**OCT/NOV 1983** 

£1.85

\$3.95

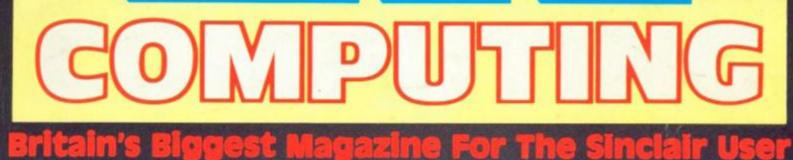

Dillon a

5

. . . .

r bddes OF . 11/2 . . ... . . . . aram E. • ctrum . 2 **ZX80** 11 . . . compute -

Jazz up your listings with machine code **Feeling under** par? Try Spectrum Golfer

News and reviews -get the inside story

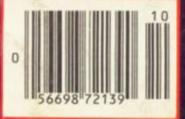

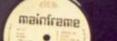

7 8

•

FREE ENTRY COMPETITION Signed Software – off the record!

# The battle could be yours ..... .....but it won't be easy!

PARTICIPATION - that is the name of OUR game. All our software contains a unique score verification mechanism allowing us to add a new dimension to computer games. Every July and January we will be publishing a ranking list of the top 1000 scorers in each game with the overall top 100 'grand masters' each receiving certificates of merit bearing their position.

September is the last month to gualify for the Black Hole championship. However, from October the sender of the highest valid score each month will win software of their own choice to the value of £50.

Totally original game plan. Addictive

The Black Hole is a technicoloured ine black Hole is a technicoloured onfection of special effects, very demanding, magnificent graphics The explosion effects are some of the best we have seen. ...(Sinc User) cs (Soft)

FOR 16K SPECTERUM

SOFTWARE BY QUEST

challenging and offering a complete visual experience with its animated graphics and violent explosive effects. Compatible with ALL leading joysticks.

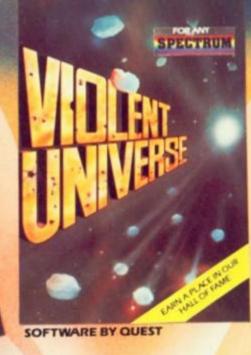

If you are looking for something that will keep you up all night, cause you to pull your hair out, send you mad with its trickery, then you really shouldn't miss this game. The mystery of "THE PYRAMID" won't take you a few days to solve.

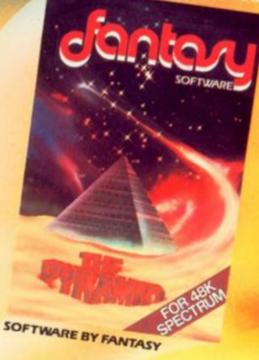

FANTASY SOFTWARE is available from W.H.Smiths, John Menzies and **Computers For All** 

> All games are obtainable at £5.50 each from WTASY SOFTWARE, FAUCONBERG LODGE, 27A ST. GEORGES RO. D, CHELTE despatched by return first class post together with a membership num iscou on our forthcoming blockbusting software Trade Enquiries welcome – telephone 0242-56

ame to re

# Upgrade your 16K ZX SPECTRUM Now!

The CHEETAH 32K RAMPACK simply plugs into the user port at the rear of your computer and increases the memory instantly to 48K.

- Fully compatible with all accessories via rear edge connector
- No need to open computer and invalidate guarantee
- Why send your computer away and wait weeks for upgrade
- Fully cased tested and guaranteed.

Why wait any longer?

Only £39.95 including VAT and P&P.

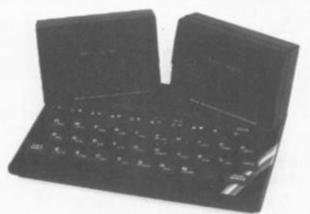

# Now make your Spectrum and ZX-81 Talk

The Cheetah "SWEET TALKER" just plugs into the back of the computer using the existing power supply. Based on an allophone system you can easily program any word sentence or phrase. Fully cased, tested guaranteed and compatible with all accessories via rear edge connector. Complete with demonstration cassette and full instructions. No more lonely nights! Simply incredible at £34.95.

16K RAM Pack for ZX-81 64K RAM Pack for ZX-81 £19.75 £44.75

Prices include VAT, postage & packing. Delivery normally 14 days. Export orders at no extra cost. Dealer enquiries welcome. (Please Quote in all orders whether Spectrum or ZX81 owner)

Send cheque/PO now to: CHEETAH MARKETING LTD Dept ZX 359 The Strand London WC2R 0HS Tel: 01-240 7939

32K Ram Pack also available from larger Branches of

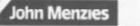

AND W.H.SMITH & SON

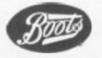

ZX Computing Volume One Number Nine Oct/Nov 1983 Editor: Roger Munford Advertising Manager: Barry Bingham Managing Editor: Ron Harris Managing Director: T J Connell Origination and design by MM Design & Print, 145 Charing Cross Road, London WC2H OEE.

Published by Argus Specialist Publications Ltd, 145 Charing Cross Road, London WC2H OEE.

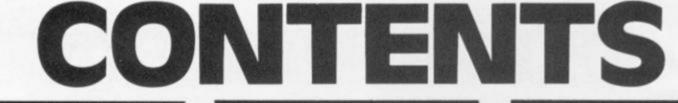

#### 

Proving once again that the pen is mightier than the sword, check out this issue's letters each crammed full of interesting titbits and programming tips.

#### Grand Prix Driver . 13

A smashing game for your 16K ZX81 from Steve Windsor which will transform you into a Formula One racer in no time!

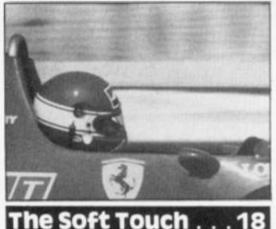

James Walsh, ace reviewer, sifts through a huge selection of software for your Spectrum.

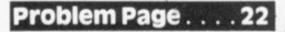

Programming problems? The man to consult is Peter Shaw — check out his programming solutions inside . . .

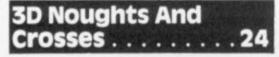

If you thought that Noughts and Crosses was fun in two dimensions, just wait until you play Bill Welch's game in three dimensions!

#### Bank Account . . . . 29

Here's a program you can really bank on from Professor Salaman.

#### Drawing On Experience . . . . . . 3

Peter Shaw holds tutorial on the subject of on-screen drawing on the Spectrum, including a bar chart program and a rather sophisticated sketching listing.

## 

Our resident book reviewer, Patrick Cain, takes a look at three new books for the ZX81 and the ZX Spectrum.

#### Earth Attack . . . . . 4'

With the aid of machine code, David Mold presents an all-action program for the ZX Spectrum.

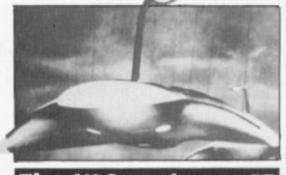

The 1K Corral . . . . 4

A great little collection of 1K ZX81 games for your delectation.

#### 3D Maze . . . . . . . . 5

A real treat for expanded ZX80 users an explosive 9K program written for us by Mike Hyams.

#### 

All the news from the software and hardware markets, including the introduction of the long-awaited ZX Microdrives.

# Club Corner . . . . 64

If you want to find out more about programming, why not join the club!

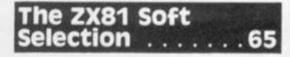

Nick Pearce, our ZX81 expert, takes a long, hard look at some of the latest releases on the '81 software market.

## **Getting Into Print**.71

If you've ever wanted to link up your Spectrum to a 'proper' printer, why not investigate Euroelectronic's ZX LPRINT device with Simon Goodwin.

### **Reader's Reviews**.75

Read what you, the reader, think of the software commercially available on the market.

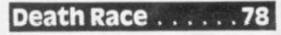

It's a race against death in this super program for your ZX81 written for us by MD Samuels.

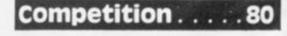

Just for the record, I'll tell you that there's a fair amount of software to be won. Have a look inside and get your computer in the groove!

2X Computing is published bi-monthly on the fourth Friday of the month. Distributed by: Argus Press Sales & Distribution Ltd, 12-18 Paul Street, London EC2A 4JS, 01-247 8233. Printed by: Henry Garnett Ltd, Rotherham.

The contents of this publication including all articles, designs, plans, drawings and programs and all copyright and other intellectual property rights therein belong to Argus Specialist Publications Ltd. All rights conferred by the Law of Copyright and other intellectual property rights and by virtue of international copyright conventions are specifically reserved to Argus Specialist Publications Ltd. Any reproduction requires the prior written consent of Argus Specialist Publications Ltd. © Argus Specialist Publications Ltd 1983

## Frustration . . . . . . 83

As the title suggests, Mike Whitcombe will have you pulling your hair out as you try and play this game.

#### Spectrum Golfer . 84

7

nd he

!X

1

A terrific program for your ZX Spectrum written for us by lan Turtle. It's almost as good as the real thing!

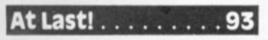

After the long wait, Chris Palmer gets some hands-on experience with the Interface 1 device and the ZX Microdrive. Find out the results of Chris' investigation inside

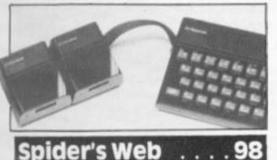

Can you escape out of the plughole and exit the bathroom in this games program from Nicholas Wilding. A game to keep you on the edge of your seat.

#### reasure Trail 102

Clyde Bish presents a great party game for your Spectrum - it'll keep the noisier quests quiet for ages!

Shooter 105. . . . . . .

A nice little ZX81 game incorporating machine code from nine year old John Wilson.

### owers Of Hano

The ZX81 solution to this age-old problem from G Jackson.

#### tatistical Analysis

If you've got the facts, Greg Turnbull's splendid statistics package will provide you with the figures!

### Crazy Ballooning

A ZX81 adaptation of the arcade game from Jeremy Lever - a program to take the wind out of your sails.

## Games Galore

Tim Hartnell discusses the wide variety of games that offer themselves as potential candidates for programs. If you're running out of ideas for your new listings, gain some inspiration here . . .

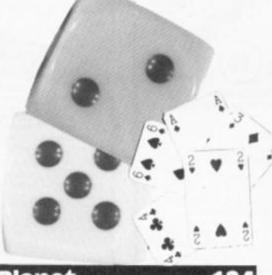

#### Planet. 124 . . . . . . .

An educational game for your Spectrum from Peter Cameron.

Your mission (should you decide to accept it) is to creep behind the enemy's lines. An exciting game for your ZX81 from Adam Freed and Steve Hackett.

## Drop Out . . . . . .

An adaptation of an old arcade game from SP Stratford.

## Grovev Bua

A super little listing for your ZX81 from Paul Ralphs.

## Caterpiller 2

Wriggle your way out of this program written for us by Derek Scott - if you canl

#### Alternative aracters 140 . .

Getting fed up with the characters you get on the Spectrum? Why not re-define them with this utility from Dave Hawke.

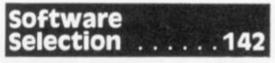

One of the most comprehensive checklists for ZX81 software around!

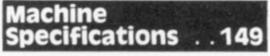

A reference guide to the Sinclair range of computers. It's all here!

RODRIVE ZX Computing is constantly on the well-written articles and programs that your efforts meet our stand free to submit your work to u All submitted material shg ble: handwritten work please use your neater Introven tento p grams submitted sho your program alone grams must com ne struc of the operation companied ture: Specta which will be wledged and any

for at competitive ation should be sent to Fara Cross Road address.

93

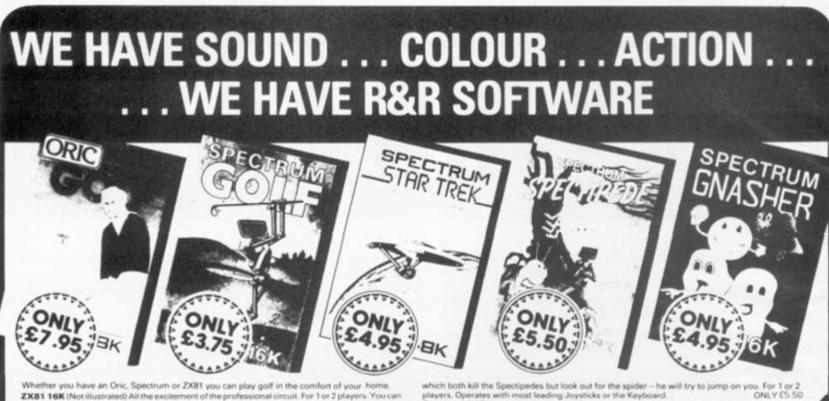

ZX81 16K (Not illustrated) All the excitement of the professional circuit. For 1 or 2 players. You can select either 9 or 18 hole course. Try and overcome obstacles such as trees, bunkers, water – even the rough can be tricky! Full on screen instructions.

**ONLY (3.75** Spectrum Golf 16K Similar to ZX81 Golf but utilizing the Spe ONLY (21.75)

graphics and sound. Oric Golf 48K A Further development of Spectrum Golf uti memory and the Oric graphics. For 1 to 6 players. ONLY £7.95 If golf isn't your game try the other games in our range

#### FOR SPECTRUM

Star Trek 48K See if you can rid the galaxy of the evil Klingons, save the Federation from the treacherous Romulans, race to protect your star-bases from attack. Are you star-ship commander material? ONLY £4.95 Spectipede 16K See how long you can keep the Spectipede at bay as they decend upon you. You'll have the help of poison mushrooms and your own

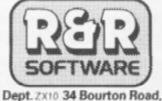

Tuffley, Gloucester, GL4 0LE Tel: (0452) 502819

players. Operates with most leading Joysticks or the Keyboard. ONLY C Gnasher 16K The ultimate maze game. Eat the dots but look out for the ghosts they could eat y If you eat an energy pill you can eat the ghost. Full colour graphics and sound. Operates with most leading Joysticks or the Keyboard. E4 95

NEW FOR THE ORIC Oric Ouizzmaster 48K A menu driven quiz game utilizir

and colour. Instructions are also given to substitute questions and answers. Great fun for all the family and in ducation i.e. revision Quizzmaster 1 - General knowledge, sports and p

Quizzmaster 2 - General knowledge, rock and po Quizzmaster 3 – Out soon ONLY £7.95 each which includes a £2.00 dis

voucher for your next Quizzmaster Further Quizzmasters to follow

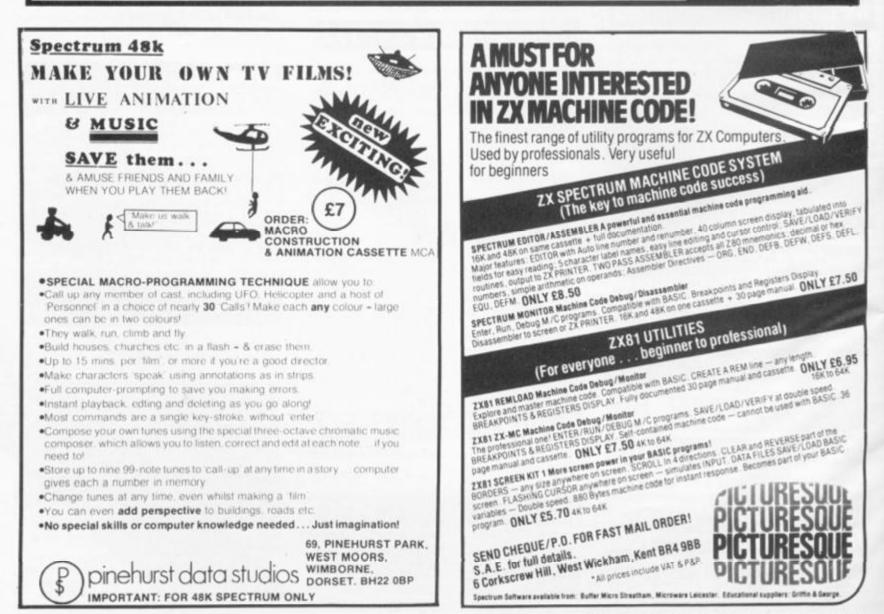

# "YOU REALLY DO LIVE UP TO YOUR BOAST OF SAME DAY DESPATCH"

(W.A. HACKETT, Harborne)

# SOFTWARE SUPERMARKET

As more and more Spectrum programs are on sale in more and more places, you really need to ask just one question – WHICH PROGRAMS ARE ACTUALLY WORTH THE MONEY? You can't decide in a crowded shop, or even from a crowded catalogue.

Our catalogue does not have the biggest list of Spectrum programs, just the best. About 50, in fact, covering all fields. (We produce no programs ourselves, so our choice is impartial).

We play all the programs we can find and put just the best of each type into our 24-page catalogue. We quote reviews from *all* the mags and even tell you if your joystick will work!

We choose the best and send them fast. From over 40 countries you praise our same-day despatch. Mail order or phone VISA card orders only please. We're too busy testing programs to run a shop! All goods in stock – and personally tested by us – before a word appears in print!

## **48K SPECTRUM ONLY**

MANIC MINER 'One of the best Spectrum releases this year' (Pop Comp Wkly) 'The graphics and sound are both superb' (Pers Comp News) Based on the USA arcade chart topper 'Mmer 2049 er great music, superb graphics as you search through 20 screens - each one a different arcade game Amanng' Demo mode's your best chance to see throut screens. JOYSTIX, Kempston (Bug Byte) £5.95

**AQUAPLANE** Eron John Timestate Hollas comes a wonderful full screen arcade game whose sensational graphics are making the competition wonder how he does it' Just water ski along, avoiding the yachts, motor boats, rocks, great while sharks etc. Accelerate and watch in's fantastic' JOYSTIX Kempston (Quicksiva) £5.95

**JOHNNY REB** A new full screen graphic battle-game. NOT an arcide or adventute game. You fight out a struggle for a river crossing during the American Civil War. For 2 players. Choose your side, equip your army, and fight the battle great battlefield display. Fight to the death or within time limits as you with (Lothorien) £5.50.

HALLS OF THE THINGS "Could change the spectrum games scene overnight technically excellent and dangerously addictive" (S User) Explore a maze, find treasure, avoid nasties BUT this time you can see exactly where you are and the maze scrolls as fast as you can move Brilliant graphics (try waving your sword about) and 19 command keyst (Crystal) £7 50.

GO TO JAIL: "Has to be seen to be appreciated" (Pers Comp News) The best computer version of the famous game we've ever seen. From 2 to 5 players (including the Spectrum, at last it's ruthless but honest) Every original feature is faithfully reproduced and the screen display is miraculous. (Automata) £6 00 GOLF: By far the best golfing simulation we've seen. All 18 holes in clear high-res graphics Watch - and hear - yourself play. See the ball in flight 1 or 2 players choice of 15 graphic clubs, the most accurate on screen direction indicator we've

ever seen Preview of each hole available in 4 or 5 full screeen sections (CRL) £5.95.
THE HOBBIT "Superior to any other adventure game available"
(Yr Comp) "Takes first place for quality and value
for money" (5 User) THE Spectrum adventure of 1983. Free 285 page illustrated book with
clues unique real-time adventure 80 locations, 30 beautiful full-screen pictures. 500-word
vocab. 16 page manual. 40K of program to 4 people 18 months to write' (Melbourne) £14.95

**PIMANIA** The best adventute game we have reviewed" (S. User) This game can damage your brain" (Pets Comp Games) At press date, you can shill win the £6,000 Golden Sundial by solving this wonderfully with adventure! Brilliant use of music and graphics really shows off your Spectrum (Automata) £10.00

BLACK CRYSTAL "Excellent graphics adventure" (S User) "Impressed by its sheer quantity" (Home Comp Wikly) 180K of program loads from 2 casettes in 6 chapters. Solve each of the 6 stages to defeat the Lords of Chaos. Real-time moniter battles: 16 command keys flustrated manual (Carnell) £7 50

## ANY SPECTRUM

MAZIACS Brand new, very much enhanced version of the classic Mazogs maze chase. Some of the best animated cartoon graphics we've seen and the most amazing on-screen lights' You feel like cheering when you win! Full-screen shows only 1/50th of the maze. 4 skill levels: choose your own keys. (DK'Tronics) £6.95.

PHEENIX BRAND NEW - THE BEST SPECTRUM PHOENIX YET' A full arcade action 5 screens 5 skill levels. Choice of 2 character sets Demo mode 100% machine code for smooth animation of the multi-coloured flappers and their hatching eggs Really does cram 48K quality into 16K. JOYSTIX. Kempston. AGF (Megadodo) 25 50

ZX COMPUTING OCTOBER/NOVEMBER 1983

**3D SPACE WARS** Brilliant 3D space battle that's brand-new Deno mode good, clear screen display of instruments cockpit view fills 2/3rds of screen. Long-range scanner is actually legible? Refuelling in space is great – just like the RAF, takes real skill. Defeat the 3D SEIDDAB (geddir?) Great space-flight simulation from a company famous for earthflight simulations? JOYSTIX. Kennston, AFG (Hewson) ES 95.

TRANS AM Brand new! The down-to-earth GT Racer version of a flight simulation. Take your Red Racer (full-screen graphics) all over the USA, avoid the deadly Black Turbos and find the Gold Cups. Playing area is 600 times your screen size? Real-time clock accurate speedo: controlled acceleration. braking, steering amazing night driver phase! (Ultimate) £5.50

JET-PAC "A classic which should rank with Space Invaders and Pacman" (Pers Comp News) The graphics are superb" (C&VG) The fantastic game that blasted Ultimate to fame. Control your test-pilot spaceman as he builds his tocket, hiels it up, explores galaxies. Lot 2 players: As good as its rave reviews. JOYSTIX, Kempston. Ouickshot. (Ultimate) £5.50.

**FROGGY** "The game is superb" (2X Comp) "Unreservedly recommended a stunning display" (Home Comp Wicky) This frogger is leaps ahead of the rest! Loada in 2 parts: instructions and keyboard demo first, then the game - which uses so much memory you even have to unplug your printer! A classic game, in its very best form. JOYSTIX. Kempston. Quickshot (DJL) £5.95

**FIGURE FEVER** Eacape down the pygmy death-run. Strashing full-screen animated graphics as you leap crashing waterfalls, swing across deep pits on a passing liana, dodge spiders and poisoned blow-darts. More thrills in 48K than 16K<sup>1</sup> Great! (A&F) £6.90

**E.T.X.** "Must be at the limit of the Spectrum's capabilities graphics are excellent and animation superb" (Home Comp Wkly) Enchanting adventure 16 full screen scenes: 1400 power zones: 4 skull levels. And, in 48K, ETX speakes to you as well! |OYSTIX, Kempston, AGF, Quickshot (Abbes) £5.95.

#### FREE KEYBOARD OVERLAYS!

If you order from this advertisement comes to £25 or more (excluding p&p) we will send you a set of ten of our specially printed keyboard overlays (If you would like to buy them, they cost £2.50 a set). These overlays will help you get the most from the complex new games – and from your own programs!

#### CALL 01-789 8546 (24 hours) CHARGE PROGRAMS TO ANY VISA CARD

To: SOFTWARE SUPERMARKET, 87 Howard's Lane, London, SW15 6NU, England

If you do not want to cut this magazine, write your order out carefully on plain paper and quote this number. ZX2

I own a 16K/48K Spectrum. (Delete one). I enclose a cheque/PO made payable to Software Supermarket. OR Charge my VISA card no

Signature Please write clearly. If we can't read it, you won't get it

Name ..... Address

Phone, if any, in case of guery

Postcode

**Program Name** Computer Price £ £ £ £ £ £ £0.55p U.K. Add 55p only per order POSTAGE AND EUROPE Add 55p for each program £ PACKING £ OUTSIDE EUROPE Add £1 for each - program airmail £ TOTAL

.

Welcome

Here we are again with another issue crammed full of great programs for your Sinclair micro, as well as all the news, views and reviews of all that's new over the last couple of months.

And speaking of news, did you hear about how Sir Clive got on in the Sinclair Cambridge Festival Half-Marathon. Sir Clive's time was one hour 47 minutes 43 seconds and he came in 949th out of a total of over 1,400 people who took part in the race. The winner, Bob Treadwell, completed the course in one hour four minutes 36 seconds.

Maybe it was just as well Sir Clive didn't arrive first through the tape after all, as the prizes included micros and software donated by Sinclair Research and I should imagine that Sir Clive has more than enough Sinclair micros by now!

#### The big one . . .

Well, I'm sure you all know now that at last the Microdrives have been publicly announced and will soon start to grace Spectrum users' homes. Inside this issue you will find, not only the news of the press conference where it all happened but also a full report of its capabilities under test. For more details, see inside!

But that's not the only news from the commercial market and if you want to get yourself up to date, check out the hardware and software news pages.

As far as software goes, James Walsh inspects another huge selection of Spectrum software and gives us his opinion on the latest releases. Nick Pearce also sifts through software for the ZX81 and you'll find his views in The '81 soft selection.

And if that wasn't enough, it seems that you feel very strongly about the software you buy, – at least judging from the response to Reader's reviews, one of ZX *Computing's* new features. While it will be difficult to publish all of your reviews, it is great to get direct feedback from our readership on the software you buy, and I will certainly try and include as many of your reviews as possible in each issue.

#### Game for a laugh?

Amongst the great games pro-

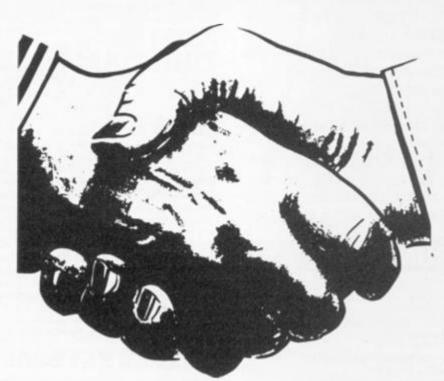

grams you'll find in this issue, Spectrum golfer must surely stand out as a classic. Written for us by Ian Turtle, this 48K program for the ZX Spectrum is almost as good as the real thing! You get to choose your clubs, hit the ball with varying strengths and make those all-important putts — all on-screen. Ian has written the game so there are a large number of courses to battle your way around — I think you'll enjoy it a lot.

. This program is supported by a whole host of terrific listings for 16/48K Spectrums — so no-one will really lose out.

For the ZX81, there is a wide selection of educational, utility, and business programs. Look out for Spider's web by Nicholas Wilding and a smashing racing car game from Steve Windsor called Grand prix driver – they're winners!

If you're a ZX80 owner, you're in for a real treat this issue. Mike Hyams has put together a 9K program called 3D maze which really pushes the ZX80 with added memory to its limits. A great program for the dedicated ZX80 enthusiast.

#### The best of the rest

If you've got any problems on your ZX micro, have a look at Problem page — if your particular problem isn't covered there, don't give up, just drop Peter Shaw a line and let him sort you out.

And if you want to sort your own problems out, then maybe the best way is to find a good book on computing and settle down to discovering more about this vast subject. To help you select the right volume, Patrick Cain, our regular bookworm, has chosen three titles to talk about this issue covering the subject of beginning computing on the Spectrum and ZX81, and how to make more of graphics on the ZX Spectrum.

Apologies to all you Toni Baker fans out there but I'm afraid we were not able to include an article from the lady herself this issue. Toni has been in and out of hospital for the last month or so and has been unable to get near a typewriter. Nevertheless, by the time you read this she will be up and about and ready to continue her Mastering machine code series and finish off the racing car program. Until then, I'm sure you'll join me in wishing her a speedy recovery.

Towards the back of this issue, you'll find an updated list of commercial ZX81 software along with a list of the suppliers. First featured in the April/May issue of *ZX Computing*, this new update includes many of the new titles released since then. Next month, we will be concentrating on software for the ZX Spectrum — so, if you've got a Spectrum and you're looking around for just the right software package, you've not got long to wait...

#### Contributions

We are always on the lookout for good programs and articles for future issues of *ZX Computing*, and where better to look than to our own readers. If, when reading through the magazine, you think you can write programs as well, or better than, our present contributors, then let's hear from you.

All contributions are, of course, paid for at very competitive rates. So if you've got your eye on a new ZX add-on or you'd just like to supplement your pocket money, get writing! It is vital, though, that all the programs you send us are totally original, and not 'borrowed' or 'adapted' from other magazines or books. (When Tim Hartnell was sitting in the Editor's chair, he even received 'original' contributions he himself had written for his own books!)

Any kind of program (business, domestic, educational, or just fun) will be welcomed, but particularly those which use ZX BASIC in clever and efficient ways, or those which employ certain routines which can be reused on other programs.

Program listings are vital, along with a clear explanation of how the program is constructed, what it does and what the user can expect to see once the program is RUN (a screen dump is particularly valuable in this respect). When submitting Spectrum programs, it is very important to remember to enclose a cassette of the program as well as the listing, as this will allow us to check the program before publication.

#### They're off

Okay, you're on your own now – just you, your micro and ZX *Computing*. Make the most of them and I'll see you next issue with some special features specially geared towards the Christmas season. Roger Munford.

#### Chip chat

Dear ZX Computing,

With reference to the letter from Quicksilva in the April/May issue of ZX Computing, Sound Advice, I think I can shed some light on the problems users have been experiencing with the Timegate program.

The spokesperson hit the nail on the head when he or she said that the 'crashing' does not occur on BASIC or small machine code programs.

A while ago I ordered a 32K expansion for my issue two Spectrum and I bought a Pascal compiler to make full use of my new 48K machine. Unfortunately, half way through compiling a program, it either crashed or just 'locked' the computer.

I ran a test machine code program to check the RAM and I found that the Spectrum was, in fact, having difficulty 'seeing' what was in extra RAM. The following test program should explain things better.

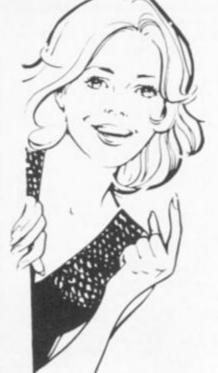

chips close to the expansion edge connector; the chips you should have are shown in Fig.

| NEXT : | LD HL,0000<br>LD A,(HL)<br>CP (HL)<br>LD B,H<br>LD C,L | <ul> <li>Point to first location in memory</li> <li>Get byte into accumulator</li> <li>Compare with byte in memory</li> <li>Transfer to BC for return to BASIC</li> </ul> |
|--------|--------------------------------------------------------|----------------------------------------------------------------------------------------------------|
|        | RET NZ<br>INC HL<br>LD A,255<br>CP H                   | If no match, return and report<br>Otherwise, bump pointer for next                                                                                                    |
|        | JR NZ,NEXT<br>CP L<br>JR NZ,NEXT                       | End of memory?                                                                                                    |
|        | LD B,H<br>LD C,L<br>RET                                | Return to BASIC                                                                                                    |

This program will, if your expansion 32K RAM is working correctly, report the number 65535, but otherwise will report a number between 32768 and 65535 inclusive showing that an error occured in fetching a byte from memory.

Of course, if you are running a BASIC program in this expansion RAM area, you will have no problems because of the slow speed and likewise, most machine code programs on sale now only need up to address 32767 to work. The problem arises when you try to run large machine code programs which do a lot of op-code fetching (typically all of them).

The fault then is in the type of chips you have in the expansion area. If you have an issue two Spectrum, which you can identify by blue keys and a couple of Some manufacturers are supplying the 74 LS 158 with a pin missing and the memory chips as 3732 and these are the type I have been having trouble with. The spokesperson from Quicksilva suggests you send your Spectrum back to Sinclair but if you have fitted your own chips, they will charge you £30 for invalidation of warranty.

For less than £30 you can buy the right chips and fit them yourself. See Fig. 1 for a diagram of where to fit the chips — all the chips face with notches towards the edge connector.

I hope this letter has bought some enlightenment to other readers.

Yours faithfully,

Alan Turnbull, Stockport.

| 74 LS 00              | 1 off    | Four 2-input NAND gates            |
|-----------------------|----------|------------------------------------|
| 74 LS 32              | 1 off    | Four 2-input OR gates              |
| 74 LS 157             | 1 off    | Four 2-input data selectors        |
| 74 LS 158             | 1 off    | As above, but output inverted      |
| TMS 4532-20nL3        | 8 off    | 32K by one bit memory              |
| Fig. 2. The chips you | should h | ave in your issue two ZX Spectrum. |

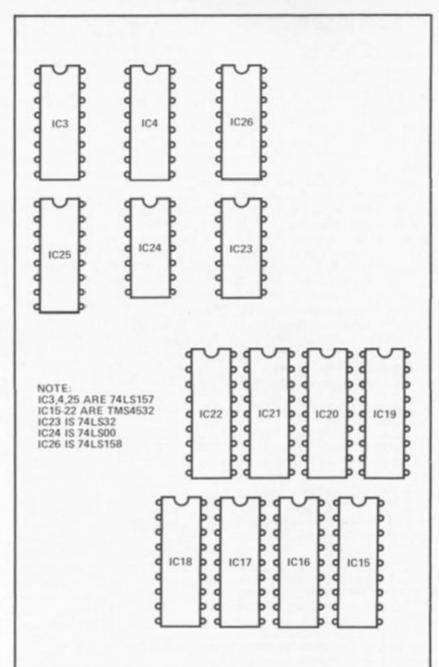

Fig. 1. A diagram to show you where to fit the necessary chips into your Spectrum.

#### Adding on

Dear ZX Computing,

After typing in the Sheepdog trial program in the April/May edition of *ZX Computing*, I wrote an addition to include a gate at the entrance to the pen. After three attempts, the routine was working sufficiently well to send to you. The additional lines are as follows:

IF INKEY\$ = "W" THEN 765 GOTO 3000 REM \* \* GATE \* \* 3000 IF PEEK(W+313)=8 3010 OR PEEK(W + 313) = 20 THEN **GOTO 720** IF PEEK(W+313)=0 3020 THEN GOTO 3060 3030 POKE W+313,0 PAUSE 15 3040 **GOTO 720** 3050 3060 POKE W+313,22 3070 PAUSE 15 **GOTO 720** 3080

The explanations are as follows:

- 765 Checks to see if 'W' was pressed (this can easily be altered).
- 3010 Checks to see if the gate square is occupied.
- 3020 Checks if the gate is there. If it is in place, it is removed by line 3030; if it is not there, it is put into position by line 3060.

3040/

3070 Are in place to allow time to remove the finger from the key (otherwise the gate is continually removed and replaced).

The routine was written without a GOSUB command in order to make it easier to go back to the INKEY\$ in line 720 so that a move is not used up. Yours faithfully,

Kevin Lownsborough, Humberside.

ZX COMPUTING OCT/NOV 1983

#### An abbridged letter

#### Dear ZX Computing,

I was intrigued by R Wheen's problem of reading codes of the letters J, Q, K and A to correctly represent their values in a card game as outlined in his letter, Anyone for bridge?, featured in the April/May issue of *ZX Computing*.

Without knowing the structure of the program it is difficult to comment accurately, but I would have thought it unnecessary to resort to machine code. Suppose, for instance, that the cards are held in a string and as each trick is played the value of each card played is read into an array T(4). It is now a simple matter of converting the value of the 'picture' cards by reference to a short string P\$.

Here is a listing of a short demonstration program. I would think the lines of interest to R Wheen are:

1) The declaration of P\$ at line 30.

2) The double loop contained by lines 110 to 160.

 Line 130 which does the test and converts the card value if required.

This also solves the supplementary question of a suitable letter to be used in place of 10 anything will do, so long as it is entered in the correct position in P\$ - I have used the letter 'T'. Yours faithfully,

Ron Cavers, Leicester.

10 DIM T(4) 20 LET C\$="5K7J8T26A39Q4" 30 LET P\$="TJQKA" LET P\$= 10,0;"CARD PRINT AT 0,0;"CARD FOR F=1 TO 4 FOR F=1 TO 4 Raint (13\*RND)+1 40 50 LET R = INT (13\*RND) +1 LET T(F) = CODE C\$(R) -28 PRINT AT F\*2,1;C\$(R) 68 70 PRINT F 80 90 PRINT AT 0,5; "VALUE" FOR F=1 TO 4 100 110 TO 5 FOR G=1 120 P\$(G) -26=T(F) THEN CODE 130 IF T(F)=9+G LET G 140 NEXT 150 PRINT AT F#2,7;T(F) NEXT F PAUSE 4E4 160 170 INKEY #= "C" THEN COPY 175 IF 180 CLS TO 40 190 GO Ron Cavers' short demonstration program showing how 'picture'

cards can be dealt with in a bridge program

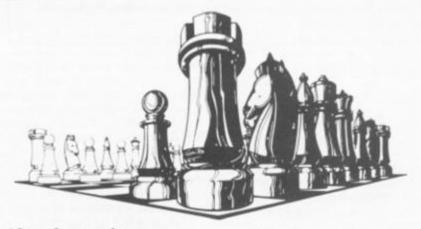

#### Check, mate

Dear ZX Computing, I have now been a ZX81 owner for over a year. In this time, I have come across many problems in game making but the most frustrating problem I had was how to check whether, for example, I had crashed into a tree or some similar obstacle in a 'ski run' type program I was constructing.

I recently found out by research how the simplest way to do this was, and I thought it would be nice to share my newfound knowledge with the world! Here is the short checking program:

- LET A = CODE "(your symbol you want to check for, eg a car in graphics)"
   PRINT AT X,Y;
- 20 IF(PEEK(PEEK 16398 + 256 ¥ PEEK 16399)) = A THEN STOP

The co-ordinates, x and y, in line 15 are the co-ordinates you want to check for your symbol. If, for example, you wanted to check the whole screen for a graphic square, you would use the following program:

- 10 FOR N=0 TO 21
- 20 FOR M = 0 TO 31
- 30 PRINT AT N,M;
- 40 IF PEEK(PEEK 16398 + 256 \* PEEK 16399) = 128 THEN STOP 50 NEXT M
- 60 NEXT N

I hope ZX81 owners will find this useful. Yours faithfully,

Matthew Guest,

South Yorkshire.

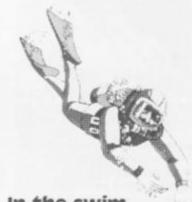

#### In the swim

Dear ZX Computing,

I write with regard to an article in your June/July 1983 edition in which you talk of the holidays organised by Dolphin Activities Ltd as being 'Dolphin Camps'. You will notice that Dolphin Activities Ltd do not use the term 'Dolphin Camps' because that name is applied to some camps which we have organised since 1919. The Dolphin Camps are canvas camps organised for preparatory school boys on the cliff top at West Runton, Norfolk. In addition, for older children, we organise specialist camps for gokarting, canoeing, sailing, etc.

You will apreciate that the similar names tend to cause some confusion which we are anxious to avoid. Yours faithfully,

N Taylor, 33 Upper Walthamstow Road, London E17.

#### The luck of the Irish

Dear ZX Computing, ENTERing the program Leprechaun's gold from the June/July issue of ZX Computing as instructed presumably creates a special condition when lines 1 to 20 are ENTERed and RUN whereby it seems compulsory to ENTER the rest of the program, lines 190 to 9000, in one session and then SAVE it. This took me the best part of eight hours from 8pm one evening until around four o'clock in the morning, at which stage the program refused to LIST beyond line 6000! My 16K Spectrum had run out of memory.

This problem would have been avoided if the notes on ENTERing the program had commenced with the instruction to NEW after RUNning lines 1 to 20. This is because the Spectrum manual, page 147, makes it clear that the user-defined graphics will survive a NEW.

There is, however, an easier method of ENTERing a program of this length in several sessions, and this method follows.

1. Commence with lines 1 to 20, ENTERing them and SAVEing them on tape as a separate program, say under the title 'bytes'.

2. One may then ENTER lines 190 to 9000, stopping at any time and SAVEing the partially listed program when you want a break from the keyboard. Each time you wish to continue your task, the lines so far SAVEd may be LOADed and further lines added until the whole program has been ENTERed, and SAVEd on tape after the user-defined graphics program, lines 1 to 20. You could call this second program 'maze'.

 It is now only necessary to LOAD "bytes", RUN, and then NEW, and then LOAD "maze".
 At this stage, the special instructions in the notes to the program (as shown in the accompanying text to the program as published) for SAVEing, VERIFYing and LOADing may be followed.

And if that sounds complicated, believe me it beats a marathon session at the keyboard!

On the program itself, may I offer the following suggestions.

1. Line 7020 — If you amend the last instruction, GO TO 6015, to GO TO 6000, you are given the full introduction to the program between games. Useful I find where younger children are operating the machine.

2. The screen dumps conflict with the program listing in that the instructions state that capital letters in quotes are to be ENTERed in Graphics mode.

The screen dumps show the Green Goblin to be made up of:

|                   | Letter mode | 'o' | (lower |
|-------------------|-------------|-----|--------|
|                   | Letter mode | 'O' | (upper |
| case)<br>Legs – I | UDG mode 'E | 3'  |        |

from pund a, at used My it of

i on comn to 1 to pecakes ined

have

sier ram ons,

to VErate

title nes апу ially

nt a ach our nay iddhas on ned

20. -010 to 1en inno-

paas Y-Wed:

ion y I

S.

nd то

are the ful are

ict

iat

tal be he

if: /er

ber

83

whereas the program shows the Green Goblin to be made up of:

Head - Letter mode 'o' (lower case) Body - UDG mode 'O' Legs - UDG mode 'B' This is satisfactory, and I have used the version as published,

but the screen dumps also show the player to be made up of: Head - Letter mode 'O' (upper

case) Body - UDG mode 'C' Legs - UDG mode 'B'

whereas the program shows the player to be made up of:

Head - UDG mode 'O' Body - UDG mode 'C Legs - UDG mode 'B'

This gives the player an oddlooking appearance as far as the head is concerned which is inconsistent with the player's appearance as you move forward. When you move the player forward, the head is Letter mode 'o' (lower case), which is fine because the player is diminishing in size. To be consistent with this when standing still - either prior to a move or when the gold has been found - the player should be made up of:

Head - Letter mode 'O' (upper case) Body - UDG mode 'C' Legs - UDG mode 'B'

I therefore suggest that when ENTERing line 4001, you make sure the 'O' part of the line is ENTERed in Letter mode rather than Graphics mode. Also, in line 7000, the part of the listing which reads:

. AT w+s,m-t; INK a; "O"; AT w ...

should containt the 'O' ENTERed in Letter rather than Graphics mode.

Hope this proves interesting to other readers. Yours faithfully,

Alan Mahon, Tallaght, Ireland.

#### In short ...

Dear ZX Computing,

This may be the shorter windowinverting program that John Scholfield was seeking in his letter in the June/July issue of ZX Computing, A touch of genius. Here is my program:

| 2A OE 40                      | Start line zero,<br>column zero          |
|-------------------------------|------------------------------------------|
| 11(88)00<br>19                | GOTO line four,<br>column four           |
| 06(OE)<br>DE(18)<br>7E        |                                          |
| C6 80<br>77<br>23             | Invert 24<br>characters                  |
| OD<br>20 F8<br>11 09 00<br>19 | GOTO next line,                          |
| 10 FO<br>CG                   | column four<br>Repeat to 14 lines<br>End |
| Hope this                     | is useful to you                         |

readers. Yours faithfully,

G Jackson, Cardiff.

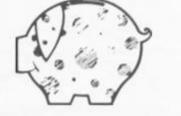

#### Who wants to be a millionaire?

I write with regard to your letter in the Dec/Jan issue of ZX Computing, The 10,000th prime.

At the time I had recently bought a ZX Spectrum and decided that prime number investigation would be a good way to learn how to use it. I write a BASIC program which took eight hours to calculate the 10,000th prime. Embarking on machine code, I wrote a similar program using division to test primes. This took just under four minutes to find the 10,000th prime.

I extended the program and it took just over three days to find the millionth prime.

Now comes the interesting The ancient Greek bit. Eratosthenes, invented a method for finding prime numbers which he called The Sieve. He wrote down all numbers, then crossed out all even numbers after 2, every third number after three and so on. This leaves the prime numbers. A machine code program based on The Sieve took six seconds to find the 10,000th prime and 30 minutes to find the millionth. For interested parties, the value is 15,485,857 (calling one the first prime). Can anybody beat that? Yours faithfully,

D Gold, London N12.

#### Even stranger...

Dear ZX Computing, With regard to Toby Philpott's letter, Strange (as published in the June/July issue of ZX Computing), on RAND USR statements, here are two such statements of mine, for use on the ZX81 with 16K RAM. Type in the following:

1 RAND USR IIII 2 RAND USR III00 RUN

The first statement shows the two line program repeated three times within the contents of RAM. It's the equivalent of PEEKing locations 16510 onwards.

Then type in:

RUN 2

This PEEKs into the first 330 contents of ROM. Yours faithfully,

Al Villacci, Hove.

#### Clubbed corner

Dear ZX Computing, I write with reference to a letter published in the June/July of ZX Computing in the Club corner section of the magazine.

It must be stated that our club, Hobby Computer Club, has nothing to do with Club Micro Europe which is a private organisation. We are a non-profit organisation and are state controlled.

ZX users wishing to contact our club may do so at the address given below. The Sinclair User Group is known under the name, BUGS, which stands for Belgium User Groups for Sinclair computers - a part of the HCC. Your faithfully,

Mr Op de Beeck, Patrick Drabstraat 40, 2510 Mortsel, Belgium. Telephone: 03-449-4445 (after 7pm)

#### Too many variables

Dear ZX Computing,

Experimenting with the system variables on my 16K Spectrum, I discovered a POKE to instantly fill the screen with vertical lines, without crashing. The lines are in the present INK colour, and could be useful, you never know when you might need it.

Here it is:

#### POKE 23659,1

This POKE is to the DF SZ part of the system variables, and it works because it is to do with how many lines there are in the lower part of the screen. This number is usually two, so POKEing in one stretches the upper part of the screen down leaving vertical lines.

Also, I found that if you POKE, say, zero into address 23614, and make an error so the syntax marker appears, your program NEWs. This POKE is very unuseful but it is a good thing to do if people who say they know everything have a go on your Spectrum.

Yours faithfully,

N M Durant, Selby.

#### What's on the radio?

Dear ZX Computing,

You seem to be receiving so many LOAD/SAVE hints of late that I felt I must give you one which I found very useful.

If you are using a radio/cassette recorder in conjunction with your micro, you may find your programs (the ones you have SAVEd using this arrangement) are absolutely littered with clicks and buzzes, and rarely LOAD successfully. This is because the radio/cassette's radio often remains very slightly operative while the tape part of the unit is being used. This means that the radio is picking up signals from both TV and micro, and is sending them to your tape while you are SAVEing a program.

There are two ways to prevent this. Firstly, you can switch the television off whilst you are SAVEing and secondly, you can move the recorder as far from the micro as your leads will allow or hide the recorder (particularly its aerial) behind or under books or whatever is handiest. It would also be a good idea if you switch off any nearby electrical influences, such as vacuum cleaners, etc.

You could always borrow a friend's cassette recorder and check whether is the radio part of your machine which is causing the problem. In my experience, particular brands of radio/ cassette machine do cause problems to programmers and they are not always the cheap varieties!

Yours faithfully,

Aonghus de Barra, Dublin.

# **NOW. A ZX81** PUSH-BUT7 KEYBOA NDFR £] FOR U

100

0.0

3

4

50

6

76

80

1. Make sore the original keyboard is clean nd check that all the keys function

2 The Buttonset is held in place the real authorized and

At last there's a really cheap but efficient way of ironing out the ZX81's only real bug: its keyboard. The Filesixty Buttonset offers:

A full-travel calculator-type moving keyboard for only £9.95. ■ Installed in seconds. The peel-off adhesive backing means you just register into position and press. No messy labels, dismantling or soldering. 3 groups of colour keys to pick out shift, numerals and newline. Precision moulded in ABS to match your ZX81, with contrasting legends for maximum legibility.

Filesixty Ltd., 25 Chippenham Mews, London W9 2AN, England. Tel: 01-289 3059. Telex: 268 048 EXTLDN G 4087.

| (COL) | -1   | ~ | _ |   |
|-------|------|---|---|---|
|       |      |   |   | 1 |
|       | 1.00 |   | - |   |

E

protective backing

#### Orders to Filesixty Ltd., FREEPOST, London W9 2BR.

Cheques/PO made payable to Filesixty Ltd.

Please send me\_\_\_\_\_ (including VAT and P&P).

Total £

Name

Address

4 And place it centrally on your ZX81

(qty) Buttonset(s) at £9.95 each

BLOCK CAPITALS

ZXC10/83

**ZX COMPUTING OCTOBER/NOVEMBER 1983** 

FIL

ESIX

Grand prix

This program, occupying almost 15K, simulates a 10 lap race around a Grand Prix circuit involving all the thrills and spills of the real thing!

Racing around the track clockwise, you move your car using the '5' key to move to the left, the '8' key to move right, the '7' key to move up and the '6' key to move down.

#### A grand time

You'll have to watch out for various obstacles on the track, because if you hit them they will cause you to incur time penalties. If you accidently hit the outer barrier of the track, your car will crash and you are out of the race instantly. Also, if you have an accident in the pits, it is supposed your car will be blown to pieces. Should you crash into the inner barrier, your car will automatically be towed to the pits where it will undergo extensive repairs which will cause you to lose a lap. However, if you manage to crash your car into the barrier again, your car will burst into flames and you are placed out of the race for good!

You begin the race with a full tank of petrol – 800 litres – which should be enough for about seven to eight laps if you drive carefully. After you have completed seven laps you may enter the pits and be re-fuelled with 50 litres of petrol. You can drive through the pits before this stage of the race, but you will not receive any extra fuel.

When you drive into the pits you must take care as there is usually a lot of oil carelessly strewn around which makes skidding very easy to do.

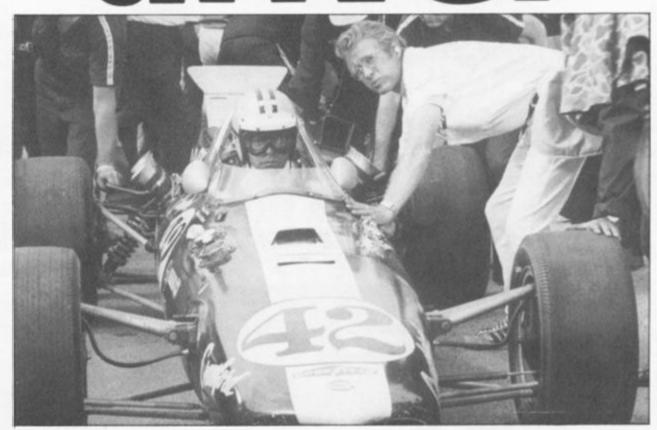

#### Strap yourself in and prepare yourself for the race of your life with this ZX81 program from Steve Windsor of Surrey.

#### No cheating ...

Various routines have been put in making it very hard for you to cheat in this game. You are not allowed to drive through the pits backwards thus re-fuelling more than once a lap, and you may not drive backwards and forwards across the start/finish line.

Various indicators, such as 'fuel remaining' and 'lap number', are displayed and updated each time you cross the start/finish line (or when you crash) giving you some idea of your progress throughout the game.

| -   | STREET, STREET, ST                                                                                                    | and the second second of the second second se | CONTRACTOR OF TAXABLE PARTY. | And in case of the local division of the local division of the loc | the lot of the second second sec |
|-----|----------------------------------------------------------------------------------------------------|----------------------------------------------------------------------------------------------------|------------------------------|----------------------------------------------------------------------------------------------------|----------------------------------------------------------------------------------------------------|
| 1   | REM                                                                                                    | "GRAND PRIX DRIVER"                                                                                                    |                              |                                                                                                    |                                                                                                    |
| 2   | REM                                                                                                    | BY A D, S L AND R G                                                                                                    | 154                          | REM                                                                                                    | 1950-1999                                                                                                    |
| -   |                                                                                                    | WINDER                                                                                                    |                              |                                                                                                    | (ACCIDENT IN PITS)                                                                                                    |
| 10  | REM                                                                                                    | LIST OF MAIN FEATURES                                                                                                    | 156                          | REM                                                                                                    | 1200-1249                                                                                                    |
|     | REM                                                                                                    |                                                                                                    |                              |                                                                                                    | (FUEL TANK EXPLOSION)                                                                                                    |
|     | Come 1                                                                                                    | 200-299                                                                                                    | 160                          | REM                                                                                                    | <b>#VARIOUS MINOR CRASH</b>                                                                                                    |
| as  | DEM                                                                                                    | PLAYING INSTRUCTIONS                                                                                                    |                              |                                                                                                    | SUB-ROUTINES *                                                                                                    |
| .00 | ertant i                                                                                                    | 300-799                                                                                                    | 161                          | REM                                                                                                    | 1600-1649                                                                                                    |
| 10  | DEM                                                                                                    |                                                                                                    |                              |                                                                                                    | (INNER CRASH BARRIER)                                                                                                    |
| 10  | REN                                                                                                    | PARAMETER SETTING                                                                                                    | 163                          | REM                                                                                                    | 1650-1699                                                                                                    |
|     | ment                                                                                                    | 3250-3299                                                                                                    | 200                          | I Shart I                                                                                                    | (START AND FINISH                                                                                                    |
|     | and the second second sec | MAIN DISPLAY 4000-4220                                                                                                    |                              |                                                                                                    | LINE BEND)                                                                                                    |
| 30  | REM                                                                                                    |                                                                                                    | 164                          | REM                                                                                                    | 1700-1749                                                                                                    |
|     |                                                                                                    | 800-849                                                                                                    | 104                          | REN                                                                                                    |                                                                                                    |
|     |                                                                                                    | MAIN LOOP 650-1190                                                                                                    |                              | DELA                                                                                                    | (SECOND BEND)                                                                                                    |
| 43  | REM                                                                                                    | LAP COUNTER                                                                                                    | 166                          |                                                                                                    | 1750-1799 (CHICANE)                                                                                                    |
|     |                                                                                                    | 2800-2830                                                                                                    | 167                          | REM                                                                                                    |                                                                                                    |
| 47  | REM                                                                                                    | REFUELLING 3500-3599                                                                                                    | -                            |                                                                                                    | (WAZZERS CURVE)                                                                                                    |
| 50  | REM                                                                                                    | #MAJOR CRASH ROUTINES #                                                                                                    | 168                          | REM                                                                                                    | 1850-1899                                                                                                    |
|     | REM                                                                                                    | 1500-1515                                                                                                    |                              |                                                                                                    | (END OF STRAIGHT)                                                                                                    |
| -   |                                                                                                    | (OUTER CRASH BARRIER)                                                                                                    | 170                          | REM                                                                                                    | VARIOUS INVOLUNTARY                                                                                                    |

| 175                                                                                                    | REM FI | UEL       | ROUTINES 1130-1189<br>EXHAUSTION ROUTINE<br>-1199 |
|----------------------------------------------------------------------------------------------------|--------|-----------|---------------------------------------------------|
| 180                                                                                                    |        |           | EADER 2500-2799                                   |
| 185                                                                                                    | REM #  | YOU       | HAVE WON * ROUTINE                                |
| 100                                                                                                    |        |           | -2499                                             |
| 190                                                                                                    |        |           | THER GAME * ROUTINE                               |
| 200                                                                                                    | GOSUB  |           |                                                   |
|                                                                                                    | CLS    |           |                                                   |
| 550                                                                                                    | PRINT  | AT        | 10,5; "PLEASE ENTER                               |
| YOU                                                                                                    | R NAME |           |                                                   |
| 226                                                                                                    | PRINT  | AT        | 15,6; "THEN PRESS "                               |
|                                                                                                    | LINE"  |           |                                                   |
|                                                                                                    | INPUT  | Y\$       |                                                   |
|                                                                                                    | CLS    |           |                                                   |
| E                                                                                                    | PRINT  | H1        | 8,8;"DO YOU REQUIR                                |
| and the second second s | PRINT  | 8T        | 10,5; "PLAYING INST                               |
|                                                                                                    | IONS?" |           |                                                   |
| 234                                                                                                    | INPUT  | N\$       |                                                   |
| 235                                                                                                    | IF NS: | ="'YE     | S" THEN GOTO 300                                  |
| 245                                                                                                    | CLS    |           |                                                   |
| 250                                                                                                    | PRINT  | AT        | 12,4; "PRESS FINY KE                              |
|                                                                                                    | PLAY"  |           |                                                   |
|                                                                                                    | PAUSE  | 4E4       | k                                                 |
|                                                                                                    | CLS    |           |                                                   |
|                                                                                                    | LET S  |           |                                                   |
| 290                                                                                                    | LET X  |           | 10                                                |
|                                                                                                    | GOSUB  |           | 55                                                |
|                                                                                                    | GOTO A | 200       |                                                   |
|                                                                                                    |        | or        | 1,6;"""GRAND PRIX                                 |
| DRIV                                                                                                    | ED.    |           | TIOI OKHNO PRIX                                   |
|                                                                                                    |        | <b>BT</b> | 2,6; "***********                                 |
| ****                                                                                                    |        |           |                                                   |
| 370                                                                                                    | PRINT  | AT        | 4,0; "THE OBJECT OF                               |
| THE                                                                                                    | GAME   | T5 1      | DRIVE YOUR CO                                     |

450 PRINT AT 8,0; "COLLIDING WIT THE INNER CRASH BARRIER CAUSE FAIRLY EXTENSIVE DAMAGE, REQUI FAIRLY EXTENSIVE YOUR CAR WILL AUTOMATICALLY YOU WILL LOSE ONE COMPLETE AND AP. 455 PRINT AT 15,0; "HITTING THE INNER CRASH BARRIER BEFORE YOU H AVE COMPLETED 1 FULLLAP (OR MORE THAN ONCE) WILL SETYOUR CAR ON FIRE AND PUT YOU OUTOF THE RACE PERMANENTLY." 460 PRINT A 60 PRINT AT 21,2; "PRESS ANY KE TO CONTINUE >>>>" 470 PRUSE 4E4 480 CL5 540 PRINT AT 1,0; "YOU START THE RACE WITH A FULL TANK OF FUEL 800 LITRES ) AND, AFTER COMPLET NG 7 FULL LAPS, YOU MAY REFUE (800 LITRES ) HND, YOU MAY REFUE ING 7 FULL LAPS, YOU MAY REFUE SIMPLY BY DRIVINGINTO THE PITS BEFORE THIS, YOUCAN DRIVE THR DUGH THE PITS IF YOU WISH, BUT DUGH THE PITS IF YOU WISH, BUT 550 PRINT AT 10,0; "YOU WILL REC EIVE ONLY AN ADDIT- IONAL 50 LIT RES ON EACH REFUELL-ING STOP." 560 PRINT AT 14,0; "WAIT UNTIL R EFUELLING HAS BEEN COMPLETED BE FORE ATTEMPTING TO DRIVE ON." 570 PRINT AT 18,0; "BEWARE OF 5K EDDING ON THE PIT ROAD, WHICH IS COVERED IN DIL." 580 PRINT AT 21,2; "PRESS ANY KE TO CONTINUE >>>>" 590 PAUSE 4E4

590 PAUSE 4E4

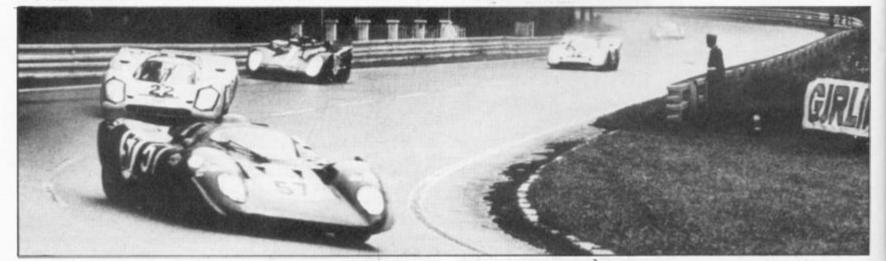

R AROUND THE TRACK, UNTIL YOU HAV E COMPLETED THE FULL RACE DIS TANCE, WHICH IS 10 LAPS OF THE C IRCUIT.

380 PRINT AT 10,0; "THE ""START + FINISH POINT"" IS SITUATED T THE BOTTOM CENTRE OFTHE TRACK 6 AND YOU SHOULD PROCEEDCLOCKWISE.

400 PRINT AT 15,0; "IN ORDER TO MOUE YOUR CAR - TO THE LEF T, PRESS KEY ""5"" - TO THE R IGHT, PRESS KEY ""8"" - UP THE SCREEN, PRESS KEY ""7"" - DOUN THE SCREEN, PRESS KEY ""6""" 410 PRINT AT 21,2; "PRESS ANY KE Y TO CONTINUE >>>>"

420 PRUSE 4E4

CLS 430

430 CLS 440 PRINT AT 0,0; "IF YOU HIT AN Y OF THE OBSTACLES, YOU WILL BE P ENALISED, USUALLY BY LOSS OF TI ME. HOWEVER, HIT- TING THE OUTE R BARRIER WILL PUT YOU OUT OF TH E RACE IMMEDIATELY AND AN ACCIDE NT IN THE PITS WILLBLOW YOU TO S MITHEREENS."

500 603 PRINT AT 0,0; "THERE ARE OTH ER HAZARDS AND THE ROAD SURFACE IS VERY SLIPPERY INPLACES - YOU WILL NEED TO DRIVE CAREFULLY." 606 PRINT AT 5,0; "YOU ARE NOT A LLOWED TO DRIVE BACKWARDS THR OUGH THE PITS NOP THROUGH THE CL 5

LLOWED TO DRIVE BACKWARDS THR OUGH THE PITS, NOR THROUGH THE S TART + FINISE LINE." 610 PRINT AT 9,0; "ON LEAVING TH E PITS, YOU MAY NOTTURN RIGHT (U P THE SCREEN) AND YOU CANNOT, T HEREFORE, REFUEL MORE THAN ONC E ON THE SAME LAP." 620 PRINT AT 14,0; "THE "FUEL R EMAINING" AND "LAP NO" DISP LAYS WILL ONLY UPDATE AS YOU P ASS THE START + FINISH POINT (D ISPLAYED IN WHITE) OR IF YOU S HOULD HAVE AN ACCIDENT." 630 PRINT AT 20,2; "NOW PRESS AN Y KEY TO PLAY" 640 PRINT AT 21,3; "#### HAPPY D RIVING ####"

RIVING \*\*\*\*"

790 PAUSE 4E4 799 GOTO 270 800 LET Z=13

| WIT<br>AUSE<br>EQUI<br>JILL | 810 LET A=16<br>850 LET X=X+1<br>870 IF A=2 AND Z=24 THEN LET A=<br>8+1                                        | ••                                                                 |
|-----------------------------|----------------------------------------------------------------------------------------------------|--------------------------------------------------------------------|
| ALLY                        | 880 IF A=2 AND Z=25 THEN LET A=<br>A+1                                                                         | 1215 PRINT AT 11,12; "WHOOMPH"<br>1220 NEXT L                      |
| THE                         | 900 IF A=15 AND Z=13 THEN LET A<br>=A+1                                                                        | 1225 PAUSE 150<br>1230 PRINT AT 11,8;"                             |
| DU H                        | 920 IF A=1 AND Z=26 THEN GOSUB<br>3500                                                                         | 1235 PRINT AT 7,8;" THIL ALLER                                     |
| ON                          | 930 IF A=1 AND Z=27 THEN LET Z=<br>Z+1                                                                         | 1240 PRINT AT 8,8; "                                               |
| KE                          | 940 IF A=14 AND Z=13 THEN GOTO<br>2800                                                                         | 1245 PRINT AT 9,8;"TANK TO ENE O                                   |
|                             | 950 IF INKEY\$="5" THEN LET Z=Z-                                                                               | 1249 GOTO 1195                                                     |
| THE                         | 960 IF INKEY \$="7" THEN LET A=A-                                                                              | 1500 FOR J=0 TO 10<br>1502 PRINT AT 11,8;"                         |
| LET                         | 970 IF INKEY \$="6" THEN LET A=A+                                                                              | 1504 PRINT AT 11, 12; "CRAAASH"                                    |
| FUE                         | 980 IF INKEY\$="8" THEN LET Z=Z+                                                                               | 1506 NEXT J<br>1507 PAUSE 150<br>1508 PRINT AT 11,8;"              |
| THR                         | 990 PRINT AT A,Z; "圖";AT A,Z; "灑"<br>1000 IF A=0 THEN GOTO 1500<br>1010 IF A=19 THEN GOTO 1500                 | 1510 PRINT AT 8,8; "                                               |
| FU                          | 1020 IF Z=0 THEN GOTO 1500<br>1030 IF Z=31 THEN GOTO 1500                                                      | 1512 PRINT AT 9,8; " HE                                            |
| REC                         | 1035 IF A=2 AND Z>25 AND Z<30 TH                                                                               | 1514 PRINT AT 10,8; "ETELET                                        |
| LR                          | 1040 IF ASS AND AC13 AND ZSS AND<br>ZC25 THEN GOSUB 1600                                                       | 1515 PRINT AT 11,8; "                                              |
| BE<br>5K                    | 1050 IF A>12 AND A (16 AND Z=12 T<br>HEN GOSUB 1650                                                            | 1516 PAUSE 250                                                     |
| CH                          | 1060 IF A>14 AND Z=14 THEN GOSUE<br>1650                                                                       | 1520 CL5<br>1523 IF 5>E THEN GOTO 2500                             |
| KE                          | 1070 IF R=8 AND Z>3 AND Z<7 THEN<br>GOSUB 1700                                                                 | 1524 FOR 0=0 TO 10<br>1525 PRINT AT 5,3;"                          |
|                             | 1080 IF A=11 AND Z <5 THEN GOSUB<br>1700                                                                       | 1526 PRINT AT 8,9;"                                                |
| in the                      | 1090 IF A=4 AND Z>25 THEN GOSUB<br>1750                                                                        | 1527 PRINT AT 5,3; "THE CURRENT R                                  |
| 2.0                         | 1100 IF A=10 AND Z>26 THEN GOSUE<br>1750                                                                       | ACE LEADER IS"<br>1528 PRINT AT 8,9;8\$;"( ";E;" LA<br>PS)"        |
| 77                          | 1110 IF A=7 AND Z>23 AND Z<28 TH<br>EN GOSUB 1750                                                              | 1532 NEXT 0<br>1533 PAUSE 150                                      |
| LA                          | 1120 IF Z=10 AND A (5 THEN GOSUB<br>1800                                                                       | 1535 CLS<br>1536 PRINT AT 14,8; "ANOTHER GAME                      |
|                             | 1125 IF Z=23 AND A>2 AND A<7 THE<br>N GOSUB 1850<br>1130 IF A=17 AND Z=5 THEN LET Z=                           | 1540 INPUT MS                                                      |
|                             | 1130 IF H=17 HND Z=5 THEN LET Z=                                                                               | 1542 IF M\$="YES" THEN GOTO 210<br>1544 IF M\$="NO" THEN GOTO 1560 |
|                             | 1135 IF H=16 HND Z=3 THEN LET Z=<br>1140 IF A=5 AND Z=1 THEN LET A=2                                           | 1550 PRINT AT 14,0; "U MAY ONLY A<br>NSWER "YES" OR "NO"""         |
|                             | 1145 IF A=4 AND Z=2 THEN LET A=2<br>1150 IF A=4 AND Z=3 THEN LET A=1                                           | 1552 PAUSE 150<br>1556 GOTO 1535                                   |
| 26                          | 1155 IF A=4 AND Z=11 THEN LET A=                                                                               | 1560 CLS<br>1563 PRINT AT 12,2; "OK, HOPE YOU                      |
| TH                          | 1158 IF A=3 AND Z=21 THEN LET A=                                                                               | 1566 PRINT AT 14,7;"""GRAND PRIX                                   |
| E                           | 1160 IF A=6 AND Z=19 THEN LET Z=                                                                               | 1570 PRINT AT 18,9; "BYE BYE FOR                                   |
| A                           | 1165 IF A=5 AND Z=20 THEN LET Z=                                                                               | NOU"<br>1575 STOP                                                  |
| HRS                         | 1170 IF A=14 AND Z=28 THEN LET A<br>=17                                                                        | 1600 LET 5=5-1<br>1605 IF 5<0 THEN GOTO 1200                       |
| TH                          | 1175 IF A=15 AND Z=27 THEN LET A                                                                               | 1610 FOR R=0 TO 10<br>1611 PRINT AT 11,6;"                         |
| (U<br>T                     | 1180 IF A=15 AND Z=26 THEN LET A                                                                               | 1613 PRINT AT 11,12; "GRAUNCH"<br>1615 NEXT R                      |
| NC                          | 1185 IF A=15 AND Z=17 THEN LET A                                                                               | 1617 PAUSE 150<br>1620 PRINT AT 11,8;"                             |
| SPP                         | 1190 IF X (800 THEN GOTO 850<br>1191 FOR Y=0 TO 10                                                             | 1620 PRINT AT 7,8;"                                                |
| 105                         | 1192 PRINT AT 8,8; "YOU HAVE RU                                                                                | 1624 PRINT AT 8,8;" HE PRINT AT 8,8;"                              |
| AN                          | 1193 PRINT AT 9,8; "COUT OF FUE<br>1194 NEXT Y                                                                 | 1626 PRINT AT 9,7;" EASTER ANT                                     |
| D                           | 1195 PAUSE 250                                                                                                 | 1628 PRINT AT 10,8;"                                               |
|                             | 1197 PRINT AT 10,8;"                                                                                           | 1630 PAUSE 100                                                     |
|                             | 1198 PRINT AT 11,8;"                                                                                           | 1632 PRINT AT 11,7; "HEELEN                                        |
| -                           | The second second second second second second second second second second second second second second second s |                                                                    |

ZX COMPUTING OCT/NOV 1983

83

| 1635 PRINT AT 12,12; "ENE LAS"<br>1640 PRUSE 250                                                                                  | 1795 PRINT AT A,Z; "圖";AT A,Z; "圖"<br>1799 RETURN                                                                             |
|----------------------------------------------------------------------------------------------------|----------------------------------------------------------------------------------------------------|
| 1643 GOSUB 4000                                                                                                    | 1800 FOR 5=0 TO 10                                                                                                    |
| 1646 LET A=1<br>1647 LET Z=30                                                                                                    | 1802 PRINT AT 11,8;"                                                                                                    |
| 1648 PRINT AT A,Z; """; AT A,Z; """<br>1649 RETURN                                                                                | 1804 PRINT AT 11,11; "555PAANGG"<br>1806 NEXT B                                                                               |
| 1650 FOR T=0 TO 10                                                                                                    | 1808 PRINT AT 11,8; "                                                                                                    |
| 1652 PRINT AT 11,8;"                                                                                                    | 1810 PRINT AT 7,8; "00 HAVE EFAN                                                                                              |
| 1654 PRINT AT 11,12; "ZEEURCH"<br>1656 NEXT T                                                                                     | 1811 PRINT AT 8,8;" TOO LATE AT                                                                                               |
| 1657 PAUSE 150                                                                                                    | 1812 PRINT AT 9,8; " UARDERS CURA                                                                                             |
| 1658 PRINT RT 11,8; "                                                                                                    |                                                                                                    |
| 1660 PRINT AT 7,1;" OU HA                                                                                                    | 1814 PAUSE 100<br>1815 PRINT AT 11,7; "THIS WILL DE                                                                           |
| 1662 PRINT AT 8,1;" THE 3                                                                                                    | 1816 PRINT AT 12,8;" 40 SECOND                                                                                                |
| 1663 PRINT AT 9,1;" FINISH LI                                                                                                    | 1822 LET Z=8                                                                                                    |
| NE BEND AND<br>1664 PRINT AT 10,1; "MUST AWAIT A                                                                                  | 1824 LET A=5                                                                                                    |
| GAR IN THE FIELD"                                                                                                    | 1825 LET X=X+40<br>1830 PAUSE 250                                                                                             |
| 1666 PRINT AT 11,1; "BEFORE BETUR<br>NING TO THE TRACK"                                                                           | 1840 GOSUB 4000<br>1845 PRINT AT A,Z; "圖";AT A,Z; "羅"                                                                         |
| 1668 PAUSE 250<br>1669 PRINT AT 12,1;"                                                                                            | 1849 RETURN                                                                                                    |
| 1670 DDINT OT 12 1: "THE DIVISION                                                                                                 | 1850 FOR U=0 TO 10<br>1852 PRINT AT 11,8;"                                                                                    |
| 1670 PRINT HT 13,1,<br>ST YCL 43 EFENDE<br>1675 LET X=X+40<br>1676 LET A=16<br>1678 LET Z=13<br>1680 PAUSE 250<br>1690 COSUB 4000 | 1854 PRINT AT 11,12; "SMAAASH"                                                                                                |
| 1676 LET A=16                                                                                                    | 1856 NEXT U                                                                                                    |
| 1678 LET Z=13<br>1680 PAUSE 250                                                                                                   | 1857 PAUSE 150<br>1858 PRINT AT 11,8; "                                                                                       |
| 1690 GOSUB 4000<br>1695 PRINT AT A,Z; "B";AT A,Z; "m"                                                                             | 1860 PRINT AT 7,8; " OL HALE 1998                                                                                             |
|                                                                                                    |                                                                                                    |
| 1699 RETURN<br>1700 FOR W=0 TO 10<br>1702 PRINT AT 11,8;"                                                                         | ASSO DOINT OT O STUESDED AT THE                                                                                               |
| 1704 PRINT AT 11,11; "SCREEEECH"                                                                                                  |                                                                                                    |
| 1706 NEXT U<br>1707 PRUSE 150                                                                                                    | 1864 PRINT AT 10,8;" OF THE STRA                                                                                              |
| 1709 PRINT AT 11,8;"                                                                                                    | 1866 PAUSE 250<br>1867 PRINT AT 11,7; "THIE WILL CO                                                                           |
| 1710 PRINT AT 7,8; "YOU HAVE 110                                                                                                  | 1858 PRINT AT 12,8; "                                                                                                    |
| 1712 PRINT AT 8,8;" AT THE SECO                                                                                                   | 5                                                                                                    |
| 1713 PRINT AT 9,8; " 5END                                                                                                    | 1869 PAUSE 250<br>1871 LET X=X+60                                                                                             |
| 1714 PRUSE 100                                                                                                    | 1872 LET A=2<br>1873 LET Z=21                                                                                                 |
| 1715 PRINT AT 11,7; "THIE WILL CO<br>ST YOU"                                                                                      | 1874 GOSUB 4000<br>1875 PRINT AT A,Z; """;AT A,Z; """                                                                         |
| 1716 PRINT AT 12,8;" 20 SECOND                                                                                                    | 1899 RETURN                                                                                                    |
| 1720 PAUSE 250                                                                                                    | 1950 FOR V=0 TO 10<br>1955 PRINT AT 11,8; "                                                                                   |
| 1722 LET A=11<br>1724 LET Z=5                                                                                                    | 1960 PRINT AT 11,8; "- KABOOOM                                                                                                |
| 1725 LET X=X+20<br>1730 GOSUB 4000                                                                                                | 1965 NEXT V                                                                                                    |
| 1740 PRINT AT A,Z; "図";AT A,Z; "餾"                                                                                                | 1970 PAUSE 150                                                                                                    |
| 1749 RETURN<br>1750 FOR K=0 TO 10                                                                                                 | 1978 PRINT AT 11,8;"                                                                                                    |
| 1752 PRINT AT 11,8;"                                                                                                    | 1982 PRINT AT 7,8; " 11 HA E 1943                                                                                             |
| 1754 PRINT AT 11,12;"CRUUNCH"<br>1756 NEXT K                                                                                      | 1985 PRINT AT 8,8;"IN THE FILL E                                                                                              |
| 1758 PRINT AT 11,8; "                                                                                                    | 1990 PRINT AT 9,7; "ELCAN CLAIES                                                                                              |
| 1760 PRINT AT 8,8; " OF HAVE SLIP                                                                                                 | 1995 PRINT AT 10,8;"                                                                                                    |
| 1762 PRINT AT 9,10; "THE THICHANE                                                                                                 | 1999 GOTO 1516                                                                                                    |
|                                                                                                    | 2000 FOR D=1 TO 10<br>2010 PRINT AT 11,18;" "                                                                                 |
| 1765 PRINT AT 10,7; "THES HILL OF                                                                                                 | 2020 PRINI HI 11,19,5                                                                                                    |
| 1766 PRINT AT 11,8;" 10 15000                                                                                                    |                                                                                                    |
| 1772 LET Z=25                                                                                                    | 2050 CLS<br>2100 FOR G=0 TO 53                                                                                                |
| 1774 LET A=3<br>1775 LET X=X+10                                                                                                   | 2103 PRINT "YOU HAVE WOND";<br>2105 NEXT G                                                                                    |
| 1780 PAUSE 250                                                                                                    | 2050 CLS<br>2100 FOR G=0 TO 53<br>2103 PRINT "YOU HAVE WOND";<br>2106 NEXT G<br>2110 FOR H=0 TO 10<br>2113 PRINT AT 1,2;" . " |
| 1790 GOSUB 4000                                                                                                    | 2113 PRINT AT 1,2;" "                                                                                                    |

ZX COMPUTING OCT/NOV 1983

| ZX81                                                                                                    | GAME                                                                                                    |
|----------------------------------------------------------------------------------------------------|----------------------------------------------------------------------------------------------------|
|                                                                                                    | 2740 PRINT AT 19,2;"<br>2745 PRINT AT 5,11;"                                                                                                    |
| 2116 PRINT AT 17,2;<br>2120 PRINT AT 16,2;<br>2123 PRINT AT 19,2;<br>2126 PRINT AT 19,2;<br>2136 PRINT AT 20,2;<br>2136 PRINT AT 20,2;<br>2140 PRINT AT 1,24;<br>2150 PRINT AT 1,24;<br>2150 PRINT AT 1,24;<br>2160 PRINT AT 1,24;<br>2160 PRINT AT 18,24;<br>2160 PRINT AT 18,24;<br>2260 PRINT AT 18,24;<br>2260 PRINT AT 1,2;<br>2260 PRINT AT 1,2;<br>2260 PRINT AT 1,2;<br>2261 PRINT AT 1,2;<br>2261 PRINT AT 1,2;<br>2360 PRINT AT 1,2;<br>2361 PRINT AT 1,2;<br>2360 PRINT AT 1,24;<br>2360 PRINT AT 1,24;<br>2460 PRINT AT 1,24;<br>2470 PRINT AT 1,24;<br>2470 PRINT AT 2,24;<br>2470 PRINT AT 2,24;<br>2470 PRINT AT | 2785 PRINT AT 19,11; "ON ";F;" LA<br>PS"<br>2790 NEXT P<br>2795 PAUSE S00<br>2799 GOTO 1535<br>2800 LET S=5+1<br>2802 PRINT AT 9,11; " "<br>2803 PRINT AT 9,11; " "<br>2803 PRINT AT 9,11; " "<br>2804 LET S=5+1<br>2805 PRINT AT 9,11; " "<br>2815 IF S=10 THEN GOTO 2000<br>2820 LET A=A+1<br>2830 GOTO 850<br>3250 LET E=0<br>3260 LET F=0<br>3260 LET F=0<br>3260 LET F=0<br>3260 LET F=0<br>3260 LET S>6 THEN GOSUB 3550<br>3520 LET Z=Z+1<br>3530 PRINT AT A,Z; "D"; AT A,Z; " "<br>3549 RETURN<br>3550 LET X=X-50<br>3560 FOR M=1 TO 25<br>3570 PRINT AT 1,20; "REFUELLING"<br>3590 NEXT M<br>3595 PRINT AT 9,11; 800-X<br>3599 RETURN<br>4010 PRINT AT 2,0; "<br>4010 PRINT AT 2,0; "<br>4020 PRINT AT 3,0; "<br>4030 PRINT AT 5,0; "<br>4050 PRINT AT 5,0; "<br>4050 PRINT AT 5,0; "<br>4050 PRINT AT 6,0; " |
| 2499 GOTO 1533<br>2500 CLS<br>2510 LET F=E<br>2520 LET E=S<br>2530 LET G\$=8\$<br>2540 LET B\$=Y\$<br>2560 FOR C=0 TO 20<br>2570 PRINT AT C,0;"<br>2580 NEXT C<br>2650 FOR P=0 TO 4<br>2660 PRINT AT 5,11;"<br>2670 PRINT AT 5,11;"<br>2670 PRINT AT 6,4;"<br>2680 PRINT AT 7,9;"<br>"<br>2690 PRINT AT 9,13;"<br>"<br>2700 PRINT AT 12,5;"<br>2710 PRINT AT 12,5;"<br>2720 PRINT AT 17,2;"<br>2730 PRINT AT 18,2;"                                                                                                    | 4090 PRINT AT 9,0;"<br>4100 PRINT AT 10,0;"<br>4110 PRINT AT 11,0;"<br>4120 PRINT AT 12,0;"<br>4130 PRINT AT 12,0;"<br>4130 PRINT AT 13,0;"<br>4130 PRINT AT 14,0;"<br>4140 PRINT AT 14,0;"<br>4150 PRINT AT 15,0;"<br>4150 PRINT AT 15,0;"<br>4150 PRINT AT 15,0;"<br>4160 PRINT AT 16,0;"<br>4170 PRINT AT 16,0;"<br>4180 PRINT AT 16,0;"<br>4190 PRINT AT 17,0;"<br>4190 PRINT AT 17,0;"<br>4200 PRINT AT 19,11;800-X<br>4210 PRINT AT 11,19;5<br>4220 RETURN                                                                                                    |

ZX COMPUTING OCT/NOV 1983

#### SOFTWARE REVIEWS

# The soft touch

# James Walsh takes another look at the software market and explores some of the latest packages for

#### Magic Mountain – Phipps Associates

Magic Mountain is the first of three adventure games reviewed this month. Phipps Associates have a tradition of producing good adventures, and this seems to be no exception.

The Magic Mountain holds the ancient Scroll of Wisdom – a powerful document, much prized by the sorcerers. You must find it and survive to tell the tale!

I have been fortunate to see the solution to this adventure, which reveals the relative complexity and intrigue which surrounds the game. Phipps Associates have incorporated a split screen display with graphics in the upper half, and text in the lower. This improves the enjoyment of the game no end, and should be a minimum requirement of an adventure. Out of the four adventures reviewed here, this is the most professionally written and produced, and by far the most interesting.

#### Jumping Jack – Imagine

Imagine have produced a program which is, by today's standards, short of graphics and character, though one which is still guite fun to play.

Jack is stuck at the bottom of the screen and must jump onto the revolving platforms above him. He can only do this when there is a gap in the platform directly above him. There are twenty levels of platform which are harder to negotiate as you get higher. If you fall through a gap in the platform on which you are standing, you go down a level and get knocked out for a few seconds. If you are unlucky you may find yourself falling down a number of levels and unable to do anything about it. A life is only lost if you fall down to the lowest level.

Though the graphics and extent of the game are rather

# the ZX Spectrum.

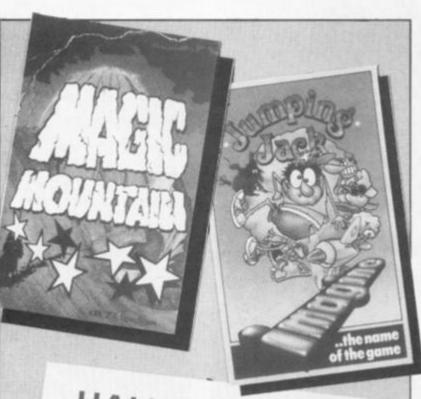

HALLS THINGS

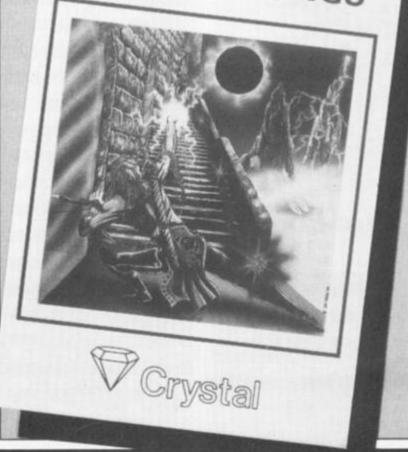

limited it is fairly addictive and fun to play.

#### Halls of the Things – Crystal Computing

How better to continue this issue's reviews than to be able to examine the first arcade style adventure game for the Spectrum. Sounds incredible? Well, it undoubtedly is. Imagine a game with ultra smooth, hi-res graphics, fast action, tactics and an addictive quality rarely surpassed – you have the Halls of the Things. This new game has successfully combined a fantasy world scenario with the finest quality, arcade style action.

You, the adventurer, are trapped at the entrance to an eight storey tower. By climbing the stairs on the outside you may gain entrance to the different floors, but to escape you must find the magical key which operates the drawbridge and your only chances of freedom. Unfortunately the key is hidden in the lowest dungeon, entrance to which can only be obtained if you have the seven spectral rings. These rings can be found scattered around the tower. To hinder your progress are the Things who are intelligent and highly destructive. You have a range of weapons including arrows, a sword, fireballs, etc. To stay alive and to heal after injury it is necessary to drink the bottles of elixir scattered throughout the tower.

For me this is the game of '83 so far, its only competitor being the Hobbit of '82. If this is the standard of imagination and innovation that we are to see in the future from Crystal Computing then the other software houses have a fight on their hands. Although it requires more thought than the arcade game, produced by such companies as Ultimate, it can be played by anyone who is prepared to spend five minutes getting used to it before hours and hours of sheer pleasure.

#### Velnor's Lair — Quicksilva

or

and a

ngs

this

ble to

style

the

tible?

ine a

hi-res

s and

arely

Halls

jame

td a

1 the

style

are

o an

ibing

may

trent

nust

hich

and

iom.

en in

e to

you

ngs.

und

To

the

and

/e a

ding

etc.

after

the

tred

'83

eing

the

and

e in

stal

ther

t on

ires

ade

uch

1 be

ites

burs

is

In this 'Dungeons and Dragons' type adventure you have the opportunity to be either a Warrior, Wizard or Priest, all of which has his or her own aptitudes and capabilities.

Although Velnor's Lair has no graphics it gains points by working on the principle of 'Dungeons and Dragons' in which instant death is very rare. Documentation is quite extensive and contained on the cassette inlay – a good point. Variation within the game is produced by various different spells, demons and ghastly creatures. The response and intelligence of the program is faster than many I have seen.

A good adventure and definitely well worth considering.

#### Corn Cropper — CCS

Corn Cropper is a simulation of a farm in which you are required to transform your £50,000 into £250,000 within 55 months.

This is possible by planting, harvesting, irrigating, spraying as well as buying and selling. From this small selection of the possible commands you can see that a fair amount of control is available. The computer also supplies you with information on the predicted weather, state of the farm, etc, and sometimes even an unexpected telex message every so often. In the past, many simulation games have either had too few parameters or were too complicated. But because of the particular subject chosen in this case they have been able to incorporate a large number of options without making it complicated.

This is one of the best simulations I have seen for the Spectrum, and can safely recommend it very highly.

#### 3D Combat Zone – Artic Computing

3D Combat Zone is similar in nature to the arcade game, Combat Zone. Unfortunately, it suffers from some conditions not encountered on the original.

But before I go into these I feel bound to tell you a little about the game itself. You are in control of a tank on a landscape. There are 3D tanks seeking you out through the 3D objects on the landscape. In the tradition of the original, all objects are in outline. As time goes on other weird and

#### SOFTWARE REVIEWS

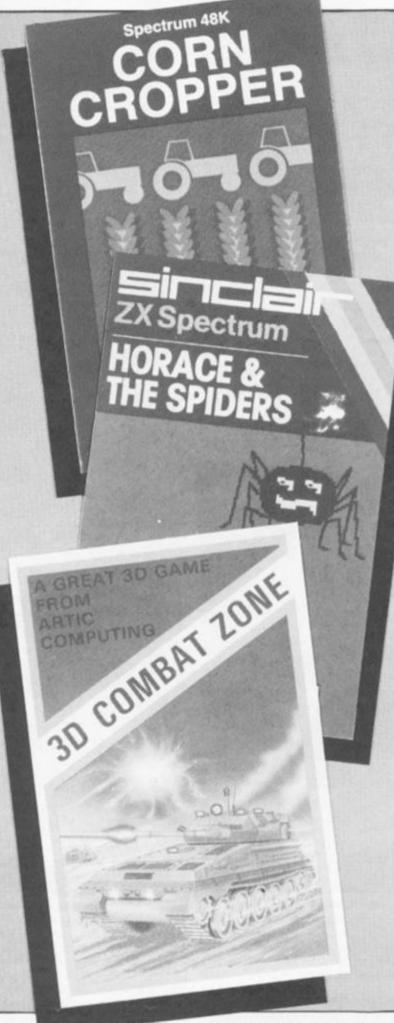

wonderful enemies appear, their object being, of course, to obliterate you.

This particular implementation, which is the first for the Spectrum I may add, suffers from jerky movement, slow reactions and an over intelligent enemy which I found almost impossible to destroy.

Shortly, other software companies should have their own versions of the game on the market (what these will be like we can but guess) but full marks to Artic for being the first.

#### Horace and the Spiders – Sinclair (Psion)

Horace is back, this time with a three stage game.

In stage one, Horace must climb the hills whilst jumping over the spiders. Stage two requires Horace to swing across a gorge on threads spun by the spiders. Unfortunately, if he remains on a thread too long a spider will hoist him up and inject him with its sometimes deadly venom.

If he survives this far he has to face a 'monster' situation, as in MikroGen's Panic, reviewed in the last issue. The spiders have spun their webs over the screen with connecting ladders. Horace must dig a hole in the web so that a spider will come and repair it. Whilst the spider is in the gap repairing it, Horace must jump on it repeatedly before it falls though and dies. My only complaint about this section is the fact that the spiders are too clever, and take a great deal of persuasion to repair a hole. The other stages could also have been extended slightly, but this might have taken the game to over 16K.

The Horace idea is novel and fun, which sums up this game, whilst adding that it is highly addictive.

#### Bridge Master – J. Keyne

Here we come to the only cassette which is not a game, but rather a tutor and opponent.

Calling Bridge Master a cassette can hardly do it justice, rather it is a package containing two computer cassettes, two commentary cassettes, full instructions, and a book written by Terence Reese, a world authority on bridge.

The idea of the package is that the commentary cassettes, which must be over three hours long all told, are played whilst following it on the computer. The computer itself acts as your partner and opponents, and cleverly it often will not allow you to play a poor card. The book itself is designed as background reading and for reference purposes. Overall one gets the impression that a great deal of work has been put into preparing this very professional package.

As a complete novice to the game of bridge I was in the ideal

SOFTWARE REVIEWS

\*\*\*\*\*\*\*\*\*

situation to realise just how well orientated it is towards the beginner. The commentary is clear, concise and friendly - quite different from the traditional crash courses in languages available. And that is another point, it is not a crash course, it works steadily and in a logical manner through the important points of bridge.

It is nice to be able to conclude this issue's reviews by recommending Bridge Master to the highest degree - absolutely excellent, and well worth the £24.95 (£19.95 for the ZX81).

#### Automonopoli Automata

Automonopoli is a full implementation of the famous game of 'Monopoly'. It allows for up to five players, with the computer participating if you require.

The whole width of the screen is used to display just 2 1/2 locations. All the normal 'chance', mortgages and swapping facilities, etc, are available, plus fast recall of present property position. The computer amply takes care of the whole game, from throwing the dice to moving your piece. A surprising amount of excellent graphics are used to make a very impressive display indeed. The computer plays a very strong game, and doesn't even cheat!

For such an involved game, it is important to give full instructions, and these are provided onscreen. They are on the cassette inlay too, which makes life much easier if you forget something.

I can conclude by recommending this highly, especially for those frustrated people who have difficulty finding an opponent - your Spectrum has just learn to play!

#### Spawn of Evil dk'Tronics

Deep in space alien spawn are going through a complex multistage breeding process, before maturing into their full attack potential. Your task is to break this cycle and so save yourself.

There are two screens - a long range scan in which the approximate position of the Spawn can be determined, and a short range window in which there is a sight to line up the aliens and destroy them. Two types of weapon are available - a short but accurate single blast, or a shower of less accurate fireballs. The action is smooth and fast

often too fast. The idea of the game is pretty original, which coupled with the excellent graphics makes for a visually exciting game and one which is well worth playing.

Ectru

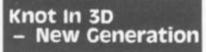

Malcolm Evans has produced a game in which you are stuck in a large 3D space in which an opposing craft wishes to 'knot' you with its and your trail. It is very much like a 3D blind alley.

FOR 48 K SPECTRU,

LEOPARD LORD

Malcolm uses some of the best fast action colour graphics I have seen on the Spectrum so far. The trails which the crafts leave are shown as large blocks of colour, which produces an absolutely stunning display. Initially it is a little confusing, but one soon adjusts to the idea of perspective. The game finishes when you have collided too often with the trails left. Your status is shown at the bottom of the screen.

A highly original, professional and exciting game and one that I could play all night - very highly recommended.

#### The Wizard's Warriors Abersoft

SNAK

The name and packaging of this particular game give the impression that there is something rather special within. Unfor-

#### SOFTWARE REVIEWS

tunately, on the whole I was rather disappointed.

Wizard's Warriors is really only a rather more sophisticated rehash of the old favourite - 'Pacman'. Not to say that this is either bad or poorly written, but rather that is unoriginal. The game is quite fun, though confusing at times - no proper warning is given if a life is lost and the Wizard's Warriors are often too intelligent to catch.

My advice is to play this game before you buy - you may like it, there is no reason why you should not, on the other hand you may already have one of the other dozen variations.

#### Leopard Lord Kavde

This is the least well produced adventure of the cassettes reviewed this issue. The adventure is in BASIC and it does not even auto-start, le it is necessary to type RUN to start - a very poor ommission. The game also simply ends if you die and has to be re-RUN. There are no graphics at all, which makes the game even less exciting.

Though I have seen worse adventures I would not be happy to recommend this one.

#### Snake Pit Postern

When Snake Pit first starts the screen is full of eggs. You, the gobbler, are situated in the bottom right-hand corner. Eight snakes of assorted colours are placed in empty patches between the eggs. They cannot escape until a gap is made in the wall of eggs. There is one other snake though that is free to move right from the word 'go' - the red snake. It has the ability to eat any egg and, of course, you too. As soon as the other snakes are free they too will attempt to catch you, and devour you.

Your aim at this stage is to stay alive and eat as many eggs as possible. If you manage this then stage two commences this time is is your turn to eat the snakes by biting their tails. If you have no success at this stage then the game re-starts.

Again the game is fun but a little unoriginal. For some reason only one life is allowed, which results in rather an abrupt end to the game.

A reasonably simple but also quite addictive game, but one that can be frustrating at the same time.

#### PSSST Ultimate

In the last issue I reviewed Jet-Pac, the first offering by Ultimate. Now I am pleased to have their latest game - PSSST. It uses much of the same type of fast, smooth and impressive graphics, which we are more accustomed to seeing on the fully fledged arcade machines.

In PSSST you are a robot (Robbie to be precise) and your task is to make sure that your plant grows and finally blossoms. To help it Robbie must collect bags of compost and flit swatters which periodically appear. To make things difficult a variety of pests are also adament that they wish to eat yor plant. To kill these Robbie must spray them with the right repellant - there are three to choose from. If your plant survives and blossoms a new stage starts with more pests.

The whole game is very professionally written and produced,

with excellently smooth and detailed graphics. An original, highly addictive and very enjoyable game to play.

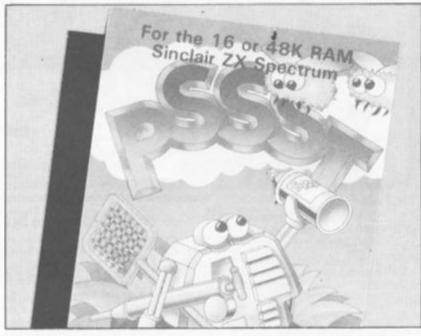

| SUMMARY CHART       |             |        |                |              |                   |            |                   |               |
|---------------------|-------------|--------|----------------|--------------|-------------------|------------|-------------------|---------------|
| Names               | one         | Menore | equined poound | Prostor Book | ye out the cromit | aros activ | energener Jastine | Property Name |
| Halls of the Things | 6.50        | 48     | 4              | 5            | 4 1/2             | 5          | 5                 | 5             |
| Jumping Jack        | 5.50        | 16     | 3              | 4            | 3                 | 3          | 3                 | 3             |
| Automonopoli        | 6.00        | 48     | 4%             | 4 1/2        | 4 1/2             | 4          | 4                 | 4             |
| PSST                | 5.50        | 16     | 4              | 5            | 5                 | 4 1/2      | 4 1/2             | 4 ½           |
| Wizard's Warriors   | 4.95        | 16     | 4              | 3½           | 31/2              | 3½         | 3                 | 31/2          |
| Snake Pit           | 7.99        | 16     | 4              | 4            | 3 1/2             | 3%         | 31/2              | 3½            |
| Corn Cropper        | 6.00        | 16/48  | 4 1/2          | 4%           | 4                 | 31/2       | 4 1/2             | 4 1/2         |
| 3D Combat Zone      | 5.95        | 48     | 4              | 3            | 4 1/2             | 31/2       | 3 1/2             | 3%            |
| Horace and the      |             |        |                |              |                   |            |                   |               |
| Spiders             | 5.95        | 16     | 3%             | 4 ½          | 4                 | 4          | 4                 | 4             |
| Spawn of Evil       | 4.95        | 16     | 4              | 4            | 4                 | 4          | 4                 | 4             |
| Knot in 3D          | 5.95        | 48     | 4              | 4 1/2        | 5                 | 4 ½        | 4 1/2             | 4 1/2         |
| Magic Mountain      | 4.95        | 48     | 4              | 31/2         | 4                 | 3½         | 3½                | 4             |
| Leopard Lord        | 9.95        | 48     | 31/2           | 2 1/2        | 0                 | 2 1/2      | 2                 | 2 1/2         |
| Velnor's Lair       | 6.95        | 48     | 4 1/2          | 3%           | 0                 | 31/2       | 3½                | 3%            |
| Bridge Master       | 24.95       | 16     | 5              | 5            | 4                 | 5          | 4                 | 5             |
| mundle month        | 1. 1. W. W. |        |                | -            | 0.30              |            | and the           |               |

#### Addresses of Suppliers

| 2 Ashton Way, East Herrington, Sunderland SR3 3RX.                  |
|---------------------------------------------------------------------|
| Mason Buildings, Exchange Street East, Liverpool L2 3PN.            |
| 65a Osborne Road, Portsmouth, Hants PO5 3LR.                        |
| The Green, Ashby de la Zouch, Leicestershire LE6 5JU.               |
| PO Box 2, Andover Ford, Cheltenham, Gloucestershire GL54 5SW.       |
| 14 Langton, Blackheath, London SE3 7TL.                             |
| 396 James Reckitt Avenue, Hull, North Humberside HU8 OJA.           |
| FREEPOST, Camberley, Surrey GU15 3BR.                               |
| The Brooklands, 15 Sunnybank, Lyncombe Vale, Bath, Avon.            |
| 99 East Street, Epsom, Surrey KT17 1EA.                             |
| PO Box 163, Slough SL2 3YY.                                         |
| The Conge, Great Yarmouth, Norfolk NR30 1PJ.                        |
| Palmerstone Park House, 13 Palmerston Road, Southampton S01<br>1LL. |
| 7 Maes Afallen, Bow Street, Dyfed SY24 5BA.                         |
| Unit 2, Shire Hill Industrial Estate, Saffron Walden, Essex         |
|                                                                     |

**ZX COMPUTING OCT/NOV 1983** 

this

es-

ing

or-

183

#### SINCLAIR SOLUTIONS

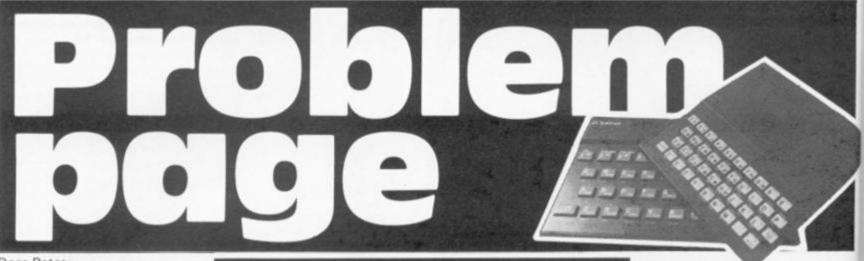

#### Dear Peter,

The letter from B.L. Richardson in the June/July issue concerns a problem which I have also experienced. When running the

Psion/Mikro-Gen program 'Space Raiders' in conjunction with a Memotech RAM the game runs with no control possible by the player using the normal input keys. Correspondance with both companies concerned shows that Memotech have not designed their RAMs in an identical and compatible fashion to those of Sinclair. Hence, when this particular program is loaded, it looks at the 8-16K area to see if a joystick is fitted and because of the Memotech system thinks it has found one, although in reality, one is not fitted. The program then runs with the previously described results.

A modified version of the program is being produced for Memotech users, but I don't know if this is yet available.

B. Harris Oegstgeest, The Netherlands.

#### Mr. Harris,

Unfortunately I misunderstood B.L. Richardson's problem, but now I fully understand. I rang Psion who told me much the same as you have said in your letter and also told me that the modified versions of Space Raider have been sent out to Memotech. They did stress that this problem is not a bug in the software, but merely incompatibility of the RAM packs. If anyone else has had similar problems with other software, then please write and tell me.

#### Dear Peter,

I am using a 48K Spectrum for business computing, handling office accounts, banking, sales ledgers, etc, and two short-

## Peter Shaw dons his thinking cap and plows through another pile of problems.

comings reduce its effectiveness against more expensive competitors. One is the slight flickering of the TV display, and the other is the 24 x 32 display.

I will be interfacing two Spectrums with an Epsom MX80 printer in the near future and would like to know is there any hardware or software manufacturers who market programs or gadgets to give a screen character display equal to the capabilities of the printer, and improve the quality of the display.

A. Welsh Jakarta, Indonesia.

#### Mr. Welsh,

Tasman Software produce a word processor program called Tasword Two, which creates a screen display of 64 x 24. For a small charge they may be able to produce a program which can give you the display without the word processor. To improve your display, Fountain Computers produce a sheet called 'Improving your Spectrum display' for £1.

#### Dear Peter,

Looking through the June/July issue of ZX Computing, I found a program 'Weather report', which interested me. The problem is that I own a Spectrum, and this particular program is for the ZX81.

However, undaunted, I typed in the program, but came to grief over three commands my machine doesn't have. These are; LET LINE = (number), which the Spectrum will not accept; SCROLL and MARK = (number) which are not on the Spectrum keyboard. Can you advise me how to modify the program slightly so that the Spectrum will accept it? Also, the command LPRINT confuses me. Could you explain it please? Why not just use PRINT?

Julian Silverton, Streatham, London.

#### Julian,

Your problem is not uncommon, I'm sure even owners of ZX81s who typed in the program looked for commands like LINE and MARK on their keyboards. Both these 'commands' are actually variables, and should therefore be typed in letter by letter. The SCROLL command, is not, as you say, available on the Spectrum. This can be simply replaced by RANDOMISE USR 3280. Our American readership cannot use this USR command on their TS 2000s (when they get them), they must use:

POKE 23692, -1:PRINT AT 21,0;'

Dear Peter, Recently, when I was using my ZX Spectrum I typed in the following lines:

10 FOR n = 0 TO 1000 20 PRINT n; 30 NEXT n

On running this short program, the Spectrum proceeded to

count from zero to 1000. After a screenful of figures I had the usual 'Scroll?' question. Instead of pressing any key I pressed the Caps and Symbol Shift keys together. This gave a report RUN followed by the extended mode cursor. On pressing the Enter key the screen filled with a mutation of the character set and the report code 'K Invalid colour'.

I have also noticed that if the program is started with another command, eg GO TO O, then that command will appear as the pre-mutation report.

Have I discovered another one of the Spectrum's bugs?

Jon Goddar, St. Bridges Major, Mid Glamorgan.

Jon,

It is a bug that you have found, but it is a pretty obscure one. It seems that whenever you press a combination of keys which change the cursor state, ie Caps Lock or Graphics, the contents of the keyboard buffer is reprinted, and then a lot of rubbish is printed on the screen. I don't know why it does it, but the problem is not that great, although quite interesting. If any of the readers have suggestions as to what causes this to happen I would be very interested to hear from them.

As a final note in this issue, I have had a number of enquiries concerning starting Computer Clubs. If you would like to start a Computer Club in your area, but are not too sure about the legal side, or what you need to do to actually get going, then send a SAE to Peter Shaw, Computer Clubs, ZX Computing, 145 Charing Cross Road, London WC2H OEE. I have written a short checklist for all those amongst you who are in need of help.

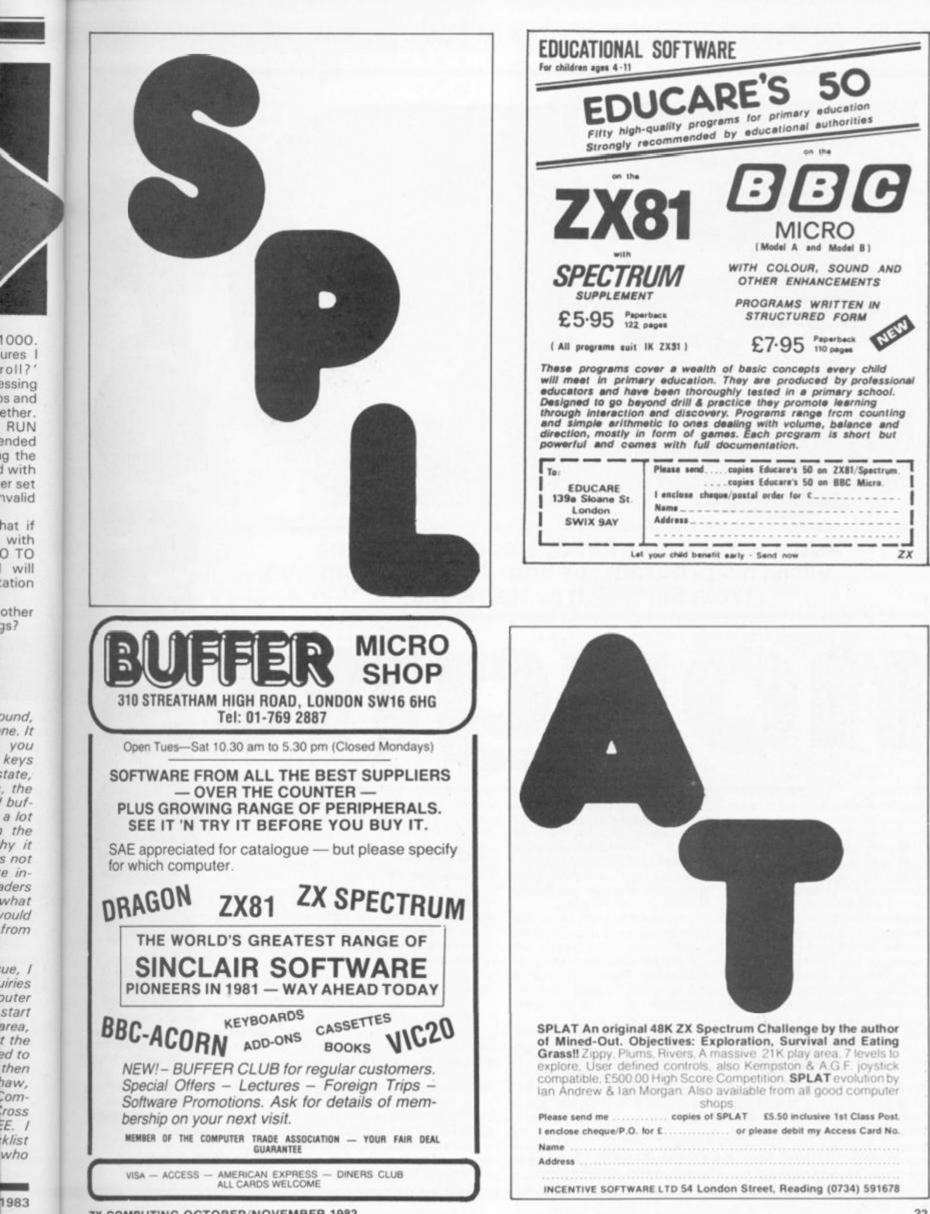

**ZX COMPUTING OCTOBER/NOVEMBER 1983** 

js?

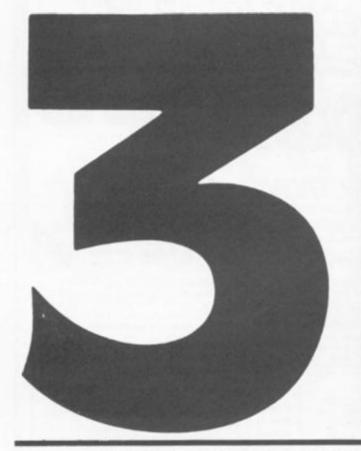

#### Add a new dimension to this popular game with this program for your 48K Spectrum from Bill Welch of Herne Hill.

This is a game played on a cubical 'board' containing 27 spaces, any one of which can be filled with a nought or a cross. The board is represented on the screen by three conventional noughts and crosses boards placed one above the other. The levels are labelled A, B and C and the spaces on each level are numbered from one to nine. The object of the game is not to make the first row of three that is too easy for the player who goes first - but to make more complete rows than your opponent, the computer.

When the program is RUN, the computer asks you to choose a skill level, then draws the board and asks if you want to go first. The computer plays the 'X' and you play the 'O'. Any row of three will count, whether horizontal, vertical or diagonal; some of them are hard to spot at first, but you'll soon get the hang of it. There are 49 possible rows. Examples: A1, B1 and C1 make a row, and so do A1, B5 and C9. If you change your mind halfway through entering a move, press any obviously wrong key and you will be able to start your entry again.

In between each move the computer checks through all the possible rows and counts any completed ones by making an audible blip. The blip is higher for the computer's rows than for yours, so you can listen to your progress.

The computer is hard to beat at first, especially at level three, but it can be done, especially if you go first! Why not try to improve the computer's game? You can see how its strategy is organised by reading the program notes and you could, for example, change the order in which it checks for almost complete rows by changing the order of the numbers 1-49 in the DATA statements at lines 1060-1080.

#### Variables

To save on memory use, most of the variables are only temporary, and are used for different purposes in different parts of the program. These are the variables which have a single constant use:

- a\$ Contains the character of the key last pressed when an input was requested.
- An array containing one element for each of the 27 spaces on the board.
- b() an array containing one element for each of the 49 possible rows of three.
- level The skill level which has been selected.
- posn The number of the element of a() corresponding

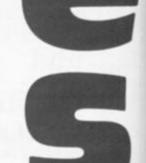

to the move which has been selected by you or the computer.

- go The number of moves which have been made.
   m — An indicator of whose
  - turn it is to move.

Other variables used are: g, f, a, b, p, q, t and no.

#### Memory

As listed, this program will not run on a 16K machine - it uses more than 8,300 bytes. However, it could be compressed for a 16K machine by omitting the REM statements and perhaps using some of the standard Sinclair memory saving methods. For example, numbers can be referred to using the VAL function, eg, PRINT AT VAL"22", VAL "2"; and so on. Again, some of the lines can be run together with the use of colons.

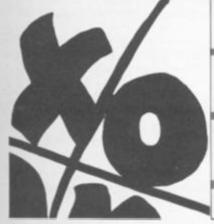

#### **Program notes**

| Line 5<br>Lines 20-70        | Calls the instructions subroutine at line 9900.<br>Define the 'X' and 'O' graphics characters.<br>This short routine, with the appropriate DATA<br>statements, can be used to define any number<br>of characters up to the maximum of 21.                                                                                                    |
|------------------------------|----------------------------------------------------------------------------------------------------|
| Lines 80-90                  | Initialise the arrays a() and b(), and the move counter, and set the screen attributes for the game.                                                                                                    |
| Line 95                      | POKE 23658,8 sets Caps Lock at capitals,<br>which simplifies mug-trapping. POKE<br>23659,1 allows you to PRINT AT line 22.                                                                                                    |
| Lines 100-175                | Set up the board.                                                                                                    |
| Lines 180-198                | Set who is to go first. Line 190 calls an IN-<br>KEY\$ subroutine at line 9500 which stores<br>the key pressed in a\$. Note line 194; the ef-<br>fect of the commas after a PRINT AT state-<br>ment is to blank out half a line per comma in the<br>current PAPER colour. m is set to zero when it<br>is the computer's move, and one when it is<br>your move. If the computer is to go first, the<br>program jumps to 1000.                                                                                                    |
| Lines 200-350                | Ask for your move, and mug-trap the results<br>(again returned in a\$). An acceptable move is<br>turned into a number from one to 27 and<br>stored in the variable, posn, for use later when<br>displaying the move on the screen. The cor-<br>responding element of array a() is checked to<br>see if it is empty; if it is, a four is inserted. (Four<br>is used for human's moves, and one for the<br>computer's moves.) The program then jumps<br>to line 8000.                                                                                                    |
| Lines 1000-7910<br>Line 1005 |                                                                                                    |
|                              | has had to think!                                                                                                    |
| Lines 1010-1025              | The second second |

jumps to line 8000. If the centre space has

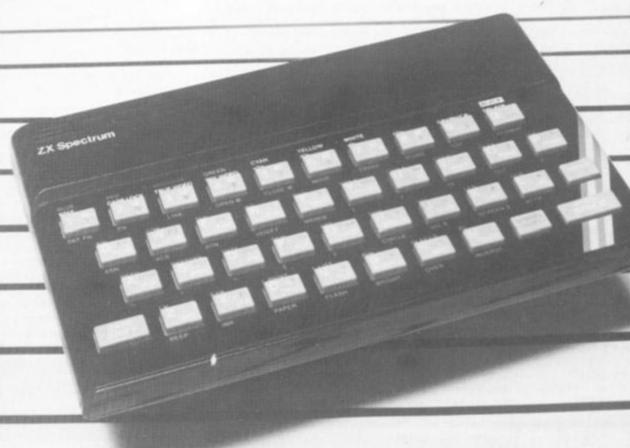

Line 1030

already been filled, the computer will move on to line 1030

- At skill level one, the computer skips the rest of its strategy and jumps to a routine at line 7000 which generates a random move. Lines 1060-1080 Contain DATA which tells the computer the
- order in which it is to scan array b() for the next steps in its strategy. Line 1105
  - At skill level two, the computer skips the next two steps of its strategy.
- Lines 1110-1135 Each element of array b() contains the sum of the numbers held in three elements of array a() corresponding to a row of three spaces on the board. For example, a(1) plus a(2) plus a(3) corresponds to the state of the row from the top far left of the board (space A1) to the top far right (space A3). This total is stored in one of the elements of array b(). In this section of the program, the computer checks through array b() looking for the number '8', which represents a row on the board containing two 'O's and an empty space. If the computer finds such a row, it jumps to a routine at line 7500 which will identify the empty space so that the computer can put an 'X' there to block your row
- Lines 1140-1175 If you are not in a position to complete a row next move, the computer checks through array b() again, this time looking for the number '2'. This corresponds to a row on the board containing two Xs and a blank space. If such a row is found, the computer again jumps to line 7500 so that it can identify the empty space and complete a row of Xs.
- Lines 1180-2010 Failing these, the computer looks for a row containing two blank spaces and one X. If it finds one, it will insert another X, threatening to complete a row on its next move.
- Lines 2015-2055 If the computer can find none of these possibilities, it will check array a() in the order given in the DATA statement in line 2055 to see if any of the centre face or corner spaces are empty. It will make its move in the first one it finds. Plenty of space is left between lines 2055 and 7000 to insert more checks if you

h has

or the

noves

whose

g, f, a,

1983

ide.

| Lines 7000-7030 | want to elaborate on the computer's strategy.<br>Generate a random move in any empty space<br>on the board.                                                                                                    |     |
|-----------------|----------------------------------------------------------------------------------------------------|-----|
| Lines 7500-7800 | Contain a routine used by the computer to find<br>which of the spaces, in a line it has identified in<br>one of its scans of array b(), is empty. On ex-                                                        | Lin |
|                 | iting from this routine, the temporary variable,<br>a, indicates the appropriate empty element in<br>array a().                                                                                                 | Lin |
| Line 7900       | Puts the computer's move into array a() and also into the variable, posn, for later use when displaying the move.                                                                                               | Lin |
| Lines 8000-8080 | Find the correct screen address for the selected move and print an 'X' or 'O', as appropriate. The 'O' is a Graphics A and the 'X' is a Graphics B. The selected move is also                                   |     |
| Lines 8500-8745 | displayed at the bottom of the screen.<br>Scan through array a() in all the combinations<br>of three elements which correspond to a row<br>of three on the board. In each case the sum of                       | Lin |
|                 | the three elements is stored in an element of<br>array b() by means of a subroutine at line<br>9600. The temporary variable, a, is given the<br>value 9600 to shorten the repeated calls to<br>this subroutine. | Lin |
| Lines 8750-8770 | Increase the move counter by one and check for the end of the game.                                                                                                    |     |
| Line 8810       | Blanks out the message line at the bottom of the screen.                                                                                                    | Lin |
| Line 8820       | If m is one, it becomes zero; if zero, it becomes                                                                                                    |     |
|                 |                                                                                                    |     |

one. This indicates whether it is your move or the computer's. This neat line was borrowed from J.A. Enness's program, Squareology, in ZX Computing, Summer 1982. Jumps to line 1000 if it is the computer's

- ne 8830 move next, or line 200 if it is your move next. nes 9000-9050 When the game is over, this routine counts the completed rows of Os and Xs by scanning array b(). nes 9200-9480 Display the final score and suitable messages, with jubilant or otherwise sound effects. (Room for improvement here, if you're interested.) You are asked if you want to play again. After the POKEs in line 95, if you break into direct command mode without POKE 23659,2 (line 9460) you will get a very strange screen display! nes 9500-9540 Contain an INKEY\$ subroutine which waits for a key to be pressed, and stores the result in a\$ for return. nes 9600-9640 Contain the subroutine used by the section of the program starting at line 8500. After each move, it stores the state of each possible row of three in an element of array b(). It gives a low blip when it finds a row of Os, and a higher one when it finds a row of Xs. It keeps quiet about mixed or empty lines. nes 9900-9995 Contain the subroutine which displays the in-
- structions and sets the skill level.

2,3

10

18

TO

.1

";: PRINT

AND a\$ <> "B" AND

OR a\$>"9" THEN BE NT "? Start again.

210 PRINT AT 0,25; "Your"; AT ; "move?" REM 3-D NOUGHTS AND CROSSES 1 PRINT AT 8,25; "Press"; AT "level"; AT 12,24; "(A,B,C)" PRINT AT 16,25; "then"; AT "number"; AT 20,24; "(1 - 9) BEEP .05,40 GO SUB 9500 IF a\$<>"A" AND a\$<>"B" AND "C" THEN BEEP .1,-24: GO TO 3 220 2 REM 3 REM by Bill Welch ,25 1 REM 230 5 GO SUB 9900 ,25; REM DISCUSSED DESCRIPTION 10 235 20 FOR g=144 TO 145: FOR f=0 240 13 7 245 30 READ a\$() 240 POKE USR CHR\$ g+f,a 40 NEXT f: NEXT 9 DATA 0,120,132,130,65,33,30 50 250 BEEP .08,31 LET a=CODE a\$-64 PRINT AT 22,0; "YOUR MOVE IS BEEP .08 50 260 ,0 270 70 DATA 0,136,72,56,24,20,18,1 ";a\$;" AT 22, 7 T 22,15; 80 GO SUB 9500 90 IF a\$("1" OF .1,-24: PRINT GO TO 240 80 REM MARAN 280 85 DIM a(27): DIM b(49): LET .9 0=0 EP 90 BORDER 1: PAPER 1: INK 4: C 15 95 LET posn=VAL a\$+(9 AND a=2) AND a=3) 300 .8: 23658 POKE 23659,1 POKE REM PERMIT 310 100 +(18 FOR f=1 TO 15 STEP 7 LET b=8: LET a=49 FOR p=f TO f+5 STEP 2 FOR q=b TO b+9 STEP 4 PRINT AT p,q; INK 5; CHR\$ 7 105 IF a (posn) <>0 THEN BEEP PRINT AT 22,0; "That place 320 0 IF a(posn)(>0 THEN BEEP .1, : PRINT AT 22,0; "That place i ull: try again.": GO TO 240 0 LET a(posn)=4 0 FOR p=0 TO 21 STEP 2: PRINT p,24;" ": NEXT p 0 GO TO 8000 0 REM CONCLESS MELLE 5 PRINT AT 22,0; "I'M THINKING ";: BEEP .005,12 0 REM CONCLESS (14)=1 0 IF a(14)=0 THEN LET a(14)=1 ET posn=14: GO TO 8000 110 -24: 115 full: S 120 330 125 PIRI a 340 a=a+1: NEXT 130 LET q AT LET b=b+2 135 350 140 NEXT P: 1000 FOR f=14 TO 127 STEP 56 PLOT 122,f: DRAW -44,44 PLOT 154,f: DRAW -44,44 PLOT 80,f+14: DRAW 84,0 145 1005 1501010 155 160 1020 IF 3(14) =0 THEN LET 3(14) =1 : LET posn=14: GO TO 8000 1025 PRINT ".";: BEEP .005,12 1030 IF level=1 THEN GO TO 7000 1050 REH 2000 101 100 100 1060 DATA 14,23,5,48,46,49,47,33 ,28,39,36,45,43,40,37,30,31,34,4 165 PLOT 64, f+30: DRAW 84,0 170 NEXT 175 INK f. INK 6: PRINT AT 0,0; "LEVEL" 3,2; "A"; AT 10,2; "B"; AT 17,2; AT C 180 REN DECIDE MHO COES FIRST 185 PRINT AT 22,2; "Do you want to go first?": BEEP .05,40 190 GO SUB 9500 192 IF a\$<>"Y" AND a\$<>"N" THEN PEEP 1 24<>"Y" AND 190 070 DATA 25,1,12,9,10,19,7,3,18 21,27,16,35,44,32,29,41,38 080 DATA 11,20,15,17,2,8,4,26,2 1070 i BEEP ,1,-24: GO TO 190 194 PRINT AT 22,2,, 196 IF a\$="N" THEN LET 2,6,13,24 1100 REM - / 1111, AUXIA S (1005) 1105 TE Level=2 THEN GO TO 1180 THEN LET M=0: GO IF LEVEL=2 TH RESTORE 1060 FOR f=1 TO 49 10 1000 1110 198 LET m = 11115 200 REM FUMEN & MOULE READ 1120 +

| 1125 | 5 IF b(t) =8 THEN GO TO 7500                                                                                                    | 7515 IF to9 AND 1(19 THEN LET q                                  |
|------|----------------------------------------------------------------------------------------------------|------------------------------------------------------------------|
| 113  | D NEXT F                                                                                                    | ((t-9) AND t(13)+((t-3) AND (t(                                  |
|      | 5 PRINT ".";: BEEP .005,12                                                                                                    | 5 AND t>12)) + ((t+3) AND t>15); )                               |
| 114  | T THE T T BUILDING MADE AND ADDRESS OF A DECIDENCE OF A DECIDENCE | OR P=q TO q+7 STEP 3                                             |
| 114  |                                                                                                    | 2520 IF t>18 AND t(28 THEN LET (<br>=(t-19) +3+1: FOR p=q TO q+2 |
|      | 8 FOR f=1 TO 49                                                                                                    | 7530 IF t>27 AND t<31 THEN LET                                   |
|      | 5 READ t                                                                                                    | =!-27: FOR p=q TO q+24 STEP 12                                   |
| 110  | IF b(t) =2 THEN GO TO 7500                                                                                                    | 7540 IF to30 AND t 34 THEN LET                                   |
| 1171 | 0 NEXT f<br>5 PRIN <u>T ".";:</u> BEEP .005,12                                                                                                    | = (1-31) +3+1: FOR p=q TO q+20 ST                                |
| 118  | REH SER COMPUTER LINE 2 UP 1                                                                                                    | P 10                                                             |
| 1189 | 5 RESTORE 1060                                                                                                    | 7550 IF to33 AND to37 THEN LET                                   |
|      | 7 FOR f=1 TO 49                                                                                                    | =t-27: FOR p=q TO q+12 STEP 6                                    |
|      | 5 READ t                                                                                                    | 7560 IF t>36 AND t 40 THEN LET                                   |
|      | 3 IF b(t) =1 THEN GO TO 7500                                                                                                    | = (t-37) +3+3: FOR p=q TO q+16 ST                                |
| 200  | 5 NEXT I                                                                                                    | P 8                                                              |
| 2010 | 0 PRINT ".";: BEEP .005,12                                                                                                    | 7570 IF t>39 AND t 43 THEN LET                                   |
| 201  | S REM IT DOL. LOOK for empty                                                                                                    | = (t-40) *9+1: FOR p=q TO q+8 STE                                |
|      | faces and corners.                                                                                                    | 7580 IF 1>42 AND 1 (46 THEN LET                                  |
|      | RESTORE 2055                                                                                                    | =(t-43) +9+3: FOR p=q TO q+4 STE                                 |
|      | 5 FOR f=1 TO 14<br>0 READ t                                                                                                    | 2                                                                |
|      | 5 IF a(t) =0 THEN LET posn=t:                                                                                                    | 7590 IF t=46 THEN FOR P=1 TO 27                                  |
|      | a(t) = 1; GO TO 3000                                                                                                    | STEP 13                                                          |
|      | NEXT F                                                                                                    | 7600 IF t=47 THEN FOR p=3 TO 25                                  |
| 2050 | PRINT ".";: BEEP .005,12                                                                                                    | STEP 11                                                          |
| 205  | 5 DATA 15,23,5,13,23,11,27,19                                                                                                    | 7610 IF t=48 THEN FOR P=7 TO 21                                  |
| ,3,  | 7,1,21,25,9                                                                                                    | STEP 7                                                           |
| 7000 | REM IF DODA, FADdom Move.                                                                                                    | 7520 IF t=49 THEN FOR P=9 TO 19                                  |
| /010 | LET POSD=INT (RND+27)+1                                                                                                    | 5TEP 5<br>7800 LET a=a+(p AND (a=0 AND a)                        |
| 7020 | IF a (posn) =0 THEN LET a (pos                                                                                                    | )=0)): NEXT P                                                    |
| n) = | 1: GO TO 8000                                                                                                    | 7900 REM Rectind computer a move                                 |
| 7031 | BEEP .005,12: GO TO 7000                                                                                                    | 7910 LET posn=a: LET a(a)=1                                      |
| 750  | EREM Find Par in Line.                                                                                                    | 8000 REM BRINT MOULE                                             |
|      | IF t(10 THEN FOR p=t TO t+1                                                                                                    | 8010 IF m=0 THEN PRINT " "; CHR\$                                |
| 8 5  | TEP 9                                                                                                    | (CODE "B"-(1 AND POSD (10) + (1 AN                               |
| w w  |                                                                                                    | posn>18));"-";posn-(9 AND posn                                   |

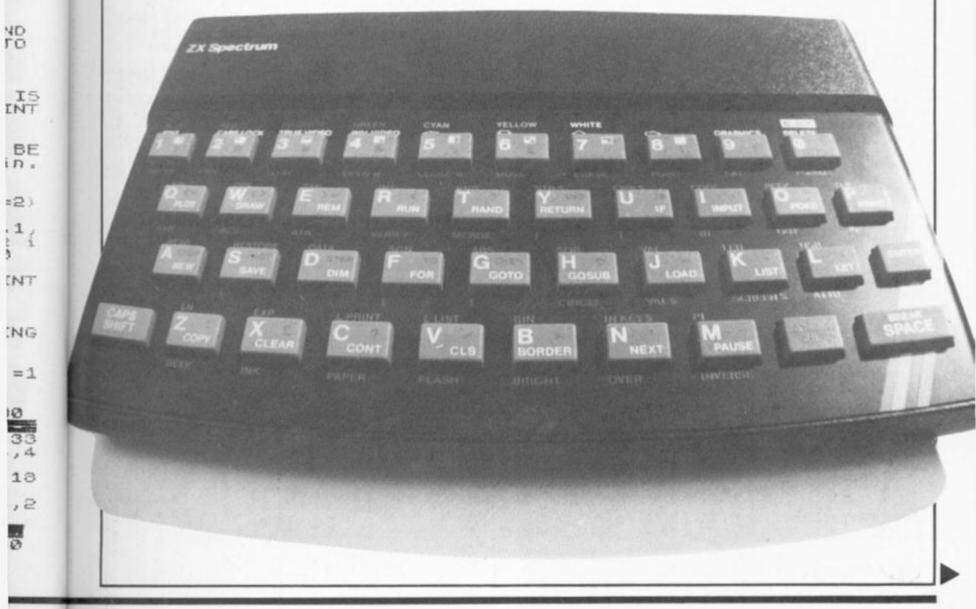

83

9) - (9 AND posn>18) 8030 LET a=8-(7 AND posn(10)+(7 P05D)18) SND 040 LET n AND a=8) 5040 no=posn-(18 AND a=15)-( 8050 LET p=a+(2 AND no>3)+(2 AND no>6) 8060 LET q=p-a+8 3070 LET q=q+(4 AND (no=2 OR no= 5 OR no=8))+(8 AND (no=3 OR no=6 OR no=9)) SUSO BEEP EEP .01,36: PRINT INK 7; 8 1;AT P,9; ("A" AND m=1) + ("B AND m=0) 3500 REM BERROH THROUGH LINES LET a=9600: LET b=1 FOR p=1 TO 9 LET q=a(p)+a(p+9)+a(p+18) GO SUB a 8505 8510 LET GO SI NEXT 3515 8520 8525 P FOR p=1 TO 21 IF p=4 THEN LET p=10 IF p=13 THEN LET p=19 LET q=a(p) +a(p+3) +a(p+6) 8530 8540 8545 SUB a 8550 GO 8555 NEXT D FOR p=1 TO 25 STEP 3 LET q=a (p) +a (p+1) +a ( 8560 8565 q=a(p)+a(p+1)+a(p+2) SUB a 8570 GO 8575 NEXT P FOR 3580 p=1 TO 3 q=a(p) +a(p+12) +a(p+24) 8585 LET SUB a 8590 GO 8595 NEXT P FOR p=1 TO 7 STEP 3 LET q=a(p) +a(p+10) +a 8600 q=a (p) +a (p+10) +a (p+20) SUB a 8605 GO SUB a NEXT P FOR P=7 TO 9 8610 8520 LET q=a(p)+a(p+6)+a(p+12) SUB a 8630 GO 8635 NEXT P FOR P=3 TO 9 STEP 3 8640 q=a(p)+a(p+8)+a(p+16) 8645 LET SUB a GO 8650 8655 NEXT p 8660 FOR p=1 TO 19 STEP 9 8655 LET q=a ( GO SUB a q=a(p)+a(p+4)+a(p+8) 8570 GO 5 8675 NEXT p P=3 TO 21 STEP 9 8580 FOR q=a(p)+a(p+2)+a(p+4) 8585 LET 8690 GO SUB a NEXT P 8695 8710 8715 8720 LET q=a( 8725 GD q=a( q=a(1) +a(14) +a(27) q=a(3)+a(14)+a(25)8720 LET q=a (3) +a (14) +a (25) 8725 GO SUB a 8730 LET q=a (7) +a (14) +a (21) 8735 GO SUB a 8740 LET q=a (9) +a (14) +a (19) 8745 GO SUB a 8750 REM **HEREONIE** REA HE SIN-LET go=go+1 IF go=27 THEN GD TO 9000 REM CONTRACTOR 9000 PRINT AT 22,0,, LET m=ABS (m-1) GO TO 1000-(800 AND m) 8760 8800 8810 8820 REM COUNT COMPLETED LINES 9000 LET a=0: LET b=0FOR f=1 TO 49 IF b(f)=3 THEN LET a=a+1IF b(f)=12 THEN LET b=b+19010 9020 9030 9040 9050 NEXT ( 9200 REM DELNS FINEL FIGHT 9210 PRINT AT 1,25; "You"; AT 3,25 ; "have"; AT 5,25; b; AT 7,25; "line" +("s" AND b()1); ":" 9220 PRINT AT 11,25; "I have"; AT 13,25; a; AT 15,25; "line"+("s" AND a()1); ":" 9230 TF 2) b THEN OF 9230 IF a>b THEN GO TO 9300 9240 IF b=a THEN GO TO 9400 9250 PRINT AT 22,0; "You win, cur A screen illustration from the program, 3D Noughts and Crosses.

se it. Another game?" 9260 BEEP 1,-12 9270 GO TO 9430 9300 PRINT AT 22,0; FLASH 1;"I W IN AGAIN!"; 9310 PRINT " Another try,sucker? 9320 FOR g=1 TO 5: FOR f=12 TO 3 5 STEP 10: BEEP .05, f: NEXT f: N EXT g 9330 GO TO 9430 9400 PRINT AT 22,0;" RSE 1;"DRAW"; 9410 PRINT " Another "; INUE 9410 PRINT " Another game?" 9420 BEEP .5,24 9430 GO SUB 9500 9440 IF a\$<>"Y" AND a\$<>"N" THEN BEEP .1,-24: GO TO 9430 9450 PRINT AT 22,0,, 9460 POKE 23659,2 9470 IF a\$="Y" THEN RUN 9480 FOR f=12 TO 0 STEP -1: BEEP .05, f: NEXT f: STOP 9500 REM HERE STOP 9500 REM HERE STOP 9510 IF INKEY\$<>"" THEN GO TO 95 10 Another game?" 10 9520 IF INKEY \$="" THEN GO TO 952 On 9530 LET 3 \$=INKEY \$ 9510 LET b(b) =q 9520 IF q=12 OR q=3 THEN BEEP 1,16+(12 AND q=3) 9530 LET b=b+1 9540 RETURN 9600 REN STORE STATE OF LINES 9510 LET b(b) =q 9520 IF q=12 OF q=2 THE .0 BORDER 4: PAPER 9900 9910 BORDER 4: PAPER 4: INK 0: F LASH 0: BRIGHT 0: CLS 9920 PRINT AT 0,3; INVERSE 1; "3-D NOUGHTS AND CROSSES" 9930 PRINT ''The object of the game is to complete as many 1 ines as you can. The computer ines as you can. The computer will also try!" 9940 PRINT "All straight lines count,whetherhorizontal,vertical or diagonal.There are 49 possib le lines." 9950 PRINT "Choose a skill le Vel:-"'TAB 4;"Press: 1 = dead e asy",TAB 11;"2 = hard",TAB 11;"3 = even harder" 9960 BEEP .05,40 9970 GO SUB 9500 9980 IF a\$<"1" OR a\$> EP .1,-24: GO TO 9970 9990 LET level=VAL a\$ 9995 CLS : RETURN ("1" OR a\$>"3" THEN BE GO TO 9970

LEVEL

B

C

- A
- X 0 0 X 0 X

X

X

X

X

I have 55

5

You

have

lines:

X 0 lines. 0 0

0

X

ZX COMPUTING OCT/NOV 1983

#### ZX81 BUSINESS

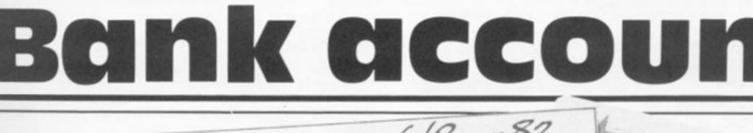

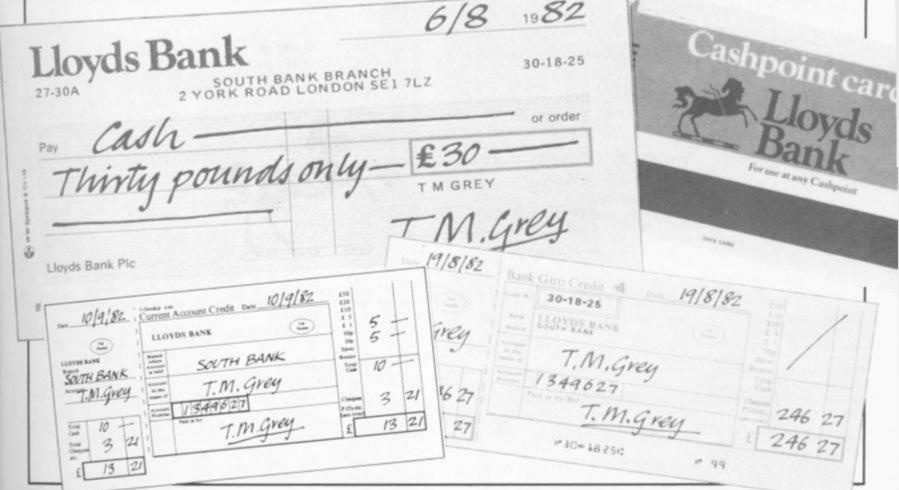

This program runs on a ZX81 with 16K RAM and allows you to examine and update five bank accounts.

#### **On** account

IW er?

NUE

HEN

EEP

95

952

.0

F

3-

18

120 1

25 al

ie

BE

e

1983

1.e

0 3 14

..

Each account is displayed as a bank statement with the last entry and the balance as the last line. Updating is easy and reasonably foolproof. The bank statement appears almost instantly on the screen avoiding the use of the SCROLL command. The accounts are all held

# A program you can bank on from **Professor Salaman** Cardiff.

in string arrays and the program demonstrates good use of string handling.

All the data will be SA\ tape along with the program, but after re-LOADing the pro-

| of               | minutes to SAVE or LOAD and<br>you may find periods of time<br>where nothing seems to be hap-<br>pening — don't worry some-<br>thing is happening. |
|------------------|----------------------------------------------------------------------------------------------------|
|                  | Obviously, the names of the<br>accounts can be changed and if<br>only three accounts are re-                                                       |
| VEd on<br>ogram, | quired, then lines 4000 to 5160<br>can be omitted. The program is<br>user friendly and the prompts<br>should be adequate to see you                |

gram from tape you must type

GOTO 100 rather than RUN

otherwise you will lose the lot!

Unfortunately, it takes about six

and

| mand. The accounts are all held ing handling.                                                     |                                                           | ly through the operation. |
|---------------------------------------------------------------------------------------------------|-----------------------------------------------------------|---------------------------|
| 5 REM "ACCOUNTS"<br>10 DIM A\$(50,32)<br>12 DIM B\$(50,32)                                        | 50 LET A\$(1) ="<br>K ACCOUNT (MR) "<br>55 LET A\$(2) ="  | CURRENT BAN               |
| 14 DIM C\$(50,32)<br>16 DIM D\$(50,32)<br>18 DIM E\$(50,32)<br>21 DIM Y\$(1,8)<br>22 DIM H\$(1,5) | 60 LET B\$(1) ="<br>K ACCOUNT (MRS) "<br>65 LET B\$(2) =" | CURRENT BAN               |
| 25 LET A\$(3,25 TO )=" 0.0<br>27 LET B\$(3,25 TO )=" 0.0<br>29 LET C\$(3,25 TO )=" 0.0            | 0" T ACCOUNT "<br>0" 75 LET C\$ (2) ="                    | BANK DEPOSI               |
| 33 LET E\$(3,25 TO )=" 0.0<br>35 LET AN=3<br>37 LET BN=3                                          |                                                           | BUILDING SO               |
| 39 LET CN=3<br>41 LET DN=3<br>43 LET EN=3                                                         | 90 LET E\$(1) =""                                         | STOCKS AND                |

#### **ZX81 BUSINESS**

| 95 LET E\$ (2) ="                                                                                                    | STO PRINT AT 20,0;" DO YOU WA                                                                                                    |
|----------------------------------------------------------------------------------------------------|----------------------------------------------------------------------------------------------------|
| 99 SLOW<br>100 CLS<br>105 REM **MENU OPTIONS**                                                                                                    | 560 IF INKEY\$ (>"N" AND INKEY\$ (>                                                                                                    |
| 110 PRINT " *** SMITH FAMILY AD<br>DUNTS***"<br>120 PRINT AT 3,0; "MONEY IS HELD<br>IN THESE ACCOUNTS"<br>130 PRINT AT 5,0; A\$(1); AT 6,0; B                                  | THEN GOTO 560<br>570 IF INKEYS="N" THEN GOTO 100<br>590 PRINT AT 20,0;"<br>                                                                          |
| \$(1);AT 7,0;C\$(1);AT 8,0;D\$(1);A<br>T 9,0;E\$(1)<br>140 PRINT AT 5,2;"B";AT 6,2;"B"<br>AT 7,2;"B";AT 8,2;"B";AT 9,2;"B                                                      | 610 GOSUB VAL F\$*1000+100<br>620 GOTO 99<br>800 REM **DATE VERIFICATION**                                                                           |
| 145 PRINT AT 15.3; "UHICH ACCOUNT DO YOU WANT",                                                                                                    | 810 LET OK=0<br>820 IF H\$(1,1)("1" OR H\$(1,1))"<br>9" THEN RETURN                                                                                  |
| 150 INPUT F\$<br>160 IF CODE F\$(29 OR CODE F\$)33<br>THEN GOTO 150                                                                                                    | 830 IF H\$(1,2)("0" OR H\$(1,2))"<br>9" THEN GOTO 850<br>832 IF H\$(1,3))="0" AND H\$(1,3)<br>(="9" THEN RETURN<br>833 IF VAL H\$(1,1 TO 2))31 THEN  |
| 165 FAST<br>170 GOSUB VAL F\$*1000<br>190 REM **MAKING A NEW ENTRY**<br>200 PRINT AT 20.0;" DO YOU WAN<br>T TO MAKE AN ENTRY ?"<br>210 PRINT AT 21.9; "YES= NO="""<br>215 SLOW | RETURN<br>835 LET OK=1<br>840 RETURN<br>850 REM **DATE ALLIGNMENT**<br>860 LET O\$=H\$(1,1 TO 4)<br>870 LET H\$(1,1 TO 5)=" "+O\$                    |
| 220 IF INKEYS="N" THEN GOTO 100<br>230 IF INKEYS (>"Y" THEN GOTO 21                                                                                                    | 880 LET OK=1<br>890 RETURN<br>900 REM **CASH VALIDATION**<br>905 LET OK=0                                                                            |
| 240 PRINT AT 20,0; "ENTER DATE<br>.EG: 12MAR<br>245 PRINT "                                                                                                    | 910 FOR D=1 TO LEN X\$<br>925 IF X\$(D) ="." OR X\$(D) >="0"<br>AND X\$(D) <="9" THEN GOTO 930<br>927 RETURN<br>930 NEXT D<br>940 IF D>8 THEN RETURN |
| 250 INPUT H\$(1)<br>255 GOSUB 800<br>257 IF NOT OK THEN GOTO 250<br>260 PRINT AT 17,0; H\$(1); AT 20,0<br>"IS THIS CREDIT @ OR DEBIT @ ?"                                      | 950 LET OK=1<br>960 RETURN<br>1000 REM **PRINT ACCOUNT D**                                                                                           |
| 270 INPUT IS<br>280 IF IS (>"C" AND IS (>"D" THEN<br>GOTO 270<br>290 PRINT AT 20,0; "ENTER AMOUNT<br>£                                                                         | 1005 CLS<br>1010 LET M=15<br>1015 PRINT AT 16,24;""""""""""""""""""""""""""""""""""""                                                                |
| 300 INPUT X\$<br>303 GOSUB 900<br>305 IF NOT OK THEN GOTO 300<br>310 GOSUB 6000                                                                                                | 1025 LET M=M-1<br>1027 IF M(4 THEN GOTO 1040<br>1030 NEXT G<br>1040 PRINT AT 0,0;A\$(1);AT 1,0;A                                                     |
| 330 IF I\$="C" THEN GOTO 420<br>335 LET Z\$=Y\$(1)<br>340 PRINT AT 17,6;Z\$                                                                                                    | \$(2)<br>1050 PRINT AT 2,0;"DATE DEBIT<br>OREDIT BALANCE"<br>1060 PRINT                                                                              |
| 345 REM **WORKING OUT THE NEW<br>TOTAL **<br>350 IF F\$="1" THEN LET X=VAL A\$<br>(AN, 25 TO 32) -VAL Y\$(1)<br>360 IF F\$="2" THEN LET X=VAL B\$                              | 1070 RETURN<br>1100 LET AN=AN+1<br>1110 LET A\$(AN,1 TO 5)=H\$(1)<br>1130 IF I\$="D" THEN LET A\$(AN,7                                               |
| (BN,25 TO 32) -UAL Y\$(1)<br>370 IF F\$="3" THEN LET X=UAL C\$<br>(CN,25 TO 32) -UAL Y\$(1)                                                                                    |                                                                                                    |
| 380 IF F\$="4" THEN LET X=VAL D\$<br>(DN,25 TO 32) -VAL Y\$(1)<br>390 IF F\$="5" THEN LET X=VAL E\$<br>(EN,25 TO 32) -VAL Y\$(1)                                               |                                                                                                    |
| 410 GOTO 460<br>430 IF F\$="1" THEN LET X=UAL A\$<br>(AN,25 TO 32) +UAL Y\$(1)                                                                                                 | 24.01                                                                                                    |
| 440 IF F\$="2" THEN LET X=VAL B\$<br>(BN,25 TO 32)+VAL Y\$(1)<br>450 IF F\$="3" THEN LET X=VAL C\$                                                                             |                                                                                                    |
| (CN,25 TO 32) +UAL Y\$(1)<br>460 IF F\$="4" THEN LET X=UAL D\$<br>(DN,25 TO 32) +UAL Y\$(1)<br>470 IF F\$="5" THEN LET X=UAL E\$                                               |                                                                                                    |
| (EN,25 TO 32) + VAL Y\$(1)<br>472 LET Z\$=Y\$(1)<br>475 PRINT AT 17,15;Z\$                                                                                                    |                                                                                                    |
| 480 LET X\$=STR\$ X<br>490 GOSUB 6000<br>500 LET K\$=Y\$(1)                                                                                                    |                                                                                                    |
| 510 PRINT AT 17,24;K\$                                                                                                    |                                                                                                    |

ZX COMPUTING OCT/NOV 1983

TI

eterereronononononononene paratatata

#### ZX81 BUSINESS

TO 14) =Z\$ 1140 IF I\$="C" THEN LET A\$(AN, 16 REM \*\*PRINT ACCOUNT #\*\* 5000 NA CLS 23) =Z\$ LET A\$(AN,6) =":" LET A\$(AN,15) =":" LET A\$(AN,24) =":" TO M=15 5 LET 010 PRINT AT 16,24;" FOR G=EN TO 3 STEP -1 PRINT AT M,0;E\$(G) =関 1145 5015 1147 5020 1149 5023 LET A\$ (AN, 25 TO 32) =K\$ 1150 M=M-1 5025 LET 00 IF 160 RETURN M(4 THEN GOTO 5040 027 NEXT 2000 REM \*\*PRINT ACCOUNT #\*\* 5930 G CLS 2005 PRINT AT 0,0; E\$(1); AT 1,0; E 5040 LET M=15 PRINT AT 2010 AT 2.0; "RATE DEBIT \$ (2) G=BN TO 3 STEP 2015 PRINT AT 5050 2020 FOR 070 RETURN -1 PRINT AT M,0; B\$(G) 2023 LET M=M-1 IF M<4 THEN GOTO 2040 2025 LET EN=EN+1 5100 LET E\$(EN,1 TO 5)=H\$(1) IF I\$="D" THEN LET E\$(EN,7 2027 5110 2030 5130 14) =Z\$ 14) =Z\$ .0 IF I\$="C" THEN LET E\$(EN,16) 23) =Z\$ 5 LET E\$(EN,6) =":" 17 LET E\$(EN,15) =":" 19 LET E\$(EN,24) =":" 19 LET E\$(EN,25 TO 32) =K\$ PRINT AT 0,0;8\$(1);AT 1,0;8 2040 T 0 (2) 5140 2.0; "DATE DEBIT CREDIT 050 PRINT AT TO BALANCE 5145 RETURN LET BN BN=BN+1 EN 2100 5149 110 LET B\$(BN,1 TO 5)=H\$(1) 130 IF I\$="D" THEN LET B\$(BN,7 5150 IF 5160 RETURN REM \*\*CASH ALLIGNMENT\*\* LET Y\$(1) ="" FOR M=1 TO LEN X\$ IF X\$(M) ="." THEN GOTO 14) =Z\$ 0 IF I\$="C" THEN LET B\$(BN,16 10 5000 2140 005 23) =Z\$ TO 010 LET B\$ (BN, 6) =" : " 2145 THEN GOTO 6070 020 6\$(6N,25) =":" 6\$(6N,24) =":" 6\$(6N,25 TO 32) =K\$ NEXT M LET Y\$(1,(7-M) TO 5)=X\$ LET Y\$(1,6 TO 8)=".00" LET 2147 6030 LET 2149 5040 150 LET 6050 RETURN 2160 RETURN 8060 5070 LET Y\$(1,(7-M) TO 6)=X\$ 3000 REM \*\*PRINT ACCOUNT #\*\* RETURN 3005 CLS 6080 3010 LET M=15 16,24;" TO 3 STEP -1 3015 PRINT AT FOR G=CN TO 3020 3023 PRINT AT M,0;C\$(G) \*\*\* SNUTH FEMILY ERONING \*\*\* LET 3025 M=M-1 IF M 4 THEN GOTO 3040 3027 MONEY IS HELD IN THESE ACCOUNTS 3030 G PRINT AT 0,0;C\$(1);AT 1,0;C 3040 OR A CURPH CURRENT BANK ACCOUNT (MR) O PRINT AT 2,0; "DATE : DEEIT CREDIT : BALANCE" 70 RETURN CURRENT BANK 050 ACCOUNT (MRS) BANK DEPOSIT ACCOUNT SOCIETY BUILDING 370 ACCOUNT LET CN=CN+1 LET C\$(CN,1 TO 5)=H\$(1) IF I\$="D" THEN LET C\$(CN,7 STOCKS AND SHARES 100 110 3130 IF 14) =Z\$ 0 IF 1\$="C" THEN LET C\$(CN, 16 i A TO 3140 IF 23) =Z\$ 5 LET C\$(CN,6) =":" 7 LET C\$(CN,15) =":" 9 LET C\$(CN,24) =":" 0 LET C\$(CN,24) =":" 0 LET C\$(CN,25 TO 32) =K\$ WHICH ACCOUNT DO YOU WANT TO 1982 145 3147 3149 3150 When you use this program, you will first be greeted with a menu of 3160 the various accounts you possess and you will be asked for which REM \*\*PRINT ACCOUNT #\*\* 4000 account you wish to access. (No pun intended!) 4005 CLS 1010 LET M=15 PRINT AT 16,24; FOR G=DN TO 3 STEP -1 PRINT AT M,0;D\$(G) CURRENT BANK ACCOUNT (MR) 4015 4020 4023 DATE DEBIT CREDIT BALANCE LET 4025 M=M-1 4027 M 4 THEN GOTO 4040 NEXT 4030 G 0.00 1632.76 12JUN: 4040 PRINT AT 0,0; D\$(1); AT 1,0; D 1632.76: 23JUN: 2519.00: -886.24 \$ (2) AT 2,0; "DATE DEELT 465.32 27JUN: 420.92 4050 PRINT AT 1JUL: CREDIT 3412.07: 2991.15 156.23 2834.92 3JUL: 4070 RETURN LET DN=DN+1 LET D\$(DN,1 TO 5)=H\$(1) IF I\$="D" THEN LET D\$(DN,7 10JUL: 4100 18JUL : 4110 2552.36 87.33: 22JUL 4130 2465.03 14) =Z\$ 40 IF I\$="C" THEN LET D\$ (DN, 16 TO 1AUG: 126.45: 2591.48 4140 7AUG: 1137.82: 1453.66 TO 4145 LET D\$(DN,6) =":" DO YOU WANT TO MAKE AN ENTRY ? D\$(DN,15) =":" D\$(DN,24) =":" D\$(DN,25 TO 32) =K\$ 4147 LET YES=NO=N 4149 LET 4150 LET Should you press the '1' key you will be presented with the above on-4160 RETURN screen. You will then be asked if you wish to make a new entry.

983

<>

5."

> ..

3)

for ZX81 and Spectrum YOU NEED

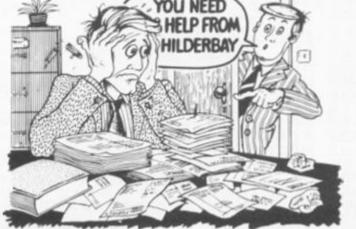

**Professional Software** 

#### SPECTRUM 48K

 Payroll: Weekly, monthly, hourly. All tax codes, and pay levels Guaranteed correct. \$25.00 = Statutory Sick Pay: Better than programs costing 10 times as much on other machines £40.25 Stock Control: Over 1500 lines. Find, add, delete, in 2 seconds!
 Sinclair or full-width plain paper printer (with interface) supported. \$25.00 = Spectrum Demo Tape: Demonstration versions of payroll. stock control, SSP. On one tape. \$3.95 **Critical Path Analysis**: Enter network of over SOO activities. Program finds critical path. Durations and costs can be modified, and the calculation repeated. Full-width printer supported. £15.00

#### SPECTRUM 16K (usable on 48K)

Mortgage: See how repayment amount affects duration and total amount paid. While paying see how much interest and how much capital you are paying. Month-by-month table printed. On the same - Ecan: Calculates true interest when paying instalments etc. £8.00 (both programs together)

#### Parallel Printer Interfaces:

The Standard Interface: Centronics interface to link your ZX Spectrum to many popular dot matrix and daisywheel printers. The package includes: interface, simple word processor. 3 sets (different) of printer software, cable, centronics plug, full instructions. The **LLIST** and **LPRINT** commands are supported. Many other features also. \$45 inc. VAT. Post free. **■ The Deluxe Interface**: Includes all the features of the standard package, and also has a 3.5 mm jack socket and special circuitry which allows the ZX Spectrum to **Save** and **Load**, without having to unplug or switch anything £55 inc. VAT. Post Free. **The** Professional Interface: Includes all the features of the deluxe package, but also allows the ZX Spectrum to be used as a very powerful peripheral processor for a bigger computer! Software is supplied which post-processes word processor output with straight right and left margins. £99 inc. VAT. Post Free.

#### Tape Loading Problems With Your Computer?

The Microcomputer User's Book of Tape Recording: Is a practical guide to help you get programs in and out of your computer. Written for the computer user — but several audio and computer professionals have found it useful! ISBN 0 946476 00 4. ONLY £3.15 incl. postage (£2.90 in shops) **■ Test and Alignment Cassette**: Tape loading problems are often due to a mis-aligned tape head. Align your tape head by ear with our tape — no instruments required! \$4.90 **Loading Aid**: Allows you to get tape playback level right first-time.

Helps with dropouts and to ease tape quality too! Standard model \$5.95. De luxe model \$7.95

#### ZX81 16K

Spectrum £4.95

Spectrum

14.95

■Beamscan: Computers bending moment and shear force diagrams for a simply supported beam with 1.99 point, uniform and uniformly tapered loads. £25.00 ■ Time Ledger: For up to 17 employees, 200 clients. £15.00 ■ Optimax: A powerful linear optimisation program up to 75 variables <,=>, constraints. £40.00 ■ Payroll: As above but only up to 30 employees. £25.00 ■ Stock Control: As above but 400 stock lines in 16K or 2000 lines in 64K. £25.00 = Critical Path Analysis: Up to 500 activities in 16K. Over 500 activities in 48K. £15.00 **Budget:** Keeps track of expenses and compares with budget. headings plus 12 months or 12 categories. £15.00 = Financial Pack: Contains three programs: Mortgage, Loan and VAT £8.00 All items are post free and include VAT. Programs are supplied with comprehensive manuals.

Remember - We at Hilderbay pride ourselves in the development of high quality professional software that is fully functional and with full support. Not fancy packaging, fancy prices or fancy names. Contact us now for further information on these products and our full range of Apple II Software.

TRADE ENQUIRIES WELCOME ON ALL PRODUCTS

| 114100    | ENQUINTES WEBCOME ON ALL PRODU                                                           |
|-----------|------------------------------------------------------------------------------------------|
|           | Hilderbay                                                                                |
|           |                                                                                          |
|           | Professional Software                                                                    |
| Hilderbay | Ltd Dept ZX10 8-10 Parkway Regents Park London NW<br>Telephone: 01-485 1059 Telex: 22870 |

THE WIZARD'S WARRIORS: A fast moving game that matches developments in your skill as a player by becoming increasingly more devious. By offering to you the full range of options you can choose how to control your warrior through the maze. A full implementation of this program enables such features as a continuous series of sound effects, areale quality graphics, double-point scoring, and--for the very artful -- bonus lives

nectrum

FORTH. A full implementation. Ideal for writing fast moving arcade type games. Allows the full colour and sound facilities of the Spectrum to be used. Future Microdrive enhancements will be made available.

24hr Ansaphone 0970 628851

| ADVENTURE ONE: Features a save game routine as<br>the game can take months to complete.<br>'a remarkably good versionwell worth the money.<br>Sinclair User | ZX81 £5.95        |
|----------------------------------------------------------------------------------------------------|-------------------|
| MAZEMAN: A fast action m/c game that reproduces the spirit of the original.                                                                                 | Spectrum<br>£4.95 |
| "is very accurate and fast." Which Micro?                                                                                                    | ZX81 £4.45        |
| CHESS 1.4. Ten levels of play with this m/c program,<br>Good graphic screen display.<br>'In a class of it's own.'                                           | ZX81£5•95         |
| INVADERS: Very fast m/c action. Includes mystery<br>ship and increasingly difficult screens.                                                                | ZX81£4,45         |
| 7 MAES AFALLEN, BOW ST., DYFED, SY                                                                                                    | 24 5BA            |

32

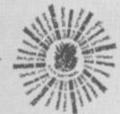

e m

d. 11, nter

ċ

() of T 45 Ves tal

2

ful

r.

pe

e. 5.95,

for

nly

11

k:

ull

TS

AA

1983

ir'

# Sulis Software

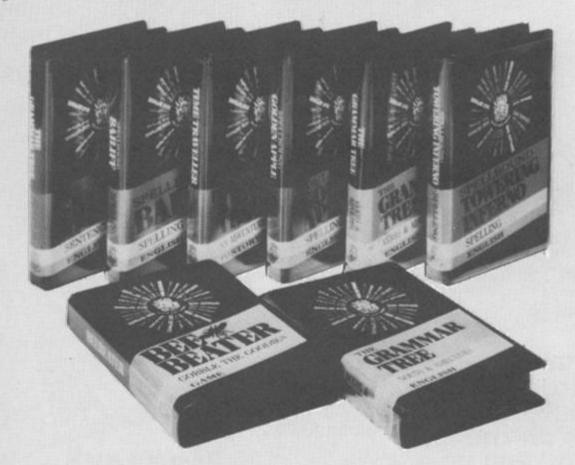

# An exciting new range of educational programs

Getting down to learning a tricky subject can become a good deal easier when there's an element of fun involved. And that is just what Sulis have introduced into their outstanding range of quality educational software.

In games like BESIEGED, (one of four in the SPELLBOUND series) the player learns to master the many quirks of English spelling. Correctly spelling some "impossible' words helps to save a beleaguered city from a horde of infidels!

WORDSPLITS, available for two different age-ranges, offers hundreds of words that every child needs to recognise easily.

Not just content in getting to grips with the English language, Sulis helps tackle French verbs (regular & irregular) with TENSE FRENCH, takes a journey back in time with TIME TRAVELLER to get some historical facts right and even throws down a challenge to Shakespeare buffs with MASTERBARD.

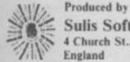

Sulis Software, 4 Church St., Abbey Green, Bath BAI INL, England Sulis's developing programme of software, initially cassette-based, is available for use on some of the most popular micros including the ZX Spectrum.

Each title in the Sulis range is attractively packaged (and priced!) and can be obtained from all good bookshops and computer stores. In the meantime, for a free copy of the Sulis Software catalogue, just return the coupon.

| FR    | EEP<br>est S<br>ase s | USSE | , Ba | affin<br>01 | 15<br>9 1 | Lan      | ie, 1 | (No | ICH<br>star | EST<br>np re | ER.   | ed) |
|-------|-----------------------|------|------|-------------|-----------|----------|-------|-----|-------------|--------------|-------|-----|
|       |                       |      |      |             |           |          |       |     |             |              |       |     |
| ***   | * * * * *             |      |      |             |           |          |       |     |             |              |       |     |
| 1.4.9 |                       |      |      |             |           | 4 m (4 ) |       |     | 1.1.1       |              | 4.4.4 |     |
|       |                       |      |      |             |           |          |       |     |             |              |       | ZXC |

Marketed by John Wiley & Sons Ltd., Baffins Lane, Chichester, Sussex PO19 1UD, England Tel. (0243) 784531

#### SPECTRUM DOMESTIC

**Peter Shaw** holds tutorial on the subject of graphics on the ZX Spectrum. Pull up a chair, plug in your computer and read on . . .

ZX Spectrum

There are a number of different methods to define characters on the Spectrum - some easy to understand, others totally incomprehensible. I saw one very interesting method POK-Ed, line by line. This is obviously not satisfactory when you have 21 characters to define. You would need 168 lines to POKE everything into the memory - that's lines 10 to 1680 using the conventional spacing system! There has to be a better method than that.

To cut down on the amount of typing we have to do, we can change the way we define our characters. To start with I will deal with the use of BIN. The Sinclair manual suggests that you use BIN when defining but I think this is a very long-winded way of doing it.

A binary number can be thought of as eight on/off switches each with a value; when the switch is on, it takes the value and when the switch is off, it becomes zero. The value of each switch is worked out from a power, ie 6 12 is six to

the power two, or 36.

For example, take a look at the binary number 00110101. The value of BIN 00110101 is 0 + 0 + 32 + 16 + 0 + 4 +0 + 1 = 53. This can be seen fully illustrated in Fig. 1.

#### And next . . .

To turn a binary number into decimal all you need remember is the number in the top lefthand corner of the boxes so that you can add the 'on' ones together to get the result. Having converted all your BIN numbers into decimal you can now move onto the next part of this character generation method.

The Sinclair manual suggests you use a FOR . . . NEXT loop of zero to seven for some characters. I also use a FOR . . . NEXT loop, but I use it to cover all the characters to be defined, ie FOR A=USR "a" TO USR "(last character to be defined)" + 7. Inside the loop I READ all the decimal

values and POKE them into the variable 'a'.

Drawing on

experience

- FOR A = USR ''a'' TO USR ''a'' + 7 : REM this 10 will require eight numbers in DATA statements
- 20 READ user: POKE a, user
- 30 NEXT A
- DATA 255,0,255,0, 40 255,0,255,0

Try this program above. As you can see, the FOR ... NEXT loop can be anything from one to 21 characters long. The DATA statement at the end contains the eight numbers required to create a striped character.

#### At the bar

Enough said about userdefinable graphics - what about programs which demonstrate high resolution graphics on the Spectrum? Well, first up is a 3D Histogram

program, which although not really very useful in any practical way, is a good demonstration of colour and Hi-res in action. The program surprisingly only uses two UGD characters, which have been POKEd in using the method shown previously.

of

2011

1 3 1

1

2

6

20

6

6

167778

La

00000

2

9

Th

5

R

5

R

3

1

Ø

2)

#### **Ouick on the draw**

Once you've tried the Histogram program, you can move onto the next program, Sketch, which is a very sophisticated sketchpad.

The controls you'll need to operate this program are:

- F Flashing cursor.
- N Draw mode cursor.
- D Draw a line.
- M Move cursor. Save screen\$. S -
- V CLS.
- C -Circle.
- Change INK colour. 0 -
- Change PAPER colour. P -
- B -Change BORDER colour.
  - Help.

SPECTRUM DOMESTIC

| -                                                                   | 216                                                    | 215                                                                        | 214                                                                                                    | 213                                      | 212                                                                                                    | 211                                                                                                    | 210                                                                                                    | 140                                      |
|---------------------------------------------------------------------|--------------------------------------------------------|----------------------------------------------------------------------------|----------------------------------------------------------------------------------------------------|------------------------------------------|----------------------------------------------------------------------------------------------------|----------------------------------------------------------------------------------------------------|----------------------------------------------------------------------------------------------------|------------------------------------------|
| 128                                                                 | 64                                                     |                                                                            | 16                                                                                                    | 8                                        | 4                                                                                                    | 2                                                                                                    | 1                                                                                                    | 150                                      |
| 0<br>(OFF)                                                          | 0<br>(OFF)                                             | 1<br>(ON)                                                                  | (ON)                                                                                                    | (OFF)                                    | (ON)                                                                                                    | 0<br>(OFF)                                                                                                    | 1<br>(ON)                                                                                                    | 160<br>170<br>300                        |
| 0                                                                   | 0                                                      | 215                                                                        | 214                                                                                                    | 0                                        | 212                                                                                                    | 0                                                                                                    | 210                                                                                                    | 180<br>500                               |
| 4567690000)5560 P0 505:0 09 0000000 455 00000000 100000000000000000 | GGLEPLENN: FFG4N FER; O R ROLER ER ENGTLERED LEEGENAAR | DUDANTO T VANNT VATAS TXT. T STATUT VATAS A DARA : L 4AA NR SNISSION OTASA | T + H + T + D P H + 22 + 5 B 5 F + T + T; PI , TT 0 Se 8 3,<br>T + H + T + D P H + 22 + 5 B 5 5 + 1 + T; PI , TT 0 Se 8 3,<br>Se 8 3, | 0 () () () () () () () () () () () () () | INK<br>P=11<br>STEN<br>INK<br>INK<br>APEN<br>APEN<br>APE | COLST<br>COLST<br>CO | <pre>(Max<br/>130<br/>((i-<br/>-2) /P<br/>PAPER<br/>57EP<br/>APER<br/>"";<br/>INK<br/>APER<br/>anot<br/>75.<br/>"Y"<br/>1; "X"<br/>9: C<br/>b"+7</pre> | 0;00000;00000;00000;0000;0000;0000;00000 |
|                                                                     | Histogran                                              | -                                                                          | -                                                                                                    |                                          |                                                                                                    | _                                                                                                    |                                                                                                    | 505                                      |
| 48                                                                  | ) POK                                                  | E 23                                                                       | 658,                                                                                                    | T y:                                     | ET                                                                                                    | f =0                                                                                                    |                                                                                                    | 5060                                     |
| 50                                                                  | LET                                                    | 3\$=<br>×=×                                                                | INKE                                                                                                    | N'S                                      | OR                                                                                                    | 0:<br>a\$=<br>=''Y''                                                                                                    |                                                                                                    | 5070<br>FUT<br>5080                      |

IN 65022=253 THEN SAVE " CREENS IN 57342=253 THEN GO SUB IN 57342=254 THEN GO SUB IN 65278=239 THEN CLS IN 65278=247 THEN GO SUB IN 63486=254 THEN GO SUB AUSE 0: PAUSE 0: GO SUB IN 32766=239 THEN GO SUB TOUER (;x,y) TOUER (;x,y) TO 60 DRAU UT "Input co-ordinates ... UT 41 ŭ x1-x,y1-y x=x1: LET y=y1 URN 1 MOVE UT "Input co-ordinates ... 91 X=X1: LET y=y1 URN INK IT INPUT NEW INK COLOUR UT in URN PAPER "Input new PAPER colo TUT PER Pa 1 p?(1,704) INT AT 0,0; OVER 1; INK & URN UT "CIRCLE (X,Y,C) X=";X gl; ",r=";r CLE x1,g1,r URN BORDER 7 TIN "Input new BORDER col RDER bo P .5,0 URN EP .5.0 ER 1 INT AT 0,0; "MENU" INT "CONTROL KEYS (INCLUD DIAGONALS) INT ... 6 7 8 Y T H J K" INT INT "N - DRAW MODE CURSOR NDRDS."M INT "D - LINE DRAWN TO IN MOVE CURSOR TO I ORDS" -----SAVE SCREENS" -"U CLS" CIRCLE" NT -"C NT -CHANGE INK" CHANGE PAPER" CHANGE BORDER" "0 -NT "P -NT "Б -NT ..1

Peter's sophisticated Sketch program.

HELP

RØ

URN

(THESE INST

**ZX COMPUTING OCT/NOV 1983** 

1983

Our new cased keyboard has 52 keys, 12 of which are used for the numeric pad. The numeric pad offers useful features, you can cursor with one hand and it will be a boon for anyone who enters a lot of numeric data. The pad is a repeat of the 1-9keys, it also has a full stop and a shift key. The numeric pad keys are red in colour, the normal keyboard keys are grey, with the case being black, which results in making the keyboard very attractive. The keyboard case dimensions are: 15" x 9" x 21/2" The computer (either 80/81 or Spectrum), fits compactly inside.

You will have to remove the computer from it's original case, it is then screwed to the base of the case. The case has all the bosses already fitted and the screw holes are marked. Also fitted inside the case is a mother board (81 model only) which allows 16K, 32K and 64K to be fitted in the case. All connectors are at the rear of the case i.e. Power, Mic, Ear, T.V. and the expansion part. The case is large enough for other add-ons also to be fitted inside. One of these could be the power supply then you could very quickly fit a mains switch or a switch on the 9V line. This means you have a very smart contained unit. This case does not stop you from using any other add-ons that you may have eg Printer etc. We are convinced that this is the best keyboard available at present. It offers more keys and features than any other keyboard in it's price range.

ACK MACE NENCE AND

# 112000

The case can be purchased separately with the keyboard aperture uncut, therefore if you possess one of our early uncased keyboards, or in fact, any other suppliers' keyboards these could be fitted. The keyboard is connected to your computer by a ribbon cable and this has connectors fitted which simply push into the Sinclair connectors. It is a simple two minute task and requires no electronic skills. This keyboard does not need any soldering. Please specify on order whether you require the ZX81 or Spectrum case.

This is supplied with Spectrum legends, and a slightly different base for fitting the Spectrum inside, again, all the connectors are at the rear of the case and there is plenty of room for the power supply (and other add-ons). Should you wish to change, we can supply both the Spectrum legends and details of updating your case which will enable modification from the ZX81 to Spectrum. PLEASE specify on your order whether you require the ZX81 or Spectrum inside.

16K Memory £22.95 64K Memory £52.95 16K (Uncased) £19.95 64K (Uncased) £49.95 Spectrum 1M(12)M(0):?\ MKI £30

MKII £30

36

DK Tronics, Unit 2, Shire Hill Ind Est, Saffron Walden long, with a male connec-Essex CB11 3AQ. Tel: (0799) 26350 (24 hrs) 5 lines.

# FLEXIBLE CONINIECTO

If you have ever had white outs or system crashes this could be the answer. It stops the move ment between the computer and the RAM expansion, it is supplied with a ribbon 6 inches

tor at one end and a female at the other.

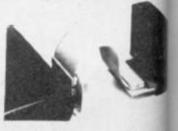

ZX COMPUTING OCTOBER/NOVEMBER 1983

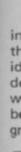

Tł

b

ge

Т.

ef

be

th

Th

Sp

cli

# ZX 80/81 SPECTRUM HARDWARE

TOOLKIT

, you I – 9 with ' x 2½".

the

This is the toolkit which won acclaim in the feature in the August 1982 issue of Sinclair User. "It is the most impressive programm, fast in execution with clear and full instructions . ... it stands out from the rest of the field". The ZXED is a powerful editor for use on the expanded ZX81. It is intended for use by the serious BASIC programmer and offers several useful and time saving features most helpful during all stages of program development. The facilities provided are as follows: ALTER, BYTES, COPY, DELETE, FIND, HELP, INSERT, KEEP, MOVE, RENUMBER, AND VERIFY. The Spectrum Toolkit contains most of the features above plus autoline numberer and append, and will run in the 16K and 48K Spectrum.

(81)

### 4K GRAPHICS ROM £24.95

This module unlike most other accessories fits neatly inside your computer under the keyboard. The module come ready built fully tested and complete with a 4K graphic ROM. This will give you an unbelieveable number of extra pre-programmed graphics. This now turns the 81 into a very powerful computer with a graphic set rarely found on larger more expensive machines. In the ROM are lower case letters, bombs, bullets, rockets, tanks, a complete set of invaders, graphics and that only accounts for about 50 of them, there are still approximately 400 left (that may give you an idea as to the scope of the new ROM). However, the module does not finish there, it also has a spare holder on the board which will accept a further 4K of ROM/RAM. This holder can be fitted with a 1K/2K/RAM and can be used for user definable graphics so you can create your own custom character sets.

### TOI

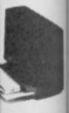

210

ER 1983

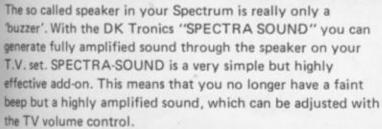

The SPECTRA SOUND fits compactly and neatly inside the Spectrum case and is connected by three small crocodile

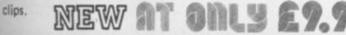

ZX COMPUTING OCTOBER/NOVEMBER 1983

£19.95 + Don

LIGHT PEN The pen enables you to produce high resolution drawings on your own T.V. screen. The controlling software supplied with the light pen has 16 pre-defined instructions. These are chosen from a menu positioned

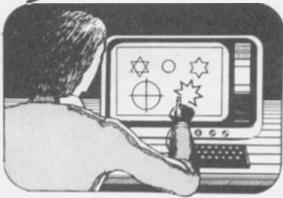

at the bottom of the screen next to the pen.

You can utilise the menu for changing colour (Border, Paper, Ink). Drawing circles, arcs, boxes, lines. You are also able to fill any object with any colour, and insert text onto the screen at any chosen place. Of course you can also draw freehand. There is a feature to retain the screens and animate. On the 48K Spectrum you can retain 5 screens.

You can also use the machine code on it's own in your own programs, for selecting out of a menu etc. The software provided will return with the X,Y, cords for it's position on the screen.

The light pen is supplied with a control interface in order to adjust the sensitivity/pen alignment.

This simply plugs into the ear socket on your spectrum. Should you require further details please send a S.A.E.

| Internal fixing for<br>ZX 81 keyboard case.                                         | Internal fixing for<br>spectrum keyboard<br>case. |
|-------------------------------------------------------------------------------------|---------------------------------------------------|
| Please state type of machine, whice<br>and place when ordering.                     | ch ROM memory size, quantity,                     |
| Please send me                                                                      | @ £                                               |
| Please send me                                                                      | ê £                                               |
| Please send me<br>Please add on £1.25 for p/p<br>I enclose cheque/P.O. payable to [ |                                                   |
| or debit by Access/Barclaycard No                                                   |                                                   |
| Signature                                                                           |                                                   |
| Name                                                                                |                                                   |
| Address                                                                             |                                                   |
| Send to DK Tronics, Unit 2, Shire<br>Essex CB11 3AQ. Tel: (0799) 263                |                                                   |

#### BOOK REVIEWS

# Bookshelf

# Our resident book reviewer, Patrick Cain, examines three new titles for your Sinclair computer.

#### The ZX Spectrum – Your Personal Computer – Ian McLean, Simon Rushbrook Williams and Peter Williams

The ZX Spectrum -Your Personal Computer' is a departure from the 'norm' of computer books, and one which fills an area so often ignored, that of the newcomer to computing. The authors lan McLean, Simon Rushbrook Williams and Peter Williams, all members of the Micro Electronics Educational Development Centre, Paisley College, Scotland, have identified the difficulties that often beset the first time user. Personal computing is not the preserve of 'a special elite of geniuses' as many other books appear to assume and if you've all but gone blue in the face PEEKing and POKEing and getting nowhere then this may be the book you need.

From pages one to 216, the text is lighthearted and entertaining. In eleven chapters it covers what the computer can do, how to use the keyboard, loading and saving programs through to files and data handling, and if you're unsure how the pieces which comprise a full unit are assembled or how to wire the plug it covers that too. Any learning process is always easier if it's enjoyable and while the scope of the book is not far reaching it is neither elementary - rather it no previous assumes knowledge and moves from this most elementary stage to clearly cover all that is necessary to write well written programs in a most enjoyable fashion.

Before the software came the hardware and before any worthwhile software is written it is essential to have a good working knowledge of the bits

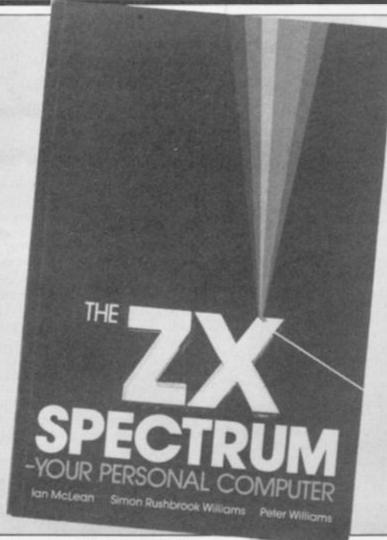

and pieces. Chapters one to three look at how to get the apparatus up and working properly; saving to and loading from tape, verifying at each stage that what you wanted to do has been done; exploring the keyboard and what each button does - each step is discussed in a clear but uncomplicated way and accompanied by diagrams. At no point are you likely to get the feeling that tells you the next move is the one which will ruin your new investment.

With new-found confidence, tackle chapter five, and see what the Sinclair ROM (by this time you'll know exactly what that is) has provided to enhance the programs you'll soon be writing. The graphic attributes BORDER, PAPER, INK, etc, are all put through their paces. The PRINT statement is introduced and tested. But where the going gets heavy, schematic diagrams and flow charts accompany the text to illustrate what is being discussed. Again, as in the previous chapters, each point is detailed with examples to test the theory.

Computer programs are a series of logical steps, but the trouble is that people tend not to be too logical. Chapter six, 'Making Decisions', deals with the language of the Spectrum. The BASIC commands are introduced (again the approach is a 'suck it and see' style) the sense of each command, or sets of commands, being borne out by the examples which are given. Building from what has gone before, the scope of each command is investigated, reinforcing and confirming the earlier theory, cross-referencing the manual and explaining clearly what the manual often assumes. Here, as throughout, the various sections open with a listing and definition of each of the language elements to be discussed and concludes with a summary of what has been covered.

In chapter seven, 'Words and Numbers', a study of data manipulation statements, LEN, VAL, STR\$, ABS, etc, discusses the finer points of Spectrum BASIC. Commands which might otherwise have gone unused through a lack of understanding, but ones that are none the less inherent in any accomplished program, are clarified with reasons for their use and helpful examples.

With equal commitment to ease of understanding and clarity, the remaining chapters examine the sound and grpahics capabilities on the Spectrum. Worthy of special note is chapter ten, 'Files and Data Handling'. This is perhaps a difficult area to grasp for anyone not familiar with the sizeable amounts of data, but again the treatment is such that the complexities of the problem are greatly diminished.

Throughout, the standard of 'The ZX Spectrum – Your Personal Computer' is high. A good foundation is an essential part of any advanced programming endeavour. On completion of this book it is likely that you will move with ease to higher level books; certainly your command of BASIC should enable you to write good quality programs encompassing all of the features of Spectrum BASIC.

'The ZX Spectrum – Your Personal Computer' is written by lan McLean, Simon Rushbrook Williams and Peter Williams, and published by Prentice/Hall International and is excellent value at £5.95. ISBN 0 13 985028 7.

#### Advanced Programming for the ZX81 – Mike Costello

S

and

eory

anual

at the

Here,

ssec-

and

dis-

ith a

been

/ords

data

LEN,

etc,

ts of

ands

have

ck of

that

nt in

ram,

s for

ples.

nt to

and

oters

and

the

ecial

and

haps

for

the

but

such

the

hish-

dard

Your

h. A

ntial

ram-

ple-

that

e to

ainly

SIC

vrite

:om-

s of

Per-

n by

rook

ms,

Hall

llent

13

1983

the

The ZX81 is a good computer. Obviously its capabilities are restricted by price and size, but its abilities are great. Its potential greatness though may never be realised as the challenge of highly impressive, similarly priced machines is not too far off. The weakness which will prevent the ZX81 staying off the challenge is not an on-board deficiency but improper development of realistic software. This is the opinion of Mike Costello, author of 'Advanced Programming for the ZX81', an opinion which has much to justify it.

As author of several papers and programs for microcomputers and owner of a business publishing microcomputer software and magazines, Mr. Costello is ably suited to voice such opinions. Does then his book, 'Advanced Programming for the ZX81' offer any real alternative or redirection?

Obviously any advanced level of programming on a machine with as limited a level of BASIC as that possible with the Z80A microprocessor requires the employment of direct programming in assembly language. Realising that this is true, there are three chapters dealing specifically with machine code implementation. The previous six chapters look at how, with thought and ingenuity, the BASIC that is available may be used more effectively.

Before going any further it has to be said that from page one through the subsequent 126 pages it is assumed that the reader has already gained and developed his or her skills in BASIC programming and has some elementary knowledge of the workings of the machine beyond BASIC.

Two of the main drawbacks of the ZX81 are its restrictive available memory and its speed. Chapter one takes these two problems to task. By examing how and why there is an excessive use of memory and by offering suggestions as to how the call of the operating system upon the memory can be reduced. Following these suggestions will realise much greater potential of the 16K RAM. Techniques too, to increase the inhibitive speed of the ZX81 will significantly increase the expectancy of the

BOOK REVIEWS

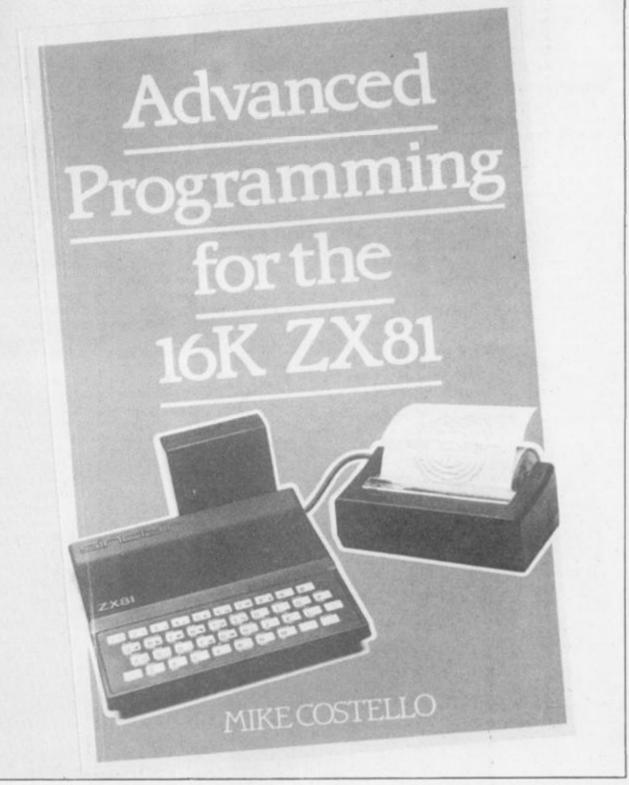

machine. Those techniques suggested do not call for anything too elaborate but merely point to methods that professional programmers use; each is simply described and detailed clearly enough to ensure that a good understanding of them is possible after only a few applications.

Many other books of this ilk make great play of BASIC routines – short programs which allow the programmer to achieve more elaborate effects or 'fill-in' for deficiencies of the ZX81's version of BASIC. Often though these are self-defeating, demanding too much memory to allow useful subsequent programming. Thankfully those included in chapter two are not guilty of this.

One of those aspects of BASIC which is deficient on the ZX81 is input. The best of programs can come to grief at the hands of a novice operator. Where it is not possible to prompt the correct type of answer by arranging for text to be displayed on the screen before the awaitning cursor, as in the ZX81, the likelihood of computer slaughter is even greater. To overcome this drawback a small 30 line subroutine is listed, implement this and 'Hey Prestol' suddenly you're in command not only specifying where on the screen the input should go but also what type of input. To 'kill the cat' each line of the apparent magic is explained.

Similarly, the output capabilities of the ZX81 leave a lot to be desired. It is not possible to specify the format of numeric or string data using only those facilities on-board. Business applications on other machines have a statement 'PRINT USING' which allows the programmer to pre-define the number of decimal digits either side of a point or to select any substring from a string. Such a facility would greatly enhance the screen output of any data. Again in the absence of such a tool, Mike Costello shows how a subroutine, PRINT USING, can be simulated. While he is cer-

ZX COMPUTING OCT/NOV 1983

#### **BOOK REVIEWS**

tainly not the first to think of such a thing, the strength of his subroutines is that it does what is necessary and still leaves sufficient memory available for worthwhile programming.

A subroutine to simulate the READ DATA statement completes the chapter. Like the previous two utilities it is effective, powerful and an obvious aid to writing better software.

Chapter four deals with 'Supergraphics' making the screen do things the way professional programmers do. However, nothing here falls into the innovative software category. The animation and screen drawing areas are fairly well trodden ground in such books and in many they receive far better treatment.

Any serious real attempt of 'real' programming on the ZX81 must have a study of the computers assembly language. Many books are available on the subject – however, too

often they tend to leave the reader even more confused than ever. The cursory handling of the matter in three chapters in this book is sufficient to guide someone with some previous knowledge through application of assembly language subroutines to some achievable level of understanding. Starting with a discussion of the topic in chapter seven 'Using Assembly Language on the ZX81', the text moves on to finally offer and examine full assembly language application programs. The topic is clearly and logically discussed and an improvement on the quality of software you write, and hence the use to which you put your computer, should be evident.

Throughout, I am unconvinced that 'Advanced Programming for the 16K ZX81' realises its goal to produce better software, that will only come from the imagination of those who programme. What it does achieve is to ensure that the transformation of those ideas to working pro-

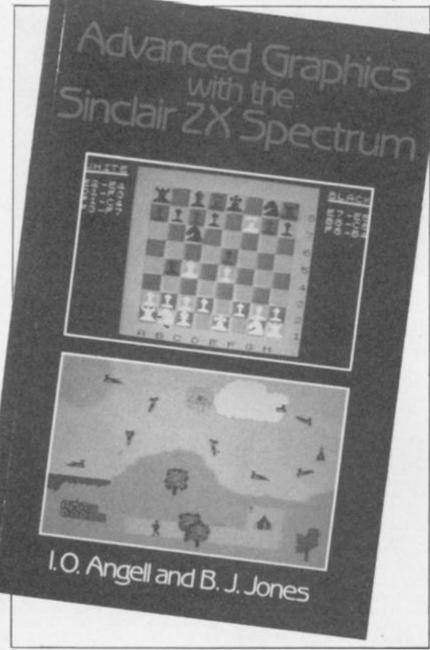

grams will not be restricted by shortcomings of the system.

'Advanced Programming for the 16K ZX81' priced at £5.95, is written by Mike Costello and published by Macmillan Press. ISBN 0333 34 5908.

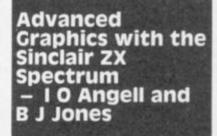

'Advanced Graphics with the Sinclair ZX Spectrum' should on successful completion enable the reader to produce screen displays on par with anything available commercially.

Now for the bad news. Such ability is not easily gained and to understand the text fully a good deal of previous knowledge is necessary. The authors, both members of the Department of Computer Science, University of London, are undoubtedly well qualified to instruct on computer graphics and their work has produced an almost complete text book for the subject.

It is intended, according to the introduction, that the book may be read on different levels – either to simply gain from it the graphic displays provided by the listings therein, or to understand how those displays have been produced and then be capable of equivalent ingenuity. I would suggest that the cost of £9.95 would be prohibitive if your intention is only to realise the former.

By understanding the text the reader on completion will understand the theory and techniques of producing pie charts, bar charts, geometric drawings, engineering drawings and arcade type video games. Before undertaking study of the book the reader should have a good working knowledge of BASIC and some knowledge of machine code. No knowledge of graphics at any level is necessary, the authors rightly feel that any knowledge of graphics necessary will be given in the book. Further it is recommended that readers should be familiar with cartesian coordinates. I would suggest that a knowledge of geometry and algebra beyond this will be required in order that the reader may concentrate on the

graphics theory content rather than the mathematics.

Throughout the discussion it is assumed that a 48K is being used, although an appendix does give notes on how and where to make alterations should a 16K version be used. The approach has been to accompany each piece of theory with a worked example, similar to the method of maths or physics books. Where pro-blems are likely to become over-complex or involve a modular approach has been adopted, breaking each larger work area into smaller more readily understandable ones. Without doubt this is effective, allowing the reader to progress at his or her own pace and to move forward when the reader feels he or she has mastered what has gone before. In this way no body of work ever seems inconquerable.

Chapter one looks at those commands which are concerned with graphics. I hope I won't be accused of shrinking from my task if I say that the following chapters analyse and explore what can be achieved by implementing these commands and their mathematical and computing aspects. Significant graphic displays will not be possible without an understanding of the mathematics used to generate them. It should be understood then that the maths can get heavy. It is the nature of any advanced study to be beyond the scope of one book where, in order to keep this book to a finite size, it has been necessary to restrict a discussion; however, further reading has been recommended.

Chapter fourteen, by way of a conclusion, looks at a practical video game and, with reference to what has gone before, examines it to discover how it was constructed. Chapter fifteen points to how this newly acquired skill and knowledge can be put to use by suggesting some major graphics projects; by this stage they should be within the ability of the reader.

The book aims at truly 'advanced' graphics in design and implementation and thus it does require a serious study and degree of commitment. The rewards it will pay are high.

Advanced Graphics with the Sinclair ZX Spectrum is writtern by IO Angell and BJ Jones. It is published by Macmillan Press and costs £9.95. ISBN 0 333 35050 2.

Earthattack

With just a sprinkling of machine code, David Mold of Cheshunt has devised an exciting space adventure for

your ZX Spectrum.

rather Ission is beendix / and ations used. lo ac-

come ve a been arger more ones. ctive. gress nd to ader: tered this

cernpe I iking t the and eved :omtical Sig will an thelem. then avv. anc the t, in to a een custing Nay t a

wer ed. 10W and use ajor age biliadand it

int. are the rit-BJ

BC-15

183

heory imilar 1S OF pro ever hose

vith one

ybu

machine code initialising routines. Since the amount of initialisation which needs to be done in this program is very large, there is quite a long

doced by GEORGE PAL

BYRON HASKIN BARRE LYNDON

A PARAMOUNT PICTURE

Written for the 16K and 48K

Spectrum, this listing presents

you with an exciting game

which makes great use of

machine code to save vital

memory space. This program is

divided into four main sections.

1) Lines 1 to 180 contain all the

initialisation and jumps to the

user-defined graphics and

These are:

INSED ON THE NOVEL BY H.G. WELL

COMMATION MOON & WHICH WORLD'S COLUME

pause after RUNning before the action starts - however, I shall explain later how this problem can be overcome.

- 2) Lines 200 to 999 contain the main game loop, including its servant subroutines (scoring, 'smart bomb' and high score routines). This loop calls all the machine code routines, and ties together their responses and any other relevant BASIC needed for the action' of the game.
- 3) Lines 1000 to 2400 contain the data and POKEing routines to set up first the

user-defined graphics, then the machine code.

4) Lines 3000 to 3250 contain the three pages of instructions and game details which the computer cycles through between games.

The capital letters in quotes in the following lines should be entered in the Graphics mode, and when the program is RUN, produce the corresponding userdefined graphics to that key:

140, 180, 200, 230, 245, a\$ 701,715, 725, 3140.

#### Variables

8

n

A MIGHTY PANORAMA OF

FURY

EARTHSHAKING

The variables used, in order of their appearance, are:

- s\$ - Initials of the highest scorer.
- h\$ - The high score total.
- Current score. bo
  - INT s/1000 used in calculating bonus bombs.
    - Used throughout the program as a control variable in FOR ... NEXT loops.
    - Displays the number of ships remaining

ZX COMPUTING OCT/NOV 1983

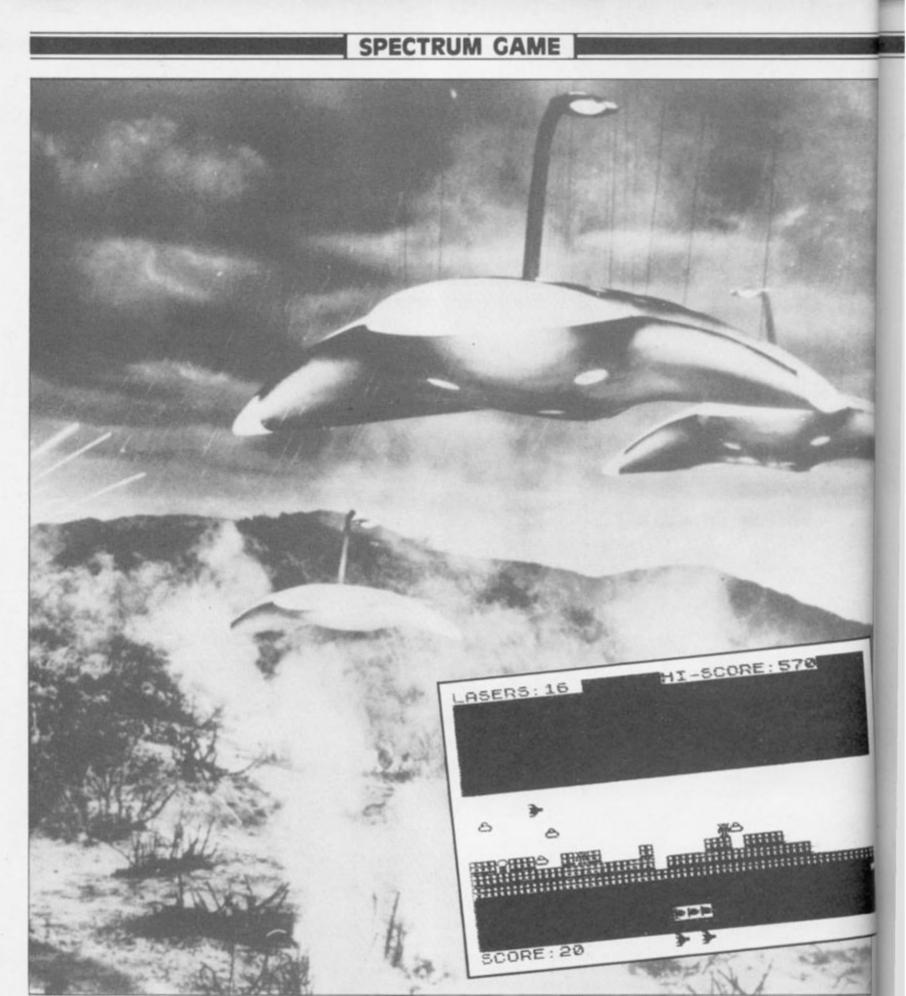

(initially four).

- Number of laser shots.
- sb The number of smart bombs ready for use. x and y — The co-ordinates of
- p The screen byte directly in front of the
- ship (top byte of the character position). rg — The random variable
- used in selecting alien

types.

b

a

- The variable used for POKEing into machine code (address 32477) to denote the height of the next building.
- The dummy variable for jumps to machine code.
   Used in the high score

 p\$ — Used in the high score routine to accept initials.
 There are numerous other variables used in the program, but they are mostly control or dummy variables which are only used once and their use is fairly self-explanatory.

### Welcome to the machine

There are three main machine code routines used in the program. The data for them starts at line 2000, and I have disassembled them for you in Figs. 3a, 4a and 4b. First is the 'SMART BOMB'

First is the SMART BUMB routine. This is 26 bytes long, and starts at address 32400. Using the attributes file of the Spectrum display, it changes the PAPER colour of every character position in the central third of the display (the part which the 'action' of this game utilises) to red. Whilst doing this it also calculates how many of

the character positions previously contained yellow as their INK colour. This is the number which it returns to the variable, s, when it returns to BASIC, which is then multiplied by 10 to increase your score according to how many aliens your smart bomb destroyed.

Next comes the 'SIDE SCROLL' and 'BUILD CITY' routines, which actually run together, and are called by USR 32426. The height that the skyscrapers are built up to depends upon the variable, b, which is POKEd into location 32477. The routine operates once again only on the central third of the display. The reasons for this are:

- This is in keeping with the character of the game,
- 2) it speeds up the workings of code which has to operate on the thousands of bytes in the Spectrum's D\_File, and
- 3) due to what is termed the curious construction of the display file, it makes manipulating one third of the screen at a time a fairly simple task, but crossing between the thirds rather complicated.

The last of these three main routines is the 'CHECK FIRING' routine. Actually it does rather more than its name suggests. Its action is as follows.

First the laser fire of the ship , is drawn. At each step of this a check is made to see whether an alien has been hit or not.

If an alien has been hit, it checks whether this is a saucer or a monster, and adjusts the value of bc accordingly. It then creates a two stage explosion.

The routine then erases the laser fire, and returns to BASIC.

#### In short . . .

REFE

1 Figs.

OMB'

long,

2400.

of the

anges

every

entral

ame

Ig this

iny of

1983

There are two other shorter machine code routines also included. The routine which starts at address 32350 and shown in Fig. 3b is a servant subroutine for the 'CHECK FIRING' code. When called from within another routine, it prints a character to the screen by POKEing the eight bytes which follow the call instruction to the character position, the start of which is specified by HL.

The routine starting at address 32300 produces the display of the city being destroyed at the end of the program, and is disassembled in Fig. 3c.

I mentioned before, the delay caused by the setting up of the machine code and user-defined graphics. Another problem with all this data is that it is an incredible waste of space, since once it has all been POKEd into the relevent addresses when the program was first run, it justs sits there cluttering up your machine. And since the program as it stands uses very nearly all the space in a 16K machine, this means that, should you be tempted, you would find it hard to squeeze in many more lines before the Spectrum gives up the ghost.

The answer is, of course, to SAVE the code and user-defined graphics in a separate file on tape, and re-LOAD them each time you LOAD the program from tape. This is a very quick efficient method which really makes use of the space saving advantages which machine code can offer.

So, once your program has been typed in and you have RUN it once or twice to ensure that there are no errors in your typedin version, you can erase every program line between 1000 and 2400 inclusive. Then type in the program lines shown in Fig. 1. Do not worry that some of these lines overwrite program lines that still exist — this is intended.

Now, find some room on a cassette somewhere, and SAVE the program and the two code files by typing:

#### **RUN 2000**

When re-LOADed, the program will automatically LOAD the two files and then RUN itself.

#### Time for fun!

And now, after all this effort, for the fun part - playing the game! Fig. 2 shows the keys used to control your rocket ship as it wings its way over a terrestrial cityscape. To add amusement there are a whole crop of little alien saucers out to get you. Although they don't actually shoot at you, there is a plentiful supply of them, and you can be destroyed in any of three ways: by crashing into them, by crashing into the city below you, or by accidentally moving into 'hyperspace' above. In fact, your little ship is not very sturdy at all, but you do have one weapon on your side - your lasers!

To start with you have 20 lasers, and your laser count is decremented by one each time you use them. You score 10 points for each saucer you hit, and 20 for each alien being (little yellow 'nasties' who stand on rooftops and are very hard to hit). Each time you bring the nose of your ship into contact with a green fuel base, your number of lasers is incremented by 20. It does not matter if you plough right through these fuel bases.

You get three smart bombs per 1,000 points scored. While the little bomb graphics are still showing beneath the city, each time you press the Space key the sky will turn red, and all visible aliens will be wiped out, and you will be given 10 points for each. Your ship will then accelerate out of the dangerous area.

The game ends when all five of your ships have been destroyed.

#### Fig. 1. LOAD 30 "mcode"CODE "chars"CODE USR "a" "attack" LINE 2050 "mcode"CODE 32300,300 "chars"CODE USR "a",6 40 SAVE 2000 2010 SAVE 164 2020 SAVE "SAVEing finished": 2030 PRINT TOP 2050 RUN

Fig. 2. EARTH ATTACK

1-5.....Up 0-T.....Down 6-0.....Fire

SHIFT....Extra Speed

SPACE.... Smart bombs

PRESS 'S' TO START

| Fig. 3a.<br>disassembled. | SMART BOMB                                                         |        | jrnz CHANGE<br>inc c<br>Id a,8<br>Id (hl),a                    |
|---------------------------|--------------------------------------------------------------------|--------|----------------------------------------------------------------|
| LOOP                      | ld hI,ATTR FILE<br>ld c,0<br>ld b,255<br>inc hI<br>ld a,hI<br>cp 6 | CHANGE | djnz LOOP<br>ret<br>add a, 16<br>ld (hl),a<br>djnz LOOP<br>ret |

| Fig. 3b. 'CPOKE' disassembled. |                                         | push de<br>ld (hl),a                       |
|--------------------------------|-----------------------------------------|--------------------------------------------|
| LOOP                           | ld b,8<br>pop de<br>Id a,(de)<br>inc de | ld de,256<br>add hl,de<br>djnz LOOP<br>ret |

| Fig, 3c. En<br>disassembled | d of game display         | LOOP5<br>LOOP4 | ld hl,D FILE<br>ld c,32 |
|-----------------------------|---------------------------|----------------|-------------------------|
|                             |                           |                | xor a                   |
|                             | 11.7                      | LOOP3          | ld a, (hl)              |
| LOOP2                       | ld a,7<br>Id hl,ATTR FILE | and the second | srl a<br>Id (hl),a      |
| LOOFZ                       | ld b,255                  |                | dec hl                  |
| LOOP1                       | ld (hi),a                 | 1000           | dec c                   |
|                             | inc hl                    |                | jrnz LOOP3              |
|                             | djnz LOOP1                |                | ld a,71                 |
|                             | halt                      | -              | cp h<br>jrnz LOOP4      |
|                             | dec a<br>jrnz LOOP2       | 1.1.1.1        | dinz LOOP5              |
|                             | ld b,l                    |                | ret                     |

CLEAR 32299 BEEP .5,12: GO SUB 1000 1 BEEP .5,24 30 40 GO SUB 2000 50 BORDER Ø 5\$=" 55 LET 60 hs=0 65 LET 5=0 PER 70 LET t = 0LET bo =0 GO TO 3000 PAPER 0: I 80 99 PAPER 0: INK 7: CLS : FOR 100 LET x=9: LET y=5: LET b=1 110 FOR n=0 TO 7: PRINT INK 1 5.7: FOR D =01 簫" 715 1;17 PER LET : NEXT n of the lot 716 5=0 720 PRINT AT 20,0; "SCORE:"; S LET a\$="A A A A ": PRINT 130 NT PRINT 140 AT 725 20,15;a\$ 150 FOR n=16 TO 19: PRINT AT ; INK 5;" D 30 ĩ٨ -----200 810 K" 160 LET 1=20 TRUE OF NEXT D 165 PRINT AT 0,0; "LASERS: "; (; " 170 PRINT AT 0,16; "HI-SCORE: "; h 1 180 PRINT AT 18,15; INK 2; PAPE 8 5; "DDD": LET 5b=3 200 LET x=x+(IN 64510(255)-(IN 53486(255): PRINT AT x,y;"A"; 210 LET P=PEEK (PEEK 23684+256\* P=PEEK (P B5): IF P PEEK 23685) : THEN GO SUB 50 23 220 IF IN 61438(255 THEN IF ι HEN GO SUB 400 230 IF RND>.79 THEN PRINT AT RN 240 IF IN 32766(255 THEN GO SUB 700 245 LET rg=RND: IF rg>.96 THEN PRINT AT 15-b,31; INK 4; ("C" AND rg>.98) + (CHR\$ 16+CHR\$ 6+"F" AND (g(=.98): BEEP .005,10: BEEP .0 820 5,20 05 LET 5=INT (RND #3) +1 PRINT AT x,y;"": POKE LET a=USR 32426: IF IN 5 THEN LET a=USR 32426 ENTER 830 260 3247 840 , b : 6527 (n); 8 (255 850 GO 270 200 TO 860 REM FIRING SUBROUTINE 400 862 1=1-1 005 LET 405 BEEP .005,30: THEN BEEP GO TO 450 BEEP 440 LET a=USR 325 865 7: IF .01,7: BEEP 865 01,0: PRINT AT RETURN 442 0,7;1;" LEN 445 LET s=s+10\*a PRINT AT 20,6;s;" ";AT 0,7; 450 +P \$ 460 885 70 RETURN 200 IF p=60 THEN : LET 1=1+20: EP .01,20: GO TO 460 301 BEEP .01,1: BEEP .01,2: BEE .01,4: BEEP .01,8: BEEP .01,16 BEEP .01,8: BEEP .01,4: BEEP . .2: BEEP .01,1 10 PRINT AT X,9; OVER 1;"#": 8 P. 01,0: BEEP .01,-.5: BEEP .0 -1 890 470 900 500 999 BEEP 1000 501 1010 1020 01,2: 510 EEP 1,515 IF a\$="!" THEN GO TO 600 520 LET a\$=a\$(3 TO ): HEN LET a\$="!" a\$="" IF THEN LET 5=5-10: PRINT AT 20,15; 530 る事 PRINT AT X, Y; IN USR 32426: LET X= BEEP .3,0: PRINT 1; "" : LE 550 INK a=USR x=9 T 560 AT 20,6;5; RETURN 600 PRINT AT 4,10; FLASH 1; "GA OVER": FLASH 0: FOR n=1 TO 8: 1; "GAM 12 LET a=USR 32300: BEEP .1, n: NEXT

n: PAUSE 2: PAUSE 1: I EN LET hs=s: GO SUB 800 610 GO TO 3000 520.GO TO 100 IF hs s TH 520, GO TO 155-1 700 LET 55=55-1 701 IF INT (5/1 501 IF INT (5/1000)>60 THEN LET ER 5; "DDD" 702 IF 56<0 THEN OT 710 (57) 702 IF 55<0 THEN RETURN 710 LET 5=5+10#USR 32400: BEEP 5,7: BEEP .5,0: PRINT AT 20,6;5 ": PRINT AT 18,15+55; INK 5;" INT (\$/1000) > bo THEN LET PRINT AT 18,15; INK 2; PA IF Sb=3: PRI ER 5; "DDD 6 LET bo=INT (\$/1000) 0 FOR n=0 TO 31: POKE 32477, (RND\*3)+1: LET a=USR 32426 5 PRINT AT x,y-1; PAPER 8;" 32477,I PRINI EP .01,n NEXT n: RETURN PAPER 0: INK 6: BEEP CLS EARTH ATTAC ZX Same BUT NOT SOF MILL BUD NOT LET as AS="WELL DONE, YOU HAVE HE HIGH SCORE: PLEASE HAVE BEATEN TH INITIALS NOW PRINT PRINT FOR n=1 TO LEN a\$: PI BEEP .003,0: NEXT n PRINT 'TAB 5; LET s\$="" PRINT "---";: FOR n= PRINT as FOR n=1 TO 3: NT CHR\$ 8; FOR n=1 TO PRINT "?";\_ : NEXT PRINT D з 870 PAUSE 0: LET P\$=INKEY\$: IF EN P\$<>1 THEN GO TO 870 880 PRINT CHR\$ 8;P\$;: LET S\$=S\$ BEEP .1,1 NEXT n PAUSE 50: RETURN STOP FOR n=1 TO 6: READ FOR p=0 TO 7: READ POKE USR a\$+p,a: NE READ as a 1040 DATA "a",BIN 11100000,BIN 1 10000,BIN 11111000,127,127,BIN 1 1111000,BIN 110000,BIN 11100000 1050 DATA "b",BIN 11000,BIN 1001 00,126,129,129,126,0,0 1055 DATA "C",BIN 111100,BIN 100 0010,129,BIN 1000010,60,60,60,60 1056 DATA "d",0,64,BIN 1011100,1 26,126,BIN 1011100,64,0 1057 DATA "e",255,BIN 10011001,BIN 10011001,255,255 1058 DATA "f",BIN 1011101,BIN 10 1010,BIN 110110,107 NEXT 1058 DATA "f", BIN 1011101, BIN 10 1010, BIN 110110, 127, BIN 1010101, BIN 1010101, BIN 10100, BIN 100101, 1060 RETURN

พุฒิมาการสุดเขาการสุดเขาการสุดเขา พุฒิมาการสุดเขาการสุดเขา พุฒิมาการสุดเขา พุฒิมาการสุดเขา พุณาการสุดเขา พุฒิมาการสุดเขา พุณาการสุดเขา พุณาการสุดเขา พุณาการสุดเขา พุณาการสุดเขา พุณาการสุดเขา พุณาการสุดเขา พุณาการสุดเขา พุณาการสุดเขา พุณาการสุดเขา พุณาการสุดเขา พุณาการสุดเขา พุตาการงการสุดเขา พุณาการสุดเขา พุตาการงการสุดเขา พุณาการสารารสุดเขา พุฒิมาการสุดเขา พุฒิมาการสุดเขา พุฒิมาการสุดเขา พุฒิมาการสุดเขา พุฒิมาการสุดเขา พุฒิมาการสุดเขา พุณาการ 25 1 221212 200 -DOGGOOGOAAND-NDOGGOOGOGO EBB n COCOC! 000 з Z

20

28

5

5212

24

29

24

24

2

5

24

2!

| - | SPECIAL                                                                                                  |       |
|---|----------------------------------------------------------------------------------------------------|-------|
|   | 2000 REM SMART BOME                                                                                      | -     |
|   | 2010<br>2020 DATA 33,255,88,14,0,6,255,3                                                                 | 3+    |
|   | 5,126,254<br>2030 DATA 6,32,7,12,62,8,119,16,                                                            | HR    |
|   | -12,201<br>2040 DATA 198,16,119,16,-18,201                                                               | Ceen  |
| 3 | 2050<br>2060 REM SICE SCROLL                                                                             | N     |
|   | 2070<br>2080 DATA 6,64,33,0,72,17,32,0,6                                                                 | DIACO |
| 3 | 2090 DATA 119,25,16,252,33,0,89,                                                                         | 000   |
|   | 5,8,17<br>2100 DATA 32,0,62,7,119,25,16,-4                                                               | 000   |
| 1 | 2110 DATA 8,17,0,72,33,1,72,237,<br>175,1                                                                | 380   |
| 3 | 2120 DATA 0,1,17,0,89,33,1,89,23<br>7,176                                                                | 000.0 |
| 3 | 2130<br>2140 REM <b>BUTER CIT</b>                                                                        | 00    |
| 3 | 2150<br>2160 DATA 6,0,14,15,62,22,215,12                                                                 | ODC O |
|   | 1,215,62<br>2170 DATA 31,215,62,16,215,62,5,                                                             | SELO  |
|   | 215,62,17<br>2180 DATA 215,62,0,215,62,148,21                                                            | 5     |
|   | 5,13,16,-26<br>2190 DATA 201                                                                             |       |
|   | 2200                                                                                                    |       |
|   | 2210 REM DIECK FIRINE<br>2220                                                                            |       |
|   | 2230 DATA 14,0,42,132,92,17,0,3,<br>25,229,6,5,126,254,129,40,16,254<br>,127,40,11,54,255,35,16,-14,118, |       |
|   | 118,118,118,24,47,12,197,237,82<br>2240 DATA 229,205,94,126                                              |       |
|   | 2250 DATA 0,66,36,24,24,36,66,0,<br>118,118,225                                                          |       |
|   | 2252 DATA 229,205,94,126,153,90,<br>16,199,227,8,90,153,118,118,225                                      |       |
|   | 2260 DATA 205,94,126,0,0,0,0,0,0,0                                                                       |       |
|   | 2265 DATA 0,193,12<br>2266 DATA 225,62,5,54,0,35,4,184                                                   |       |
|   | ,32,-7,6,0,201                                                                                           |       |
|   | 2280 REH 1=1 TO 26+50+31+92                                                                              |       |
|   | 2310 READ a: POKE 32399+n,a<br>2320 NEXT n                                                               |       |
|   | 2330 DATA 62,7,33,0,89,6,255,119<br>,35,16,-4,118,61,32,-13,6,1,33,2<br>55,79,14,32,175,126,203,63,119,4 | L     |
|   | 3,13,32,-0,02,(1,180,32,-10,10,-                                                                         | Г     |
|   | 21,201<br>2340 FOR n=1 TO 39                                                                             |       |
|   | 2350 READ a: POKE 32299+n,a<br>2360 NEXT n                                                               |       |
|   | 2370 DATA 6,8,209,26,19,213,119,<br>17,0,1,25,16,-11,201                                                 |       |
|   | 2380 FOR n=1 TO 14<br>2390 READ a: POKE 32349+n,a: NEX                                                   |       |
|   | 2400 RETURN                                                                                              |       |
|   | 3000 INK 7: PAPER 0: CLS<br>3010 LET a\$=" DAVID MOLD "                                                  | L     |
|   | 3020 FOR n=1 TO LEN a\$<br>3030 PRINT a\$(n);                                                            |       |
|   | 3040 NEXT n<br>3110 FOR n=0 TO 7: INK n: PRINT                                                           |       |
|   | AT 3,9; INK n; "EARTH ATTACK": BE                                                                        |       |
|   | 3120 PRINT "Use Keys:" TAB 9;"1<br>-5Up" TAB 9;"0-TDow                                                   |       |
|   | "SHIFTExtra Speed" TAB 9;"                                                                               |       |
|   | SPACESmart bombs"<br>3121 PRINT "PRESS 'S' TO START"                                                     |       |
|   | 3122 NEXT n<br>3125 PAUSE 250                                                                            |       |
|   | 3126 IF INKEY\$="5" THEN GO TO 99                                                                        |       |
|   | 3130 PRINT "Earth Attack": PRINT                                                                         | -     |

| : PRINT : PRINT<br>3140 LET a\$="B10 POINTS"<br>+CHR\$ 13+CHR\$ 13+"F20 PO<br>INTS"+CHR\$ 13+CHR\$ 13+"C<br>REFUELLING Stn"+CHR\$ 13+CHR\$ 13+<br>CHR\$ 13+"PRESS 'S' TO START"<br>3150 FOR n=1 TO LEN a\$ |
|----------------------------------------------------------------------------------------------------|
| 3160 PRINT a\$(n); : BEEP .003,0:                                                                                                    |
| NEXT n<br>3170 PAUSE 250: IF INKEY\$="s" TH<br>EN GO TO 99                                                                                                    |
| 3180 CLS<br>3190 PRINT "EARTH ATTACK"<br>3200 PRINT ""                                                                                                    |
| 3205 PAUSE 50<br>3210 PRINT '''HIGH SCORE=";HS:                                                                                                    |
| BEEP .1,10: PAUSE 50<br>3220 PRINT "LAST SCORE=";5: BEE                                                                                                    |
| P .1,9: PAUSE 50<br>3230 PRINT ""HIGH SCORE BY ";5\$                                                                                                    |
| BEEP 1,8<br>3235 PRINT ""PRESS 'S' TO ST<br>ART"                                                                                                    |
| 3240 PAUSE 200: IF INKEYS="s" TH<br>EN GO TO 99                                                                                                    |

3250 GO TO 3000

| Fig. 4a. 'SID<br>disassemble |                                                                                                    |                      | ld hl, ATTR FILE<br>+ 1<br>Idir                                                                 |
|------------------------------|----------------------------------------------------------------------------------------------------|----------------------|-------------------------------------------------------------------------------------------------|
| SIDE SCRC                    | DLL: ld b,64<br>ld hl,D FILE<br>ld de,32                                                                                       | BUILD CITY:<br>LOOP3 | ld b,0<br>ld c,15<br>ld a,22<br>rst 16                                                          |
| LOOP1                        | ld a,0<br>ld (hl),a<br>add hl,de<br>djnz LOOP1<br>ld hl,ATTR FILE<br>ld b,8<br>ld de,32<br>ld a,7                              |                      | ld a,c<br>rst 16<br>ld a,31<br>rst 16<br>ld a,16<br>rst 16<br>ld a,5                            |
| LOOP2                        | ld (hl),a<br>add hl,de<br>djnz LOOP2<br>ld bc,2048<br>ld de,D FILE<br>ld hl,D FILE + 1<br>ldir<br>ld bc 256<br>ld de ATTR FILE |                      | rst 16<br>Id a, 17<br>rst 16<br>Id a, 0<br>rst 16<br>Id a, 148<br>rst 16<br>dec c<br>djnz LOOP3 |

| Fig. 4b. 'CH<br>disassemble | ECK FIRING'<br>ed.                                                                                                    |             | DEFB 0,66,36,<br>24,24,36,66,0                                                                                                    |
|-----------------------------|----------------------------------------------------------------------------------------------------|-------------|----------------------------------------------------------------------------------------------------|
| LOOP1                       | ld c,0<br>ld hl,(DFCC)<br>ld de,768<br>add hl,de<br>push hl<br>ld b,5<br>ld a,(hl)<br>cp 129<br>jrz X1<br>cp 127<br>jrz X2<br>ld (hl),255<br>inc hl<br>djnz LOOP1<br>halt<br>halt<br>halt<br>halt<br>halt<br>jr X3 | X3<br>LOOP2 | halt<br>halt<br>pop hl<br>push hl<br>call CPOKE<br>DEFB 153,90,<br>16,199,227,8,<br>90,153<br>halt<br>halt<br>halt<br>pop hl<br>call CPOKE<br>DEFB 0,0,0,0,<br>0,0,0,0<br>pop bc<br>inc c<br>pop hl<br>Id a,5<br>Id (hl),0<br>inc hl |
| X2<br>X1                    | inc c<br>push bc<br>sbc hl,de<br>push hl<br>call CPOKE                                                                                                    |             | inc b<br>cp b<br>jrnz LOOP2<br>Id b,0<br>ret                                                                                                    |

ZX COMPUTING OCT/NOV 1983

.

TH

FA

P ST TA

,I A

AC

JE

3\$

3:

=

5 \$

11

2005,1 501,1 12

10 1 10

183

#### University Software LIBRARY OF ADVANCED MATH/STAT/ECON

#### TAPE 1: MATRIX OPERATIONS

SPECTRUM £6.95 ZX81 £5.95

Side A: Inversion, multiplication, addition, subtraction and scalar multiplication of matrices and vectors within one single program. Any output can in turn be used as the input of the next operation without re-typing. Capacity (no of rows x no of columns); 16K X81 25x25, 16K Spectrum: 17x17, 46K Spectrum: 48x48 Side B: Determinants of square matrices

#### TAPE 2: POLYNOMIALS

SPECTRUM £6.95 ZX81 £5.95 Side A: Includes guadratic equations (as degree 2 polynomials) and Newton-Raphson and half-interval search methods for higher degree polynomials. Computes the roots with Publick of exercise and an exercise of the second second seco

Side B: You can plot polynomials in any interval and examine their roots, extremum

#### TAPE 3: INTEGRATION

SPECTRUM £6.95 ZX81 £5.95

£14.95

Side A: Integration of functions by Simpson's and trapozoidal rules. Also computes the area enclosed by two functions. Side B: Plot of integrals. Integration can be visualised on the screen.

#### TAPE 4: REGRESSION SPECTRUM £7.95 ZX81 £6.95

Side A: A highly developed multivariate regression program featuring Log/Ln option on each variable (thus allowing exponential and geometric regressions). R<sup>2</sup>, corrected R<sup>2</sup>, standard errors, 1-statistics, F-statistic, degrees of freedom, Durbin-Watson statistic, interpolation, Capacity (no of variables x no of observations), 16K ZX81, 2x500, 5x250, 10x140, 16K Spectrum; 2x200, 5x100, 10x50, 48K Spectrum; 2x1800, 5x800, 10x500, Side B: Plot of bivariate regressions. You can see how your computer draws a best-fitting line on a set of numbered data points.

#### TAPE 5(a): LINEAR PROGRAMMING SPECTRUM £7.95 ZX81 £6.95

Side A: A user triendly optimisation program capable of handling all sorts of linear programming problems (any combination of <.=,>. Constraints and 
xi><0,-<<<p>xi<<0,-<<<p>xi<<0,-<<<p>xi<<0,-</p>
xi<<0,-</p>
xi<<1,<</p>
xistic and the dual capacity (no of variables x no of constraints). 16K 2X81:10x23.15x20.20x15.16K Spectrum:10x10.48K Spectrum:10x50).25x40.50x30.
Side B: Solutions of simultaneous equations.

#### TAPE 5(b): PROFESSIONAL LINEAR PROGRAMMING

Available for 16K ZX81 and 48K Spectrum with above features plus save-data' and change-data' tacëties. Any single data entry can be changed in order to observe its effect on the solution.

 All inclusive prices for the UK Tapes 1-5(a) Spectrum £35 ZX81 £30 Cheques payable to:

UNIVERSITY SOFTWARE 29 St. Peter's Street, London N1 8JP.

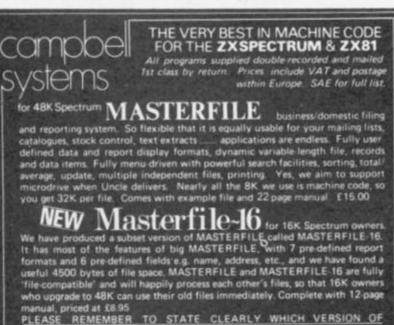

Manual, priced at £8.95 PLEASE REMEMBER TO STATE CLEARLY WHICH VERSION OF MASTERFILE YOU REQUIRE.

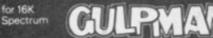

for 16K Spectrum COULDENAN game of the '....man' variety with 15 mazes, 4 chasers, laser defence, 9 grades, 9 speeds, demo mode, choice of joystick control. "An extraordinarily good program" raves Boris Allan for Popular Computing Weekly. We think you will agree £5.95

for I5K ZX81 SULP 2 almost identical spec to GULPMAN. E4.75 for 16-64K ZXB1 THE FASTONE is the predecessor to MASTERFILE and is in use all over the world now Specification is very similar to MASTERFILE. £12.00 Campbell Systems, Dept.(zx), 15, Rous Road, Buckhurst Hill, Essex, IG9 6BL, England. Telephone: 01-504-0589

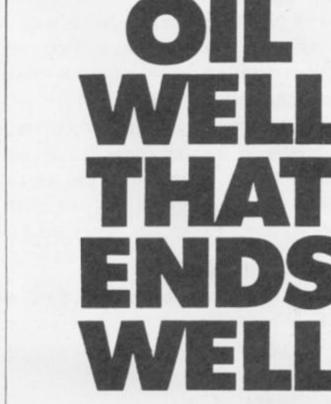

Dallas. The task of oil exploration and exploitation in Texas is no game. You'll have to decide how much you'll sell the stuff for where to find it - how to get to it and where to pump it.

That's just for starters. Can you take over the Euing Empire or will you be taken over in the attempt? We've warned you - but then we think you're just about ready for it.

Other titles in the range include Airline, Autochef, Print Shop and Farmer. Prices: ZX81 and Spectrum 16K £5 Spectrum 48K £6 Available from W.H. Smith and all good computer shops or Dept. ZX **Cases Computer Simulations** 14 Langton Way London SE3 7TL

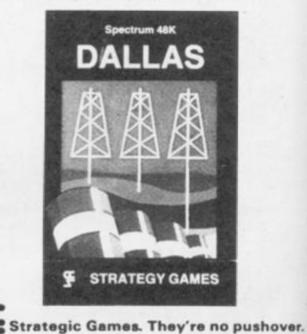

Alt

to of WC

gra the yo evi or

ma to ha gra the

SI A

Th

av

the

н by

th

'N

YC

w

ve

H ed

pc

to Vi

SC

yc

V

ADSY

y P

H b

L Li Li L

1K ZX81 GAMES

### A galaxy of great programs rounded up for your 1K ZX81.

The 1K corral

Although sometimes frustrating to work with the limited confines of 1K of memory, you may find it worthwhile to study how programmers have managed to use the memory space - something you may (and should) find useful even when working within 16K or 48K

If you would like to contribute material to this feature, please try to explain the techniques you have employed to get your program into 1K. And now, on with the show . . .

#### Space attack **Anthony Dibble**

The object of this game is to avoid the aliens which appear on the screen. You are the Graphic H and the aliens are represented by inverse Xs. Your controls for the game are 'Z' to move left and 'M' to move right.

At the beginning of the game, you are positioned on the screen which is black, thus making it very easy for you to see yourself. However, after you have managed to reach a score of 500 points, the background changes to Graphics Rs and the game obviously becomes more difficult.

When you hit an alien, the screen displays an explosion and your score.

#### Variables used

- A\$ Background
- D Zero S Score

- The horizontal position for your space ship

#### **Program description**

|  |                  | a line by line the listing:                                                                                                    |
|--|------------------|----------------------------------------------------------------------------------------------------|
|  | 2-10<br>20<br>30 | The setting up of the variables.<br>Sets up the print position.<br>Checks to see if your print position has been over-<br>printed with an alien. |
|  | Charles Charles  |                                                                                                    |

- Line 40 Prints two pieces of background, then your character, followed by another two pieces of background.
- Line 50 Checks to see which key is being pressed.
- Line 60 Scrolls the screen up one line.
- Lines 61-62 Print a border around the area used.
- Line 65 Checks to see if the variable, S, is up to 500. If it is, a subroutine at line 95 begins where a different background is set up.
- Prints on the 11th line the background and the aliens Line 70
- ZX COMPUTING OCT/NOV 1983

R 1983

- which are scrolled upwards by line 60. Line 75 Adds one to the variable, S. 80 Takes the program sequence back to line 20. 90 Prints the score and an explosion when line 30 has reported an alien in the print position of your ship. Line 94 Stops the program from running into the subroutine at line 100
- Line 110 Prints 'ALIEN TERRITORY' in inverse video onto the screen.
- Line 120 Returns to where the subroutine was called from.
- 2 LET A\$ = "(14 Inverse spaces)' LET D = 05 LET S=D 6 10 LET Y=S PRINT AT 1,Y; 20 IF PEEK (2 + PEEK 16398 30

Line

Line

- + 256 \* PEEK 16399) = 189 THEN GOTO 90 PRINT A\$ (1 TO 2); 40
- "(Graphic shifted H)"; A\$ (2 TO 3)

| 50    | LET Y = Y + (INKEY\$ =        |
|-------|-------------------------------|
|       | "'M") - (INKEY\$ = "Z")       |
| 60    | SCROLL                        |
| 61    | PRINT AT D,D;" (16            |
|       | Graphic shifted Gs)"          |
| 62    | PRINT AT 11,D;" (16           |
|       | Graphic shifted Fs)"          |
| 49.00 | LET ALL MARK MELINELS AND AND |

- 65 IF S>= 500 THEN GOSUB 45
- 70 PRINT AT 10,1; A\$; AT 10, RND ¥ 14; "(INVERSE X)

- LET S = S + 1
- GOTO 20 80
- PRINT S;" (inverse comma, 90 Graphic shifted B, Inverse full stop, Graphic shifted B)''; AT 2, Y - 2; "(Graphic shifted V, Inverse comma, Inverse full stop, Graphic shifted B, Graphic shifted 2, Inverse comma, Graphic shifted M, Graphic shifted 2, Graphic

shifted B)"; AT 3,Y; "(Graphic shifted B,

- Graphic shifted C, Graphic
- shiftd F, Graphic shifted
- 1)"
- 94 STOP
- 100 LET A\$ = "(14 Graphic shifted Rs)"
- 110 PRINT "(inverse ALIEN TERRITORY.)" 120 RETURN

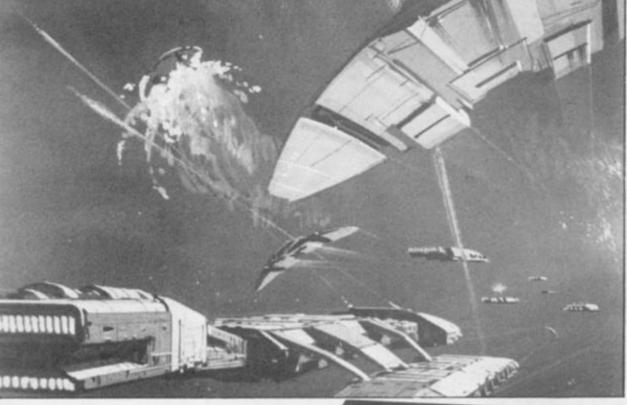

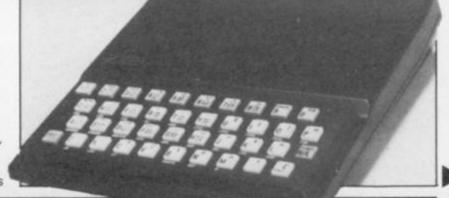

### 1K ZX81 GAMES

Program description

Fruit machine Ian Archer

When the program is started (using GOTO 2) the machine will appear in the middle of the screen and the player's money will appear in the top left-hand corner. A string input will appear at the bottom of the screen.

Pressing Newline will spin the reels. When the reels have been spun the player might get a respin. If this happens a number input will appear and then the player must enter the number of the reel he/she wishes to re-spin. After this the amount of money the player has won is worked out.

It costs £1 to play and the player wins £5 for two reels the same and £15 for three reels the same. The player's money is then displayed and the string input appears again.

The game can be made easier in the following ways:

1) Alter the number of characters in A\$. Add more characters to make it harder, less characters to make it easier. The

#### Star destruction Simon Hall

The program, once typed in, will ask you for a skill level — this must be between one and 29, for if it is bigger it will not fit on the screen! A space ship will then be printed on the screen that many columns along the screen. The stars, positioned on the number in the brackets in line 65 must be the same as the number of characters in A\$.

2) Alter the amount that can be won. This can be done by altering the numbers at the end of lines 45 and 50. The number at the end of line 45 is the amount won for two reels (5). The number at the end of line 50 (10) when added to the number at the end of line 45 is the amount won for three reels.

#### Variables

| S      | <ul> <li>Player's money. It is<br/>used in lines 4-9 as the<br/>position of the machine,</li> </ul> |
|--------|----------------------------------------------------------------------------------------------------|
| F      | <ul> <li>while its value is 10.</li> <li>The number for each</li> </ul>                             |
|        | reel.                                                                                               |
| N      | <ul> <li>The control variable</li> </ul>                                                            |
|        | for the loop that 'spins'                                                                           |
|        | the reels.                                                                                          |
| B\$(3) | <ul> <li>The three reels.</li> </ul>                                                                |
| A\$    | <ul> <li>The six characters</li> </ul>                                                              |
|        | on each reel.                                                                                       |
| C\$    | - The dummy variable                                                                                |
|        | to start.                                                                                           |

30

GOSUB 65

40 IF RND<.2 THEN GOSUB

35 NEXT F

right of the screen, will then move across the screen. You must shoot them using the '6' key to fire downwards and the '7' key to fire up. Once ten stars have been destroyed, the game will end.

The graphics on line 40 are those obtained from the 'Q', 'G' and 'W' keys and the graphic on line 100 is an inverse colon.

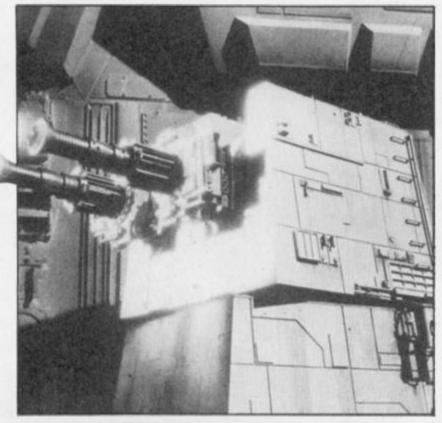

| >        |                                                               | grain descrid       | PROT                              |           |                                |
|----------|---------------------------------------------------------------|---------------------|-----------------------------------|-----------|--------------------------------|
| •        | Lines 2-3 Set up variables.<br>Lines 4-10 Print machine and p |                     | d player                          | 's money. |                                |
| 7        | Lines 15-20 Start game and pay                                |                     |                                   | ay for t  | he game.                       |
| /        | Line                                                          | es 25-35 S          | pin the three ree                 | els.      |                                |
| 5        |                                                               |                     | ecides whether                    | or not a  | a hold is given.               |
| er       |                                                               |                     | dd up money.                      |           |                                |
|          |                                                               |                     | olds.                             |           |                                |
| 90       | Line                                                          | es 65-90 S          | pin reel "F".                     |           |                                |
| r-<br>of | 1                                                             | SAVE "FN            | p.,                               |           | 60                             |
| at       | 2                                                             | DIM B\$(3)          |                                   | 45        | IF B\$(1) = B\$(2) OR          |
| nt       | 3                                                             | LET S = 10          |                                   | 40        | B\$(1) = B\$(3) OR             |
| e        | 4                                                             |                     | S;"(129,128,                      |           | B\$(2) = $B$ \$(3) THEN LET    |
| (C       |                                                               |                     | 128,128,130,                      |           | S = S + 5                      |
| 1e       |                                                               | 135)"               |                                   | 50        | IF B\$(1)=B\$(2) AND           |
| n        | 5                                                             |                     | 3 S;"(128,157,                    |           | B\$(1) = B\$(3)THEN LET        |
|          |                                                               |                     | 128,159,128,                      |           | S = S + 10                     |
|          |                                                               | 133)''              |                                   | 55        | GOTO 10                        |
|          | 6                                                             |                     | 3 S;"(128,0,                      | 60        |                                |
|          | -                                                             |                     | 8,0,128,133)"                     | 65        |                                |
| 5        | 7                                                             |                     | 3 S;"(128,128,                    |           | FOR N = 1 TO A                 |
|          |                                                               |                     | 128,128,128,                      | 75        | PRINT AT 2,9+F ¥ 2;A           |
|          | 8                                                             | 128)"<br>DDINIT TAE | C.///100 107                      | -         | (N)                            |
|          | 0                                                             |                     | 3 S;''(128,137,<br>137,137,128)'' |           |                                |
| h        | 9                                                             |                     | 3 S;"(128,128,                    |           | LET $B$ \$(F) = A\$(A)         |
|          | 0                                                             |                     | 128,128,128)"                     |           | RETURN LET A\$ "(12,13)        |
|          | 10                                                            |                     | 0,0;"£";S;" "                     |           | 8,9,10, 24)"                   |
|          |                                                               | INPUT C\$           | -1-1 - 1-1                        |           |                                |
|          | 20                                                            | LET S=S-            | - 1                               | In lie    | nes 4-9 and in the variable Al |
|          | 25                                                            | FOR F = 1           | TO 3                              |           | numbers in the brackets a      |

In lines 4-9 and in the variable AI the numbers in the brackets at character codes and the characters with those code should be typed in.

LET 5=0 PRINT "SKILL" INPUT A 10 20 30 CLS CLS FOR M=1 TO 10 PRINT AT 0,A+2; "..." LET B=INT (RND\*15)+1 FOR C=0 TO 30 PRINT AT 8,C; \*" PRINT AT 5,A+3; ":" LET S=S+(INKEY\$="7")-(INKEY 35 40 50 60 7 0 80 90 \$="6 PRINT NEXT C AT 5, A+3; """ 100 110 IF MALO THEN PRINT "END" 130

|     | and the second second se |  |
|-----|----------------------------------------------------------------------------------------------------|--|
|     |                                                                                                    |  |
|     | :                                                                                                    |  |
|     |                                                                                                    |  |
| END | -                                                                                                    |  |
|     | :                                                                                                    |  |
|     | :                                                                                                    |  |
|     | :                                                                                                    |  |
|     |                                                                                                    |  |
|     | :                                                                                                    |  |
|     |                                                                                                    |  |
|     |                                                                                                    |  |
|     | :                                                                                                    |  |
|     | :                                                                                                    |  |
|     | :                                                                                                    |  |
|     | :                                                                                                    |  |

A sample screen illustration from the program, Star destruction.

#### 1K ZX81 GAMES

#### **Goalkeeper R** Gill

The display shows you in the mouth of your goal, on the left of the screen. 20 balls will be shot at you one at a time. You can move to save them by pressing '6' to go down or '7' to go up. Scoring is by a points system; you score two points for saving a ball, but lose two points if a goal is scored.

At the end of the game the computer will give you your score out of 40.

10 LET S=0 20 LET A = 5

IR

N LET

ND

**VLET** 

\*6)+1

'(12,13,

riable A\$

ckets are

nd the

e codes

NKEY

¥ 2;A

- 30 FOR E=0 TO 19
- 40 LET B = INT(RND \* 9+1) 50 FOR C = 9 TO 0 STEP - 1
- 50 FOR C = 9 TO 0 STEP 1 60 PRINT AT 2,0;"graphic 7 ";AT 8,0; "graphic 6 ); AT A,1; "graphic 8 ";AT A-1,1;" ";AT A+1,1; "; AT B,C; "0 ";AT 0,0; "4 spaces"
- 70 LET A = A (INKEY \$ = "7" AND A >1) + (INKEYS\$ = "6"
- 80 IF C = 2 AND A = B THEN GOTO 150 90 IF C = 1 AND B = 2 OR C=1 AND B=8 THEN LET
- B = B 1100 NEXT C 110 IF B < 2 OR B > 8 THEN **GOTO 170** 120PRINT AT 0.0; "[GOAL]" 130 IF S> = 2 THEN LET S = S - 2140GOTO 170
- 150LET S = S + 2 160 PRINT AT 0.0;" [SAVE] " 170NEXT E
- 180PRINT AT 0,0; "SCORE:" :S:"/40"

#### Ouadratic formulae $Ax^2 + Bx + C = 0$ Julian Clamp

This program is fairly selfexplanatory and will solve any quadratic equation and print out the results.

A quadratic equation is of the form:

X=-B+/BB-4AC

2A

WORKS FOR THIS. ...

U

AXX+BX+C=0

ORDER

AT

A=2

B=-7 C=-10

THE DURCRATIC FORMULA

#### **Sky diver** lan and David Gardner

In this program, you are represented by an asterisk and you fall from the sky in a parachute.

Your task is to land safely on a landing pad which can be placed in some difficult places indeed. But this is not the only difficulty as you'll find a flock of crows are hovering around in the sky trying their upmost to block your path. You must use the 'Z' and 'M' keys to move your parachute left and right respectively to avoid the crows.

| 23 | LET L = 8<br>FOR N = 1 TO 25<br>PRINT AT 11 + RND <b>*</b> 8,5 |
|----|----------------------------------------------------------------|
| 4  | + RND * 15; "O"<br>NEXT N<br>LET K = 9                         |
| 10 | FOR N = 1 TO 21<br>LET L=L+(INKEY\$ = "M"                      |
| 20 | AND L <19) - (INKEY\$ =<br>"Z" AND L >6)                       |
| 30 | PRINT AT N.L;                                                  |
|    | LET P = PEEK (PEEK<br>16398 + PEEK 16399 *                     |
|    | 256)                                                           |
| 42 | IF P=CODE "O" THEN<br>GOTO 100                                 |
|    | IF P=CODE "-" THEN                                             |
|    | GOTO 200                                                       |
|    | PRINT " * "<br>LET K = K + INT (RND *                          |
| ** | INT PI) – SGN PI                                               |
| 50 | PRINT AT CODE "+", K:                                          |
| 60 | NEXT N                                                         |
|    | PRINT AT PI,PI; "YOU                                           |
|    | MISSED'';X                                                     |
|    | PRINT "YOU CRASHED";C<br>PRINT "YOU HIT"                       |

And the missing value of x is the

one you wish to calculate. All

you have to do is respond to the

program's prompts with the values for A, B and C and the

program will give you a value

for x.

INPUT VALUES FOR A, B AND C IN TH

A screen dump showing the program, Quadratic formulae, in action.

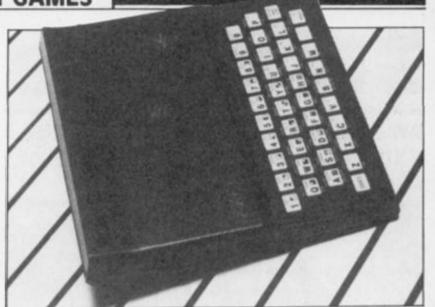

65 PRINT

#### Counting **R A Brocklebank**

This simple program is for preschool children.

It sets up a random number of squares up to ten for a child to count. If the correct number of squares is input, then the child will be awarded a tick and a star.

There is a brief guide for operation built into the program, but perhaps more instructions and rewarding speech could be added with more memory. I could add very little in the way of embellishments so that the program could fit into 1K.

| 10 20 | REM "COUNTING"<br>BAND 0           |
|-------|------------------------------------|
| 30    | CLS                                |
| 40    | LET A = INT ((10 * RND)<br>+ 1)    |
| 50    | IF A <= 5 THEN GOSUB               |
| 60    | 200<br>IF A >= 6 THEN GOSUB<br>300 |

70 PRINT,, "HOW MANY SQUARES?" 80 INPUT C 90 PRINT C 100 IF C = A THEN PRINT 110IF C <>A THEN PRINT "NOT IT IS ":A 120 INPUT R\$ 130 GOTO 30 200 FOR N = 1 TO A 210 PRINT CHR\$ 128; CHR\$ 0: 230 NEXT N 240 RETURN 300 FOR N = 1 TO 5 310PRINT CHR\$ 128; CHR\$ 0: 330 NEXT N 340 PRINT 350 PRINT 360LET B = A - 5 370 FOR M = 1 TO B 380 PRINT CHR\$ 128; CHR\$ 0 400 NEXT M 410 RETURN

X=4.5894542 OR -1.0894542

| 20 PRINT AT 0,0; "THE QUADRATIC<br>FORMULA"<br>30 PRINT AT 0,0; "INFORMATIC<br>40 PRINT AT 2,0; "X=-B+/8B-4AC"<br>50 PRINT AT 3,0; "X=-B+/8B-4AC"<br>50 PRINT AT 5,0; "<br>70 PRINT AT 5,0; "<br>90 PRINT AT 5,0; "<br>90 PRINT AT 6,0; "<br>90 PRINT AT 8,0; "MORKS FOR THE<br>90 PRINT AT 8,0; "AXX+BX+C=0"<br>110 IF INKEY\$="" THEN GOTO 10<br>120 PRINT AT 11,0; "IMPUT VALUES<br>FOR A, B AND C IN THAT ORDER"<br>130 INPUT A<br>140 PRINT AT 13,0; "A="; A<br>150 INPUT B<br>150 PRINT AT 15,0; "C="; C<br>190 LET Z=-B<br>200 LET Y=SOR ((B*B)-(4*(A*C)))<br>210 LET P=2*A<br>220 LET $X=(Z+Y)/P$<br>230 LET $0=(Z-Y)/P$<br>240 PRINT AT 17,0; "X=";X;" OR " |   |     |                         |        |            |                        |                          |                                                                                                    |
|----------------------------------------------------------------------------------------------------|---|-----|-------------------------|--------|------------|------------------------|--------------------------|----------------------------------------------------------------------------------------------------|
| 30 PRINT AT 0.0; "FIENDERING<br>40 PRINT AT 2.0;"<br>50 PRINT AT 3.0: "X=-B+/BE-4AC"<br>50 PRINT AT 5.0;"<br>70 PRINT AT 5.0;"<br>80 PRINT AT 6.0;"<br>90 PRINT AT 8.0; "NOEKS FOR THE<br>90 PRINT AT 8.0; "NOEKS FOR THE<br>100 PRINT AT 9.0; "AXX+BX+C=0"<br>110 IF INKEY\$="" THEN GOTO 10<br>120 PRINT AT 11.0; "IMPUT VALUES<br>FOR A.B AND C IN THAT ORDER"<br>130 INPUT A<br>140 PRINT AT 13.0; "A="; A<br>150 INPUT B<br>160 PRINT AT 15.0; "C="; C<br>190 LET Z=-B<br>200 LET Y=SQR ((B*E)-(4*(A*C)))<br>210 LET P=2*A<br>220 LET X=(Z+Y)/P<br>230 LET Q=(Z-Y)/P<br>240 PRINT AT 17.0; "X=";X;" OR                                                          |   |     |                         | AT     | 0,0;       | "THE                   | QUADE                    | RATIC                                                                                                    |
| 40 PRINT AT 2,0;"<br>50 PRINT AT 3,0:"X=-B+/BB-4AC"<br>50 PRINT AT 5,0;"<br>70 PRINT AT 5,0;"<br>90 PRINT AT 5,0;"<br>100 PRINT AT 6,0;"<br>100 PRINT AT 8,0;"MORKS FOR THE<br>100 PRINT AT 9,0;"AXX+BX+C=0"<br>110 IF INKEY\$=""THEN GOTO 10<br>120 PRINT AT 11,0;"IMPUT VALUES<br>FOR A, B AND C IN THAT ORDER"<br>130 INPUT A<br>140 PRINT AT 13,0;"A=";A<br>150 INPUT B<br>150 PRINT AT 14,0;"B=";E<br>170 INPUT C<br>180 PRINT AT 15,0;"C=";C<br>190 LET Z=-B<br>200 LET Y=SOR ((B*B)-(4*(A*C)))<br>210 LET P=2*A<br>220 LET X=(Z+Y)/P<br>230 LET Q=(Z-Y)/P<br>240 PRINT AT 17,0;"X=";X;" OR                                                                    | 1 | 30  | PRINT                   | AT     | 0,0;       | -                      | DURDA                    | ATEC                                                                                                    |
| 50 PRINT AT 4,0;" 0"<br>70 PRINT AT 5,0;" 2A"<br>90 PRINT AT 6,0;" 2A"<br>90 PRINT AT 8,0; "MORKS FOR THE<br>100 PRINT AT 9,0; "AXX+BX+C=0"<br>110 IF INKEY\$="" THEN GOTO 10<br>120 PRINT AT 11,0; "IMPUT VALUES<br>FOR A, B AND C IN THAT ORDER"<br>130 INPUT A<br>140 PRINT AT 13,0; "A=";A<br>150 INPUT B<br>150 PRINT AT 14,0; "B=";E<br>170 INPUT C<br>180 PRINT AT 15,0; "C=";C<br>190 LET Z=-B<br>200 LET Y=SOR ((B*B)-(4*(A*C)))<br>210 LET P=2*A<br>220 LET X=(Z+Y)/P<br>230 LET Q=(Z-Y)/P<br>240 PRINT AT 17,0; "X=";X;" OR                                                                                                    |   |     |                         | DT     | 0 0.       |                        |                          |                                                                                                    |
| 50 PRINT AT 4,0;" 0"<br>70 PRINT AT 5,0;" 2A"<br>90 PRINT AT 6,0;" 2A"<br>90 PRINT AT 8,0; "MORKS FOR THE<br>100 PRINT AT 9,0; "AXX+BX+C=0"<br>110 IF INKEY\$="" THEN GOTO 10<br>120 PRINT AT 11,0; "IMPUT VALUES<br>FOR A, B AND C IN THAT ORDER"<br>130 INPUT A<br>140 PRINT AT 13,0; "A=";A<br>150 INPUT B<br>150 PRINT AT 14,0; "B=";E<br>170 INPUT C<br>180 PRINT AT 15,0; "C=";C<br>190 LET Z=-B<br>200 LET Y=SOR ((B*B)-(4*(A*C)))<br>210 LET P=2*A<br>220 LET X=(Z+Y)/P<br>230 LET Q=(Z-Y)/P<br>240 PRINT AT 17,0; "X=";X;" OR                                                                                                    |   | 50  | PRINT                   | AT     | 3.0:       | "X = -1                | 3+/88.                   | -4 AC**                                                                                                    |
| 80 PRINT AT 5,0;" 2A"<br>90 PRINT AT 8,0; "MORKS FOR THE<br>100 PRINT AT 9,0; "AXX+BX+C=0"<br>110 IF INKEY\$="" THEN GOTO 10<br>120 PRINT AT 11,0; "IMPUT VALUES<br>FOR A, B AND C IN THAT ORDER"<br>130 INPUT A<br>140 PRINT AT 13,0; "A=";A<br>150 INPUT B<br>150 PRINT AT 14,0; "B=";E<br>170 INPUT C<br>180 PRINT AT 15,0; "C=";C<br>190 LET Z=-B<br>200 LET Y=SOR ((B*B)-(4*(A*C)))<br>210 LET P=2*A<br>220 LET X=(Z+Y)/P<br>230 LET Q=(Z-Y)/P<br>240 PRINT AT 17,0; "X=";X;" OR                                                                                                    |   | 50  | PRINT                   | AT     | 4.01       |                        | U.,                      |                                                                                                    |
| 90 PRINT AT 8,0; "MOPRES FOR ALL<br>100 PRINT AT 9,0; "AXX+BX+C=0"<br>110 IF INKEY\$="" THEN GOTO 10<br>120 PRINT AT 11,0; "IMPUT VALUES<br>FOR A, B AND C IN THAT ORDER"<br>130 INPUT A<br>140 PRINT AT 13,0; "A="; A<br>150 INPUT B<br>160 PRINT AT 14,0; "B="; E<br>170 INPUT C<br>180 PRINT AT 15,0; "C="; C<br>190 LET Z=-B<br>200 LET Y=SOR ((B*B)-(4*(A*C)))<br>210 LET P=2*A<br>220 LET X=(Z+Y)/P<br>230 LET 0=(Z-Y)/P<br>240 PRINT AT 17,0; "X=";X;" OR                                                                                                    |   | 80  | PRINT                   | AT     | 5.0        | **                     | 28'                      |                                                                                                    |
| 100 PRINT AT 9,0; "AXX+BX+C=0"<br>110 IF INKEY\$="" THEN GOTO 10<br>120 PRINT AT 11,0; "IMPUT VALUES<br>FOR A, B AND C IN THAT ORDER"<br>130 INPUT A<br>140 PRINT AT 13,0; "A="; A<br>150 INPUT B<br>160 PRINT AT 14,0; "B="; B<br>170 INPUT C<br>180 PRINT AT 15,0; "C="; C<br>190 LET Z=-B<br>200 LET Y=SQR ((B*B)-(4*(A*C)))<br>210 LET P=2*A<br>220 LET X=(Z+Y)/P<br>230 LET Q=(Z-Y)/P<br>240 PRINT AT 17,0; "X="; X; " OR "                                                                                                    | • | 90  |                         |        | 8,0;       | "LOR                   | KS FOR                   | 5 工具主                                                                                                    |
| 120 PRINT AT 11,0; "IMPUT VALUES<br>FOR A,B AND C IN THAT ORDER"<br>130 INPUT A<br>140 PRINT AT 13,0; "A=";A<br>150 INPUT B<br>160 PRINT AT 14,0; "B=";B<br>170 INPUT C<br>180 PRINT AT 15,0; "C=";C<br>190 LET Z=-B<br>200 LET Y=SQR ((B*B)-(4*(A*C)))<br>210 LET P=2*A<br>220 LET X=(Z+Y)/P<br>230 LET Q=(Z-Y)/P<br>240 PRINT AT 17,0; "X=";X;" OR "                                                                                                    |   | 100 | PRINT                   | AT     | 9.0:       | "BXX                   | +BX+C:                   | =0"                                                                                                    |
| FOR A, B AND C IN THAT ORDER"<br>130 INPUT A<br>140 PRINT AT 13,0; "A="; A<br>150 INPUT B<br>160 PRINT AT 14,0; "B="; B<br>170 INPUT C<br>180 PRINT AT 15,0; "C="; C<br>190 LET Z=-B<br>200 LET Y=SQR ((B*B)-(4*(A*C)))<br>210 LET P=2*A<br>220 LET X=(Z+Y)/P<br>230 LET Q=(Z-Y)/P<br>240 PRINT AT 17,0; "X="; X; " OR "                                                                                                    |   | 110 | IF INH                  | KEY S  | \$="       | THEN                   | GOTO                     | 10                                                                                                    |
| 130 INPUT A<br>140 PRINT AT 13,0; "A=";A<br>150 INPUT B<br>160 PRINT AT 14,0; "B=";B<br>170 INPUT C<br>180 PRINT AT 15,0; "C=";C<br>190 LET Z=-B<br>200 LET Y=SOR ((B*B)-(4*(A*C)))<br>210 LET P=2*A<br>220 LET X=(Z+Y)/P<br>230 LET Q=(Z-Y)/P<br>240 PRINT AT 17,0; "X=";X;" OR "                                                                                                    |   |     | PRINT                   | AT     | 11,0       | THOT                   | OPDER                    | ALUES                                                                                                    |
| 150 INPUT B<br>160 PRINT AT 14,0; "B="; B<br>170 INPUT C<br>180 PRINT AT 15,0; "C="; C<br>190 LET Z=-B<br>200 LET Y=SOR ((B*B)-(4*(A*C)))<br>210 LET P=2*A<br>220 LET X=(Z+Y)/P<br>230 LET Q=(Z-Y)/P<br>240 PRINT AT 17,0; "X="; X; " OR "                                                                                                    |   | 130 | INPUT                   | A      |            |                        |                          |                                                                                                    |
| 160 PRINT AT 14,0; "B="; B<br>170 INPUT C<br>180 PRINT AT 15,0; "C="; C<br>190 LET Z=-B<br>200 LET Y=SOR ((B*B)-(4*(A*C)))<br>210 LET P=2*A<br>220 LET X=(Z+Y)/P<br>230 LET Q=(Z-Y)/P<br>240 PRINT AT 17,0; "X="; X; " OR "                                                                                                    |   |     | PRINT                   | AT     | 13,0       | ); "A='                | "; A                     |                                                                                                    |
| 180 PRINT AT 15,0;"C=";C<br>190 LET Z=-B<br>200 LET Y=SOR ((B*B)-(4*(A*C)))<br>210 LET P=2*A<br>220 LET X=(Z+Y)/P<br>230 LET 0=(Z-Y)/P<br>240 PRINT AT 17,0;"X=";X;" OR "                                                                                                    |   | 160 | PRINT                   | AT     | 14.0       | ; "B="                 | '; B                     |                                                                                                    |
| 190 LET Z=-B<br>200 LET Y=SOR ((B*B)-(4*(A*C)))<br>210 LET P=2*A<br>220 LET X=(Z+Y)/P<br>230 LET 0=(Z-Y)/P<br>240 PRINT AT 17.0; "X=";X;" OR "                                                                                                    |   |     |                         |        | 15 0       |                        |                          |                                                                                                    |
| 210 LET P=2*A<br>220 LET X=(Z+Y)/P<br>230 LET D=(Z-Y)/P<br>240 PRINT AT 17.0; "X=";X;" OR "                                                                                                    | ł |     |                         |        | 10,0       | ,                      | 10                       |                                                                                                    |
| 220 LET X=(Z+Y)/P<br>230 LET D=(Z-Y)/P<br>240 PRINT AT 17,0;"X=";X;" OR "                                                                                                    |   |     |                         |        |            | ;*B) -                 | (4 * (A)                 | (((34                                                                                                    |
| 230 LET D=(Z-Y)/P<br>240 PRINT AT 17,0; "X=";X;" OR "                                                                                                    |   |     |                         |        |            | ,                      |                          |                                                                                                    |
| 240 PRINT AT 17,0;"X=";X;" OR "<br>;0                                                                                                    |   | 230 | LET O:                  | = (Z · | -Y)/P      | ,                      |                          |                                                                                                    |
|                                                                                                    |   | 240 | PRINT                   | AT     | 17,0       | ); "X='                | .) X; "                  | OR .                                                                                                    |
|                                                                                                    |   |     | And and the owner where | -      | Non-terror | and an owner where the | and in case of the other | and the second second se |

ZX COMPUTING OCT/NOV 1983

÷

¥

÷

4

49

**3D maze** 

An explosive 9K program for the ZX80, courtesy of Mike Hyams of Middlesex.

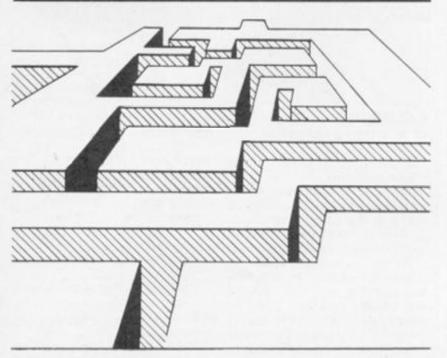

The plot for this game is that you are a member of a bomb disposal squad and information has led to the suspicion that a bomb has been hidden somewhere in the corridors of a building.

You decide the size of the building you are to enter, but if you're not feeling too confident then you may think twice before asking the computer for the maximum size of a 15 by nine maze.

Once you have decided on the size of maze you require, the floor plan of the building will be shown to you for a period of time (the length of time the floor plan is shown to you depends on the complexity of the corridors). You will find there is only one way through the maze and you must be quick about finding it and then committing it to memory.

If you don't manage to find the bomb (represented by an 'O' character) in time, the bomb will explode and you with it. You are represented by an asterisk. Should you get hopelessly lost you can always type 'H' and you will be shown the floor plan again and your position, but this will cost you valuable time.

#### Notes on the program

The machine code routines in lines 10 and 12 are a PAUSE

routine. The machine code routine in line 14 stores and retrieves the maze plan in a high memory location. All the 1s and Os are numbers and not letters it is important that these are entered correctly.

When the program is RUN, there is a short wait while the above machine code is LOADed into the memory.

#### Lost?

According to how large you specify the maze, there will be a time limit set which takes the size of the maze into account giving you a specific number of moves to find and defuse the bomb. Each time you ask for help 10 points are deducted from this count so you see how important it is to look very carefully at the floor plan when vou start.

To see how much time you have left, you could always enter the following line:

755 PRINT "MOVES LEFT?";H \* W \* 8/10-GOES

A last word - if you do run out of time, the screen will go berserk for a couple of seconds. This is not a fault in the program what else would you expect to happen when a bomb goes off?

1 GO TO 20 10 LET Q\$="ES2A1040ED48244004P FB93E762802772310FC11FFFF26BF01F EF7ED78F6E06F2FFE019F84A5A35FC50 0C80438ED41ED78171795E618C620322 340D9062A10FE3E0FD3FF3EEC" 11 GO SUB 9900 12 LET Q\$="06192A0C40C8FCCDAD0 13EF30428FD35231800CDAD01061D000 010FC00D91520AF781E78E1191E0A8E2 604231D20F9EB28C9" 13 GO SUB 9910

13 GO SUB 9910 14 LET 0\$="200C4011487101D602E DB0C9ED580C4021487101D602ED80C9" 15 GO SUB 9910

| 15 | GO SOB |   |          | 10    |          |               |          |        |      |   |
|----|--------|---|----------|-------|----------|---------------|----------|--------|------|---|
| 20 | POINT  |   |          |       |          |               |          |        |      |   |
| 21 | PRINT  |   |          |       |          |               |          |        |      |   |
| 22 | PRINT  |   |          |       |          |               |          |        |      |   |
| 23 | PRINT  | , | " 38655H |       | -        |               | SHALL PH | -      |      | * |
| 30 | PRINT  | , | "3       | D     | -        | 31            | R        | I      | E    | * |
| 31 | PRINT  |   | 1411000  | NHHHH | 10041340 | MANANA MANANA | ****     | HARAMA | 1888 |   |
| 30 | DDTNT  | - |          |       |          |               |          |        |      |   |

33 PRINT PRESS N/L TO S TART

34

INPUT ZS GO SUB 10 PRINT DO YOU WANT THE 40 2 1 1 INSTRUCTIONS

IF Q\$="Y 41 42 THEN GO TO 7000 48

CLS LET G PRINT 49 GOES=1

50 "HOW MANY CORRIDORS A PRINT 60 CROSS (FROM 4-15)

INPUT W 70 80 IF W(4 OR W) 15 THEN GO TO 7 õ

90 PRINT "HOW MANY CORRIDORS D 100 PRINT (FROM 4-9) EEP

INPUT H 110

120 IF H(4 OR H)9 THEN GO TO 11 0 121

PRINT "PLEASE PRESS ENTER A PRINT "PLEASE PRESS ENTER A DIT FOR ABOUT "; (HXW)/2; " SE 122 ND WAIT 124 INPUT Z\$ 125 CL5 125 CL5

I=1 TO H J=1 TO W 140 FOR

CHR\$(135); CHR\$(131); PRINT 150 PRINT " 160

170

RANDOMISE

C=1

LET

LET

LET

LET

DIM

LET

260

261 270 280

281

283

284

285

286

290

300

GO SUB 174 172 GO

TO 180 FOR TO 32-(412+1)

PRINT 175

176 RETURN

POR J=1 TQ. 130

190

174

PRINT "要 210 GO SUB 174

211 NEXT I

J=1 TO W FOR 230 240 PRINT CHR\$(131); CHR\$(131); PRINT 250 \*\* 22 - 11

> 8=0 X=O Y=O D=0 M=C A(WXH)

Q=PEEK(16396)+256\*PEEK(

16397) 310 LET X=RND(W) 320 LET Y=RND(H) 320 LET Y=RND(H) 360 LET A((X-1) \*H+Y)=1 370 LET D=A((X-1) \*H+Y-1-(Y=1))+ 2\*A((X+(X=W)) \*H+Y)+4\*A((X-1) \*H+Y566 567 570 2xA((X+(X=W)) xH+Y)+4xA((X-1) xH+ +1+(Y=H))+8xA((X-2-(X=1)) xH+Y) 372 GO TO 373+3xD 373 GO TO 431+3x(RND(4)-1) 376 GO TO 431+3x(RND(3)-1)+3 379 LET M=RND(3)+1 380 IF M)3 THEN LET M=M-4 381 GO TO 431+3xM 382 GO TO 431+3x(RND(2)-1)+6 385 LET M=RND(3)+2 0 IF MOO THEN LET M=M-4 336 387 GD TO 431+3\*M 388 GD TO 431+6\*(RND(2)-1)+3 391 LET M=RND(2)+2 THEN LET M=M-4 IF ECM 392 GO TO 431+3\*M 393 393 GO TO 431+31 394 GO TO 440 397 GO TO 431+31 (RND(3)-1) 400 GO TO 431+31 (RND(2)-1)+3 403 GO TO 431+61 (RND(2)-1)+3 406 GO TO 431+61 (RND(2)-1) 409 GO TO 431+31 (RND(2)-1) 412 GO TO 434 415 GO TO 431 418 LET X=RND(W) 419 LET Y=RND(H) 420 IF A((X-1)) + A((X-1) XH+Y)=0 THEN GO T 53C 0 418 640 00P\*500 421 GO TO 370 431 POKE 4+0+ (2xY-2) x33+2xX-1,0 SA 432 LET Y=Y-1 433 GO TO 450 434 POKE 4+Q+(2xY-1)x33+2xX,0 435 LET X=X+1 435 LET X=X+1 436 GO TO 450 437 POKE 4+0+ 680 00Px500 POKE 4+0+ (2xY) 133+2xX-1,0 LET Y=Y+1 3 D 438 LET TO 450 440 POKE 4+0+ (2xY-1) x33+2xX-2,0 441 LET X=X-1 450 LET C=C+1 11 11 450 LET C=C+1 490 IF C=HXW THEN GO TO 510 500 GO TO 360 510 LET R=1 512 LET B=RND(H) 514 LET D=RND(H) 7)\*258 5 A 727 SE 515 POKE 7+0+ (Dx2-1) x33+Wx2-1,5 2 517 PRINT "STUDY THE MAZE CAREF 520 FOR I=1 TO 21-(Hx2+1) 522 NEXT I 525 LET I=USR (30120) 526 REM IXIXICOPY SCREENXXXX 529 POKE 7+0+ (8x2-1) X33+1.20 530 LET Z=RND (4) 531 LET A\$="NORTH" 532 IF Z=2 THEN LET A\$="EAST" 533 IF Z=2 THEN LET A\$="SOUTH" 531 LET AS="NORTH" 532 IF Z=2 THEN LET AS="EAST" 533 IF Z=3 THEN LET AS="SOUTH" 534 IF Z=4 THEN LET AS="SOUTH" 538 PRINT "YOU ARE FACING "; AS 540 LET F=0 542 FOR I=1 TO H 544 FOR J=1 TO W 546 LET P=(I-1) x66+PEEK(16396)+ 71x256 256 TPEEK (16397) 547 LET F=P+21J 0 548 IF I=1 THEN IF J=1 THEN LET LET A((J-1) \*H+I) = 10000- (PEE 549 K(F+32)>0)-1000x(PEEK(F)>0)-100x (PEEK(F+34)>0)-10x(PEEK(F+66)>0) 552 NEXT J NEXT \*\* 554 558 FOR I=1 TO (HXW) / 10 560 LET L=USR (30000) EK (

561 REM XXXXXPAUSEXXXXXXX 565 NEXT I 566 CLS ;-PRINT TIME UP" PRINT 572 PRINT USE THE FOLLOWING CO MMANDS WHEN MOVING, THROUGH THE M AZE" 574 PRINT 575 PRINT , , , , "7 - HOVE FORWAR 579 PRINT , , , , "H - HELP" 580 PRINT , , , , "R - RESIGN" 581 PRINT 585 PRINT 586 PRINT "PRESS N/L WHEN READY 557 INPUT Z\$ 590 LET ACR=0 595 LET OBJ=(W-1) XH+D 595 LET DEJ=(W-1) XH+D 599 GO SUB 8000 600 LET C=ACRXH+B 605 LET LOOP=0 609 REM XXXXXXLEFTXXXXXXX 610 LET SIDE=Z-1 620 IF SIDE=0 THEN LET SIDE=4 GO SUB 8100 GO SUB (WALL) 28) 100+4100+L 649 REM XXXXXXRIGHTXXXXXXX 650 LET SIDE=Z+1 660 IF SIDE=5 THEN LET SIDE=1 670 GO SUB 8100 GD SUB (WALL)28) 100+4150+L 590 REM XXXXXAHEADXXXXXX 700 LET SIDE=Z 710 GD SUB 8100 715 IF LOOP=O THEN LET AHEAD=WA 725 LET Q=PEEK(16396)+PEEK(1639 IF C=OBJ THEN FOKE 0+643-(L 00P-1) \*65,52 728 IF WALL>28 THEN GO TO 750 730 LET LOOP=LOOP+1 740 IF LOOP>4 THEN GO TO 750 730 LET LOOP=LOOP+1 740 IF LOOP)4 THEN GD TD 750 745 LET C=(Z=1 AND C-1) OR (Z=2 AND C+H) OR (Z=3 AND C+1) OR (Z =4 AND C-H) 747 GD TD 609 750 GD SUB 4300+LOOP $\pm$ 500 760 INPUT O\$ 770 IF O\$="5" THEN LET Z=Z-1 780 IF O\$="6" THEN LET Z=Z+2 790 IF O\$="6" THEN LET Z=Z+1 800 IF O\$="7" AND AHEAD=28 THEN GD TD 850 GO TO 850 803 IF Q\$: 805 IF Z>4 803 IF Q\$="R" THEN GO TO 990 805 IF Z>4 THEN LET 7=7-4 810 IF Z<1 THEN LET Z=Z+4 815 IF Q\$="H" THEN GO TO 824 815 IF US= H (HEN GO (0 024 820 GD TO 599 824 GD SUB 8000 827 LET ZZ=USR(30132) 830 LET G=PEEK(16396) +PEEK(1639 833 POKE Q+ (8x2-1)x33+ACRx2+2,2 836 FOR I=1 TO (HxW)/20 840 LET ZZ=USR(30000) 843 NEXT I "PRESS N/L 846 INPUT Q\$ 847 LET GOES=GOES+10 848 GO TO 599

ZX COMPUTING OCT/NOV 1983

40

)1F

:50

122

1DO 200

E2

2E

S

行王

3 7

1 3

983

 

 850
 IF Z=1 THEN LET B=B-1
 4523 POKE Q+598,8

 860
 IF Z=3 THEN LET B=B+1
 4525 POKE Q+566,8

 870
 IF Z=2 THEN LET ACR=ACR+1
 4530 FOR I=170 TO 533

 880
 IF Z=4 THEN LET ACR=ACR-1
 4535 POKE Q+1.130

 890
 IF OBJ=ACRXH+B THEN GO TO 9
 4538 POKE Q+I+23,2

 0
 0
 4545 NEXT I

 10 895 LET GOES=GOES+1 895 LET GOES=GOES+1 896 IF GOES>HXWX8/10 THEN GO TO 4550 REM 2ND RIGHT WALL 7500 4551 LET 0=PEEK(16396)+PEEK(1639 900 GO TO 599 4555 POKE 0+96,8 4555 POKE 0+96,8 4557 POKE 0+128,8 4559 POKE 0+160,3 920 PRINT "WELL DONE",,,"YOU HA VE FOUND THE BOMB." 930 PRINT "IT TOOK YOU ";GOES;" MOVES TO FIND IT" 940 PRINT ,,,,"WOULD YOU LIKE A NOTHER GO?" 910 CLS 

 945 PRINT "(INPUT Y/N)
 4601 LET @=PEEK(16396) + 125

 950 INPUT @\$
 4601 LET @=PEEK(16396) + 125

 950 IF @\$="\" THEN RUN
 7) x256

 970 PRINT ,,,, "ALRIGHT THEN : 4603 POKE @+135,3

 980 STUP
 4507 POKE @+136,3

 990 CL3
 4510 POKE @+564,131

 1000 PRINT "YOU GAVE UP AFTER ";
 4615 POKE @+565,131

 990 CL3
 4615 POKE @+566,131

 1000 PRINT "YOU STILL HAD ";HxWx
 4630 GO TO 4530

 8/10-GOES; " MOVES LEFT."
 4651 LET @=PEEK(16396) +PEEK(1639

 1040 PRINT
 7) x256

 945 PRINT "(INPUT Y/N)" 

 1020 G0 T0 940
 4651 LET Q=PEEK(16396)+PEEK(1639

 4001 LET Q=PEEK(16396)+PEEK(1639
 4650 POKE Q+160,3

 4005 POKE Q+1,136
 4660 POKE Q+161,3

 4005 POKE Q+35,136
 4665 POKE Q+162,3

 4010 POKE Q+35,136
 4675 POKE Q+589,131

 4020 POKE Q+694,3
 4690 RETURN

 4025 FOR I=68 T0 629
 4800 REM 2ND AHEAD

 4030 POKE Q+1,130
 4800 REM 2ND AHEAD

 4033 POKE Q+1,130
 4800 REM 2ND AHEAD

 4035 LET I=I+32
 4805 FOR I=138 TO 159

 4040 NEXT I
 4810 POKE Q+138 TO 159

 4025 FOR 1200 10 000

 4030 POKE 0+1,130

 4033 POKE 0+1+29,2

 4035 LET 1=1+32

 4040 NEXT 1

 4040 NEXT 1

 4045 RETURN

 4051 LET 0=PEEK(16396) + PEEK(1639

 71x256

 70x256

 70x256

 70x256

 70x256

 70x256

 70x256

 70x256

 70x256

 70x256

 70x256

 70x256

 4055 POKE 0+32,8 4060 POKE 0+64,8 4065 POKE 0+691,135 4070 POKE 0+725,136 

 4060 POKE 0+64,8
 7)\*256

 4065 POKE 0+691,136
 5005 POKE 0+205,136

 4070 POKE 0+725,136
 5016 POKE 0+205,136

 4095 RETURN
 5020 POKE 0+534,3

 4100 REM NO 1ST LEFT WALL
 5025 FOR I=238 TO 469

 4101 LET 0=PEEK(16396)+PEEK(1639
 5030 POKE 0+1,130

 4105 POKE 0+34,3
 5030 POKE 0+1,130

 4110 POKE 0+35,3
 5040 NEXT I

 4115 POKE 0+661,131
 5045 RETURN

 4120 POKE 0+662,131
 5045 RETURN

 4130 GO TO 4025
 5051 LET 0=PEEK(16396)+PEEK(1639

 4150 REM NO 1ST RIGHT WALL
 7)\*256

 4100 HET 4101 LET @=PEL 4105 POKE @+34,3 4110 POKE @+35,3 4115 POKE @+661,131 4120 POKE @+662,131 4130 GO TO 4025 4150 REM NO 1ST RIGHT WALL 4151 LET @=PEEK(16396)+PEEK(1639 5060 PCKE @+521,136 5060 PCKE @+555,136 5065 POKE @+555,136 5065 PCKE @+192,3 5070 PCKE @+224,3 5075 RETURN 5100 REM NO 3RD LEF 4175 RETURN 4300 REM NO 1ST AHEAD WALL 4310 LET @=PEEK(16396)+PEEK(1639 7) x256 7) x256 5110 POKE @+204,3 5110 POKE @+205,3 5115 POKE @+501,131 5105 POKE @+501,131 5105 POKE @+502,131 4320 FOR I=36 TO 63 4330 POKE 0+1,3 4335 POKE 0+1+627,131 4340 NEXT I 4330 POKE G+I,3 4335 POKE G+I,3 4335 POKE G+I+627,131 4340 NEXT I 4350 RETURN 4500 REM 2ND LEFT WALL 4510 LET G=PEEK(16396)+PEEK(1639 7) x256 5115 POKE G+501,131 5120 POKE G+502.131 5140 GO TO 5025 5150 REM NO GRD RIGHT WALL 5151 LET G=PEEK(16396)+PEEK(1639 5155 POKE G+224,3 5150 POKE G+224,3 5150 POKE G+224,3 7) \*256 4515 POKE 0+69,136 4517 POKE 0+103,136 4519 POKE 0+137,136 4521 POKE 0+630,8

52

7) #256 4559 POKE 0+160,8 4561 POKE 0+569,135 4563 POKE 0+623,136 4565 POKE 0+657,136 4590 RETURN 4600 REM NO 2ND LEFT WALL 4601 LET 0=PEEK(16396)+PEEK(1639 S100 REM NO SRD LEFT WALL 5101 LET @=PEEK(16396) +PEEK(1639 5155 POKE 0+224,3 5160 POKE 0+225,3 5165 POKE 0+521,131 5170 POKE 0+522,131 RETURN 5160 5300 REM 3RD AHEAD

50

7555

55

55

5755

00000000

55

07000

00700000010000001

Z

ZX COMPUTING OCT/NOV 1983

5301 LET Q=PEEK(16396) +PEEK(1639 7) x256 5310 FOR I=206 TO 223 5315 POKE Q+I,3 5320 POKE Q+I+297,131 5330 NEXT I 5330 NEXT I 5330 NEXT I 5310 FOR I=206 TO 223 5315 POKE G+I,3 5320 POKE G+I+297,131 5330 NEXT I 7) x256 5340 RETURN 5500 REM 4TH LEFT WALL 6810 POKE Q. 5501 LET Q=PEEK(16396)+PEEK(1639 6820 RETURN 6810 POKE Q+346, 15 639 7000 CLS 7005 PRINT , "....." 7010 PRINT , "...." 7020 PRINT , "...." 7030 PRINT , "...." 7030 PRINT , "...." 7030 PRINT , "...." 7040 PRINT , "...." 7050 PRINT , "...." 7050 PRINT , "...."" 7050 PRINT , ".... 7000 CL 7) x256 7) x256 5505 POKE Q+239, 136 5510 POKE Q+273, 136 5515 POKE Q+438,8 5520 POKE Q+470,8 5525 FOR I=306 TO 405 5530 POKE Q+I, 130 5535 POKE Q+I+15,2 5540 LET I=I+32 5543 NEXT I 5540 LET I=1+52 5543 NEXT I 5543 NEXT I 5543 NEXT I 5547 RETURN 5550 REM 4TH RIGHT WALL 5551 LET 0=FEEK(15396)+PEEK(1639 7)1256 5555 POKE 0+256,8 5560 POKE 0+256,8 5560 POKE 0+256,8 5560 POKE 0+453,135 E IN THE CORRIDORS OF THE BUILDING ACCO RDING TO HOWCONFIDENT YOU ARE." 7080 PRINT "ONLY THE HARDIEST O F PLAYERS WILL TRY THE 15 BY 9 M97E)." 639 5555 POKE 0+256,8 5560 POKE 0+288,8 5565 POKE 0+453,136 5570 POKE 0+457,136 S500POKE 0+453, 1365555POKE 0+457, 1365580RETURN5580RETURN5600REM NO 4TH LEFT WALL5601LET 0=PEEK(16396) +PEEK(16397) 1256ED ON A SIZEFOR THE BUILDING THE7) 1256RE WILL BE A SHORT PAUSE WHILE7000POKE 0+272,35610POKE 0+273,35610POKE 0+273,35610POKE 0+273,35610POKE 0+273,35610POKE 0+275,35610POKE 0+275,3</t 1639 5605 POKE 0+272,3 5610 POKE 0+273,3 5615 POKE 0+437,131 5620 POKE 0+438.131 5640 GO TO 5525 GO TO 5525 REM NO 4TH RIGHT WALL LET @=PEEK(16396)+PEEK(1639 55 POKE @+289,3 POKE @+453,131 POKE @+454,131 RETURN GONTINUE IIIII CONTINUE IIIII 7120 INPUT @\$ 7130 CLS 7140 PRINT "YOU WILL THEN BE SHO WN A MAP OF THE BUILDING FOR A S ET AMOUNT OFTIME ACCOPDING TO HO W LARGE IT IS. YOU (I) MUST THE N FIND THE BOMB (0) BEFORE IT G DES OFF. 7146 PRINT 5650 REM NO 4TH RIGHT WALL 5651 7) x256 639 5655 POKE 0+288,3 5660 POKE 0+289,3 5665 POKE 0+453,131 5670 POKE 0+454,131 5680 RETURN 5800 REM 4TH AMEAD 5801 LET Q=PEEK(16396)+PEEK(1639 7145 PRINT 7150 PRINT 'IF YOU DUNT GET TO T HE BOMB IN TIME, THEN .....?" 5680 RETURN 639 7) x256 7160 PRINT 7165 PRINT "IF YOU GET LOST, 5810 FOR I=274 TO 287 5820 POKE Q+I,3 5830 POKE Q+I+165,131 ERING H WILLSHOW YOU A MAP OF TH E BUILDING.....BUT YOU WILL LOS S A LOT OF TIME IN THE PROCESS. 5840 NEXT I 5850 RETURN 5000 REM STH LEFT WALL 7166 PRINT "IN EXTREME CASES OF 5001 LET @=PEEK(16396) +PEEK(1639 FRUSTRATION YOU MAY RESIGN." 7166 PRINT 7170 PRINT "GOOD LUCK AND MAY TH E FORCE BE WITH YOU." 7180 PRINT 7190 PRINT 7) \*256 5010 POKE 0+307, 135 5020 FOKE 0+405,5 5025 POKE 0+340, 130 5030 POKE 0+373, 130 639 5035 POKE 0+353,2 5040 POKE 0+386,2 7200 PRINT "PRESS N/L" 7205 INPUT G\$ 7210 GO TO 48 6045 RETURN 5045 RETURN 5050 REM STH RIGHT WALL 5050 REM STH RIGHT WALL 5051 LET @=PEEK(16396) +PEEK(1639 7510 LET @=PEEK(16396) +PEEK(1639 7510 LET @=PEEK(16396) +PEEK(1639 7) 1256 5060 POKE 0+320,3 5070 POKE 0+419,136 5080 RETURN 5100 REM NO 5TH LEFT WALL 5101 LET 0=PEEK(16396) +PEEK(1639 7) 1256 5110 POKE 0+307,3 510 LET 0=PEEK(16396) +PEEK(1639 7510 LET 0=PEEK(16396) +PEEK(1639 7520 FOR I=1 TO 100 7530 POKE 0+RND(700), PND(9) +2 7540 LET ZZ=USP(30000) 7550 NEXT I 7560 PRINT "BAD LUCK : THE BOMB WENT OFF" 5050 POKE 0+320,3 5070 POKE 0+419,135 1639 
 6110
 POKE 0+307,3
 WENT OFF

 6120
 POKE 0+406,131
 7999 STOP

 6130
 G0 TO 6025
 8000 CLS

 6150
 REM NO STH RIGHT WALL
 8005 FOR N=1 TO 22

 6151
 LET 0=PEEK(16396) +PEEK(1639
 8010 PRIMIT
 1639 7) 1256 

 01206

 0160 FOKE 0+320,3

 0170 FOKE 0+419,131

 6180 RETURN

 6300 REM 5TH AHEAD

 6301 LET 0=PEEK(16396) + PEEK(1639

 6300 NEXT N

 6300 REM 5TH AHEAD

 6301 LET 0=PEEK(16396) + PEEK(1639

 6160 POKE 0+320,3 6170 POKE 0+419,131 6180 RETURN

V 1983 ZX COMPUTING OCT/NOV 1983 ENT

|          | T WALL=CODE(Q\$)                  |
|----------|-----------------------------------|
| 3150 RE  | TURN                              |
| 9900 LE  | ET W=30000                        |
| 9910 PC  | KE W, CODE (W\$) \$ 15+CODE (TL\$ |
| (0\$))-4 |                                   |
| 9920 LE  | T $W = W + 1$                     |
| 9930 LE  | T Q = TL = (TL = (Q = ))          |
| 9940 IF  | Q\$= " THEN RETURN                |
| 3350 GC  | TO 9910                           |
|          |                                   |

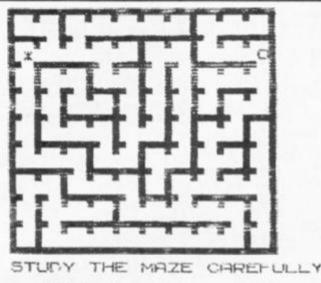

You will get a quick look at the maze before you start the game showing your location and the position of the bomb. You'll have to be quick though, as it will only be shown on-screen for a very short time!

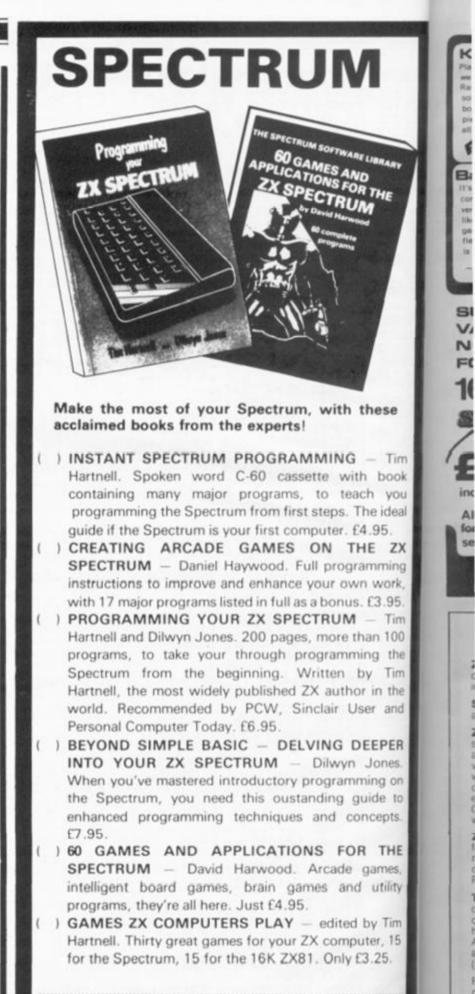

Interface Publications, Dept. ZC 44-46 Earls Court Road, London, W8 6EJ.

Please send me the books indicated above. Lenclose E Name Address

ZX C

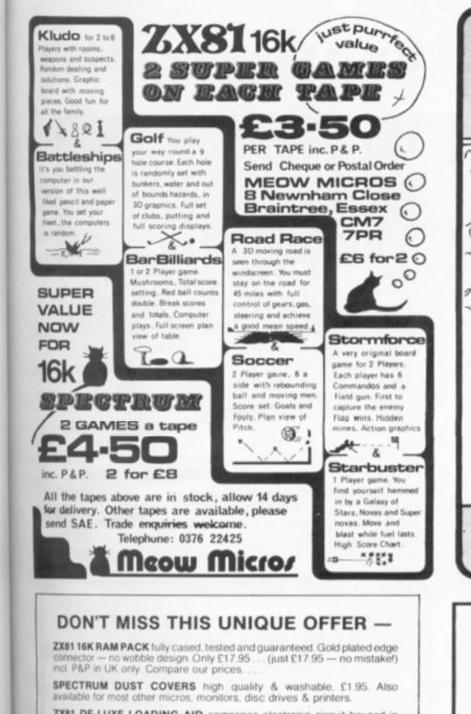

se

Tim

JOOK

VOU

deal

ZX

ning

ork, .95. Tim 100

the

Tim

the

and

PER

nes. 1 00

≥ to pts.

THE

nes.

tility

Tim

, 15

OV 1983

5.

5.

ZX81 DE-LUXE LOADING AID comprises electronic circuit housed in 

**ZX81 KEYBOARD BEEPER** — brings the keyboard to life providing audible leedback to keyboard entry. All 210 characters beep in either SLOW or FAST modes. Fits inside — no trailing wires — no soldering necessary as all connections simply plug-in. Illustrated instructions incl. Only £10.95 (incl. P&P in UK only)

T-SHIRTS £3.50 SWEATSHIRTS £7.50 black with red "SINCLAIR ZX81 or white with black ZX SPECTRUM" + rainbow. These are Sinclair approved designs — correct colours & logos (Prices incl. P&P in UK only). Terrific hand airbrushed (but washable) multi-coloured designs "TM A MICRO ADDICT" or "MICROCOMPUTERS TAKE YOU INTO ANOTHER WORLD" against space scenes. Words do them justice. T-shirts £4.50 Sweatshirts £9 (incl. P&P in UK only). Specify garment sizes required 24" to 44"

Flat flexible ribbon cable suits "other keyboard" to ZX81 or Spectrum inter-connection (which requires 5 & 8 way) available any length maximum 19 way 1p per 10mm (e.g. 100mm of 5 way = 50p). Plus ZX81 & Spectrum type keyboard connectors 5 way 95p ea., 8 way £1.05 ea.

BOOKS "Spectrum Graphics" 1982 Nick Hampshire £7.95. "Spectrum ROM Decoded/Disassembly" An annotated disassembly of the Spectrum ROM 1982 MOI £4.90. "The ZX Spectrum & how to get the most from it" 1983 Ian Snclar £6.95. "Z80 Instruction Handbook" 1982 Wadsworth £5.50. "Introduction to the Z80 Microcomputer" 1982 Khambata £9.50

SPECTRUM SCREEN DISPLAY CHARTS A4 pads printed with the appropriate matrices to enable the user to draw character & screen display disigns. £4.95 ea. (incl. P&P in UK only).

Please send stamped addressed envelope for free catalogue. Dealer Enquiries Welcome. Please mail order with cheque/PO to: Dept ZX FULCRUM PRODUCTS

14 Steep Lane, Findon, West Sussex BN14 OUF Tel: Findon (090 671) 2750

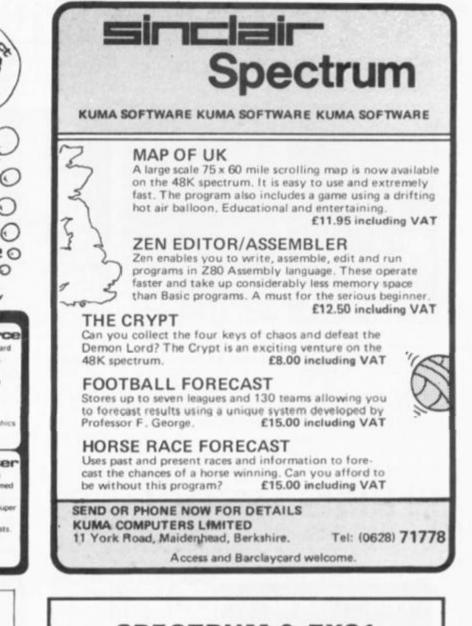

#### SPECTRUM & ZX81 EDUCATIONAL SOFTWARE

#### CALPAC LEARNING SERIES

Use our Computer Assisted Learning PACks to help your children with their school work. The programs in the series use moving colour graphics and sound to make learning more enjoyable. Each pack contains four programs and is suitable for use with the 16K or 48K Spectrum. Program notes are supplied.

| OLUME 1 (from 6 years)                                                                                                | £9.50                                                                                                    |
|----------------------------------------------------------------------------------------------------|----------------------------------------------------------------------------------------------------|
| Fens and units addition and subtraction with<br>powerful, easy to use drawing program; English<br>o American Indians. | and a second a second a second second s |
| OLUME 2 (from 7 years)                                                                                                | £9.50                                                                                                    |

| AOFOME & (HOUR & Acars)               | 1.0.00                                |
|---------------------------------------|---------------------------------------|
| Roman history; spelling tester with e | asy entry of your own lists; flexible |
| table-tester; homophones.             |                                       |
| VOLUME 3 (from 9 years)               | £9.50                                 |

#### VOLUME 3 (from 9 years)

Nouns, verbs, adjectives and adverbs; tenses of verbs; biology of the flower; long division tutor.

The programs are ideal for the ages stated, but could be used by anyone requiring revision of these areas of study.

#### CALPAC C1 O-LEVEL CHEMISTRY £7.50

Four clearly presented revision/tutorial programs. The subject matter-has been carefully structured to cover the most important aspects of:

- \* Elements, compounds and mixtures.
- Structure, bonding and properties. Redox, electrolysis and the activity series.
- \* Acids, bases and salts.

48K Spectrum and 16K ZX81 versions of the cassette are available. Please specify which you require

Professional Computer Assisted Learning materials from: CALPAC COMPUTER SOFTWARE 108 Hermitage Woods Crescent, St Johns, Woking, Surrey GU21 1UF.

The cassettes are available by post from this address, or from retail outlets. For overseas orders, please add £1.00 to cover the cost of airmail postage.

# ADVENTURE

# GAMES

#### 48K SINCLAIR ZX SPECTRUM

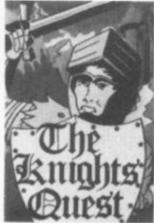

You are a Knight of Camelot, searching for Merlin's lost treasure. On your way you will discover the Witches' Tower, rescue a Princess held by the wicked Wizard of Trill. £5.95

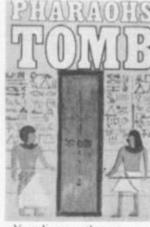

You discover the entrance to an ancient pyramid blocked by a rock. Once inside, you discover fire rooms, ice rooms and other traps set by the builders to protect the Pharaoh. £4.95

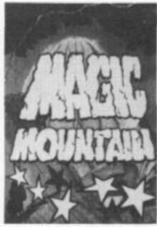

A rope above a rock fissure is the only way into this Magic Mountain, or is it? Legends tell of vast stores of treasure but also of poisonous spiders, lizards and magic at work. £4.95

Send SAE for full list.

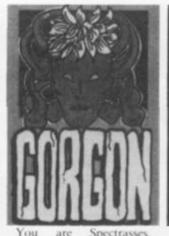

You are Spectrasses, battling in the arena with Gorgon, whose stare can turn you to stone. To recover the lost chalice, you must also win a swordfight with Grang, inside his cave. £4.95

Dept F FREEPOST EM463 (No stamp)

Access and Visa cards welcome

172 Kingston Road, Ewell, Surrey KT19 0BR Telephone 01-393 0283. 24 Hour answering.

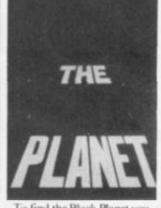

tia

J

1a N

0

Sus

S

b

t

it

To find the Black Planet you need 7 pieces of the key each hidden on different planets, and requiring different puzzles to be solved. On the journey, you fight off the pirates who get steadily more desparate. £5.95

# PHIPPS ASSOCIATES

Prices include postage (outside Europe add £1.00 per item).

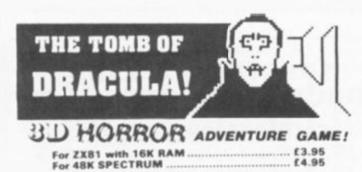

For the **16K ZX81** or with colour and sound for the **48K SPECTRUM**, a superb 3D graphics adventure game! Enter Dracula's tomb at 30 minutes to sunset ... wander through the tomb's pre-mapped 300 vaults in search of the fabled Vampire's Treasure ... **pick up** valuable silver stakes and use them to defend yourself against the furking horrors ... ghouls, zombies, pits of primaeval slime ... **See** them all on the computer's plan of the tomb ... when it will let you! **Take** a chance on a Mystery Vault ... if you dare! And all the time the minutes are ticking by to sunset ... when **Draculs** rises from his coffin and comes after **you!** 

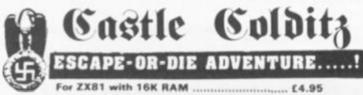

You are an Allied POW in the infamous **Castle Colditz**, Nazi fortress jail for Allied prisoners of war! Can you escape with your life through the vast labyrinth of rooms to the main gate? Tackle brutal **Gestapo** and **SS** guards, savage guard-dogs, traps and pitfalls! Survive if you can the **Corridor of Rats**, the **Tunnel of Poisonous Spiders**, the **Vault of Human Bones** and many more! And on your way, grab all the fabulous **Nazi loot** you can carry!

Price includes ready-to-load cassette with library case and inlay, full instructions, postage and packing. Order today! Money refunded if not delighted!

Send cash, P.O. or cheque to:

FELIX SOFTWARE (DEPT. ) 19 Leighton Avenue, Pinner, HA5 3BW. Member of the Computer Trade Association

THCROSPHERE MICROSPHERE COMPUTER SERVICES ITD 72 ROSEBERY ROAD · LONDON NIO 2LA TELEPHONE 01-883 9411 EVOLUTION (48K Spectrum) Can you trace the course of evolution from the primordial soup to man, keeping a balanced world and surviving the odd disaster as you go  $^{\rm 2}$ Should be easy after all it's been done before! Only £6.95 OMNICALC (48k Spectrum) The best Spectrum spreadsheet you can buy Written in machine code to be taster, to give you more space for data, and to allow more features to be included. it is guaranteed uncrashable. "If more programs shared the quality of OMNICALC, then we might see more Spectrums in offices." Home Computing Weekly 3/5/83 Spectrums in offices "It is ideal for someone who has just found the spreadsheet concept, but it is also a very powerful tool for anyone who has used one previously." Sinclair User June 1983 Complete with comprehensive manual £9.95 ZX-SIDEPRINT (Spectrum & ZX81 versions) Use ZX-Sideprint to print sideways, giving you 80/132 etc. characters per line (State version regd) £4.95 CREVASSE & HOTFOOT (any Spectrum) Can you make it across the ice-cap whilst chaims open and close all around? Or, help the rabbit get to fields full of carrots - but remember! the plumper the rabbit, the greater the danger. 2 original games for only £4.95 THE TRAIN GAME (any Spectrum) NEW! NEW! First there were model railways, then there were computers. Now Microsphere gives you both in one. Featuring passenger, goods & express trains, tunnels, viaducts, points, stations, turntable bonus games, collisions, derailments, irate passengers, and every-thing else you expect from a major railway! Two track layouts on each cassette. Superb value for money Only £5.95

#### SINCLAIR NEWS

# **They're Here**

After months of speculation, the Microdrives were formally announced to the world on July 28, 1983. And with their launch came the promise from Nigel Searle, managing director of Sinclair Research, that Spectrum owners would be using Microdrives with their Spectrums within days.

Details of the Microdrives have been mailed to 100,000 Spectrum owners, whilst order forms have been sent to 1,000 customers initially. Mr Searle announced that customers will be restricted to no more than two Microdrives, but they can order as many cartridges as they want. Delivery of the items would be within 28 days.

The three products launched at the press conference were the ZX Microdrive, priced at £49.95; the ZX Interface 1, priced at £29.95 if bought with a Microdrive, £49.95 if purchased alone; and the cartridges for the Microdrive which will retail at £4.95 each.

Talking about the Microdrives, Nigel Searle went on to say that "The user will have the speed, capability and

ing

95

ed

183

150

18.3

95

95

id?

the

95

W

try

95

R 1983

operating system usually associated with a disc drive. It is extremely simple for the first time user."

Asked why the Microdrives had been so long in the pipeline, Sir Clive Sinclair was succinct and to the point "That's a very good question — it's bloody hard to do. We are making the equivalent to a disc drive.

We did not anticipate the size of the back-up support that would be needed. When we first dreamed it up, the Spectrum had not even been launched. Instead of thousands, it will be hundreds of thousands — and an unbelievable amount of cartridges."

Asked about the manufacture of the Microdrives and the cartridges, Nigel Searle said that they would be aiming to produce 20,000 Interface units a month, and that the Microdrive production will be related to customer orders although the suspicion is that they will need to produce many more Microdrives than Interface 1 units. Sinclair Research are aiming to manufacture around half a million cartridges a month.

Asked whether Sinclair Research would be bringing out any software on cartridge especially for the Microdrives, it was announced this would be a future project but at the moment it is only thought that the current Sinclair titles will be available on cartridge.

Sinclair Research are supplying Microdrives and cartridges to software houses so they can bring out their own programs on the storage format. Nigel Searle added "It will take a few months for software on Microdrives to overtake that on cassettes." At present, the new peripherals are being produced at one Thorn EMI Datatech plant. And Timex-Dundee, which made Spectrums, are being considered as a second manufacturer.

As an example of the speed of the new Microdrives a demonstration was given using the Flight Simulator program available through Sinclair Research. Normally taking six to seven minutes to load, the program was found on the cartridge within six seconds and after another six seconds was fully loaded up and ready to play — a very effective display of its prowess!

Asked when the Microdrives would be on sale in the High Street shops, Nigel Searle could give no definite times. However, he did mention the availability of a new device called the ZX Interface 2 which should be launched in the Autumn. This will allow ROM cartridges to be used with the Spectrum and also provide the facility for joysticks. For more information on this unit, you will have to wait along with the rest of us until Autumn!

Customers who bought Spectrums from shops and thus not on the Sinclair Research mailing list should send their names and addresses only on a postcard to Sinclair Research, Department M, Freepost, Camberley, Surrey GU15 3BR and they will add your name to the list.

Nigel Searle began his prepared speech with the words "This is not just another press conference, but a major step forward for Sinclair computers". You know, I think he may just have something there.

For more details on the technical capabilities of the Microdrives and the Interface 1, check out the review within these pages.

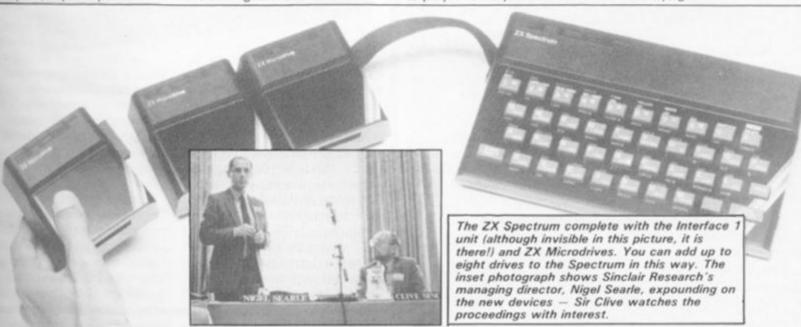

# Brainwave '83

If you're looking around for somewhere to check out the latest software and hardware for Christmas, you could always visit a new exhibition called Brainwave '83. The

exhibition will be held between 4-6 November, 1983, at the National Exhibition Centre, Birmingham.

Claimed to be the first home computing, video and electronics show for the family, Brainwave '83 will be attracting many companies in the Sinclair field. Amongst those already due to be exhibiting there are Kayde Electronics Systems Ltd, Elfin Software Ltd, Micronet 800, Computer Rentals, Automate UK, Kempston Micro, Fuller Micro Systems and Walters Computer Systems . The final details of the exhibition are still being arranged, but if you would like further details you could always contact Sheridan Communications Ltd, 15 Greenfield Crescent, Edgebaston, Birmingham B15 3AU. Telephone enquiries can be made on 021-454 4124.

#### SOFTWARE NEWS

#### Software ..... In Brief

Kemp Ltd have announced the launch of three sophisticated ledger accounting programs for the 48K Spectrum. The programs are Sales Ledger, Purchase Ledger and Stock Accounting/Control and are available at £14.95 each. For further details get in touch with Kemp Ltd on 01-444 5499 or write to them at 43, Muswell Hill, London N10 3PN.

• Formed by Ian Andrew (author of Mined-Out), a new company Incentive Software Ltd has evolved to release Splat, a 48K program for the ZX Spectrum. The game involves exploration, survival and eating grass! However, there is a chance you could win £500 if you get the highest score, so you'd better get in contact with the people at 54 London Street, Reading RG1 4SG, fast! Telephone enquiries can be made on 0734 591678.

• Ultimate Play The Game have released two brand new games for the Spectrum, both to retail at £5.50. The first, Tranz Am, involves players taking part in a real time, automobile pursuit race across America. The other release is called Cookie and features Charlie Chef and his fight against the Bin Monster. For further information contact Ultimate at The Green, Ashby de la Zouch, Leicestershire LE6 5JU or 'phone 0530 411485.

Following the launch of their program, Accounts Spectrum, Hestacrest Ltd have introduced another business program called Sales/Purchases Spectrum. Suitable for small businesses, it can be used as either a sales ledger system or a purchase ledger system, and can handle up to 1,000 monthly transactions and 250 customers. For further details, write to Hestacrest Ltd, PO Box 19, Leighton Buzzard, Bedfordshire LU7 ODG or 'phone 052-523 785.

• From their new address in Worcester, Chalksoft have released a new range of tapes for the ZX Spectrum. Amongst the new collection are Eiffel Tower, which tests your knowledge of French vocabulary; Note Invaders, which help you to read music the 'invaders' way; Pirate, an inventive adventure game; and Spanish Gold, a multi-choice story book on-screen. Chalksoft have also undertaken conversions of most of their other educational tapes for the 48K Spectrum, so you could also ask about them when you talk to them on 0905 55192. Written enquiries should be addressed to 37 Willowsea Road, Worcester WR3 7QP.

• Specialists in management and accounting software,. Understanding Ltd, have launched a version of Corplan, the popular management game for the Spectrum. Used as a teaching and training aid from 'O' to 'A' level to management level in schools and colleges, you can find out more about this package from Understanding Ltd, 100 Cricklewood Lane, London NW2 2DS. Telephone enquiries can be made on 01-450 1144.

 If you've ever fancied a quick game of darts on your computer, now's your chance with this new piece of software called Championship Darts from Shadow Software. Based on the Spectrum and priced at £5.50, you can find further details from Shadow Software, Custom House, 17A Rawmarsh Hill, Parkgate, Rotherham, South Yorkshire S62 6DP. Enquiries by telephone should be made on 0709 527534.

John Wiley & Sons Ltd have announced that they are about to start distributing the Sulis range of educational software, much of which is designed for the ZX Spectrum. The first packages available will cover aspects of the English language, including grammar, spelling, pronunciation, sentence construction and vocabulary. Forthcoming packages will range over a variety of subjects including History, French and English Literature. For further details get in touch with John Wiley & Sons Ltd, Baffins Lane, Chichester, Sussex PO19 1UD or 'phone 0243 784531.

# Computer <sup>s</sup> 'creepies'

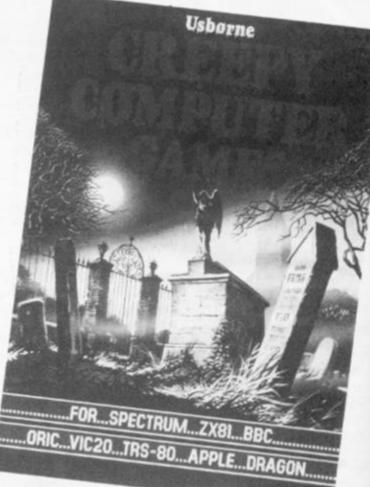

Usborne Publishing have come up with a nice idea for a book for beginners to learn a lot about programming and have some fun at the same time.

Contained in 20 pages are eight programs initially written for the ZX81, but with copious notes on converting them to run on the ZX Spectrum and a wide selection of other home computers.

Amongst the titles included in Creepy Computer Games are Computer Nightmare, Ghost Guzzler, Mad House and

#### Transform Your Business

Nearly two years ago, Transform Ltd purchased a ZX81 for preparing accounts but finding no suitable software on the market decided to write their own. After meeting with success, they decided to offer their Seance. Each program is well presented complete with explanations of the more important lines in the listings. Changes are encouraged with suggestions for these changes being made for some of the games.

Priced at 99p, Creepy Computer Games is available from your local computer bookshop. For more details you could always contact Usborne Publishing, 20 Garrick Street, London WC2E 9BJ.

software to other companies — it is now established in over 300 companies in the UK and abroad.

Among their titles for the 48K Spectrum and the 16K-64K ZX81 are Business Bank Account, Purchase Day Book, Sales Day Book, Quarterly Analysis and Sales Cash Day Book. Programs for the 48K Spectrum include

Qui sec pure fron mat serie on t bloc villa dire con Lan ing of s inte of th rele soft adv sele is a you OF D in v trea COL incl pac Xad Tim inv bos Sto (als ZX orig bus bee clie to a £9 goe of

ZX

#### SOFTWARE NEWS

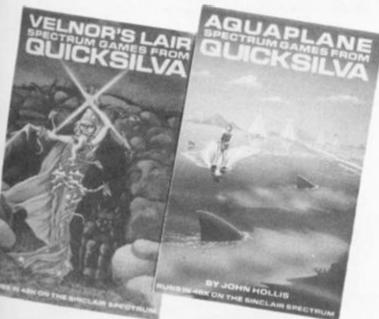

Quicksilva have organised a secret hideaway for two purely so they can get away from the day to day business matters and get down to some serious software writing. Busy on the top floor of an office block in a small Hampshire village, Quicksilva's technical director, John Hollis, and the company's chairman, Nick Lambert, are now concentrating their efforts on a new range of software - it will be interesting to see what comes of this isolation

Meanwhile, Quicksilva have released a new range of software for the 48K Spectrum - five in all. There are two adventure games in the new selection: Velnor's Lair, which is a 'D&D' type program where you get to be a wizard, warrior or priest; and Smuggler's Cove, in which you have to search for treasure in an unknown cavern.

Of course, there are a couple of arcade-style games included in the new Quicksilva package - Aquaplane and Xadom. Aquaplane, written by Time-Gate author, John Hollis, involves you steering a speedboat complete with water skier

Stock Control and Invoicing laiso available for the 16k ZX81) and Wages Records. While the software was originally written for small businesses, Transform have been asked by many of their clients to update the software to accept invoices of over £99,999,99 - which only goes to highlight the potential of ZX micros in business!

through stretches of water which seem filled with all manner of obstacles in the form of logs, sailing boats and sharks! The other game, Xadom, is a 3D adventure in which you cross swords with such creatures as Num Skulls, Vambats and Cybots.

The last game is called 3D Strategy and will operate on both the 16K and 48K Spectrum. Based on the popular naughts and crosses game, this machine code only program is based on a four by four by four cube.

Quicksilva, in conjunction with Salamander, have also taken on the task of marketing Jeff Minter's Awesome software range, including Gridrunner, Matrix and Attack of the Mutant Camels, for the Spectrum. There is also furious activity taking place to launch the first of this new range, a game called Traxx.

For more information on the new Quicksilva range, get in touch with Quicksilva Ltd at Palmerston Park House, 13 Palmerston Road, Southampton SO1 1LL or 'phone 0703 20169.

For further information on these competitively priced products you can 'phone Transform on their 24 hour answering service on 01-658 1661 or their new office telephone number, 01-658 6350. Of course, you could always write to them at Transform Ltd, 41 Keats House, Porchester Mead, Bechenham, Kent.

# Secret Software | Manic On Your Micro?

Following their recent move of premises, Bug Byte Software have leapt back into the fray with five new games for the ZX Spectrum.

For the 16K/48K Spectrum there are three new titles, The Castle, Aquarius and Pool. First up is The Castle, an adventure in which you wake up with one of those 'whatever did I do last night?' headaches to find vourself in a deserted castle with the task of searching for treasure. Needless to say, the castle is full of all sorts of 'nasties' which try and stop you fulfilling your quest.

The second game is called Aguarius and places you as commander of a frogman team. Your task is to destroy the enemy's death machines which they have hidden in underwater caverns protected by sharks, mines, jellyfish, strangleweed and the like. The last game for either version of the Spectrum is Pool, an adaptation of the popular table game.

For the 48K Spectrum, Bug Byte have made the curious choice of introducing a General Election program in which you

have to win more seats (100 in all) than your opponent. It seems a shame the game could not have been released to coincide with the real thing but then just think how much experience you'll have by the time the next general election comes round!

Last, but definitely not least, comes Manic Miner. In this delightful game, you play Miner Willy who must make his way through 20 different levels while trying to keep out of the grasp of robots, killer turkeys, mutant telephones, kangaroos and malevolent toilets. And if that sounds fantastic, just wait until you've actually tried the game for yourself! Bug Byte claim you have to see Manic Miner to believe it - they're not far wrong either.

The prices of these packages are all £5.95, except for General Election which will retail for £6.95. For further information on the new range of Spectrum software contact Buy Byte Software, Mulberry House, Canning Place, Liverpool L1 8JB or telephone 051-709 7071.

# Education

Available now is the first phase of Longman Software's software program for children in the four to eight year age group. Three titles, Countabout, Hot Dog Spotter and a, b, c . . . Lift Off!, will be marketed at £7.95 each for the 16K/48K ZX Spectrum

The aim of the programs is to turn learning activity into a friendly game. Each program comes complete with Parent's Notes, which comprises six pages of instructions explaining the use of the program, as well as suggestions for extending the learning.

The first program, Countabout, is a game introducing simple addition for children aged between four and six years old. A number of coloured objects move onto the screen and the child must either add or subtract to achieve the correct number. If the child inputs the correct answer a monkey is seen to climb a tree to win a bunch of bananas.

The Hot Dog Spotter is a game of speed and skill which teaches number recognition and response to children aged four to eight years. In this game a coloured ball with a number of dots drops down the screen and the child must input the correct number of dots for the ball to be seen to bounce back up the screen.

The last game in this selection is called a, b, c, . . . Lift Off! and provides a pictorial introduction to the alphabet and word-recognition for four to six year olds. The program consists of two sections, the first illustrating a picture alphabet with 26 computergraphic images in full colour representing each letter. The second section comprises a game in which children must match up an alphabet image with a correct word.

For more information on these packages, write to Longman Group Ltd, Longman House, Burnt Mill, Harlow Essex CM20 2JE or 'phone 0279 26721.

35.

rith

ges

sle

; you

irne

et,

es

over

and

e

155

ay

3S

for

/ell

#### HARDWARE NEWS

#### Hardware ..... In Brief

• Spectrum users can now access the full range of information and facilities on Micronet 800 via the Prism VTX 5000 viewdata modem. Specially designed to fit under the 16K/48K Spectrum, the unit offers the convenience of direct connection via the telephone line and on-board terminal software contained in ROM. Retailing at £99.95, you can find out more information from EMAP Business and Computer Publications Ltd, Durrant House, 8 Herbal Hill, London EC1 5JB.

• Next Computer Systems are operating a ZX81 repair service attempting to get the repaired computer back to its owners within a week. There is a basic charge of £15.95 excluding postage but this could, of course, increase if you incur damage to the pcb or the ula. Senders should enclose a brief report of the fault but should refrain from sending the PSU with the computer. For more details contact Next Computer Systems, 88 Harvest Road, Englefield Green, Surrey TW20 OQR.

• New from Petron Electronics comes the Trichord, a plug-in music and sounds peripheral for the Spectrum and ZX81. Using the AY-3-8910 programmable sound generator together with a PROM which holds the data for a variety of sound effects and a basic octave of notes which is used by the Music program supplied on cassette. Priced at £24.95 and £26.95 for the ZX81 and Spectrum versions respectively, you can find out more about the Trichord from Petron Electronics, Courtlands Road, Newton Abbot, Devon TQ12 2JA or by telephoning 0626 62836.

• Technology Research Ltd have announced the availability of a floppy disc interface card for use with the Spectrum which will work with any Shugart standard disc drive or with the new three inch Micro Disc 1 drive. Further details are available from Technology Research Ltd, 57 Brockley Rise, London SE23. Telephone enquiries can be made on 01-699 5332.

• Available from Addpac Electronics is the Addpac JS11 joystick and interface for the Spectrum. Complete with demo program, this package is priced at £18.99 all inclusive. For more information get in touch with Addpac Electronics, 22 Watling Street East, Towcester, Northamptonshire NN12 7AF.

• Cheetah Marketing Ltd have developed a speech synthesis module for the Spectrum and ZX81. Designated the Sweet Talker, it is built into a robust case which simply plugs into the user port of the micro. There is no need for an additional power source and the Sweet Talker incorporates a speaker unit which is set at an optimum level. Supplied with a demo tape explaining how the unit is best used (along with a chart for easy reference), the unit is priced at £34.95. For more details on Sweet Talker get in touch with Cheetah Marketing Ltd, 359 The Strand, London WC2R OHS or telephone 01-240 7939.

• A Time Controller has been introduced for the ZX81 and Spectrum computers. Consisting of a battery backed real time clock with eight programmable inputs and eight programmable outputs, the clock provides the computer with the month, day, date, hours, minutes and seconds. Utilising a built-in program in PROM, only a single instruction in the user's program is required to read or write the time or date. The recommended retail prices for these devices for the ZX81 and Spectrum are £34.50 and £38.50 respectively. Further enquiries can be made to Glanmire Electronics Ltd, Westley House, Trinity Avenue, Bush Hill Park, Enfield EN1 1PH or 'phone 01-366 3245.

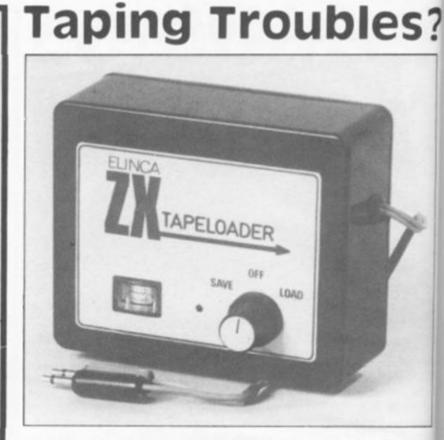

Elinca Products have announced the launch of a tape loader for use in helping you load and save programs to tape from the ZX81.

The ZX Tapeloader filters and stabilises signals in both directions, providing a constant signal perfectly matched for the computer. The new unit incorporates an audio output indicator and signal amplifier to enable the correct computer input signal to be used. It also filters out any unwanted signals and

hum from the tape recorder. Plugging and un-plugging leads is also not necessary when using the ZX Tapeloader to load and save. There is a switch on the unit which you can turn either to 'save', 'off' or 'load'.

The manufacturers of the unit claim the unit is especially useful solving taping difficulties, especially when so many software houses are using high speed duplicating machines which do not always give a steady signal.

Further details on the ZX Tapeloader are obtainable from Elinca Products Ltd, Lyon Works, Capel Street, Sheffield S6 2NL You could always 'phone them on 0742 339774.

That's Handy, Tandy

Softest have introduced an interface linking either the Spectrum or ZX81 with the Tandy for colour printer plotter, CGP-115. Priced at £35.00, the interface includes connectors, leads, software on cassette and instructions.

The Tandy semi-intelligent printer both prints and plots under program control using four pen colours, red, green, blue and black, giving a good print quality. A wide range of print sizes are available under program control with the added facility of overprinting in different colours.

In addition to printing text at 12 characters per second, the printer can also be used for graphic material having an effective plotting range of 96mm on the x-axis divided into 480 steps with no limit on the y-axis.

The Softest hardware/ software interface comes as a complete package designed to cope with the 'handshake' protocols between micro and the printer, with a set of machine code device drivers to control the movement of the pens. High level packages

ZX CO

whit

listir

betv use

coul

plan

grap

and

----

Dean

intro

to th

Alph

£99

spot

Ame

Sincl

accid

is ma

manu

Time

TI

#### HARDWARE NEWS

which are supplied allow listing of BASIC programs between line numbers and use of printer control codes.

5?

ave.

unit

Ir to

the

ally

eed

ich

ady

ZX

e

it.

ould

0742

1 text

cond.

ised

ided

limit

es as a

ned to

o and

ivers

it of

:kages

of

e/

ke'

ing an

With this package, you could, for instance, print text, plans, drawings, pcb layouts, graphic presentations, charts and oversize lettering. The screen copy package allows the screen data to be copied onto the printer. More information on this

interface package is obtainable from Softest, 10 Richmond Lane, Romsey, Hants S05 8LA.

Presta (131,-, #1294562983) 1 (\*\*) YMMBCDEF (Hr.1.MLTHED\*GASS10000T3(-)\*-, \*akeda 19h 1.Jk lane Persitanangys(1)+#

## A New Type?

Dean Electronics have introduced a new style printer to the UK market called the Alphacom 32. Priced at E99.95, you will no doubt spot the similarity to the American version of the Sinclair printer — this is no accident as the Alphacom 32 is made by the same manufacturer as that of the Timex-Sinclair 2040 Printer.

The new printer can be

ZX COMPUTING OCT/NOV 1983

used directly with both the Spectrum and ZX81; a through port is provided allowing you to use a RAM pack if you are using a ZX81.

Using 4 ¼ inch wide thermal paper roll, the Alphacom 32 prints at the rate of two lines per second. The units have a built-in interface which accepts the standard Spectrum and ZX81 keywords, such as COPY, LLIST and LPRINT, and will also print user-defined graphics. Each unit has a selftest mode and paper advance button fitted as standard.

Replacement paper rolls are priced at £1.00 per roll plus P&P and are 25 metres long.

For more information on this printing alternative, contact Dean Electronics Ltd, Glendale Park, Fernbank Road, Ascot, Berkshire or telephone 0344 885661.

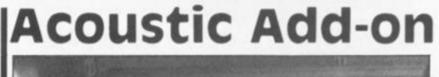

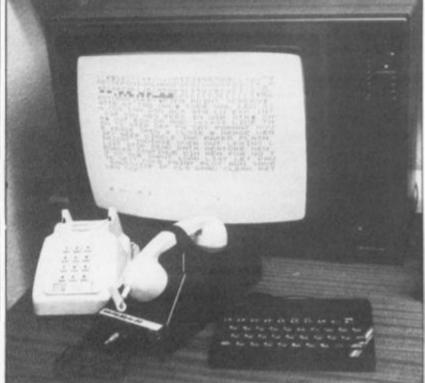

The Micro-Myte 60 acoustic modem, priced at £48.00, provides a low cost means of communicating information between compatible micros utilising the normal telephone network.

The modem is acoustically coupled to the telephone lines simply by strapping the handset into the modem cradle. The unit has been designed such that no special interfaces are required, the modem being connected to the cassette input/output sockets of the 48K Spectrum or the ZX81. Thus, the modem in no way interferes with any add-on devices, such as RAM packs, etc. you

A ROM cartridge containing 12K of fig-FORTH, a full, RS232 interface via an 8251, and 24 bits of parallel I/O via an 8255, is now available from David Husband's company, Skywave Software. The BASIC ROM is

switched out and replaced by the FORTH ROM, which contains all the standard fig-FORTH words and in addition offers a great many other features. Amongst these features are a Z80 assembler for machine code FORTH definitions; a built-in terminal to support a modern and allow access to bulletin-board systems; a machine code monitor which can operate in any number base, carry out simple one-line assembly and may already have connected. The menu driven software is user friendly and allows for transmission of either complete programs, defined areas of memory or complete screen contents.

The modem comes complete with interconnecting cables to the computer power supply (no independent power supply is required), the software needed to operate the modem, instructions and a 12 month warranty.

For more information on the Micro-Myte 60 contact Micro-Myte Communications Ltd, Polo House, 27 Prince Street, Bristol 1 or telephone 0272 299373.

disassemble; RS232 and Centronics printer routines, usable from FORTH or BASIC; RAM disc simulation and support of Microdrives; and full use of colour, sound and graphics facilities from FORTH.

Produced on a PTH pcb, the cartridge has a standard DB25 RS232 connector for the serial I/O and a strip cable connector for the parallel I/O. The cartridge is suitable for both 16K and 48K versions of the ZX Spectrum.

Complete with an extensive manual, the price of the unit is £49.95. For further details get in touch with Skywave Software, 73 Curzon Road, Boscombe, Bournemouth or telephone 0202 302080.

**Coing FORTH** 

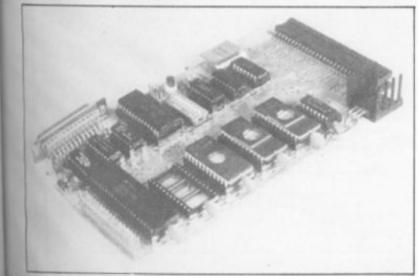

# Games of the unexpected for the unafraid ....

THE WHITE BARROWS Somewhere amid this maze of burial chambers lurks an Evil Sorcerer whom you need to trap. Trouble is, he's protected Sorcerer whom you need to trap. Trouble is, he s protected by Trolls, Dwarves, Serpents and the occasional Dragon or two! Your magic staff will block the tunnel to prevent him escaping unless, that is, he outwits you. A real brain twister, White Barrows requires both brains and brawn from its players. It's no good just hacking your way through the Barrows and hoping to fall over the Sorcerer Eventually you'll meet a Dragon, and the Sorcerer. Eventually you'll meet a Dragon, and they don't hack easily! You'll need all your strength and cunning to survive this one for long. THE WHITE BARROWS Only £6.50 all inclusive!

#### **CELLS AND SERPENTS**

More monsters than you ever thought could live behind your keyboard. Wander the hills in search behind your keyboard. Wander the hills in search of gold and glory but be very, very careful where you tread! There are things here that will make your wildest nightmares look like Julie Andrews. Fancy meeting a Mind Flyer, for example? Or how about shaking hands with an Asmodeus? (You'll only do that once!) Treasure is here to be found though... the hard way. See just how good you really are at adventuring with this practically unsurvivable fantasy. Not for the faint of heart or the slow of sword

sword.

CELLS AND SERPENTS Only £6.50 all inclusive!

\*\* SPECIAL DEAL \*\* Both programs for only £11.45 all inclusive!

Our Adventure Series programs are available on tape for the following systems: Commodore VIC-20 (not available for White Barrows), Sharp MZ-80A, BBC Model B or 32K Model A, Atari 400 and 800, Sinclair 48K ZX Spectrum.

ASP Software, ASP Ltd, 145 Charing Cross Road, London WC2H OEE

Please send me . . . tape(s) of the following programs: The White Barrows .....@£6.50 each Cells and Serpents . . . . . . . . . . . . @ £6.50 each Both tapes at special price . . . . . . . . . . . . only £11.45 My system is a ..... computer

TRADE ENQUIRIES WELCOME

I am enclosing my Cheque/Postal Order/Money Order (delete as necessary) for £ . . . (payable to ASP Ltd) OR Debit my Access/Barclaycard (delete as necessary)

| leas | se | us | e | BL | .0 | )( | K | ( ) | C. | A | P | T | A | L | S | a | n | d | ir | C | lu | Id | e | y | 0 | u | r. ( | po | )s | ti | cc | d | li |
|------|----|----|---|----|----|----|---|-----|----|---|---|---|---|---|---|---|---|---|----|---|----|----|---|---|---|---|------|----|----|----|----|---|----|
| VAN  |    |    |   |    |    |    |   |     |    |   |   |   |   |   |   |   |   |   |    |   |    |    |   |   |   |   |      |    |    |    |    |   |    |
| ADD  |    |    |   |    |    |    |   |     |    |   |   |   |   |   |   |   |   |   |    |   |    |    |   |   |   |   |      |    |    |    |    |   |    |
|      |    |    |   |    |    |    |   |     |    |   |   |   |   |   |   |   |   |   |    |   |    |    |   |   |   |   |      |    |    |    |    |   |    |
| Sign |    |    |   |    |    |    |   |     |    |   |   |   |   |   |   |   |   |   |    |   |    |    |   |   |   |   |      |    |    |    |    |   |    |

# MUSIC GAMES SPECTRUM 16K/48K

FIREWORK MUSIC Educational game to help learn note names in treble/bass clefs. Action, colour, fireworks, explosions - and you learn to read music! £5 Ages 8 upwards

TUNER Develop a sharp musical ear while you play. Super tuning practice for guitarists etc. 1 and 2 player versions together £5

### SOFTWARE COTTAGE

#### 19 Westfield Drive, Loughborough, Leics LE11 3QJ

SEND SAE FOR FULL SPECTRUM/ZX81 CATALOGUE

### HEART RATE MONITOR FOR ZX-81 and SPECTRUM

#### SAFE - RELIABLE - EASY **USE YOUR COMPUTER FOR HEALTH AND FITNESS**

sent to use. Continuously monitors your pulse and displays digital heart rate on the screen. Plug in all minister suits Spectrum and ZX-61. Detects your pulse from finger or thumb placed over the unit. The sensor unit is linked to the heart rate interface by 2 metres of cable. Includes an extender allowing use of printer, RAM pack etc. Takes power from the computer — avoids the use of

#### **PRACTICE RELAXATION**

Stplayed pulse rate. Your progress can be recorded and displayed as a 'rate Concentrate on reducing the drup of fail' which you can use as a p

MONITOR FITNESS Deck your hear rate before and after a set exercise. Monitor how guickly it returns to normal. Your times level can be essessed by this method and used as a yantitick for future comparisons. Whatever tam of exercise you take its effect on the pulse rate can be a significant indicator of fitness.

Simple basic programs can be used to produce graphs of heart rate versus time. Linked to your 2X-81 or Spectrum computer the signal can be used in your own simple basic programs to give continuous heart rate display, be tharts, graphs etc. Compatible with all levels of program from simple basic noutines levels, box tharts, can incorporate beep commands to give "ECG" type sounds. Does not marties with the use of a printer — so you can down load your performance curves for

| ZX SPECTRUM | ZX SPECTRUM     |
|-------------|-----------------|
| AMPLIFIER   | SUPER AMPLIFIER |
|             |                 |

250eW subplit. Volume control Internal severity Very simply connected using loads see test. Puts real power even into the sim-limet. They commands. Adds a real "ping" to marcal programs and games. Requires PP3 latting - not supplied. Yery low concern dawn listen - not supplied. Yery low concern dawn listen - not supplied. Yery low concern area and instruction.

ORDER AS: ZX SPECTRUM AMPLIFIER (SA ZX) £6.98

utput. Now add synt izer quality 250/INW output, Now add synthesizer quality it those. "Beep" commands: Super circuit will adjustable ATTACK, SUSTAIN and DECAY en-velope controls. Plus variable ECHO, Generates a wide range of special effects. Five graduate controls, internal speakers. Very smart case Requires batteries — not supplied. Very low current drain. current drain. Ready built complete with demo software and

ORDER AS: ZX SPECTRUM SUPER AMPLIFIER (SAA ZX) £17.98

MAGENTA ELECTRONICS LTD, Dept ZX. 135 Hunter Street, Burton-on-Trent, Staffs DE14 281 02222 65435. Prices include VAT, add 50p p8p. Cash with order. Access/Visa by phone or

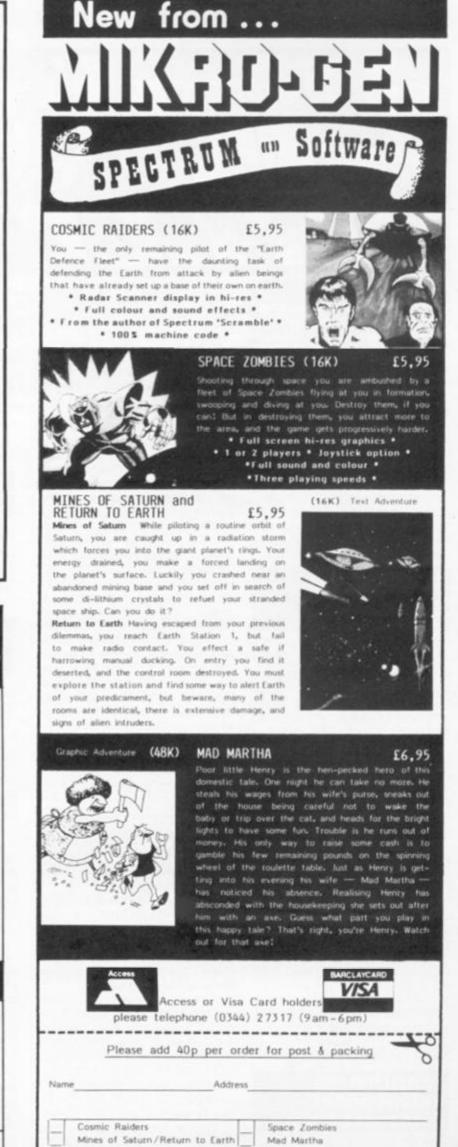

MIKROGEN, Dept A3, 24 Agar Crescent, Bracknell, Berkshire, RG12 28K

#### **CLUB NEWS**

Dear ZX Computing, We're the best ZX users' club in Spain producing a monthly newsletter of around 30 to 40 pages. We also teach BASIC in

free weekly classes. The club meets every day between 6 and 7.30 in the evening, and we interchange programs. For more information write to me at the address below.

Yours faithfully,

C. Benito, PO Box 3253 Madrid, Spain

#### Staines and Stanwell Computer Club

Dear ZX Computing,

Our club has now been going for over a year, and has recently started exhibiting at ZX Microfairs. The club offers discounts on many products and reduced entrance prices to exhibitions.

The club boasts many wellknown members including Clive Gifford, author of 'Making the most of your Dragon 32'. We would welcome any new members, with Sinclair Research machines or any other.

We usually meet once a week at Stanwell School, Short Lane, Stanwell. However, at the moment we have broken up the club during the long school holiday — but we'll be back with a vengeance in the first week of September.

For more details of the club, give me a ring on Ashford (69) 50313. Yours faithfully,

round running

Peter Shaw, Stanwell, Middlesex.

#### Penrith Area Independent Computer Club

Dear ZX Computing, Forsaken by Prestel and desperately short of dealers, the Penrith area of Cornwall now has an up and running computer club.

PAICC (as we have abreviated it) hopes to change all that neglect. The club is non-profit making, non-aligned, and aimed at both the professional and amateur user. Its goal is to promote computer literacy in the area and to stimulate the use of computers in local education.

The PAICC Founding Committee includes representatives for women, local industry, education, business applications and home users.

The club is at present meeting every Friday in a wellequipped room above the Penzance Micro Centre, which has allowed the club access to some of their equipment and use of part of their premises.

PAICC is fully affiliated to the ACC and prospective members should 'phone one of the following: Steven Ericsson Zenith on Hayle 754845, Paul Whitehead on Penzance 66336 or Miss Millage on Sennen 500. Yours faithfully,

Steven Ericsson Zenith, Hayle, Cornwall.

#### East London Amateur Computer Club

Dear ZX Computing,

The East London Amateur Computer Club meets on the second and fourth Tuesday of each month in the main hall of the Harrow Green Library, Leytonstone. Meetings start at 7pm and visitors are welcome.

The first meeting in the month is usually a talk about microcomputers, and the second meeting gives members a chance to discuss problems, ideas and programs. Micros of all types are represented, including Sinclair Research machines.

On the last Thursday in the month we have a special meeting for user groups, and a lecture on BASIC for beginners.

1: 0

The current membership fee is £5.00 a year, half price for juniors and pensioners. Anyone interested in learning more about our club should ring the chairman, Fred Linger, on 01-554 3288 or myself on 01-558 3681. Yours faithfully,

J. Turner, London E11.

#### Spectrum User Club

Dear ZX Computing,

I haven't seen any Spectrum User Clubs anywhere in my area, so I've decided to start my own with the help of a friend of mine.

It will cost £4.60 a year to join, and in that year members will receive six issues of our magazine - one every two months.

For more information write to me at the address given below. Yours faithfully,

Mark Burnett, 24 Inverness Drive, Ilford, Essex.

#### **Belfast User Group**

#### Dear ZX Computing,

A friend and I would like to start up a club for home computer enthusiasts in Belfast. The trouble is that we don't know how to start getting in touch with likeminded microcomputer owners in our area.

I'd be very grateful if you could print this letter asking anyone who's interested in starting such a club to write to me at the address below. Yours faithfully,

F.J. Hughes, 11 Willowfield Street, Belfast BT6 9AU.

#### Byte Home Computer Club

Dear ZX Computing, I am writing to tell you of a multiuser Home Computer Club we have just formed for the whole of the South Avon district.

I will supply interested readers with further details if they write to me at the address given below. Yours faithfully,

Valerie Boyde-Shaw, Secretary, Byte Home Computer Club, 7 Riverway, Nailsea, Avon BS19 1HZ.

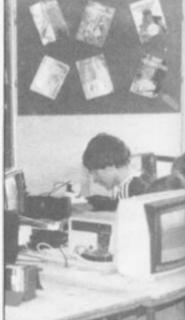

If you run, or are a member of a user club which caters for the Sinclair user, why not get you group on the map by writing to us at:

#### Club Corner, ZX Computing, 145 Charing Cross Road, London WC2H OEE.

All you have to do is to send us a letter with details of your club's activities (times of meetings, addresses of who to contact, etc) and we'll do the rest. If you publish a newsletter or club magazine, we'd very much like to see that too.

And if you don't see a club in your area, why not start one up by writing to ZX Computing and seeing if any like-minded enthusiasts wish to join you.

#### SOFTWARE REVIEWS

The ZX81 soft

selection

#### Moonlander — Orion

ib we

whole

ested

ails if

Idress

D,

er of a

pr the

t your ing to

ad,

dusa

club's

tings,

ntact,

If you

th like

:lub in

ine up

ig and

d en-

club

Moonlander is a simulation-type program and the first software release from Orion. The object of Moonlander is to get your landing craft from its orbit with the mothership 120 miles out in space and land safely on the planet surface. This must be accomplished using a strictly limited amount of fuel with which to control your descent and execute final touchdown manoeuvres.

There is an initial 60 second orbital countdown period after which you automatically unlock - if you have not already done so manually. The Automatic Gravity System (AGS) controls your descent rate from T + O to about T + 120 seconds with 10 second burn sequences and takes you to within about five miles of the planet surface. You can select to switch to manual override at any time during this descent but at T + 120 seconds you must take over. At 200 feet or below, the display is switched automatically to the Inter Orbital/ Relay scan for final touchdown.

During the simulation, the television screen displays the appropriate monitors and scans. Essential information such as elapsed time, height above planet, speed (of descent, but if you overdo the retroburns you can find yourself going back up!) and quantity of fuel remaining is given. The trick is to use just the right amount of fuel to descend quickly but in control to the planet surface; it is all too easy to run out of fuel, or misjudge your speed, and crashland. Helpfully, there is a touchdown practice routine.

Variations in the initial factors ensure that each mission is slightly different. Success takes practice and a soft landing is entirely dependent on pilot skill.

Moonlander is written in BASIC. I found the instructions somewhat jargonistic and difficult to understand, but once I had worked out how to operate

#### Nick Pearce takes a look at some of the latest software available for the ZX81.

the simulation and mastered the various monitor and scan displays, I found it quite a challenge. It certainly isn't easy to get that darned moonlander down without creating a new crater in the lunar surface. Just one more go should crack it...

Moonlander costs £4.95 and is available from Orion, Pippbrook Mill, London Road, Dorking, Surrey.

#### ZX Monopoly – MPT Software

As the name suggests, this program is a simulation of the popular board game. If you enjoy 'Monopoly' but cannot find an opponent, you can now play against your trusty ZX81.

This program is also written in BASIC and is quite long, taking 6½ minutes to LOAD – at least you don't have to lay out the board and distribute the money. The computer is banker so no chance of cheating I'm afraid.

As in the real game, you first select your piece, and the computer chooses one. In the main, play observes the usual 'Monopoly' rules, although there are a few variations (for example, there are hotels but no houses in this simulation). There is no board display; at each turn the screen indicates the player's financial situation, current board position, a list of title deeds held, and a choice of options. The computer rolls its own, and your, dice.

Because you are not physically using a board and pieces, and since the computer as banker does all the necessary arithmetic quickly and accurately, a game against the ZX81 is usually over much more quickly than a game against human opponents. The cassette is recorded on both sides and comes complete with a printed sheet of instructions.

This simulation has been well thought out and works well. It certainly takes an alternative approach to Workforce's Do Not Pass Go for the ZX Spectrum (reviewed in the June/July '83 issue of this magazine) in which the computer replaces the board and pieces for two to six players, but does not play itself.

In my opinion, however, one really would need to be a fanatic 'Monopoly' enthusiast to obtain much pleasure from playing against a computer; one of the great joys of board games of this sort is the social contact that they engender.

If you do want to play against your ZX81, this cassette seems good value for money and its author is promising to offer a free 16K arcade game to all purchasers.

ZX Monopoly costs £3.00 from MPT, 42 Raedwald Drive, Bury St Edmunds, Suffolk.

#### Spelling Bee – Image

Spelling Bee is a recent release designed as a spelling aid for the young child. Forty pictures are used to elicit 100 spellings, which get progressively more difficult.

The use of graphics is a particularly impressive feature of this program. Some thought has been given to making the program user-friendly; for example, it asks for the child's name at the start and refers to the child by name during the spelling exercise. Although it claims to be an educational program for the very young, one does need to be able to read and write in capital letters to use this program - primary schools usually teach in lower case only, at least for the first couple of years. Some of the words are quite difficult too and I would have thought the seven to 10 age group would obtain the most benefit from this program.

There are 10 series (each containing 10 spellings) with five on each side of the cassette. Each series works by displaying a succession of pictures which the child must recognise and spell correctly. Only one word is accepted for each picture and the child is allowed two attempts and is given a 'yes' or 'no' as appropriate. After the second 'no' the correct word is displayed alongside the picture and the pro-

|                                     | TO P<br>HAS<br>ENTLY            | £15  | 18<br>FLEET                                    | STREE  | т       |
|-------------------------------------|---------------------------------|------|------------------------------------------------|--------|---------|
| HET                                 | HRS                             | THE  | TITLE                                          | DEEDS  | T Q : - |
| TITL.                               | Ε                               |      |                                                | VAL    | JE.     |
| YOU<br>1.TH<br>2.BU<br>3.SE<br>4.LI | ROW E<br>Y HOT<br>LL A<br>ST WH | A CH | HOICE (<br>E OR H(<br>YOU CR)<br>e program, ZX | TEL ND |         |

#### / 1983 ZX

#### SOFTWARE REVIEWS

version takes about seven minutes to load. The programs are in BASIC with some machine code.

ZX Spelling Bee costs £5 from Image Systems, 165 Elm Road, New Malden, Surrey, KT3 3HX.

#### Blockade Runner Paul Gillet

In Blockade Runner, you control a blockade ring (a circle of inverse asterisks) which is depleted each time the runner (a 'O') tries to break through. The object is to rotate the ring to block the runner and prevent it escaping through the spaces.

If the last blockader on the ring in sunk before the runner escapes, new rings are set up, and it is possible to build up a high score.

There are 10 speeds of play, the fastest requiring very quick reaction times indeed. A record of the current socre, and the highest score so far, is kept.

This is a competent machine code game which works well. However, it is not particularly sophisticated and I feel a few other games on the cassette are really necessary to provide more interest and make it a worthwhile buy. As it stands with just the one game it seems rather overpriced.

Blockade Runner costs £3.95 from Paul Gillet, 30 Cromwell Way, Kidlington, Oxford.

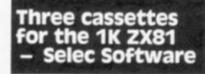

Each of these cassettes contains two fast machine code games. They are all impressive considering the exceptionally small memory available on the unexpanded machine.

Unlike many 1K programs, all these cassettes load and run directly on 16K machines and there is no need to reset RAMtop. Apparently this is due to a software feature which converts the ZX81 display file into a true memory mapped VDU releasing extra memory as a consequence. Selec Software have certainly done well to get these very good games into 1K of RAM.

#### ZX Panic/ZX Squash

In ZX Panic the screen displays a field randomly and liberally supplied with electricity pylons. A killer virus has been released and you must spray as much of the

field as possible with a poison to kill it. Once you start you are unable to stop and must avoid hitting the pylons, your own poisonous cloud or the edges of the field. Your score is displayed on screen.

ZX Squash is a simulation of squash for two players. Each player has a bat (or racquet) which is moved along the bottom of the squash court, and each in turn tries to hit the ball as it bounces off the court walls. The first player to reach 15 points wins. I would have liked the bats to move a little faster; as it is, the ball is often impossible to reach.

#### Maze Guzzler/Super Breakout

Maze Guzzler is a 'Pacman'-type game, with all the usual facilities found on the 16K versions Because of the available. restricted memory, the maze is rather small, and the action is perhaps rather slow, but does increase in speed as the game progresses. There are two intelligent' monsters which must be dodged, and dots to consume. There is even an energy pill which will allow you to chase the monsters for an additional 20 points - for a short while. On screen scoring is provided. Quite amazing for a 1K game.

Super Breakout on the B side is Selec's version of this popular game, of which there are already a number of 1K versions. The ac tion is fast and responsive although the display is not ful screen.

#### Invaders/Time Bomb

A very good IK version of Invaders is on the A side. The action is as good as many 16K versions although again the limited memory has dictated a display which is less than full screen in size.

Time Bomb on the other side of this cassette is a frenetic game in which you have to reset bombs which appear randomly on the screen. The game ends when a bomb counts down to zero and explodes. As more and more bombs appear as the game progresses, it is only a matter of time before it becomes impossible to rush round and reset them all

If you are in the market for 1K games, all these cassettes are to a good standard and are worth considering as a reasonably good buy. It is certainly surprising what can be achieved for the 1K ZX81 with a little ingenuity.

ZX Panic/ZX Squash, Maze Guzzler/Super Breakout and Invaders/Time Bomb cost £3.50 each from Selec Software, 37 Councillor Lane, Cheadle, Cheshire.

Sample screen illustrations from the program, Spelling Bee, by Image Systems gram moves on to the next ob-

ject.

Spelling Bee is an exercise in recognition, and sometimes deductive reasoning, as well as spelling. Whilst the graphics are very good, they can be misleading - at first I thought the oven was a robot, and when I entered 'OVEN' I was told 'no', the correct response was 'COOKER'. Once familiar with the objects after the initial run through it does, of course, become solely an exercise in spelling.

After each series of 10 objects, the child is told the score achieved and is rewarded with an animated display of some sort.

Whilst the first two series in-

volve simple object recognition, the others are somewhat more difficult because a '?' is printed over that part of the object on display which has to be spelled - it is not always clear what exactly is being referred to. The program has apparently been tested by Image at playgroups and among schoolchildren where it is claimed to have stimulated considerable interest.

DONE

10

GOT

HOLD DOWN X TO CONTINUE OF

YOU

GUT

Designed as a spelling aid, this program will also serve to provide a useful introduction to computing for youngsters. A very good program indeed.

For those with the facility, there is a version in 'Q-SAVE code recorded on each side, otherwise the standard ZX81

oison to vou are t avoid ir own dges of splayed

ZX Microdrive

ation of . Each acquet) bottom each in as it Is. The points he bats is, the reach.

rout n'-type acilities ersions the haze is tion is oes inne pro-'in-0 must conenergy chase nal 20

B side opular Iready he acnsive, ot full

le. On Quite

of Inne ac-K vermited isplay en in

r side game reset lomly ends vn to e and game ter of bossithem

or 1K are to vorth good rising e 1K

Maze d In-3.50 , 37 idle, 37

Inside... Two special offers... Six new software titles... Microdrive!

Sinclair SDECIEI

ZX Microdrive

### Something for everyone, from Sinclair!

Welcome to another Sinclair Special. Even if you're not yet a Sinclair owner; I believe you'll find something of interest in this latest issue.

For instance, if you're looking for the best way to begin computing, turn to our back page. You'll see that leading Sinclair retailers are now offering the popular ZX81, complete with a 16K RAM Pack and a free software cassette, all for £45. That means savings of at least £29 on one of the world's all-time best-selling computers.

Those same retailers are also offering the ZX Printer at its regular price of £39.95, but accompanied by a free 5-roll Paper Pack, worth £11.95.

If you want to add even more speed and versatility to your ZX Spectrum system, you'll be pleased to hear that the new ZX Microdrive has now been officially announced.

Microdrives are being released on an order of priority basis. Spectrum owners who purchased direct from us will be sent order forms, in a series of mailings that begin with the earliest names on our list of Spectrum owners. If you didn't buy direct from us by mail order, send us your name and address (use the coupon in this Sinclair Special). We'll add your name to the list, and send you a colour brochure and details on how to order.

Finally, if you're looking for more ways to use your ZX system, take a look at the software opposite. There are programs for programmers, a space-chase and car race for arcade-game players, a brand new logic game for those who've exhausted 'the cube.'

The Cattell IQ Test is based on the definitive professional psychologists' test – and forms an accurate but easy way of measuring your own IQ. All the new programs are available direct from us, through the order form in this issue.

You'll see what I mean about Sinclair having something for everyone. And we'll have even more to show you at two forthcoming exhibitions: the PCW Show at the Barbican Centre, from September 28th to October 2nd, and the Great Home Entertainment Spectacular at Olympia, from September 17th to 25th.

ligel S

Nigel Searle, Managing Director Sinclair Research Ltd.

# ZX Microdrive System preview!

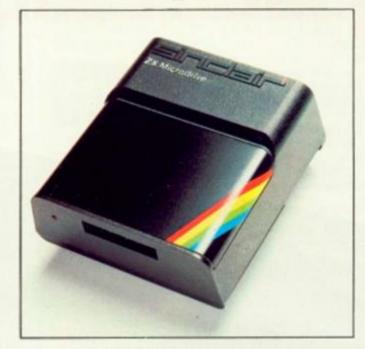

**ZX MICRODRIVE** At least 85K bytes storage, loads a typica' 48K program in as little as 9 seconds: £49.95.

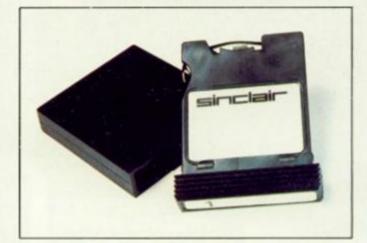

#### **ZX MICRODRIVE CARTRIDGE**

Compact, erasable, revolutionary. Complete with its own storage sleeve. Contains up to 50 files, with a typical access time of 3.5 seconds: £4.95.

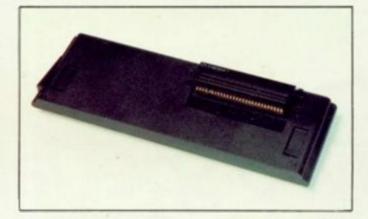

#### **ZX INTERFACE 1**

Necessary for sending and receiving information from ZX Microdrive. Includes RS232 interface and local area network facility for 2 to 64 Spectrums. Attaches to the underside of your Spectrum. Purchased with ZX Microdrive, just £29.95. As separate item, £49.95.

# PSYCHOLOGY, GRAND PRIX RACING, BRAIN TEASING, PROGRAMMING, SPACE-BLASTING!

Sinclair have it all taped with six brand-new programs for ZX Computers!

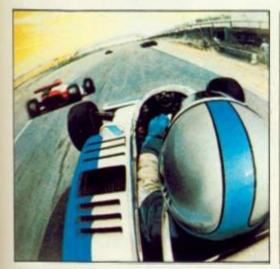

Chequered Flag For 48K RAM Spectrum. £6.95

Have you ever wanted to drive a Formula One car flat-out round a Grand Prix circuit? With Chequered Flag you'll need one eye on the road and one eye on the instruments, as you steer and brake to avoid hazards, and work through the gears in search of the lap or race record. This outstanding new program puts you in the driver's seat with stunning realism, and gives you a choice of three cars and ten different circuits. Don't crash!

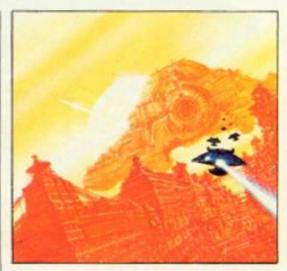

Mothership For ZX81 with 16K RAM. £4.95

Scream down the claustrophobic confines of the Zarway. Engage suicidal drone fighters in deadly laser combat. Dodge, duck and dive in a high-speed 3-D race to attack the evil Mothership before she claims your home planet. Mothership is a truly tough challenge, and fast, furious fun!

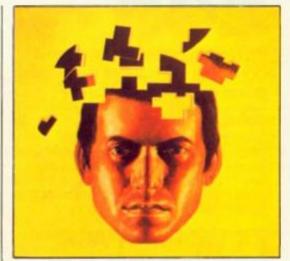

Cattell IQ Test For 48K RAM Spectrum. £12.95

Although there are a number of socalled self-administered IQ tests on the market, the only reliable way of finding your IQ has – until now – been to visit a qualified psychologist and take a battery of tests – for a fee. Now Victor Serebriakoff, International President of Mensa, has produced Professor Cattell's test in a form which enables you to use your ZX Spectrum to test your IQ.

The Cattell Scale IIIA test is timed by the computer, marked immediately, and the marks standardised against your age. This is the first time that an accredited, standardised test has been available to the general public.

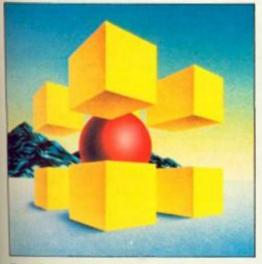

Zeus Assembler For 48K RAM Spectrum. £12.95

A powerful and easy-to-use programming aid, designed to simplify the entire process of producing machine code programs, enabling you to write in assembly language instructions. Comes complete with comprehensive range of support facilities.

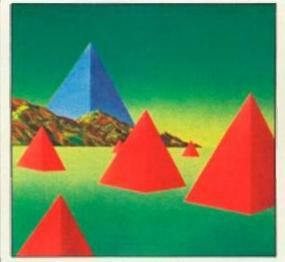

Monitor and Disassembler For 16K & 48K RAM Spectrums. £12.95

This powerful Disassembler translates machine code into comprehensible assembly language instructions, allowing you to examine the BASIC ROM, to investigate the workings of the Spectrum or to analyse your own machine code routines.

With the highly versatile Monitor, you get an extensive set of facilities to aid the entry, inspection, modification and debugging of your own machine code programs.

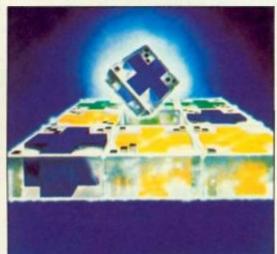

Flippit For 16K or 48K RAM Spectrums. £9.95

Like those cube games, Flippit looks simple. But its fiendish ingenuity results in the ultimate game of logic and patience. Twist, turn and swap the nine Flippit pieces in search of the elusive magic square. But be warned, those pieces can be arranged in *millions* of combinations...

# **TWO SPECIAL OFFERS FROM SINCLAIR** STARTER

Powerful passport to home computing-now at the lowest price ever!

PACK:

#### ZX81

Sinclair ZX81-900,000 sold so far. Touch-sensitive keyboard...black and white graphics...just plugs into most TV sets. With 212-page BASIC manual-step-by-step guide to the world of personal computing. Normal price £39.95.

#### ZX 16K RAM PACK

Gives the ZX81 more power-the power to run sophisticated software like Flight Simulation and Chess. Normal price £29.95.

#### CASSETTE

Worth £4.95 or more. In every starter pack, there's a top-flight 16K cassette - like Chess or Fantasy Games or one of the valuable education series. Actual title varies with availability. And once you own your starter pack, there are 37 other Sinclair cassettes available (plus dozens from other manufacturers).

#### Look for the special packs at WH Smith, Boots, John Menzies, Currys and other leading Sinclair Total price: £39.95. stockists. Not Saves £11.95!

available by mail order.

Signature

Mr/Mrs/Miss

\*Delete/complete as applicable

Offers subject to availability while stocks last

To: Sinclair Research Ltd, FREEPOST, Camberley, Surrey, GU15 3BR. Section A: hardware purchase

| Qty | Item                 | Code | Item Price<br>£ | Total<br>£ |
|-----|----------------------|------|-----------------|------------|
|     | ZX Spectrum - 48K    | 3000 | 129.95          |            |
|     | ZX Spectrum – 16K    | 3002 | 99.95           |            |
| -   | Postage and packing: | 0029 | 4.95            |            |
|     |                      |      | TOTAL £         |            |

ZX81 Starter Pack and Printer and Paper offers are not available by mail order.

| ( and the second second s |                                                                                                    |      |                               |
|----------------------------------------------------------------------------------------------------|----------------------------------------------------------------------------------------------------|------|-------------------------------|
|                                                                                                    | TED                                                                                                    | 30   |                               |
| ZXSI<br>B B                                                                                                    |                                                                                                    | Tota | I price: £45.<br>res at least |
|                                                                                                    | a contraction of the second second se | Sav  | £29!                          |

**ZX PRINTER AND** FREE 5-ROLL PAPER PACK: £39.95

#### ZX PRINTER

Designed exclusively for use with the Sinclair ZX81 and ZX Spectrum personal computers. Printing speed: 50 characters per second. 32 characters per line, 9 lines per vertical inch. Plus graphics direct from screen. Now with a free pack of 5 rolls of special paper (normal price £11.95).

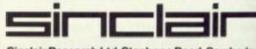

Sinclair Research Ltd, Stanhope Road, Camberley, Surrey, GU15 3PS. Telephone: (0276) 685311.

#### How to order

Simply fill in the relevant section(s) on the order-form below. Note that there is no postage or packing payable on Section B. Please allow 28 days for delivery. Orders may be sent FREEPOST (no stamp required). Credit-card holders may order by phone, calling 01-200 0200, 24 hours a day 14-day money-back option, ZX81 Starter Pack and Printer and Paper offers are not available by mail order.

Code

4403

4402

4025

4500

4030

2125

lf

DU

fro

LP

yo

bo

of

Si

gc bo

lin

au

da

w

R(

CO

W

pr

pr

th

CC in

ne DI

tr

pr

E

Z

es

p

SI w

a

in m

fa

CE Z

'g in

M

b in

PIR

2>

| 0 | чD | ЕΚ | FC | жм |  |
|---|----|----|----|----|--|
| ~ |    |    |    |    |  |
| - | -  |    |    |    |  |

Total

£

Item Price

£

12.95

12.95

9.95

12.95

6.95

4.95

TOTAL C

|                | IOTAL L                                      |
|----------------|----------------------------------------------|
| *Please charge | to my Access/Barclaycard/Trustcard account m |

\*I enclose a cheque/postal order made payable to Sinclair Research Ltd for £

G26 Mothership

Section B: software purchase

Cassette

FOR SPECTRUM

G26/S Flippit

FOR ZX81

13/S Zeus Assembler

P1/S Cattell IQ Test

G31/S Chequered Flag

L4/S Monitor & Disassembler

Qty

Address

ZXC 910 (Please print)

### ZX Microdrive information request

Please add my name to the Microdrive Mailing List, and send me a colour brochure with full specifications of ZX Microdrive/Interface 1 (tick here). You can use the above form to send us your name and address.

#### HARDWARE REVIEW

If you've been frustrated by your printed listings, check out this new device from **Euroelectronics with** Simon Goodwin.

If you've ever spent hours puzzling over a smudged listing from a Sinclair printer then ZX LPRINT could be the device for YOU

R

15

1S

m

d).

no

int)

ZX LPRINT is a small black box, which plugs into the back of your Spectrum where a Sinclair printer would normally go. A socket on the back of the box allows you to plug in a lead linking the Spectrum to a quality dot-matrix or daisywheel printer.

The unit modifies the workings of the Spectrum ROM so that, while the box is connected, all the text which would normally go to a Sinclair printer goes to the quality printer instead. You can use the standard LLIST and LPRINT commands - the box will interpret them without the need to load special 'driver' programs to stop the computer trying to use the Sinclair printer format.

#### Essentially . . .

ZX LPRINT is made up of two essential sections - a 'parallel port' which allows the Spectrum to communicate with any printer equipped with a standard 'Centronics' interface. Most cheap dotmatrix printers use that interface, and consequently they can be directly connected to ZX LPRINT.

The second ingredient is a 'ghost' ROM memory, similar in principle to that used in the Microdrive interface. When the box is connected, it uses internal electronics to 'replace' part of the Spectrum's 16K ROM. The effect is that the

parts of the ROM which used to deal with Sinclair's printer are replaced with machine code to work ZX LPRINT. The computer works just as normal, except LLIST and LPRINT are routed to the quality printer.

There are, however, couple of potential snags. ZX LPRINT sends two signals to the printer at the end of each line - one to move the print head to the start of the line and the other to wind the paper on. Some printers automatically wind the paper as they move

but it is a shame that the ZX LPRINT instructions do not mention the possibility. The instructions are actually printed on the back of the interface box, which means that they are rather short although at least you can't lose them!

Another snag is the way that ZX LPRINT treats graphics. All popular printers treat alphanumeric characters the same way, so that it is easy for LLIST and LPRINT to work correctly with letters and symbols. Problems come when you try to send user-defined graphics characters to the printer. You can't send those characters with the LLIST or LPRINT commands, since only a Spectrum printer would recognise them properly.

Almost every printer has a different way of coping with graphics, so that code to handle every variation of userdefined graphics and screen layout can't be built into the box. However, ZX LPRINT can

Getting inter to stor the basic of the makers supply out to COPY to most of the store the basic of the makers supply out to COPY to most of the store the basic of the makers supply out to COPY to most of the store the basic of the basic of loading appropriate machinecode into the Spectrum's reserved memory. ZX LPRINT will automatically use this code if it is present, allowing you to produce high-resolution dot-matrix screen printouts.

#### In the picture?

ZX LPRINT costs £41.40 including VAT, plus a rather high charge of £12.08 for a ready-made cable. The COPY software is available for most popular printers - each version comes with a demonstration tape which costs £5. The interface is made by Euroelectronics, Montpellier Retreat, Cheltenham, Glos.

At these prices ZX LPRINT is an expensive add-on for a Spectrum, but the price is fair considering the clever design and the cost of a printer to connect to it. If you're sick of 'space-age' Sinclair printouts and you can afford a quality printer, ZX LPRINT is an investment worth considering.

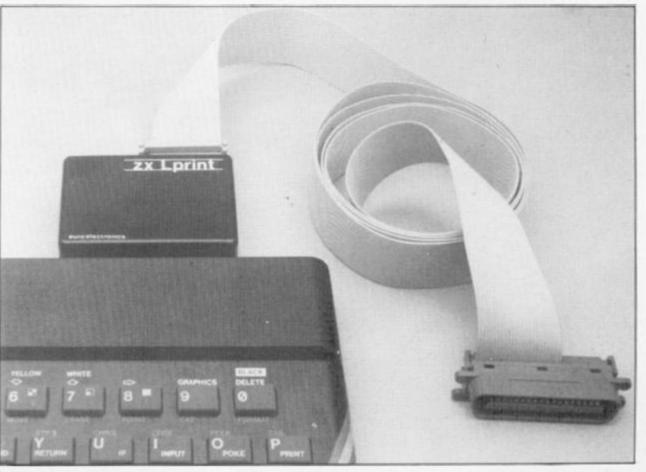

# THE TRICKSTICK A REVOLUTION THAT RU5 AROUND ORDINARY J051

You know what it's like when there's someone closing in fast and your joystick won't do what your brain wants it to.

It won't let you loop or curve the way you'd like, or arc and spin at the speed you want.

You can't get away quick enough, so what happens? ZAP!

For just £28.00 (+ postage), the Trickstick responds at the speed of light.

With its revolutionary light sensitive controls and own interface, the Trickstick lets you go where you want, at the speed you want.

Not just up and down or side to side, but round and round in any sized curve or loop you need to build up really big scores.

And the Trickstick is easy to use. All you do is pass your thumb or fingers over the controls and your craft responds.

Immediately.

TRICKSTIC

despatch to phoned Access or Visa orders

And because the only moving parts are the firing buttons, the new Trickstick will last far longer than old fashioned joysticks.

Best of all, for £28.00 (+ postage), you get a Trickstick, a special training program and a chance to enter The National Trickstick Championships.

#### Up to eight people can play simultaneously.

For the very first time, you can now play with up to seven of your mates. With our specially written game, you can either play against the computer, against one friend, in teams of two or three or however you want. Just by plugging in extra interfaces to each

JNS RINGS DISTICKS.

> other, up to eight of you can loop the loop and battle it out. All at the same time. So if you thought computer games were already exciting, wait until you get your hands on a Trickstick.

#### Revolutionary new software.

Developed especially for use with the Sinclair ZX Spectrum and fully compatible with standard Kempston software, the Trickstick makes your existing software even more fun.

But because it's so revolutionary, it's actually made possible a whole new generation of software.

The first of this new generation is Attaktics, a brand new game which really brings out the full potential of the Trickstick and is available for only  $\pm$ 7.50 when you buy your Trickstick.

So fill in the coupon now. And start running rings around your mates before they start running rings around you.

| with each Trickstick) £   | h training cassette at £2 | aktics at £10.00 (witho | Attaktics at £7.50        |
|---------------------------|---------------------------|-------------------------|---------------------------|
| Postage 65p. I enclose Cl | heque/P.O. for £          | made payable to         | East London Robotics Ltd. |
| 1y Access 🔂 Visa 🖬        | s is                      |                         |                           |
| IAME                      | ADDRE55                   |                         |                           |

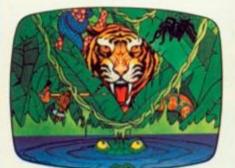

JUNGLE FEVER £6.90 ARCADE GAME It s got everything, with an exotic horror array of nasty natives, man-eating spiders and crocodiles too.

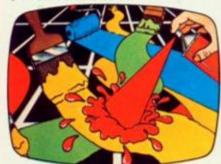

PAINTER 48K £5.75 ARCADE GAME Patrick's a keen painter but old rollers don't like spray cans and vengefully set out to crush him

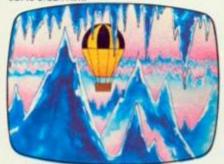

CRAZY BALLOONS £5.75 . ARCADE GAME It's a great balloon but ice crystal clouds are the menace. Narrow passages and high winds to negociate before home base safety.

### ZX Action games that'll grab you!

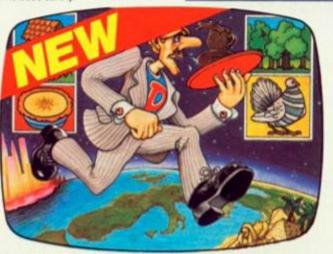

DASHING DOUGGIE £6.90 ARCADE GAME Supersonic Dashing Douggie orbits the world delivering liquid nourishment. He must be quick to stop it getting cold.

#### ALSO AVAILABLE FOR SPECTRUM FROGGER £5.75 ARCADE GAME

Its tough going to get FROG across road and river. Snakes and crocodiles too, but there's a lady FROG!

AVAILABLE FROM YOUR LOCAL DEALER AND MOST COMPUTER BOOK SHOPS.

ALSO AT: JOHN MENZIES \*W.H. SMITH (starred items only)

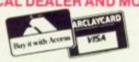

A

SOF

WARE

CHUCKIE EGG £6.90 ARCADE GAME Collect the eggs before the nastles get out and eat up all your corn.

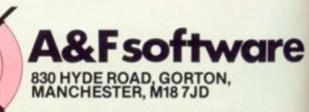

Th to so Z) a n pa mi

yo so

co pa sh liki pa on ab

se rev taj ca wi

R

Lo

an

UD

sir

jus

de

ex

ad

ZX

Direct from mail order dept. Tel: 061-223 6206

SOFTWARE REVIEWS

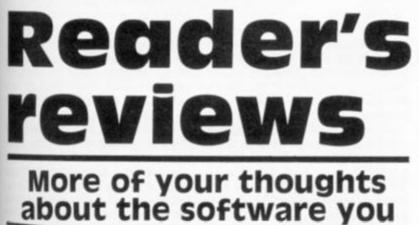

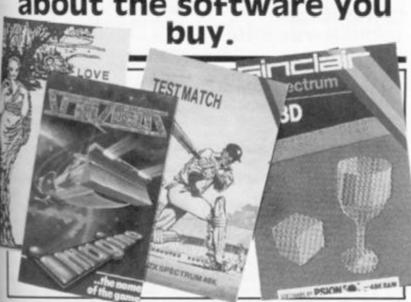

This feature provides you space to air your views on any software, be it for the ZX80, ZX81 or Spectrum. If you've had a good or bad experience with any of the commercial software packages available for your micro, why not write in and tell us?

Your reviews should contain your critical thoughts about the software and the relevant details concerning the availability of the package, its price, etc. You should aim to produce something like 250 to 500 words per package, depending, of coursle, on how enthusiastic you are about the software.

Any reviews published in this section of the magazine will be rewarded with the price of the tape you review. So, if you buy a cassette and send in a review which gets published, you'll get your software for free!

#### Love Remsoft Clive Gifford

Love is an adventure game set around a house with many rooms and relies on the player entering commands which are then acted upon. At this point, any similarities with other ZX adventures stop for this game is just for women!

The cassette comes with a detailed inlay card and leaflet explaining the story of the adventure and the basic instructions that you need to play it. Loading was perfect and the program auto-runs.

The main difference between Love and other adventures is that Love uses emotional responses as commands instead of the usual 'Go West' or 'Take Treasure' which are found in many adventures. These responses are classified into six groupings; communicative, such as talk; intimate, such as kiss; distressed, such as cry; happy, such as laugh; thoughtful, such as think; and cold and annoyed, such as scorn.

As well as the many emotional responses, there are a few system commands. These extra commands are very handy indeed and include 'SLEEP' which gets you out of any situation and back to your bedroom where you fall asleep and lose a day. 'FAST' and are other system 'SLOW' commands which alter the game speed and affect the screen presentation as they do in normal ZX81 programs. 'QUIT' allows you to end the game with the very useful option of SAVEing the position that you are in onto tape for a later date. This to me is a feature that all adventure programs should have as there is nothing more annoying than having to switch off and lose a good position in an adventure only to start at the beginning again at some other time.

The game is set round the

infamous Poke Hall at the time of a large house party. Your aim is to fall in love as quickly as possible in the time you are there. Your only possessions in the early stages are a pair of pyjamas and a handbag. The odd assortment of guests include the Indian Mystic, Mr Ram Pac (what a pun), and your old friend Tom who you have secretly admired and loved for many years. You start the game in your own bedroom in Poke Hall on day one and must progress by use of the various commands, some of which you are told about and some you have to discover.

I played the game several times but my male chauvinist instincts must have impaired my chances as I got nowhere after several hour's play. I invited several girls to play the game but they faired no better and we all agreed on our conclusions that the game could get a little tedious. It does have some good things going for it such as its speed, which due to the small amount of machine code within the program is fast, and a vocabulary of over 200 words. Generally, this program is difficult to play and the responses to your commands and actions do not help you at all. I found the rep-'I have no action for. (whatever I had just entered)' coming up nine times out of ten and your available options seem very few indeed. I tried everything imaginable and as a final protest typed in 'UN-DRESS' which worked and left me naked.

On listing the program I found the number of locations and situations that you can find yourself in is a much larger figure than you would expect considering the limits of 16K memory. More importantly there is a clever plot underlying the whole adventure, and it is a pity that this cannot be better explained to the player before the game is started.

The program can be considered a 'clean' one for the family and at £5.00 is a standard adventure at a standard price.

#### Figaro II Saxon Computing Paul Holmes

At least, someone has answered my prayers. A program which is not only useful, but has good documentation and loads as well!

Figaro II is described as being a numeric database (although I would tend to call it a statistics projection program). For example, it can project next year's sales based on the sales figures for the year preceding.

Of course, there is more to it than that – Figaro II seems to do everything for the statistician. The documentation for this program is simply excellent, though I must say a few words about its cover. It is a fancy design comprising a lot of black lines that make your head spin!

Once inside the manual, however, the introduction soothes your aching eyes with an explanation of the program how user friendly it is and what its limits are. Figaro II's system of analysis is based on a series of numbers such as sales figures for a shop for each month in a two year period. Each period (an individual number in a series) has a three character label for use in graphs (eg Jan, Feb, Mar, etc) and has a 10 character label for use in other circumstances.

The manual takes you through an example program before unleashing you on the program proper. To appreciate the flexibility of Figaro II at its full potential you'd probably have to be an Oxford mathematician, but luckily for us to use the program you do not. You can plot line graphs, bar charts, averages and a number of other statistical devices. A summary of all its features is given in the back of the manual. Also in the manual, they sensibly advise you to make a security copy and clearly explain how this is done.

This program has been well thought out and is a genuine serious applications package for the 48K ZX Spectrum. Figaro II is priced at £14.95.

#### Schizoids Imagine Software Martin Hanrahan

I bought this program on the strength of Arcadia, an excellent program, and also on the strength of the advertising which accompanied its launch.

The object, so the cassette insert says, is to manoeuvre your Space-Dozer around space, shunting refuse from one galaxy to another, into a black hole. Sounds easy enough, but the sides of your dozer are fragile and the black hole has a strong gravitational pull which seems to suck your dozer in towards the black abyss. The refuse comes in various shapes and sizes, spinning and hurtling through space – and all this in glorious 3D.

Loading the program was easy, it loads first time every time – if it doesn't load it is covered by a guarantee under which Imagine will replace the tape. The loading time was about five minutes.

A 'Schizoids' logo appears and asks you to press any key to begin. And this is where my first criticism arises. Your first glimpses of the program show a black screen with a circle in the middle with what looks like rays coming from it - this is the black hole. Below this is your dozer complete with a skyhook on the back for picking up refuse. Underneath the graphics are a clock (your score is measured by the length of time you survive rather than the amount of refuse you dump in the black hole - which is rather disconcerting), the number of ships you have (you start with four) and the highest time so far.

Then the refuse appears – cubes, diamond shapes, hexagons, rectangles and bars – all perfectly shown in 3D as they hurtle through space. When they touch the spikes of the black hole, they are sucked down and more refuse emerges onto the screen.

The keys for controlling the dozer are well thought out and are easy to use. The spaceship itself, however, is almost impossible to manoeuvre in the direction you want to go in and, once you've got the ship moving, because of inertia, is almost impossible to get it to stop and get under control.

The controls are left, right and thrust, but in place of a fire button you have a 'flip' control which turns your ship through 180°. The secret is to hit the refuse head-on and not let it hit the side of the dozer. The debris has a tendency to stick to the sides of the craft. Also, the craft sometimes seems to have a life of its own – but this may be part of the program.

While I enjoyed the game, I do not feel it has reached the high standard set by their previous effort on Arcadia. The program runs in 16K or 48K on a ZX Spectrum and is widely available for £5.50.

#### Test Match Computer Rentals Toby Braddick

The inlay card didn't fill me

with confidence, but I decided to buy the game anyway. Side one contains a 'Test Match' program, with all the normal rules for a test match. The only thing missing is the 'Arlott-Trueman rabbiting' – did I hear someone cheer?

The game is initially set up as a match between England and Australia, the players being those selected for the last series - but you can choose your own teams guite easily. The game starts with the computer telling you which side has won the toss, the winner then elects to bat or bowl. The scorecard shows the eleven batsmen in order and the six elegible bowlers in order of ability. As the game progresses the card records the batsmen's scores, how out, extras, total score, overs bowled and full details of each bowler. Just like the real thing! The computer allows for 'bowler tiredness' so you can't use your best two bowlers all the time. Apart from the opening batsmen, you can bring in batsmen out of sequence if you wish to.

Once a bowler has been selected, you are presented with a three-dimensional view of the pitch and the bowler commences his over. The graphics show the bolwer running up to bowl, the batsman then plays a shot and the computer decides what will happen. You can be bowled, stumped or caught, or you might get 'byes', hit a boundary, be given the option of running or get a 'wide' or 'no ball' decision. If you have the chance to run and take it, the batsmen are shown running between the wickets and the fielder nearest the ball is shown running to field it to try and run the batsmen out. Some fielders are pretty sharp, while others don't seem too good until you decide to take a chance and they run you out with ease. Remember, it's a test match so don't be impatient.

The game allows declarations and follow-ons where appropriate, and in the last innings will show how many runs are required to win.

Side two contains a program for one day cricket, allowing a choice between 'John Player League' (40 overs), 'World Cup Series' (50 overs) and 'Prudential Cup' (55 overs). The game proceeds with the same graphics, but with different rules depending on your choice of competition. I found these games enjoyable and exciting, proving to me that it's not the packaging that counts. They are also pretty realistic (England never seem to win!) – maybe I should have put Graham Gooch back in the team?

The price of this package is £5.95 and runs on the 48K Spectrum.

#### The Gauntlet Colourmatic Computing Jason Hardcastle

This game is a version of the arcade game 'Scramble' and is priced at (what I thought was quite a lot of money) £5.50.

The tape loaded easily and you are presented with a score table and a demonstration game so that you can get some idea of the action before you begin. If key '1' or '2' are pressed you get a one- or twoplayer option respectively.

In the game, which is somewhat similar to the arcade game except for the final stage, you get to fly your ship through various caverns watching out as you go for the enemy missiles and flying 'nasties'. If you hit the fuel dumps, the ship is re-fuelled. The graphics are good all round and the keyboard layout is well laid out. Not much luck is involved in this game!

My only complaint is that the bomb and firing keys are not auto-repeat – but this could be sour grapes because I get shot so often!

The game is hard to master and I have still yet to destroy one of the large fuel dumps in the last stage. The instructions supplied with the game are helpful and easy to follow, and the game itself is incredibly user-friendly.

As for the price of the game, I think it is worth every penny, and if you're as hooked on 'Scramble-type' games as I am and have a 16K ZX81 (and don't mind waiting six minutes for it to load) I would suggest you waste no time in buying it.

#### Krazy Kong Personal Software Services S Green

This program is one of the best programs for the 16K ZX81 I have ever seen. Costing only £3.95, it is a real value-formoney program.

The idea of the game is to jump over the barrels and fireballs dropped by a crazed

gorilla at the top of the screen. In this version there are three different screens, each as hard as each other. The first stage which is the same as the Arcade version, you are an inverse A, moved by the cursor keys, trying to get to the top of a steel structure by climbing ladders and outwitting the bar rels and the fireballs, by jump ing with the Break key. At first this is hard, but after some practice, the top can be reach ed easily. A bonus counts down until you get to the gir (an inverse J). At this point you will receive the rest of the bonus. If your bonus runs out, you will lose a life, of which you have three.

When you press a key, the next screen will be displayed This comprises conveyor belts, fireballs, inverse dollar signs (worth 200 points), and the girl. At this stage I wondered how I could get to the top, as could see no obvious route. First, I climbed to the first convevor belt, which promptly changed its direction, and dumped me into one of the fireball pits. Having one life left, I managed to get to the place where I thought I could go no further. I could see no route of jumping across to a conveyor belt, two character spaces away. I did not realise you could move and jump at the same time, I only thought you could jump into mid-air and back down again. But have ing overcome this problem, I waited until the conveyor belt was moving in the right direction, and managed to reach the girl after about 30 tries. Then the next stage.

You have to move around the screen, running over inverse colons (of which there are eight). This stage, by my reckoning, is the hardest. The fireballs are much faster than you, and if you jump over them, sometimes they come back and you land on them! If you run over a blank where a colon used to be, you will fail and die, but it is possible to jump over them. After practically hundreds of goes. managed to complete this stage. After that, you return to the start, but everything is speeded up.

#### VU-3D Psion Alasdair Carter

The Sinclair software catalogue calls this 'a highly impressive modelling program' and in my opinion that state ment is perfectly true. The

#### program three-d drawing and th dimens as a z p view ) angle.

the cas

wine g

vided t

gram is

packag

prehen

have s

of nine

deals w

structio

to mos

page (

structi

FIGURE

NEXT :

movem

mands

first let

ing pre

and 'C

has be

to drav

the S

then a

the scr

position

moved

can be

the Cap

time as

can be

LINE CO

and thi

the sta

position

be repe

lines be

position

lines ca

ing the

this de

starting

drawn

through

the fig

for the

be a

dimens

done b

operate

It may

Psion h

ty on

becom

up to

ject.

z-plane

enlarge

the x/

taperer

larger

can the

QUITir

the c

MAGN

ZX CON

The

The

Onc

mode

Alsi

#### SOFTWARE REVIEWS

screen re three as hard t stage, the Aran incursor e top of limbing the bary jump-At first r some reachcounts the girl point, t of the ns out,

which

ey, the played. r belts. signs nd the indered op, as I route. st conomptly and of the ne life to the I could see no is to a aracter realise imp at hought mid-air ut havplem, I or belt t direcach the . Then around ver in-1 there

ver inthere by my st. The than o over come hem! If there a will fall ible to pracoes, I e this turn to

hing is

tware highly ogram' state-. This

V 1983

program allows you to create three-dimensional objects by drawing on the x and y planes and then creating the third dimension which is referred to as a z plane, and then you can view your object from any angle. On the reverse side of the cassette, an example of a wine glass and cube are provided to show what the program is capable of doing.

Also provided in the package is the most comprehensive set of instructions I have seen, consisting of a set of nine pages. The first page deals with the basic loading instructions which are common to most programs. The second page deals with the create mode which contains the instructions: OPEN, CLOSE, FIGURE, MAGNIFY, REDUCE, NEXT Z, QUIT, and the cursor movement keys. All the commands are performed by the first letter of the command being pressed, eg 'O' for OPEN

and 'C' for CLOSE, etc. Once the OPEN command has been used you can begin to draw. First you need to use the START command, and then a cross-hair appears on the screen showing the current position of the cursor; this is moved by the arrow keys and can be speeded up by pressing the Caps Shift key at the same time as the arrow keys. A line can be drawn by use of the LINE command (just the key L) and this will draw a point from the start position to the current position of the cursor. This can be repeated with the resulting lines being drawn from the last position of the cursor; previous lines can be deleted by pressing the 'D' key - however, this deletes one line at a time starting with the last line drawn and working back through the figure. To finish the figure, the 'E' key is used for the END command.

Then some 'depth' needs to be added to the twodimensional object. This is done by pressing the 'N' key to operate the NEXT Z command. It may have been better if Psion had left the repeat facility on this key because it becomes a boring task to add up to 150 z-planes to an object. Whilst adding the z-planes, it is possible to enlarge or reduce the figure in the x/y plane so it can be tapered off to nothing or be larger than the original. You can then view the object after QUITing the create stage.

The display stage involves the commands: FAR,NEAR, MAGNIFY,REDUCE,QUIT, and use of the arrow keys. FAR or 'F' is used to retreat from the object to make it appear to be further away and this command also changes the perspective effect.

The NEAR command or 'N' allows the viewing point to be brought forward and, if advanced sufficiently, could be positioned inside the object. This command also changes the perspective effect on the object. MAGNIFY performs the same function as NEAR but it does not change the perspective. REDUCE performs the same function as FAR without changing the perspective. The QUIT command returns the program to the main menu.

The picture stage allows the user to choose how the object is represented. Three different options are available: HIDDEN LINE, SHADE and the normal wire-frame diagram. HIDDEN LINE removes all the lines from the wire-frame which would not be seen if the object was a solid. SHADE allows you to define a light source position and then the wire-frame is replaced by dots, the intensity of which varies depending on their position on the object in relation to the light source.

The MODIFY command returns the user to the creation stage of the program. Then the object in the x/y plane can be altered; however, this alteration also needs to be stepped through all the z-planes again.

The KEEP command allows a particular view of an object to be saved onto tape, so it can be retrieved again through VU-3D and enables you to add three-dimensional objects to your own programs, etc.

The SAVE command allows the whole data file which was created with the object to be transferred to tape for further use. This command also prompts instructions about how to save the program and what to do if an error occurs.

The colour of both the foreground and the background of the object and the commands can be changed by using the COLOUR command which allows any combination of colour to be used.

The PRINT command allows a hard copy of the object to be printed by a connected printer; however, using this command will sometimes crash the program if a printer is not connected, which results in all the data in the file being lost.

In my opinion, VU-3D is an excellent program which would be well suited to any person interested in threedimensional design and easily justifies its price of £9.95.

#### Penetrator Melbourne House Steven Gray

"If you have a 48K Spectrum, then you must have PENETRATOR." So says the 'blurb' on the cover of this most amazing game. It is another version of 'Scramble', but with graphics rarely seen on a Spectrum. I must admit, I'm not an arcade fan, but having Penetrator has given me a better flavour of true arcade games. (I mean, 20p per game. It's silly!).

Even during loading, the graphics are stunning. The title page is an exact replica of the cover illustration. The code takes time to load (very poetic) but this time can be spent comparing the cover to the screen. When the loading is finished, pressing any key will present yet more stunning graphics in the form of a crescendo of coloured fireworks (I think) which rise and explode with amazing smoothness. After this, the program begins to draw (or write) the word 'Penetrator' across the screen in large joined-up letters. This can be speeded up by pressing enter. When this is done, the menu will be displayed.

The menu could be layed out better, however, giving some indication as to what keys should be used during a game. The options available are: one-or two- player game, training mode, edit mode, save or load a landscape, and disable sirens.

The one- or two-player game is self-explanatory and the training mode can place you in any of the five stages for a game with a number of lives (usually five). Edit mode allows you to design your own landscape and/or remove or add missiles and radars to your own ability. One flaw or 'bug' in the program is when you are on the return trip through the five stages (after bombing the neutron bomb store), the missiles which come onto the screen from the right tend to gather at the side. As overlapping missiles or radars automatically explode, all you need to do is control your ship through the tunnel. This is only a minor bug but it does rather take some of the fun away.

The next two commands on the menu allow your landscapes to be saved or loaded. If no key is pressed during the menu then the computer will play a demo game (and very well, I might add) but does not recognise a customised landscape and so the ship crashes.

As I have said before, the graphics are stunning (even the radar dishes rotate separately!) and the edit facility makes game variations endless.

I need only mention one minor quirk and that is the control keys are difficult to master and no option for a joystick to be used is given. Having a joystick would improve the game greatly.

As it stands, the game is extremely good value for money and can really 'show off' the Spectrum to other, more expensive computers.

Penetrator is produced by Melbourne House at a price of £6.95.

For further information on these cassettes, you can write to the following addresses:

Remsoft, 18 George Street, Brighton BN2 1RH.

Saxon Computing, 3 St Catherine's Drive, Leconfield, Beverley, Humberside.

Imagine Software, Masons Building, Exchange Street East, Liverpool, Merseyside L2 3PN.

Computer Rentals, 140 Whitechapel Road, London E1.

Colourmatic Computing, 40 Longfellow Road, Coventry CV2 5HP.

Personal Software Services, 452 Stoney Stanton Road, Coventry.

Psion, c/o Sinclair Research, Freepost, Camberley, Surrey GU15 3BR.

Melbourne House Publishers, 131 Trafalgar Road, Greenwich, London SE10.

The authors of any of the reviews published within this section of the magazine will receive payment equal to the amount spent on the software reviewed unless another financial arrangement has already been settled on. All contributions should be typed, double spaced, and contain any illustration you wish to see accompanying the review. Your reviews should be sent to the following address:

Reader's reviews, ZX Computing, 145 Charing Cross Road, London WC2H 0EE.

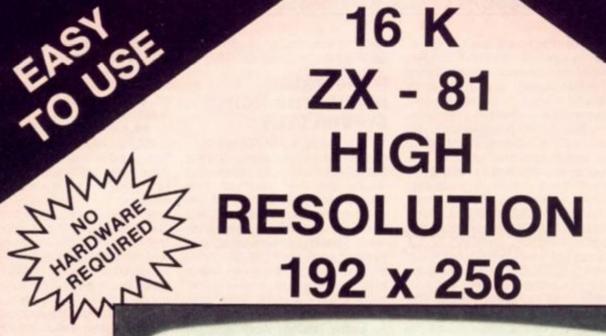

FAST

AVAILABLE FROM JOHN MENZIES &

PRISM MICRO

3

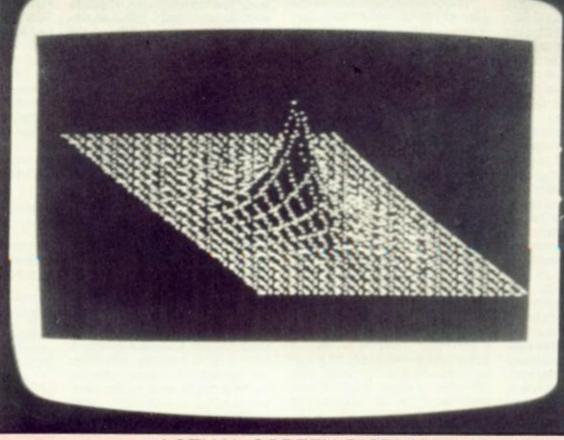

#### ACTUAL SCREEN DISPLAY

The Tool Box has 8 Hi-Res Commands including:

#### PRINT, PLOT, INVERT, HI RES SAVE + HI RES LOAD

There is an extensive, easy to follow manual, illustrated with program examples. on tape as well as the toolbox are two demonstration programs, 'sine waves' and the "3D Exponential Graph" (seen above) which make it easier for you to master the simple principles of Hi-Res programming.

#### **ONLY £5.95**

IF YOU CAN'T FIND A COPY SEND A CHEQUE OR P.O. TO

Dept PCT 140 WHITECHAPEL ROAD, LONDON E1 or TELEPHONE 01-247 9004

DEALER ENQUIRIES WELCOME

# The Complete Bange

Fifteen months ago Memotech developed the first 64K Memopak, designed to maximise the capabilities of the Sinclair ZX81. Since then, using the ZX81 as a starting point, we've gone on to produce a comprehensive range of Memopaks, adding 16K and 32K memory expansions, utilities packages comprising a Word Processor, Z80 Assembler and Spreadsheet Analysis, plus Communication Interfaces, High Resolution Graphics and a professional quality Keyboard. To complete our range of ZX81 add-ons, we are now introducing the MEMOPAK RS232 Serial Interface.

#### **RS232 Interface**

The RS232 is an all-purpose interface which allows the ZX81 not only to output to suitable serial printers, but can link up with numerous types of peripheral or even other processors. The Interface has two main modes of operation: BASIC mode allows you to use the range of functions supplied in the RS232 EPROM within an ordinary BASIC program, and TERMINAL mode allows you to use your ZX81 as a terminal to another processor. The EPROM functions offered permit the user to send, receive and convert bytes between ZX81 code and ASCII, as well as check the status of numerous control flags. Received or transmitted data can appear simultaneously on the screen, and received data may be printed simultaneously.

£39.95 inc. VAT

#### Memopak Centronics I/F

The BASIC commands LPRINT, LLIST and COPY are used to print on any CENTRONICS type printer. All ASCII characters are generated and translation takes place automatically within the pack. Reverse capitals give lower case. Additional facilities allow high resolution printing.

£24.95 inc. VAT

#### Memopak HRG

This pack breaks down the constraints imposed by operating at the ZX81 character level and allows high definition displays to be generated. All 248  $\times$  192 individual pixels can be controlled using simple commands, and the built in software enables the user to work interactively at the dot, line, character, block and page levels.

£29.95 inc. VAT

#### Memocalc

The screen display behaves as a 'window' on a large sheet of paper on which a table of numbers is laid out. The maximum size of the table is determined by the memory capacity, and with a Memopak 64K a table of up to 7000 numbers with up to 250 rows or 99 columns can be specified.

£29.90 inc. VAT

9

S

#### Memotext

Text is first arranged in 32 character lines for the screen with comprehensive editing facilities. On output the user simply chooses the line length required for printing and the system does the rest. Used with the Memopak Centronics Interface, the Word Processor makes available printout with 80 character lines, upper and lower case and single and double size characters.

£29.90 inc. VAT

#### Memopak Memory Extensions

For those just setting out on the road to real computing, these packs transform the ZX81 from a toy to a powerful computer. Data storage, extended programming and complex displays all become feasible. Further details available on request. 16K Memopak £24.95 32K Memopak £34.95

64K Memopak £49.95 Prices inclusive of VAT MEMOPAKS ARE AVAILABLE AT MAIN BRANCHES OF WH SMITH and JOHN MENZIES

#### **Z80** Assembler

The Assembler allows you first to code and edit a source program in the Z80 language, and then assemble it into machine code. You can now write flexible and economic programs. The Editor mode allows you to code directly in the right format, manipulate individual lines and control the exact placing of source and machine code. Routines may be merged or listed (even to a commercial printer using our Centronics Interface). The assembler mode handles all standard Z80 mnemonics, numbers in hex or decimal. comments and userselected labels. £29.90 inc. VAT

#### Memotech Keyboard

The Memotech plug-in Keyboard plus buffer pack takes the effort out of data entry for ZX81 users. The Keyboard has a light professional touch and is housed in an elegant aluminium case. The simple plug-in system means that you are not obliged to open-up your ZX81, use a soldering iron or invalidate your ZX81 warranty.

#### **Keyboard Buffer Pak**

The Buffer Pak performs a "housekeeping" function for the Keyboard, interfacing directly with the port of your ZX81.

£34.95 inc. VAT

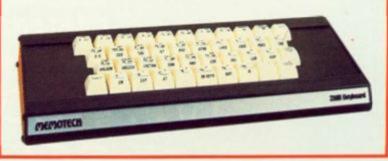

All Prices are inclusive of VAT, postage and packing.

To Order: Send your Name, Address, Memopaks required, plus a Cheque/Postal Order/Access/Barclaycard number (please state which) to: Memotech Limited, Station Lane Industrial Estate, Witney, Oxon. OX8 6BX. Telephone Witney 2977

We want you to be completely satisfied with your Memopak - all our products carry a 14 day money back guarantee.

## "ADVENTURES IO

#### AVAILABLE FROM W.H.I, J AND ALL LEAMPU

## epils of

Can you discover the fable of At by lethal crabs and mena cels secrets of the Lost City as ano ancient columns. Explored dea the treacherous seabed coult dangers.

Sensational 3-D graphic ven before! 48 K Spectrum Elle rou

RICHARD SHR

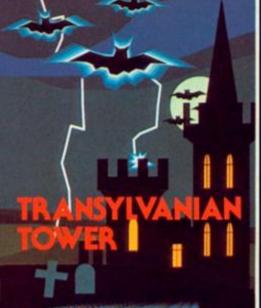

RICHARD SHEPHERD

#### Transylvanian Tower

A spine chilling adventure ... enter via the dungeons ... navigate your way through 500 3-D rooms ... survive the swooping vampire bats ...reach the terrifying top ... confront and kill Count Kreepie, ridding the world of this Transylvanian Terror. Can you survive the Top of the Tower? Full save routine for use during the hours of darkness! 48K Spectrum £6.50

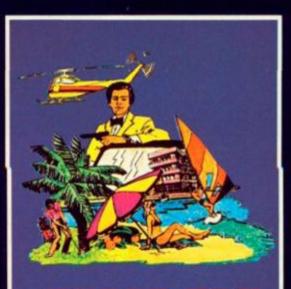

RICHARD SHEPHERD

1 2 20 7

#### DEALERS — GENEROUS DISCOUNTS AVAILABLE (CT J

RICHARD SHEPHERD SOFTWARE

RINI) 635

All programs are sold subject to the condition that they may not, by way of trade or otherwise interest

#### Super Spy

Locate the secret island hideaway of the mysterious meglomaniac Dr. Death. Follow his trail across continents, through complex puzzles and 3-D mazes. Discover the entrance to his underground lair — but beware — even with your deathdefying gadgets his evil henchmen may still win the day!

With save routine for part time secret agents! 48K Spectrum £6.50

## IN IMAGINATION"

#### H. SIN, JOHN MENZIES, BOOTS\* LEADINMPUTER STORES

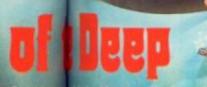

e fabled to Atlantis, guard menacing #87 Uncover the ity as you mong the timele plore the Madly sectors o bed, each initiate of hidde

phics used a never seen Im £6.50. (toutine.

SHERD

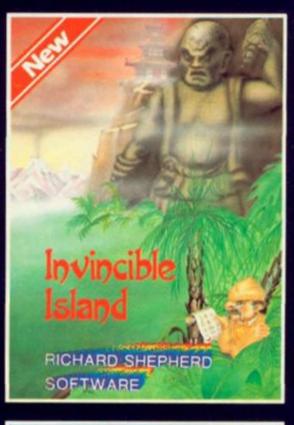

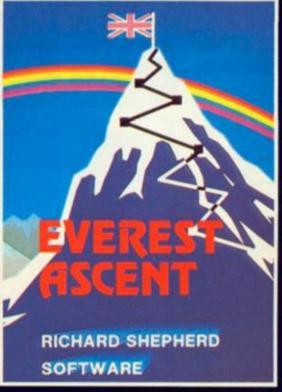

#### E CONTJOHN SALTHOUSE ON (06286) 63531 FOR DETAILS

REDIT CHOTLINE RING (0163531 FOR EXPISERVICE RICHARD SHEPHERD SOFTWARE

ELM HOUSE, 23-25 ELMSHOTT LANE, CIPPENHAM, SLOUGH, BERKSHIRE.

#### Invincible Island by Peter Cooke

Exhaust your ingenuity in the quest to find The Seven Parchments of Xaro and their meaning! Will they lead you to undreamt of treasures or eternal doom? Explore the mysteries of the stockade and puzzle within the Pagoda! A spectacular split screen graphic and text adventure to braintease you for weeks!

Adventurous graphics for every location. Save routine. 48K Spectrum £6.50.

#### **Everest Ascent**

Stake your claim to the top of the world in this strategic vertical adventure. Conquer the summit of the world's highest peak!...struggle from base camp to base camp...survive the elements...watch out for avalanches, thin ice and wayward sherpas... encounter abominable snowmen and cross bottomless crevasses!

A game of skill, strategy and planning — a graphic simulation of man's ultimate endeavour! Save routine. 48K Spectrum **£6.50**.

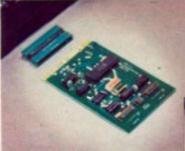

Any single

extension card

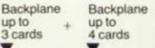

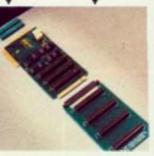

= 7 cards

### ZX Spectrum expansion... ...start with <u>one</u> card... extend up to <u>seven</u> cards!

The price/computer power ratio of the Spectrum is tremendous but up to now its lacked one major thing compared with other Z80, 48K computers costing many times more – expandability.

U-Microcomputers have been the UK leaders in Apple Expansion cards but with the Spectrum we've had to provide the means to expansion (3 and 4 slot backplanes) as well as the initial range:

USP-ADAP – a back to back adaptor needed when you buy your first card and later for the backplane.

USP-BBP3 – a buffered 3 slot back plane, meaning it won't interfere with the Spectrums operation. It will generally require an auxiliary power supply either home built or the USP-Power supply unit (available later). A side connector allows use of the ZX printer and microdrives.

USP-BPE4 – provides a further four slots after you have the USP-BBP3.

USP-PROT – Prototyping card – use to design and test your own circuits.

USP-232D – dual channel serial RS232 interface using the sophisticated and very powerful Z80DART chip. Includes LPRINT and LLIST patches and a terminal emulator program. Baud rate 75-9600, full handshaking available. Manual 50 pages. USP-I/O – general purpose parallel interface using the versatile Z80PI0 chip. Use to connect to parallel printers, music synthesisers, plotters, D-to-A, and A-to-D, converters, relays, LED's.... It provides two 8 bit input or output ports with 4 handshake lines. Manual 30 pages. USP-CENT – a kit for use with the USP-I/O for Centronics

USP-CENT – a kit for use with the USP-I/0 for Centronics compatible printers. Includes cable from USP-I/0 and LPRINT and LLIST drivers.

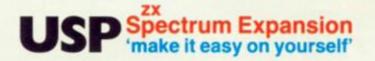

#### Future plans

We've got a further 5 boards at the design stage and plans for more after that. But our policy is not to announce until they are actually in production with stock on the shelves. Sorry!

U-Microcomputers Ltd., Winstanley Industrial Estate, Long Lane, Warrington, Cheshire, WA2 8PR.

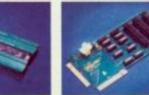

USP-BBP3

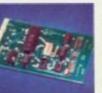

USP-232D

USP-ADAP

### START NOW

USP-I/O

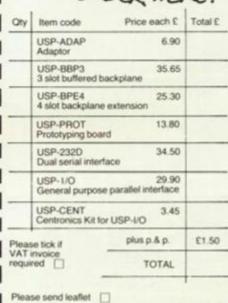

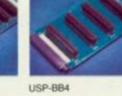

USP-PROT

.....

.....

Quality features all the boards (except the

all the boards (except the USP-PR0T) have gold plated edge connectors, and solder resist both sides for long term reliability. Comprehensive documentation for beginner or expert included will each board.

|            |              |        | _  | -     | - |
|------------|--------------|--------|----|-------|---|
| To: U-Micr | ocomputers   | Ltd.,  |    |       |   |
|            | Industrial E |        |    | lane, |   |
| Warrington | , Cheshire,  | WA2 8F | 18 |       |   |

| I enclose | cheque/F | Postal Orde | er made | payable to |
|-----------|----------|-------------|---------|------------|
| U-Microc  | omputers | Ltd., for   |         |            |

| Name      |   |
|-----------|---|
| Address   |   |
|           |   |
|           |   |
|           |   |
|           | _ |
|           | 1 |
| Post Code |   |

12 months warranty. Mail Order only. Western Europe add £2.00 nam you plac targ the to d mov four add key: dire

ZXC

Fru: 16k

SER MAP

#### ZX81 GAME

Frustration

#### Don't 'lose your cool' in this program from **Mike Whitcombe of** Havant.

16K ZX81 - the reason for its name may become clear as you play the game!

NU

EHE

ROT

m

s, and

ienta

id with

1

Desi

1

ı

SU

The object of the game is to place a flashing pixel on the target pixel which sits in one of the corners of the screen and to do so in the least number of moves. The game is played four times in all with some added difficulty each time. The keys, 5 to 8, control the direction in which the pixel moves. Pressing 'C' will clear

Frustration is a game for the away the trail left by the moving dot and is useful if the becomes screen too confusing

In the first game, the target dot stays in the top left-hand corner of the screen, but in subsequent games it moves randomly between the four corners of the screen. The third and fourth games are played against a half-blacked or completely blacked background.

Good luck and have fun!

| <pre>10 GOTO 2000<br/>20 LET A\$=INKEY\$<br/>30 IF A\$="5" AND A&lt;&gt;-1 THEN LE<br/>A=A-1<br/>40 IF A\$="7" AND B&lt;&gt;1 THEN LET<br/>B=B+1<br/>50 IF A\$="6" AND B&lt;&gt;1 THEN LET<br/>60 IF A\$="8" AND A&lt;&gt;1 THEN LET<br/>70 RETURN<br/>100 IF RND&lt;98 THEN RETURN<br/>100 IF RND&gt;.5 THEN GOTO 140<br/>130 LET X1=(NOT (X1=63))*63<br/>135 IF RND&gt;.5 THEN GOTO 150<br/>140 LET Y1=(NOT (Y1=43))*43<br/>145 UNPLOT 0,0<br/>156 UNPLOT 63,0<br/>158 PLOT X1,Y1<br/>160 RETURN<br/>200 FAST<br/>210 CLS<br/>220 FOR I=1 TO 22<br/>230 PRINT MT 0,0;"MADE IT IN ";<br/>;" MOVES"<br/>310 IF G=4 THEN STOP<br/>320 FOR I=1 TO 100<br/>330 NEXT I<br/>340 LET G=G+1<br/>345 CLS<br/>350 IF G=2 THEN GOTO 2100</pre>                                                                                                    |
|----------------------------------------------------------------------------------------------------|
| 20 LET A\$=INKEY\$<br>30 IF A\$="5" AND A<>-1 THEN LE<br>T A=A-1<br>40 IF A\$="7" AND B<>1 THEN LET<br>B=B+1<br>50 IF A\$="8" AND A<>1 THEN LET<br>A=A+1<br>70 RETURN<br>100 IF AND 100 IF AND   100 IF A\$="8" AND A<>1 THEN LET<br>A=A+1<br>70 RETURN<br>100 IF RND   100 IF RND   100 IF RND   100 IF RND   100 IF RND   100 IF RND   100 IF RND   100 IF RND   100 IF RND   100 IF RND   100 IF RND   100 IF RND   100 IF RND   100 IF RND   100 IF RND   110 UNPLOT X1,Y1   120 IF RND   130 LET   140 LET Y1=(NOT (Y1=43))*43   145 UNPLOT 0,0   156 UNPLOT 63,0   158 PLOT X1,Y1   160 RETURN   200 FAST   210 CLS   220 FOR I=1 TO 22   230 PRINT   240 NEXT I   240 NEXT I   250 UNPLOT 0,43   260 UNPLOT 0,43   260 UNPLOT 0,43   260 UNPLOT 63,0   250 PLOT X1,Y1   270 SLOW   280 RETURN   300 PRINT AT 0,0; "MADE IT IN ";   "MOVES"   310 IF G=4 THEN STOP   320 FOR I=1 TO 100   330 NEXT I   340 LET G=G+1 |
| 30 IF A\$="5" AND A(>-1 THEN LE<br>T A=A-1<br>40 IF A\$="7" AND B(>1 THEN LET<br>B=B+1<br>50 IF A\$="6" AND B(>1 THEN LET<br>B=B-1<br>60 IF A\$="8" AND A(>1 THEN LET<br>A=A(1)<br>70 RETURN<br>100 IF RND(.98 THEN RETURN<br>110 UNPLOT X1,Y1<br>120 IF RND>.5 THEN GOTO 140<br>130 LET /X1=(NOT (X1=63)) *63<br>135 IF RND>.5 THEN GOTO 150<br>140 LET Y1=(NOT (Y1=43)) *43<br>145 UNPLOT 0,43<br>150 UNPLOT 63,43<br>152 UNPLOT 63,0<br>158 PLOT X1,Y1<br>160 RETURN<br>200 FAST<br>210 CLS<br>220 FOR I=1 TO 22<br>230 PRINT "<br>240 NEXT I<br>250 UNPLOT 63,0<br>265 PLOT X1,Y1<br>270 SLOU<br>280 RETURN<br>300 PRINT AT 0,0; "MADE IT IN ";<br>C; " MOVES"<br>310 IF G=4 THEN STOP<br>320 FOR I=1 TO 100<br>330 NEXT I<br>340 LET G=G+1<br>340 LET G=G+1                                                                                                    |
| <pre>T A=A-1<br/>40 IF A\$="7" AND B(&gt;1 THEN LET<br/>B=B+1<br/>50 IF A\$="6" AND B(&gt;1 THEN LE<br/>B=B-1<br/>60 IF A\$="6" AND A(&gt;1 THEN LET<br/>A=A+1<br/>70 RETURN<br/>100 IF RND(.98 THEN RETURN<br/>110 UNPLOT X1,Y1<br/>120 IF RND&gt;.5 THEN GOTO 140<br/>130 LET X1=(NOT (X1=63))*63<br/>135 IF RND&gt;.5 THEN GOTO 150<br/>140 LET Y1=(NOT (Y1=43))*43<br/>140 LET Y1=(NOT (Y1=43))*43<br/>150 UNPLOT 0,43<br/>150 UNPLOT 63,0<br/>156 UNPLOT 63,0<br/>158 PLOT X1,Y1<br/>160 RETURN<br/>200 FAST<br/>210 CLS<br/>220 FOR I=1 TO 22<br/>230 PRINT "<br/>240 NEXT I<br/>250 UNPLOT 0,43<br/>260 UNPLOT 63,0<br/>265 PLOT X1,Y1<br/>270 SLOW<br/>280 RETURN<br/>300 PRINT AT 0,0; "MADE IT IN ";<br/>C; " MOVES"<br/>310 IF G=4 THEN STOP<br/>320 FOR I=1 TO 100<br/>330 NEXT I<br/>340 LET G=G+1<br/>340 LET G=G+1</pre>                                                                                    |
| <pre>B=B+1<br/>50 IF A\$="5" AND B&lt;&gt;-1 THEN LE<br/>B=B-1<br/>60 IF A\$="8" AND A&lt;&gt;1 THEN LET<br/>A=A:1<br/>70 RETURN<br/>100 IF RND&lt;.98 THEN RETURN<br/>110 UNPLOT X1,Y1<br/>120 IF RND&gt;.5 THEN GOTO 140<br/>130 LET X1=(NOT (X1=63))*63<br/>135 IF RND&gt;.5 THEN GOTO 150<br/>140 LET Y1=(NOT (Y1=43))*43<br/>145 UNPLOT 0.43<br/>150 UNPLOT 0.43<br/>150 UNPLOT 63,0<br/>156 UNPLOT 63,0<br/>156 UNPLOT 63,0<br/>158 PLOT X1,Y1<br/>160 RETURN<br/>200 FAST<br/>210 CLS<br/>220 FOR I=1 TO 22<br/>230 PRINT "<br/>240 NEXT I<br/>250 UNPLOT 63,0<br/>265 PLOT X1,Y1<br/>270 SLOW<br/>280 RETURN<br/>300 PRINT AT 0.0; "MADE IT IN ";<br/>C; " MOVES"<br/>310 IF G=4 THEN STOP<br/>320 FOR I=1 TO 100<br/>330 NEXT I<br/>340 LET G=G+1<br/>345 CLS</pre>                                                                                                    |
| <pre>50 IF A\$="5" AND B↔-1 THEN LE<br/>50 IF A\$="5" AND B↔-1 THEN LET<br/>A=A:1<br/>70 RETURN<br/>100 IF RND&lt;.98 THEN RETURN<br/>110 UNPLOT X1,Y1<br/>120 IF RND&gt;.5 THEN GOTO 140<br/>130 LET /X1=(NOT (X1=63))*63<br/>135 IF RND&gt;.5 THEN GOTO 150<br/>140 LET Y1=(NOT (Y1=43))*43<br/>145 UNPLOT 0,43<br/>150 UNPLOT 0,43<br/>150 UNPLOT 63,0<br/>156 UNPLOT 63,0<br/>158 PLOT X1,Y1<br/>160 RETURN<br/>200 FAST<br/>210 CLS<br/>220 FOR I=1 TO 22<br/>230 PRINT "<br/>240 NEXT I<br/>250 UNPLOT 0,43<br/>260 UNPLOT 63,0<br/>265 PLOT X1,Y1<br/>270 SLOW<br/>280 RETURN<br/>300 PRINT AT 0,0; "MADE IT IN ";<br/>C; " MOVES"<br/>310 IF G=4 THEN STOP<br/>320 FOR I=1 TO 100<br/>330 NEXT I<br/>340 LET G=G+1<br/>345 CLS</pre>                                                                                                    |
| <pre>T B=B-1<br/>60 IF A\$="8" AND A(&gt;1 THEN LET<br/>A=A(1)<br/>70 RETURN<br/>100 IF RND(.98 THEN RETURN<br/>110 UNPLOT X1,Y1<br/>120 IF RND&gt;.5 THEN GOTO 140<br/>130 LET (X1=63))*63<br/>135 IF RND&gt;.5 THEN GOTO 150<br/>140 LET Y1=(NOT (X1=63))*43<br/>145 UNPLOT 0,43<br/>150 UNPLOT 63,43<br/>150 UNPLOT 63,0<br/>156 UNPLOT 63,0<br/>158 PLOT X1,Y1<br/>160 RETURN<br/>200 FAST<br/>210 CLS<br/>220 FOR I=1 TO 22<br/>230 PRINT "<br/>240 NEXT I<br/>250 UNPLOT 0,43<br/>265 PLOT X1,Y1<br/>270 SLOW<br/>280 RETURN<br/>300 PRINT AT 0,0; "MADE IT IN ";<br/>C; " MOVES"<br/>310 IF G=4 THEN STOP<br/>320 FOR I=1 TO 100<br/>330 NEXT I<br/>340 LET G=G+1<br/>340 LET G=G+1</pre>                                                                                                    |
| <pre>60 IF A\$="8" AND A(&gt;1 THEN LET<br/>A=A:1<br/>70 RETURN<br/>100 IF RND(.98 THEN RETURN<br/>110 UNPLOT X1,Y1<br/>120 IF RND&gt;.5 THEN GOTO 140<br/>130 LET.X1=(NOT (X1=63))*63<br/>135 IF RND&gt;.5 THEN GOTO 150<br/>140 LET Y1=(NOT (Y1=43))*43<br/>145 UNPLOT 0,43<br/>150 UNPLOT 63,43<br/>150 UNPLOT 63,0<br/>156 UNPLOT 63,0<br/>156 PLOT X1,Y1<br/>160 RETURN<br/>200 FAST<br/>210 CLS<br/>220 FOR I=1 TO 22<br/>230 PRINT "<br/>240 NEXT I<br/>250 UNPLOT 0,43<br/>260 UNPLOT 63,0<br/>265 PLOT X1,Y1<br/>270 SLOW<br/>280 RETURN<br/>300 PRINT AT 0,0; "MADE IT IN ";<br/>C; " MOVES"<br/>310 IF G=4 THEN STOP<br/>320 FOR I=1 TO 100<br/>330 NEXT I<br/>340 LET G=G+1<br/>345 CLS</pre>                                                                                                    |
| <pre>A=A:1<br/>70 RETURN<br/>100 IF RND&lt;.98 THEN RETURN<br/>110 UNPLOT X1,Y1<br/>120 IF RND&gt;.5 THEN GOTO 140<br/>130 LET X1=(NOT (X1=63))*63<br/>135 IF RND&gt;.5 THEN GOTO 150<br/>140 LET Y1=(NOT (Y1=43))*43<br/>140 LET Y1=(NOT (Y1=43))*43<br/>150 UNPLOT 0,43<br/>150 UNPLOT 63,43<br/>150 UNPLOT 63,0<br/>158 PLOT X1,Y1<br/>160 RETURN<br/>200 FAST<br/>210 CLS<br/>220 FOR I=1 TO 22<br/>230 PRINT "<br/>240 NEXT I<br/>250 UNPLOT 0,43<br/>260 UNPLOT 63,0<br/>265 PLOT X1,Y1<br/>270 SLOW<br/>280 RETURN<br/>300 PRINT AT 0,0; "MADE IT IN ";<br/>C; " MOVES"<br/>310 IF G=4 THEN STOP<br/>320 FOR I=1 TO 100<br/>330 NEXT I<br/>340 LET G=G+1<br/>345 CLS</pre>                                                                                                    |
| 70 RETURN<br>100 IF RND<.98 THEN RETURN<br>110 UNPLOT X1,Y1<br>120 IF RND>.5 THEN GOTO 140<br>130 LET.X1=(NOT (X1=63))*63<br>135 IF RND>.5 THEN GOTO 150<br>140 LET Y1=(NOT (Y1=43))*43<br>145 UNPLOT 0,43<br>150 UNPLOT 63,43<br>152 UNPLOT 63,0<br>158 PLOT X1,Y1<br>160 RETURN<br>200 FAST<br>210 CLS<br>220 FOR I=1 TO 22<br>230 PRINT<br>240 NEXT I<br>250 UNPLOT 0,43<br>260 UNPLOT 63,0<br>265 PLOT X1,Y1<br>270 SLOW<br>280 RETURN<br>300 PRINT AT 0,0; "MADE IT IN ";<br>;" MOVES"<br>310 IF G=4 THEN STOP<br>320 FOR I=1 TO 100<br>330 NEXT I<br>340 LET G=G+1<br>345 CLS                                                                                                    |
| 100 IF RND<.98 THEN RETURN<br>110 UNPLOT X1,Y1<br>120 IF RND>.5 THEN GOTO 140<br>130 LET X1=(NOT (X1=63))*63<br>135 IF RND>.5 THEN GOTO 150<br>140 LET Y1=(NOT (Y1=43))*43<br>145 UNPLOT 0,43<br>150 UNPLOT 63,43<br>152 UNPLOT 63,0<br>158 PLOT X1,Y1<br>160 RETURN<br>200 FAST<br>210 CLS<br>220 FOR I=1 TO 22<br>230 PRINT "<br>240 NEXT I<br>250 UNPLOT 6,43<br>265 PLOT X1,Y1<br>270 SLOW<br>280 RETURN<br>300 PRINT AT 0,0; "MADE IT IN ";<br>;" MOVES"<br>310 IF G=4 THEN STOP<br>320 FOR I=1 TO 100<br>320 NEXT I<br>340 LET G=G+1<br>345 CLS                                                                                                    |
| 110 UNPLOT X1,Y1<br>120 IF RND>.5 THEN GOTO 140<br>130 LET X1=(NOT (X1=63))*63<br>135 IF RND>.5 THEN GOTO 150<br>140 LET Y1=(NOT (Y1=43))*43<br>140 UNPLOT 0,43<br>150 UNPLOT 63,43<br>152 UNPLOT 63,0<br>158 PLOT X1,Y1<br>160 RETURN<br>200 FAST<br>210 CLS<br>220 FOR I=1 TO 22<br>230 PRINT "<br>240 NEXT I<br>250 UNPLOT 63,0<br>265 PLOT X1,Y1<br>270 SLOU<br>280 RETURN<br>300 PRINT AT 0,0; "MADE IT IN ";<br>;" MOVES"<br>310 IF G=4 THEN STOP<br>320 FOR I=1 TO 100<br>330 NEXT I<br>340 LET G=G+1<br>345 CLS                                                                                                    |
| 120 IF RND>.5 THEN GOTO 140<br>130 LET /X1=(NOT (X1=63)) *63<br>135 IF RND>.5 THEN GOTO 150<br>140 LET Y1=(NOT (Y1=43)) *43<br>145 UNPLOT 0,43<br>150 UNPLOT 63,43<br>150 UNPLOT 63,0<br>156 UNPLOT 63,0<br>158 PLOT X1,Y1<br>160 RETURN<br>200 FAST<br>210 CLS<br>220 FOR I=1 TO 22<br>230 PRINT "<br>240 NEXT I<br>250 UNPLOT 0,43<br>260 UNPLOT 63,0<br>265 PLOT X1,Y1<br>270 SLOW<br>280 RETURN<br>300 PRINT AT 0,0; "MADE IT IN ";<br>C; " MOVES"<br>310 IF G=4 THEN STOP<br>320 FOR I=1 TO 100<br>330 NEXT I<br>340 LET G=G+1<br>345 CLS                                                                                                    |
| 130 LET /X1= (NOT (X1=63)) *63<br>135 IF RND>.5 THEN GOTO 150<br>140 LET Y1=(NOT (Y1=43)) *43<br>145 UNPLOT 0.43<br>150 UNPLOT 63.43<br>152 UNPLOT 63.0<br>156 UNPLOT 63.0<br>158 PLOT X1.Y1<br>160 RETURN<br>200 FAST<br>210 CLS<br>220 FOR I=1 TO 22<br>230 PRINT "<br>240 NEXT I<br>250 UNPLOT 0.43<br>260 UNPLOT 63.0<br>265 PLOT X1.Y1<br>270 SLOW<br>280 RETURN<br>300 PRINT AT 0.0; "MADE IT IN ";<br>; "MOVES"<br>310 IF G=4 THEN STOP<br>320 FOR I=1 TO 100<br>330 NEXT I<br>340 LET G=G+1<br>345 CLS                                                                                                    |
| 135 IF RND>.5 THEN GOTO 150<br>140 LET Y1=(NOT (Y1=43))*43<br>145 UNPLOT 0.43<br>150 UNPLOT 63.43<br>152 UNPLOT 63.0<br>156 UNPLOT 63.0<br>158 PLOT X1.Y1<br>160 RETURN<br>200 FAST<br>210 CLS<br>220 FOR I=1 TO 22<br>230 PRINT "<br>240 NEXT I<br>250 UNPLOT 0.43<br>260 UNPLOT 63.0<br>265 PLOT X1.Y1<br>270 SLOW<br>280 RETURN<br>300 PRINT AT 0.0; "MADE IT IN ";<br>C; " MOVES"<br>310 IF G=4 THEN STOP<br>320 FOR I=1 TO 100<br>330 NEXT I<br>340 LET G=G+1<br>345 CLS                                                                                                    |
| 140 LET Y1=(NOT (Y1=43))*43<br>145 UNPLOT 0,43<br>150 UNPLOT 63,43<br>152 UNPLOT 63,0<br>156 UNPLOT 63,0<br>158 PLOT X1,Y1<br>160 RETURN<br>200 FAST<br>210 CLS<br>220 FOR I=1 TO 22<br>230 PRINT "<br>240 NEXT I<br>250 UNPLOT 0,43<br>260 UNPLOT 63,0<br>265 PLOT X1,Y1<br>270 SLOW<br>280 RETURN<br>300 PRINT AT 0,0; "MADE IT IN ";<br>;" MOVES"<br>310 IF G=4 THEN STOP<br>320 FOR I=1 TO 100<br>330 NEXT I<br>340 LET G=G+1<br>345 CLS                                                                                                    |
| 145 UNPLOT 0,43<br>150 UNPLOT 63,43<br>152 UNPLOT 0,0<br>156 UNPLOT 63,0<br>158 PLOT X1,Y1<br>160 RETURN<br>200 FAST<br>210 CLS<br>220 FOR I=1 TO 22<br>230 PRINT "<br>240 NEXT I<br>250 UNPLOT 0,43<br>260 UNPLOT 63,0<br>265 PLOT X1,Y1<br>270 SLOW<br>280 RETURN<br>300 PRINT AT 0,0; "MADE IT IN ";<br>310 IF G=4 THEN STOP<br>320 FOR I=1 TO 100<br>330 NEXT I<br>340 LET G=G+1<br>345 CLS                                                                                                    |
| 150 UNPLOT 63,43<br>152 UNPLOT 0,0<br>156 UNPLOT 63,0<br>158 PLOT X1,Y1<br>160 RETURN<br>200 FAST<br>210 CLS<br>220 FOR I=1 TO 22<br>230 PRINT "<br>240 NEXT I<br>250 UNPLOT 0,43<br>260 UNPLOT 63,0<br>265 PLOT X1,Y1<br>270 SLOW<br>280 RETURN<br>300 PRINT AT 0,0; "MADE IT IN ";<br>310 IF G=4 THEN STOP<br>320 FOR I=1 TO 100<br>330 NEXT I<br>340 LET G=G+1<br>345 CLS                                                                                                    |
| 152 UNPLOT 0,0<br>156 UNPLOT 63,0<br>158 PLOT X1,Y1<br>160 RETURN<br>200 FAST<br>210 CLS<br>220 FOR I=1 TO 22<br>230 PRINT "<br>240 NEXT I<br>250 UNPLOT 0,43<br>260 UNPLOT 63,0<br>265 PLOT X1,Y1<br>270 SLOW<br>280 RETURN<br>300 PRINT AT 0,0; "MADE IT IN ";<br>; "MOVES"<br>310 IF G=4 THEN STOP<br>320 FOR I=1 TO 100<br>330 NEXT I<br>340 LET G=G+1<br>345 CLS                                                                                                    |
| 156 UNPLOT 63,0<br>158 PLOT X1,Y1<br>160 RETURN<br>200 FAST<br>210 CLS<br>220 FOR I=1 TO 22<br>230 PRINT "<br>240 NEXT I<br>250 UNPLOT 0,43<br>260 UNPLOT 63,0<br>265 PLOT X1,Y1<br>270 SLOW<br>280 RETURN<br>300 PRINT AT 0,0; "MADE IT IN ";<br>; "MOVES"<br>310 IF G=4 THEN STOP<br>320 FOR I=1 TO 100<br>330 NEXT I<br>340 LET G=G+1<br>345 CLS                                                                                                    |
| 158 PLOT X1,Y1<br>160 RETURN<br>200 FAST<br>210 CLS<br>220 FOR I=1 TO 22<br>230 PRINT "<br>240 NEXT I<br>250 UNPLOT 0,43<br>260 UNPLOT 63,0<br>265 PLOT X1,Y1<br>270 SLOW<br>280 RETURN<br>300 PRINT AT 0,0; "MADE IT IN ";<br>; " MOVES"<br>310 IF G=4 THEN STOP<br>320 FOR I=1 TO 100<br>330 NEXT I<br>340 LET G=G+1<br>345 CLS                                                                                                    |
| 160 RETURN<br>200 FAST<br>210 CLS<br>220 FOR I=1 TO 22<br>230 PRINT "<br>240 NEXT I<br>250 UNPLOT 0,43<br>260 UNPLOT 63,0<br>265 PLOT X1,Y1<br>270 SLOW<br>280 RETURN<br>300 PRINT AT 0,0; "MADE IT IN ";<br>; " MOVES"<br>310 IF G=4 THEN STOP<br>320 FOR I=1 TO 100<br>330 NEXT I<br>340 LET G=G+1<br>345 CLS                                                                                                    |
| 200 FAST<br>210 CLS<br>220 FOR I=1 TO 22<br>230 PRINT "<br>240 NEXT I<br>250 UNPLOT 0,43<br>260 UNPLOT 63,0<br>265 PLOT X1,Y1<br>270 SLOW<br>280 RETURN<br>300 PRINT AT 0,0; "MADE IT IN ";<br>C; " MOVES"<br>310 IF G=4 THEN STOP<br>320 FOR I=1 TO 100<br>330 NEXT I<br>340 LET G=G+1<br>345 CLS                                                                                                    |
| 210 CLS<br>220 FOR I=1 TO 22<br>230 PRINT "<br>240 NEXT I<br>250 UNPLOT 0,43<br>260 UNPLOT 63,0<br>265 PLOT X1,Y1<br>270 SLOW<br>280 RETURN<br>300 PRINT AT 0,0; "MADE IT IN ";<br>C; " MOVES"<br>310 IF G=4 THEN STOP<br>320 FOR I=1 TO 100<br>330 NEXT I<br>340 LET G=G+1<br>345 CLS                                                                                                    |
| 220 FOR I=1 TO 22<br>230 PRINT "<br>240 NEXT I<br>250 UNPLOT 0,43<br>260 UNPLOT 63,0<br>265 PLOT X1,Y1<br>270 SLOW<br>280 RETURN<br>300 PRINT AT 0,0; "MADE IT IN ";<br>C; " MOVES"<br>310 IF G=4 THEN STOP<br>320 FOR I=1 TO 100<br>330 NEXT I<br>340 LET G=G+1<br>345 CLS                                                                                                    |
| 250 UNPLOT 0,43<br>260 UNPLOT 63,0<br>265 PLOT X1,Y1<br>270 SLOW<br>280 RETURN<br>300 PRINT AT 0,0; "MADE IT IN ";<br>310 IF G=4 THEN STOP<br>320 FOR I=1 TO 100<br>330 NEXT I<br>340 LET G=G+1<br>345 CLS                                                                                                    |
| 250 UNPLOT 0,43<br>260 UNPLOT 63,0<br>265 PLOT X1,Y1<br>270 SLOW<br>280 RETURN<br>300 PRINT AT 0,0; "MADE IT IN ";<br>310 IF G=4 THEN STOP<br>320 FOR I=1 TO 100<br>330 NEXT I<br>340 LET G=G+1<br>345 CLS                                                                                                    |
| 250 UNPLOT 0,43<br>260 UNPLOT 63,0<br>265 PLOT X1,Y1<br>270 SLOW<br>280 RETURN<br>300 PRINT AT 0,0; "MADE IT IN ";<br>310 IF G=4 THEN STOP<br>320 FOR I=1 TO 100<br>330 NEXT I<br>340 LET G=G+1<br>345 CLS                                                                                                    |
| 250 UNPLOT 0,43<br>260 UNPLOT 63,0<br>265 PLOT X1,Y1<br>270 SLOW<br>280 RETURN<br>300 PRINT AT 0,0; "MADE IT IN ";<br>C; " MOVES"<br>310 IF G=4 THEN STOP<br>320 FOR I=1 TO 100<br>330 NEXT I<br>340 LET G=G+1<br>345 CLS                                                                                                    |
| 260 UNPLOT 63,0<br>265 PLOT X1,Y1<br>270 SLOW<br>280 RETURN<br>300 PRINT AT 0,0; "MADE IT IN ";<br>C; " MOVES"<br>310 IF G=4 THEN STOP<br>320 FOR I=1 TO 100<br>330 NEXT I<br>340 LET G=G+1<br>345 CLS                                                                                                    |
| 265 PLOT X1,Y1<br>270 SLOW<br>280 RETURN<br>300 PRINT AT 0,0; "MADE IT IN ";<br>C; "MOVES"<br>310 IF G=4 THEN STOP<br>320 FOR I=1 TO 100<br>330 NEXT I<br>340 LET G=G+1<br>345 CLS                                                                                                    |
| 270 SLOW<br>280 RETURN<br>300 PRINT AT 0,0; "MADE IT IN ";<br>C; " MOVES"<br>310 IF G=4 THEN STOP<br>320 FOR I=1 TO 100<br>330 NEXT I<br>340 LET G=G+1<br>345 CLS                                                                                                    |
| 280 RETURN<br>300 PRINT AT 0,0; "MADE IT IN ";<br>C; "MOVES"<br>310 IF G=4 THEN STOP<br>320 FOR I=1 TO 100<br>330 NEXT I<br>340 LET G=G+1<br>345 CLS                                                                                                    |
| 300 PRINT AT 0,0; "MADE IT IN ";<br>C; "MOVES"<br>310 IF G=4 THEN STOP<br>320 FOR I=1 TO 100<br>330 NEXT I<br>340 LET G=G+1<br>345 CLS                                                                                                    |
| 310 IF G=4 THEN STOP<br>320 FOR I=1 TO 100<br>330 NEXT I<br>340 LET G=G+1<br>345 CLS                                                                                                    |
| 310 IF G=4 THEN STOP<br>320 FOR I=1 TO 100<br>330 NEXT I<br>340 LET G=G+1<br>345 CLS                                                                                                    |
| 320 FOR I=1 TO 100<br>330 NEXT I<br>340 LET G=G+1<br>345 CLS                                                                                                    |
| 330 NEXT I<br>340 LET G=G+1<br>345 CLS                                                                                                    |
| 340 LET G=G+1<br>345 CLS                                                                                                    |
| 345 CLS                                                                                                    |
|                                                                                                    |
| 000 1 G=2 THEN GOTO 2100                                                                                                    |
| 360 IF G=3 THEN GOTO 2300                                                                                                    |
|                                                                                                    |
|                                                                                                    |
| 400 IF X+A>63 OR X+A (0 THEN LET                                                                                                    |
| 410 IF Y+B>43 OR Y+B (0 THEN LET                                                                                                    |
| B=-B                                                                                                    |

420 430 435 LET X=X+A LET Y=Y+B UNPLOT X X,Y PLOT X 440 450 500 FAST 510 CLS 520 I=1 FOR TO 20 530 PRINT NEXT 540 550 550 SLOU X1, Y1 RETURN 580 1000 LET C=0 CLS 1005 A\$="" LET 1010 X=20 1020 LET 1030 LET  $\times 1 = 0$ 1050 LET Y=20 LET Y1=43 1060 A=0 1070 1080 LET B=Ø PLOT X,Y PLOT X1,Y1 1085 1087 RETURN 1090 2000 REM BASIC GAME GOSUB 1000 LET G=1 LET C=C+1 2005 2010 IF X=X1 AND Y=Y1 THEN GOTO 2020 300 GOSUB 20 IF A\$="C" IF A\$="C" LET A\$="" 2030 THEN CLS THEN PLOT X1,Y1 2040 2050 LET A\$="" GOSUB 400 GOTO 2010 REM MOVABLE CORNER 2050 2070 2080 2100 2110 GOSUB 1000 2120 LET C=C+1 IF X=X1 AND Y=Y1 THEN GOTO C = C + 12130 300 GOSUB 100 GOSUB 20 IF A\$="C" IF A\$="C" LET A\$="" GOSUB 400 GOTO 2120 2140 2150 THEN CLS THEN PLOT X1,Y1 2170 2180 2190 2200 REM GRID 2300 GOSUB 1000 GOSUB 200 2310 2320 LET C=C+1 IF X=X1 AND Y=Y1 THEN GOTO 2330 2340 300 GOSUB 100 GOSUB 20 IF A\$="C" LET A\$="" 2350 2360 THEN GOSUB 200 2370 2380 GOSUB 400 GOTO 2330 2400 REM BLACK 2500 SCREEN GOSUB 1000 2510 GOSUB 500 2520 C=C+1 LET 2530 IF X=X1 AND Y=Y1 THEN GOTO 2540 300 2550 GOSUB 100 GOSUB 20 IF A\$="C" LET A\$="" 2560 2570 THEN GOSUB 500 2580 GOSUB 400 GOTO 2530 2590 2600 "FRUSTRATION" SAVE 5000 5010 RUN 6000 REM BY M.J.UHITCOMBE 1983

Spectrum golfer An incredible golf simulation program for your 48K Spectrum from Ian Turtle of

Scunthorpe. This program, taking up around 28K of memory, is a complete simulation of a round of an 18

hole golf course. Once typed in and RUN, the program will ask you if you wish to play on a standard course or a random one. The standard course represents your home course and is the one where your handicap will be assessed. The random option allows you to play on any one of 65,535 courses. All you have to do is to indicate that you wish to play on one of the random courses and then input a number between one and 65535. You can always play one of the random courses again by typing in the same number - of course, if you get to the stage when you're playing a course again having played all the others, you'll probably be ready to get yourself a bag of golf clubs and try the real thing!

#### Fore!

When you play a game, you will be asked for your handicap — if it is your first game you should input '26'. If you manage to improve this score then your handicap will be adjusted to a lower figure at the end of the round.

As you go round the course, there is an on-screen representation of the various conditions of each hole. The fairway, greens, bunkers, trees, water, the pin and the tee are all shown as various graphic symbols which will be explained to you as a series of on-screen instructions at the beginning of play.

As you play around the course, you have the choice of using a one to four wood, one to nine irons or a putter, the latter obviously being used on the greens.

In a menu format you are provided with the option of clubs, the approximate distances you can expect the ball to travel and the chance to gauge the accuracy of how you hit the ball thus providing greater precision. You are then asked to input the angle of the shot based on a chart which will be displayed onscreen.

#### On the green

Once you manage to get your ball on the green, you have to input the strength of your putt, depending on the speed of the green which can either be slow, medium or fast. Full instructions for how to do this will be provided.

A few points to note are that the scale on the 'bird's eye' view

of the hole is 20 yards for each square, and that when you are presented with the 'CHOOSE YOUR CLUB' prompt, you are given the legal choice of clubs. Also, you have the option of

studying your scorecard after each hole has been completed — under par scores are shown in red and over par scores are shown in blue.

1320 LET (\$="": LET (\$="" 1330 FOR i=1 TO 32 REM Graphical Gol(-I.Turtle REM 8 (\$=(\$+"A": LET C\$=C\$+C!! 1340 LET Ξ R\$ 32 -19.92K RAM Screen NEXT i REM Values for attributes 1359 rough=38: LET water=47 fairway=6: LET pin=56 green=4: LET bunker=39 1360 LET REM \*\*\*\*\*\*\*\*\*\*\*\*\*\*\*\*\*\*\*\*\*\*\*\* б LET 1370 REM Main Loop 7 LET 1380 REM \*\*\*\*\*\*\*\*\*\*\*\*\*\*\*\*\*\*\*\*\*\* 8 1390 I FT tree=32 9: LET rc=1: LET mc=0 LET ts=0: LET pr=0 GO SUB 1000: REM Initialize FOR h=1 TO 18 RANDOMIZE : LET sh=0: LET a 1400 10 1410 20 "T": LET paper=3: LET ink=7 30 GO SUB 2000: REM Display 40 GO SUB 3000: REM The shot 45 PAUSE 75 RETURN 25 \$="T 1990 1995: 1996 REM \*\*\*\*\*\*\*\*\*\*\*\*\*\*\*\*\*\* 1997 REM Draw display 1998 REM \*\*\*\*\*\*\*\*\*\*\*\*\*\*\*\*\*\*\*\*\* GO SUB 4000: REM On green GO SUB 5000: REM Keep score 1999. 50 SUB 2100: 2000 GO REM Rough 60 2010 SUB 2200: REM Fairway+ GD 70 NEXT h 80 GO SUB 6000: REM End 90 IF playagain THEN GO REM Water 2020 GO SUB 2300. disp playagain THEN GO TO 10 SUB 2400: 2030 GO REM Green+pin STOP 2033 GO SUB 2500: REM Trees 990 SUB 2700: 2035 REM BUNKers GD 995: 2040 GO SUB 2900: REM Tee 996 REM \*\*\*\*\*\*\*\*\*\*\*\*\*\*\*\*\*\*\*\*\*\* RETURN 2045 Initialize subroutine 997 REM REM Clear bottom two lines 2049 998 REM \*\*\*\*\*\*\*\*\*\*\*\*\*\*\*\*\*\*\*\*\*\*\*\*\*\*\*\* PAPER 2050 7 999: PRINT AT 20,0; (\$ PRINT AT 21,0; (\$ 1000 GO SUB 1280: REM Init.Vars. 1005 GO SUB 9000: REM Instructs 1010 PRINT "Random or normal cou 2060 2070 2090 RETURN REM Rough REM Rough 4: INK 6: CLS 2099 rse?(r/n) 1020 PAUSE 0: LET a\$=INKEY\$ 1030 IF a\$<>""" AND a\$<>""" THEN 2100 2110 PRINT 1\$ TO 1020 2120 GO NEXT i PRINT TAB 4; PAPER 7; INK 1 Le ";h;",Length ";L(h);",Par 1039 REM Par, length, score 1040 DIM p(18): DIM l(18): DIM s NEXT 2130 2140 · .. Hole (18)(h) 1050 a\$=""" THEN GO TO 1110 TF 1050 IF 35= 1 (AEN GO (O 111) 1060 RESTORE 9990 1070 FOR h=1 TO 18 1080 READ ((h): READ p(h) 1090 NEXT h 1100 GO TO 1250: REM Handicap 2150 GO SUB 2050 2190 RETURN REM Draw fairway PAPER 0: INK 6: LET VP=3+IN 2199 2200 (RND #13) т 1109 REM Random 1110 PRINT "Course no? ENTER if not bothered" 2210 LET VP1=VP: LET hP=INT (((h ) /20) 2220 FOR a=1 TO hp 2230 FOR b=-1-(RND>.5) TO 1+(RND 1120 INPUT LINE d\$ 1130 IF d\$="" THEN >.5) THEN RANDOMIZE : G 2240 PRINT AT VP+b,a-1; """ Ð TO 1150 1135 GO SUB 6500: IF NOT legal T 2250 NEXT b LET VP = VP + (RND), 5) - (RND) LET VP = VP - (VP)16) + (VP(2) HEN BEEP .4,20: BEEP .4,20: GO T 2260 VP = VP + (RND), 5) - (RND), 5)0 1120 2270 NEXT 1140 RANDOMIZE (VAL d\$) 2280 VP2=VP 1150 LET par=0 1160 FOR h=1 TO 18 2290 LET 2295 RETURN 1170 LET L(h) = INT (RND #411) +140 1180 LET p(h) = 3 + (L(h) > 240) + (L(h) 2299 REM Water IF RND).25 THEN RETURN PAPER 5: INK 7 LET hp=INT (1(h)/40) FOR a=0 TO 18 2300 2310 >4493 2320 1185 IF p(h) <>4 AND RND <.6 THEN 2330 FOR a=0 TO 18 2340 PRINT AT a, hp;"D" 2350 LET hp=hp+(RND).5)-(RND).5) 2360 LET hp=hp-(hp>=INT (l(h)/20 GO TO 1170 1190 LET par=par+p(h) 1200 NEXT h: PRINT "Par=";par 1210 PRINT "O.K?" 1220 PRUSE 0: LET a\$=INKEY\$ 1230 IF a\$<>"y" AND a\$<>"n" THEN -2))+(hp(2) 2370 NEXT a GO TO 1220 1240 IF a\$= RETURN 2390 1240 IF a\$="n" THEN GO TO 1110 1249 REM Get handicap 1250 PRINT "Theut your handicap 2399 REM Green+pin PAPER 0: INK 4: LET VP=VP2 LET hP=INT (1(h)/20)-1 2400 2410 FOR a =- 1- (RND).5) 2420 (0-26) TO 1+INT 1260 INPUT LINE d\$: GO SUB 6500 IF legal THEN GO TO 1270 1265 BEEP .4,20: BEEP .4,20: GO (RND).5) GO SUB 6500: 2430 FOR b=-1-(RND>.5) TO 1+INT (RND).5) 2440 PRINT AT VP+b, hp+a; "" TO 1260 2450 NEXT 5: NEXT a 2459 REM Pin 1270 LET ha=VAL d\$: a>26 THEN GO TO 1265 IF hak@ OR h 2460 PRINT PAPER 7; INK 0; AT VP, 1275 RETURN hp;"C" 2470 LET hpf=hp 1279 REM Rest of var. dec. 1280 RESTORE 9900 LET VP RETURN 1285 FOR i=1 TO 7: READ a\$ 1290 FOR j=0 TO 7: READ any 1300 POKE USR a\$+j,any 1310 NEXT j: NEXT i 2480 VPf=VP 2490 2499 REM Trees 2500 IF RND>.9 THEN RETURN 2510 RESTORE 9970: FOR K=1 TO 3+ 1319 REM Rough, spaces

/ 1983 ZX COMPUTING OCT/NOV 1983

after

pleted

bwn in

is are

1

.

(RND) . 7) + (RND) . 7) : READ VP: READ 3130 LET RNL: L LET  $i = \emptyset$ ATTR (i,vp)=fairway OR R vp)=green THEN GO TO 2540 2520 (1 TTR : REM Place trees 2530 LET i=i+1: IF i=19 THEN GO TO 2590: REM No trees TO 2590: REM No 2535 GO TO 2520 Ní. 2540 LET i = i + 2 2550 FOR j=1 TO not: LET tre=RND 2560 LET i1=i-INT ((4+RND\*3)\*(tr 2).5))+INT ((4+RND\*3)\*(tre(=.5)) 2570 IF ATTR (i1,vp)=rough THEN PRINT AT i1,vp; PAPER 4; INK 0;" 3155 3157 TO 3150 IF ATTR (i1, vp) =rough AT i1, vp; PAPER 4; IN 2580 NEXT 2590 NEXT K: - TNT RETURN REM BUNKers 3180 2699 PAPER 4: INK 7: LET VP=VPf LET ZZ=-4+INT (RND #9): LET 2700 3199 2705 3200 YY=HTTR (VP+ZZ, hP) 2710 IF YY<>rough AND YY<>fairwa Y THEN GO TO 2705 2720 PRINT AT VP+ZZ, hP; "B" 2730 FOR a=1 TO 2+(RND>.4) 2740 LET ZZ=-3-INT (RND\*3): LET XX=-3+INT (RND\*7) tage 3210 TF 3215 3210 TO 3220 LET 2750 LET YY=ATTR (VP+XX,hP+ZZ) 2760 IF YY()rough AND YY()fairwa Y THEN GO TO 2740 2770 PRINT AT VP+XX,hP+ZZ;"B": N 3249 2780 IF p(h) (4 THEN RETURN 2790 LET hp=10: GO SUB 2830 2800 IF p(h) (5 THEN RETURN 2810 LET hp=17: GO SUB 2810 3250 GO SUB 2830 GO SUB 2830 RETURN 2820 FOR a=1 TO 2+(RND>.4) LET zz=hp+INT (RND+4): FOR 2830 2640 b=0 TO 18 2850 IF ATTR (b,zz) (>fairway THE N GO TO 2870 2860 PRINT AT b,zz; "B": GO TO 23 80 2870 NEXT ь 2880 NEXT a RETURN 2890 REM Tee LET VP=VP1: 2899 PAPER 3: INK 7 PRINT AT VP, hP; "T" RETURN 2900 2910 2920 2990 RETURN 2995: 2996 REM \*\*\*\*\*\*\*\*\*\*\*\*\*\*\*\*\*\* Play onto the green 2997 REM 2996 REM \*\*\*\*\*\*\*\*\*\*\*\*\*\*\*\*\*\* 2999: 3000 GO SUB 3100: REM Club,angle 3010 LET ps=1: IF ci(21 THEN GO TO 3030 3020 GO SUB 3200: REM % swing THEN GO SUB 3900: 3030 IF sh>=1 REM Remove old divot 3370 LET 3035 GO SUB 3250: REM Calc.disp( 3040 LET sh=sh+1: PRINT PAPER 7; TO LET sh=sh+1: PRINT PA Ø;AT Ø,Ø;CHR\$ (48+sh) LET rc=1: LET mc=Ø 3380 IF INK P 3050 TO 3300: REM Land.pos+ 3060 GO RETURN 3070 REM Get club and angle PAPER 7: INK 1 3099 3100 3110 PRINT AT 21,0; "Input club(" D 3112 IF Mc=0 THEN PRINT "1-4,11-19,21-29)" 3430 LET 3114 IF mc=11 THEN PRINT "11-19, 21-29) 00're i 3440 IF 3116 IF MC=29 THEN PRINT "29)" 3118 IF MC>20 AND MC<>29 THEN 1 3110 IF m(=29 THEN PRINT 29) 3118 IF m(>20 AND m(<>29 THEN PR INT m(;"-29)" 3120 INPUT LINE d\$: GO SUB 6500: IF legal THEN GO TO 3130: 3125 BEEP .4,20: BEEP .4,20: GO 1009h": TO 3120 3470 IF yy <> bunker THEN GO TO 3

3130 LET ci=UAL d\$: IF (ci<1 OR ci>29) OR (ci>4 AND ci<11) OR c =20 OR ci<mc OR ci<>INT ci THEN GO TO 3125 OR Ci 140 PRINT AT 21,0; "Angle of Sho (-180 TO 180)" 3150 INPUT LINE ds: TE 50 INPUT LINE  $d_{5}$ : IF  $d_{5} < 3$ " TH IF  $d_{5}(1) = J$ " OR  $d_{5}(1) = J$ " THE LET  $d_{5}(1) = -J$ " GO SUB 6500: IF legal THEN GO TO 3160 .4,20: BEEP .4,20: GO BEEP 3160 LET as=VAL d\$: IF as(-180 0 R as>180 THEN GD TO 3157 3170 LET as=as+INT (RND\*(22+ha)) (RND + (22+ha)) as=as +PI/180 LET 3190 RETURN REM Get % swing PRINT AT 21,0;"Input percer swing(10-100)" INPUT LINE d\$: GO SUB 6500 legal THEN GO TO 3220 BEEP .4,20: BEEP .4,20: GO swing 1.0;"Input percen 3220 LET 05=VAL d\$: IF ps>100 THEN GO TO 3215 3230 LET ps=ps/100 3240 RETURN IF PS (10 OR REM Calculate displacement IF ci>20 THEN LET ci=ci-10 Ci = Ci - 103260 IF ci > 10 THEN LET ci = ci - 63270 LET ci = 16 - ci3280 LET hs = INT ((ci + (12 + INT () (RN D#3))+38) #PS#COS (as) #rc/20+.5) 3290 LET vs=INT ((ci#(12+INT (R) D+3))+38) +ps+SIN (as)+rc/20+.5) 3295 RETURN 3299 REM Landing pos onwards 3300 GO SUB 2050: PAPER 7: 3 3305 IF hp+hs>31 DR hp+hs(0 p+vs>18 OR vp+vs(0 THEN GO 1 onwards INK 2 THEN GO TO 33 60: REM 0.0.8. 3310 LET hp=hp+hs: LET vp=vp+vs 3320 LET yy=ATTR (vp,hp) 3330 IF yy<>water THEN GO TO 338 3339 REM In water 3340 PRINT AT 20,0; FLASH 1; "SPL ASH-IN water, penelty 1 stroke" 3350 LET b\$=a\$: LET paper1=pape? : LET ink1=ink: LET a\$="D": LET paper=5: LET ink= 60 5UB 3900 3355 LET sh=sh+1: GO SUB 3800 ink=7: 3355 LET sh=sh+1: LET hp=hp-hs: LET vp=vp-vs: LET a\$=b\$: LET pap er=paper1: LET ink=ink1: GO SUB 3800: GO TO 3000 3359 REM Out of bounds 3360 PRINT AT 20,0; FLASH 1;"OUT OF BOUNDS, Penelty 1 stroke " 3370 LET sh=sh+1: GO SUB 3800.0 sh=sh+1: GO SUB 3800: 0 3000 yy <>green THEN GO TO 341 3389 REM On green 3390 PRINT AT 20,0; "On the green in ";sh;" shot(s)" 3400 LET a\$=""": LET paper=0: LE T ink=4: GO SUB 3800: RETURN 3410 TE UN() SOUD 3800: RETURN 3410 IF yy <>rough THEN GO TO 347 3419 REM In rough 3420 LET rgh=RND mc=11: PRINT AT 20,0;" in LET C = . 5 + RND /4 3450 IF rgh (=.5 THEN PRINT " rough": LET rc=.75+RND/4 3460 LET a\$="A": LET paper=4: LE T ink=6: GO SUB 3800: GO TO 3000

te

З

З

3

N

3

T

30

6

З

h 3

T 30

з

Ť

33

333

3

3 5

33

3

000

З 60 m

З

4

a.

h

R

4

4 Ø 4 d.

Z>

ZX COMPUTING OCT/NOV 1983

3R 60 3479 REM BUNKered Ci 3480 PRINT AT 20,0; "Bunkered-Lie EN 3490 LET bker=INT (RND #3) 5h O BREAT THEN LET MC=24+ (R 3500 IF ND>.51: TH BRENT "O.K."; IF THE 3510 ND).5): 3520 IF bker=2 THEN LET MC=28+(R ND).5): PRINT "BAD"; 515 PRINT 3530 PRINT "-Max club ";mc 30 3540 LET rc=.7-bker\*.1+RND/5 3550 LET a\$="B": LET paper=4: LE T ink=7: GO SUB 3800: GO TO 3000 3560 IF yy<>tree THEN GO TO 3640 3550 IF yy (>tree 3560 IF yy (>tree 3560 REM In trees 1 0 13.3 3570 PRINT AT 20,0; "In trees-"; (RND #3) : LET rc 3580 LET trs=INT =.5+RND/4 :en last green 10: 30 3R FEET From the PIN 12 Ø If you thought reaching the green was difficult, just wait until you try 3 to putt out! IRN 3590 IF trs=0 THEN PRINT "V.bad" 53 IRN 3600 IF trs=1 THEN PRINT "bad"; 3610 IF trs=2 THEN PRINT "lucky" 53 3520 LET mc=29-trs-(RND>.8): PRI NT " lie,max club ";mc 3530 LET a\$="E": LET paper=4: LE Tink=0: GO SUB 3800: GO TO 3000 ( 2 33 ink=0: 3639 REM On fairway 15 3640 IF yy <> fairway THEN GO TO 3 338 670 3550 PRINT AT 20,0; "You are on he fairway" 3660 LET as=""": LET paper=0: LE GO SUB 3800: GO TO 3000 SPL ink=6: 3669 REM ON flag 3670 PRINT AT 20,0; "On the green in ";sh;"-and close." 3680 LET a\$="C": LET paper=7: LE T ink=0: GO SUB 3800: RETURN )er 30: 3799 REM Flash ball off and on 3800 FOR i=1 TO 6 SAD JB 3810 PAPER paper: INK ink 3820 PRINT AT VP, hp; a\$: PAUSE 15 3830 PAPER 7: INK 2 3840 PRINT AT VP, hp; "F": PAUSE 1 JUT G 3850 NEXT 34.1 3860 RETURN 3899 REM Replace old divot 3900 PAPER paper: INK ink 3910 PRINT AT VP,hP;a\$ 201 3920 RETURN 3995: LE 3995 REM \*\*\*\*\*\*\*\*\*\*\*\*\*\*\*\*\*\*\*\* 347 3997 REM Putting 3998 REM \*\*\*\*\*\*\*\*\*\*\*\*\*\*\*\*\* 3999: 4000 GD SUB 4100: REM Display 4010 LET dp=INT (SQR ((hpf-hp)\*( hpf-hp)+(vpf-vp)\*(vpf-vp))\*15+1+ 11. ENE RND #15) 4020 LET hbp=19: GO SUB 4500 30 IF ABS d REM Inhole ABS dp <=1 THEN GO TO 430 4030 95 4040 PRINT AT 9,19-hbp; PAPER 5; INK 7;"G" LE 300 4050 GO SUB 4350: REM Puttinput 35

4060 GO SUB 4400: REM New dist GO SUB 4500: REM Ball roll GO TO 4030 4070 4080 4099 REM Draw putting display 4100 PAPER 5: CLS 4110 PAPER 7: FOR i=12 TO 21: NEXT : PAPER PE INT AT i,0;c\$: NEXT i: PAPER
4120 IF h<=9 THEN LET ink=1
4130 IF h>=10 THEN LET ink=2
4140 PRINT AT 0,17; PAPER 5;
ink;" 5 PAPER INK 150 PRINT TAB 17; PAPER 5; 4150 TNK ink; 4160 PRINT TAB 17; PAPER 5; INK ... 4170 INK ink: LET msig=INT (b/10 4180 LET Usig=h-msig\*10 4190 IF msig<>0 THEN PRINT AT 18; PAPER 7; INVERSE 1; BRIGHT 1,1 msig 4200 PRINT AT 1,19; PAPER 7; INU ERSE 1; BRIGHT 1; LS:9 4210 INK 0: PAPER 5 4220 FOR i=0 TO 6: PRINT AT 3+i, 20;""": NEXT i 4230 FOR i=1 TO 2: PRINT INK 4;" TNU ; INK 0; " 4250 FOR 1-1 FOR "; INK 0; " 4240 NEXT i 4250 PAPER 7: INK 0: PRINT : PRI NT " FEET from the pin" 4260 LET tg=2+INT (RND\*3) 4270 PAPER 5: INK 0: PRINT AT 0, -----01 tg=2 THEN PRINT "slow" 4280 IF 4285 IF tg=3 THEN PRINT "medium IF tg=4 THEN PRINT "fast"; PRINT "green": RETURN 4290 1299 REM ID the hole, ball drops 4300 PRINT AT 9,19; PAPER 5; PRINT AT 10,19; PAPER 0; INK 7; "G": PAUSE 10 4310 PRINT AT 10,19; PAPER 0; 4320 PRINT AT 11,19; PAPER 0; IN K 7; "G": PAUSE 100 4295 4330 RETURN 4349 REM Get putt strength 4350 PAPER 7: INK 0: PRINT AT 13 ,0; ABS dp 4360 PRINT AT 15,0; "Input your p Utt strength(1-30)" 4365 INPUT LINE d\$: GO SUB 6500: IF legal THEN GO TO 4370 4367 BEEP .4,20: BEEP .4,20: GO TO 4365 4370 LET ps=UAL d\$: IF ps(1 OR 5>30 THEN GO TO 4367 4380 PRINT AT 15,0;c\$: PRINT AT IF PS(1 OR P 13,0; 4390 LET sh=sh+1: RETURN 4399 REM Get new pos from pi 4400 IF dp<0 THEN LET dir=1 4410 IF dp>0 THEN LET dir=-3 4420 FOR i=1 TO ps: LET dp=c r\*(1+INT (RND\*tg)): NEXT i Pin dir = -1dp=dp+di 4430 RETURN REM Rolling LET nhbp=IN Rolling of the ball nhbp=INT ((dp+1)/3) nhbp=nhbp-(nhbp=-1) 4499 ball 4500 4505 LET nhbp=nht 4510 IF nhbp (-12 THEN LET nhbp= 12 4520 IF nhbp>19 THEN LET nhbp=19 4530 IF nhbp>=hbp THEN LET step= 4540 IF nhbp then LET step=-4545 LET pause=10+5\*(tg=4)-5\*(tg =2)-ABS (nhbp-hbp): IF pause-1(A hbp-30 THEN LET pause=ABS hbp 85 -29 4550 FOR i=hbp TO nhbp STEP step 4560 PRINT AT 9,19-i; PAPER 5; I NK 7; "G"

87

ZX COMPUTING OCT/NOV 1983

4570 PAUSE pause+30-ABS i 4580 IF i=-1 THEN PRINT AT 9,20; PAPER 5; INK 0;""" 4590 IF i<>-1 THEN PRINT AT 9,19 -i; PAPER 5;" 4600 NEXT 4610 LET hbp=nhbp 4620 RETURN 4995: REM \*\*\*\*\*\*\*\*\*\*\*\*\*\*\*\*\*\*\*\*\*\* 4996 4997 REM Keep score 4998 REM \*\*\*\*\*\*\*\*\*\*\*\*\*\*\*\*\*\*\*\*\* 4999: 5000 GO SUB 5100: REM Keep score GO SUB 5200: REM Comment GO SUB 5400: REM Scorecard 5010 5020 RETURN 5090 5099 REM Store card LET 5(h)=sh LET ts=ts+sh 5100 5110 5120 LET  $P\Gamma = P\Gamma + P(h)$ RETURN 5299 REM Comment on score 5200 PAPER 7: INK 3: CLS 5210 PRINT "You holed out in ";s 5220 LET ... 5190 5220 zz = sh - p(h)LET 230 PRINT 5240 IF ZZ=-3 AND P(h) (>4 THEN P "Excellent, an albatross. IF (ZZ=-3 AND p(h)=4) DR RINT p(h)=4) DR (z 5250 Z=-2 AND P(h)=3) THEN PRINT "UNE elievable, a hole in one." 5260 IF zz=-2 AND P(h) (>3 THEN P RINT "Great, an eagle." 5270 IF zz=-1 THEN PRINT "Very g ood, a birdie." 5280 IF zz=0 THEN PRINT "Well do ne,a par. 5290 IF 7 290 IF ZZ=1 THEN PRINT "Hhmmm, a bogey." 300 IF ZZ=2 THEN PRINT "Dooops, 5300 double bogey." 310 IF zz>2 THEN PRINT "Keep yo 5310 Ur head down." 5330 LET ZZ=15-Pr 5340 PRINT "You are ..... DOW IF ZZ (Ø THEN PRINT ABS ZZ;" 5350 under IF IF ZZ=0 THEN PRINT "level"; IF ZZ>0 THEN PRINT ZZ; " ove 5360 5370 ove 5380 PRINT " par(gross)." 5390 PRINT : RETURN 5390 PRINT "Do you want to see a scorecard?" 5410 PAUSE 0: LET a\$=INKEY\$ 5420 IF a\$<>"y" AND a\$<>"n" THEN GO TO 5410 5430 CLS : IF as="n" THEN RETURN 5499 REM Print out scorecard 5500 PRINT TAB 12; PAPER 5; 1 1, BRIGHT 1; "SCORECARD" 5510 PRINT PAPER 7; INK 2;TAE PAPER 5; INK. RINT PAPER 7; INK 2; TAB 3; TAB 11; "DIST"; TAB 19; "PAR "HOLE" TAB 26; "SHOTS" 20 FOR 1=1 TO 18 5520 FOR 20 FOR 1=1 (0 17; INK 4; TAB 4 30 PRINT PAPER 7; INK 4; TAB 4 TAB 12; L(i); TAB 20; P(i); TAB 12; L(i); TAB 20; P(i); 5530 INK 4; TAB 4; 5540 IF s(i)=0 THEN GO TO 5560 5550 IF s(i)-p(i) (0 THEN PRINT 5550 AB 28; F PAPER 2; INK F s(i)-p(i)=0 PAPER 7; INK F s(i)-p(i)>0 7; 5 (i) THEN PRINT T A6 28; 1 5570 IF INK Ø;S(i) PAPER 1; INK 7; 5 (i) AB 28; 5580 NEXT 1 3590 PRINT PAPER 5; INK 1; FLASH 5600 PRINT PAPER 5; INK 1; FLASH 1: "Any key to continue" RETURN 1; "Any key to continue" 5610 PAUSE 0: CLS : RETURN

5995: 5998 REM \*\*\*\*\*\*\*\*\*\*\*\*\*\*\*\* 5999: GO SUB 6100: REM Final scor 6000 6010 IF ha>0 THEN GO SUB 6200: 8 EM Handicap SUB 6300: REM Play again 6920 GO RETURN 6090 REM Final score+comment GO SUB 5500: PAPER 7: INK PRINT "You took ";ts;" sho 5099 6180 6110 PRINT shot 5120 PRINT "(Net ";ts-ha;" shots 5130 LET zz=ts-pr-ha 5140 PRINT 5150 PRINT "That was .... 5160 IF ZZ (@ THEN PRINT ABS ZZ; Under"; 6170 IF zz=0 THEN PRINT "level" 6180 IF zz>0 THEN PRINT zz;" ov 5190 PRINT " par(net).": PRINT RETURN 5199 REM Handicap change 6200 IF zz (0 THEN LET pd=INT (A 5 (zz/2) +.5) \* (zz (0) : IF pd>ha T EN LET pd=ha IF 77 5205 IF ZZ>=0 THEN LET Pd=0 5210 PRINT "As a result:" 5220 PRINT "Your handicap "; 5230 IF Pd=0 THEN PRINT "remain: 6230 IF at ";ha 5240 IF pd>0 THEN PRINT "is dow ;pd; shot(s)","(to ";ha-pd;" shot(s) PRINT 6250 6260 RETURN 5299 REM Another game? 5300 PRINT "Do you want another 6300 PRINT round?" 6310 PAUSE 0: LET a\$=INKEY\$ 6320 IF a\$<>"y" AND a\$<>"n" GO TO 6310 THE 6330 IF as="y" THEN LET playaga n = 15340 IF as="n" THEN LET playaga n = 06350 RETURN 5350 REFORN 5499 REM String legality check 5500 LET legal=1: IF d\$="" THEN LET legal=0: RETURN 5505 FOR i=1 TO LEN d\$ 5510 IF NOT (d\$(i))="0" AND d\$( 1(="9" OR d\$(i)="." OR d\$(i)=".") THEN LET legal=0 5500 NEXT i. PETHEN i: RETURN 6520 NEXT 8995: 8996 REM \*\*\*\*\*\*\*\*\*\*\*\*\*\*\* 8997 REM Instruction subroutin 3998 REM \*\*\*\*\*\*\*\*\*\*\*\*\*\*\*\*\*\*\*\* 8999: 9000 LET dp=0: LET h=7: G0 100: LET hbp=19: GO SUB 450 SUB 4300 REM Init.display 9005 PAPER 2: INK 7: PRINT GO SUB GO SUB 4500: G 100: AT 3 : C 15 9010 PRINT "Graphical Golf-Ian urtle 9015 PRINT C\$ PRINT 9020 PRINT " Do you want the i structions? " 9030 PRUSE 0. LET as=INKEYS 9040 IF a\$ <>""" AND a\$ <>""" THE GO TO 9030 9045 IF as=""" THEN CLS : RETUR 9050 PAPER 7: INK 0: CL5 PRIN "The program is a full eighter h hole simulation of a round of golf. At the start of the prog amyou will be asked whether you

57 5 30 5 9 a n Ŧ 13 i 9 9 a 6 9 Q 9 3 9 9 9 9 3 9 1 9 9 9; 9: 9: 9; 92 9% 9: 9: 9: 9: 9: 9: 9.9 2:

3

ZX

|                                          | SFECTRO                                                              |                                                                       |
|------------------------------------------|----------------------------------------------------------------------|-----------------------------------------------------------------------|
|                                          | want to play the standard cour                                       | input a percentage swing for                                          |
| ***                                      | seor a random one."<br>9060 PRINT " The standard cours               | greater accuracy."<br>9370 PRINT " You are then asked                 |
| ***                                      | e can be considered to be yo                                         | to input an angle of shot, based                                      |
|                                          | that your handicap is based o                                        | on the following chart": P<br>RINT                                    |
| cor                                      | n."                                                                  | 9360 PRINT TAB 12;"-90": PRINT T<br>AB 8;"-135 1 -45 - for up"        |
| 1: R                                     | 9070 PRINT '" The random option<br>gives you thechoice of 65535 dif  | 9390 PRINT TAB 12: "\1/": PRINT T                                     |
| ain                                      | ferent courses chosen by i                                           | AB 8; "180G 0"<br>9400 PRINT TAB 12; "/1\": PRINT T                   |
|                                          | aputting a whole number betwee<br>a 1 and 65535. (You can alwa       | AB 9; "135   45 + for down"<br>9410 PRINT TAB 13; "90"                |
| IK Ø                                     | is replay this course by typi<br>is in the same number at the        | 9420 PRINT '" (Any intermediate a                                     |
|                                          | start of the round.)"<br>9080 GD SUB 9895                            | ngle is allowed,e.g, -22.5.<br>)": GO SUB 9895                        |
| ots                                      | 9090 PRINT " The random course m                                     | 9430 PRINT "Play on the green."<br>9440 PRINT " Putting consists o    |
|                                          | ay not have a par of 72."'" The<br>a you will be asked to inputyou:  | f typing in a putt strength dep                                       |
|                                          | handicap.Beginners start at28.I<br>fyou play well then the comp      | and the distance from the f                                           |
| z;"                                      | uter will reduce your hand                                           | lag.As a guide, for every one                                         |
| L";<br>ove                               | icap at the end of the round"<br>9100 GO SUB 9895                    | you input inreply the ball will<br>travel the following distances     |
|                                          | 9110 PRINT " Play onto the green<br>."'' "The computer will give you | (approx.)"<br>9450 PRINT 'TAB 5;"SLOW green                           |
| IT :                                     | a 'birds-eye' view of the hot                                        | . 1.5 ft"<br>9460 PRINT TAB 5; "MEDIUM green                          |
| (88                                      | 9120 PRINT 'TAB 10; PAPER 4; INK                                     | 2 ft"                                                                 |
| TH                                       | 6; "A"; : PRINT " - rough"<br>9130 PRINT 'TAB 10; PAPER 6; " ";      | 9470 PRINT TAB 5; "FAST green<br>2.5 ft"                              |
|                                          | PRINT " - fairway"<br>9140 PRINT TAB 10; PAPER 4;" ";                | 9460 PRINT "e.g. a ten ft. putt<br>on a medium green would require    |
|                                          | : PRINT " - green"                                                   | a strength of 5."<br>9490 PRINT "e.g. a twenty ft. pu                 |
| ins                                      | 9150 PRINT 'TAB 10; PAPER 4; INK<br>7; "B"; : PRINT " - bunker"      | tt on a fastgreen would require                                       |
| IOWN                                     | 9155 PRINT 'TAB 10; PAPER 4; INK<br>0;"E";: PRINT " - A tree"        | a strength of 8."<br>9500 GO SUB 9895                                 |
| 1; "                                     | 9160 PRINT 'TAB 10; PAPER 5; INK                                     | 9510 PRINT " A few final details                                      |
| 1.1.1.1.1.1.1.1.1.1.1.1.1.1.1.1.1.1.1.1. | 7;"D";: PRINT " - Water"<br>9170 PRINT 'TAB 10; PAPER 7; INK         | 9520 PRINT ("1) The scale on the                                      |
|                                          | 9180 PRINT 'TAB 10; PAPER 3; INK.                                    | 'birds-eye view of the hole<br>is 20 yards to one square."            |
| ier                                      | 7; "T"; PRINT " - The tee"                                           | 9530 PRINT "2) You have the option of looking at your scorecard       |
| HEN                                      | 9190 GO SUB 9895<br>9200 PRINT " Play consists of se                 | after every hole.On the card, U                                       |
| igai                                     | lecting a club, an angle and, op<br>lionally, a percentage swing."   | nder par scores are shown in red and over pars in blue.               |
|                                          | "The following are your clubs<br>and approximate yardages:"          | 9540 PRINT "3)Your legal choice                                       |
| igai                                     | 9210 PRINT "CLUB NAME                                                | of clubs is shown after the 'C<br>HOOSE YOUR CLUB' prompt."           |
| : C K                                    | 9220 PRINT "Driver 1                                                 | 9550 PRINT AT 21,0;" Fress any M                                      |
| IEN                                      | 233"                                                                 | 9560 PAUSE 0: CLS : RETURN                                            |
| 1\$ (1                                   | 9230 PRINT "2-wood 2<br>220"                                         | 9895 PRINT AT 21,0; " Press any B<br>Ey to continue ": PRUSE 0: CLS : |
|                                          | 9240 PRINT "3-wood 3                                                 | RETURN<br>9898 REM Data for U.d.graphics                              |
|                                          | 207"<br>9250 PRINT "4-Wood 4 ·                                       | 9899 REM Rough                                                        |
|                                          | 194" 4-0000 4 ·                                                      | 9900 DATA "a",255,0,255,0,255,0,<br>255,0                             |
| ine                                      | 9260 PRINT "1-iron 11/21                                             | 9909 REM BUNKEr<br>9910 DATA "6",56,124,254,127,63,                   |
| ****                                     | 9270 PRINT "2-iron 12/22                                             | 63,126,56<br>9919 REM Flag                                            |
| JB 4<br>GO                               | 168"                                                                 | 9920 DATA "(",8,24,56,8,8,8,8,8,23                                    |
|                                          | 9280 PRINT "3-iron 13/23<br>155"                                     | 9929 REM Water<br>9930 DATA "d",16,32,16,8,4,2,4,8                    |
| 3,                                       | 9290 PRINT "4-iron 14/24<br>142"                                     | 9939 REM Trees<br>9940 DATA "e",8,28,28,62,127,127                    |
| In T                                     | 9300 PRINT "5-iron 15/25                                             | ,8,8<br>9949 REM Fairway ball                                         |
| 299                                      | 9310 PRINT "6-iron 16/26                                             | 9950 DATA "1",0,0,0,24,24,0,0,0                                       |
| 999                                      | 9320 PRINT "7-iron 17/27                                             | 9959 REM Green ball<br>9960 DATA "g",0,0,60,126,126,126               |
| HEN                                      | 103"                                                                 | ,126,60<br>9969 REM Data for tree placement                           |
| URN                                      | 9330 PRINT "8-iron 18/28<br>90"                                      | 9970 DATA 10,4,11,8,12,12,13,8,1                                      |
| 4.02                                     | 9340 PRINT "9-iron 19/29<br>77"                                      | 4,4<br>9989 REM_Lengths_of holes,etc                                  |
| THE                                      | 9350 GO SUB 9895<br>9360 PRINT " There are two choic                 | 9990 DATA 361,4,389,4,206,3,500,<br>5,408,4,359,4,424,4,388,4,196,3,  |
| of<br>ogr                                | es of name for the irons as the                                      | 400,4,560,5,132,3,357,4,294,4,47<br>5,5,375,4,160,3,550,5             |
| 100                                      | second option allows you to                                          | 0,0,0,0,4,100,0,000,0                                                 |
| Second Second                            | ZX COMPLITING OCT (NOV 1983                                          | 89                                                                    |

ZX COMPUTING OCT/NOV 1983

V 1983

## Put everything you need on the keyboard with a Custom Keypanel Kit.

Everything you need IS on the keyboard with CUSTOM KEYPANELS.

These precision die-cut plastic panels fit perfectly over your keyboard and provide an instant and individual reference to all of your software.

Each Kit comes in a clear plastic storage wallet and contains: 10 Matt-black Keypanels plus sheets containing over 140 self adhesive Command labels pre-printed with words, symbols and arrows, plus a sheet of blanks for your own designs.

SPECTRUM KEYPANELS are 96x224mm and the labels are printed in 'Spectrum' bright red. A MUST for flight-simulation and all multi-key games and applications.

The FIRST add-on for your Spectrum.

ORICKEYPANELS are 105x275mm and the labels are 'ORIC' blue. Master those CTRL and ESC key combinations.

An INSTANT reference to all ORIC's keyboard functions

NOW IN 'SUPER ME PLASTIC!

Post today to Softeach Limited, 25 College Road, Reading, Berkshire, RG6 1QE.

Please send me:

Spectrum Keypanel Kits at £3.95 + 35p p&p each (overseas should add 25% for additional surface mail)

ORIC Keypanel Kits at £4.95 + 35p p&p each (overseas should add 25% for additional surface mail)

cheques/postal I enclose a total remittance of £ orders payable to Softeach Limited. NAME

ADDRESS

### DAZRAM

adds COLOUR, SOUND, A/D JOYSTICKS, FAST GRAPHICS and more to your ZX81 by linking it to a commercially available computer video game. PLUS your chance to win some of our £1000 in cash prizes for your programs. If you own one of the video games listed below then all this can be yours for £49.95. If you do not own one then take advantage of our amazing launch offe

For the first 1000 customers. Buy a DATABASE COMPUTER VIDEO GAME from us and we will give you a DAZRAM FREE!!!!!!

PLUS a games cartridge of either boxing or horse racing to demonstrate animation. (Please state preference when ordering.)

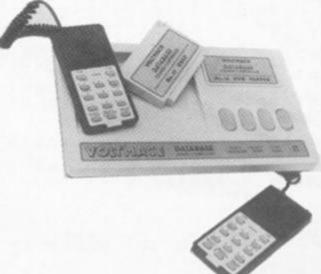

#### DATABASE

2 handsets - spring return joysticks. A/D converter in console, 14 pushbuttons on each 8 programmable colours. Sound through T.V. speaker. Tone, white noise generator, built in explosion sound. Object orientated graphics. 26 plug-in ROM cartridges available now!!!!! Including Munch and Crunch and Leapfrog.

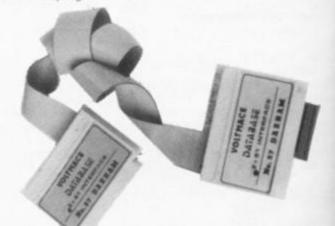

#### DAZRAM

4K Static RAM, 4K Monitor ROM. Write directly in HEX. Cursor controlled editor. Machine code teaching manual, with special "help" program. Displays 128 bytes of RAM.

DAZRAM IS THE ENTERTAINING WAY TO LEARN MACHINE CODE

DAZRAM works by having a 4K static RAM which can be software switched from the ZX81 to the video game. The unit plugs onto the ZX81 expansion slot leaving it free to add on printers, rampacks etc. The other end plugs into the cartridge slot of the video game either directly or via a cartridge adaptor (patent pending). Programs are written in 2650 machine code on the 2X81 keyboard using the monitor ROM in DAZRAM. DAZRAM has a manual to teach you assembler and machine code programming and all the informa-tion that you need to program the game. The ROM also contains ready written subroutines that you can append and patch into your own games. Also "HELP" which allows you to change shapes, colours, sizes and positions before you really understand the programming. PLUS utilities like binary to Hex conversion, relative offset calculation and debugging routines. Send cheque or POs to Tick Voltmace Ltd., Park Drive, Baldock, Herts. Tel: (0426) 894410

| Please send me:                                                    | -      |
|--------------------------------------------------------------------|--------|
| One Database Computer Video Game plus<br>Cartridge and Free DAZRAM | £79.95 |
| One DAZRAM                                                         | £49.95 |

| one | vn | 6 m. | M N | n – |
|-----|----|------|-----|-----|
|     |    |      |     |     |

N/0

ň

One Cartridge Adaptor (state tor which model)

Cartridge Adaptors are available for: ACETRONIC MPU 1000 and 2000; RADOFIN 1292 & 1392; PRINZTRONIC VC 6000; INTERTON VC 4000 Prices are inclusive of VAT:- please add for packing and posting Database £4.50, Dazram £1.00, cartridge adaptor 50p. Send stamped addressed envelope for more details.

Box

ZX C

£4.50

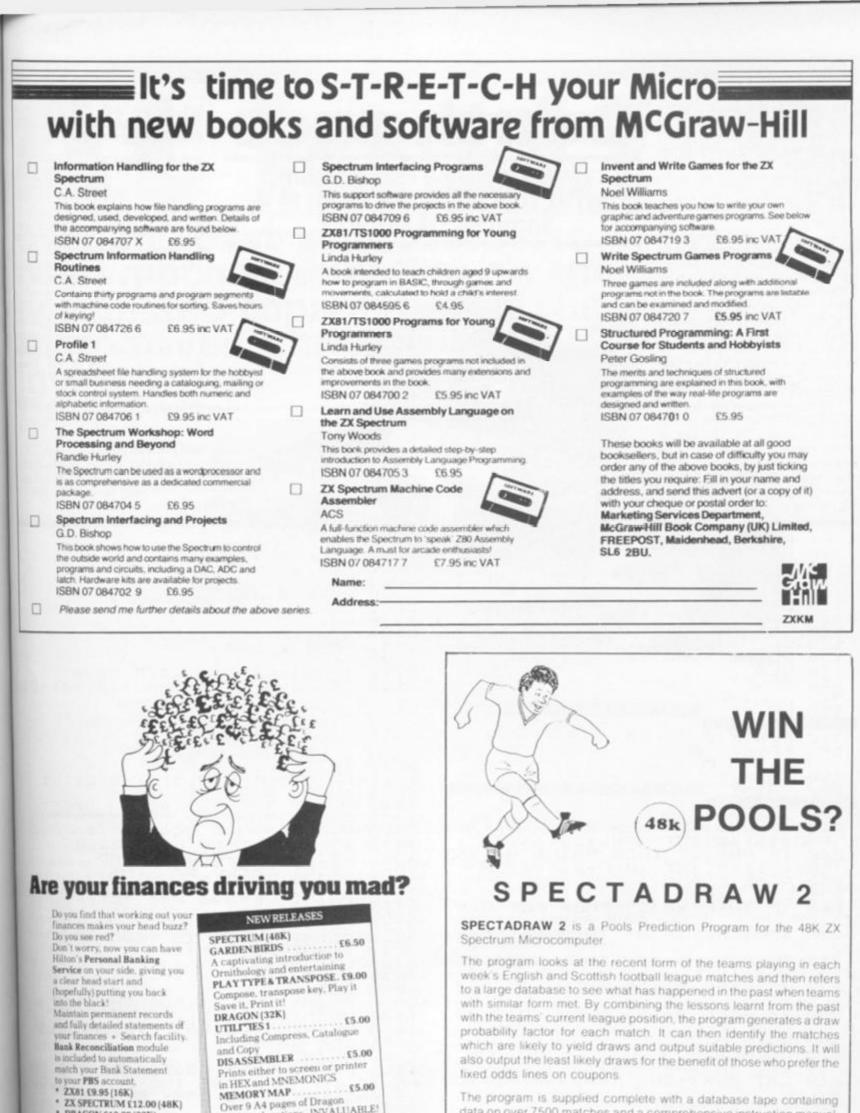

The program is supplied complete with a database tape containing data on over 7500 matches and a comprehensive instruction manual.

Program, database (both on high quality cassette) and instruction manual £12.95 inclusive. (Cheques/PO's payable to B.S. McAlley).

SPECTADRAW 1 Cowleaze, Chinnor, Oxford OX9 4TD

HILTON

COMPUTER

SERVICES

ZX SPECTRUM £12.00 (48K)

ce provided

DRAGON \$12.00 (32K) BBC 19.95 (32K) PBS only

guaranteed after a

1983

Memory locations. INVALUABLE!

Hilton Computer Services Ltd

(Dept ZC) 14 Avalon Road

Orpington, Kent BR6 9AX

Ask for the PBS at your local or

CHEDER IN POST Ispecifying machin OR at the POST OFFICE using TRANSCASH ACCOUNT 302 9557

1g

id

The object of this game is to try and manoeuvre your car (represented by an asterisk) across the screen as many times as possible. The trouble is that your opponents have set up a scheme to try and stop you in your quest by setting up a series of road blocks.

Trouble is that your opponents haven't had much time to set up the roadblocks so some of them are not as good as others. The ineffective roadblocks are represented by grey blocks (made up from the graphics character on the 'H' key) and you get points for smashing through these. But you must take care of the black roadblocks.

To move around the screen, you use the '1' key to move the asterisk up and the 'A' key to move the asterisk down. Points are scored each time you cross the screen. Every fourth time you manage to cross the screen you will be awarded an extra life,

### Death race Drive your ZX81 to the limit

ZX81 GAME

with this program from M D Samuels of Norfolk.

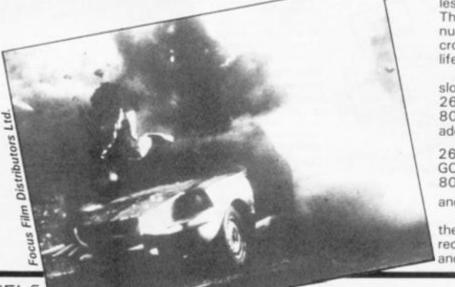

but watch out for the blat roadblocks as you will lose all each time you hit one!

#### Too easy?

To alter the difficulty of the game, try changing the '.5' in lines 210 and 220. Also, if yo want to give yourself more to less) lives, alter the '5' in line 92. The '4' in line 1030 controls to number of times you have to cross the screen to gain an extra life.

0 b d

he

w Z

fir

ye

pe

de

bo

y(

b

M

re

01

in

60

t٧

in

F

S

In

N

-

Z

Should you find the gameta slow, then try duplicating line 260, 270 and 280 as line 8000, 8010 and 8020. The add the following lines:

260 IF PEEK B< >0 THE GOTO 8000 8030 GOTO 290

and remove lines 270 and 280 To SAVE the program, press the Break key, start the taps recorder and type RUN 7000 and press Newline.

M.D.SAMUELS 10200 REM LET 2020 POR G=1 TO NEXT G HS=0 LET 2030 TO 4 LET L1=5 100 5=0 B,151 G=1 TO 2050 POKE 110 LET A=PEEK 16396+256\*PEEK FOR 1 2060 4 NEXT 2070 G 115 120 LET B=A+332 2030 POKE B, 128 LET L1=L1-IF L1=0 TH LET C=23 2090 GOSUB 4000 130 L1=L1-1 L1=0 THEN GOTO 3000 2100 140 CLS 2110 "SCORE = PRINT HISCORE =" 150 LIVES= LET (RND +19) +2) +33 B=A+(INT HS; +2 160 PRINT 2130 GOTO 1060 FOR F=1 T F=2 PRINT AT F 21 70 TO 20 F,0; FOR .. 3010 PRINT 180 H. .. 3020 NEXT F AT 0,7;S;AT 0,29;L1 AT 1.0; TAB 12; "DEATH RACE" TAB 12; "DEATH RACE" "YOUR SCORE=";S S THEN GOTO 3200 "HI-SCORE=";HS "HELD BY ";H\$ PRINT 190 F 3025 PRINT 200 PRINT 3040 205 LET PASS=0 210 IF RND>.5 THEN PRINT AT INT (RND \*19) +2, INT (RND \*23) +4; "ﷺ" 220 IF RND>.5 THEN PRINT AT INT (RND \*19) +2, INT (RND \*23) +4; "■" 3050 3060 3070 210 PRINT PRINT 220 3080 230 POKE B,0 LET B=B+1 LET "FRESS ANY KEY .... INKEYS="1" THEN LET B=B-IF 240 PAUSE 4E4 33 GOTO PRINT INPUT SO T "WHAT IS YOUR NAME?" INKEY \$="A" THEN LET B=B+ 250 IF 33 Hs LET HS=S 260 IF PEEK B=128 THEN GOTO 200 0 3100 270 PEEK B=136 THEN LET IF 5=5+ 4000 CLS 1 13; "DEATH RACE" 13; " 4010 PRINT TAB 280 IF PEEK B=151 THEN GOTO TAB 100 4020 PRINT 1983 M.D.SAMUELS ø 4030 PRINT 16K RAM" PRINT 290 POKE B,C ZX81 210 PASS=PASS+1 GOTO LET 300 4040 1000 "THE OBJECT OF THE GA DODGE THE BLACK BLOC THE GREY BLOCKS." PRINT 4050 1010 B=A+(INT (RND \*19) +2) #33 IS ME TO PRINT 2 AND KS LET LET S=S+10 IF PASS<4 LET PASS=0 1020 4050 "USE KEY TO MOVE 1030 THEN GOTO 1060 1 TO MOVE UP 1040 DOWN. AND A LET L1=L1+1 PRINT AT 0, 4080 PRINT ANY 1050 KEY ... 0,7;5;AT 0,29;L1 4É4 1060 4.090 GOTO 230 1070 4100 RETURN LET PASS=0 7000 SAUE "DEATH RACE" 2000 FOR F=1 TO 10 7010 RUN 2010

#### HARDWARE REVIEW

black a life

f the .5' in if you re (or e 90. Is the ve to extra

lines lines Then

THEN

280. press tape 000,

+33

5

GA

UP

1983

AC ICSC Over the past year there has been much speculation on the design and capabilities of the Microdrives. Chris Palmer investigates. repitition of the port on the back of the Spectrum and will allow the connection of other Spectrum peripherals as normal), two 3mm jack sockets for the network and a 9 pin D-type socket for the connection to RS232 peripherals. More of these later.

#### The Microdrive

The Microdrive is about the size of two cigarette packets placed on top of each other. On either side of it are the slots into which the ribbon cable connectors fit. The rest of the case is unbroken save for a tiny slot on the front into which goes the cartridge and an L.E.D. Contained with the

It's hard to believe it's finally here. After long months of waiting and speculating, the ZX Spectrum Microdrive has finally appeared. By the time you read this, thousands of people will be exploring the delights of these little black boxes.

So, what do you get for your money? First off it will not be any good buying a Microdrive on its own. The reason for this is that the operating system is contained in ROM on another device called the Interface 1. It is these two units we will be looking at in this review.

#### **First moves**

So having paid £29.95 for the interface and £49.95 for the Microdrive, what do you do

with them? The first move is to connect the Interface to the Spectrum. The Interface takes the form of a long black plastic box. It is the same width as the Spectrum, about two inches deep and the same height. Raised out of the back of the Interface is the connector. This plugs into the Spectrum's expansion socket, placing the rest of the Interface underneath the body of the Spectrum. It is possible to permanently attach the Interface to the Spectrum by removing the two screws from the back of the Spectrum's case and replacing them with the screws which are included in the Interface.

On the left side of the Interface is a cutaway slot which houses an edge connector. Onto this you push one end of the

ribbon cable supplied with the Interface. This will provide the link to the Microdrive. One thing to be very careful of is which way round you attach the cable. Because the connector isn't keyed, it is possible to reverse the connections on each end. If you power up the system with these connections reversed then you can almost certainly say goodbye to the Microdrive and possibly the Spectrum as well. Needless to say we did not test this eventuality!

Interface 1 uses do not stop at controlling the Microdrive, however. For your money you also get an RS232 interface and a network capability. From left to right across the back of the Interface you have the following ports: Spectrum expansion port (this is simply a drive is the control circuitry, motor and read/write head.

When the Microdrives were first hinted at we were led to believe that they were to be smaller brothers to the 51/4" disc drives which were available for other micros. Not so. The Microdrives use a system not a million miles removed from the old eighttrack cartridge players. That is to say that inside each cartridge is twenty feet of tape, joined in an endless loop. This is hard to visualise at first because the cartridge is about the size of a match box and only a couple of millimeters deep.

At first sight the cartridges have a very fragile appearance, but they seemed to stand up to the punishment which was inflicted upon them during the review. Sinclair Research

#### HARDWARE REVIEW

| Fig. 1. Microdrive commands. |                                                                                |
|------------------------------|--------------------------------------------------------------------------------|
| CAT 1                        | Provides a catalogue of all the files on drive one.                            |
| LOAD * ''m'';1;''name''      | Loads the file called 'name' from drive one.                                   |
| SAVE * ''m'';1;''name''      | Saves the file called 'name' to drive one.                                     |
| MERGE * ''m'';1;''name''     | Merges the file called 'name' into<br>the program in memory.                   |
| ERASE ''m'';1;''name''       | Erases the file called 'name' from<br>drive one.                               |
| FORMAT ''m'';1;''name''      | Formats a blank cartridge and gives it the name 'name'.                        |
| OPEN #4;''m'';1;''name''     | Opens a data file called 'name'<br>on drive one.                               |
| VERIFY''m'';1;''name''       | Verifies the program called<br>'name' on drive one.                            |
| RUN                          | When typed after a NEW, RUN will load the file called 'run' on Microdrive one. |

| Fig. 2. RS232 connections. | Pin 5 - CTS (output).  |
|----------------------------|------------------------|
| Pin 1 - No connection.     | Pin 6 - No connection. |
| Pin 2 - TX data (input).   | Pin 7 – Ground.        |
| Pin 3 - RX data (output).  | Pin 8 — No connection. |
| Pin 4 – DTR (input).       | Pin 9 - +9v.           |

claim the tape will remain stable for at least 5,000 accesses, but given the fragility of the system I think it would be necessary to keep back-up copies of your software.

Storage capacity for the cartridge can be anything between 80K and 100K. The cause of this imprecise figure is due to the action of the Microdrive when formatting a new cartridge. When you do this the cartridge is checked for any faulty sectors on the tape. If one is found, the tape will be marked to prevent from using this bit. On average, the cartridge usually comes out of formatting with around 90K clear. If this figure is below 80K then Sinclair Research will replace the cartridge.

One slightly worrying point about the operation of the cartridge is that the read/write head stays in contact with the tape at all times. Given that the tape runs at 30 ips you would think that head wear would be a major problem. However, the Sinclair Research engineers claim that the head should remain intact for the active life of the unit. It could also be quite horrific if the tape broke. You would end up with five or six feet of tape in the drive before you even knew that something was wrong!

Access times off the drive are quite fast. The entire loop will pass through the drive in ten seconds. For a 48K program the loading time can be as small as four seconds, but this depends a lot on where the head is positioned in relation to the start of the program. The speed of the drive is best illustrated by loading a SCREEN\$. Where as off tape the picture builds up painfully slowly, on the Microdrive it looks very much like someone has opened a venetian blind over the screen. Very impressive.

#### The software

As I mentioned earlier, the Interface contains the drive operating system. Fitting the Interface now gives meaning to all those keywords which you've had on your Spectrum since you bought it and have not been able to do anything with. For a list of the new commands and their syntax take a look at Fig. 1.

Because the network, cassette and Microdrive share some of the same keywords it has become necessary to add some quite long-winded syntax to them. For instance, if you want to load a file from the Microdrive you have to issue the following command:

#### LOAD \* ''m'';1;''name''.

The first part tells the computer it is going to load a file, the star tells it that it is one of the new commands, the "m" indicatates that the file is coming from a Microdrive, the one tells it which Microdrive and the "name" is the file name. As I said, long-winded, but you get used to it quite quickly.

As well as supporting program files, the Microdrive will also support data files. These are created using the OPEN # command. Using this you can store data sequentially on the cartridge. This is a very fast way of storing a lot of data.

Due to the nature of the data storage system you cannot have random access files. A random access file is a file in which you can access a piece of information without having to read all the items before it in the file. To simulate this sort of file using the Microdive you would first have to read the entire file into the computer's memory and search for the information you want there.

You can find out what is contained on the cartridge by using the CAT command. Using this command will cause the drive to read the entire cartridge and make a note of the files it finds. It will then display the file names on the screen, along with the name of the cartridge and how many kilobytes of store are left.

You are not restricted to just one Microdrive. You can, in fact, link up to eight drives to the Spectrum. At first it was thought that with eight drives attached, the drain on the Spectrum's power supply would be to much. However, when you study the command set it becomes obvious that only one drive can be active at a time. Whilst this is good in as much as you won't melt down your power supply, it does mean that you will not be able to make direct drive-to-drive copies. This means that backing-up your cartridge could become a little tedious, especially if you have a lot of small programs on it. The cartridges have a small tab on the side which can be broken off in the same way as the 'recordprotect' tabs on cassette tapes. Doing this will make the whole cartridge read-only.

#### The network

One aspect of the Interface which should excite any educational Spectrum users is the network. By plugging together Spectrums using the jack-to-jack cable supplied you are able to link between two and 64 Spectrums into a network. Once this has been set up you can send and receive data between any or all the Spectrums which are active on the network. You can also use a peripheral attached to one Spectrum from a completely different Spectrum.

It is also possible to broadcast a program from one Spectrum and have all the machines on the network receive it.

The Interface 1 unit is attached to the Spectrum via the edge connector. Sockets are included on the Interface 1 unit to allow for the ZX Microdrives, RS232 peripherals, networking and other Sinclair peripherals, such as the ZX Printer.

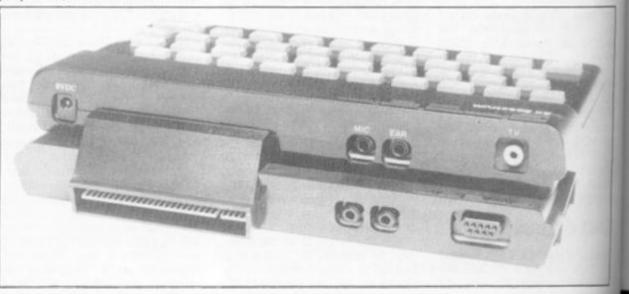

tur

lon

and

also

tion

Arc

ma

as

nex

The

Mic

ZX (

#### HARDWARE REVIEW

Once established, each Spectrum on the net is given a number by using the FORMAT command. Having assigned identifiers to all the Spectrums you can then SAVE and LOAD programs between then using the SAVE \* and LOAD \* commands. In fact, all the operations carried out over the net are similar to the operations used to move data and programs to and from the Microdrive. Once again the data transfer rate is extremely high. A SCREEN\$ takes only a few seconds to be sent and received.

#### The RS232

een,

car-

ytes

d to

can,

rives

was

rives

the

pply

iver,

land

that

re at

in as

own

does able

frive that

idge

ous,

it of

car-

the

iff in

ord-

ette

the

face

any

rs is

ging

the

you

two

net-

set

eive

e on use

one

bad-

pec-

ines

the

The final function of the Interface is to provide a standard RS232 interface channel. Using this you can send and receive information from your Spectrum to printers, modems and even different sorts of computers. Figure 2 shows the pin-out specification for the Spectrum's RS232. By using the network in conjuction with a single RS232 compatable printer hooked up to one Spectrum, that Spectrum can then print out anything sent to it from anyone of the other Spectrums.

To compliment the RS232, Sinclair Research can also supply a ready-made interface lead which has the 9 pin D-type one end and a 25 pin D-type on the other. This will be useful as most RS232 peripherals have this sort of connection.

#### The conclusion

Overall, I was impressed by the compactness and the thought behind the Microdrive/Interface system. Whilst it is not as powerful as some others and the control of the system tends to be longwinded, there is certainly nothing to touch it for price.

So, what effect will the Microdrive have one the software market? I can see two possible outcomes. First it will be a great help to anyone who likes adventures. Just think of the possibilities in an adventure which can be up to '148K long.

Wordprocessor, database and accounting programs will also now become a viable addition to the Spectrum library. Arcade style games can be made more complex. As soon as you finish one section, the next is loaded off the drive.

That's the positive side. The negative side to the Microdrive is that software will

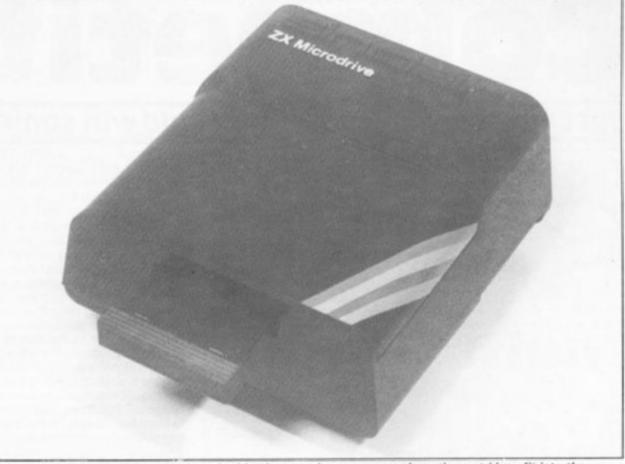

The ZX Microdrive in all its splendour. In this photograph, you can see how the cartridges fit into the front of the drive unit.

cost more if it is supplied on cartridge. This is because a cartridge costs a lot more than a tape in the first place and it will also cost a lot more to duplicate them. This might mean that only the larger software companies will be able to afford the expense of producing for the Microdrive. So don't throw away your tape recorder just yet!

To conclude, I liked the Microdrive and I was sorry to see the review sample disappear back to Sinclair Research. One last point. When will

other computer manufacturers follow Sinclair Research's lead and provide similar facilities for their underprivileged users?

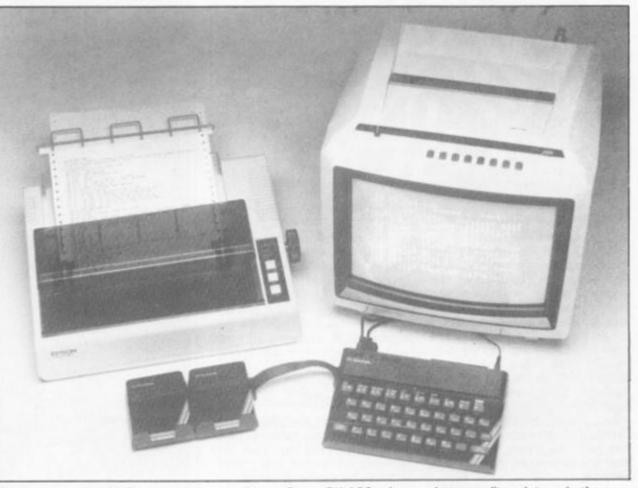

Here you can see the Spectrum connected to an Epson RX 180 printer, a letter quality printer, via the RS232 interface.

#### COMPETITION

**Competition** Just for the record . . . you could win some software here!

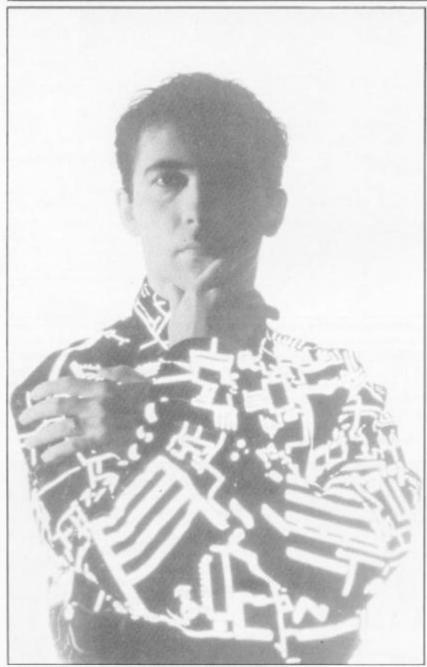

Pete Shelley, sporting his techno-flash sweater.

As you seem to have had some fun with last issue's competition, judging from the stream of entries we've received in the editorial office, we're keeping the 'cartoon' theme going for this issue's competition.

All you have to do to stand a chance of winning a prize is to study the two cartoons reproduced below. They may look the same when you first look at them, but if you look a bit more carefully you'll find a number of differences between the two. As a hint, I'll tell you that the cartoon on the left is the original.

To enter this competition, circle around the areas different to the original cartoon on the cartoon on the right. Then, when you are sure you have found all the differences, fill in the coupon at the top of the cartoon, cut it out and put it in an envelope. Now, before you send it off to us, make sure you write the number of differences you have found on the back of the envelope.

#### The prizes

There will be ten first prize winners and ten runners-up to this competition, and the winners will be the first correct entries picked out of a hat (providing we've got one big enough!) at random. The ten first prize winners will receive the very successful solo LP by Pete Shelley called XL1, Chris Sievey's single Camouflage, and the single, Talk To Me, by Mainframe. The ten runners-up will receive copies of the two singles by Chris Sievey and Mainframe. All the prizes will be signed by the artists.

Pete Shelley, as a Spectrum user, decided it would be nice to illustrate some of the songs on his new album with the lyrics onscreen. Having written a BASIC program to do roughly what he wanted, Pete then consulted a friend of his from Manchester University, Joey, who transformed his idea into machine code. The final program looks great, with the lyrics of the song flashing across the screen as they're sung on the record. The songs are excellent as well - it's no surprise XL1 has done so wel in the LP charts! ST PZ SC BI

R

0

er

PI

ar

Is

EI

M

as

tic

.

CC

th

er

• m 1

av

er

SE

th

pi • th cc

Chris Sievey's single. Camouflage, contains three programs for the ZX81 on the flip-side. The first illustrates the lyrics to his song on the A-side, and the other two are games programs, one for the 16K and one for the 1K ZX81. These games are versions of an arcade-type game called Flying Train.

Last but not least comes the

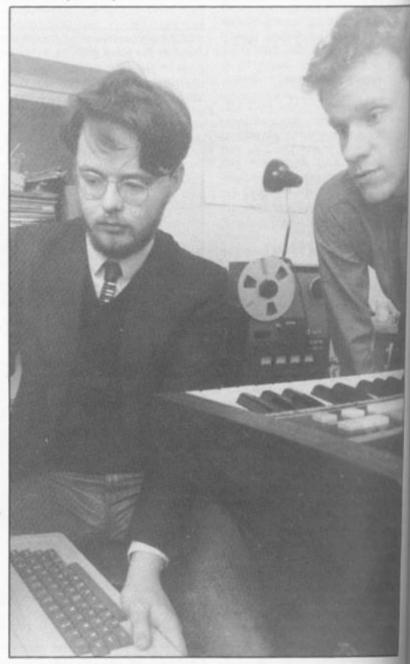

John Molloy and Murray Munro of Mainframe.

single from Mainframe called Talk To Me. This single contains programming material for the ZX81 and Spectrum, as well as something for the Apple and BBC Micro.

#### Rules

e!

hine

oks

song

1 85

The it's

well

gle,

ree

the

the

ide.

mes

and

lese

ying

the

an

 This competition is open to all UK and Northern Ireland readers of ZX Computing except employees of Argus Specialist Publications Ltd, their printers and distributors, employees of Island Records, employees of EMI Records (UK), employees of MC<sup>2</sup> Music, or anyone else associated with the competition.

• As long as the correct coupon is used for each entry, there is no limit to the number of entries from each individual.

• All entires must be postmarked before November 30, 1983. The first prizes will be awarded to the first ten correct entries picked at random. The second prizes will be awarded to the next ten correct entries picked at random.

 The winners will be picked by the Editor of ZX Computing. No correspondance will be entered into with regard to the results, and it is a condition of entry that the Editor's decision is accepted as final.

COMPETITION

• The winners will be notified by post and the results of the competition will be published in a future issue of *ZX Computing*.

Address your entries to:

#### ZX Computing — spot the difference, 145 Charing Cross Road, London WC2H OEE.

#### Results

Firstly, thank you everyone for sending in your limericks — they were all better than my feeble example limerick.

However, someone must win and I'm afraid quite a few of you must lose (but there's always another time!). For the best limerick entry, the £50 prize of Sinclair Research software must go to CR Jackson of Blackburn, Lancashire. The two runners-up are Garry Copeland of Stafford and TE Burbis of London SW14 who will receive £30 and £20 respectively of Sinclair Research software.

Congratulations to all three of you.

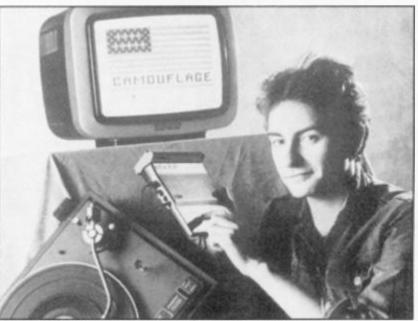

Chris Sievey demonstrating the graphics on his Camouflage single

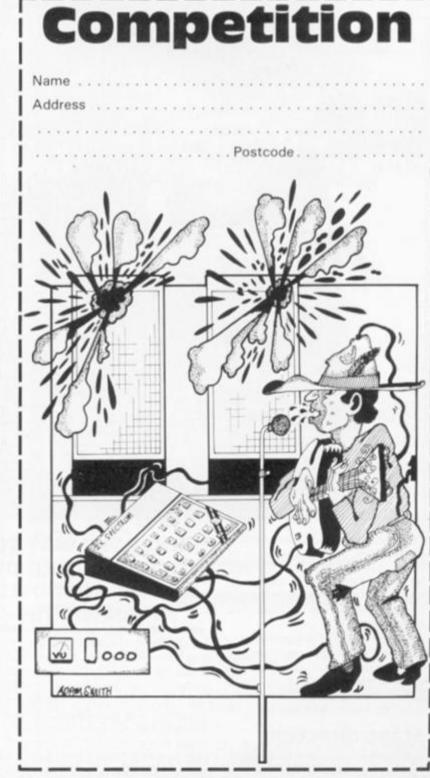

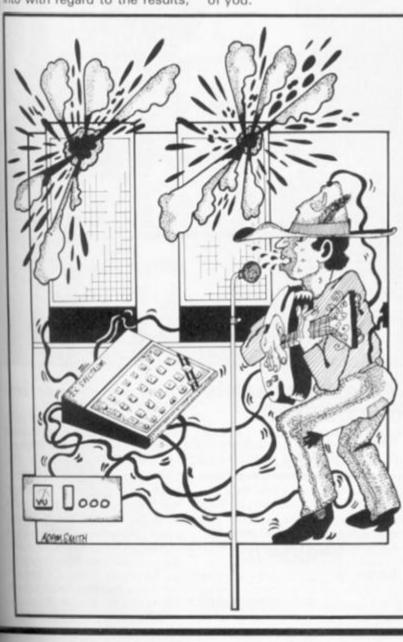

ZX COMPUTING OCT/NOV 1983

#### ZX81 GAME

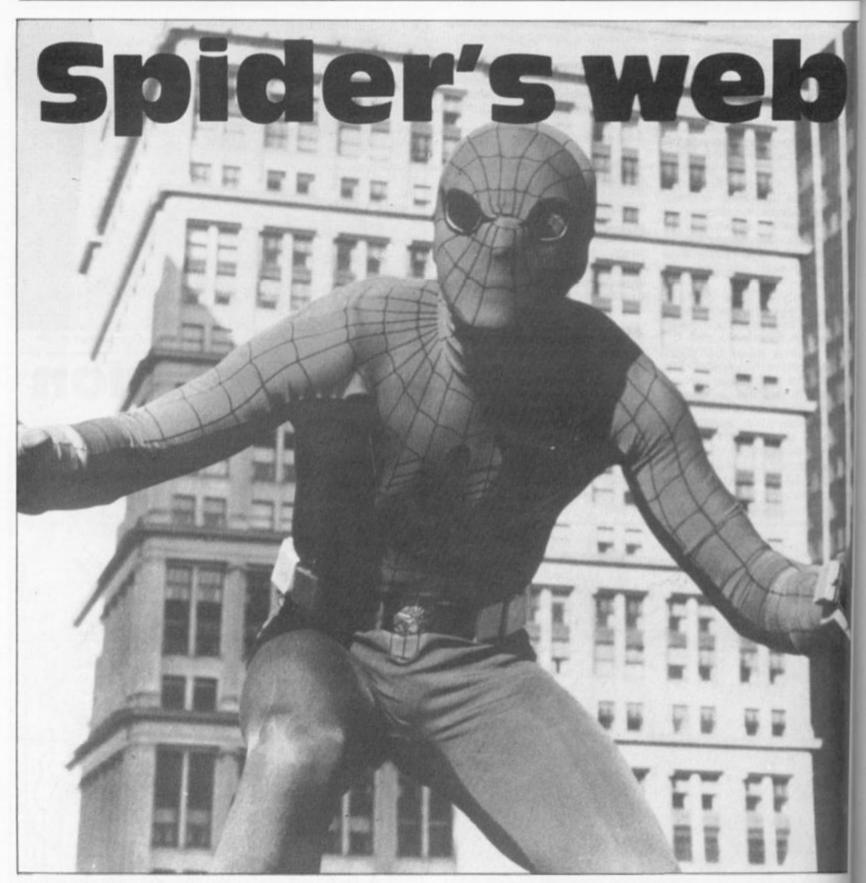

This game occupies just over 8K of memory, and is made up of three games which are interrelated. You are a common household spider whose task is to escape from the bathroom to freedom.

When you RUN the program you will have a chance to see the instructions, but in order to understand the aims of each game, here follow some details that you might find helpful.

#### Stage direction

Game 1 — Two deadly drips are forever destined to fall down the

#### Find your way to freedom in this challenging program from Nicholas Wilding of Henley-on-Thames.

plughole from which you are trying to escape. You must avoid these drips by sheltering in the hideouts which are randomly situated in the pipe. In order to progress up the plughole you have to emerge from these hideouts. As you enter each one of the five new screens of plughole you encounter, your starting position will always be safe. **Game 2** — By swinging on your web, you can avoid the obstacles both one and two squares below the spider's eyes to reach the bathroom floor.

**Game 3** — The third game gives the spider a chance for the final escape. In order to exit by the bathroom door (a graphic 'D') the spider must avoid obstacles in its path.

Pr de Her to h

Line

Line

Line

Line Line Line

Line

Line

Line

Lin

E

4

K

ĸ

Ķ

KO

Y

11

1

īi

ZX

The spider may collect up to three of these obstacles without losing a life. However, it is best to avoid them for if the bathroom door can no longer be seen (ie it is closed) the spide will need to collect an extra obstacle to re-open it. If you have already collected three obstacles, you will lose a life you are allowed three lives only

To reach Game 2, Game 1 has to be mastered, and to reach Game 3, both preceeding games must be completed.

#### ZX81 CAME

#### Program description

Here follows an explanation as to how the program works:

| Lines 10-70     | Ask if instructions are needed (line 15) and set up the variables needed for Game 1.                                                                                     |
|-----------------|----------------------------------------------------------------------------------------------------|
| Line 100        | Prints the spider (S\$).                                                                                                    |
| Lines 110-150   | Move the drips down one square, and check whether the spider has been hit.                                                                                               |
| Line 160        | Checks to see if the spider has completed a screen of the plughole.                                                                                                    |
| Lines 165-210   | Move the spider if a key has been pressed.                                                                                                    |
| Lines 1000-1090 | Draw a screen of the plughole.                                                                                                    |
| Lines 1100-1160 | Set up the co-ordinates of the two drops.                                                                                                    |
| Lines 2000-2030 | Inform you that you have been killed. An endless loop.                                                                                                    |
| Lines 3000-3170 | Congratulate you on completing the first stage<br>of the game, and ask if you wish to continue —<br>if not the program ends in an endless loop<br>(lines 3160 and 3170). |
| Lines 4000-4030 | Initialise the variables used in Game 2.                                                                                                    |
| Lines 4100-4160 | Form the main Game 2 loop.                                                                                                    |
| Lines 4415-4570 | Swing the spider across the screen if required.                                                                                                    |
| Lines 5000-5020 | Make the words and score fit with the 'doom message' in lines 2000 to 2030.                                                                                              |
| Lines 5100-5199 | Congratulate the player on completing Game 2 and introduce you to Game 3.                                                                                                |
| Lines 5200-5298 | Draw the screen border for Game 3.                                                                                                    |
|                 | Print more obstacles on the screen.                                                                                                    |

NICHOLAS WILDIN 57 REM B REM 9 CLS 10 RAND 15 GOSUB 7000 LET ULT=INT (RND \*5) +1 LET SC=0 LET S\$="""" GOSUB 1000 20 40 50 60 GOSUB 1100 70 GOSUB 1130 100 PRINT AT X,Y;5\$ 110 PRINT AT D1X,D1Y;" ";AT 110 PRINT AT DIX,DIY; ";AT D2Y;"" 120 IF CORND AND D2X()20 THE T D2X=D2X+1 130 IF D2X=20 THEN GOSUB 113 134 IF D1X()20 THEN LET D1X= ET 1 136 IF D1X=20 THEN GOSUB 110 140 PRINT AT D1X,D1Y; 142 IF PEEK (PEEK 16398+256\*) 16399) <>0 THEN GOTO 2000 144 PRINT AT D2X,D2Y; 146 IF PEEK (PEEK 16398+256\*) (16399) <>0 THEN GOTO 2000 150 PRINT AT D1X,D1Y; "````;AT 1 D2Y; "```` 160 IF X=2 THEN GOSUB 1000 165 IF INKEY\$="`` THEN GOTO 1 167 PRINT AT X,Y; "``` 170 PRINT AT X,Y-1; 180 IF INKEY\$="5" AND PEEK (1 6398+256\*PEEK 16399) <>CODE 11 K к K 16398+256 \*PEEK 16399) (>CODE 10390+256\*PEEK 10399) (>CODE THEN LET Y=Y-1 190 PRINT AT X,Y+3; 200 LET Y=Y+(INKEY\$="8" AND (PEEK 16398+256\*PEEK 16399) DE "") 202 IF INKEY\$="7" AND Y>13 A (16 THEN LET X=X-1 205 LET C=C+1 210 GOTO 100 ODE Y<16 205 GOTO 100 LET T 5C=5C+1 SC=5 THEN GOTO 3000 1000 1001 1002 CLS LET RND=INT (RND+9)+1 FOR L=0 TO 21 LET N\$=" 1005 LET 1010

| Lines 5400-5490 | Print the spider on the screen and check if it has bumped into a graphic character (bath-<br>room obstacle). |
|-----------------|----------------------------------------------------------------------------------------------------|
| Lines 5500-5595 | Inform you that you are lumbered with another obstacle and print another door on the screen.                 |
| Lines 5600-5610 | Form an endless loop telling you that you're dead.                                                           |
| Lines 5700-6150 | Draw the 3D bathroom door and make the spider walk out.                                                      |
| Lines 7000-7700 | Form the instructions.                                                                                       |
|                 | Make the program self-RUN. (When SAVEing the program, type GOTO 9980.)                                       |
|                 |                                                                                                    |

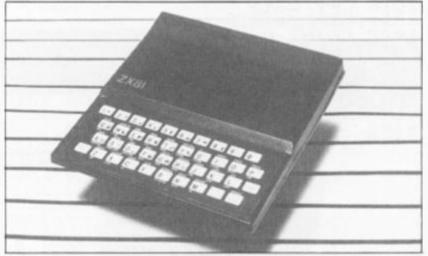

| 1G 📓       | 1030 LET RN=RND<br>1040 IF RN<.3 THEN LET NS="                                      |
|------------|-------------------------------------------------------------------------------------|
|            | 1050 IF RN>.7 THEN LET NS="                                                         |
|            | 1055 PRINT N\$<br>1060 NEXT L<br>1070 LET X=20                                      |
|            | 1080 LET Y=15<br>1085 PRINT AT X,Y;5\$                                              |
| D2X        | 1100 LET D1X=0<br>1110 LET D1Y=15+INT (RND+3)                                       |
| EN L       | 1120 RETURN<br>1130 LET D2Y=15+INT (RND*3)<br>1140 LET D2X=0                        |
| 30<br>=D1X | 1150 LET C=0<br>1150 RETURN<br>2000 CLS                                             |
| 88         | 2007 LET C\$=" SCREENS"<br>2008 IF SC=1 THEN LET C\$=C\$(1 TO                       |
| *PEE       | 2010 PRINT AT 10,0; "THE TERRIBLE                                                   |
| PEE        | 2015 PRINT AT 15,3; "YOU WENT THE                                                   |
| D2X        | 2020 PRINT AT 5,13; "OUCH"; AT 5,1<br>3; "DUCH"<br>2030 GOTO 2020                   |
| 110        | 3000 CLS<br>3010 FOR Q=1 TO 15<br>3020 PRINT "";TAB 31;"""                          |
| PEE        | 3030 NEXT 0<br>3040 PRINT                                                           |
| PEE        | 3050 FOR 0=1 TO 6<br>3055 PRINT "                                                   |
| AND        | 3050 NEXT 0<br>3070 FOR 0=21 TO 10 STEP -1                                          |
|            | 3080 PRINT AT 0,14;5\$;AT 0,14;"                                                    |
|            | 3090 NEXT 0<br>3100 PRINT AT 12,0;"AUNSPERGUERT<br>DIS-YOU HAVE MADE IT";AT 12,0;"C |
|            | ONGRATULATIONS"<br>3110 PRINT<br>3120 PRINT TAB 0; "DO YOU WISH TO                  |
| 38         | DESCEND FROM THE BATH ONTO                                                          |
|            |                                                                                     |

ZX COMPUTING OCT/NOV 1983

avoid

up to ithout s best the

ger be spider

extra

you

three

a life;

conly.

ime 1

reach

/ 1983

#### ZX81 GAME

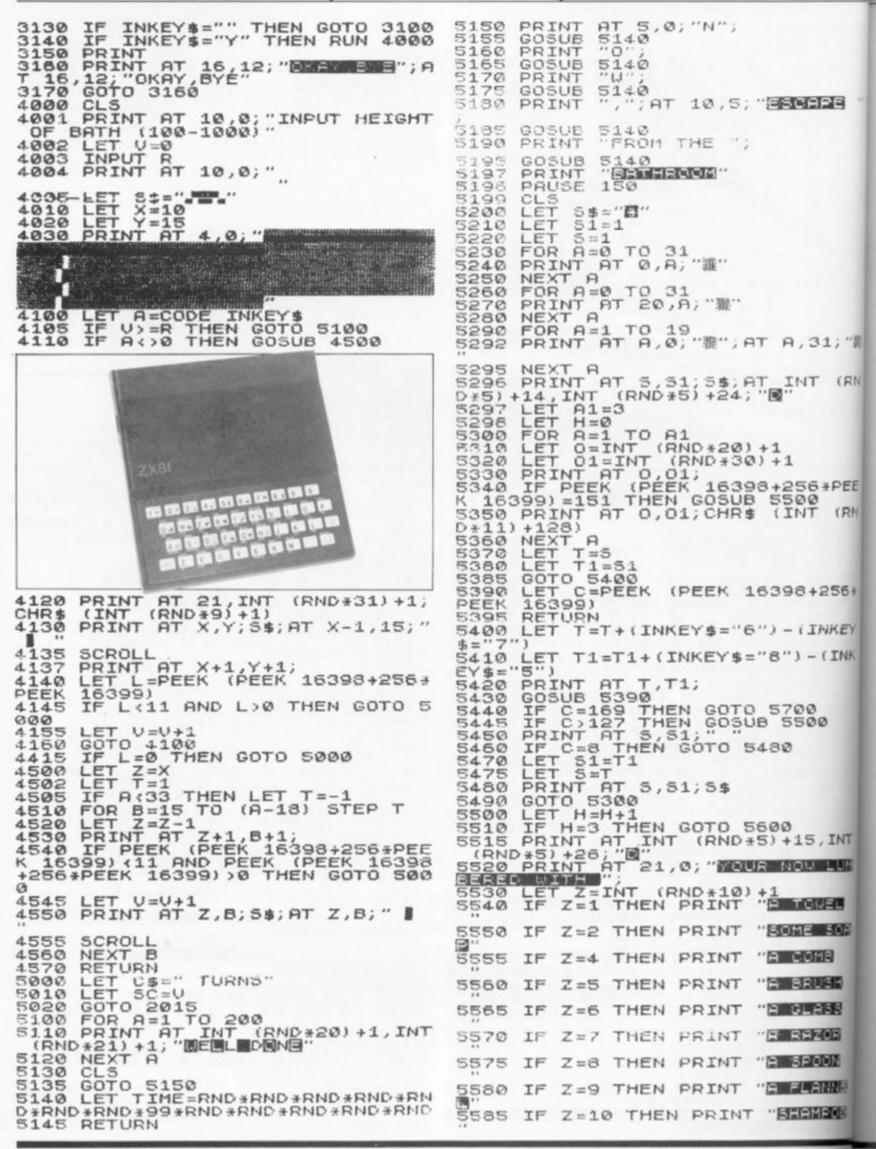

ZX

#### ZX81 GAME

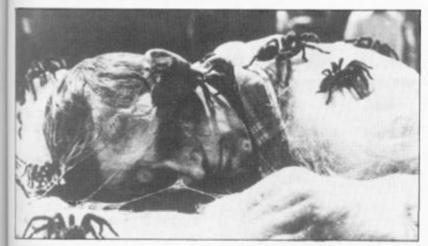

5590 LET A1=A1+1 5595 RETURN 600 PRINT AT INT (RND +20) +1, INT (RND +15) +1; "RUCH YOUR FILE" 610 GOTO 5600 5600 5610 CLS 5700 ;"罪 5710 FOR 5710 FOR A=5 TO 19 5720 PRINT AT A, 10; " 5730 NEXT A 5740 PRINT AT 12,17; "FT"; AT 19 5750 PRINT AT 5,20; "FT"; AT 19 ,20; "FT AT 5,5; "FT"; AT 19, (RN 5780 FOR A=0 TO 4 5790 PRINT AT A,A; """" 5800 NEXT A PEE LET B=0 FOR A=29 TO 25 STEP -1 PRINT AT B,A;""" LET B=B+1 NEXT A 5805 (RM 5810 5820 FOR A=20 TO 21 PRINT AT A,B;"""" LET B=B-1 NEXT A LET B=25 FOR A=20 PRT 5825 5830 5840 5850 5860 56 ¥ 5870 5880 KEY 5890 FOR A=20 TO 21 PRINT AT A,B;"" 5900 INK 5910 LET B=B+1 NEXT A FOR A=6 TO 18 PRINT AT A,5;""";AT A,24;"" 5920 5930 5940 5950 5960 NEXT A FOR A=5 TO 19 PRINT AT A, 17; " 5970 5980 5990 NEXT A 5000 PRINT AT 12,17; """" 5010 FOR A=21 TO 19 STEP -1 5020 PRINT AT 20,A; """" 5025 FOR B=1 TO 10 5027 NEXT B PRINT B INT 

 5028
 PRINT AT 20,A;
 7550 IF INKEY\$=""THEN GOTO 7030"

 6030
 NEXT A
 7570 GOTO 7030"

 6050
 LET SS=RND\*RND\*RND\*RND\*RND\*RND\*
 7600 PRINT AT 4,2;"";AT 5,1;""

 7600
 PRINT AT 4,2;"";AT 5,1;""

 7600
 PRINT AT 4,2;"";AT 5,1;"

 7610
 PRINT AT 6,5;".....5"

 7610
 PRINT AT 6,6;".....5"

 7620
 PRINT AT 6,6;".....5"

 7620
 PRINT AT 6,2;"";AT 5,2;""

 7630
 PRINT AT 6,2;"";AT 5,2;""

 7630
 PRINT AT 6,2;"";AT 5,2;""

 7630
 PRINT AT 6,2;"";AT 5,2;""

 7640
 PRINT AT 6,20;"";AT 5,20;""

 7640
 PRINT AT 6,20;"";AT 5,20;""

 7640
 PRINT AT 6,20;"";AT 5,20;""

 7650
 PRINT AT 6,20;"";AT 5,20;""

 7640
 PRINT AT 6,20;"";AT 5,20;""

 7650
 PRINT AT 6,20;"";AT 11,2;

 7650
 PRINT AT 10,3;"";AT 11,2;

 7650
 PRINT AT 10,3;"";AT 11,2;

 6028 AT 20,A;" " EL. SCIP 8 6110 NEXT A 6120 PRINT AT 12,17;" 6140 PRINT AT 12,10;" 6150 GOTO 6140 35 BB 7000 PRINT AT 5,5; "ENSISTEMATION 2155 CONSTRUCTOR ... INKEY \$="" THEN GOTO 7010 INKEY \$="N" THEN RETURN 010 IF IF NNE 7020 7030 CLS 7040 PRINT AT 5,5; "GAME 1...1";A T 7,5; "GAME 2...2";AT 9,5; "GAME BINE

3...3";AT 11,5;"SCORING..4";AT 1 3,5;"TO BEGIN.5" 7050 LET A\$=INKEY\$ 7060 IF A\$="" THEN GOTO 7050 7070 IF CODE A\$-28<1 OR CODE A\$-28>5 THEN GOTO 7050 7075 CLS 7080 GOTO ((CODE A\$-23) +100) +700 7100 PRINT TAB 5; "GAME 1-THE PLU BIOME" 7110 PRINT "BEWARE OF THE DRIPS 7110 PRINT "BEWARE OF THE DRIPS AND MAKE IT THROUGH 5 SCREENS OF PLUGHOLE." 7120 PRINT " RIBECTIONS" 7130 GOSUB 7600 7132 GOSUB 7630 7134 GOSUB 7660 7140 PRINT AT 21,10, "PRESS ANY K 7130 7150 GOTO 7550 7200 PRINT TAB 5; "GRME 2-THE BAN 300 PRINT TAB 5; "GRME 2-THE BAN 7210 PRINT "SWING ON YOUR WEB TO AVOID THE OBSTACLES PLACED IN AUOID THE 7220 PRINT " 7230 PRINT AT 6,0;" OUR SWINGS LEFT HREE SWINGS LEFT REFERENCESSION ...... ī 3 NO SWINGS LEFT 0 4 NE SWING LEFT 7240 PRINT AT 11,0;"5 NEUTRAL POSITION" 7250 PRINT AT 13,0;"6 ONE SWING RIGHT à THEE SWINGS RIGHT 8 -THREE SWINGS RIGHT 9 -FOUR SWINGS RIGHT" 7260 GOTO 7140 7300 PRINT TAB 5; "SAME - THE EME FOUR" 7310 PRINT "ESCAPE FROM THE BATH ROOM BEFORE YOU ARE LUMBERED WIT H 3 OBJECTS" H 3 OBJECT ... DIRECTIONS " GOSUB 7600 GOSUB 7630 7330 7340 GOSUB 7660 GOSUB 7590 7350 7370 PRINT AT 21,10; "PRESS ANY K 7380 GOTO 7550 7400 PRINT TAB 5; "SCORING" 7410 PRINT AT 5,0; "GAME 1 - SCRE ENS PASSED"; AT 10,0; "GAME 2 - HO W FAR DOWN BATH"; AT 15,0; "GAME 3 - MOST NUMBER OF DOORS ON SCREEN LOSES" 7420 PRINT AT 21,10; "PRESS ANY K EY" EY" 7430 GOTO 7550 RETURN 7660 PRINT AT 10,3; ", AT 11,2; ", TAB 3; ", TAB 3; ", T 7680 RETURN 7690 PRINT AT 10,28;" ";TAB 28; " ";TA5 27;" " ";TAB 28;" " 7695 PRINT AT 13,20;"6.... 7693 RETURN 7700 STOP SAVE "SPIDES" 9980 9990 RUN

## Treasure tra

#### A party game with a difference from Clyde Bish of Exeter.

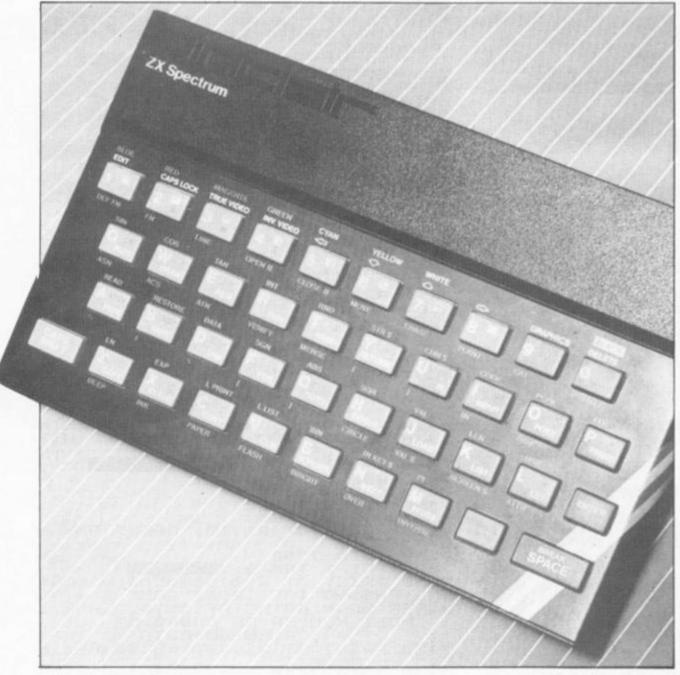

This program was written as a real-time adventure for my son's birthday and may be of interest to any readers who have the unenviable task of organising party entertainment for a room full of eight year olds who find 'Pass the parcel' and 'Musical bumps' rather tame.

The game has been written to accomodate five pairs, each having six locations to investigate but, of course, this could be extended to cover more locations and participants given the extra memory available. As it stands the program just fills the 16K ZX Spectrum.

#### Double trouble

The program has been written in

two parts. The first section produces data files for answer words and clues without the need for carefully compiled and spaced data statements. This method of programming also has the advantage that a number of different data files could be produced to RUN on the main program.

Looking first at the data file program, this has been called Traildata. Type in and RUN the program, Traildata. The input prompt will ask first for the answer word (four letters only accepted), then clue A (the location) followed by clue B (where to look) for each of the six locations to be found by the five teams of players.

Examples of the clues could be:

#### Locations —

Part of the home but not in the house (garage).

Water in high places (bathroom).

The tiniest snores can be heard, here (nursery).

#### Where to look —

Don't throw this clue away (paper bin).

A tooth fairy might look here (under a pillow).

Getting wetter as it dries (towel).

These are only examples of the kind of clue you could use, but they could, of course, be adapted to suit the players in volved in the game - you don't want to make it too easy do you

After all the information re quired is entered and processed (see later on in the explanator text), it should be SAVEd or tape and VERIFYed, ready to be LOADed into the main program Trailgame.

#### Playing the game

Before the guests to the party arrive, you should make anagrams of the answer words write them on pieces of card and stick them to the object that the specific location clue indicates For example, if the answer word was 'mole' and the location a specified as the hoover in the hallway, then you could sticka piece of card with the word 'loem' onto the side of the hoover.

To play the game, a member of the team presses their team's colour code number (use the keys required to get that specific colour), and the program GO SUBs to that team's subroutine and displays the first pair of clues on the screen and direct to the printer.

Once the team have search ed in the correct location, found the card and solved the anagram, they should press their colour code number again. As the answer flag is set, the program will wait for the answer to be input. If the answer proves correct, the team are congratulated and given their next pair of clues. If the wrong word is entered, the computer suggests that the team provide another answer - this also means that if the right word is mis-spelt when first typed in the team will not be punished too harshly for a mistake.

When a team have solved al six clues, the program heads for line 7000, and congratulations are forthcoming to the winning team.

To start the program, type RUN and you will find the Caps Lock is already set. If the program is stopped for any reason. the game can be re-started with the existing variables intact us ing GO TO 100. One other point to note is that the teams should not, in their enthusiasm, remove the cards from the locations you have so carefully hidden them in as they may turn out to be the wrong clues - encourage the teams to solve the clues at the hiding places.

In my experience of this game, it has managed to keep guests happy for at least 45 minutes - which is a long time at an eight year old's birthday party!

Here of th Line 1

Lines

Line 6

Line 1

Line 2

1

L

T

т

, mX

\$ (6 TC

b(i

事 (E

bli

TC

-1

(É TC 事

i -1 b(i

\$ (E 1-1) b (j

DAT

TA

事()

DF

age

UER

ATA

ER

TA

ZX CC

SF

E

4

Pro

|                                                                                                    | SPECTRU                                                                                                    | UM GAME                                                                                                    |
|----------------------------------------------------------------------------------------------------|----------------------------------------------------------------------------------------------------|----------------------------------------------------------------------------------------------------|
| Program c                                                                                                    | description                                                                                                    | The name of the game                                                                                                    |
|                                                                                                    | <ul> <li>brief breakdown highlighting the lines of major am, Traildata, importance.</li> <li>(Blue team) The character array, b\$, is DIMensioned to be large enough to take the answer word and longest location clue A using the variable, mxl, declared in subroutine 1000. c\$ is DIMensioned similarly for clue B using the variable, mx2. The information is then fed into these arrays using the data in numeric arrays b and e to slice the string, x\$, in which the information returns from subroutine 1000. Each of these repeats the above procedure for arrays, r\$ and a\$ (red team), m\$ and n\$ (magenta team), g\$ and h\$ (green team) and y\$ and z\$ (yellow team).</li> <li>SAVEs the data in the above arrays on tape and VERIFYs it.</li> <li>The subroutine starting here is called five times, once for each of the teams. The answer word is added to x\$. Clue A is scanned by subroutine 2000 to space into PRINT lines of 32 characters (see below). Its length is checked against mxl, which it replaces if it is longer, before it is added to x\$; the pointers for its beginning and end being held in arrays b and e. The procedure is then repeated for clue B. A FOR NEXT loop runs this routine six times to take in all the clues for a team before RETURNing.</li> <li>The subroutine starting here cuts each clue into 32 character lengths, adding spaces where necessary to avoid cutting a word into two when it is PRINTed up on the screen during a game.</li> </ul> | <ul> <li>You should now type in and RUN the program, Trailgame. Follow the prompts to LOAD in the data previously stored on tape from Traildata. The game is now ready to play. But before we get around to that, here is a brief breakdown of Trailgame:</li> <li>Line 10 Sets the answer flags and clue answ counters to zero.</li> <li>Lines 100-150 The title display and subroutine selection the title, Treasure Trail, will constantly char colour until a number, the colour code of team, is pressed. This variable, CC, is used compute the GOSUB.</li> <li>Lines 1000-1120 The blue team subroutine (lines 2000, 300 4000, and 6000 are the starts of the ot team's subroutines). If the answer flag, BA not set, the next pair of clues are supplied the screen and the printer. The answer flag then set before the RETURN so that on a si sequent GO SUB to the routine the flow of the screen will result in the next clue being su entered will result in the next clue being su plied, or a jump to the end routine at line 70 if all the clues are answered correctly. If an accurate response is entered, the answer flags left set for the team to try again.</li> <li>Line 9000 This is a routine to LOAD in the arra previously SAVEd on tape in the program Traildata.</li> </ul> |
| LET t =:<br>#X1): D3<br>12 STEP<br>TO e(i)<br>20 LET<br>\$(6, mx1)<br>TO 12 S<br>i-1) TO<br>b(i) TO<br>\$(6, mx1)<br>TO 12 S<br>i-1) TO<br>b(i) TO<br>\$(6, mx1)<br>TO 12 S<br>i-1) TO<br>b(i) TO<br>\$(6, mx1)<br>TO 12 S<br>i-1) TO<br>b(i) TO<br>\$(6, mx1)<br>TO 12 S<br>i-1) TO<br>b(i) TO<br>\$(6, mx1)<br>TO 12 S<br>i-1) TO<br>b(i) TO<br>\$(6, mx1)<br>TO 12 S<br>i-1) TO<br>b(i) TO<br>\$(6, mx1)<br>TO 12 S<br>i-1) TO<br>b(i) TO<br>\$(6, mx1)<br>TO 12 S<br>i-1) TO<br>b(i) TO<br>\$(6, mx1)<br>TO 12 S<br>i-1) TO<br>b(i) TO<br>\$(6, mx1)<br>TO 12 S<br>i-1) TO<br>b(i) TO<br>\$(6, mx1)<br>TO 12 S<br>i-1) TO<br>b(i) TO<br>\$(6, mx1)<br>TO 12 S<br>i-1) TO<br>\$(6, mx1)<br>TO 12 S<br>i-1) TO<br>\$(6, mx1)<br>TO 12 S<br>i-1) TO<br>\$(1) TO<br>\$(0, mx1)<br>TO 12 S<br>i-1) TO<br>\$(0, mx1)<br>TO 12 S<br>i-1) TO<br>\$(0, mx1)<br>TO 12 S<br>i-1) TO<br>\$(0, mx1)<br>TO 12 S<br>i-1) TO<br>\$(0, mx1)<br>TO 12 S<br>i-1) TO<br>\$(0, mx1)<br>TO 12 S<br>i-1) TO<br>\$(0, mx1)<br>TO 12 S<br>i-1) TO<br>\$(0, mx1)<br>TO 12 S<br>i-1) TO<br>\$(0, mx1)<br>TO 12 S<br>i-1) TO<br>\$(0, mx1)<br>TO 12 S<br>i-1) TO<br>\$(0, mx1)<br>TO 12 S<br>i-1) TO<br>\$(0, mx1)<br>\$(0, mx1)<br>\$(0, mx | : DIM $n $(6, m \times 2)$ : FOR i=2<br>STEP 2: LET $m $(i/2) = x $(b($<br>e(i-1)): LET $n $(i/2) = x $(b(e(i))$ : NEXT i<br>T t=4: GO SUB 1000: DIM g<br>: DIM $h $(6, m \times 2)$ : FOR i=2<br>STEP 2: LET $g $(i/2) = x $(b($<br>e(i-1)): LET $h $(i/2) = x $(b(e(i))$ : NEXT i<br>T t=5: GO SUB 1000: DIM g<br>: DIM $z $(6, m \times 2)$ : FOR i=2<br>STEP 2: LET $y $(i/2) = x $(b($<br>e(i-1)): LET $z $(i/2) = x $(b(e(i-1))$ : LET $z $(i/2) = x $(b(e(i-1))$ : LET $z $(i/2) = x $(b(e(i-1))$ : NEXT i<br>INT "INSERT TAPE TO SAVE<br>LES": SAVE "P" DATA $b $()$ :<br>" DATA $c $()$ : SAVE "P" DA<br>SAVE "P" DATA $s $()$ : SAVE "P" DA<br>TA $m $()$ : SAVE "P" DATA $n$                                                                                                    | A h\$(): UERIFY "" DATA y\$(): U<br>IFY "" DATA z\$()<br>80 CLS : PRINT "D0 Y0U WANT<br>SAUE DATA AGAIN? PRESS Y OR N<br>PAUSE 0: CLS : IF INKEY\$="Y"<br>EN GO TO 60<br>90 STOP<br>1000 LET mx1=0: LET mx2=0: LET<br>12): FOR n=2 TO 12 STEP 2: LET<br>(n-1)=p<br>1002 INPUT "Enter word "; (N/2)<br>for player "; (t) ' LINE a\$: IF<br>EN a\$(4 OR LEN a\$>4 THEN GO TO<br>002<br>1005 LET x\$=x\$+a\$: INPUT "Ente<br>clue "; (n/2); "A for player "; (<br>' LINE a\$: GO SUB 2000: IF LEN<br>\$+4>mx1 THEN LET mx1=LEN a\$+4<br>1010 LET x\$=x\$+a\$: LET $e(n-1)=$<br>LEN a\$+3: LET $p=e(n-1)+1$ : INPU<br>"Enter clue "; (n/2); "B for pla<br>r "; (t) ' LINE a\$: GO SUB 2000:<br>F LEN a\$>mx2 THEN LET mx2=LEN<br>1020 LET x\$=x\$+a\$: LET $p=e(n)$<br>: NEXT n: RETURN<br>2000 LET d\$=""<br>2010 IF LEN a\$(33 THEN GO TO 2<br>2020 LET b\$=a\$( TO 32): IF a\$(<br>)=" " THEN LET i=33: GO TO 205<br>2030 FOR i=32 TO 1 STEP -1: IF                                                                                                    |

TO 9000 GO 10 POKE 23658,8: POKE 23609,50 LET BA=0: LET RA=BA: LET MA=BA LET GA=BA: LET YA=BA: LET B=0: ET R=B: LET M=B: LET G=B: LET LET Y=B 120 FOR N=1 TO 6 120 PRINT AT 4,0; INK -125 PRINT AT 10,0; INK N; ";AT 11,0; ";AT 12,0;" 130 PRINT AT 17,1; BRIGHT K 0; "PRESS YOUR COLOUR CODE IN 1 NUMB ER" 135 PAUSE 20 INKEYS ... THEN GO TO 15 140 IF Ø 145 NEXT N GO TO 100 LET CC=VAL INKEYS: CLS : GO CC+1000: GO TO 100 BORDER 1: IF BA=1 THEN GO T 147 150 SUB 1000 1100 0 10 IF B=6 THEN GO TO 7000 15 LET B=B+1: GO SUB 8300: PRI B''B\$(B,5 TO)''C\$(B): LPRIN 3\$(B,5 TO)''C\$(B)'': GO SUB 1010 1015 NT B\$(B,5 T 8000 1040 LET BA=1: GO TO 850 1040 LET BA=1: GO TO 850 1100 GO SUB 8100: IF X\$ 0 4) THEN GO TO 8200 1120 LET BA=0: PRINT FLA LL DONE!"'': GO TO 1010 2000 BORDER 2: IF RA=1 TH GO TO 8500 X\$<>B\$(8, T FLASH 1; "WE THEN GO T 0 2100 2010 IF R=6 THEN GO TO 7000 2015 LET R=R+1: GO SUB 8300: NT R''R\$(R,5 TO )'S\$(R): LI T R\$(R,5 TO )'S\$(R)'': GO PRI LPRIN GO SUB 8000 2040 LET RA=1: GO TO 8500 2100 GO SUB 8100: IF X\$<>1 0 4) THEN GO TO 8200 X\$<>R\$(R, T PRINT FLA GO TO 2010 IF MA=1 T Ø LET RA=Ø: PR FLASH 1; "WE 2120 000 BORDER 3: THEN GO T 3000 BURDER 0 3100 3010 IF M=6 THEN GO TO 7000 3015 LET M=M+1: GO SUB 8300: PRI NT M'''M\$(M,5 TO )''N\$(M): LPRIN T M\$(M,5 TO )''N\$(M)''': GO SUB 2020 3040 LET MA=1: GO TO 8500 3100 GO SUB 8100: IF X\$<>M\$(M, T 0 4) THEN GO TO 8200 3120 LET MA=0: PRINT FLASH 1; "WE LL DONE!"'': GO TO 3010 4000 BORDER 4; IF GA=1 THEN GO T 4100 4010 IF G=6 THEN GO TO 7000 4015 LET G=G+1: GO SUB 8300: NT G''G\$(G,5 TO )''H\$(G): L T G\$(G,5 TO )''H\$(G)'': GO PRI LPRIN GO SUB 8000 4040 LET GA=1: GO TO 8500 4100 GO SUB 8100: IF X\$(> X\$<>G\$16, T THEN GO TO 8200 0 41 4120 LET GA=0: PRINT FLA LL DONE!"': GO TO 4010 6000 BORDER 6: IF YA=1 T FLASH 1; "WE THEN GO T 0 5100 6010 IF Y=6 THEN GO TO 7000 6015 LET Y=Y+1: GO 5UB 8300: NT Y''Y\$(Y,5 TO )'Z\$(Y): L T Y\$(Y,5 TO )'Z\$(Y)': GO PRI LPRIN Y\$ (Y,5 GO SUB 8000 6040 LET YA=1: GO TO 6100 GO SUB 8100: IF 0 4) THEN GO TO 8200 3500 IL X#<>A#(A) T

6120 LET YA=0: PRINT FLASH LL DONE!"'': GO TO 6010 7000 PRINT AT 10,10; FLASH U'VE WON!": PAUSE 500: CLS FLASH 1; "WE FLASH 1; "YO : CLS : GO 100 TO 8000 PRINT "REMOVE CLUE FROM F RINTER" "NOW PRESS 0, THEN GO AN D FIND THEANSWER": PAUSE 0: RETU RN RN BOID PAUSE 0: RE 2: RETURN "TYPE IN YOUR ANSWER THE ENTER KEY"'': II 8100 PRINT THEN PRESS 111 RETURN ";: RETURN 8500 BORDER 7: CLS : RETURN 9000 PRINT "READY TO LOAD DATA F ILES"'' "PLAY DATA TAPE": LOAD DATA 5\$(): LOAD "" DATA C\$(): L OAD "" DATA C\$(): LOAD "" DATA 5 \$(): LOAD "" DATA m\$(): LOAD "" DATA n\$(): LOAD "" DATA 9\$(): LOAD AD " DATA 5\$(): LOAD " DATA 9\$(): LOAD AD " DATA 5\$(): LOAD " DATA 9\$(): CLS : GO TO 10 C\$(): L DATA S TO 10

The listing for the program, Trailgame. The program will provide prompts on how to LOAD the data you should have already stored on tape in Traildata.

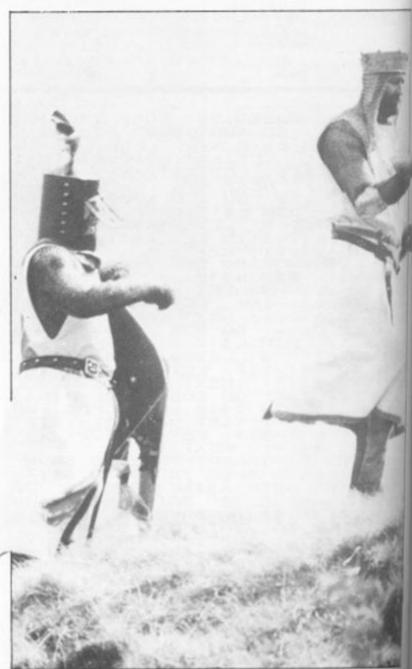

Z

#### ZX81 GAME

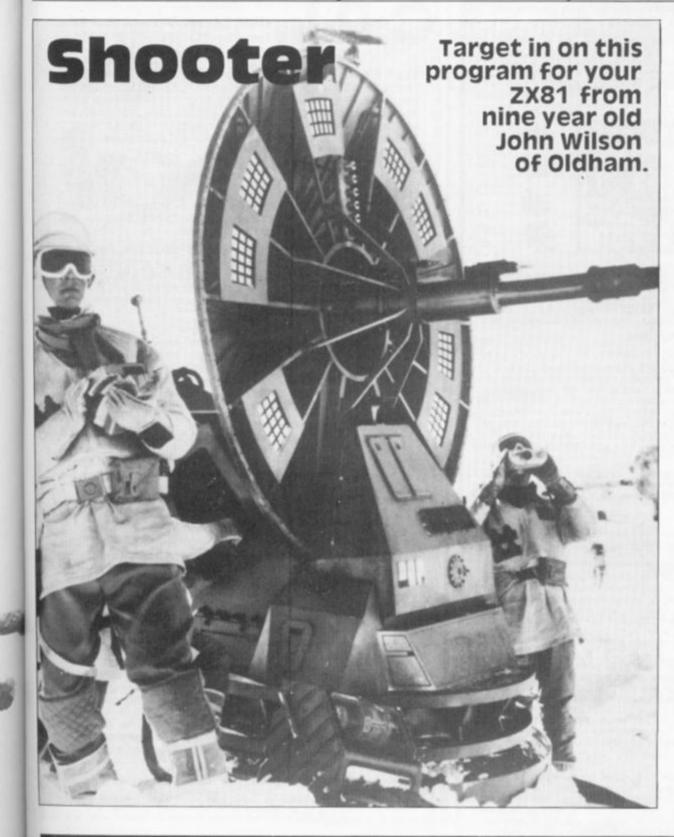

Here is a program for the 16K ZX81 which combines machine code with BASIC to form a simple, but fun to play, game.

In this listing you will first need to enter the machine code using a machine code loader program such as the one included in this article. You will need 16K of memory because the machine code looks for 118, the Newline code, which means that unless RAMtop is more than 3.5K the machine code will not allow you to fire at the target.

To enter the machine code, first enter the following program:

1 REM . 2 POKE 16510,0 3 FOR N = 0 TO 11 4 INPUT I 5 POKE (16514 + N),I 6 NEXT I

Now, RUN the program and input the following machine code (the commas separating the numbers represent you pressing Newline):

42,14,64,126,254,118,200, 54,22,35,24,247,

Now, remove all the lines except line O, and type in the main body of the program shown below.

#### **On target**

Once you have typed in the whole program, type RUN and you are ready to start the game. On the right of the screen, the target will appear and on the left a column of arrows will be seen. When the arrow is in line with the target, press the 'F' key to fire.

You get ten goes to hit the target, after which you will be given your score.

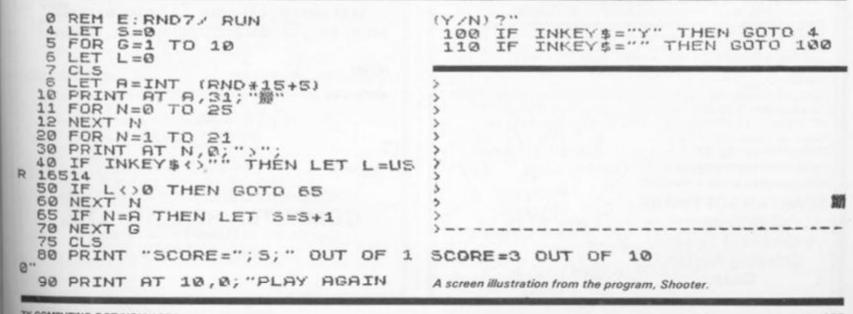

ZX COMPUTING OCT/NOV 1983

1983

; "UE

i "Yo

3M P

JER

RIGH

BAIN

AF

A

LO 9.5 60

don

3ER

Э RETU

BN

IN

GO

#### **ZX SPECTRUM 48K** SUPER SOFTWARE PACK TRS80 (LEVEL 2)

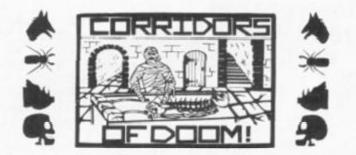

25 Great programmes on one pack: Star Wars, Gambling Machine, Break-out, Trap II, Population Simulation, Corridors of Doom, Housebreak, Towers of Hanoi, Butterfly Chase, The Vault, Yahtzee, Maths, Calendar, Amazing 3D Mazes, 3D Noughts & Crosses, Jackpot, Bandit, Hangman – Musical, Bible, History and Sport, Mastermind, Spelling, Diary, Records File and Time Warrior.

Here are descriptions of just a few of the games:

CORRIDORS OF DOOM! A dungeons & dragons type game that is very addictive. You can never win this game by chance. A lot depends on discovering the secrets of just how you have to deal with each individual monster in the game. There is a liquid which will destroy the Werewolf — but which one? How can you tame the giant spider? Will you ever learn the secret of how to defeat the Blood Devil? All of the monsters have treasures for those who are both brave and wise enough to overcome them, but to escape alive you must first cross some very nasty pits. Play it again and again.

AMAZING 3D MAZES Wander through the giant 18x18x18 mazes collecting treasures, you know where they are, but how do you get to them? Extra points are awarded for finding the shortest routes. Don't get too frustrated by apparent dead ends.

3D NOUGHTS & CROSSES Played inside a 4x4x4 cube, this is a the intellectual. Great graphics. It plays a mean game and wins abou of every ten games it plays.

TOWERS OF HANOI You will welcome this classical puzzle which for anyone with a computer. The problems difficulty depends on he you use. It might only take you a few minutes with four disks, bi disks nine it could take all day. Two variations of the game are included. T constant display of Hours ; Mins : Secs, so that you know how well or h you are doing at any particular stage. If you find you cannot work the out! The computer will show you the shortest possible solution.

THE VAULT A high security vault in Oxford. (The game can be changed to centre around your own home town) has ten doors, each with its own five figure combination. The combination of the nine inner doors are known, but only the manager knows the combination of the outer door. Unfortunately the manager has got himself locked in the Vault. It is your job to get him out before all the Oxygen is used up. The computer will give you metaphorical clues to how near you are getting. The time switches which change the combination every so often can prove a problem. This is a case which really puts your powers of logic to the test

POPULATION SIMULATION This is a game for two players, each becoming the leader of one of the planets 'Techno' & 'Primo' It is a battle to survive. Each decade a player must decide various things in governing his planet, he must carefully balance production and technology against consumption and population. He can either negotiate with his opponent or declare war on him. How about sending out an exploration party in search of new wealth. Only the experienced last very long.

TIME WARRIOR You are an experienced time warrior and you have been sent on a mission to rid the Universe of imposters who have taken up key positions in ten different time sectors. In this adventure you will face the gladiators in Ancient Rome, find yourself in a gun fight in Old America, help Hillery climb Everest, joust with the Black knight. It's all to be done in 'Time Warrior

25

SUPERB

GAMES

ONLY £9.95!

The full cassette of 25 programmes is sent to you for only £9.95 inclusive.

Please feel free to write or phone for details of other programmes

Trade enquiries welcomed

Telephone John Wilson on 0608 3059 SPARTAN SOFTWARE (DEPT. ZX 9 Cotswold Terrace, Chipping Norton,

Oxon.

| game lor                                                                |                                                                                                    | the second second second second second second second second second second second second second second second se                         |
|-------------------------------------------------------------------------|----------------------------------------------------------------------------------------------------|----------------------------------------------------------------------------------------------------|
| t nine out                                                              | RESCUE — for the 48K Spectrum<br>How can we summarise in a short ad, an ad                                                                                                    | only £5.95<br>venture game that                                                                                                    |
| is a must<br>ow many<br>ut with all<br>here is a<br>ow badly<br>problem | needs a Special Program to detail its Rules! VEP<br>find the Map and Radio Men plot your route and<br>they scour the 40+ locations you are travelling t<br>the right equipment you can cross into Secret To<br>the Castle and the imprisoned Princess. If yo<br>entrance there are many trails and rests. If yo<br>you must still return to base with her. Utilises<br>facilities and takes hours to play. | IY simply, you must<br>monitor patrols as<br>hrough. If you have<br>erritory in search of<br>ou find it and gain<br>u find the Princess |

JACKPOT - for the 48K Spectrum only £4.95 A complete simulation of a popular fruit machine, using definable graphics to the fullest. It contains a complete introduction to the rules of its HOLD, NUDGE, GAMBLE and FEATURE BOX with animated demo. Memory mapped reels, simultaneous revolution, staggered stop, animated bet and payout, payout board and realistic sound effects recreate the original. A must and a wallet saver for any fruit machine buff. All prices include VAT & P&P Dealer Enquiries Welcome

Dept ZX, 140 Whitechapel Road, London E1. Tel: 01-247 9004

only £5.95

only £5.95

only £5.95

only £5.95

TEST MATCH — for the 48K Spectrum

ALIEN MAZE - for the 48K Spectrum

versions for both machines on tape.

DERBY DAY — for the 48K Spectrum

GOLF — for any 48K Spectrum

where you are is a challenge for the finest mind

Spectrum to the full.

This is the no. 1 hit of the summer and is a 3D Test Match Cricket simulation. This cassette contains 2 programs - the 1st a full 5day match and the 2nd a selection of one day tests, full scoreboard and definable teams. The game already contains England & Australian teams and uses the graphics capabilities of the

Against the clock you must decode the alien riddle that will defuse the earth shattering bomb in the second 3D Maze. At last there's a programme where the 3 dimensional graphics are not the point of the game. Keeping your head and remembering the code and

GALACTIC PATROL — Spectrum and 16K ZX81 only £5.95 A fast machine code, arcade style, Star Trek programme with phases, torpedoes, star bases, shields and 4-types of aliens,

meteors, damage control and repair and vector flight. Stunning graphics are enabled by superb machine code and there are

Amazing 3D graphics on a memory mapped course, this programme has over 250 user definable graphics to produce a

startlingly realistic simulation. You have a selection of 15 clubs and a caddy with a special blow-up of a green. The graphics have to be seen to be believed. You'll wish you had a swing as good as the cartoon golfers. There's even a 19th hole.

Gambling on any horse in the field, up to 5 players can lay bets with

Honest Clive Spectrum the bookmaker. Will Clive keep that smile? Watch the race begin as the tape lifts and marvel at the amazingly

realistic 3D animation as the riders jockey for position. See the horses and riders in full flight as they pass Spectators and into the home straight past the stands. Hold your breath at the slow motion

finish. Sound and colour is used to its fullest in this 44K of superb programming. Not recommended for compulsive gamblers.

| Selected | lines          | available             | at | John | Menzies | W.H. | Smith | å | Boots. |  |
|----------|----------------|-----------------------|----|------|---------|------|-------|---|--------|--|
|          | and the second | and the second second |    |      |         |      |       |   |        |  |

| PLEASE SEND ME THE GAMES AS TICKED:<br>TEST MATCH GOLF ALIEN MAZE<br>DERBY DAY GALACTIC PATROL RESCUE<br>JACKPOT |
|----------------------------------------------------------------------------------------------------|
| NAME                                                                                                    |
| ADDRESS                                                                                                    |
|                                                                                                    |
|                                                                                                    |
| TEL NO:                                                                                                    |
| PLEASE MAKE CHEQUES/PO PAYABLE TO:                                                                               |
| COMPUTER RENTALS LTD.,<br>Dept ZX, 140 Whitechapel Road, London E1.<br>TEL: 01-247 9004                          |
|                                                                                                    |

#### -----CUT OUT AND SEND WITH ORDER ----ZX COMPUTING OCTOBER/NOVEMBER 1983

ZX

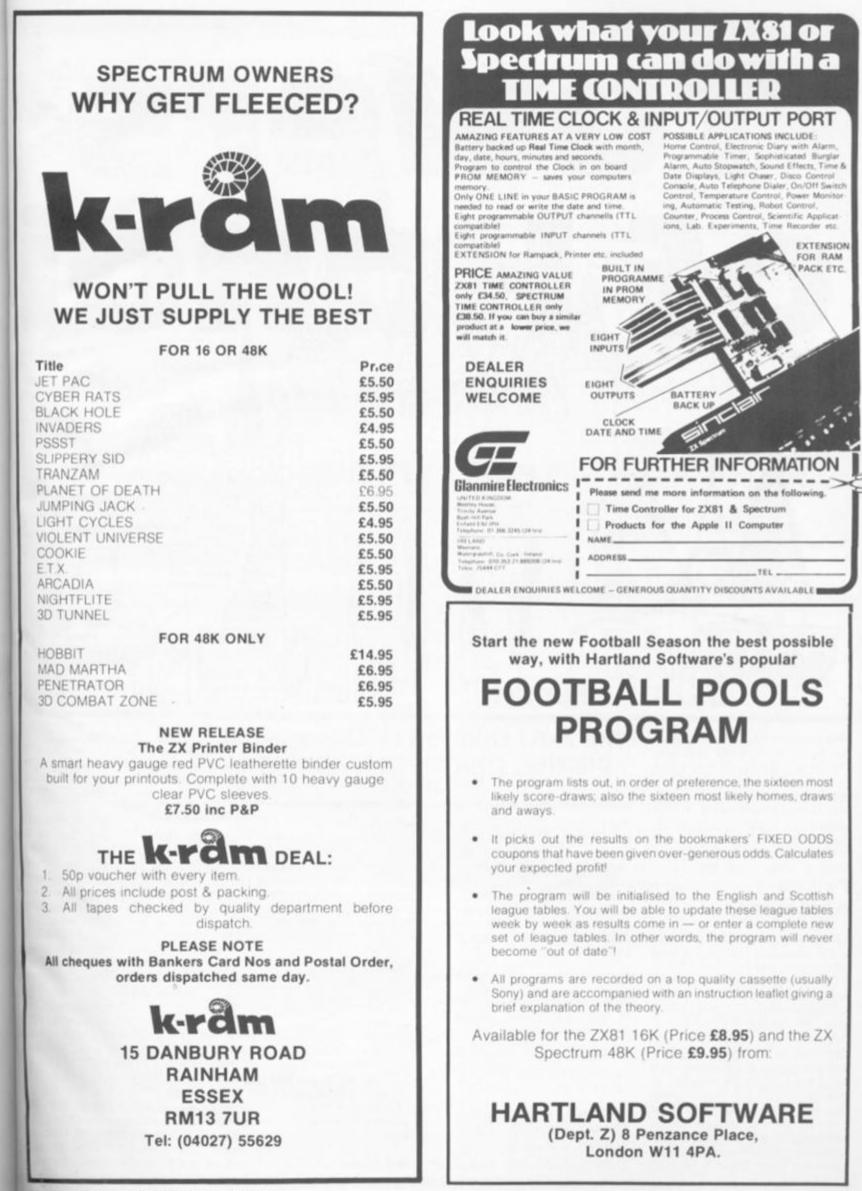

**ZX COMPUTING OCTOBER/NOVEMBER 1983** 

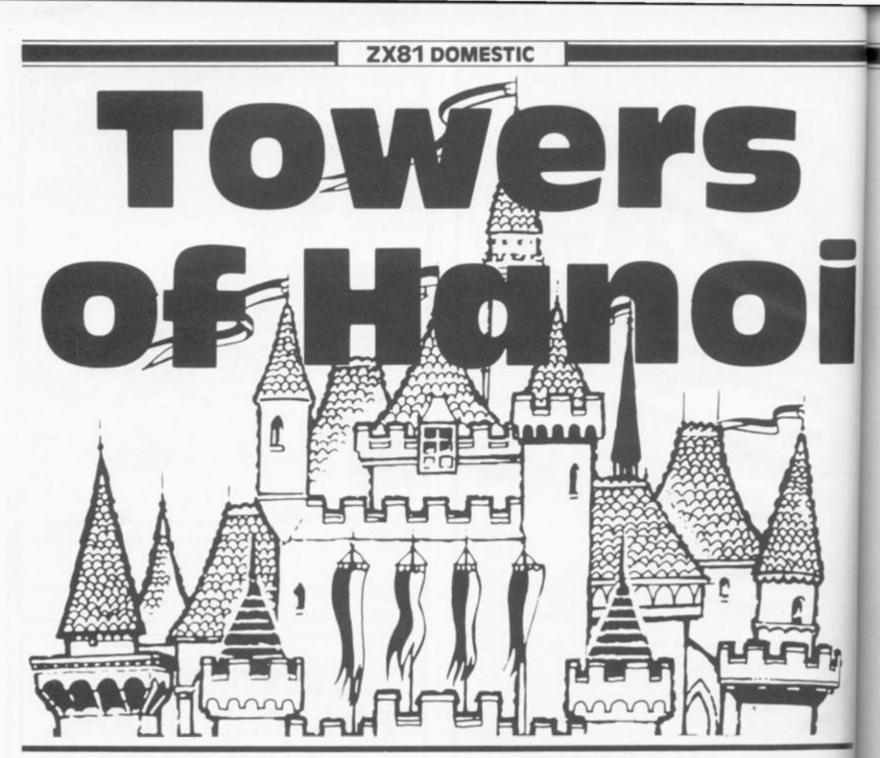

This program will help you solve the Towers of Hanoi problem. This involves a number of rings of different sizes which are stacked on Tower 1 in a similar way to that shown in Fig. 1. The idea of the problem is to eventually stack the rings on Tower 2 or Tower 3 so that at no time does a larger ring rest on a smaller one.

#### A bit steep?

The driving force of the program is the recursive subroutine (one which calls itself) at lines 50 to 104. The program enters the subroutine with N (the number of rings in play) and breaks out at line 82 with P (the tower number - 1, 2 or 3) from which the ring is to move, Q (the number of the 'goto' tower) and N (one less than the number of the moving ring - ring 1 being the smallest). After display of the move, the routine is reentered at line 84 for the next instruction and then circulates between lines 70 to 104 until

#### The ZX81 solution to this age-old puzzler, courtesy of G Jackson of Cardiff.

the problem is solved. The program finally RETURNs to line 60 to show the number of moves made (always  $2^N - 1$ , where N is the number of rings) and to wait for key 'P' at line 64.

The recursive subroutine can be modified to run on its own. First, you should add the following line:

#### 49 INPUT N

where N represents the number of rings. Then, replace lines 60 to 68 with:

#### 60 STOP

Finally, replace lines 82 to 84 with the following line:

82 PRINT "RING";N+1;" FROM TOWER";P;" TO TOWER"; Q Then, RUN 49 and enter your value for N.

The action of the routine can be followed through, for N = 3 for example, if it is remembered that GOSUB puts its RETURN address (the following line) onto the GOSUB stack and each RETURN removes an address (last in — first out) and goes to it.

#### Start here . . .

For newcomers to the ZX81, the following notes may prove of interest.

Lines 40 to 46 produce a number of nine character rings, all PRINTed at column zero; their middle characters form the centre of Tower 1 at column four. The tops of the towers (usually invisible!) are all on screen line five.

At lines 108 to 124, the P and Q values (1, 2 or 3) from line 82 are converted to 0, 9 or 18 and are assigned to GF and G as the PRINT AT column numbers for the 'go from' ant 'goto' towers respectively. 0

3

ir o fr

tt tt gtt tr nY

m if be re

The character, R\$ (N+1).0 the ring to be moved is given by N from line 82, but its in number and the height to which it must be raised are found by PEEKing the towers. This re quires the display file reference address, D, which is the central top of Tower 1. (Try adding a line 49 POKE D,23.) The D file addresses of the tops of Tower 2 and 3 are therefore D+9 and D+18, so a ring at three lines below the top of Tower 2 will have its centre at address D+9 + 99 and will be found by PEB (D + T), where T has the valued 108. In that case, the sub routine at lines 166 to 174 x. RETURN to lines 114 or 124 with TT=9 and T=108 and assign value 8 to the PRINT AT line number variable X or Y. Th difference between eight an three is explained by the town tops being on screen line five

### ZX81 DOMESTIC

The 'other' tower need not be PEEKed; the line number of its upper ring, Z, can be calculated because tha total of lines from the tower tops to the upper rings on all three towers is always twice the number of rings in play. Therefore, X - 5 + Y - 5 + $Z - 5 = 2 \times N1$  (check out lines 34 and 128).

### **High times**

It will be seen that X, Y and Z are inverse measures of the heights of the piles of rings on the 'go from', 'goto' and other tower respectively.

ABS(GF – GT) = 18 means that the 'go from' and 'goto' towers are 18 columns apart, so that the other tower is between them. If the height of its pile is greater than that of the GOTO tower, ie Z is less than Y, then the lift (if any) of the moving ring must be determined by Z and not Y – hence lines 134 to 136.

Programs with subroutines may suffer from lack of memory if they are frequently interrupted before all the GOSUBs have returned; useless return ad-

or 18

nd GT

lumn

' and

1), of

en by

s line

nd by

is re-

rence

entral

ling a

D file

wers

9 and

lines 2 will

D+9

PEEK lue of

sub-

4 will

124

and

IT AT

. The

t and

tower

ive.

dresses accumulate in the GO-SUB stack, causing it to go down in memory which may be required by the program itself. The effect of this is perpetuated when the program is SAVEd.

In this program, the stack can be cleared in the following way. First add the following line:

59 RUN 81

Then, add the following two lines:

| 61 | PRINT | A | Т | 1 | 4, | 0; | PE | EK |
|----|-------|---|---|---|----|----|----|----|
|    | 16386 |   |   |   |    |    |    |    |
|    | 16387 |   |   |   |    |    |    |    |
| 81 | PRINT | A | Т | 1 | 4, | 0; | PE | EK |

16386 + 256 **\*** PEEK 16387

Finally, change line 82 to read:

#### 82 RETURN

Repeat the command, RETURN, until the error report shows T/82. Lines 61 and 81 are optional — they show the changes of the addresses of the GOSUB stack (it is 32764 when cleared). Don't forget to remove line 59 and restore line 82 before trying the game again though!

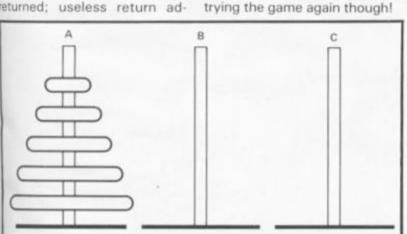

Fig. 1. You must move all the rings from Tower A via Tower B to Tower C in such a way that a larger ring never rests on a smaller ring.

| 2 PRINT "TOWERS OF<br>4 DIM R\$(9,9)    | HANDI"           |
|-----------------------------------------|------------------|
| 6 LET R\$(1) ="                         |                  |
| 8 LET R\$ (2) ="                        |                  |
| 10 LET R\$ (3) ="                       |                  |
| 12 LET R\$ (4) ="                       |                  |
| 14 LET R\$ (5) ="                       |                  |
| 16 LET R\$ (6) ="                       |                  |
| 18 LET R\$ (7) ="                       |                  |
| 20 LET R\$ (8) ="                       |                  |
| 22 LET R\$ (9) ="                       |                  |
| 24 LET M=0                              |                  |
| 26 LET D=170+PEEK 1                     | 6396+256+PE      |
| EK 16397                                |                  |
| 26 PRINT "HOU MANY I                    | RINGS7 (2 T      |
| 0.61                                    |                  |
| 30 IF INKEY\$ ("2" OR                   | INKEY\$>"3"      |
| THEN GOTO 30                            |                  |
| 32 LET N=VAL INKEY\$                    |                  |
| 34 LET N1=N                             |                  |
| 36 PRINT AT 1,0;R\$(                    | 9) +R\$ (9) +R\$ |
|                                         |                  |
| 36 REM DRAW TOWERS                      |                  |
| ======================================= |                  |
| 40 PRINT AT 5,0;                        |                  |
| 42 FOR R=1 TO N                         |                  |
| 44 PRINT R\$(R)                         |                  |
|                                         |                  |

46 NEXT R 48 PRINT The Ball "MOVE A RING" ROUTINE 50 REM ------P=1 52 LET 54  $\Theta = 2$ LET 56 LET R=3 58 GOSUB 70 PRINT AT 15,0; "OK IN "; M;" 60 MOVES AT 17,0; "PRESS""P""TO 62 PRINT GO AGAIN' INKEY\$ (>"P" THEN GOTO 64 IF 64 CLS 66 RUN 68 70 IF NOT N THEN RETURN N=N-1 LET 72 74 LET Y=Q 76 LET  $\Omega = R$ R=Y GOSUB 70 80 82 GOTO 108 84 LET M=M+1LET 86 Y=P 88 LET P=R 90 LET R=Q LET  $\Theta = Y$ 92 94 GOSUB 70 96 LET Y=P LET P=Q 98 100 LET  $\Theta = Y$ N=N+1 102 LET RETURN 104 "GO FROM" TOWER 105 REM -------------108 LET T=P GF=TT 110 GOSUB LET X=(T-TT)/33+5 "GO TO" TOWER LET 114 116 REM \_\_\_\_\_\_\_\_\_\_ 118 LET T = QGOSUB 166 120 GT =TT LET 122 Y=(T-TT)/33+5 "OTHER" TOWER 124 LET REM 126 ----128 LET Z=2\*N1-X-Y+15 130 REM DECIDE LIFT -----------LET Y1=Y 132 134 ABS (GF-GT) =18 AND Z (Y T HEN LET Y = ZTHEN LET Y=X+1 136 IF Y>X REM LIFT RING 138 -----140 FOR L=X TO Y STEP -1 142 PRINT AT L,GF;R\$(9);AT L-1, GF; R\$ (N+1) 144 NEXT 146 REM MOVE TOWER TO TOWER ........... 148 FOR C=GF TO GT STEP 2\*SGN GT-GF) 150 PRINT AT L,C;R\$(N+1);AT L,C ;R\$(9) 152 NEXT C REM DROP RING 154 ========== FOR L=L TO Y1-1 PRINT AT L-1,GT;R\$(9);AT L, 156 156 PRINT GT; R\$ (N+1) 160 NEXT PRINT 1 162 GOTO 84 REM FIND TOWER TOP AND TOP 164 RING \_\_\_\_\_\_ ==== 166 LET T=9\*T-9 LET TT =T IF PEEK (D LET T=T+33 168 170 (D+T) THEN RETURN 174 GOTO 170

Statistical analysis

Check out your vital statistics on your ZX Spectrum with this great package from Greg Turnbull of Sunderland.

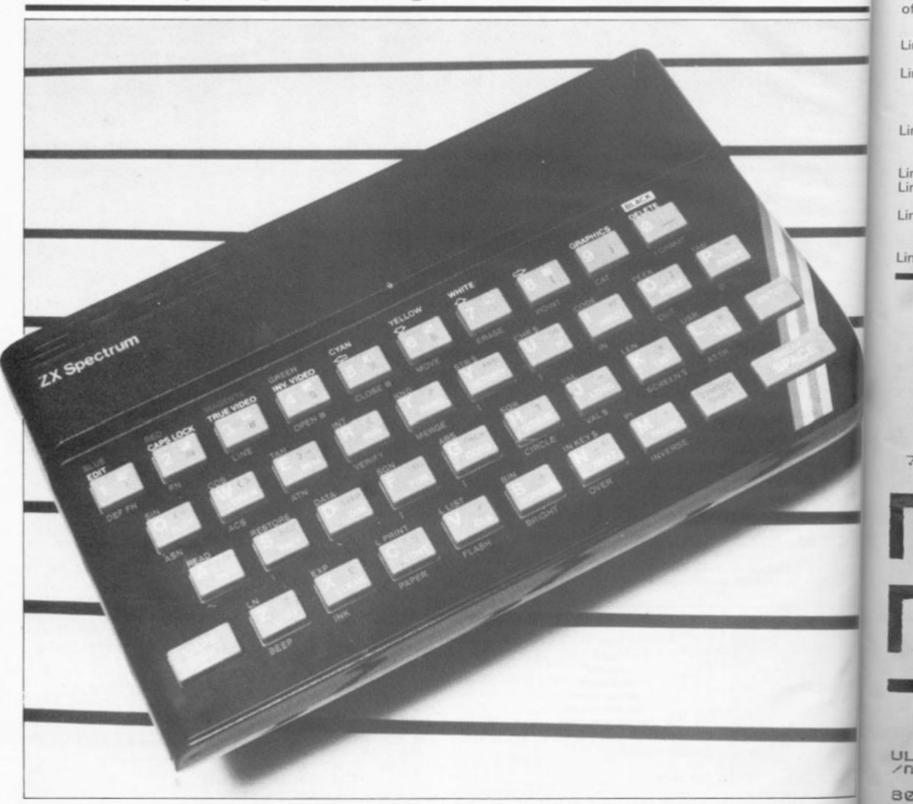

This program, here presented for the 48K Spectrum (but with notes that follow for the program to be converted for the 16K model) provides a thorough grounding in many of the statistical tests you may wish to use when analysing quantities of data.

Amongst the different options of analysis you will have at your fingertips are standard deviation, the coefficient of variables, the standard error of mean, the F-test, the mode, regression analysis, the correlation coefficient, a sample T-test and significance testing. There is also the option to create a graph of your analysis and COPY the screen at various times throughout your work without having to break into the program.

Also included in the program is a bar chart routine. This is a complex routine using minimum and maximum values to give a range, sort data into groups and print the resultant chart on the screen.

### Points to note

Any page can be COPYed by pressing the 'c' key. However, long data lists will have to be converted prior to LPRINT.

All

wo vari thre

Pr

Her of t

Line

Line

Line

Line Line Line

Line

/n 80

23

1

RI

, а

AT

EG Ø;

ZX CC

Please note that the sorting routine is in BASIC and thus my take up to 15 minutes to sort out over 100 data pairs. Remember patience is a virtue!

This program does not have any mathematical features un que to the Spectrum, and s could easily be converted to M on most other home computer

All you would have to note would be the POKE values, various BEEPs and colours used throughout.

The listing as it stands oc-

at

cupies around 22.4K of memory. However, if a note of all the instructions is made then these can be left out. Also, all the non-functioning lines can be removed along with the REM statements. You could also make use of multiple lines rather than the single statement lines I have used in some places.

In this manner, the program can be drastically reduced so that it will easily RUN on the 16K Spectrum without altering any of the program's operation.

#### with the mean, standard deviation, coefficient Program description of variables, standard error of means and the F-test. Here follows a brief breakdown Lines 1000-1090 PRINT/COPY data. of the program's operation: Lines 1100-1195 Sort data into descending order, and sorts it into B() and C() arrays. PRINTS ranked order. Lines 1-35 Lines 1200-1290 Minimum, maximum and medians of data. Introduction to the program and the setting up Lines 1300-1390 Statistical analysis - regression (b and c). of the screen. Lines 1400-1470 Correlation coefficient (r) Lines 40-190 Read the graphics, offer a choice of instruc-Lines 1500-1580 T-test and significance testing. tions, create the title, input data pairs number (DIMensions two sets of arrays), input x and y Lines 1600-1800 Draw a graph, axes names and values. Print data on graphs, checks and then draws a linear data, and print out the data. Lines 200-595 regression line through the data. Offer you the choice of altering any of the x Lines 2000-3650 The bar chart routine, complete with instrucand y data of any row, and then re-prints the new data. tions. Lines 600-6030 Lines 6000-6080 This routine asks you if you want to exit or run Data for the graphics. Lines 700-710 GOSUB 7000 to calculate all statistical through the program again. Lines 7000-7200 Calculate all the statistical values before the values. Lines 720-850 main routines - calculates means, CV, SD, Provide a menu of choices - you can then SEM, F, t, DF, r, b and c. choose which values are to be displayed or Lines 8000-8730 Instructions on the use of all statistical tests COPYd. Lines 900-995 and the means of the values. Descriptive statistics - this area provides you "; OVER 1; AT 1,0;". REM STATISTICS PROGRAM. 10 100 PRINT "TYPE IN YOUR TOTAL MBER OF DATA PAIRS (n):": 11 12 REM \*\*\*\*\*\* MBER OF DATA PAIRS (n):": UT r: PRINT "n=";r': LET A=r 120 PRINT INK 1; TYPE IN YOUR UMBER OF IN 13 REM PUT REM STATISTICS PROGRAM 14 48K ZX SPECTRUM REG TUNBULL 1983 15 REM FOR AND 9 VALUES (ENTER EACH ON GREG 15 REM E) FOR M.Sc. PROJECT. 17 REM 130 PRINT INK 3; "NOTE: WRITE IT DOWN 18 REM AKE A MISTAKE 19 YOU WILL .. REM \*\*\*\*\* BE ABLE TO ALT RND 20 IT LATER. ER PAPER 7: BORDER .9,28: PAPER PRINT INK 2; 21 BEEP DIM X(A): DIM Y(A): DIM B(A 140 CLS . х C(A) DIM 150 PRINT FOR n=1 TO A INPUT X: LET X(n) =x: 160 LET B ( FATI-5) =X 170 INPUT y: LET Y(n)=y: LET CI n) = 4 PRINT INK 1; "n:";n;" "; "x. (n), "y:";Y(n) NEXT n: PRINT REM FOICE OF ALTERING OFTA. BEEP .8,30: PRINT INK 2; "WO YOU LIKE TO ALTER ATA? (y/n):": INPUT 0\$: CLS IF 0\$="Y" THEN GO TO 250 IF 0\$="N" THEN GO TO 700 GO TO 210 180 ... X(n) 190 200 IIC5 210 ULD DATA? ¥ 220 230 GO TO 210 PRINT "WOULD YOU LIKE TO CH 240 250 X OR Y VALUES? CLS Y" THEN GO TO ANGE (X/4) INPUT V\$: CLS IF V\$="Y" THEN GO TO 410 IF V\$="X" THEN GO TO 290 GO TO 250 24 260 25 PAUSE 200: CLS 30 BEEP .8,30: PRINT INK ULD YOU LIKE INSTRUCTIONS? /n):": INPUT Z\$ 40 IF Z\$="y" THEN CLS : ( 270 280 1; "00 BEEP .8,30: PRINT INK 1; "CH AN X VALUE: "; OVER 1; AT 0,2 290 (4 ANGE GO TO 8000 300 PRINT "INPUT THE DATA ROW N 50 IF Z\$="n" THEN GO TO 70 60 GO TO 30 70 REM CATE INFUT. STORAGE, 30 FOR CATE INFUT. STORAGE, 75 POKE 23609,35: PAPER 6: INK 1: BORDER 6. CLS 80 FOR f=0 TO 2: FUR g=0 TO 7: READ 3: POKE USR CHR\$ (144+f)+9 3: NEXT 9: NEXT f 90 BEEP .7,25: PRINT INK 1;"ST RTISTICAL ANALYSIS UF DATA BY GR EG TURNBULL 1983."; OVER 1;AT 0, 0;"\_\_\_\_\_ 50 IF Z\$="" THEN GO TO UMBER FOR THE CHANGE (n):" 70 INPUT N: CLS IF NA THEN GO TO 300 PRINT "INPUT THE X VALUE YO FOR THIS ROW (X):": 305 310 UANT 14 W: CLS LET X(N PRINT INPUT X(N) =W: LET B(N) =W T "DO YOU WANT TO ALTER X VALUES? (y/n):": I 320 330 ANY MORE CL5 @\$="4" NPUT ③\$: IF 340 THEN GO TO 290

1983 ZX COMPUTING OCT/NOV 1983

to be

orting

smay

prt out

mber.

have

s uni-

nd so

to run

uters.

Q\$=""" THEN GO TO 370

IF

GO TO 330

350

APH": PRINT "TYPE IN '7' FOR A S AR CHART"': PRINT INK 3; "TYPE I N '0' TO EXIT:" 770 INPUT W\$: IF W\$="" THEN GO PRINT "DO YOU WANT TO ALTER 370 y VALUES? (y/n):": I ANY NPUT 口事: CLS Q事="'4" 380 IF THEN GO TO 410 IF 390 @\$=""" THEN GO TO 530 720 TO GO TO 370 BEEP .8,30: PRINT INK 1;"C A y VALUE:"; OVER 1;AT 0,0 780 LET 400 LET W=VAL W\$: CLS IF W=0 THEN GO TO 6000 IF W>0 AND W<4 THEN GO TO 5 30 IF 1; "CH 410 BEEP ANGE 00+W\*100 "INPUT THE DATA ROW N 810 IF W>4 AND W<7 THEN GO TO 1 420 PRINT 000+U+100 UMBER FOR THE CHANGE (n): ASO PRINT "INPUT THE Y VALUE YO FOR THIS ROW (y):": 820 IF W=4 THEN GO TO 1300 830 IF W=7 THEN GO TO 2000 840 IF W>7 THEN GO TO 720 900 REM STRET OF DESCRIPTIVE U WANT V: CLS LET Y(N) =V: LET C(N) =V PRINT "DO YOU WANT TO ALTER INPUT 440 905 910 REM MERNS, SP. CU(%), SEM a 450 y VALUES? (y/n): ANY MORE SET ESTR 8.30: PRINT INK CLS @\$="y" BEEP NPUT Q\$: 915 SCRIPTIVE STATISTICS: "; OVER 1;A 460 THEN GO TO 410 IF IF Q\$="0" THEN GO TO 490 GO TO 450 PRINT "DO YOU WANT TO ALTER PRINT "DO YOU WANT TO ALTER 470 920 LET \$3=INT (\$3\*10+5+.5)/(10 5): LET \$4=INT (\$4\*10+5+.5)/(10 480 490 **15)**: (54+10+5+.5)/(10 x VALUES? (y/n): BNY 15) 930 LET V1=INT (V1+10+3+.5)/(10 3): LET V2=INT (V2+10+3+.5)/(10 NPUT Q\$: CLS +3): 500 IF Q\$="9" THEN GO TO 290 510 IF Q\$="n" THEN GO TO 530 31 940 LET 55=INT (55+10+5+.5)/(10 520 GO TO 490 530 PRINT INK 3; "NEW DATA VALUE 15): LET \$6=INT (\$6+10+5+.5)/(10 ; OVER 1; AT 0,0; 151 5: 950 LET h1=s3t2: LET h2=s4t2 955 IF h1>h2 OR h1=h2 THEN LET 540 FOR n=1 TO A 550 PRINT "n:";n;" "; "x:"; X(n) h3=h1/h2 550 PRINT 960 IF h2>h1 THEN LET h3=h2/h1 ; Y (n) 965 LET h3=INT (h3+10+4+.5)/(10 560 NEXT 560 NEXT n 570 PRINT +4): LET h4=8-1 TO ALTER PRINT INK 2; "WOULD 970 PRINT "N=";A,"","(B,C)=";"( ;p;",";q;")": PRINT "S.D of x=" s3: PRINT "CU(%) of x=";v1: PRI IT "S.E.M for x=";s5' 975 PRINT "SD of y=";s4: PRINT CU(%) of y=";v2: PRINT "S.E.M f r y=";s6' OU LIKE FU ANY (y/n):": INPUT RTHER DATA? 05: 1.5 580 IF Q\$="Y" THEN GO TO 250 590 IF Q\$="N" THEN GO TO 700 NT GO TO 570 REM DATH FOR GRAPHICS. 595 600 980 PRINT INK 3; "F-TEST:"; OVER 1; AT 12,0; "\_\_\_\_\_"'': PRINT INK 1; "A TEST TO COMPARE THE PRECISION OF X WITH THAT OF ": PRINT "THE F VALUE="; h3: PR NT "FOR DF1 & DF2 OF:"; h4: PRIN "THIS VALUE CAN BE LOOKED UP I F-TABLES TO FIND A PROBABILIT (P) VALUE FOR SIGNIFICANCE 610 DATA 0,126,66,32,24,32,66,1 25 620 DATA 255,0,195,102,60,60,10 2,195 30 DATA 255,0,195,102,60,24,48 INT ,224 650 REM COPY DATA TO PRINTER. т 660 INPUT "PRESS ENTER TO CONTI N 670 IF W\$="C" THEN COPY : CLS : TESTING. 1000 REM EFINT DATE. 1010 BEEP .8,30: PRINT INK 2 1020 IF A<21 THEN GO TO 1060 1030 LPRINT "DATA."; OVER 1; 0; 1040 LPRINT "n:";n; ),"y:";Y(n) RETURN 680 IF W\$="" INC. 690 GO TO 650 700 PRINT PAPER 1; INK 6; FLASH 1; "PLEASE WAIT."': PRINT PAPER 5: INK 1; FLASH 0; "THE COMPUTER 5: INK 1; FLASH 0; "THE STATISTI AL VALUES." 710 GO SUB 7000: CLS 720 REM MENU OF CHOICES. REEP .8,30: PR CAL ),"y:";Y(n) 1050 NEXT n: GO TO 1090 730 CLS : BEEP .8,30: PRINT INK 1; "WHICH TYPE OF ANALYSIS WOULD YOU LIKE?" 740 PRINT INK 2; "A) DESCRIPTIVE n=1 TO A NT "n:";n;" ";"x:";X(n) 1060 FOR 1070 PRINT ,"4:";Y(n) 1080 NEXT 1080 NEXT D 1090 PRINT STATISTICS: "; OVER 1, AT 3.3;" PRINT : GO SUB 650: GO TO 7 NK 1; "TYPE IN 1' FOR MEAN, SD, CU (%), SEM & F-TEST:": PRINT "TYP E IN '2' TO PRINT THE DATA": PRI NT "TYPE IN '3' FOR MIN, MAX & ME DIAN"'' 20 REM DATA BORTING INTO 1100 NDING ORDER 1110 PRINT PAPER 1; INK 7; FLASH 1; "PLEASE WAIT."': PRINT PAPER 6; INK 1; FLASH 0; "THE COMPUTER ANALYSIS: "; OVER 1; AT THE DATA" 1111 REM SAS IS RANKING STATISTICAL 10,3;" PRINT INK VALUES. LET 1112 1; "TYPE IN '4' FOR REGRESSION AN CORRELATION": PRINT "TYPE IN '5' FOR 2-SAMPLE t-TEST" 760 PRINT INK 2; "C) GRAPHS: "; 0 VER 1; AT 16,3; "  $mm = \Theta$ 1; "TYPE IN '4' In th = INT LET 1113 IF MM =0 THEN GO TO 1130 LET KK = A-MM 1114 1115 j j = 1 i i = j j 1116 LET VER 1; AT 16,3;" INK 1; "TYPE IN '6' FOR A LINE GR 1117 LET 1118 LET ll=ii+mm

11 11 11 i ) 11 21 11 11 11 11 11 11 11 11 11 11 11 11 11 11 i 3 11 11 11 11 11 113: 111 11 iı 11 12 12 AN 12 GO 12: 0 12: M C () IN 2.: 12 IN ) ;; 120 NT 10 × inc d 12 NT 10 1 inc 128 136 130 I32 GRE 1; 133 E E 134 ZX CO

3; "DE

(mm/2)

PRINT INK 2; "DA

OVER 1; AT 0 TO A .: "; X(A

1.575

-----B 1119 IF B(ii) >= B(ll) THEN GO TO I 1124 LET 1120 tt=B(ll): LET B(ll)=B(i):0 i): LET B(ii)=tt LET 1121 ii=ii-mm ii<1 THEN GO TO 1124 IF NOT ii<1 THEN GO TO 1124 LET jj=jj+1 IF jj>kk THEN GO TO 1113 GO TO 1117 1122 IF 1123 ١. 6 1124 1125 1 1126 REM BORT & CALDES, 1130 1131 LET 10 10 = 8 LET MM=H IF MM=0 THEN GO T 1132 THEN GO TO 1160 1133 1134 LET KK=A-MM LET jj=1 LET ii=jj 1135 1136 -1137 LET ll=ii+mmC(ii) >= C(LL) THEN GO TO 1138 IF DE 1143 ; A 1139 .. LET tt=C(ll): LET C(ll)=C(i LET C(ii) =tt i3 : LET ii=ii-mm IF ii<1 THEN GO TO 1143 IF NOT ii<1 THEN GO TO 1137 10 1140 10 1141 1142 1143 LET jj=jj+1 1144 IF jj>kk THEN GO TO 11 1145 GO TO 1136 1150 REM **BBINT** SORTED DATA. 10 10 THEN GO TO 1132 10. RANKED DATA: "; OVER 1; AT 1160 10 12.14 0,0 1 TO A "n:";l;" 1165 FOR L=1 F = " T ,02 1170 PRINT "; "x: "; B(1) 1 1180 NEXT 10 1 1190 PRINT GO SUB 650 1200 REM NINK S; "MIN, MAX, MEL 1205 PRINT INK S; "MIN, MAX, MEL ANS: "; OVER 1; AT 0,0;"\_\_\_\_ DF MIN, MAX, MEDI LUÉ (P) RI 1210 LET S=A/2: IF S=INT S THEN T TO 1230 GD SECTION. F M1=B(s): LET M2=C(s): 1220 LET G 1601 TO 1240 Ð ER 1230 LET W=A/2: LET V=A/2+1: LET NK H1=(B(W)+B(V))/2: LET M2=(C(W)+ F C(V))/2 0: 1240 PRINT "MEDIAN OF X="; M1: PR INT "MINIMUM VALUE OF X IS "; B(A ): PRINT "MAXIMUM VALUE OF X IS PR IN 1 B(1) 720 IT 1250 PRINT "MEDIAN OF y=";M2: PR INT "MINIMUM VALUE OF Y IS ";C(A ): PRINT "MAXIMUM VALUE OF Y IS 1640 PRINT C(1) 1260 LET M1=INT (M1\*10+.5)/10: I F M1=INT (P\*10+.5)/10 OR M1+.1=I NT (P\*10+.5)/10 OR M1-.1=INT (P\* 10+.5)/10 THEN PRINT "median of x approx' equal to mean of x DA 1660 LET 1670 0 1680 1690 indicating normally distribute (1) d x data. 1270 LET M2=INT F M2=INT (q+10+. 0,9: (M2+10+.5)/10: H2=INT (q\*10+.5)/10 OR M2+.1=I M2=INT (q\*10+.5)/10 OR M2-.1=INT (q\* 10+.5)/10 THEN PRINT "median of y approx' equal to mean of y indicating normally distribute n) ··@·· 7 indicating normally d y data. 1280 GO SUB 650: I I GO TO 720 300 REM START OF STATISTICAL ANALYSIS. SH ER 1305 1310 REM REGRESSION AND DEBLIATION. 1320 BEEP .8,30: PRINT INK 3;"RE SRESSION AND CORRELATION:"; OVER CIRCLE 8\*X 1740 NEXT n ER 1750 GE. 19 1; AT 0,0; 1760 1330 LET E=INT (E\*10^5+.5)/(10^5) : LET D=INT (D\*10^5+.5)/(10^5): LET U=INT (U\*10^5+.5)/(10^5) 1340 PRINT "Ax=";t1,"Ax\*x=";t3,"

Ay="; t2, "Ay\*y="; t4, "Ax\*y="; t5 1350 PRINT "n="; A, "", "(B, C)="; "( "; p; ", "; q; ") "' : PRINT PAPER 1; INK 6; "For y=b\*x+c"' : PRINT "b= "; D, ", "c="; E' : PRINT INK 3; "CO R. COEFF , r="; U' 1360 IF D>.75 AND U>.75 THEN PRI. NT "b and r are >.75 indicating a strong positive linear correlation between x and y. correlation between x and 1370 IF D<-.75 AND U<-.75 THEN P RINT "b and r are <-.75 indicati ng a strong negative linear correlation between x and 1375 IF D(.75 AND U).75 THEN PRI NT "correlation coefficient (r) ( .75 indicating a strong positive .75 indicating between x and y relationship between x and y 1380 IF U=0 THEN PRINT "r=0 this indicates that x and y are tota ty uncorrelated." 1390 GO SUB 650: GO TO 720 1500 REM t-TEST FAC CF. 1510 BEEP .8,30: PRINT INK 3;"2-1510 BEEP .8,30: PRINT INK 3;"2-SAMPLE t-TEST:"; OVER 1;AT 0,0;" 1515 LET T=INT (T+10+5+.5)/(10+5 1520 PRINT PAPER 4; INK 1; "For D 1530 PRINT INK 2; "THE VALUE OF t 1540 PRINT INK 1; "LOOK UP YOUR VALUE IN t-TABLESFOR THE ABOVE DF, AND FIND THE PROBABILITY V t AND FIND THE UA FOR SIGNIFICAN CE TESTING."'' 1550 GO SUB 650: GO TO 720 1600 REM START OF GRAPHICAL 1605 REM DRAW LINE GRAPH. 1610 BEEP .8,32: PRINT IN 1610 BEEP .8,32: PRINT INK 3;"A LINE GRAPH OF X, Y:"; DVER 1;AT @ ,0;" 1620 PRINT INK 1;"HAVE YOU BEEN UIA 3) MEDIANS ROUTINE? (9/n) ": INPUT I\$: IF I\$="n" THEN GO (y/n) 1630 IF NOT I\$="4" THEN CLS : GO TO 1600 "TYPE IN THE NAME OF THE X-AXIS": INPUT 1650 PRINT "TYPE IN IN THE NAME OF THE Y-AXIS": INPUT B\$: CLS LET F=B(1): LET G=C(1)IF F>26 THEN LET F=26IF G>18 THEN LET G=18FOR O=17 TO  $(8 \pm F \pm 40)$ : PLOT NEXT O 1700 FOR M=9 TO (8\*6+22): PLOT 1 7,M: NEXT M 1710 PRINT AT 21,3;A\$: PRINT AT 13-6,2;B\$: PRINT AT 19-6,0;6: PR INT AT 21,2.5+F;F: PRINT AT 21,1 1720 FOR n=1 TO A 1730 IF X(n)>=26 OR Y(n)>=18 THE N PRINT AT 19,3; "DATA IS TOO LAR GE": GO SUB 650: GO TO 720 1735 BEEP .02,30: INK 2: OVER 1: CIRCLE 8\*X(n)+17,8\*Y(n)+9,2 40 NEXT N 50 IF P>10 OR q>10 THEN PRINT 19,3; "MEAN VALUES ARE TOO LAR ": GO SUB 650: GO TO 720 50 FOR z=1 TO 20: BEEP .05,50-NEXT z: INK 1: PLOT 17,8\*E+9: RAW P+16\*P, q+16\*P: PAUSE 200

DRAW P+16\*P, 9+16\*P: PI 1770 GO SUB 650: GO TO 2000 REM BAR CHART.

983

): PRINT "INPUT THE NAME OF THE HORIZONTAL(X) AXIS:": INPUT IS 040 PRINT "INPUT THE NAME OF THE VERTICAL (Y) AXIS:": INPUT JS 2010 BEEP .8,30: PRINT INK 3; "BR R CHART."; OVER 1; AT 0,0;" 8): 3040 PRINT 2020 1; "HAVE YOU BEEN PRINT INK THIS IS BECAUSE ROUT INE? (y/n) CLS 050 BEEP .8,30: PLOT 16,16: DR 0,143: PLOT 16,16: DRAU 239,0: PRINT AT 0,4;"A BAR CHART OF X. ; OVER 1;AT 0,4;" ": PRINT AT 19,1;"0": PRINT AT 20,2;B(A): PRINT AT 20,28;B(1): PDINT AT 21 6:14. FOR 7=0 TO 13 THE MAXIMUM AN ARE NEEDED FOR 3050 BEEP DRS D MINIMUM UALUES ARE NEEDE THE BARCHART."': INPUT 24 2040 IF NOT 25="y" THEN GO u Z \$ "; " TO 72 A BAR CHART OF THE Y OD LIKE 24 PRINT AT 2060 PRINT INK PRINT AT RINT AT 21,6; I\$: FOR z=( PRINT AT 2+4,0; J\$(z+1): PRINT AT 2,0; 18\*scalex 55 LET sp=2 60 FOR 6=1 TO 15 THE X OR Y DAT TYPE IN X OR Y FOR Z=0 TO PRINT 17 87 NEXT OR PRESS ENTER TO RETURN: "'': INPUT Z\$: CLS 070 IF Z\$="X" THEN GO TO 2095 080 IF Z\$="Y" THEN GO TO 2500 085 IF Z\$="" THEN GO TO 720 3055 2070 3060 R (B) =0 THEN LET SP=SP+2 2080 3065 IF TO 3110 GO 2085 3070 FOR J=1 TO R(8) 3080 PRINT INK 2;AT 20-J,SP;""" PRINT INK 2;AT 20-J,SP+1;""" 2090 GO TO 2060 2095 PRINT FLASH 1; "PLEASE WAIT. "/ FLASH 0; "THIS MAY TAKE SOME 3090 NEXT T THE! J 3100 LET SP=SP+2 3110 NEXT B REM DELCULATE X VALUES. 2096 LET minx=B(A): maxx=B(1 2100 LET ): DIM R(15). x=(maxx-minx)/15 2110 FOR B=1 TO 15: FOR n=1 TO 2110 FOR B=2 TO 15: FOR n=1 TO ET P9=0: LET R9=minx+divx R9=R9+.00 DIM R(15): DIM L(16): LET div 3150 GO SUB 650: CLS : GO TO 205 0 FOR n=1 TO A 3500 REM DRAW BARICHART OF Y. IF scaley=1 THEN GO TO FOR B=1 TO 15: LET S(B 3510 3538 THEN LET R9=R9+.000 S (B) = IN 3520 (S(B)/Scaley+.5): NEXT B (S(B)/Scaley+.5): NEXT B 3530 BEEP .25,20: CLS : DIM K\$( 8): PRINT "INPUT THE NAME OF TH HORIZONTAL(X) AXIS:": INPUT I 3540 PRINT "INPUT THE NAME OF TH E VERTICAL (Y) AXIS:": INPUT K 001 IF AND X(n)(R9 2130 X(n) >= minXHEN LET P9=P9+1: LET R (B) =R (B) +P THE LET L(B)=L(B)+P9 Q · 2140 NEXT N TH 2150 LET minx=minx+divx 2160 NEXT B 2165 PRINT "NEARLY FINISHED." 2170 FOR J=1 TO 15: FOR K=1 TO INPUT KS 0,143: PLOT 16,16: DRAW 239,0 PRINT AT 0,4;"A BAR CHART OF y. OVER 1;AT 0,4;" PRINT AT 19,1;"0": PRINT 20,2;C(A): PRINT,1;"0": PRINT CLS 3550 BEEP .8,30: PLOT 0,143: PLOT 16,16: [ DRA 2 PRINT AT 180 LET L=0: IF L(K+1)>L(K) TH LET L=L(K): LET L(K)=L(K+1): THE 2180 5-2 21,6; 1\$: FOR 2=0 TO 17 ET L (K+1) = L 2190 NEXT K: NEXT J 20,2;C(A): PRINT AT 2 AT PRINT AT 2+4,0;K\$(2+1): PRINT AT 2,0;18\*scaley highx = L(1): LET scalex= 2200 LET NEXT 1 LET SP=2 FOR B=1 TO 15 2210 IF highx>18 THEN LET scalex 3560 =scalex+1: LET highx=highx-18: G 3570 TO 2210 IF S(B) =0 THEN LET sp=sp+2: 3580 2250 GO TO 3000 2500 PRINT FLASH 1; "PLEASE WAIT. "/ FLASH 0; "THIS MAY TAKE SOME 3630 GO TO 3590 FOR J=1 TO 5(B) 3600 PRINT INK 2;AT 20-J,s PRINT INK 2;AT 20-J,sp+1; 20-J,SP;""": TIME! REM CAUCULATE & VALUES. 2505 3610 NEXT J miny=C(A): LET maxy=C(1 15): DIM M(16): LET div LET sp=sp+2 NEXT B 2510 LET 3620 ): DIM 5(15) y=(maxy-miny)/15 2520 FOR B=1 TO 15: FOR n=1 TO 2520 FOR B=1 TO 15: FOR n=1 TO 2520 FOR B=1 TO 15: POR n=1 TO DIM 5(15) 3630 GO SUB 650: CLS : GO TO 205 3650 TOR 2 PRINT "ARE YOU SURE? 5000 2535 IF B=15 THEN LET R9=R9+.000 (y/n): 5010 INPUT Y\$: CLS 0 IF Y\$="n" THEN GO TO 720 0 IF Y\$="y" THEN GO TO 6050 0 GO TO 6010 201 IF Y(n) >=miny AND Y(n) (R9 ET P9=P9+1: LET S(B)=S(B) + 5020 IF 2540 T HEN LET P9=P9+1: 5(B)=5(B)+P 6030 M(B) = M(B) + P9 LET 5040 9 "WOULD YOU LIKE TO RU 6050 PRINT 2550 NEXT n THE PROGRAM AGAIN? ": INPUT Y\$: CLS IF Y\$="Y" THEN RESTORE 60 LET Miny=Winy+divy NEXT B PRINT "NEARLY FINISHED." FOR J=1 TO 15: FOR K=1 TO 1 2560 9/n):": 2570 2575 6060 600: GO TO 70 6070 IF Y\$=""" THEN BEEP PRINT INK 2;"O.K. BYE!": 2580 90 LET L=0: IF M(K+1)>M(K) T LET L=M(K): LET M(K)=M(K+1): M(K+1)=L .9,20: ": STOP THE 2590 LET N LET 6080 GO TO 6050 7000 REM CALCULATION OF SUP TOTALS MEANS SD, CV. SEM, COR, DF 2 1. ET 2600 NEXT K: NEXT J 2610 LET highy=M(1): LET scaley= t1=0: LET t3= 7010 LET 12=0: LET IF highy>18 THEN LET scaley ey+1: LET highy=highy-18: G 2620 2: LET 14=0: LET 15=0: LET S1=0: =scaley+1: LET 52=0 0 TO 2620 7020 FOR h=1 TO A GO TO 3500 Rem deau ear chart of ... 3500 LET t1=t1+X(h): LET t2=t2+Y LET t3=t3+X(h) +2: LET t4=t4 2630 7030 LET scalex=1 THEN 5=1 TO 15: LET 5): NEXT 3000 (h) : 3010 IF GO τo 3030 +Y(h) +2: LET t5=t5+X(h) +Y(h) FOR B=1 LET R (B) = INT 3020 7040 NEXT h (R(B)/scalex+.5): NEXT B 3030 BEEP .25,20: CLS : DIM J\$(1 q=t2/A: 7050 LET LET q = INT(q #10 13+.5) / (1013) : REM MEAN (y)

70 70 3-70 R h -7071 77541 93 †2 71 \*1 71 86 86 57 1 80 TF TF D TE RE Ε EG OF A: 36 84 ips EINLT ERU 31 8 A 1 Di N DI NC %%N 21 111 8 8 2 P D

ZX

OF THE DATA. BOTH THE SD AND MEAN BY: CU=SD/ MEAN\*100%. A LOW CV INDICATES GOOD PRECISION, AND AHIGH VALUE INDICATES POOR 7050 LET p=t1/A: LET p=INT (p+10 THE 13+.5) / (1013) : REM MEAN (X) IS TH D = (t5 - (t1 + t2 / (h - 1))) / (t7070 LET 7070 LET D=(t5-(t1\*t2/(h-1)))/(t 3-(t1+2/(h-1))): REM REG(b) 7080 LET U=(t5-(t1\*t2/(h-1)))/S0 R ((t3-(t1+2/(h-1)))\*(t4-(t2+2/( h-1)))): REM COR(r) 7090 LET E=q-D\*P: REM REG(c) 7100 FOR i=1 TO A 7110 LET s1=s1+(X(i)-p)\*(X(i)-p) : LET s2=s2+(Y(i)-q)\*(Y(i)-q) 1\$ INDICATES POOR PRECISION. DRA 3160 GO SUB 650 1,0: 8190 PRINT INK 3; "C) STANDARD ER ROR OF THE MEAN (SEM):"; OVER 1;AT 0,0;" PRINT INK 1:"THIS IS ×. AT 13: PRINT INK 1 "THIS AN ESTIMATE OF HOW CLOSETHE MEA N OF YOUR SAMPLE IS TO THE MEA N OF THE POPULATION FROM WHICH I 7120 NEXT T 7130 LET 53=50R (51/(i-2)): Z LET \$4=50R (\$2/(i-2)): REM 5D(X&y) 7140 LET V1=\$3/P\*100: LET V2=\$4/ 9\*100: REM CU(X&y) NOT BE RELEVANT FOR WAS τ VALUE M q#100: REM CU(x&y) 7150 LET s5=s3/S0R (i-1): LET s6 =s4/S0R (i-1): REM SEM(x&y) 7160 LET u2=2#A-2: REM DF 7170 IF q>p THEN LET T=(q-p)/S0R ((2/(u2#A)) #(t3+t4-(t1+2/A)-(t2 t2/A))): GO TO 7190 7180 LET T=(p-q)/S0R ((2/(u2#A))) t(t3+t4-(t1+2/A)-(t2+2/A))): REM ALL SET AY. 5 OF DATA. +2: CULATION IS SEM=SD/SOR(D) SO AS AMPLE SIZE INCREASES, THE SI SHOULD DECREASE AS IT APPRO SHOULD DECREASE AS IT ES THE 'TRUE' MEAN OF LATION. (WHERE SEM=0)"'' APPROAC **1** : THE POP HES ULATION. (WHERE SEM=0)"' 5200 GO SUB 650 3230 PRINT INK 3; "F-TEST:" 1; AT 0,0; "''': PRIN 1; "THIS IS A TEST SOMETIMES +(13+14-(11+2/A)-(12+2/A))): REM PRINT INK 205 t-TEST 1; AT 0,0; PRINT INK ; THIS IS A TEST SOMETIMES USED TOCOMPARE THE PRECISIONS OF TWO SETS OF DATA. THE F VALUE IS CALCULATED FROM THE VARIANCE **7190 RETURN** 3000 REM INSTRUCTIONS ON STATISTICS:"; OVER 1; AT 0,0;" 530 INT RATIO (VARIANCE=5D SQUARED) F=(LARGER VARIANCE)/(SMALLER \$(1 F = (LARGER VARIANCE) / (SMALLER VARIANCE). THIS VALUE IS THE LOOKED UP IN F-TABLES FOR TWO DF (DEGREES OF FREEDOM) VALUES (IN THIS CASE BOTH VALUES ARE EQUAL AND ONLY ONE IS PRINTED FROM THE TABLES A PROBABILITY VALUE (P) IS FOUND AND THIS C 6020 PRINT INK 1; "THIS PROGRAM A LLOUS YOU TO INPUTTUO SETS OF DA TA OF ANY LENGTH FOR A 48K SPEC TRUM. THE PROGRAM CAN BE MODIFIE D TO RUN GN A 16K SPECTRUM IF AL L NON-ESSENTIAL LINES, REM STA THE **I**\$ ŤН K事 DRA TEMENTS AND INSTRUCTIONS RE LEFT OUT OF THELISTING. NOTE BOTH SETS OF DATAMUST BE OF EQUAL LENGTH, THE TOTAL NUMBER OF DATA PAIRS BEING ENTERED ,0: A USED IN ASSESSING THE NIFICANCE (IF ANY) BE AN BE USED IN HOSEOGANY) BETWEEN SIGNIFICANCE (IF ANY) BETWEEN THE TWO PRECISIONS. SEE ALSO THENOTES ON THE 1-TEST." 3250 PRINT : GO SUB 650 6280 PRINT INK 3; "PRINT DATA:"; 6280 PRINT INK 3; "PRINT DATA:"; NOTE: BE ч. BETWEEN AT 1) : 85 n " 17 B030 GO SUB 650 5060 PRINT INK 3; "THE RAW DATA:" ; DVER 1; AT 0,0;" PRINT INK 1; "THIS WILL BE STORED IN THO 6280 PRINT INK 3; "PRINT DATA:"; OVER 1; AT 0,0;" ": PRIN T INK 1; "THE SECOND CHOICE ON TH E MENU ALLOWS YOU TO LIST THE DATA. THIS CAN BE COPIED BY P RESSING 'C' INSTEAD OF ENTER, S D ANY TIME A HARD COPY OF THE INSTRUCTIONS OR THE ANA LYSIS IS REQUIRED JUST PRESS 'C' т Z IN THO THO SEPARATE ARRAYS, ON PRINTING AND ANALYS THE OTHERFOR RANKING (USED I DIANS). YOU WILL THEN BE AB TO ALTER ANY OF THE DATA THAN YOU WILL THEN BE AB +2: E FOR IS. MEDIANS). E TO ALTER . . N LE MAY HAVE BEEN ENTERED INCOR STATISTICAL TESTS INCORR SORTING:"; OVER 1;AT 0,0;" ": PRINT INK 1; ECTLY . THE 0 PERFORMED AND A MEN THEN RE CHOICES PRINTED. U OF CHOICES FRANK 3070 GO SUB 650 3100 PRINT INK 3; "DESCRIPTIVE ST ATISTICS:"; OVER 1; AT 0,0;" "': PRINT INK OF 205 "THE THIRD CHOICE (AND FINAL PAR TOF DESCRIPTIVE STATISTICS) WILL USE A SORTING ROUTINE TO RANK THE SPARE ARRAY DATA INTO n) : 1; "THIS GIVES YOU THE MEANS (AVERAGES) OF THE TWO SETS OF DATA. IT ALSO GIVES YOU SOME MEASURES OF THE DISTRIBUTION OF VALUES ABOUT THE MEANS.": PRI NT INK 3; "THESE ARE A) STANDARD DEVIATION: ": PRINT OVER 1; AT 7, 1 0EVIATION: ": PRINT OVER 1; AT 7, 1 ": PRINT IN DESCENDING ORDER (THIS MAY TAKE SOME TIME AS IT IS IN BASIC AND NOT MACHINE CODE!). ONCE THE DATA HAS BEEN RANKED IT WILL BE Ø RU LISTED AND THE MAXIMUM, MINIMUM AND MEDIAN VALUES FOR X & Y WIL BE DISPLAYED. THE MEDIAN IS A AND MEDIAN UALUES MEDIAN IS A LEE DISPLAYED. THE MEDIAN IS A UALUE WHICH DIVIDES THE NUMBER OF ODSERVATIONS INTO TWO-EQUAL PARTS. IN NORMALLY DISTRIBUTED DATA IT WOULD BE EQUAL, OR VERY CLOSE TO THE MEAN VALUE. THUS DIFFERENCES BETWEEN THE MEAN AN 00: AND X 1; "THIS VALUE IS BOTH POSITIVE (+) AND NEGATIVE (-). AT THE 95 CONFIDENCE LIMIT LEVEL 95.4 X OF ALL VALUES SHOULD LIE WITHI Ø: OR -2 SD FROM THE MEAN. SO VALUE OUTSIDE THESE LIMITS BE CONSIDERED STATISTICALLY DIFFERENT FROM THE MEAN OF EG DIFFERENCES BETWEEN THE MEAN AN DMEDIAN SHOWS LEFT OR RIGHT SKEW IN THE DATA." BNY MUST t3= =0: NORMALLY DISTRIBUTED DATA." 8340 PRINT : GO SUB 650 3370 PRINT INK 3; "THE MODE:"; OU ER 1; AT 0,0;" INK 1; "THIS IS THE MOST COMMONLY 8120 PRINT : GO SUB 650 8150 PRINT INK 3; "B) COEFFICIENT OF VARIATION (CV)"; OVER 1; AT Ø 2+Y =14 ,0;" OCCURING VALUE IN ANY SET DATA. IN THIS PROGRAM IT EASILY BE SEEN IN THE LIS RANKED DATA.IN NORMALLY PRINT INK 1; "THIS IS A E (%) VALUE OFTERN USE OF PERCENTAGE CAN ¥10 T OF TO EXPRESS THE PRECISION

115

00

T5

5 SEM

B

SE

F

14

ZX

SETS OF DATA. COMPLETE CORRELATION WILL GIVE AN r OF +1 OR -1 DEPENDING ON TH SLOPE OF THE LINE. IF THE D IS TOTALLY UNCORRELATED THE WILL BE 0. CORRELATION AND REGRESSION ANALYSIS ARE USU USED IN CONJUNCTION AND ARE VALUEOF ſ OFTERN DISPLAYED ON THE GRA OF DATA. 3570 PRINT INK 3; "2-SAMPLE t-TES T:"; OVER 1; AT 0,0;" "': PRINT INK 1; "THERE ARE M ANY TYPES OF t-TEST ANALYSIS. T HE ONE USED HERE IS PLES OF EQUAL LENGT USED TO DETERMINE RE IS ANY SIGNIFICA ERE IS FOR TWO SAM LENGTH.THE TEST IS RMINE WHETHER THE SIGNIFICANTDIFFERENCE E TWO SETS OF DATA. T BETWEEN THE TH E & VALUE IS ALONG WITH THE CALCULATED 1 (DF) FOR THE DATA. FROM FREEDOM THESE, STUDENT'S t-TABLES CA N BE USED TO FIND THEPROBABILITY 24 VALUE (P) FOR SIGNIFICANC

PHS 3540 GO SUB 650

ATA N ALLY

K 1; "THIS IS ANOTHER EXPRESSION THE ASSOCIATION BETWEEN THE SETS OF DATA. COMPLETE TUO

8500 GO SUB 650 8530 PRINT INK 3; "CORRELATION CO EFFICIENT:"; OVER 1;AT 0,0;" : PRINT IN

POSITIVELY C COR RELATED DATA, IS NEGATIVELY CORRELATED THE LINE WILL RUN OFFTHE SCREEN. TH IS CAN BE AVOIDED IF PROGRAM LIN 1760 AREDELETED. SEE INSTRUCTIONS. 1750 ES A 3: GRAPH L50

OF C (BY C=C-B EN DRAUN FROM C THROUGH (B,C) OF THE TO THE UPPER DATA. THIS LINE IS THE ONE USED GRAPH CHOICE. ONLY WORKS FOR LIMITS OF DRAWING METHOD ON THE PLOT A NOTE: THE LINE

OCIATION OF THE X DATA WITH THE Y DATA. LINEAR REGRESSION ISUSE D, WHERE IF THE ASSOCIATION IS A STRAIGHT LINE THEN IT WILLHAU E THE FORMULAE Y=b\*X+c WHERE C=I NTERCEPT ON THE Y-AXIS AND b=R EGRESSION COEFFICIENT (GR ADIENT). IF THE ASSOCIATION IS TOTALLY LINEAR THEN & WILL BE+1 OR -1 DEPENDING ON THE SLOPE OF THE LINE. STATISTICALLY REG RESSION IS USED TO DRAW A BES T-FIT LINE THROUGH SPREAD-OUTDAT A. ... 3460 GO SUB 650 3490 PRINT INK 1; "HERE & IS CLCU LATED AND USED TO FIND THE VALUE OF ( (BY C=C-b+B)THE LINE IS TH

OCIATION OF THE X DATA WITH THE

DULD BE OLK, THEY ARE REGRESSION D MANUALLY. THEY ARE REGRESSION ORRELATION AND t-TEST." 8420 GO SUB 650 8450 PRINT INK 3; "REGRESSION ANA 8450 PRINT INK 3; "REGRESSION ANA LYSIS:"; DVER 1; AT 0,0;" : PRINT INK 1; "THI ASS THE OF THE ASS

HESE CHOICES GIVE VARIOUS ALCULATIONS ON THE DATA WHICH W BULD BE VERY TIME CONSUMING TO D D MANUALLY. THEY ARE REGRESION, C

8380 GO SUB 650 8410 PRINT INK 3; "STATISTICAL AN ALYSIS: "; OVER 1; AT 0,0;" PRINT INK 1; "T

.. . .

AND MEDIAN WOULD ALL MEAN BE (APPROXIMATELY) EQUAL. AN LEFT OR RIGHT SKEW IN THE DATA WOULD MAKE THEM SIGNIFICANTLY DIFFERENT FROM EACH OTHER Y LEFT

E TESTING."'' DISTRIBUTED DATA THE MODE

> ABULATED VALUES THEN THE IFFERENCE IS SIGNIFICANT ie: NOT LIKELY TO BE DUE TO HANCE ALONE.) C HANCE ALONE.)" 3620 GO SUB 650 3650 PRINT INK Seco GO SUB 550 Seco PRINT INK 3; "; OVER 1; AT 0,0 "; PRINT INK 1 ED BY THE SCREEN SPECTRUM. IT WILL ,y) ((26,20) TO BE INK 3; "THE LINE GRAPH AT 0,0;" INK 1; "THIS IS LIMIT SIZE FOR THE ONLY ALLOW PRINTED, OR PRINTED, OR PRINTE ÉANS <11. IT ALSO CORRELATION B IVE LINEAR ETUEEN X THROUGH THE DRAUS A IT LI NE POINTS. HOUEU ER AS MENTIONED COULD BE THIS AVOIDED NECESSARY IF BY THE DELETION OF THERELEVANT 3. IF A GRAPH OF HIGH DATE LINE HIGH DATA IS HAVE TO RE-EN YOU WOULD NEEDED, TER THE VALUES N BY A SUITABLE REASE THEIR SIZE."" AFTER DIVISIO FACTOR TO DEC REASE THEIR SIZE 3660 GO SUB 650 3690 PRINT INK 1; "THE GRAPH ROUT INE WILL ALLOW YOUTO NAME THE TW SPECIFY THEIR INE WILL ALLOW YOUTO NO O AXES, AND SPEC MAXIMUM LENGTHS. THUS INE IS VERY USEFULFOR NG THE ACTUAL RELF BETWEEN TWO SETS OF I AN BE COPIED TO THE DRESSING (C'."''' THUS THE ROUT UISUALISI RELATIONSHIPS OF DATA. IT C THE PRINTER BY 8700 GO SUB 650 5710 PRINT INK 3; "BAR CHART."; 0 UER 1; AT 0,0;" T INK 1; "THIS ROUTINE ALLOWS YOU TO CHOOSE A BAR CHART OF X OR Y VALUES. AGAIN IT IS LIM ITED BY THE SCREEN SIZE OF THE SPECTRUM THE VALUES ARE SORTED I NTO 15 DOUBLE-WIDTH COLUMNS BY IS LIM A DIVISION FACTOR CALCULA TED FROM THE MAXIMUM AND MINIMUM DATA VALUES. THUS YOU MUST G DATA VALUES. THUS YOU MUST G D THROUGHCHOICE NUMBER 3 (MEDIAN S) BEFOREUSING THE BAR CHART. TH E DATA ISSORTED INTO AN ARRAY AC CORDING TO ITS PARTICULAR VALUE (MEDIAN IF THE COLUMN BECOMES TOO LARG E (>17) THEN THE COMPUTER WILL SCALE DOWN ALL THE VALUES AS REQUIRED.THE USE OF THIS IS THAT IT WILL SHOW YOU IF THE DATA IS NORMALLYDISTRIBUTED THIS IS REQ UIRED BY MANY STATS TESTS." NORMALLI MANY STATS UIRED BY MANY STATS 5720 GO SUB 650 6800 PRINT "PRESS C TO READ THES 6800 PRINT "PRESS C TO READ THES E INSTRUCTIONS AGAIN, E CORY, AND 'ENTER' TO RETUR MOTH PROGRAM:": INPUT US 3810 IF W\$=""" THEN CLS : GO TO 8000 3820 IF U\$="" THEN CLS : GO TO 7

8330 IF W\$="c" THEN COPY : CLS : GO TO 8700 3840 GO TO 8700 9000 REM THIS LISTING OCCUPIES :

8580 GO SUB 650 8610 PRINT INK 3; "SIGNIFICANCE T ESTING: "; OVER 1; AT 0,0;" PRINT INK 1;"T

STATISTICALLY THE

HIS USES THE P VALUE (WHICH E EXPRESSED AS A %) TO SEE HERE IS ANY STATISTICAL

IFFERENCE BETWEEN THE TWO SE F DATA FOR EXAMPLE P(=0.001 DR 0.1%) MEANS THAT THE DATA

IF THE t VALUE EXCEEDS

RE

O

25.2 K.

OTE:

WERMICROPOWERS **ICROPO** 2 P

WHICH MAYE

SAME

TF

SETS

0

A

D

THET

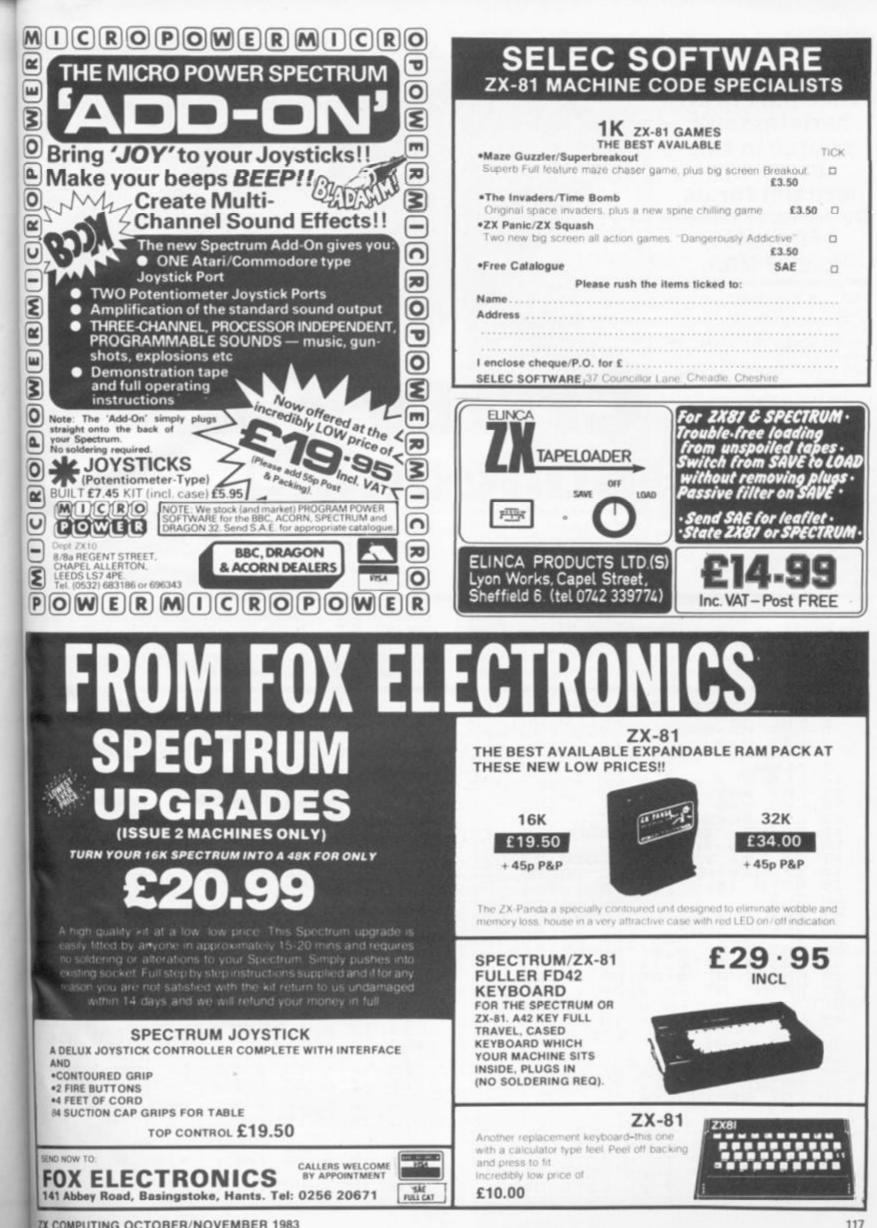

**ZX COMPUTING OCTOBER/NOVEMBER 1983** 

YE

T

000

AZ

D

(

C

PH

IT

(×

IT

EU

BE

NE

EN

IO EC

UT

TW

RUT SI S

C BY

0 IN

OU

IM

LA

UM

AN

TH AC UE

RG

AT

IS ED

ES

ÚR

O

7

2

1983

9

G

E Ι BY

Y

S

M

Б LI

E

ET

### ZX81 GAME

Take part in an aerial assault course in this program written for us by Jeremy Lever of Douglas, Isle of Man.

This is an adaptation of the popular arcade game for the ZX81. You have to guide the balloon around the course of prickly asterisks to reach the area marked 'GOAL' in the top left-hand corner of the maze.

You start at the bottom righthand corner of the course and the controls you should use to guide your balloon are shown in Fig. 1. Obviously, the idea of the

|         | ۵ | w | Е |  |
|---------|---|---|---|--|
|         | А |   | D |  |
| Fig. 1. | z | х | С |  |

Initialisation.

Swing routine.

What key has been pressed?

The 'balloon burst' and 'high score' routines.

What has the balloon hit?

Lines 1-85

Lines 90-185

Lines 193-240

Lines 255-300

Lines 400-520

game is to try and get your balloon to the goal without it hitting the asterisks which, in case you couldn't guess, burst your bubble!

Crazy

balloon

### Program description

Below is a brief breakdown of the program.

Lines 550-570The goal routine.Lines 600-620The bounce at the start of the game.Lines 1000-1250The routine to set up the screen.Lines 2000-2200The routine containing the instructions.Lines 3000-3320The movement routine.

+CRAZY BALLOON + 100 REM LET 5=0 H5=50 4 R=Ø LET N\$="ZX81" 5 I.ET SLOU 5 10 11 LET K=0 LET X = 0BA=3 T "INSTRUCTIONS (Y/N)" 13 LET PRINT 15 LET U\$=INKEY\$ IF U\$="Y" THEN GOTO IF U\$="N" THEN GOTO 16 LET 17 2000 18 20 GOTO 16 19 CLS 20 LET  $X = \emptyset$ 21 GOSUE 1000 IF X=16 THEN LET 0=0 PRINT AT 0.0; "SCORE "; S 25 27 30 AT 0,14;N\$ AT 0,25;HS AT 20,0;BA;" BALLOONS PRINT 35 40 PRINT 45 PRINT AT EFT 60 LET U=15 LET Y=U+1 70 H=21 80 LET 85 LET Z = HPRINT AT U.H. "O" PRINT AT Y.Z. "I" LET A\$=INKEY\$ FAST 90 100 110 A\$="D" A\$="A" A\$="U" A\$="U" . 6; 115 PRINT S THEN GOTO 3180 120 IF IF GOTO 3220 THEN 3260 140 IF THEN GOTO A\$="X" 3300 IF GOTO THEN 150 A\$="E" IF 3000 THEN GOTO 160

A\$="Q" GOTO THEN 3050 170 IF A\$="C" A\$="Z" S=S-1 IF 180 THEN GOTO 3100 IF 185 THEN GOTO 3150 191 LET LET SEST 192 5=5+1 THEN GOTO 196 193 Y,Z; 194 GOTO 200 PRINT AT 195 T AT U,H; P=PEEK (256\*PEEK 16399+ 196 LET 200 16398) PEEK IF P=23 THEN GOTO 400 IF P=128 THEN GOTO 550 IF P=8 THEN GOSUB 600 210 220 230 IF P=131 THEN LET S=S+ IF P=9 THEN LET S=S+40 IF K=1 THEN GOTO 239 5=5+60 231 232 LET K=1 234 GOTO 196 LET K=0 239 240 AT Y Z "I" 245 PRINT 250 PRINT X = X + 1255 LET IF X=5 THEN LET H=H-1 260 THEN PRINT AT U, H+1; IF X = 5261 265 IF X=10 THEN LET H=H+1THEN PRINT AT U,H-1 IF X=10 266 LET H=H+1 PRINT AT 270 IF X = 15THEN U, H-1 271 IF X = 15THEN 275 X=20 THEN LET H=H-1 IF PRINT AT U.H+1 IF X=20 THEN 275 280 IF X=25 THEN LET H=H-1

You can always take a short cut through one of the two gates in the asterisk wall – but take care, this is not always the easiest route! 28

202:

29

31

41

4

44

4

444

4

4

44

444

4

In chick for the chick the

11

×

3

×1

1

2

2

1

1

1

3

3

3

Ø

ZX COMPUTING OCT/NOV 1983

### ZX81 CAME

281 IF X=25 THEN PRINT AT U,H+1 290 IF X=30 THEN LET H=H+1 291 IF X=30 THEN PRINT AT V.H-1 2000 CLS 292 X=35 THEN LET X=10 IF 300 GOTO 110 400 PRINT AT U.H; "X" 401 PRINT AT Y.Z; "I" 402 LET BA=BA-1 405 PAUSE 70 410 CL PRINT AT 10,11; "\*B\*A\*N\*G\*" 421 SLOW 425 PAUSE 100 426 IF BA (>0 THEN GOTO 20 430 IF S>HS THEN GOTO 460 440 PAUSE 9999 445 LET S=0 SLOW 447 450 GOTO 10 460 CLS PRINT "REME" 470 480 INPUT K\$ IF LEN (K\$) >10 THEN GOTO 45 490 0 495 LET N\$=K\$ 500 LET H5=5 510 LET 5=0 520 GOTO 10 C=INT (RND +1000) 550 LET SLOW 551 551 SLOW 555 IF C (400 THEN GOTO 550 556 LET S=5+C 557 FOR I=1 TO 10 558 PRINT AT 8,1; "GOAL" 559 PRINT AT 8,1; "GOAL" 560 NEXT I 561 PAUSE 9999 570 GOTO 20 short two - but /s the 570 GOTO 20 603 LET V=17 LET H=21 51P 620 RETURN 1000 PRINT AT 1,0; "\*\*\*\*\*\*\*\*\*\*\*\* 1020 PRINT "\*\*\*\* \*\*\*\*\*\*\*\*\* \*\*\*\*\*. 1030 PRINT "\*\*\* \*\*\*\* \* \* \* \* 1040 PRINT "\*\* \*\* \*\*\* C 1050 PRINT "\*\* \* \* \* \* ¥¥ R 1050 PRINT "+ 분분 \*\*\*\*\*\* \*\* A' 분 뜻 높 \*\*\*\*\* 9+ \*\*\* Y" 1090 PRINT "\*\*\*\*\* \*\*\*\* \*\* 1100 PRINT "\*\*\*\*\* \* \* \* \*\*\* B" 1110 PRINT "### \*\*\*\* \*\*\* A., 1120 PRINT "\*\* \*\*\*\*\*\* \*\* 1 1130 PRINT "\*\* × \*\*\*\* 1140 PRINT "\*\* 3220 ÷ \* \* \* \* 1444 O' 1150 PRINT "+ \*\* \*\* ¥ O. 1160 PRINT "\*\* 1; \*\*\*\* ¥ ∰¥ N" PRINT "\*\*\* 1170 \* \* \* \* \* \* \* \* \* \* \* \* 彌 ¥ " -1 PRINT "\*\*\*\*\*\*\*\*\*\*\*\*\*\*\*\* 1180 語子 1190 PRINT "\*\*\*\*\*\*\*\*\*\*\*\*\*\*\*\*\*\*\*\* -1 \*\*\*\*\* 1210 FOR Q=4 TO 16 1220 PRINT AT Q,26;" " 1230 NEXT Q 3315 +2 1231 IF R=1 THEN GOTO 1250

1232 LET R=R+1 1235 GOTO 1000 1235 1250 RETURN 2005 PRINT AT 0,9; "CRAZY BALLOON 2007 PRINT AT 1,9; "-----2010 PRINT "MOVE ROUND THE COURS E AVOIDING" 2015 PRINT 2020 PRINT "THE PRICKLY STARS- # 2030 PRINT "EXTRA POINTS ARE AWA 2035 PRINT 2040 PRINT "GOING THROUGH THE GA TES-+ 2045 PRINT 2050 PRINT "THE OBJECT IS TO GET TO THE 2055 PRINT 2050 PRINT. "GOAL IN THE TOP LEFT HAND" 2065 PRINT 2070 PRINT "CORNER." PRINT 2075 "THE CONTROLS ARE: " 2077 PRINT 2076 PRINT 2080 PRINT AT 16,15; "QUE" 2090 PRINT AT 19,15; "A+D" 2100 PRINT AT 20,15; "ZXC" 2180 PAUSE 9999 2190 CLS 2200 GOTO 20 2200 GOTO 20 3000 LET V=V-1 3010 LET H=H+1 3011 LET Y=Y-1 3012 LET Z=Z+1 3015 PRINT AT V+1,H-1;"" 3020 PRINT AT Y+1,Z-1;"" 3025 GOTO 192 3050 LET U=U=1 LET U=U-1 LET H=H-1 3050 3060 LET Y=Y-1 LET Z=Z-1 3061 3062 AT V+1,H+1;""" AT Y+1,Z+1;"" 3055 PRINT AT 3070 PRINT AT 3075 GOTO 192 3075 3100 LET U=U+1 3110 LET H=H+1 3111 LET Y=Y+1 3112 LET Z=Z+1 PRINT AT U-1.H-1;" " PRINT AT Y-1.Z-1;" " 3115 PRINT AT GOTO 192 3120 3125 3150 LET U=U+1 3160 LET H=H-1 LET Y=Y+1 LET Z=Z-1 3161 3162 3165 PRINT AT U-1.H+1;"" 3170 PRINT AT Y-1;Z+1;"" 3175 GOTO 192 LET H=H+1 LET Z=Z+1 3180 3185 GOTO 192 LET H=H-1 LET Z=Z-1 PRINT AT V,H+1;"" PRINT AT Y,Z+1;"" GOTO 192 LET U=U-1 LET Y=Y-1 PRINT AT V+1,H;"" GOTO 192 LET U=U+1 LET Y=Y+1 PRINT AT U-1,H;"" GOTO 192 3200 3225 3230 3235 3240 3260 3265 3270 3275 3280 3300 3305 3310 PRINT AT U-1,H;" " 3315 PRINT AT Y-1,Z;" " PRINT AT

983 ZX COMPUTING OCT/NOV 1983

# It's easy to complain about advertisements.

Every week, millions of advertisements appear in the press, on posters or in the cinema.

Most of them comply with the rules contained in the British Code of Advertising Practice and are legal, decent, honest and truthful.

But if you find one that, in your opinion, is wrong in some way, please write to us at the address below.

We'd like you to help us keep advertising up to standard.

### The Advertising Standards Authority. If an advertisement is wrong, we're here to put it right.

A.S.A. Ltd., Brook House, Torrington Place, London WC1E 7HN.

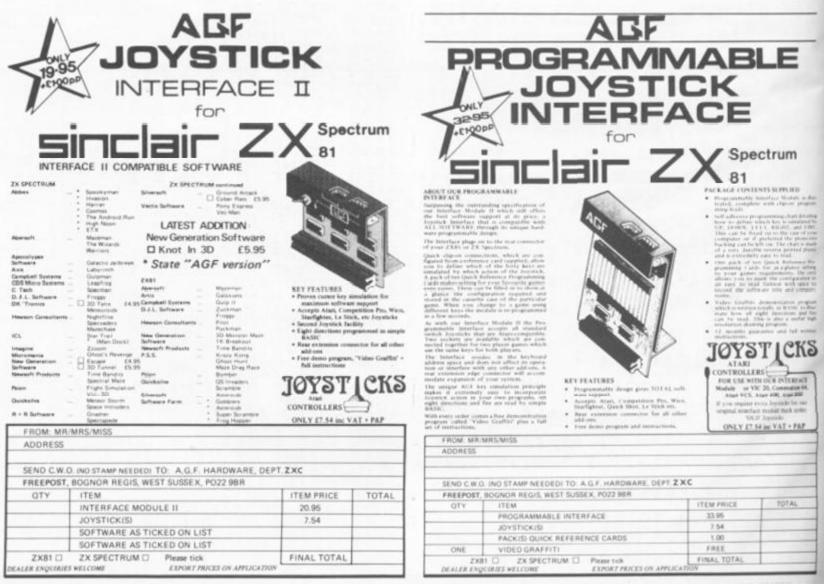

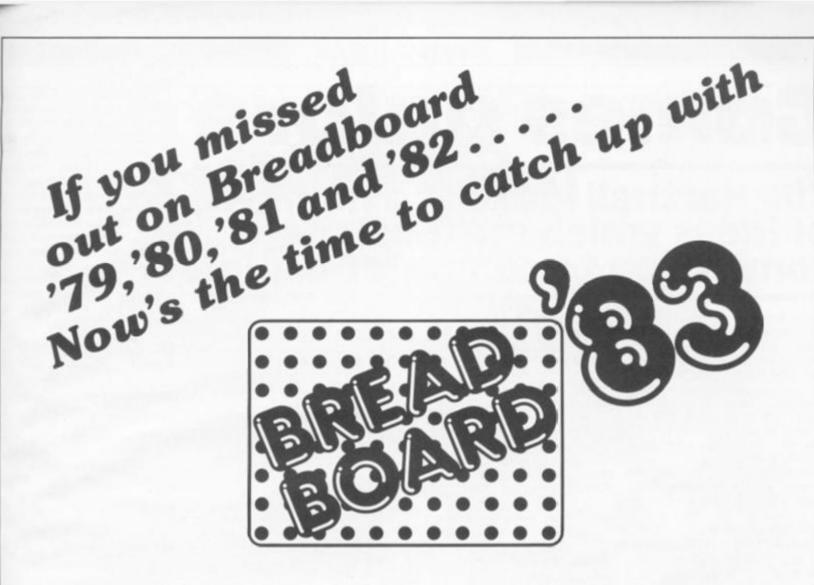

### Friday November 25th Saturday November 26th Sunday November 27th

### **Improved venue**

We have transferred Breadboard to Cunard International Exhibition Centre, so that we can offer improved facilities to the visitor, including car parking and ease of access by rail, tube and car, all in a modern attractive setting. We have also arranged a reduced hotel/rail fare package to attract enthusiasts from all parts of the country.

### **Planned features include**

- 1. Full range of lectures planned over 3 days to cover most aspects of electronics and computing.
- 2. Electronics/Computing Advice Centre manned by experts.
- 3. Demonstration of electronic organs and synthesisers.
- 4. Holography presentation.
- 5. Practical Demonstration on "How to produce printed circuit boards".
- 6. Computer Corner extensive display of computer hardware "Try Before You Buy".
- 7. Amateur radio Action Centre.
- 8. Computer controlled model railway competition.
- Pick of the Projects Demonstration of the best from ELECTRONICS TODAY INTERNATIONAL, HOBBY ELECTRONICS and ELECTRONICS DIGEST over the past ten years.
- 10. Giant T.V. screen video games.
- 11. Robotic display.

Why not bring the family to the show and enjoy a weekend in London? We have arranged a complete hotel package for our visitors to the exhibition. All inclusive rail tickets also available. Send now for details of what we, the organisers, can offer you. Write to: Breadboard '83

to: Breadboard '83 ASP Exhibitions 145 Charing Cross Road London WC2H 0EE

10am - 6pm

10am - 6pm

10am - 4pm

### **GAMES IDEAS**

## **Games galore** Tim Hartnell looks at a number of ideas which are ideal for conversion to computer games.

Many times I've discovered when trying to convert a 'traditional' (that is, non-computer) game to my computer, the program which I finally end up with plays a game with little resemblance to the original idea. I don't think that matters at all. So long as the game is fun to play, the route followed to that game is unimportant.

You may also find that just reading through the games presented here will spark an idea for a program which is totally unrelated to the outline given. This article has been designed to act as a series of 'idea-starters'. Make your own choice on whether you intend to follow the outlines, or simple use them as take-off points for your own creativity.

### Checkers derivatives

You have probably seen games which could be described as 'checkers derivatives'. That is, they are games which are based on — but differ in at least one important particular from checkers (or 'draughts' as the game is generally known in the UK). It doesn't take too much thought to realise that the eight by eight checkerboard, and the normal checker pieces and their moves can form the basis of a whole series of intelligent board games.

All you need to do is to postulate a 'what if', and then write your game from that point. Here are some examples which should explain the 'what if' idea. You're sure to be able to think of others.

 Use a board which is nine by nine, or seven by seven, with a corresponding change in the number of pieces.

- Remove multiple jumps.

 Allow pieces to move in all directions, as though you had a board of kings.

 Change the shape of the board, to become hexagonal, rectangular or five-sided.

 Add one or two special pieces, such as one which can move like the queen in chess.  Introduce a new method of capture, such as 'squeezing' a piece between two of the opponent's pieces.

— Change the object of the game, so that the player who first makes three kings wins, or the first player to get rid of all of his or her pieces is the victor.

 Make the game threehanded, and allow the computer to play two of the hands, with the human as the third player.

And so on. I am sure there are many other ideas you can think of which fit under the umbrella of 'checkers derivatives'.

#### Mancala

One of the oldest known games is known by a number of names, including 'Mancala', 'Owari', 'Awari' and 'Kalah'. Mancala boards have been discovered in 3000 year old Egyptian temples. It is still widely played in Africa and Asia, often under slightly different rules.

The basis of the game is for both players to have a number of 'cups' (or depressions in the ground) in a row in front of them. There is a larger 'home cup' at each end of the rows. The playing field looks like that shown in Fig. 1, with the home opponent's cup are transferred into the player's home cup. The game continues until one of the players cannot move, which will happen when there are no seeds on his or her side. The winner is the player with the most seeds in the home cup.

Other variations of the game allow for a seed to be dropped in the player's home cup, but not the opponent's one, on each move. If the final seed lands in a player's home cup, the player has a second move.

This seems a simple game, and it is relatively easy to program. In fact, in an article on the game in *Creative Computing* magazine (pp. 166-171, May 1980) David Levy points out that 'the game presents an ideal programming exercise because the rules are simple... and it is relatively easy to devise a satisfactory evaluation function'.

Despite the simplicity of play, Sid Sackson claims in his book A Gamut of Games (Pantheon Books, New York, 1982), although the game is 'at first glance deceptively simple ... with repeated play the many subleties of the strategy begin to emerge'. LD and PH Stander, in an article in *Microcomputing* (pp. 118-120, November

|              |   |   |     |     |     | s si |   |   |                 |
|--------------|---|---|-----|-----|-----|------|---|---|-----------------|
| Human's home | н | 0 | 0   | 0   | 0   | 0    | 0 | н | Computer's home |
|              |   | ŀ | łun | nar | ı's | sid  | e |   |                 |

cups designated by the letter H. At the start of the game,

each cup contains a number of seeds (generally four or six), with the home cups empty. The players take it in turn to move. All of the stones in one cup are picked up, and the player then moves in a clockwise (or anticlockwise, in some versions of the game) direction, dropping a single seed into each cup (except the home cups) as it is passed over.

If the final seed lands in an empty cup on the player's side, then all the seeds in the facing, 1979) agree, claiming that 'competently played, Mancala can be as challenging as chess'.

### Card games

I won't even attempt to list card games in this article, as you're sure to know several of them, and books of card games rules are easy to acquire. Most card games can become computer games by (a) simplifying the rules; (b) reducing the number of cards; and/or (c) replacing the cards with a set of dice.

Poker, for example, can be viewed as the basis for many games in which particular combinations of cards (or numbers, if you're using dice) have higher values than others. The rules by which you exchange unwanted cards or numbers for new ones can determine the nature of the game. No exchange, and you have a simple game of chance. Limited exchange, and chance still plays a part, although skill is required to know which cards to discard. Unlimited exchange, and the skill factor becomes far more important.

### **Out on the field**

You may wish to try and writea game which simulates an outdoor sport, such as football, tennis or baseball.

The simulation can be based on similar games played with cards or dice, or you can follow a completely different route, and use the graphics potential of your computer, to produce a game which is played in realtime.

### Proprietary board games

Although you cannot develop such programs for commercial sale (as they may infringe the copyright on the original version), proprietary games are a rich source of program ideas.

Obvious targets such as Monopoly (Parker Brothers) and Diplomacy (Avalon Hill) suggest themselves, but there are many others which deserve consideration. These include Cluedo (Parker Brothers) in which a murder must be solved; Oregon Trail (Fantasy Games Unlimited) in which you attempt to cross the western United States while coping with Indians and a far from hospitable environment; and Kensington (Samuel Ward) in which players move interlocking shapes in an attempt to relocate opponent's pieces by surrounding a triangle or square, and in which surrounding a hexagon wins.

W

2,

lo:

th

m

th

to

be

fir

T

Cē

P

PI

p

at

th

re

ar

C

(0

fr

tł

t

Have a look through any large toy or games shop and you'll discover many, many worthwhile ideas.

### **Dice games**

A book which concentrates on these is the obvious place to get detailed breakdowns of both the game and suggested strategy, but I'll mention a few here which may prove interesting and of value:

Craps — Two dice are rolled. If the total is 7 or 11, the player

### GAMES IDEAS

in be many combers, igher es by inted ones f the you ince. ance kill is ds to nge,

ite a an ball, ased with

s far

ow a and l of :e a real-

rd

elop rcial the nal are as. as Prs) Hill) here arve ude 1 in red: nes attern ling 'om and ) in ickto by 10 unrge u'll th-

> the gy, ich of . If

> > 983

on

get

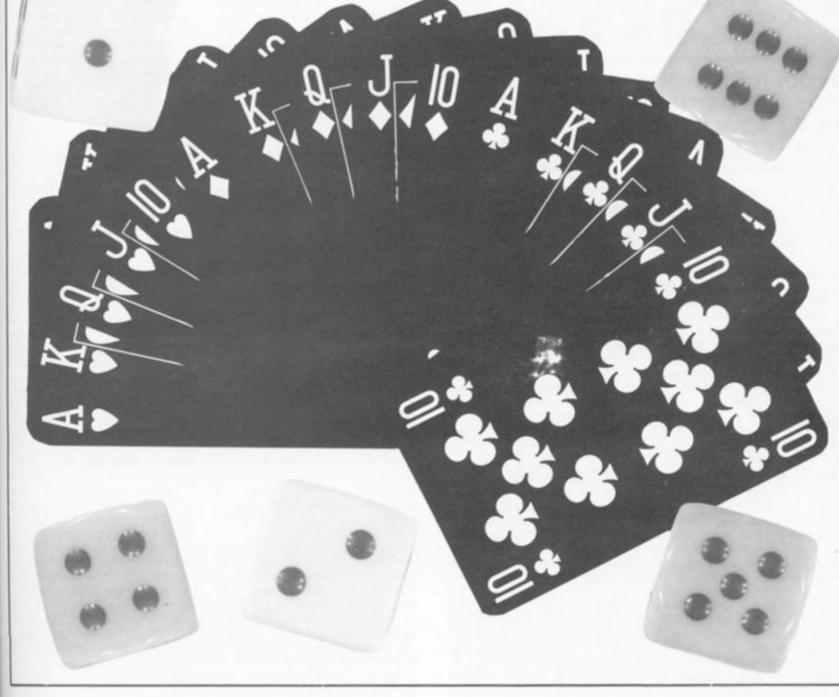

wins immediately. If the total is 2, 3 or 12 ('craps') the player loses, and the dice are handed to the other player for his or her move. Any other total is called the 'point'. The player attempts to roll his or her point again, before rolling a 7. If a 7 is rolled first, the player loses.

Twenty-one — This is the card game pontoon played with two dice.

**Pig** – A single die is used. Payers try to get a total of 100 points. Players can end their turn at any time, and hand the die to the opponent. A player's total reverts to zero if a 1 is rolled. **Chuck-a-luck** – Three dice

are used in this game based on Crown and Anchor. The player (or players) chooses a number from 1 to 6, and places a bet on this number. The three dice are thrown and each one which comes up with the players number pays back the value of the bet. Therefore, if just one of the three dice lands showing the chosen number, the player gets his or her money back. Two dice showing the number, and twice the value of the bet is returned, and so on.

### Fantasy and roleplaying games

If you enjoy games like *TSR Hobbies*' Dungeons and Dragons (the game and name are registered trademarks of TSR) then you're sure to be interested in games which explore the same fantasy worlds. There are many commercial programs which cover this field. Examining these will give you some clues on how to proceed in writing your own. A particularly useful book to assist you in this is Writing BASIC Adventure Programs for the TRS-80 (Frank Dacosta, TAB Books Inc , 1982). Despite being written specifically for the TRS-80, you'll find a great deal of value in it, no matter which computer you use.

### Other sources of ideas

There are many, many games books which can give you ideas for programs. Among those I've found most suitable for this task are:

THE COMPLETE BOOK OF IN-DOOR GAMES — edited by Peter Arnold, Rigby Publishers Ltd, 1982.

A PLAYER'S GUIDE TO TABLE

GAMES – John Jackson, Stackpole Books, 1975.

A GAMUT OF GAMES - Sid Sackson, Pantheon Books, 1982.

GAMES FOR TWO — John Wasley, Proteus Publishing Co Inc, 1981.

DICE GAMES NEW AND OLD — William E Tredd, The Oleander Press, 1981.

DISCOVERING OLD BOARD GAMES — RC Bell, Shire Publications Ltd, 1980.

DISCOVERING DICE AND DOMINOES – RC Bell, Shire Publications Ltd, 1980.

DICING WITH DRAGONS, AN INTRODUCTION TO ROLE-PLAYING GAMES — Ian Livingstone, Routledge & Kegan Paul, 1982.

EVERYMAN'S INDOOR GAMES — Gylès Brandreth, JM Dent & Sons Ltd, 1982.

### SPECTRUM EDUCATION

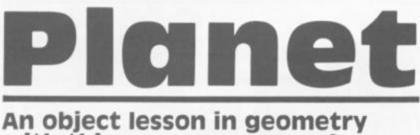

### with this games program for the ZX Spectrum written for us by Peter Cameron of Oxford.

This program began as an experiment in drawing threedimensional shapes from different vantage points - a branch of geometry once of practical importance but now (along with much other geometric manipulations) on the decline in educational fashion. My aim was to compute and display successive views of an object as seen by a moving observer. The final result also involves a little Newtonian mechanics and graph theory.

### In a fix?

Let us take a fixed reference point, O, in space as the origin, and locate any point relative to 0 by three co-ordinates (x,y,z) representing its distance, East, North (the two-dimensional map reference) and in the vertical direction. The screen should be made to display a photograph of an object taken by an observer at co-ordinates (l,m,n). (To simplify matters, we assume that the vertical direction in space is taken to be at the top of the screen.)

Some algebraic manipulation showed that if 0 is plotted at the centre of the screen (pixel 128,88) then the point with

co-ordinates (1,0,0) should be plotted at 128 + x1, 88 + y1, co-ordinates (0,1,0) at 128+x2, 88+y2, and coordinates (0,0,1) at 128+x3, 88 + y3; it should be noted that the displacements, x1,...,y3, are given by the formulae in lines 140 to 160 of the program. These formulae include provision for the fact that the object appears smaller when viewed from further away.

With this information, an arbitary point can be plotted - the point with co-ordinates (u,v,w) would appear at pixel, 128+u \* x1+v \* x2+w \* x3, 88+u\*y1+v\*y2+w\*y3.

### Luck of the draw

I decided to draw an octahedron. This figure has an interesting symmetrical shape which is extremely easy to draw. The corners, or vertices, are at the points (1,0,0), (0,1,0), (0,0,1) and their negatives. Line 260 of the program does the actual drawing.

You will see that the effect of line 260 is to draw the figure 'without taking the pencil from the paper' - that is, only using the PLOT instruction once. That this is possible for the octa-

hedron was another reason for my choice of this solid. Such a figure is called Eulerian, after the mathematician Leonhard Euler, who convinced the citizens of Konigsberg that it was impossible to walk around their city crossing each of its seven bridges exactly once. Euler showed that, in order to draw a figure without lifting your pencil, it is necessary and sufficient that each vertex lies on an even number of edges (in which case, you can start anywhere but you must finish at the start point), or exactly two don't lie on the edges (when you must start at one of the edges and finish on another). It isn't necessary to demonstrate this - a routine for drawing an octahedron can be found by trial and error. (Try it yourself with a pencil and paper before making a study of line 260.)

### The mechanics of the program

The position co-ordinates of the observer are (I,m,n) and the velocity is (p,q,r). This means that, in the time interval between one observation and another, I, m and n will change by amounts proportional to p, q and r respectively. This is implemented in line 400.

At first I kept the velocity fixed. However, if the observer is piloting a spaceship orbiting a planet, the velocity will also change. According to the laws of gravity discovered by Isaac Newton, the change of velocity will be in a direction towards the planet; that is, proportional to (-I, -m, -n)/SQR b, where b is computed in line 140. The proportionality factor is the inverse

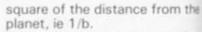

At this point, I realised that there was a 'game' element possible within my program, sol added controls, which change the velocity either towards or away from the planet. Unfortunately, the ship's engines are not very reliable and the actual change is somewhat variable but that is what games are all about, aren't they? The velocity change (due to the combined effect of gravity and engines) is implemented in line 410 and 420

R

S

e

e

0

3

ŋ

ü

Ø

a

8

E

Z

I

C

..

I

e

1

RCIX

ZX

### What's the score?

The object of the game is to take survey photographs of the planet; these should be as large as possible so you'll have to get in real close. The score is determined by the size of the largest image to appear on the screen, with added bonuses for a very close approach. However, have I told you about the risk of crashing?

Since the controls only work slowly, there is a more drastic way of avoiding an imminent crash - a jump through hyperspace. Newton's equations didn't exactly cover this possibility (and science fiction writers are still arguing about it). so I took it upon myself to assume that re-entry from hyperspace is random, both in its position and velocity. Hyperspace jumps are expensive but spectactular (especially, if you re-materialise inside a solid body!).

### All change

This program is written for the 16K Spectrum, However, with a few changes it could be RUN on the 48K machine. The changes are as follows:

Line 10 - Replace 31743 with 64511. Line 60 - Replace 31744 with 64512. Line 80 - Replace 124 (the third entry in the DATA list) with 252. Line 550 -Replace 31744 with 64512. Line 555 Replace 31756 with 64524. Line 600 -Replace 31768 with 64536. Should you feel ambitious once you have studied the

program, why not try and define your own shapes and manipulate them in three dimensions.

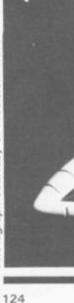

Photograph courtesy of Precision Video.

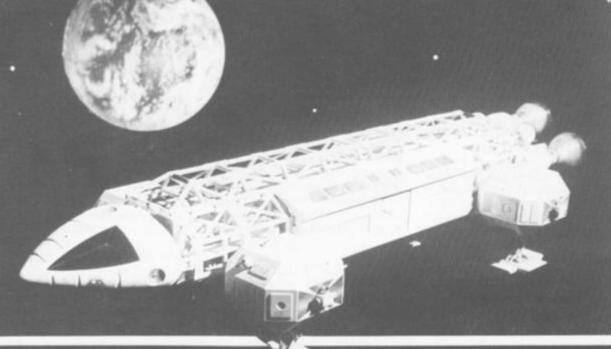

ZX COMPUTING OCT/NOV 1983

### SPECTRUM EDUCATION

|                                                | SPECTRUM                                                                                                    | EDUCATION                                                                                                    |
|------------------------------------------------|----------------------------------------------------------------------------------------------------|----------------------------------------------------------------------------------------------------|
| om the                                         | If the image overflows the screen, you have crashed.                                                                                                    | Approach speed: Approach speed: 13027 -2049                                                                                        |
| d that<br>ement<br>m, so l                     | Control May fail; hyperspace<br>Jump Will Still operate.<br>Controls:<br>z for lower orbit                                                                                                    | Fuel used:                                                                                                    |
| hange<br>ds or<br>Jnfor-                       | x for higher orbit<br>(each costs 1 fuel unit)<br>c for position and                                                                                                    | Approach speed:                                                                                                    |
| es are<br>actual<br>riable                     | velocity report(free)<br>n to restore control after<br>failure(cost 10)                                                                                                    | 2781                                                                                                    |
| are all<br>locity<br>ed ef-<br>es) is<br>) and | m for hyperspace jump(cost 30)<br>Your mission is completed on<br>leaving the planet(image<5)<br>Restoring control then costs 5<br>Some sample screen illustrations from the program, Planet. | Fuel<br>Used:2<br>Image:26                                                                                                    |
| 2 and                                          | 10 CLEAR 31743: BORDER 6<br>20 PRINT "You are entering ort                                                                                                    | RAW X1+X3,91+93: DRAW -x2-x1,-92<br>-91: DRAW X3+X2,93+92: DRAW -x1-                                                               |
| e?                                             | it about"'"the octahedral planet<br>""Your aim is to make the closest" "possible approach."""If the                                                                                           | x3,-y1-y3: DRAW -x3+x1,-y3+y1: D<br>RAW x2+x3,y2+y3: DRAW x1-x2,y1-y<br>2                                                          |
| o take<br>f the<br>s large                     | e image overflows the"'"screen,<br>ou have crashed."'"Control may i<br>ail;hyperspace"'"jump will still                                                                                       | 270 INK 0: PRINT AT 21,0;"Image<br>:";INT image<br>280 PRINT AT 21,18;"Fuel used:"                                                 |
| to get<br>deter-<br>argest                     | operate."<br>30 PRINT "Controls:"'" z for l<br>over orbit"" x for higher orbit                                                                                                    | ;fuel<br>290 LET a\$=""<br>300 FOR i=1 TO 200/2te                                                                                  |
| creen,<br>a very                               | c for position and"'" velocity<br>report (free) "'" n to restore co                                                                                                    | 320 IF INKEYS="" THEN GO TO 340                                                                                                    |
| have<br>sk of                                  | <pre>ntrol after"'" failure(cost 10) "'" m for hyperspace jump(cost 3 0)" 40 PRINT "Your mission is comp</pre>                                                                                | 330 LET a\$=INKEY\$<br>340 NEXT i<br>350 IF a\$="n" AND d=0 THEN LET<br>d=1: LET fuel=fuel+10                                      |
| work<br>rastic<br>ninent                       | leted on"'"leaving the planet(im<br>age(5)"'"Restoring control then<br>costs 5"                                                                                                    | 360 LET C=0<br>370 IF a\$="Z" THEN LET C=-1<br>380 IF a\$="X" THEN LET C=1                                                         |
| ough<br>equa-<br>r this                        | 50 FOR i=0 TO 23<br>50 READ n: POKE 31744+i,n<br>70 NEXT i                                                                                                    | 390 IF d=1 THEN LET d=1-INT (RM<br>D*(1+k/200))<br>400 LET l=l+p/20: LET m=m+q/20:                                                 |
| iction<br>ut it),<br>ilf to                    | 80 DATA 33,24,124,17,0,88,1,0,<br>3,237,176,201,33,1,88,17,0,88,1,<br>255,2,237,176,201                                                                                                    | LET n=n+r/20 *<br>410 LET u=b+50R b/(2+k): LET v=<br>c+d/50R b                                                                     |
| from<br>oth in<br>city.                        | 90 GO SUB 580<br>100 INPUT "Enter level(1-5)";e<br>110 LET_fuel=0: LET_size=0: LET                                                                                                    | 420 LET P=P-1/U+V+1+RND: LET q=<br>q-m/U+V+m+RND: LET r=r-n/U+V+n+R<br>ND                                                          |
| kpen-<br>cially<br>de a                        | <pre>d=1: LET a\$="": DEF FN f(x,y)=x +((y-x) AND y)x): LET k=1+e/4 120 LET p=-2*k*RND: LET q=-2*k* RND: LET r=-2*k*RND</pre>                                                                 | 430 LET fuel=fuel+ABS c+d<br>440 GO TO 140<br>450 REM crash<br>460 BORDER 2: PAPER 2: CLS                                          |
|                                                | 130 LET $1=4 \pm RND$ : LET $m=4 \pm RND$ : L<br>ET $n=4 \pm RND$<br>140 LET $a=1 \pm 1 \pm m \pm m$ : LET $b=a+n \pm n$                                                                      | 470 PAUSE 0<br>480 GO TO 100<br>490 REM mission completed                                                                          |
| r the                                          | 150 LET x1=40 #m/(SQR a #SQR b):<br>LET x2=-x1 #1/m: LET x3=0<br>160 LET y1=40 #1#n/(b#SQR a): LE                                                                                             | 500 CLS<br>510 PRINT AT 9,7; FLASH 1; "Miss<br>ion completed"                                                                      |
| with<br>RUN<br>The                             | T y2=y1+m/l: LET y3=-40+SOR a/b<br>170 LET s=FN f (ABS x1,ABS x2)<br>180 IF s>=128 THEN GO TO 450<br>190 LET w=FN f (ABS y3,ABS y2):                                                          | 520 PRINT AT 11,12; FLASH 1; "Sc<br>ore:"; INT (2*(size+2*((size-50)<br>AND size)50)+10*((size-30) AND s<br>ize)80)))-fuel-5*(1-d) |
| with                                           | LET t=FN f (AB5 y1,w)<br>200 IF t>=88 THEN GO TO 450<br>210 LET image=FN f(s,t): LET si                                                                                                    | 530 GO TO 100<br>540 REM hyperspace jump<br>545 CLS                                                                                |
| with (the                                      | Ze=FN f(size,image)'<br>220 BORDER 6: PAPER 7: FLASH 0:<br>CLS                                                                                                    | 550 LET #=USR 31744<br>555 FOR i=1 TO 200: LET x=USR 3<br>1756: POKE 23295,128+INT (RND ±64                                        |
| (the with                                      | 230 IF image(5 THEN GO TO 490<br>240 IF d=0 THEN PRINT AT 0,15;<br>INK 2; FLASH 1; "Control failure"                                                                                          | ): NEXT i<br>560 LET fuel=fuel+30<br>565 LET l=3*RND: LET m=3*RND: L                                                               |
| 744<br>756                                     | : GO TO 260<br>245 PRINT AT 0,0; INK 0; "Approa<br>ch speed: "; -INT (1000+((+p+m+q+n                                                                                                    | ET n=3*RND<br>570 LET p=2*k*(2*RND-1): LET q=<br>2*k*(2*RND-1): LET r=2*k*(2*RND-                                                  |
| 768                                            | <pre>*r)) 250 IF as="c" THEN PRINT INK 0; "Coordinates:";INT (1000*L);","; INT (1000*m);",";INT (1000*n)'"U</pre>                                                                             | 1)<br>575 GO TO 140<br>580 REM set up random attribute                                                                             |
| ious<br>the<br>and                             | INT (1000*m);",";INT (1000*n)'"U<br>elocity:";INT (1000*P);",";INT (<br>1000*q);",";INT (1000*r)<br>260 INK 1: PLOT 128+x1,88+y1: D                                                           | array<br>590 FOR i=0 TO 767<br>600 POKE 31768+i,128+INT (RND±6<br>4)                                                               |
| and                                            | RAW x3-x1,y3-y1: DRAW x2-x3,y2-y<br>3: DRAW -x1-x2,-y1-y2: DRAW -x2+                                                                                                    | 610 NEXT i<br>620 RETURN                                                                                                    |

ZX COMPUTING OCT/NOV 1983 983

### **ZX81 GAME**

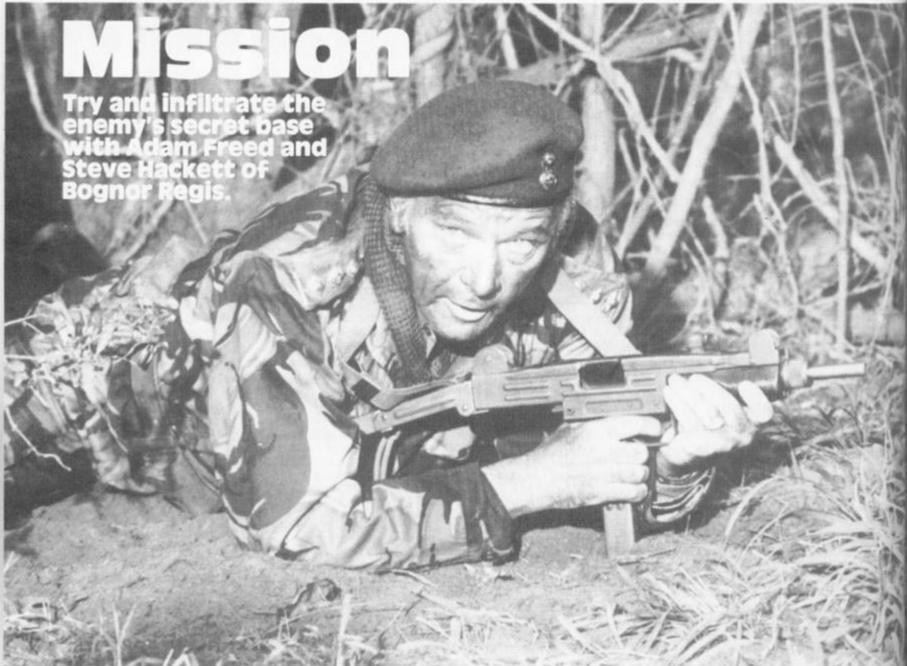

In this game for the 16K ZX81, you pose as a soldier behind enemy lines and your mission (should you decide to accept it) is to get into the secret base at the top of the screen.

The secret base is placed

### Program description

| Lines 1-600     | Set the variables, print the screen display and                                                           |
|-----------------|----------------------------------------------------------------------------------------------------|
| Lines 1000-1120 | cater for your moves.<br>Make the enemy bombing moves.                                                    |
| Lines 2000-2090 | Increase your score and the number of bombs<br>dropped as your character gets nearer to the<br>grey wall. |
| Lines 4000-4030 |                                                                                                    |
| Lines 6000-6040 |                                                                                                    |
| Lines 6041-6120 | This is the 'high score' routine and controls the offer of another game.                                  |
| Lines 9000-9060 | These lines contain the on-screen instruc-<br>tions.                                                      |

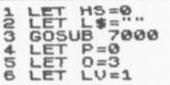

behind a grey wall and looks fairly easy to reach, apart from the fact that the enemy are on your tail. You are represented by a cross and you get to move ten spaces at a time. Your moves can be either North, South, East

or West and these are carried out through the use of the 'N', 'S', 'E' or 'W' keys.

Once you have made your move, the computer decides the enemy 'planes bombing route. Fortunately for you, their aircraft are not equipped with radar, but they do know your previous position. However, as you make more moves, the bombing becomes more intense - this is controlled by the value of the variable, 0, in line 1009.

| 890<br>10<br>110             | CLS<br>FAST<br>GOSUB 500<br>FOR A=0 TO 21<br>PRINT AT A,8;"                                                                                                    |
|------------------------------|----------------------------------------------------------------------------------------------------|
| 600T<br>907T<br>777905678990 | FOR A=8 TO 20<br>PRINT AT 0,A; "";AT 3,A; ""<br>21,A; ""<br>NEXT A<br>PRINT AT 0,8; "";AT 0,20; "<br>3,8; "";AT 3,20; "";AT 21,8<br>AT 21,20; ""<br>SLOU<br>PRINT AT 13,1; "<br>FOR A=11 TO 15<br>PRINT AT A,3; """ |

ณิณิณิณิณิณิณิณิณิ 4

41

4144

61

ZX

Т 0

O.

т

1

สสสสารสส สส สสสพพพพพพพ

### ZX81 GAME

FOR A=0 TO 20 PRINT AT (G+B)-5,(H+C)-5;"X (G+B)-5,(H+C)-5;"\"B" LET P=P+((21-B)+5) PRINT AT 3,22;Y\$;AT 4,22;"5 UAS";AT 5,22;P IF P)H5 THEN GOSUB 0000 FOR A=4 TO 20 PRINT AT A,9;" " 5010 110 PRINT AT X,Y; "B" LET B=X LET C=Y 111 6020 "; AT 112 6030 PRINT AT 5 FOR A=0 TO 120 5,2;Y\$;TAB 2;Z\$ FOR 6040 125 INPUT R\$ IF R\$="N CORE 130 R\$="N" AND X-1(1 THEN GO 135 TO 130 IF R\$="E" AND Y+1>19 THEN G 136 OTO 130 7 IF 130 137 IF R\$="N" THEN LET X=X-1 IF R\$="E" THEN LET Y=Y+1 IF R\$="S" THEN LET Y=Y+1 IF R\$="S" THEN LET Y=Y+1 IF R\$="W" THEN LET Y=Y-1 IF X<3 THEN GOTO 2000 NEXT R LET M=M+1 IF M>10 THEN R5="5" AND X+1>20 THEN G OTO 138 Rs=""" AND Y-1(9 THEN GO 130 TO . 140 145 LET M=M+1 IF M>10 THEN GOTO 2000 PRINT AT X,Y; X GOSUB 1000 GOTO 110 LET X=20 LET X=20 N 6110 IF INKEY\$="" THEN GOTO 6110 6120 GOTO 4 7000 PRINT AT 0,11;"ZX MISSION" 7010 PRINT AT 1,10;" 150 155 160 165 7020 PRINT AT 3,0; "YOU ARE A SOLDIER TRYING TO GET INTO THE ZX81 HEADQUARTERS AT THE TOP OF THE GRID. TO DO THIS YOU MUST GET PAST THE GREY LINE, BUT BEW ARE AS I WILL BOMB YOU WITH MY A IRCRAFT." 166 170 180 200 ×=20 Y=14 500 LET 510 LET M=0 LET Y\$="YOUR" LET X\$="MY" LET Z\$="MOVE" 520 540 550 560 LET N=0 LET 580 E=0 LET 5=0 LET U=0 DIM I\$(3) IF L\$<>"" THEN GOTO 630 590 - 60 600 Addina 610 19 m DIM L\$(3) DIM L(3) 620 630 670 5.27 No. of Street RETURN PRINT AT 5,2;" ";X\$;" ";TAB and a 1000 2;Z\$ 1009 FOR J=1 TO O 1010 LET G=INT (RND\*7)-3 1020 LET H=INT (RND\*7)-3 1030 IF (G+B)>20 OR (G+B)(1 OR ( H+C)>19 OR (H+C)(9 THEN GOTO 101 and a second 0 PRINT AT (G+B), (H+C); "攤" IF (G+B) =X AND (H+C) =Y T 1050 1060 THEN 6000 GOTO 1080 FOR A=0 TO 5 1090 NEXT A 1100 PRINT HT (G+B), (H+C);"." 1110 NEXT J RETURN 1120 2000 FOR A=0 TO 20 2010 PRINT HF X,Y;"X";AT X,Y;"""" 2020 NEXT A 2020 NEXT A 2030 LET 0=0+1 2040 LET LV=LV+1 2050 PRINT AT 0,22; "YOU HAVE"; AT 1,22; "MADE IT." 2051 PRINT AT 4,22; "STATE" 2052 PRINT AT 7,22; "STATE" 2053 FOR A=90 TO 0 STEP -10 2054 PRINT AT 5,23; A; " LET P=P+10 2056 PRINT AT 8,23; P 2057 NEXT A 2058 FOR A=0 TO 100 NEXT A 2060 CLS 2080 2080 CLS 2090 GOTO 8 4000 LET P=P+((21-B) +5) 4005 PRINT AT 0,22; "YOU HAVE";AT 1,22; "USED ALL";AT 2,22;Y#;AT 3 ,22; "MOVES.";AT 5,22;Y#;AT 5,22; "SCORE WAS";AT 7,22;P 4010 FOR A=0 TO 50 4020 NEXT A 4030 GOTO 6041 6000 PRINT AT 0,22; "I BOMBED";AT 1,22; "YOU." AT 0,22; "I BOMBED"; AT 1,22; "YOU.

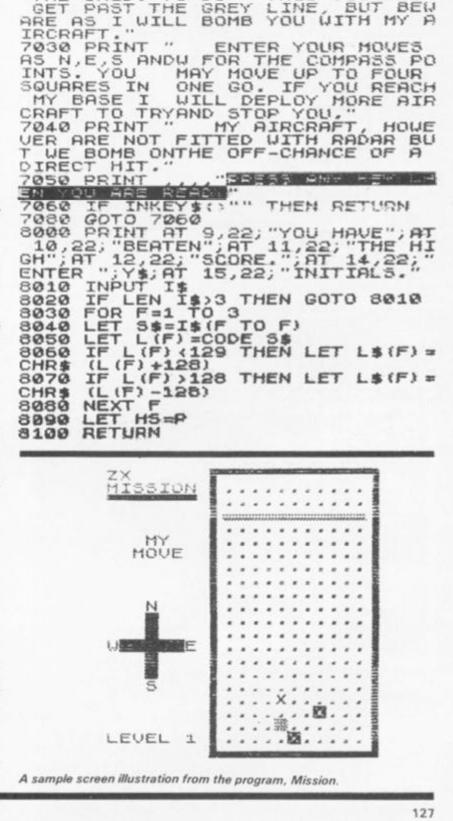

";1\$13

AT 8,9; "PRESS ANY"; AT TO PLAY"; AT 10,9; "AGAI

ZX COMPUTING OCT/NOV 1983

P

/ith

our 88

the 158

lue

19.

# JUST AROUND THE CORNER, A NEWRA

### **BLACK CRYSTAL**

0

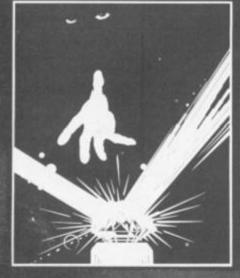

#### BLACK CRYSTAL

The Classic, six program adventure game for the 48K Spectrum and 16K ZX81 computers. No software collection is complete without it. Black Crystal is an excellent graphics adventure and a well thought out package. Sinclair User, April '83 Black Crystal has impressed me by its sheer quantity and generally high quality of presentation. I am afraid I have become an addict. Home Computing Waekly, April '83 Spectrum 48K 180K of program in six parts only £7.50 ZX81 16K over 100K of program in seven parts only £7.50 WHY PAY MORE FOR LESS OF AN ADVENTURE?

THE CRYPT by Stephen Renton

Prepare yourself for the many challenges that shall confront you when you dare to enter **THE CRYPT** You will battle with giant scorpions. Hell spawn, Craners, Pos - Negs and if you are unlucky enough — the Dark Cyclops in this arcade style adventure

Available now for the 48K Spectrum at £4.95

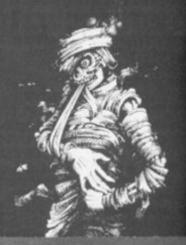

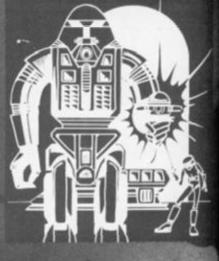

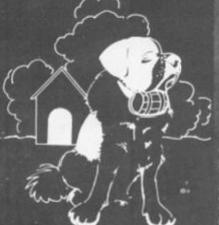

### THE ADVENTURES OF ST. BERNARD

An exciting, fast moving, machine code, arcade game where you guide your intrepid St. Bernard through the perils of the icy wastelands to rescut his Mistress from the clutches of the abominable snowman

#### STARFORCE ONE

Take on the robot guardians of the central computer in a superbly stylised three dimensional battle

machine code arcade action)

### **ZX COMPENDIUM**

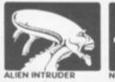

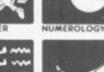

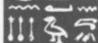

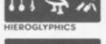

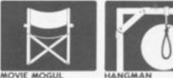

0

#### ZX81 COMPENDIUM

Alien Intruder, Wumpus Adventure, Numerology, Hangman, Hieroglyphics, Movie Mogul.

The ideal software package for all 16K ZX81 owners. Six major programmes on two cassettes for only £6.50

E6.50 Intruder/Hieroglyphics — Both trams make good use of graphics words to make a very entertain-package. Sinclair User Aug 82 Viscolation (Wumpus/Movie ing package. Sinclair User Aug ez Allen/Hieroglyphics/Wumpus/Movie — A varied mix from Carnell, all featuring imaginative responses and graphics and all of them good games for all ages (Hieroglyphics is particularly good for children). Popular Computing Weekly Aug 82

#### THE DEVIL RIDES IN

ittered the last incantation me, all Hell's fury ag as not defenseless u of Death, astride a ined the battle. Avoi of hell fire, I took of chances were slim,

(Fast moving, machine code, all action, Arcade game)

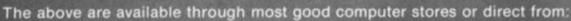

CARNELL SOFTWARE LTD., North Weylands Ind. Est., Molesey Road, Hersham, Surrey KT12 3PL.

DEALERS: Contact us for your nearest wholesaler.

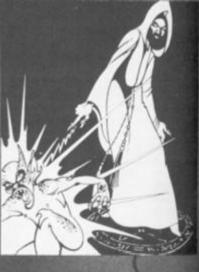

# EWANGE FROM CARNELL SOFTWARE

### "THE WRATH OF MAGRA"

The first born has been destroyed. The Black Crystal of Beroth has been • banished. The alliance of Evil has been defeated by the armies of Lord Fendal. So ends the Third Age. Now we invite you to write your name in the history of the Fourth Age of the Third Continent.

You will meet friends and enemies, old and new, in the long awaited sequel to Volcanic Dungeon. Using high resolution graphics and combining the best qualities, of "Black Crystal" and "Volcanic Dungeon", we will allow you to become part of this tale of revenge.

"The Wrath of Magra" comes as three, 48K programmes on cassette, boxed with instruction manual and book detailing the history of the Third Continent and the many spells you will be using throughout the game.

NOTE: "The Wrath of Magra" is a complete adventure. You need not buy "Volcanic Dungeon" or "Black Crystal" to play it.

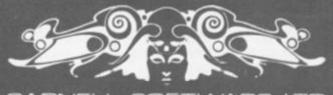

CARNELL SOFTWARE LTD

### ZX81 GAME

This is a game for the ZX81 with at least 3 ½K of RAM and has been written so that, apart from the enjoyment I hope you'll get from the game, you will also learn more about the capabilities of the computer.

The idea of the game is to drop your arrow, a 'V', into the mouth of a bottle. If you miss the mouth of the bottle or land in one of the other bottles, you score the amount of points indicated at the bottom of the bottle (printed in inverse print). You have ten attempts to score as many points as possible, and you lose one of your goes for each 'V' dropped. To drop a 'V', press any key apart from Break or Shift.

### **Gotta lotta** bottle

When the program is RUN, the bottles appear and your '>' moves rapidly across the screen. Pressing a key will make your arrow fall from its path, hopefully into the mouth of a bottle. When your ten attempts have been exhausted, your score and the highest score so far will be displayed.

The program uses the memory mapped display of the ZX81 with at least 31/2K. I have deliberately not included instructions in my program so that users with more than 1K but less than 16K can also enjoy the game.

I have used variables to represent areas of the program, for example:

70 GOSUB DRAWG

This line makes the program go to the subroutine to print the bottles.

### Outline

Here follows a brief explanation of some of the more important lines of the program:

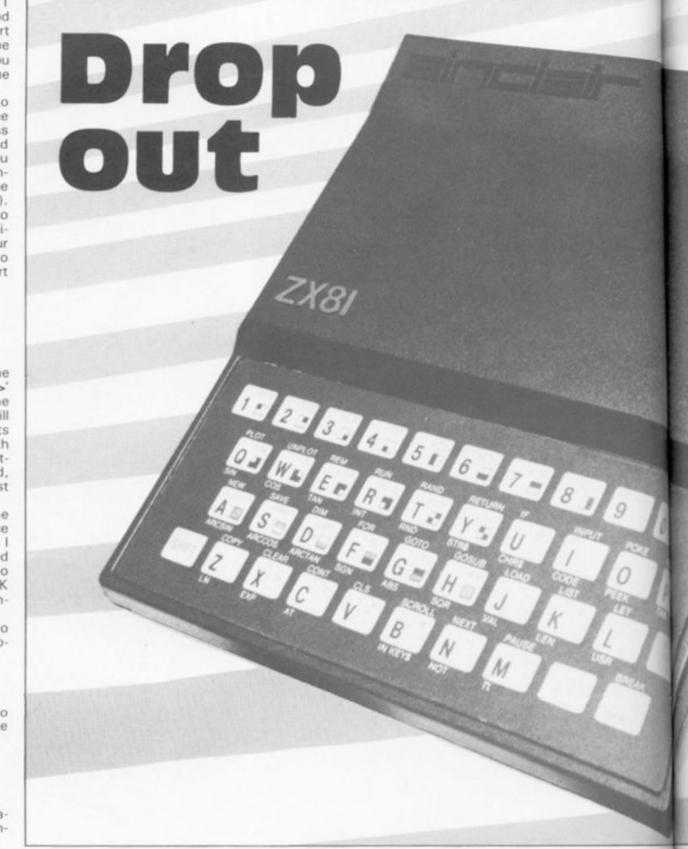

| 5           | <ul> <li>Initialises the main variables used in the</li> </ul> |                                 |
|-------------|----------------------------------------------------------------|---------------------------------|
| 10          | program.                                                       | 5 GOSUB 9000                    |
| 10          | <ul> <li>Finds the beginning of the display file.</li> </ul>   | 6 REM **R.A.M. USED: 3.5K**     |
| 10<br>20    | <ul> <li>The starting position of your arrow</li> </ul>        | 10 LET DFILE=PEEK 16396+256 *PE |
|             | character.                                                     | EK 16397+1                      |
| 210-230     | <ul> <li>The routine to find out if your arrow has</li> </ul>  | 20 LET HM=DFILE+198             |
|             | hit anything.                                                  | 30 LET HI=0                     |
| 280         | - The routine to print on the screen how                       | 40 LET ATT=10                   |
|             | much you scored.                                               | 50 LET 5=0                      |
| 710         | <ul> <li>Prints your points on the screen.</li> </ul>          | 50 CLS                          |
| /10         | - Fints your points on the screen.                             | 70 GOSUB DRAUG                  |
|             |                                                                | 80 FOR X=0 TO 31                |
|             | Then, by pressing a key, the                                   | 90 POKE HM+X,18                 |
| If the user | wishes to have a game will start. When the pro-                | 110 IF INKEYS THEN GOTO DRO     |
|             | a the sense starts and has been to add in DUM                  | TTO TI THIT DAY HILL COLO PHO   |

delay before the game starts, he or she should add the line:

7 PAUSE 4E4

game will start. When the program has been typed in, RUN 9000 will SAVE the program to tape and will then RUN the main program.

0

120

140

POKE

GOTO 80

130 NEXT

HM+X,0

| ZX | CON | APUT | ING ( | OCT | /NOV | 1983 |
|----|-----|------|-------|-----|------|------|

Ē

| -   | ZXZ81                                                                                                    | GAME                                                                                                    |
|-----|----------------------------------------------------------------------------------------------------|----------------------------------------------------------------------------------------------------|
|     |                                                                                                    | 400 LET 5C=PEER (HM+X+(Y*33))<br>410 LET 5C=5C-756<br>420 GOSUB 430+(10*5C)<br>425 LET 5=5+5C<br>427 GOTO 280<br>430 GOTO 270<br>440 LET B\$="YOU SCORE 1 POINT."<br>445 RETURN<br>450 LET B\$="YOU SCORE 2 POINTS.                                                 |
|     |                                                                                                    | 455 RETURN<br>460 LET B\$="YOU SCORE 3 POINTS.                                                                                                    |
|     |                                                                                                    | 465 RETURN<br>470 LET B\$="YOU SCORE 4 POINTS.                                                                                                    |
|     |                                                                                                    | 475 RETURN<br>480 LET B\$="YOU SCORE 5 POINTS.                                                                                                    |
|     |                                                                                                    | 485 RETURN<br>490 LET B\$="YOU SCORE <b>5 POINTS.</b>                                                                                                    |
|     | 11                                                                                                    | 495 RETURN<br>499 REM **END **<br>500 LET B\$=""""<br>510 LET C\$=B\$(1) +"<br>"+B\$(1)                                                                                                    |
|     |                                                                                                    | 520 CLS<br>530 PRINT AT 0,0;8\$;AT 21,0;8\$<br>540 FOR N=1 TO 20<br>550 PRINT AT N,0;C\$<br>560 NEXT N<br>570 IF HIKS THEN LET HI=3<br>580 PRINT AT 2,10;"DROP-OUT";AT<br>'3,10;"                                                                                   |
| 0   | 71                                                                                                    | "'S<br>600 PRINT AT 7,8; "YOUR HIGH<br>";HI;TAB 10; "SCORE"<br>610 PRINT AT 10,7; "WOULD YOU LI<br>KE TO";AT 12,8; "TRY AGAIN AND";A<br>T 14,9; "IMPROVE YOUR";AT 16,12;"<br>SCORE?"                                                                                |
| R B |                                                                                                    | 620 IF INKEY\$="N" THEN GOTO 650<br>630 IF INKEY\$="" THEN GOTO 620<br>640 GOTO 40<br>650 PRINT AT 18,6;"SEE YOU AGAI<br>N; I HOPE."<br>660 STOP<br>699 REM **DISPLAY**<br>700 LET P\$="                                                                            |
| 200 | SP Stratford of Hemel                                                                                                    | 710 PRINT AT 1, ((32-LEN B\$)/2),<br>3\$                                                                                                    |
| 1   | Hempstead presents us<br>with a ZX81 version of<br>the popular arcade<br>game.                                                                                                    | 720 FOR I=1 TO 100<br>730 NEXT I<br>740 PRINT AT 1,0,P\$<br>750 RETURN<br>799 REM **DRAUG**<br>800 PRINT AT 0,3;"FORT ";5," P<br>10015 Lat ",ATT .<br>810 IF ATT (10 THEN PRINT AT 0,3                                                                              |
| E   | 199 REM 11DROP ##<br>200 POKE HM+X, 187<br>210 FOR Y=1 TO 16<br>220 IF PEEK (HM+X+(Y*33))=128 T                                                                                                    | 840 LET U\$=""                                                                                                    |
| 0   | <pre>HEN GOTO 270<br/>230 IF PEEK (HM+X+(Y*33))&lt;&gt;0 TH<br/>EN GOTO SCORE<br/>240 POKE HM+X+(Y*33),59<br/>250 POKE HM+X+(Y*33),0<br/>260 NEXT Y<br/>269 REM **NO SCORE**<br/>270 LET B\$="NO SCORE**<br/>280 GOSUB DISPLAY<br/>290 LET ATT=ATT-1<br/>300 IF ATT=0 THEN GOTO END<br/>310 GOTO 60<br/>399 REM **SCORE**</pre> | 870 NEXT H<br>880 PRINT " 3 1 2 0 4<br>500 RETURN<br>8999 REM **INITIALISE**<br>9000 LET DRAWG=800<br>9010 LET DISPLAY=900<br>9020 LET END=500<br>9030 LET DROP=200<br>9030 LET DROP=200<br>9040 LET SCORE=400<br>9100 RETURN<br>9200 SAVE "DROP-OUT"<br>9210 RUN 5 |

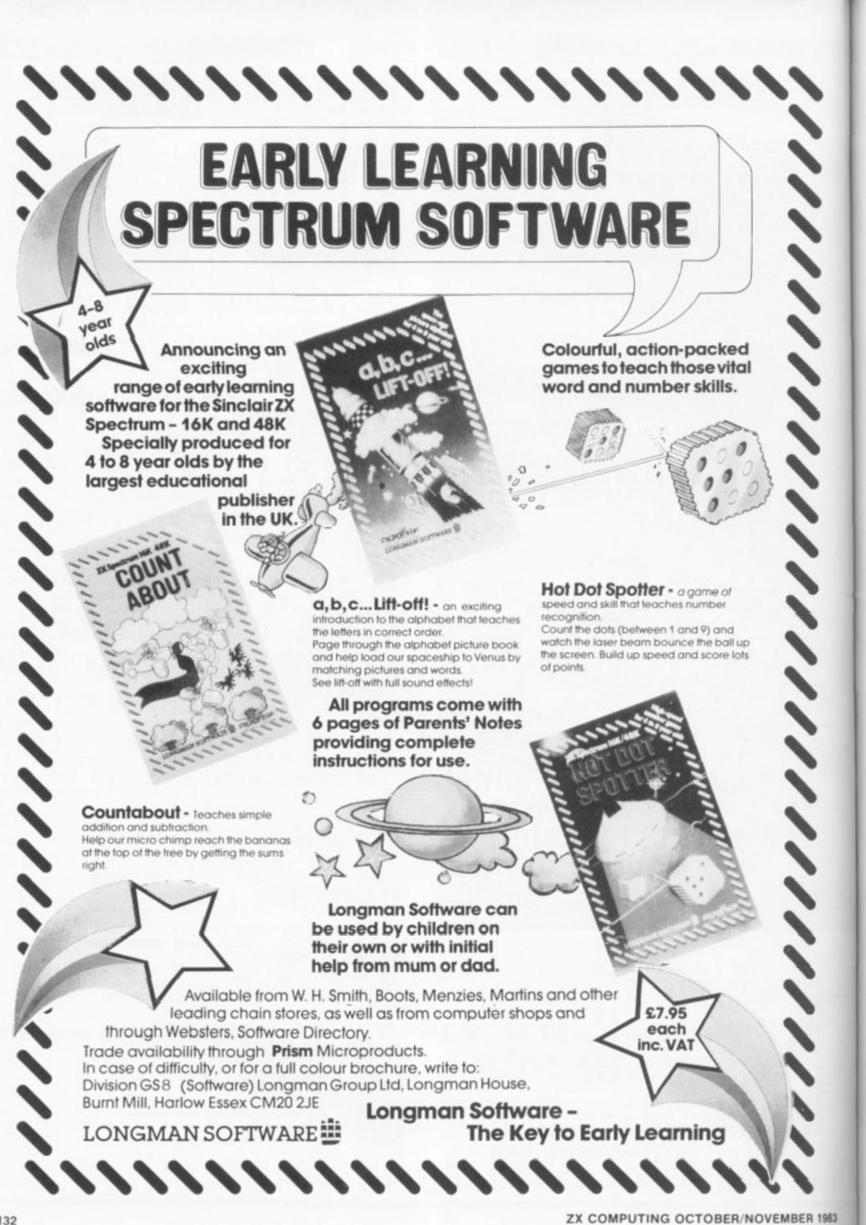

C

а (1

# **Britain's Biggest Magazine For The Sinclair User**

SOMPUTING

INTEL ENTRY COMPETITION

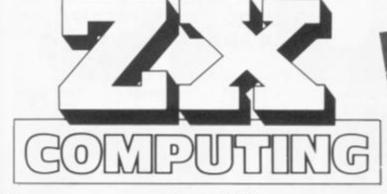

Make sure you get every issue of ZX Computing - Now bi-monthly!

Just £12.10 will ensure the next six issues will be lovingly wrapped and posted to you. Just fill in the form below, cut it out and send it with your cheque or postal order (made payable to ASP Ltd) to:-

### ZX Computing Subscriptions, 513 London Road, Thornton Heath, Surrey CR4 6AR.

Alternatively you can pay with your Access or Barclaycard in which case simply fill in your card number, sign the form and send it off. Do NOT send your card!

|                                           | Subscription                                  | Order Form                                                                                        |
|-------------------------------------------|-----------------------------------------------|---------------------------------------------------------------------------------------------------|
| GOME                                      | NG Subscriptions,<br>ndon Road,               | I am enclosing my (delete as necessary)<br>cheque/Postal Order/International Money<br>Order for £ |
| Thornt<br>Surrey<br>Please commence my su | bscription to ZX Computing<br>ery next issue. | Please use BLOCK CAPITALS and include post codes.                                                 |
| SUBSCRIPTION<br>RATES                     | £12.10 for six issues                         | NAME (Mr/Mrs/Miss)                                                                                |
| (tick as appropriate)                     | £13.60 for six issues overseas surface mail   | POSTCODE                                                                                          |
|                                           | £24.40 for six issues                         | Date                                                                                              |

| GENGATION KE                                                                                                    | LWOOD                                                                                                    | Hought of it!                                                                                                    |
|----------------------------------------------------------------------------------------------------|----------------------------------------------------------------------------------------------------|----------------------------------------------------------------------------------------------------|
| <ul> <li>ON/OFF sw<br/>clearing</li> <li>All wires i<br/>for easier use<br/>tear on connection<br/>Spectrum Ref PB</li> </ul>                                                                                                    | itch for instant scre<br>LOAD/SAVE switc<br>ncluded Angled<br>Saves wear and<br>s Real value fo<br>S1 £13.50 ZX81 Re                                                             | en<br>h<br>accuracionation<br>accuracionationationationation<br>accuracionationationationationationationationat |
| AND POWE<br>All the feature<br>All the feature<br>Amazin                                                                                                    | s of the Power Bas<br>sound amplifier Re<br>ng value at ONLY 2                                                                                                    | f SPB1 J J                                                                                                    |
| SUPER S                                                                                                    | at Spectrum sound im<br>OUND SP<br>able Spectrum Sou<br>bly plugs into mic. s<br>Y £7.00 (PP3 Batte                                                                              | EC-AMP                                                                                                    |
| Firmly clamps                                                                                                    | M-PACK W<br>WOOD W<br>TOPPER<br>Ram-Pack to comp<br>older • Easily ren<br>25.25. Tilted: Ref<br>Flat: Ref LW £5.75.                                                              | OBBLE<br>outer • No glue<br>noved<br>STW £6.25                                                                                                    |
| and the second second s | rum Ref CS1 Terrific v                                                                                                    | LED STAND<br>better angle'<br>alue – ONLY £3.50                                                                                                    |
| Mains ON/OFF<br>Supreme quality<br>Carrying handle<br>built in                                                                                                    | switch • 4x13 am<br>All wires stow a<br>Easily stored<br>stove enamelled s<br>Ideal for schools<br>ost micros includin<br>Acres of room for<br>Desk top model<br>Accessories for | o sockets inside<br>way<br>Sturdily<br>teel<br>Suitable for<br>g Sinclair and BBC<br>all peripherals<br>Ref CW1 £49.00<br>r above                                                                                                    |
| All prices inclu                                                                                                    | Power Base<br>Legs Ref LC                                                                                                    | ver Ref KDC £2.50<br>e and packing                                                                                                    |
| Address                                                                                                    | REF                                                                                                    |                                                                                                    |
| KELWO                                                                                                    | TOTAL ENCLOSED<br>further information wit<br>Tick if required<br>OD COMPUTER<br>orgate, Rotherham. Te                                                                            | CASES                                                                                                    |

### CHILDREN'S EDUCATIONAL SOFTWARE

### THE MICRO MASTER SERIES FOR ANY SPECTRUM

The Micro Master series is a unique educational product covering essential **numeracy** and **language** skills for 7-13 year olds. It has been RESEARCHED and TESTED by experienced teachers with one specific aim: LEARNING.

The series comes in two parts which can be purchased separately or together.

### THE FOUR RULES OF NUMBER

(A package of 5 programmes)

This package, developed for ALL children between the ages of 7-13, concentrates on the fundamental skills of Addition, Subtraction, Long Division, Long Multiplication and it incorporates a multiplication tables learner. Knowing how to use and perform these skills is NOT ENOUGH. These programmes will engender FAST and ACCURATE calculation ability and advance the child to high levels of complexity. Progress can be monitored readily by consulting the age-related grading charts which are included.

p

e

u

π

### THE LANGUAGE DEVELOPMENT SERIES

(Each cassette contains 10 programmes)

This series is specifically designed to develop the verbal skills required by our EDUCATION and EXAMINATION systems. The series will develop VOCABULARY, SPELLING, CONCEPT ATTAIN-MENT, VERBAL REASONING and KNOWLEDGE OF THE ENGLISH LANGUAGE. It can be used for remedial teaching and, at the highest levels, for Common Entrance, 11+ etc.

### TO ORDER:

| The Four Rules of Numb | per£11.70                  |
|------------------------|----------------------------|
|                        | (Please state pupil's age) |
| Language Development   | Cassette £7.90             |
|                        | (Please state pupil's age) |
| Both the above         | £14.50                     |

CHEQUES/P.O.s to:

MICRO MASTER Dept ZXC, 94 Airdale Avenue, Chiswick, London W4 2NN.

FOR FURTHER DETAILS

PHONE 01-747 1373

BEFORE YOUR CHILD PLAYS INVADERS -THINK OF MICRO MASTER

#### ZX81 GAME

Based on an arcade game, this program is very enjoyable and extremely addictive.

The object of the game is to steer your buggy along the road using the '5' and '8' keys to move left and right respectively. The road is defined in line 20 and is programmed in such a simple way to allow you to alter the graphic characters to suit yourself; the graphic characters can be changed to any whose code are in the number range 1 to 10 if you are using an unexpanded ZX81 — if more 1K is available, then you can use graphic characters with codes of 1 to 15.

A game to drive you round the bend from Paul Ralphs of Manchester.

tation of a buggy (from the

top), but I will admit that it

could be done a little bit better

with the advantage of more memory. The program is very fast for BASIC and should thus

I think the inverse 8 character is quite a good represen-

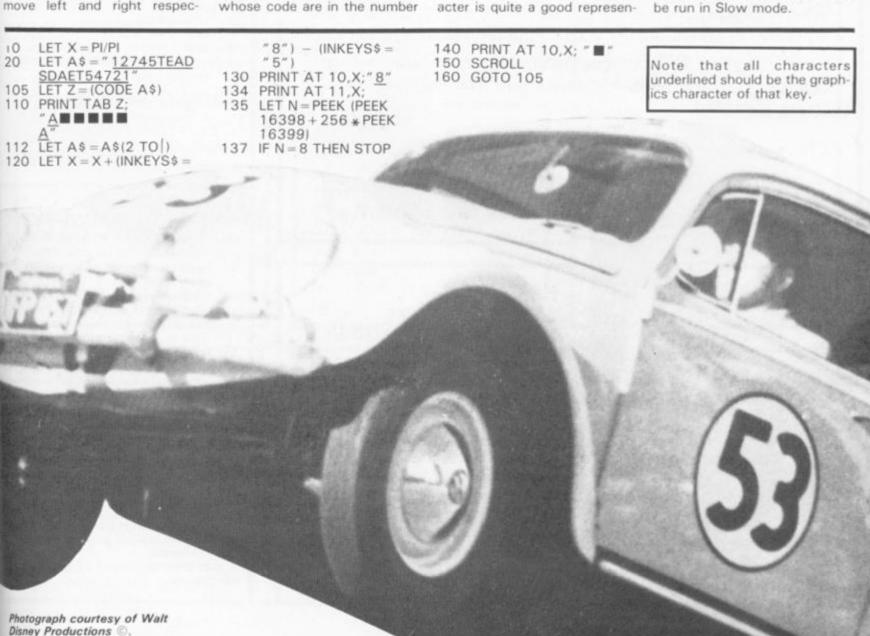

# SINCLAIR ADD-ONS MAJOR PRICE BREAKTHROUGH

### MICROCARE KEEPS YOUR COMPUTER HUMMING!

# Spectrums and Dragons only £19.90 (inc. P + P)ZX81Only £12.50 (inc. P + P)

### Fully guaranteed for 12 months.

No, you're not dreaming! Those are the prices charged by MicroCare for repairing any electronic fault, however serious, in the above computers. They are £££££'s below the price of Sinclair's repair service, **and we give a guaranteel** 

We'll return it promptly, and we'll quality check your unit before it leaves our service centre.

We have the experience it takes. We have the parts on hand. So act now. Let MicroCare get your computer humming again!

When sending in your computer, please enclose a brief description of the fault, and make sure that your address is clearly indicated.

Cheques to be made payable to MicroCare,

Order ref: MC1 £19.90 inc. P + P MC2 £12.50 inc. P + P

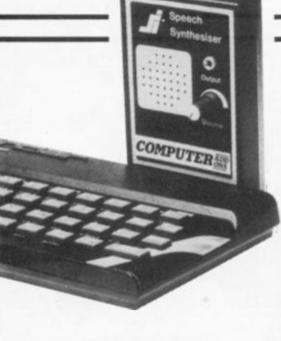

FANTASTIC ZX81 & SPECTRUM SS1 SPEECH SYNTHESISER SIZE 31/2" x 53/4" x 1"

- Making amazing speech effects with your ZX Spectrum.
- Specially designed for use with your Spectrum. Just plugs in, no dismantling or soldering.
- No power pack, leads, batteries or other extras.
- Ample volume from built in loudspeaker, Manual Volume Control on panel. Can be plugged in to existing hi-fi system.
- Uses no memory addresses.
- ★ Free Dictionary of Sounds.

SS1 SPEECH SYNTHESISER £39.00 plus 60p P + P

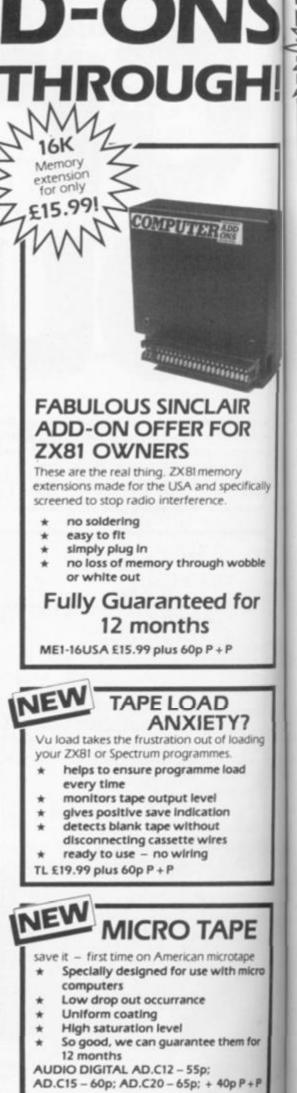

| S<br>-!! | Serverse<br>E20<br>Serverse<br>E20<br>Serverse<br>E20<br>Serverse<br>E20<br>Serverse<br>E20<br>Serverse<br>E20<br>Sectrum can increase<br>capacity by up to three tim<br>* no soldering<br>* easy to fit<br>* simple to plug in<br>* fully guaranteed<br>* no loss of memory through wobble<br>or white out. | <ul> <li>of the 2X Spectrum the metallic contact strips can be clearly viewed. In the series A the space separating the strips is the same wide as the space between.</li> <li>SPECTRUM</li> <li>ME16-48 Series A £34.50 plus 60p P + P</li> <li>Series B £20.50 plus 60p P + P</li> <li>ME16-80 Series B £46.00 plus 60p P + P</li> <li>ZX81</li> <li>ME1-64 £44.25 plus 60p P + P</li> <li>FITTING/TESTING SERVICE. While you</li> </ul> | NEW       LEVEL-VU PRISM         Allows you to see your tape counter without moving from your seat!       *         * attaches easily to recorder body or lid       *         * fits most recorders including Radio Shack, Vic-20, Atari       *         * greatly magnifies counter numerals       *         LVP £3.99 plus 40p P + P       * |
|----------|----------------------------------------------------------------------------------------------------|----------------------------------------------------------------------------------------------------|----------------------------------------------------------------------------------------------------|
|          | C                                                                                                    | OMPUTER STANE                                                                                                    | S                                                                                                    |
| cally    | POWER BASE<br>Raised stand for ZX81 and Spect<br>Fitted LOAD/SAVE switch, and<br>power ON/OFF for screen clear<br>Saves wear and tear on connect<br>Front lip holds computer in plac<br>soldering, comes complete with<br>necessary plugs and cables.<br>Spectrum ref. PBS1 £13.5<br>plus 95p P              | ting.<br>tions.<br>te. No<br>h all<br>0 ZX81 ref. PBZX81 £13.00                                                                                                    | COMPUTILT STAND<br>Designed to tilt the computer to a                                                                                                    |
| ble<br>r | WOBBL<br>At last, a fool proof method of avoiding 2X81<br>whiteouts caused by Ram-Pack wobble. Simply<br>the plastic thumbscrew until the Ram-Pack is he                                                                                                    |                                                                                                    | better working position. Front lip<br>holds computer in place. Also useful<br>as a document stand when entering<br>information.<br>Spectrum or<br>ZX81 ref. CS1 £4.50<br>plus 60p P + P                                                                                                    |
| ng       | Small<br>flat ZX81<br>and<br>Ram-Pack<br>ref. SW<br>plus 60p P + P<br>£5.25                                                                                                    | Srnall<br>tilted for<br>ZX81 and<br>Ram-Pack<br>ref. STW<br>plus 60p P+P<br><b>£6.25</b>                                                                                                    | Large<br>flat or tilted<br>for ZX81 and Ram-<br>Pack and Printer ref.<br>LW <b>£5.75</b> LT W <b>£6.75</b> plus 60p P + P<br>flat                                                                                                    |
|          | COMPUTE                                                                                                    | <b>RADD</b> 7-9 Thane Works, Than<br>Trade enquires welco                                                                                                    | ne Villas, London N.7. Tel: 01-609 7919<br>me                                                                                                    |
| cro      | ALL ITEMS NORMALLY DESPATCHED<br>WITHIN 24 HOURS<br>Please tick appropriate box to order your<br>Computer Add-On.<br>MC1 MC2 ME16USA                                                                                                    | NB. Add Post and Packing to the price of each<br>I enclose a cheque or postal order for m.<br>payable/crossed to Computer Add-ons or MicroCare<br>would like to pay by Access or Barclay Card<br>and lenter my number and signature accordingly.                                                                                                    | ade Name                                                                                                    |
| or       | MC1         MC2         ME160SA           ME16-48 Series A         Series B         SS1           TL         AD C12         AD C15         AD C20           ME16-80 Series B         ME1-64         ME1-64           LVP         PBS1         PBZX81         CS1                                             | Allow 28 days for delivery.  Signature                                                                                                    | COMPUTER ADD-ONS                                                                                                    |
| +P       |                                                                                                    | Date                                                                                                    | 7-9 Thane Works, Thane Villas London N7                                                                                                    |

-

-

10000 THE OWNER WHEN 

-

+P -

h .

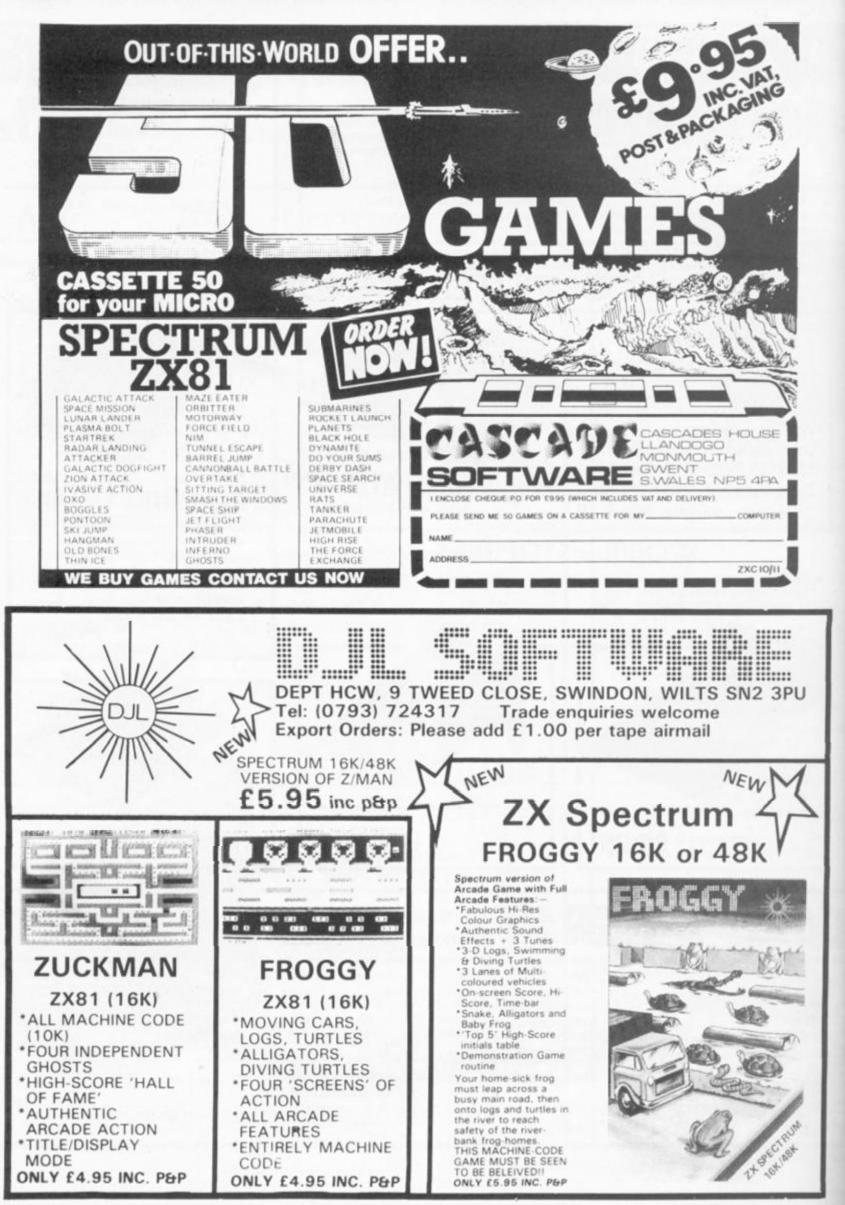

|                                                                                                    | All and a second second second second second second second second second second second second second second se |                                                                       |                                                                                                    |                                                                                                    |                                                                                                    |                                                           |
|----------------------------------------------------------------------------------------------------|----------------------------------------------------------------------------------------------------|-----------------------------------------------------------------------|----------------------------------------------------------------------------------------------------|----------------------------------------------------------------------------------------------------|----------------------------------------------------------------------------------------------------|-----------------------------------------------------------|
|                                                                                                    | and the second second                                                                                          | <b>ZX81 GA</b>                                                        | ME                                                                                                    |                                                                                                    |                                                                                                    |                                                           |
| Cater                                                                                                    | pill                                                                                                    |                                                                       | ADES A<br>LEAVES A<br>LEAVES A<br>LEAVE<br>INCONTING<br>INCONTING<br>INCONTINU | S YOU O<br>ACLES.<br>AT 18<br>NUE INKE<br>"THERE<br>3 - MAC<br>LEVEL"<br>1 3 - MAC<br>LEVEL"<br>1 3 - MAC<br>LEVEL"<br>1 3 - MAC<br>LEVEL"<br>1 3 - MAC<br>LEVEL"<br>1 3 - MAC<br>LEVEL"<br>1 3 - MAC<br>LEVEL"<br>1 3 - MAC<br>LEVEL"<br>1 3 - MAC<br>LEVEL"<br>1 3 - MAC<br>LEVEL"<br>1 3 - MAC<br>LEVEL"<br>1 3 - MAC<br>LEVEL"<br>1 3 - MAC<br>LEVEL"                                                                                                    | CK UP T<br>GO. AVO<br>"'."BON<br>"'."BON<br>"'."BON<br>"'."<br>"BON<br>"'."<br>"BON""<br>"'."<br>"'."<br>"'."<br>"'."<br>"'."<br>"'."<br>"'."<br>" | 8 THEN GO<br>HREE SKIL<br>RS","2<br>GERS","CH<br>GOTO 110 |
| An addictive g<br>ZX81 from De<br>Hawick, Scotla                                                                                                    | rek Scot                                                                                                    | your<br>of                                                            | 0 IF RN<br>0 FOR A<br>5CROL<br>20 PRINT                                                                                                    | =5<br>= INT (F<br>400<br>128 THE<br>128 THE<br>128 TH | 21<br>,Ø; " <b>N</b>                                                                                                    | 600                                                       |
| You'll need some skillful playing<br>if you reckon on getting out of<br>the field in one piece in this pro-<br>gram.                                                            | Program<br>description                                                                                         | -35                                                                   | 0 GOTO                                                                                                    | 128 THE<br>A<br>250                                                                                                    | EN GOTO                                                                                                    | 600                                                       |
| The object of the game is to guide a caterpillar through a field                                                                                                    | Lines Des                                                                                                    | cription 41                                                           | @ PRINT                                                                                                    | AT 21,                                                                                                    | @i."                                                                                                    |                                                           |
| eating cabbage leaves (made up<br>of 'fuzzy' squares). The cater-                                                                                                    |                                                                                                    | nstructions 43                                                        | 0 GOSUG<br>0 RETURN<br>0 PRINT                                                                                                    |                                                                                                    |                                                                                                    |                                                           |
| pillar must avoid touching the<br>walls (made up of inverse<br>spaces) and eventually escape                                                                                    | 200-500 The                                                                                                    | he skill level. 45<br>main body of 46<br>rogram. PEE                  | O LET R                                                                                                    | PEEK (                                                                                                    | PEEK 1                                                                                                    | 5398+256+                                                 |
| through a small gap in the wall.<br>The game has a high score                                                                                                    |                                                                                                    | high score 4                                                          | 0 PRINT                                                                                                    | "票"<br>=5+1                                                                                                    | EV#="8"                                                                                                    | ") - (INKEY                                               |
| facility which asks for your name if you have beaten the                                                                                                    | 1500-1530 The                                                                                                  | outine to \$="                                                        | 5")                                                                                                    |                                                                                                    |                                                                                                    | , - (2), (12)                                             |
| previous player's high score.<br>There are three skill levels, but<br>you won't be able to get onto<br>level three unless you have<br>managed to score 1,000 points<br>or more. | playe                                                                                                    | outine to 60<br>le whether a 50<br>r is eligible 60<br>ay on level 60 | 0 CLS<br>1 IF H (<br>0RE - E<br>2 IF H)<br>3 INPUT<br>5 IF H                                                                                                    | S THEN                                                                                                    | LET HE                                                                                                    | 5                                                         |
| 10 SLOU<br>15 LET H≈0                                                                                                    |                                                                                                    | 62                                                                    | 0 PRINT<br>17 1,8;"1<br>5 PRINT                                                                                                    | DI 1 10/0                                                                                                    |                                                                                                    | SCORE=";                                                  |
| - 20 PRINT TAB 1<br>- D SCOTT, 1982"<br>25 PRINT<br>30 PRINT "DO Y                                                                                                    | OU WANT A                                                                                                    | CAME? 55                                                              | 0 PRINT<br>5/N0)"<br>0 IF IN                                                                                                    | AT 7,0                                                                                                    | " THEN                                                                                                    | GOTO 78<br>N GOTO 54                                      |
| 50 IF INKEYSC                                                                                                    | (NO)                                                                                                    | 0                                                                     |                                                                                                    |                                                                                                    |                                                                                                    |                                                           |
|                                                                                                    | Y" THEN GO                                                                                                    | TO 78 56                                                              | 0 STOP                                                                                                    | 1 THEN                                                                                                    | PRINT                                                                                                    | AT 21,A;"                                                 |
| 50 PRINT "OK,<br>55 STOP<br>70 CLS                                                                                                    | Y" THEN GO                                                                                                    | TO 78 56                                                              | 00 IF Z=                                                                                                    |                                                                                                    |                                                                                                    | AT 21,A;"<br>AT 21,A;"                                    |

72 PRINT "DO YOU WANT INSTRUCT 1520 IF Z=3 THEN PRINT AT 21,8;" NS? (YES/NO)" 75 LET S=0 78 IF INKEY\$<>"" THEN GOTO 78 80 IF INKEY\$="N" THEN GOTO 105 85 IF INKEY\$<>"Y" THEN GOTO 30

1530 RETURN 2000 IF H<1000 AND Z=3 THEN PRIM T "SORRY, YOU MUST SCORE OVER 10 00 TO PLAY LEVEL 3." 2005 IF H<1000 AND Z=3 THEN GOTO 80 IF INKEYS="N" THEN GOTO 105 T "SORRY 85 IF INKEYS<>"Y" THEN GOTO 80 00 TO PLA 90 CLS 100 PRINT "CATERPILLAR 2 - INST 110 RUCTIONS", "THIS IS ""CATERPILLAR 2010 GOTO 2""-THATS 1 MORE THAN 1 AND 1 L 5000 CLEA ESS THAN 3, AT LEAST I THINK IT 5010 SAUE IS.", "THE OBJECT OF THE GAME IS 5020 RUN 2010 GOTO 120 5000 CLEAR 5010 SAVE "CATERPILLAR 8"

(YES/NO) "

IONS?

### SPECTRUM UTILITY

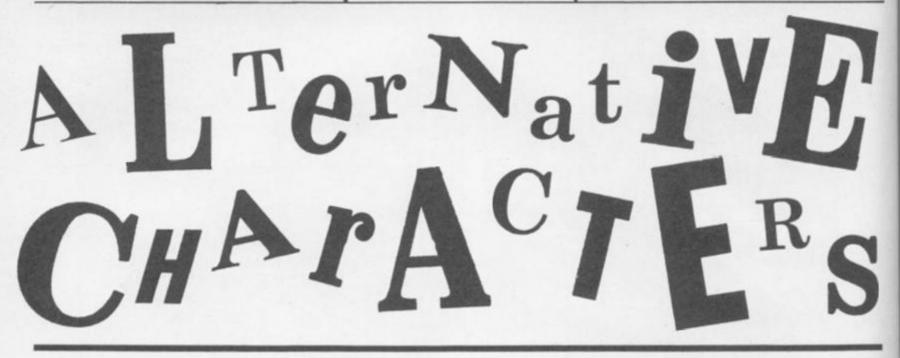

Getting tired of the Spectrum's character set? Why not type in this useful utility from Dave Hawke of Cornwall.

290

300

This routine for the 16K or 48K Spectrum transfers the character set from ROM to RAM and then modifies the characters. The system variable, CHARS, can then be made to point to the new character set.

When RUN, the program asks you to enter the Spectrum memory size and takes approximately two minutes to complete its task. The screen display should then show how to obtain the normal and alternate character sets and how to SAVE the bytes where the characters are located on tape.

Once you have the program typed in, all you have to do is perform some simple POKEs and you should be able to utilise the program's promise of alter- character set on either machine, native characters

### POKEing Around

For the 48K Spectrum, to obtain the new character set you have to POKE 23607,250. To SAVE the program, you should use the following:

SAVE name CODE 64000,1024

If you have a 16K machine, you should POKE 23607, 123 to get to the new character set. And to SAVE the program, you should use:

SAVE name CODE 31486,1024

To return to the normal you should POKE 23607,60.

Here is an example of the character set you will obtain using the program.

| 10    | REM   | ALT  | ern | ate  | Chai  | ract  | er se          | ŝ. |
|-------|-------|------|-----|------|-------|-------|----------------|----|
| 1520  | BORE  | ER   | 6:  | PAPE | EN 6  | : IN  | K Ø:           | C. |
|       | LET   | A=P  | EEK | 236  | 506+  | 256 # | PEEK           | 2  |
|       | PRIM  | T F  | T 2 | 3,2; | "En   | ter   | Spect          | r  |
| 50    | INPL  | 13 " | 35  | 05 4 | 8     | RAN   | 8 THE          |    |
| GO 3  | TC 50 | 3    |     |      |       |       | Nait           |    |
| a Hir | nutes | 5    |     | Cha  | rac   | ter   | Set b          | 2  |
| 80    | IF F  | 1AH= | 16  | THE  | LE    |       | 31488<br>64000 |    |
| 100   | REM   | 337  | ran | sier | r and | off t | dify(<br>T B=P | <  |
| EK A. | : POr | E N  | ,B  |      |       |       | POKE           |    |
| 34    |       | -    | -   |      |       |       | POLIE          |    |
|       |       | -    |     | -    |       |       | -              | 1  |

10 REM Alternate Character Set 20 BORDER 5: PAPER 5: INK 9: C LS 30 LET A=PEEK 23606+256+PEEK 2 3607 40 PRINT AT 21,2; "Enter Spectr Memory Size." 50 INPUT "16 or レ助 48 "; RAM IF 60 RAM (>16 AND RAM (>48 THEN GO TO 50 70 PRINT AT 20,6; "Please Wait 2 Minutes Character Set be TO 50 ing Generated. 80 IF RAM=16 THEN LET C=31488 90 IF RAM=48 THEN LET C=54000 100 REM >>Transfer and 110 FOR N=C TO C+1024: and Modify( LET B=PE K A: POKE N,B 5K (B./4.) THEN POKE N. B+2 (B/8) THEN POKE IF B/8=INT 130 N.8+4 140 IF B/16=INT (B/16) THEN POK E N, B+8 150 IF (B/32) B/32=INT THEN POK N,8+16 160 IF E B/64=INT (B/64) THEN POK E N,8+32 170 IF 8=66 THEN POKE N,8+32 180 IF 8=0 THEN POKE N,0 190 LET A=A+1: NEXT N: BEEP BEEP .1, 25 REM >>Display Results (( CLS : POKE 23607,C/256 PRINT AT 2,9; "POKE 23607,"; 200 REM >>Display Re. 210 CLS : POKE 23607 220 D./256 230 PRINT " To Obtain this Cha acter Set." 240 POKE 23607,60 racter 250 PRINT AT 8,9; "POKE 23607,60 250 PRINT " To Return to Norma Characters." 270 PRINT AT 14.0: "SAVE: -SAVE r 3me CODE ";C;", 1024" 280 PRINT "This Basic Program may be NEWed Leaving Sub-Routin s above Ramtop" Press any Key to STOP" Key to STOP' PAUSE 0: CLEAR C: STOP SAVE "all char" LINE 1

ZX COMPL'TING OCT/NOV 1983

STOP

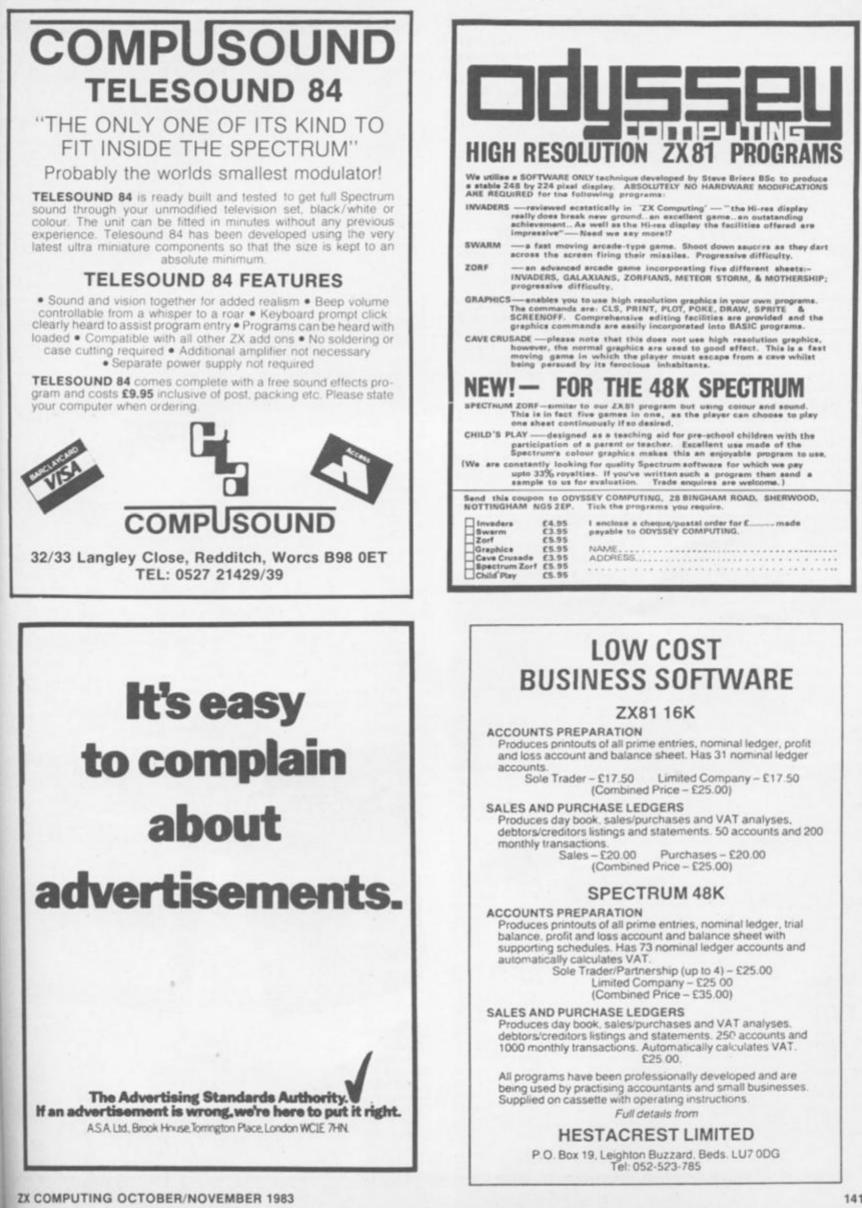

PT

£

2

tr

13

50

3

3

DE

Ξ

X

JR.

X

12

18

iā

 $\mathbf{F}_{i}$ 

EQ.

D

4

### SOFTWARE CHECKLIST

# Software selection

### If you're looking for software for your ZX81, look no further than our comprehensive checklist!

The trouble with owning a ZX81 computer is that you are invariably spoilt for choice when it comes to software. Look through any computer magazine and you find yourself floundering in a sea of software titles.

Back in the April/May issue of ZX Computing, we published a checklist for the ZX81 and ZX Spectrum. However, since then, as you will know if you regularly check out the Software News pages, there is a wealth of new software being released all the time. So, in an effort to try and keep you up to date, here is a comprehensive selection of software titles currently available on the market.

To help you further, you will also find the type of program, either game (G), business (B), domestic (D), utility (U) or education (E), the company you should contact, the size of the

program and the price of the package. At the back of the listing, you will find a list of all the companies mentioned, complete with an address at which further enquiries may be made.

And if you own a Spectrum and you're feeling a bit left out, not to worry - there'll be a checklist for Spectrum software in the Dec/Jan issue of ZX Computing.

### Apologies

If you supply software cassettes and you do not find your products mentioned in these lists, write to ZX Computing and mark it for special attention for the Editor, and when it comes round to updating this feature for inclusion in a future issue, we will be able to include your software titles.

|                             | - |                            |     |        |
|-----------------------------|---|----------------------------|-----|--------|
| Angle                       | E | AVC Software               | 16K | £3.00  |
| Aladdin                     | E | Bryants Software           | 16K | £1.87  |
| Alien/Outraider             | G | Computer Rentals           | 16K | £3.50  |
| Alien Dropout               | G | Silversoft                 | 16K | £3.95  |
| AM-AZON                     | U | Amersham Software          | 16K | £8.00  |
| AM-ZXEDIT                   | U | Amersham Software          | 16K | £4.00  |
| AM-ZXFILE                   | U | Amersham Software          | 16K | £4.00  |
| AM-ZXMON                    | U | Amersham Software          | 16K | £6.00  |
| Animated Arithmetic         | E | LCL                        | 16K | £6.50  |
| Arithmatic Teasers          | E | Hard & Soft                | ЗK  | £3.95  |
| Around Europe in 80hrs      | G | S Hessel                   | 16K | £4.25  |
| Art & Fun                   | G | A Parsons                  | 16K | £4.95  |
| Assembler                   | U | Artic                      | 16K | £6.95  |
| Asset Stripper              | G | Buffer                     | 16K | £4.50  |
| Asteroids                   | G | Quicksilva                 | 16K | £5.50  |
| Asteroids                   | G | Mikro Gen                  | 16K | £3.95  |
| Asteroids                   | G | Silversoft                 | 16K | £3.95  |
| Asteroids                   | G | The Software Farm          | 16K | £5.95  |
| Astrology                   | D | Stellar Services           | 16K | £4.95  |
| Astro Sled                  | G | Arcadia                    | 16K | £1.99  |
| Astro Invaders              | G | John Prince                | 16K | £3.65  |
| Atoms                       | E | AVC Software               | 16K | £3.00  |
| Autochef                    | D | Cases Computer             |     |        |
| - management                | - | Simulations                | 16K | £5.00  |
| Avenger                     | G | Abacus Electronics         | 16K | £4.95  |
| Awari                       | G | Foilkade                   | 16K | £5.95  |
| Awari                       | G | Understanding              | 16K | £5.95  |
| Bagatelle                   | G | Cambell Systems            | 1K  | £4.00  |
| Bank Account                | В | Transform                  | 16K | £8.75  |
| Bargain Bytes 1             | G | Richard Shepherd           | 16K | £5.00  |
| Bargain Bytes 2             | G | Richard Shepherd           | 16K | £5.00  |
| Battleships/Kami-Kazi Drive | G | V&H Computer               | 16K | £3.50  |
| Battle of Britain           | G | Buffer                     | 16K | £4.50  |
| Beam Analysis               | в | Hilderbay                  | 16K | £25.00 |
| Beamscan                    | B | Hilderbay                  | 16K | £25.00 |
| Bearings                    | E | Bryant Software            | 16K | £1.87  |
|                             | Ē | AVC Software               | 16K | £3.00  |
| Biology 1<br>Biology 2      | Ē | AVC Software               | 16K | £3.00  |
| Biology 2<br>Black Crystal  | G | Carnell Software           | 16K | £7.50  |
| Black Star                  | G | Quicksilva                 | 16K | £4.95  |
| Breakout                    | G | Anglo American             | 16K | £4.50  |
| Breakout                    | G |                            | 16  | £3.50  |
|                             | G | Bug Byte<br>New Generation | 16  | £1.95  |
| Breakout<br>Breakout        | G | Mikro Gen                  | 16K | £3.95  |
|                             | G |                            | 16K | £3.75  |
| Brick-Stop                  | G | R & R Software             | 16K | £6.50  |
| Bridge                      |   | ZX SAS                     |     |        |
| Bomber                      | G | Mikro Gen                  | 16K | £3.95  |
| Budget & Address Book       | D | J Purves                   | 16K | £4.00  |
| Budget Programs (2)         | B | Hilderbay                  | 16K | £17.00 |
| Bumper 7                    | G | Software Masters           | 1K  | £4.95  |
| Business Bank Account       | В | Transform                  | 16K | £8.75  |
| Business Model Modeller X   | D | Cases Computer             |     |        |
|                             |   | Simulations                | 16K | £8.00  |

00000000000000000

C

**Business Pack** 

# ZX81 software

|                  |       |                   |     | statements in the second line in |
|------------------|-------|-------------------|-----|----------------------------------|
| K Chess          | G     | Artic             | 1K  | £2.95                            |
| K Fun Learning   | E     | A Parsons         | 1K  | £3.95                            |
| K Games Pack     | G     | Artic             | 1K  | £6.00                            |
| K Maths          | E     | J Purves          | 1K  | £3.50                            |
| K Super Trio     | G     | Software Masters  | 1K  | £7.95                            |
| 6K Fun Learning  | E     | A Parsons         | 16K | £4.95                            |
| 6K Games         | G     | Serious Software  | 16K | £5.95                            |
| 6K Maths         | E     | J Purves          | 16K | £3.50                            |
| B-D Defender     | G     | New Generation    | 16K | £4.95                            |
| B-D Labyrinth    | G     | dK'tronics        | 16K | £3.95                            |
| B-D Monster Maze | G     | New Generation    | 16K | £4.95                            |
| ID Space Battle  | G     | Impact Software   | 16K | £4.95                            |
| 0 1K Programs    | G/U/E | Educare           | 1K  | £5.95                            |
| D.V.E.N.T.       | G     | Work Force        | 16K | £5.95                            |
| Accounts         | D     | Personal Software |     |                                  |
|                  |       | Services          | 16K | £4.95                            |
| Action Games     | G     | A Parsons         | 16K | £4.95                            |
| dventure         | G     | Foilkade          | 16K | £5.95                            |
| dventure         | G     | Abersoft          | 16K | £8.95                            |
| dventure         | G     | Anglo American    | 16K | £6.00                            |
| Adventure A      | G     | Artic             | 16K | £5.95                            |
| Adventure B      | Ğ     | Artic             | 16K | £5.95                            |
| Adventure C      | G     | Artic             | 16K | £5.95                            |
| Adventure 1      | G     | Abersoft          | 16K | £9.95                            |
| dventure 1       | G     | D J Moody         | 16K | £5.00                            |
| dventure 2       | G     | D J Moody         | 16K | £5.00                            |
| dventure 3       | Ğ     | D J Moody         | 16K | £5.00                            |
| dventure 4       | G     | D J Moody         | 16K | £5.00                            |
| dventure In Time | G     | Work Force        | 16K | £8.00                            |
| Virline          | G     | Cases Computer    |     | 20.00                            |
|                  | -     | Simulations       | 16K | £5.00                            |

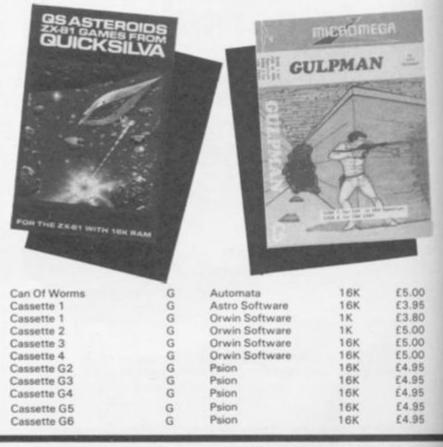

Transform

R

**ZX COMPUTING OCT/NOV 1983** 

16K

£25.00

3 3

3

3

Б

A

A

A

A

### SOFTWARE CHECKLIST

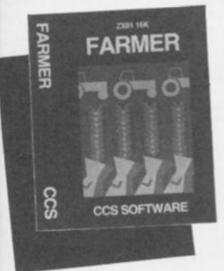

13.00 1.87 13.50

3.95

8.00 4.00 6.00

6.50 3.95 4.25 4,95 6.95 4.50 5.50 3.95

3.95

5.95 4.95 1.99 3.65 3.00

5.00

1.95

3.95

5.95

1.00

1.75

i.00

1.00

1.50

.50

.00

.00

.87

.00

.00

.50

.95

.50

50

.95

95

75

50

95

00

00

95

75

00

00

8

in the second

0

5

0

0

Ö

0

5

Б

5

5

Б

Dictator

**Diggles Kitchen** 

Cassette G7 Cassette G8 Cassette G9 Cassette G10 Cassette G11 Cassette G12 Cassette G13 Cassette G14 Castle Colditz Catacombs Catalogue Centipede Centipede Centipede (Graphics) Cesil Champions Quiz **Character Predictor** Chess Chess Board Chess 1.4 Chess II Special City City Patrol Claws **Combined Database** Comecocos Compiler Compound Compufile Computerwine Computer Count ZX Condition Red Conflict Constellation Cosmic Guerilla Counter Counter Attack Crag of Doom Crash Boot Critical Path Analysis Croaka Crawla Crystal Ball Cursor Input **DCoder** Dallas Damper/Glooper Damsel & the Beast Damsel & the Beast Danger Track Database Database Data Base Data Base Data File Data File Data File/ Graphics Death Isle Death Star Attack Debug Defender Deflex Dictator

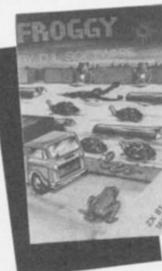

16K

16K

£5.95

£3.00

£4.95

£7.95

£7.95

£3.95

£9.50

£8.00

£3.95

£5.50

£4.95

£4.99

£4.95

£3.95

£3.95

£2.95

£5.95

£5.00 £4.95

£6.50

£6.50

£4.95

£7.50

£4.95

£10.00

£10.00

£4.95

£7.50

£2.50

£4.50

£5.00

£3.95

£5.50

£3.95

£9.00

£9.00

£4.99

£15.00

|   | Psion             | 16K |
|---|-------------------|-----|
|   | Psion             | 16K |
|   | Psion             | 16K |
|   | Psion             | 16K |
|   |                   |     |
|   | Psion             | 8K  |
|   | Psion             | 16K |
|   | Psion             | 16K |
|   | Felix Software    | 16K |
|   | J K Greye         | 16K |
|   | Bryants Software  | 16K |
|   | Llamasoft         | 16K |
|   | dK'tronics        |     |
|   | dK tronics        | 16K |
|   | dK'tronics        | 16K |
|   | Gilsoft           | 16K |
|   | Rose Cassettes    | 16K |
|   | Hard & Soft       | 1K  |
|   | Mikro Gen         | 16K |
|   | Hard & Soft       | 1K  |
|   | Abersoft          | 16K |
|   |                   |     |
|   | Artic             | 16K |
|   | Macronics         | 16K |
|   | Sinclair Research | 16K |
|   | Bryants Software  | 16K |
|   | Anik              | 16K |
|   | Impact Software   | 16K |
|   | Silversoft        |     |
|   |                   | 16K |
|   | AVC Software      | 16K |
|   | Jaysoft           | 16K |
|   | Computerwine      | 16K |
|   | Buffer            | 16K |
|   | Work Force        | 16K |
|   | Martech Games     | 16K |
|   | Anglo American    | 16K |
|   |                   |     |
|   | Quicksilva        | 16K |
|   | Buffer            | 16K |
|   | Woodside Software | 16K |
|   | Micromor          | 16K |
|   | Impact Software   | 16K |
|   | Hilderbay         | 16K |
|   | Quicksilva        | 16K |
|   |                   |     |
|   | Hard & Soft       | 1K  |
|   | Serious Software  | 1K  |
|   | Personal Software |     |
|   | Services          | 16K |
|   | Cases Computer    |     |
|   | Simulations       | 16K |
|   | Quicksilva        | 16K |
|   |                   |     |
|   | Anglo American    | 16K |
|   | Bug Byte          | 16K |
|   | Impact Software   | 16K |
|   | Gemini            | 16K |
|   | Database Systems  | 16K |
|   | J Purves          | 16K |
|   |                   |     |
|   | Cambell Systems   | 16K |
|   | Matrix Software   | 16K |
|   | MP Software       | 16K |
|   | V&H Computer      | 16K |
|   | Buffer            | 16K |
|   | Palantir          | 16K |
|   | Mikro Gen         | 16K |
|   |                   |     |
|   | Quicksilva        | 16K |
|   | dK'tronics        | 16K |
|   | Anglo American    | 16K |
|   | Bug Byte          | 16K |
|   | Micro Computer    | 16K |
| 1 |                   |     |
|   |                   |     |

Psion

Psion

G

G

G

G

G

G

G

G

G

G

E

G

G

G

E

E

D

G

G

G

G

G

G

Ε

В

G

U

E

D

D

В

G

G

G

G

G

G

G

G

B

G

D

U

U

G

G

G

G

G

В

B

B

U

B

B

U

G

G

U

G

G

G

G

D

|                                                                                                    | Diggles Kitchen V                        |
|----------------------------------------------------------------------------------------------------|------------------------------------------|
| The second second                                                                                                    | Diggles Kitchen V                        |
| 6038                                                                                                    | Diggles Kitchen \                        |
| 100                                                                                                    | Diggle's Wine Ce                         |
| 10000                                                                                                    | Do Not Pass Go                           |
| ould                                                                                                    |                                          |
| 10.12                                                                                                    | Double Breakout<br>Draft                 |
|                                                                                                    | Dragon Maze/Life                         |
| Statement of the local division in which the local division in the local division in the local division in the                                                                                                    | Educational Quiz                         |
| -                                                                                                    | Eights                                   |
| -0+                                                                                                    | Electricity                              |
| and the second second se | Electronics                              |
| 200                                                                                                    | Encounter                                |
| Same .                                                                                                    | Ephemeris                                |
| -                                                                                                    | Espionage Island                         |
|                                                                                                    | Fantastic Voyage                         |
| 2                                                                                                    | Farmer                                   |
| 3.3                                                                                                    |                                          |
|                                                                                                    | Fast Life                                |
| 1000                                                                                                    | Fast SAVE/LOAD                           |
| Contraction of the                                                                                                    | Fawkesoft Tape 1                         |
|                                                                                                    | Fighter Pilot                            |
| £4.95                                                                                                    | Financial Manage                         |
| £4.95                                                                                                    | Football Analysis                        |
| £6.95                                                                                                    | Football Manager                         |
| £5.95                                                                                                    | Football Pools                           |
| £6.95                                                                                                    | Football Pools Pre                       |
| £4.75                                                                                                    | Football Records                         |
| £3.95                                                                                                    | Forces                                   |
| £5.95                                                                                                    | Forensic                                 |
| £4.95                                                                                                    | Forth<br>Forth Compiler                  |
| £4.95                                                                                                    |                                          |
| £1.87                                                                                                    | Fortress/Pontoon<br>Fortune Telling      |
| £1.95                                                                                                    | Four Rules of Nun                        |
| £4.95<br>£4.95                                                                                                    | Four nules of Null                       |
| £5.95                                                                                                    | French                                   |
| £4.50                                                                                                    | Frog Hopper                              |
| £3.95                                                                                                    | Frogs                                    |
| £6.50                                                                                                    | Frogger                                  |
| £3.95                                                                                                    | GBLtd                                    |
| £8.95                                                                                                    | GCE Maths                                |
| £45.00                                                                                                    | Galactic Patrol                          |
| £5.95                                                                                                    | Galaxian                                 |
| £4.95                                                                                                    | Galaxians                                |
| £1.87                                                                                                    |                                          |
| £9.95                                                                                                    |                                          |
| £4.95                                                                                                    | and the second                           |
| ALC: 10 10 10 10                                                                                                    | CONTRACTOR DESCRIPTION OF TAXABLE PARTY. |

| s Kitchen Vol 1    | D                     | Micro Computer                                          | 16K        | £4.99  |
|--------------------|-----------------------|---------------------------------------------------------|------------|--------|
| s Kitchen Vol 2    | D                     | Micro Computer                                          | 16K        | £4.99  |
| s Kitchen Vol 3    | D                     | Micro Computer                                          | 16K        | £4.99  |
| 's Wine Cellar     | D                     | Micro Computer                                          | 16K        | £4.99  |
| Pass Go            | G                     | Work Force                                              | 16K        | £6.95  |
| Breakout           | G                     | Buffer                                                  | 1K         | £6.00  |
|                    | U                     | Myrmidon Software                                       | 16K        | £7.50  |
| Maze/Life          | G                     | Software Masters                                        | 16K        | £6.95  |
| ional Quiz         | E                     | Rose Cassettes                                          | 16K        | £4.50  |
|                    | G                     | Hardy Software                                          | 16K        | £4.00  |
| bity               | E                     | AVC Software                                            | 16K        | £3.00  |
| nics               | E                     | Spectre                                                 | 16K        | £5.95  |
| nter               | G                     | Pixel                                                   | 16K        | £5.50  |
| eris               | U                     | Bridge Software                                         | 16K        | £6.90  |
| age Island         | G                     | Artic                                                   | 16K<br>16K | £5.95  |
| tic Voyage         | G                     | Foilkade<br>Cases Computer                              | TON        | £5.95  |
|                    | 0                     | Simulations                                             | 16K        | £5.00  |
| fe                 | G                     | dK'tronics                                              | 16K        | £3.95  |
| AVE/LOAD           | U                     | Musamy Software                                         | 16/64K     | £6.00  |
| soft Tape 1        | G                     | Fawkes Computing                                        | 16K        | £4.95  |
| Pilot              | G                     | Digital Integration                                     | 16K        | £4.45  |
| al Manager         | B                     | Hilderbay                                               | 16K        | £8.00  |
| Il Analysis        | D                     | Holly Products                                          | 16K        | £15.00 |
| ll Manager         | B                     | Addictive Games                                         | 16K        | £7.95  |
| Il Pools           | G                     | Hartland                                                | 16K        | £5.95  |
| Il Pools Predictor | D                     | Matrix Software                                         | 16K        | £4.95  |
| Il Records         | G                     | Micromor                                                | 16K        | £4.99  |
| IT THE WORKS       | E                     | AVC Software                                            | 16K        | £3.00  |
| c                  | E                     | AVC Software                                            | 16K        | £3.00  |
| -                  | Ū                     | Sinclair Research                                       | 16K        | £14.95 |
| ompiler            | U                     | Artic                                                   | 16K        | £35.00 |
| s/Pontoon          | G                     | V&H Computer                                            | 16K        | £3.50  |
| Telling            | G                     | Butronics                                               | 16K        | £5.00  |
| les of Number      | E                     | Children's Educational                                  |            |        |
|                    |                       | Software                                                | 16K        | £7.60  |
|                    | E                     | AVC Software                                            | 16K        | £3.00  |
| opper              | G                     | The Software Farm                                       | 16K        | £5.95  |
|                    | G                     | Mikro Gen                                               | 16K        | £3.95  |
| r                  | G                     | DJL Software                                            | 16K        | £5.95  |
|                    | G                     | S Hessel                                                | 16K        | £5.25  |
| aths               | E                     | Rose Cassettes                                          | 16K        | £4.50  |
| c Patrol           | G                     | Computer Rentals                                        | 16K        | £4.95  |
| n                  | G                     | Artic                                                   | 16K        | £3.95  |
| ns                 | G                     | Quicksilva                                              | 16K        | £4.95  |
| THRO'THE WALL 16   | 1000                  | ILL<br>WOTHER GREAT<br>RESS GAME<br>SK ZXST<br>TUTTISST |            |        |
|                    | Control of the second | A RUR                                                   |            |        |

| Galaxy Conflict          | G | Martech Games     | 16K | £9.50 |
|--------------------------|---|-------------------|-----|-------|
| Galaxy Warrior/Star Trek | G | Artic             | 16K | £6.50 |
| Game Of Cricket          | G | Micromor          | 16K | £4.00 |
| Games                    | G | Artic             | 1K  | £6.00 |
| Games 1                  | G | C Tech            | 16K | £5.00 |
| Games Pack               | G | Meow Micros       | 16K | £3.50 |
| Games Pack               | G | Mikro Gen         | 1K  | £3.95 |
| Games Pack 1             | G | Silversoft        | 16K | £3.95 |
| Games Tape               | G | Crystal Computing | 1K  | £4.95 |
| Gamestape 1              | G | J K Greye         | 1K  | £3.95 |
| Gamestape 2              | G | J K Greye         | 16K | £3.95 |
| General Knowledge        | E | A Parsons         | 16K | £4.95 |
| Geography                | E | Psion             | 16K | £6.95 |
| Geography                | E | AVC Software      | 16K | £3.00 |
| Ghost Hunt               | G | Personal Software |     |       |
|                          |   | Services          | 16K | £3.95 |

### SOFTWARE CHECKLIST

| Gobbleman                            | G      | Artic                              |
|--------------------------------------|--------|------------------------------------|
| Gobblers                             | G      | The Software Farm                  |
| Gold                                 | G      | Hilderbay                          |
| Gospel Stories                       | E      | Bryants Software                   |
| Gradebook                            | E      | Silicon Valley North               |
| Grail<br>Graph                       | G      | Severn Software<br>AVC Software    |
| Graphic Golf                         | Ğ      | Silversoft                         |
| Golf                                 | G      | R & R Software                     |
| Graphics                             | U      | Odyssey Computing                  |
| Graphics Starter Pack                | U      | Bridge Software                    |
| Grapix 2                             | U      | Nick Godwin                        |
| Greatest Games VI<br>Greedy Gulch    | G      | Work Force<br>Phipps Associates    |
| Gulp                                 | G      | Cambell Systems                    |
| Gulp 2                               | G      | Cambell Systems                    |
| Hangman                              | G      | Nick Godwin                        |
| Hedgehog & Co                        | G      | Buffer                             |
| High Resolution                      | U      | Computer Rentals                   |
| High Res Graphics                    | G      | Macronics                          |
| High Resolution Invaders             | G      | Odyssey Computing                  |
| History                              | EB     | Psion                              |
| Homac                                | D      | David Martin<br>Associates         |
| Home Doctor 1                        | D      | Eastmead                           |
| Home Doctor 2                        | D      | Eastmead                           |
| Home Doctor 3                        | D      | Eastmead                           |
| Home Doctor 4                        | D      | Eastmead                           |
| Home Doctor 5                        | D      | Eastmead                           |
| Home Doctor 6                        | D      | Eastmead                           |
| Hopper                               | G      | Personal Software                  |
|                                      |        | Services                           |
| Horse Racing Analysis                | D      | Holly Products                     |
| Horse Racing<br>House of Gnomes      | G      | Butronics<br>Anglo American        |
| Human Biology 1                      | E      | AVC Software                       |
| Human Biology 2                      | Ē      | AVC Software                       |
| Hunt                                 | G      | Amba                               |
| Inca Curse                           | G      | Artic                              |
| Income Tax                           | D      | ZX SAS                             |
| Index/Retrieval System               | D      | ZX SAS                             |
| Inheritance                          | G      | S Hessel                           |
| Integration<br>Interest & Bank       | E<br>B | University Software<br>MP Software |
| intermediate English 1               | E      | Rose Cassettes                     |
| Intermediate English 2               | Ē      | Rose Cassettes                     |
| Intermediate Maths 1                 | Ē      | Rose Cassettes                     |
| Intermediate Maths 2                 | E      | Rose Cassettes                     |
| Invaders                             | G      | Silversoft                         |
| Invaders                             | G      | Anglo American                     |
| Invaders                             | G      | Bug Byte                           |
| Invaders                             | G      | Quicksilva                         |
| Invaders<br>Invasion Force           | G      | Abersoft<br>Artic                  |
| Inventions before 1850               | E      | Psion                              |
| JD Arcades                           | G      | Computer Rentals                   |
| Junior English I                     | E      | Rose Cassettes                     |
| Junior English II                    | E      | Rose Cassettes                     |
| Junior Maths I                       | E      | Rose Cassettes                     |
| Junior Maths 2                       | E      | Rose Cassettes                     |
| Kingdom of Nam                       | G      | Buffer                             |
| Knights Quest                        | G      | Phipps Associates                  |
| Knockout Whist<br>KRAKIT             | G      | Anglo American<br>Artic            |
| Krazy Kong                           | G      | Personal Software                  |
| reary rong                           | ~      | Services                           |
| Labryinth                            | G      | Axis                               |
| Labryinth                            | G      | Software Masters                   |
| Languge Development Series           | E      | Children's Educatio<br>Software    |
| Language Dictionary                  | U      | Hewson                             |
| Life                                 | G      | Artic                              |
| Limited Company                      | в      | Hestacrest                         |
| Line Renumber                        | U      | Hewson                             |
| Linear Programming<br>Love and Death | E<br>G | University Software<br>Automata    |
| Lunar Lander                         | G      | Impact Software                    |
| MCoder                               | U      | Personal Software<br>Services      |
| Machine Code Monitor                 |        |                                    |
| Disassembler                         | U      | Mikro Gen                          |
| Machine Code Test Tool               | U      | Oxford Computer<br>Publishing      |
| Madame ZX81                          | D      | AVC Software                       |
| Magic Cube                           | G      | Cambell Systems                    |
| Magic Mountain<br>Mailion List       | GB     | Phipps Associates                  |
| Mailing List<br>Man Page             | G      | Hestacrest<br>Newsoft              |
| and a solution                       |        |                                    |

|                       |            |                | and the second                                                                                                    |
|-----------------------|------------|----------------|----------------------------------------------------------------------------------------------------|
|                       | 16K        | £3.95          | Master Maths I                                                                                                    |
| tware Farm<br>w       | 16K<br>16K | £5.95<br>£6.00 | Master Maths \<br>Master Mind                                                                                                    |
| Software              | 16K        | £1.87          | Mathematics                                                                                                    |
| /alley North          | 16K        | £6.25          | Maths                                                                                                    |
| Software              | 16K        | £4.45          | Maths                                                                                                    |
| ftware                | 16K        | £3.00          | Maths Pack                                                                                                    |
| ft                    | 16K        | £3.95          | Matrix Operatio                                                                                                    |
| oftware               | 16K        | £3.75          | Matrix Planner                                                                                                    |
| Computing             | 16K        | £5.95          | Maze Drag Race                                                                                                    |
| ioftware              | 1K<br>16K  | £4.50<br>£6.99 | Maze Guzzler                                                                                                    |
| dwin<br>prce          | 16K        | £5.00          | Mazeman                                                                                                    |
| Associates            | 16K        | £5.00          | Mazogs                                                                                                    |
| Systems               | 16K        | £4.00          | Merchant of Ve                                                                                                    |
| Systems               | 16K        | £4.75          | Microl                                                                                                    |
| dwin                  | 16K        | £2.99          | Microlympics 1                                                                                                    |
|                       | 1K         | £3.00          | Microlympics 2                                                                                                    |
| er Rentals            | 16K        | £5.95          | Minefield                                                                                                    |
| CS                    | 16K        | £4.00          | Mines of Moria                                                                                                    |
| Computing             | 16K        | £4.95          | Mines of Saturn                                                                                                    |
|                       | 16K        | £6.95          | Mini Space Inva                                                                                                    |
| lartin                |            |                | Mission Imposs                                                                                                    |
| tes                   | 16K        | £8.95          | Monitor And Dis                                                                                                    |
| bd                    | 16K        | £6.75          | Monopoly<br>Monster Mine                                                                                                    |
| id<br>id              | 16K<br>16K | £6.75<br>£6.75 | Mortgage                                                                                                    |
| id id                 | 16K        | £6.75          | Multifile                                                                                                    |
| id bi                 | 16K        | £6.75          | Multigraphics                                                                                                    |
| nd .                  | 16K        | £6.75          | and a second second sec |
| Software              | Fun.       | 1. 1           |                                                                                                    |
| i sonna               | 16K        | £3.95          |                                                                                                    |
| oducts                | 16K        | £15.00         | COLUMN TWO IS NOT                                                                                                    |
| :5                    | 16K        | £12.00         | 0                                                                                                    |
| merican               | 16K        | £7.00          | ICEAN TRADE                                                                                                    |
| ftware                | 16K        | £3.00          |                                                                                                    |
| ftware                | 16K        | £3.00          | 3                                                                                                    |
|                       | 16K        | £4.95          |                                                                                                    |
|                       | 16K        | £5.95          |                                                                                                    |
|                       | 16K        | £6.50          | Þ                                                                                                    |
|                       | 16K        | £4.50          | 0                                                                                                    |
| ty Software           | 16K<br>16K | £4.25<br>£5.95 |                                                                                                    |
| ware                  | 16K        | £3.00          |                                                                                                    |
| ssettes               | 16K        | £4.50          | THE REPORT OF                                                                                                    |
| ssettes               | 16K        | £4.50          | 100 00000000                                                                                                    |
| ssettes               | 16K        | £4.50          | ET ALLER OF                                                                                                    |
| ssettes               | 16K        | £4.50          | Constanting of the local division of the local division of the loc |
| ft                    | 16K        | £3.95          | AND IN MUSICAL                                                                                                    |
| merican               | 16K        | £4.00          | Munchees                                                                                                    |
| e                     | 16K        | £4.00          | Muncher                                                                                                    |
| va                    | 16K        | £5.50          | Music & Compo                                                                                                    |
| t                     | 16K        | £4.45          | Music/Breakout/                                                                                                    |
|                       | 16K        | £3.95          | Namitar Raiders                                                                                                    |
| as Decetals           | 16K        | £6.95          | Nasty Invaders<br>Nasty Mountain                                                                                                    |
| er Rentals<br>ssettes | 16K<br>16K | £4.95<br>£4.50 | Naval Blockade                                                                                                    |
| issettes              | 16K        | £4.50          | Night Gunner                                                                                                    |
| ssettes               | 16K        | £4.50          | Nightmare Park                                                                                                    |
| ssettes               | 16K        | £4.50          | Novelists & Auti                                                                                                    |
|                       | 16K        | £4.50          | Nowotnik, Demo                                                                                                    |
| Associates            | 16K        | £4.95          | & Tenpin                                                                                                    |
| merican               | 16K        | £4.00          | Numerics                                                                                                    |
|                       | 16K        | £9.95          | Numerology                                                                                                    |
| Software              |            |                | Ocean Trader                                                                                                    |
| :05                   | 16K        | £3.95          | Odd One Out                                                                                                    |
|                       | 16K        | £5.95          | Office                                                                                                    |
| e Masters             | 16K        | £5.95          | O Level Chemist                                                                                                    |
| 's Educational        | 100        | ce 20          | O Level French                                                                                                    |
| e                     | 16K        | £6.20          | O Level Maths R<br>On Your Marks                                                                                                    |
|                       | 16K<br>2K  | £3.75<br>£3.00 | Optimax                                                                                                    |
| est                   | 16K        | £17.50         | Oracle's Cove                                                                                                    |
| 0.51                  | 16K        | £4.95          | Original Superch                                                                                                    |
| ty Software           | 16K        | £6.95          | Paintmaze                                                                                                    |
| ta                    | 1K         | £5.00          | Passwords                                                                                                    |
| Software              | 16K        | £4.95          | Payroll                                                                                                    |
| Software              | 00000      | 0.000          | Payroll                                                                                                    |
| les                   | 16K        | £7.95          | Payroll                                                                                                    |
|                       |            |                | Payroll                                                                                                    |
| en                    | 16K        | £3.95          | Payroll/Coin Ana                                                                                                    |
| Computer              | 1983792    | 100000         | Peloponnenesiar                                                                                                    |
| hing                  | 16K        | £9.95          | Personal Accourt                                                                                                    |
| ftware                | 16K        | £3.00          | Utility Ledger                                                                                                    |
| Systems               | 16K        | £4.00          | Personal Bankin                                                                                                    |
| Associates            | 16K        | £5.00          | Personnel Recor                                                                                                    |
| est                   | 16K<br>16K | £3.00<br>£4.00 | P-E-P<br>Pharaoh's Tomb                                                                                                    |
| t                     | IOK        | L4.00          | Pharaoh's Tomb                                                                                                    |
|                       |            |                |                                                                                                    |

| Master Maths IV          | Ε | Buffer              | 16K | £5.00   |
|--------------------------|---|---------------------|-----|---------|
| Master Maths V           | E | Buffer              | 16K | £5.00   |
| Master Mind              | G | Hard & Soft         | 3K  | £3.95   |
| Mathematics              | E | Psion               | 16K | £6.95   |
| Maths                    | Ε | A Parsons           | 16K | £4.95   |
| Maths                    | E | ZX SAS              | 16K | £8.00   |
| Maths Pack               | E | Artic               | 4K  | £11.00  |
| Matrix Operations        | E | University Software | 16K | £5.95   |
| Matrix Planner           | в | Buffer              | 16K | £6.00   |
| Maze Drag Race           | G | Personal Software   |     |         |
|                          |   | Services            | 16K | £3.95   |
| Maze Guzzler             | G | Selec Software      | 1K  | £3.50   |
| Mazeman                  | G | Abersoft            | 16K | £4.45   |
| Mazogs                   | G | Bug Byte            | 16K | £10.00  |
| Merchant of Venus        | G | Crystal Computing   | 16K | £6.95   |
| Microl                   | U | Microl              | 16K | £9.95   |
| Microlympics 1           | G | Anik                | 16K | £9.95   |
| Microlympics 2           | G | Anik                | 16K | £9.95   |
| Minefield                | G | R & R Software      | 16K | £3.75   |
| Mines of Moria           | G | Severn Software     | 16K | £4.95   |
| Mines of Saturn          | G | Saturn Developments | 16K | £7.50   |
| Mini Space Invaders      | G | Hewson              | 1K  | £3.95   |
| Mission Impossible       | G | Buffer              | 16K | £4,50   |
| Monitor And Disassembler | U | Crystal Computing   | 16K | £8.95   |
| Monopoly                 | G | MPT                 | 16K | £4.00   |
| Monster Mine             | G | Gem Software        | 16K | £4.95   |
| Mortgage                 | D | ZX SAS              | 16K | £5.00   |
| Multifile                | U | Anglo American      | 16K | £17.50  |
| Multigraphics            | U | Bridge Software     | 16K | _ £6.50 |

P

ditronics

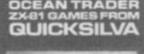

|                      | Meent &          | EOR STORM                                      |                                 |
|----------------------|------------------|------------------------------------------------|---------------------------------|
| osers<br>it/Invaders | G<br>G<br>E<br>G | Quicksilva<br>Silversoft<br>Psion<br>Macronics | 16K<br>16K<br>16K<br>16K<br>16K |
|                      | G<br>E           | Quicksilva<br>Silversoft<br>Psion              | 1                               |

|     | Quicksilva<br>Silversoft<br>Psion<br>Macronics<br>Artic<br>Giltrole<br>Giltrole<br>Hewson<br>Digital Integration<br>Software Masters<br>Psion | 16K<br>16K<br>16K<br>16K<br>16K<br>16K<br>16K<br>16K<br>16K                                                                                                    | £3.95<br>£4.95<br>£7.95<br>£3.95<br>£4.95<br>£4.95<br>£4.95<br>£4.95<br>£4.95<br>£6.95<br>£6.95<br>£6.95                                                                                                    |
|-----|----------------------------------------------------------------------------------------------------|----------------------------------------------------------------------------------------------------|----------------------------------------------------------------------------------------------------|
|     | Psion<br>Macronics<br>Artic<br>Giltrole<br>Giltrole<br>Hewson<br>Digital Integration<br>Software Masters                                      | 16K<br>1K<br>16K<br>16K<br>16K<br>16K<br>16K                                                                                                    | £6.95<br>£7.95<br>£3.95<br>£4.95<br>£4.95<br>£5.95<br>£4.95<br>£4.95<br>£6.95                                                                                                    |
|     | Macronics<br>Artic<br>Giltrole<br>Giltrole<br>Hewson<br>Digital Integration<br>Software Masters                                               | 1K<br>16K<br>16K<br>16K<br>16K<br>16K                                                                                                    | £7.95<br>£3.95<br>£4.95<br>£4.95<br>£5.95<br>£4.95<br>£4.95<br>£6.95                                                                                                    |
|     | Artic<br>Giltrole<br>Giltrole<br>Hewson<br>Digital Integration<br>Software Masters                                                            | 16K<br>16K<br>16K<br>16K<br>16K                                                                                                    | £3.95<br>£4.95<br>£4.95<br>£5.95<br>£4.95<br>£6.95                                                                                                    |
|     | Giltrole<br>Giltrole<br>Hewson<br>Digital Integration<br>Software Masters                                                                     | 16K<br>16K<br>16K<br>16K<br>16K                                                                                                    | £4.95<br>£4.95<br>£5.95<br>£4.95<br>£6.95                                                                                                    |
|     | Giltrole<br>Hewson<br>Digital Integration<br>Software Masters                                                                                 | 16K<br>16K<br>16K<br>16K                                                                                                    | £4.95<br>£5.95<br>£4.95<br>£6.95                                                                                                    |
|     | Hewson<br>Digital Integration<br>Software Masters                                                                                             | 16K<br>16K<br>16K                                                                                                    | £5.95<br>£4.95<br>£6.95                                                                                                    |
|     | Digital Integration<br>Software Masters                                                                                                    | 16K<br>16K                                                                                                    | £4.95<br>£6.95                                                                                                    |
|     | Software Masters                                                                                                    | 16K                                                                                                    | £6.95                                                                                                    |
|     |                                                                                                    |                                                                                                    |                                                                                                    |
|     | Psion                                                                                                    | 16K                                                                                                    | £6.95                                                                                                    |
|     |                                                                                                    |                                                                                                    |                                                                                                    |
|     |                                                                                                    |                                                                                                    |                                                                                                    |
|     | Phipps Associates                                                                                                    | 16K                                                                                                    | £5.00                                                                                                    |
|     | Spectre                                                                                                    | 16K                                                                                                    | £5.95                                                                                                    |
| i.  | Carnell                                                                                                    | 16K                                                                                                    | £4.50                                                                                                    |
| 3   | Quicksilva                                                                                                    | 16K                                                                                                    | £3.95                                                                                                    |
| 1   | Nick Godwin                                                                                                    | 16K                                                                                                    | £1.50                                                                                                    |
| £   | Nick Godwin                                                                                                    | 16K                                                                                                    | £4.99                                                                                                    |
|     | Calpac                                                                                                    | 16K                                                                                                    | £5.50                                                                                                    |
|     | Rose Cassettes                                                                                                    | 16K                                                                                                    | £4.50                                                                                                    |
|     | Rose Cassettes                                                                                                    | 16K                                                                                                    | £4.50                                                                                                    |
|     | Computatútor                                                                                                    | 16K                                                                                                    | £3.95                                                                                                    |
| 6   | Hilderbay                                                                                                    | 16K                                                                                                    | £40.00                                                                                                    |
| ì   | Buffer                                                                                                    | 16K                                                                                                    | £6.95                                                                                                    |
| ì   | CP Software                                                                                                    | 16K                                                                                                    | £4.95                                                                                                    |
| i . | Mikro Gen                                                                                                    | 16K                                                                                                    | £3.95                                                                                                    |
| i i | Giltrole                                                                                                    | 16K                                                                                                    | £3.95                                                                                                    |
| E.  | Soft-Tech                                                                                                    | 32K                                                                                                    | £17.50                                                                                                    |
| 6   | Soft-Tech                                                                                                    | 48K                                                                                                    | £19.95                                                                                                    |
| £   | Hilderbay                                                                                                    | 16K                                                                                                    | £25.00                                                                                                    |
| i   | V&H Computer                                                                                                    | 16K                                                                                                    | £11.50                                                                                                    |
|     | V&H Computer                                                                                                    | 16K                                                                                                    | £12.65                                                                                                    |
| i . | MC Lothlorian                                                                                                    | 16K                                                                                                    | £4.50                                                                                                    |
|     |                                                                                                    |                                                                                                    |                                                                                                    |
| )   | Jaysoft                                                                                                    | 16K                                                                                                    | £4.95                                                                                                    |
| )   | Hilton                                                                                                    | 16K                                                                                                    | £9.95                                                                                                    |
| £   | Computator                                                                                                    | 16K                                                                                                    | £9.95                                                                                                    |
| J   | R & R Software                                                                                                    | 4K                                                                                                    | £5.95                                                                                                    |
| 3   | Phipps Associates                                                                                                    | 16K                                                                                                    | £5.00                                                                                                    |
|     |                                                                                                    | Spectre<br>Carnell<br>Quicksilva<br>Nick Godwin<br>Nick Godwin<br>Calpac<br>Rose Cassettes<br>Rose Cassettes<br>Computatutor<br>Hilderbay<br>Buffer<br>CP Software<br>Mikro Gen<br>Giltrole<br>Soft-Tech<br>Hilderbay<br>V&H Computer<br>V&H Computer<br>V&H Computer<br>MC Lothlorian | Spectre16KCarnell16KQuicksilva16KNick Godwin16KNick Godwin16KCalpac16KRose Cassettes16KRose Cassettes16KComputatútor16KHilderbay16KBuffer16KGiltrole16KGiltrole16KSoft-Tech32KSoft-Tech48KHilderbay16KV&H Computer16KV&H Computer16KV&H Computer16KV&H Computer16KV&H Computer16KV&H Computer16KMC Lothlorian16KJaysoft16KComputator16KHilton16KKK & Software4K |

#### SOFTWARE CHECKLIST

£5.00

£3.00

£5.95

£8.00

£3.95

£3.65

£3.75

£5.95

£4.99

£6.95

£5.95

£10.00

£4.50

£5.00

£4.50

£14.95

£5.50

£3.50

£3.50

£4.50

£3.50

£3.50

£4.50

£4.50

£4,50

£5.50

£5.50

£6.50

£5.95

£8.75

£9.95

£8.75

£10.00

£10.75

£20.00

£3.95

£3.95

£3.95

£3.95

64.75

£5.00

63.95

£6.95

£4.95

£10.00

£7.50

£6.50

£5.95

£4.95

£6.95

£7.50

£5.50

£7.50

£4.50

£4.95 £20.00

£8.75 £10.00

£9.95 £8.75

£10.75 £4.50

£22.50

£3.95

£5.50

£4.95

£6.50

£14.95

£10.00

£6.50

£5.95

£7.00

£5.50

£3.00

£3.95

£3.75

£17.50

£3.95

£3.95

£1.99

£5.95

£3.95 £4.95

£3.95

£5.00 £5.00 £3.95 £6.95 £4.95 £8.00 £11.00 £5.95 £6.00 £3.95 £3.50 £4.45 £10.00 £6.95 £9.95 £9.95 £9.95 £3.75 £4.95 £7.50 £3.95 £4.50 £8.95 £4.00 £4.95 £5.00 Progra £17.50

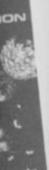

£6.50

|     |   | 9 | ۱ |  |
|-----|---|---|---|--|
| 0   | ĥ | C | Ş |  |
| 2.0 |   |   |   |  |
| 3.9 | 5 |   |   |  |

| 16.95 | Reversi  |
|-------|----------|
| :7.95 | Reversi  |
| 13.95 | Revise   |
| 4.95  | Revise   |
| 4.95  | Revise   |
| 5.95  | Roman    |
| 4.95  | Sabota   |
| 6.95  | Sales    |
| 6.95  | Sales D  |
|       | Sales L  |
| 5.00  | Sales L  |
| 5.95  | Sales Lo |
| 4.50  | Sales Lo |
| 3.95  | Samura   |
| 1.50  | Sargon   |
| 4.99  | Scramb   |
| 5.50  | Scramb   |
| 4.50  | Screeni  |
| 4.50  | Secret   |
| 3.95  | Secret   |
| 0.00  | Settler  |
| 5.95  |          |
| \$.95 | Share P  |
| 3.95  | Ship Of  |
| 3.95  | Shop W   |
| 7.50  | Shoppin  |
| 9.95  | Similes  |
| 5.00  | Snap     |
| .50   | Snappe   |
| 1.65  | Sole Tra |
| 1.50  | Sorcere  |
|       | Sorcery  |
| 1.95  | Space F  |
| 1.95  | Space I  |
| .95   | Space I  |
| .95   | Space I  |

.00

83

| Phipps Adventures 1                                                                                                 | G                |   |
|----------------------------------------------------------------------------------------------------|------------------|---|
| Phys Prob                                                                                                    | E                |   |
| Pliot                                                                                                    | G                |   |
|                                                                                                    |                  |   |
| Pimania                                                                                                    | G                |   |
| Ploneer Trail                                                                                                    | G                |   |
| Planet Defender                                                                                                    | G                |   |
| Planet Lander                                                                                                    | G                |   |
| Planet of Death                                                                                                    | G                |   |
| Plotter                                                                                                    | U                |   |
| Poets & Playwrites                                                                                                  | E                |   |
| Polynomial                                                                                                    | E                |   |
| Pools                                                                                                    | D                |   |
|                                                                                                    |                  |   |
| Primary Arithmetic                                                                                                  | E                |   |
| Print Shot                                                                                                    | D                |   |
| FISH DENDE                                                                                                    | U                |   |
| Distance                                                                                                    | ~                |   |
| Privateer                                                                                                    | G                |   |
| Professional Linear                                                                                                 |                  |   |
| Programming                                                                                                    | E                |   |
| Program Merge                                                                                                    | В                |   |
| Program Pack I                                                                                                    | G                |   |
| Program Pack 1                                                                                                    | U                |   |
| Program Pack II                                                                                                    | G                |   |
| Program Pack II                                                                                                    | U                |   |
| Program Pack III                                                                                                    | G                |   |
| Program Pack IV                                                                                                    | G                |   |
| Program Pack V                                                                                                    | G                |   |
|                                                                                                    |                  |   |
| Program Pack IV                                                                                                    | G                |   |
| Program Store                                                                                                    | B                |   |
| Program Store Toolkit                                                                                               | В                |   |
| Programmer's Toolkit                                                                                                | U                |   |
| Puckman                                                                                                    | G                |   |
| Purchase Day Book                                                                                                   | D                |   |
| Purchase Ledger                                                                                                    | в                |   |
| Purchase Ledger                                                                                                    | D                |   |
| Purchase Ledger                                                                                                    | в                |   |
| Purchase Ledger                                                                                                    | В                |   |
|                                                                                                    |                  |   |
| Purchases                                                                                                    | 8                |   |
| QS Asteroids                                                                                                    | G                |   |
| QS Defenders                                                                                                    | G                |   |
| QS Invaders                                                                                                    | G                |   |
| QS Scramble                                                                                                    | G                |   |
| Quarterly Analysis                                                                                                  | D                |   |
| Radio                                                                                                    | D                |   |
| Raider                                                                                                    | G                |   |
| Regression                                                                                                    | E                |   |
| Renumber Delete                                                                                                    | U                |   |
| Retail Accounting                                                                                                   | D                |   |
| Return To Earth                                                                                                    | G                |   |
|                                                                                                    |                  |   |
| Revamped Chess                                                                                                    | G                |   |
| Reversi                                                                                                    | G                |   |
| Reversi                                                                                                    | G                |   |
| Reversi                                                                                                    | G                |   |
| Revise Chemistry                                                                                                    | E                |   |
| Revise Maths                                                                                                    | E                |   |
| Revise Physics                                                                                                    | E                |   |
| Roman Empire                                                                                                    | G                |   |
| Sabotage                                                                                                    | G                |   |
| Sales                                                                                                    | В                |   |
| Sales Day Book                                                                                                    | D                |   |
|                                                                                                    | D                |   |
| Sales Ledger                                                                                                    |                  |   |
| Sales Ledger                                                                                                    | B                |   |
| Sales Ledger                                                                                                    | B                |   |
| Sales Ledger                                                                                                    | 8                |   |
| Samural Warriors                                                                                                    | G                |   |
| Sargon Chess                                                                                                    | G                |   |
| Scramble                                                                                                    | G                |   |
| Scramble                                                                                                    | G                |   |
| Screenkit 1                                                                                                    | в                |   |
| Secret Valley                                                                                                    | G                |   |
| Secret of Tenworth Manor                                                                                            | G                |   |
| Settler                                                                                                    | D                |   |
| Settion                                                                                                    |                  |   |
| Share Portfolio                                                                                                    | D                |   |
|                                                                                                    |                  |   |
| Ship Of Doom                                                                                                    | G                | ŝ |
| Shop Window                                                                                                    | В                |   |
| Shopping List                                                                                                    | D                | 9 |
| Similes                                                                                                    | E                | 1 |
| Snap                                                                                                    |                  |   |
|                                                                                                    | G                |   |
| Snapper                                                                                                    | G                |   |
| Sole Trader                                                                                                    |                  |   |
| Sole Trader                                                                                                    | G<br>G<br>B      |   |
| Sole Trader<br>Sorcerer's Castle                                                                                    | G<br>G<br>B<br>G |   |
| Sole Trader<br>Sorcerer's Castle<br>Sorcery                                                                         | G G B G G        |   |
| Sole Trader<br>Sorcerer's Castle<br>Sorcery<br>Space Fighter                                                        | G G B G G G      |   |
| Sole Trader<br>Sorcerer's Castle<br>Sorcery<br>Space Fighter<br>Space Intruders                                     | G G B G G G G    |   |
| Sole Trader<br>Sorcerer's Castle<br>Sorcery<br>Space Fighter<br>Space Intruders<br>Space Invaders                   | 6 6 8 6 6 6 6 6  |   |
| Sole Trader<br>Sorcerer's Castle<br>Sorcery<br>Space Fighter<br>Space Intruders<br>Space Invaders<br>Space Invaders | 668666666        |   |
| Sole Trader<br>Sorcerer's Castle<br>Sorcery<br>Space Fighter<br>Space Intruders<br>Space Invaders                   | 6 6 8 6 6 6 6 6  |   |

|                                                                                                    | 16K                                                                            |
|----------------------------------------------------------------------------------------------------|--------------------------------------------------------------------------------|
| AVC Software<br>Hewson                                                                                                    | 16K                                                                            |
| Automata                                                                                                    | 16K                                                                            |
| Quicksilva                                                                                                    | 16K                                                                            |
| John Prince                                                                                                    | 16K                                                                            |
| Hewson                                                                                                    | 1K                                                                             |
| Artic                                                                                                    | 16K                                                                            |
| Nick Godwin                                                                                                    | 16K                                                                            |
| Psion                                                                                                    | 16K                                                                            |
| University Software<br>British Sporting                                                                                                    | 16K                                                                            |
| Services                                                                                                    | 16K                                                                            |
| Rose Cassettes                                                                                                    | 16K                                                                            |
| Cases Computer Simulations                                                                                                    | 16K                                                                            |
| MC Lothlorian                                                                                                    | 16K                                                                            |
| University Software                                                                                                    | 16K                                                                            |
| ACS                                                                                                    | 16K                                                                            |
| Bug Byte                                                                                                    | 1K                                                                             |
| Anglo American<br>Bug Byte                                                                                                    | 16K                                                                            |
| Anglo American                                                                                                    | 16K                                                                            |
| Bug Byte                                                                                                    | 1K                                                                             |
| Bug Byte                                                                                                    | 16K                                                                            |
| Bug Byte                                                                                                    | 16K                                                                            |
| Bug Byte                                                                                                    | 16K                                                                            |
| ACS                                                                                                    | 16K                                                                            |
| ACS                                                                                                    | 16K                                                                            |
| Hewson                                                                                                    | 16K                                                                            |
| Hewson                                                                                                    | 16K                                                                            |
| Transform                                                                                                    | 16K                                                                            |
| Anik                                                                                                    | 16K                                                                            |
| ZX SAS                                                                                                    | 16K                                                                            |
| Transform                                                                                                    | 16K                                                                            |
| Transform<br>Hestacrest                                                                                                    | 32K                                                                            |
| Auicksilva                                                                                                    | 16K<br>4K                                                                      |
| Quicksilva                                                                                                    | 4K                                                                             |
| Quicksilva                                                                                                    | 8K                                                                             |
| Quicksilva                                                                                                    | 4K                                                                             |
| Transform                                                                                                    | 16K                                                                            |
| MP Software                                                                                                    | 16K                                                                            |
| Artic                                                                                                    | 16K                                                                            |
| University Software                                                                                                    | 16K                                                                            |
| Work Force                                                                                                    | 16K                                                                            |
| ZX SAS                                                                                                    | 16K                                                                            |
| Saturn Developments                                                                                                    | 16K                                                                            |
| Micro Gen<br>Artic                                                                                                    | 16K<br>16K                                                                     |
| Artic<br>Abersoft                                                                                                    | 16K                                                                            |
| Sinclair Research                                                                                                    | 16K                                                                            |
| Buffer                                                                                                    | 16K                                                                            |
| Buffer                                                                                                    | 16K                                                                            |
| Buffer                                                                                                    | 16K                                                                            |
| MC Lothlorian                                                                                                    | 16K                                                                            |
| Sinclair Research                                                                                                    | 16K                                                                            |
| Hestacrest                                                                                                    | 16K                                                                            |
| Transform                                                                                                    | 16K                                                                            |
| ZX SAS                                                                                                    | 16K                                                                            |
| Anik                                                                                                    | 16K                                                                            |
| Transform                                                                                                    | 16K                                                                            |
| Transform                                                                                                    | 32K                                                                            |
|                                                                                                    | 16K<br>16K                                                                     |
| MC Lothlorian                                                                                                    | 1 OK                                                                           |
| MC Lothlorian<br>Hilderbay                                                                                                    |                                                                                |
| MC Lothlorian<br>Hilderbay<br>Mikro Gen                                                                                                    | 16K                                                                            |
| MC Lothlorian<br>Hilderbay<br>Mikro Gen<br>Quicksilva                                                                                                    | 16K<br>4K                                                                      |
| MC Lothlorian<br>Hilderbay<br>Mikro Gen<br>Quicksilva<br>Picturesque                                                                                                    | 16K<br>4K<br>16K                                                               |
| MC Lothlorian<br>Hilderbay<br>Mikro Gen<br>Quicksilva<br>Picturesque<br>Newsoft                                                                                                    | 16K<br>4K                                                                      |
| MC Lothlorian<br>Hilderbay<br>Mikro Gen<br>Quicksilva<br>Picturesque<br>Newsoft<br>Hilderbay                                                                                                    | 16K<br>4K<br>16K<br>16K                                                        |
| MC Lothlorian<br>Hilderbay<br>Mikro Gen<br>Quicksilva<br>Picturesque<br>Newsoft<br>Hilderbay<br>British Sporting<br>Services                                                                                                    | 16K<br>4K<br>16K<br>16K<br>16K                                                 |
| MC Lothlorian<br>Hilderbay<br>Mikro Gen<br>Quicksilva<br>Picturesque<br>Newsoft<br>Hilderbay<br>British Sporting<br>Services<br>ZX SAS                                                                                                    | 16K<br>4K<br>16K<br>16K<br>16K<br>16K                                          |
| MC Lothlorian<br>Hilderbay<br>Mikro Gen<br>Quicksilva<br>Picturesque<br>Newsoft<br>Hilderbay<br>British Sporting<br>Services<br>ZX SAS<br>Artic                                                                                                    | 16K<br>4K<br>16K<br>16K<br>16K<br>16K<br>16K                                   |
| MC Lothlorian<br>Hilderbay<br>Mikro Gen<br>Quicksilva<br>Picturesque<br>Newsoft<br>Hilderbay<br>British Sporting<br>Services<br>ZX SAS<br>Artic<br>Cambell Systems                                                                                                    | 16K<br>4K<br>16K<br>16K<br>16K<br>16K<br>16K<br>16K                            |
| MC Lothlorian<br>Hilderbay<br>Mikro Gen<br>Quicksilva<br>Picturesque<br>Newsoft<br>Hilderbay<br>British Sporting<br>Services<br>ZX SAS<br>Artic<br>Cambell Systems<br>SD Micro-Systems                                                                                                    | 16K<br>4K<br>16K<br>16K<br>16K<br>16K<br>16K<br>16K                            |
| MC Lothlorian<br>Hilderbay<br>Mikro Gen<br>Quicksilva<br>Picturesque<br>Newsoft<br>Hilderbay<br>British Sporting<br>Services<br>ZX SAS<br>Artic<br>Cambell Systems<br>SD Micro-Systems<br>AVC Software                                                                                            | 16K<br>4K<br>16K<br>16K<br>16K<br>16K<br>16K<br>16K<br>16K<br>16K              |
| MC Lothlorian<br>Hilderbay<br>Mikro Gen<br>Quicksilva<br>Picturesque<br>Newsoft<br>Hilderbay<br>British Sporting<br>Services<br>ZX SAS<br>Artic<br>Cambell Systems<br>SD Micro-Systems<br>AVC Software<br>Hard & Soft                                                                             | 16K<br>4K<br>16K<br>16K<br>16K<br>16K<br>16K<br>16K<br>16K<br>16K<br>16K<br>3K |
| MC Lothlorian<br>Hilderbay<br>Mikro Gen<br>Quicksilva<br>Picturesque<br>Newsoft<br>Hilderbay<br>British Sporting<br>Services<br>ZX SAS<br>Artic<br>Cambell Systems<br>SD Micro-Systems<br>AVC Software<br>Hard & Soft<br>Severn Software                                                          | 16K<br>4K<br>16K<br>16K<br>16K<br>16K<br>16K<br>16K<br>16K<br>16K<br>16K<br>16 |
| MC Lothlorian<br>Hilderbay<br>Mikro Gen<br>Quicksilva<br>Picturesque<br>Newsoft<br>Hilderbay<br>British Sporting<br>Services<br>ZX SAS<br>Artic<br>Cambell Systems<br>SD Micro-Systems<br>AVC Software<br>Hard & Soft<br>Severn Software<br>Hestacrest                                            | 16K<br>4K<br>16K<br>16K<br>16K<br>16K<br>16K<br>16K<br>16K<br>16K<br>16K       |
| MC Lothlorian<br>Hilderbay<br>Mikro Gen<br>Quicksilva<br>Picturesque<br>Newsoft<br>Hilderbay<br>British Sporting<br>Services<br>ZX SAS<br>Artic<br>Cambell Systems<br>SD Micro-Systems<br>AVC Software<br>Hard & Soft<br>Severn Software<br>Hestacrest<br>Micro Gen                               | 16K<br>4K<br>16K<br>16K<br>16K<br>16K<br>16K<br>16K<br>16K<br>16K<br>16K<br>16 |
| MC Lothlorian<br>Hilderbay<br>Mikro Gen<br>Quicksilva<br>Picturesque<br>Newsoft<br>Hilderbay<br>British Sporting<br>Services<br>ZX SAS<br>Artic<br>Cambell Systems<br>SD Micro-Systems<br>AVC Software<br>Hard & Soft<br>Severn Software<br>Hestacrest<br>Micro Gen<br>Saxon                      | 16K<br>4K<br>16K<br>16K<br>16K<br>16K<br>16K<br>16K<br>16K<br>16K<br>16K<br>16 |
| MC Lothlorian<br>Hilderbay<br>Mikro Gen<br>Quicksilva<br>Picturesque<br>Newsoft<br>Hilderbay<br>British Sporting<br>Services<br>ZX SAS<br>Artic<br>Cambell Systems<br>SD Micro-Systems<br>AVC Software<br>Hard & Soft<br>Severn Software<br>Hestacrest<br>Micro Gen<br>Saxon<br>Arcadia           | 16K<br>4K<br>16K<br>16K<br>16K<br>16K<br>16K<br>16K<br>16K<br>16K<br>16K<br>16 |
| MC Lothlorian<br>Hilderbay<br>Mikro Gen<br>Quicksilva<br>Picturesque<br>Newsoft<br>Hilderbay<br>British Sporting<br>Services<br>ZX SAS<br>Artic<br>Cambell Systems<br>SD Micro-Systems<br>AVC Software<br>Hard & Soft<br>Ševern Software<br>Hestacrest<br>Micro Gen<br>Saxon<br>Arcadia<br>Hewson | 16K<br>4K<br>16K<br>16K<br>16K<br>16K<br>16K<br>16K<br>16K<br>16K<br>16K<br>16 |
| MC Lothlorian<br>Hilderbay<br>Mikro Gen<br>Quicksilva<br>Picturesque<br>Newsoft<br>Hilderbay<br>British Sporting<br>Services<br>ZX SAS<br>Artic<br>Cambell Systems<br>SD Micro-Systems<br>AVC Software<br>Hard & Soft<br>Severn Software<br>Hestacrest<br>Micro Gen<br>Saxon                      | 16K<br>4K<br>16K<br>16K<br>16K<br>16K<br>16K<br>16K<br>16K<br>16K<br>16K<br>16 |

|    | Space Invaders                                                                                                    | G | dK'tronics                                                                                                    |  |
|----|----------------------------------------------------------------------------------------------------|---|----------------------------------------------------------------------------------------------------|--|
|    | Space Invaders/Planetoids                                                                                                    | G | Software Masters                                                                                                    |  |
|    |                                                                                                    |   | Work Force                                                                                                    |  |
|    | Space Trek                                                                                                    | G |                                                                                                    |  |
| !  | Space Trek                                                                                                    | G | Buffer                                                                                                    |  |
|    | Star Socker                                                                                                    | G | Watson                                                                                                    |  |
| ł. | Startrek                                                                                                    | G | Gemini Software                                                                                                    |  |
|    | Startrek                                                                                                    | G | Silversoft                                                                                                    |  |
| į. | Spellbound                                                                                                    | E | Transform                                                                                                    |  |
|    | Spelling                                                                                                    | Ε | Psion                                                                                                    |  |
|    | Spelling Bee                                                                                                    | E | Image Software                                                                                                    |  |
|    | Star Fighter                                                                                                    | G | R & R Software                                                                                                    |  |
|    | Star Quest                                                                                                    | G | Buffer                                                                                                    |  |
|    | Starquest/Encounter                                                                                                    | G | Quicksilva                                                                                                    |  |
|    | Star Trek                                                                                                    | G | Buffer                                                                                                    |  |
|    | Star Trek                                                                                                    | G | Bug Byte                                                                                                    |  |
|    | Star Trek                                                                                                    | G | Macronics                                                                                                    |  |
|    | Star Trek                                                                                                    | G | Silversoft                                                                                                    |  |
|    | Star Trek                                                                                                    | G | Abersoft                                                                                                    |  |
|    | Statistics                                                                                                    | В | Hewson                                                                                                    |  |
|    | Statistics                                                                                                    | D | Bridge Software                                                                                                    |  |
|    | Statistics                                                                                                    | Ε | Severn Software                                                                                                    |  |
|    | Stock Book                                                                                                    | в | A Parsons                                                                                                    |  |
|    | Stock Control                                                                                                    | B | Hilderbay                                                                                                    |  |
|    | Stocktaker                                                                                                    | В | D C Roberts                                                                                                    |  |
|    | Subspace Striker/Zor                                                                                                    | G | Quicksilva                                                                                                    |  |
|    | Super Breakout                                                                                                    | G | Essential Software                                                                                                    |  |
|    | Super Glooper/Frogs                                                                                                    | G | Sinclair Research                                                                                                    |  |
|    | Super Graphics                                                                                                    | ŭ | Impact Software                                                                                                    |  |
|    | Super Invasion                                                                                                    | G | Buffer                                                                                                    |  |
|    | and the second second s | - | and the second second s |  |

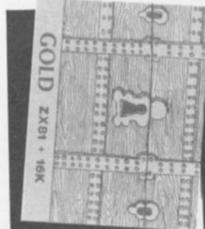

~

| Super Invasion           | G |
|--------------------------|---|
| Super Mumpus             | G |
| Super Programs I         | G |
| Super Scramble           | G |
| Super Software Pack      | G |
| Super Wumpus             | G |
| Swarm                    | G |
| SZX-TSA                  | U |
| SZX-DBMS                 | U |
| Tables                   | E |
| Tables Test              | E |
| Tai                      | G |
|                          |   |
| Taipen                   | G |
| Tarot                    | E |
| Tarot                    | D |
| Tasword                  | D |
| Telephone                | D |
| Tempest                  | G |
| Ten Exciting Games       | G |
| Test Pack                | E |
| The Bible                | G |
| The Collector's Pack     | D |
| The Fast One             | 8 |
| The Invaders             | G |
| The Plug Record Recorder | D |
| The War Game             | G |
| Thro' the wall scramble  | G |
| Time Bandits             | G |
| Time Ledger              | 8 |
| Tomb Of Dracula          | G |
| Toolkit                  | U |
| Toolkit                  | U |
| Toolkit                  | U |
| Trader                   | G |
| Trader Jack              | G |
| Trap                     | G |
| Tyrant Of Athens         | G |
| UFO                      | G |
| Very Next Mountain       | G |

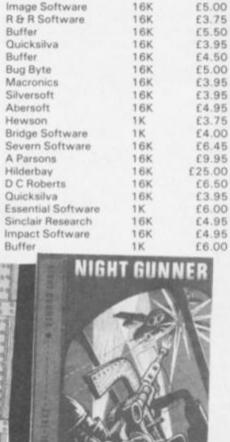

16K

16K

16K

16K

16K

16K

16K

16K

16K

£4.95

£6.95

£5.00

£8.00

£5.95

£4.95

£3.95

£3.75

£6.95

| 201 | Construction of the local division of the local division of the lo | -                                                                                                    |                        |
|-----|----------------------------------------------------------------------------------------------------|----------------------------------------------------------------------------------------------------|------------------------|
|     | Essential Software                                                                                                    | 1K                                                                                                    | £6.00                  |
|     | Silversoft                                                                                                    | 16K                                                                                                    | £3.95                  |
|     | Psion                                                                                                    | 16K                                                                                                    | £4.95                  |
|     | The Software Farm                                                                                                    | 16K                                                                                                    | £5.95                  |
|     | Spartan Software                                                                                                    | 16K                                                                                                    | £8.95                  |
|     | Silversoft                                                                                                    | 16K                                                                                                    | £3.95                  |
|     | Odyssey Computing                                                                                                    | 16K                                                                                                    | £3.95                  |
|     | Saxon                                                                                                    | 16K                                                                                                    | £6.95                  |
|     | Saxon                                                                                                    | 16K                                                                                                    | £4.95                  |
|     | AVC Software                                                                                                    | 16K                                                                                                    | £3.00                  |
|     | Bryants Software                                                                                                    | 16K                                                                                                    | £1.87                  |
|     | Personal Software                                                                                                    |                                                                                                    |                        |
|     | Services                                                                                                    | 16K                                                                                                    | £4.95                  |
|     | Jaysoft                                                                                                    | 16K                                                                                                    | £4.95                  |
|     | V&H Computer                                                                                                    | 16K                                                                                                    | £2.50                  |
|     | MP Software                                                                                                    | 16K                                                                                                    | £3.00                  |
|     | Tasman                                                                                                    | 16K                                                                                                    | £6.50                  |
|     | MP Software                                                                                                    | 16K                                                                                                    | £5.00                  |
|     | Mikro Gen                                                                                                    | 16K                                                                                                    | £3.95                  |
|     | Buffer                                                                                                    | 1K                                                                                                    | 66.00                  |
|     | J Purves                                                                                                    | 16K                                                                                                    | £7.50                  |
|     | Automata                                                                                                    | 1K                                                                                                    | £5.00                  |
|     | Psion                                                                                                    | 16K                                                                                                    | £9.95                  |
|     | Cambell Systems                                                                                                    | 16K                                                                                                    | £12.00                 |
|     | Selec Software                                                                                                    | 1K                                                                                                    | £2.00                  |
|     | Psion                                                                                                    | 16K                                                                                                    | £9.95                  |
|     | AVC Software                                                                                                    | 16K                                                                                                    | £3.00                  |
|     | Sinclair Research                                                                                                    | 16K                                                                                                    | £4.95                  |
|     | Newsoft                                                                                                    | 16K                                                                                                    | £4.50                  |
|     | Hilderbay                                                                                                    | 16K                                                                                                    | £15.00                 |
|     | Moviedrome                                                                                                    | 16K                                                                                                    | £3.95                  |
|     | Artic                                                                                                    | 16K                                                                                                    | £5.95                  |
|     | Work Force                                                                                                    | 16K                                                                                                    | £5.00                  |
|     | Sinclair Research                                                                                                    | 16K                                                                                                    | £5.95                  |
|     | Quicksilva                                                                                                    | 16K                                                                                                    | £9.95                  |
|     | Work Force                                                                                                    | 16K                                                                                                    | £5.95                  |
|     | Amba                                                                                                    | 16K                                                                                                    | £4.95                  |
|     | MC Lothlorian                                                                                                    | 16K                                                                                                    | £4.50                  |
|     | Amba                                                                                                    | 16K                                                                                                    | £4.95                  |
|     | Giltrole                                                                                                    | 16K                                                                                                    | £6.95                  |
|     |                                                                                                    |                                                                                                    |                        |
|     | NAMES OF TAXABLE PARTY AND DESCRIPTION OF TAXABLE PARTY.                                                                                                    | the second second second second second second second second second second second second second second second se | NAME OF TAXABLE PARTY. |

#### ZX COMPUTING OCT/NOV 1983

#### SOFTWARE CHECKLIST

£9.95 £5.95

£5.95

£5.95

£5.95 £5.95

£4.50

£7.95

£7.95 £4.50

£4.95 £4.50

£5.00

£3.50

£4.95

£5.95 £3.95

£3.95 £6.95

£2.95

£3.95 £6.50

£13.00 £5.95

£3.95

£35.00

£13.00 £6.95 £3.50

£6.95 £3.95

£4.95 £3.95

£6.00 £6.90

£5.00

£6.50

£6.50 £3.95

£6.50

£3.75

£5.50 £5.95

£2.50 £19.00

| Video Index               | в | V  |
|---------------------------|---|----|
| Video-add                 | в | V  |
| Videograph                | E | V  |
| Videomap                  | E | V  |
| Videoplan                 | в | V  |
| Videoview                 | D | V  |
| Volcanic Dungeon          | G | Ċ  |
| Vucalc                    | B | P  |
| Vufile                    | в | P  |
| Warlord                   | G | M  |
| What can I do with 1K     | D | V  |
| Winged Avenger            | G | Ŵ  |
| Wordfit                   | G | R  |
| Wordfix                   | ü | N  |
| Wordpack                  | Ĕ | W  |
| Wordsearch/Clock Calendar | D | V  |
| X-Men                     | G | A  |
| ZORF                      | G | 0  |
| ZX Bomber                 | G | M  |
| ZX Breakout               | Ğ | M  |
| ZX Bug                    | Ğ | A  |
| ZX Chess                  | G | A  |
| ZX Chess                  | G | M  |
| ZX Chess I                | G | A  |
| ZX Chess II               | G | A  |
| ZX Compiler               | Ŭ | Si |
| ZX Complete Four          | G | P  |
| ZX Forth                  | U | A  |
| ZX Graphical Chess        | G | A  |
| ZX Othello                | G | B  |
| ZX Panic                  | G | S  |
| ZX Remload                | U | Pi |
| ZX Scramble               | G | M  |
| ZX Sideprint              | ŭ | M  |
| ZX Space Invaders         | G | M  |
| ZX Tool Kit               | ŭ | 8  |
| ZX81 Chess                | G | S  |
| ZXAS                      | B | B  |
| ZXDB                      | в | B  |
| ZXMC                      | в | Pi |
| Zac-Man                   | Ğ | M  |
| Zombie/Sword of Peace     | G | A  |
| Zombies                   | G | R  |
| ZOR                       | G | Pi |
| Zuckman                   | G | D. |
| e, where i real i         | - |    |

| Video Software    | 16K |
|-------------------|-----|
| Video Software    | 16K |
| Video Software    | 16K |
| Video Software    | 16K |
| Video Software    | 16K |
| Video Software    | 16K |
| Carnell           | 16K |
| Psion             | 16K |
| Psion             | 16K |
| MC Lothorian      | 16K |
| V&H Computer      | 1K  |
| Work Force        | 16K |
| RAM Writer        | 16K |
| Nick Godwin       | 16K |
| Wida Software     | 16K |
| V&H Computer      | 16K |
| Amba              | 16K |
| Odyssey Computing | 16K |
| Mikro Gen         | 16K |
| Mikro Gen         | 16K |
| Artic             | 16K |
| Artic             | 1K  |
| Mikro Gen         | 16K |
| Artic             | 16K |
| Artic             | 16K |
| Silversoft        | 16K |
| Paul Gillett      | 16K |
| Artic             | 16K |
| Artic             | 16K |
| Buffer            | 16K |
| Selec Software    | 1K  |
| Picturesque       | 16K |
| Mikro Gen         | 16K |
| Microsphere       | 16K |
| Mikro Gen         | 16K |
| Bug Byte          | 16K |
| Software Masters  | 16K |
| Bug Byte          | 16K |
| Bug Byte          | 16K |
| Picturesque       | 16K |
| Macronics         | 16K |
| Artic             | 16K |
| R & R Software    | 16K |
| Pixel             | 16K |
| DJL Software      | 16K |

Abacus Electronics, 186 St Helen's Avenue, Swansea, West Glamorgan.

Abbex Electronics, 20 Ashley Court, Great Northway, London NW4.

Abersoft, 7 Maes Afallen, Bow Street, Dyfed, SY24 5BA.

ACS Software, 7 Lidgett Crescent, Roundhay, Leeds.

Addictive Games, PO Box 278, Conniburrow, Milton Keynes, MK14 7NE.

ABF Software, 10 Wilpshire Avenue, Longsight, Manchester.

Amba Software, Freepost, Cambridge, CB3 7BR.

Amersham Software, Long Roof, Hervines Road, Amersham, Bucks, HP6 5HS.

Anglo American Software, 138a Stratford Court, Sparkhill, Birmingham.

Anik, 30 Kingscroft Court, Bellinge, Northampton. Arcadia Software. Freepost, Swansea, SA3 477.

Artic Computing, 396 James Reckitt Avenue Huß, HUB OJA.

ASP Software, ASP Ltd, 145 Charing Cross Road, London WC2H 0EE.

Astro Software, 28 Spinney Rise, Toton, Beeston, Notts NG9 6JN.

Automata Ltd. 65a Osborne Road. Portsmouth. PO5 3LR.

AVC Software, PO Box 415, Harborne, Birmingham, B17 9TT.

71 Brockfield Avenue, Loughborough, Leicester, LE11 3LN.

Bridge Software, 36 Fernwood, Marple Bridge, Cheshire SK6 5BE.

British Sporting Services, 45 Sandringham Road, Norwich.

Bryants Software, 1 The Hollies, Chalcroft Lane, North Berstead, Bognor Regis, West Sussex, PO21 55X.

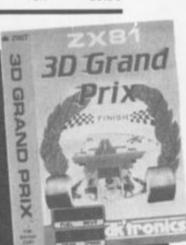

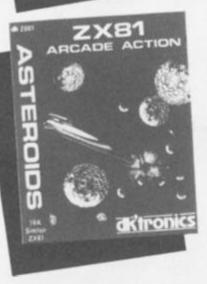

Buffer Micro Shop, 310 Streatham High Road, London SW16.

Bug Byte, 98-100 The Albany, Old Hall Street, Liverpool

Butronics Co. 44-46 Earl's Court Road, London W8 6EJ.

C Tech, 184 Market Street, Hyde, Cheshire.

Calpac Computer Software, 108 Hermitage Woods Crescent, St Johns, Woking, Surrey, GU21 1UF.

Cambell Systems, Rous Road, Buckhurst Hill, Essex, IG9 6BL.

Carnell Software, 4 Staunton Road, Slough, SL2 1NT.

Cases Computer Simulations, 14 Langton Way, London SE3 7TL.

Chalksoft, 37 Willowsea Road, Worcester WR3 7QP.

Children's Educational Software, 94 Airedale Avenue, Chiswick, London W4 2NW.

Computatutor, 3 Thalia Close, Greenwich, SE10 4NA.

Computerwine, 9 Laburnam Way, Etwall, Derby.

Computer Rentals Ltd, 140 Whitechapel Road, London E1.

Cornhill Services, 2 Penrith Way, Aylesbury, Bucks, HP21 7JZ.

CP Software, 17 Orchard Lane, Prestwood, Bucks HP16 ONN.

Crystal Computing, 50 Charles Close, Wroxham, Norwich, NR12 8TU.

Database Systems, 82 Towers Road, Paynton, Cheshire SK12 1DF

N Darwood,

Halfacres, Stroud, Petersfield, Hampshire.

Digital Integration, 22 Ash Church Road, Ash, Alderahot, Hants, GU12 6LX.

DJL Software, 9 Tweed Close, Swindon, Wilts, SN2 3PU.

dK'tronics. 23 Sussex Road. Gorieston, Great Yarmouth, Norfolk.

Docimodus, 161 Walmersley Road, Bury, Lancashire, BL9 5DE. Eastmead Computer Systems, Eastmead House, Lyon Way, Camberley, Surrey, GU16 5EZ.

8

Educare, 139a Sloane Street, London SW1X 9AY

Essential Software, 47 Brunswick Centre, London WC1.

Fawkes Computing, 41 Wolfridge Ride, Alveston, Thornbury, Bristoi BS12 2RA.

Felix Software, 19 Leighton Avenue, Pinner HA5 3BW.

Foilkade Ltd. 66 Littledean, Yate. Bristol, BS17 4UQ.

Fuller Micro Systems, The ZX Centre, Sweeting Street, Liverpool 2.

Gem Software, Unit D, The Maltings, Sawbridgeworth, Herts.

Gemini Functional Software Specialists, 9 Salterton Road, Exmouth, Devon.

Gemini Software, 36 Badminton Road, Leicester, LE4 7RQ.

Paul Gillett, 38 Cromwell Way, Kidlington, Oxford.

Gilsoft, 30 Hawthorn Road, Barry, South Glamorgan CF6 8LE.

Giltrole Ltd, PO Box 50, Rugby, Warks, CV21 4DH.

Nick Godwin, 4 Hurkur Crescent, Eyemouth, Berwickshire, TD14 5AP.

JK Greye Software, 16 Park Street, Bath, Avon, BA1 2TE.

Hard & Soft, 85 Snowden Avenue, Hillingdon, Middlesex, UB10 0SE.

Hardy Software, 18 Velindre Place, Cardiff CF4 2AN.

Hartland Software, 8 Penzance Place, London W11 4PA.

S Hessel Software, 15 Lytham Court, Cardwell Crescent, Sunninghall, Berkshire.

Hestacrest Ltd, PO Box 19, Leighton Buzzard, Beds LU7 ODG.

Hewson Consultants, 7 Graham Close, Blewbury, Oxon.

Hilderbay Ltd. 8/10 Parkway, Regents Park, London NW1 7AA.

## er Micro Shop. Fa

#### SOFTWARE CHECKLIST

Hilton Computer Services 14 Avalon Road, Orpington, Kent BR6 9AX

Hisoft. 60 Hallam Moor Lidon, Swindon, Wiltshire.

Holly Products, Blackthorn House, Dukes Lane, Gerrards Cross, Bucks SL9 7JZ

Image Software, 185 Elm Road, New Malden, Surrey KT3 3HX.

Imagine Software, Masons Building, Exchange Street East, Liverpool, Merseyside, L2 3PN.

Impact Software, 70 Redford Avenue, Edinburgh, EH13 OBW

Jaysoft, 22 Dane Acres, Bishop's Stortford, Herts.

JRS Software 19 Wayside Avenue, Worthing, Sussex, BN13 3JU.

alists.

LCL. 26 Avondale Avenue, Staines. Middlesex.

Level 9 Computing, 229 Hughenden Road, High Wycombe, Bucks.

Liamasoft Software, 49 Mount Pleasant, Tadley. Hants, RG26 6BN

Macropics 26 Spiers Close, Knowle, Solihull, West Midlands. 893 965.

Martiech Games. 9 Dilingborough Road, Eastbourne, Eastbourne, East Sussex, BN20 8LY.

David Martin Associates. 71A Princes Road, Richmond, Surrey TW10 6DQ.

Matrix Software, 36 Yardley Wood Road, Mosely, ham 813 9JB

MC Lothlorian 4 Granby Road, Cheadle Hume, Cheadle, Cheshire, SK8 6LS

Melbourne House Publishers, 131 Trafalgar Road, Greenwich London SE10

Meow Micros, 8 Newnham Close, Braintree, Essex, CM7 7PR

Microl Freepost, 38 Burleigh Street, Cambridge, CB1 1BR.

Micro Computer Software, Unit D6, Pear Industrial Estate, Stockport Road, Lower Bredbury, Stockport, SK6 2BP.

Micro Power 8/8a Regent Street, Chapel Allerton, Leeds, LS7 4PE.

Micromor 1 Elizabeth Close, Ynysforgan, Swansea, SA6 6RW.

Microsphere Computer Services, 72 Roseberry Road, London N10 2LA.

Mikro Gen 24 Agar Crescent, Bracknell, Berks.

> DJ Moody, 1 Stamhill Cottages, Granby Lane, Bingham, Notts, NG13 8DH

Moviedrome Video, 19 Leighton Avenue HA5 38W.

MPT 42 Raedwald Drive, Bury St. Edmunds, Suffolk.

MP Software, 3 Pine View Close, Haslemere, Surrey, GU27 1DU

MS, 73 The Broadway, Grantchester, Cambridge, C83 9NQ.

Musamy Software, 136 Brettenham Road, Walthamstow, London E17 5BA.

Myrmidon Software. PO Box 2, Tadworth, Surrey, KT20 7LU

New Generation Software, Freepost, Oldland Common, Bristol, BS15 6BR.

Newsoft Products, 12 Whitebroom Road, Hemel Hempstead, Herts.

Odyssey Computing, 28 Bingham Road, Sherwood, Notts, NG5 2EP.

Ohmega Electronics, 37 Chichester Square, Carrickfergus, Country Antrim, 8738 8JU.

Orwin Software, 26 Brownlow Road, Willesden, London NW10.

Oxford Computer Publishers, PO Box 99, Oxford.

PDO Software Parsley Rye, Hilders Lane. Edenbridge, kent TNB 6JU.

Palantir Programs, Brockham Hyde Lane, Danburý, Essex.

A Parsons, 23 Coxhill Gardens, River, Dover, Kent.

Personal Software Services, 452 Stoney Stanton Road, Coventry.

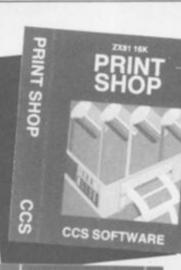

INVASION

FORCE

Ũ

6

S.

O

G

S

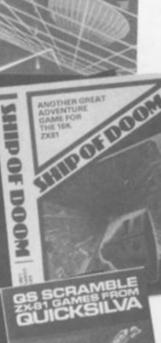

simcla

1K ZX CHESS

14.44

1

617

Phipps Associa 99 East Street, poiates Episom, Surrey, KT17 1EA.

Picturesque, 6 Corkscrew Hill, West Wickham, Kent, BR4 988.

Pixel Productions, 39 Ripley Gardens, London W14 8HF.

John Prince, 29 Brook Avenue, Levenshire, Manchester M19,

Psion Ltd. 2 Huntsworth Mews, Gloucester Place, London NW1 6DD.

J Purves. 12 Stobhill Road, Gorebridge. Midlothia EH23 4PL

Quicksilva, Palmerstone Park House. 13 Palmerstone Park House 13 Palmerston Road, Southampton SO1 1LL.

**RBR Software** 34 Bourton Road, Gloucester, GL4 OLE.

RAM Writer 3 Vumba House, 2 Cedar Gardens, Sutton, Surrey, SM2 5DB.

DC Roberts, 107a Royal George Road, Burgess Hill, Sussex.

Rose Cassettes, 148 Widney Lane, Solihuli, West Midlands, 891 3LH.

Saturn Developments, 37 Heol Dulais, Birchgrove. Swansea, SA7 9LT

Saxon Computing, 3 St Catherines Drive, Leconfield, Leconfield, Beverley, Humberside

SD Micro-Systems, PO Box 24, Hitchen, Herts SG4 OAE.

Serious Software, 7 Woodside Road, Bickley, Bromley, Kent, BR1 2ES.

Severo Software, 5 School Crescent, Lydney, Glos, GL15 5TA.

Richard Shepherd Software, Freepost, Maidenhead, Berks, SL6 5BY

Selec Software 37 Councillor Lane, Cheadle, Chesire.

Silversoft. 20 Orange Street, London WC2H 7ED.

Sinclair Research Stanhope Road, Camberley, Surrey, GU15 3PS.

Silicon Valley North, PO Box 2442, Har id.

Indiana 46323. USA.

Softek, 329 Croxted Road, London SE24.

Soft-Tech. 31 Lampits, Herts.

Software For All, 72 North Street, Romford, Essex.

Software Masters, 30 Lincoln Road, Olton, Birmingham.

Spartan Software, 9 Cotswold Terrace, Chipping Norton, Oxon

Spectre, 2 Mull Close, Oakley, Basingstoke, Hants

Spectre Soft, Dunelm Cottage, Maltmans Lane, Gerrards Cross, SL9 8RS

Stellar Services, 8 Fir Tree Vale, Leeds LS17 7EV

Tasman, 17 Hartley Crescent, Leeds LS6 2LL

The Software Farm, Craigo Farm, Botorny Bay, Tintern, Gwent.

Titan Programs, The Computer Palace, 46 Market Place, Chipperton, Wilts, SN15 3HU.

Transform Ltd. 41 Keats House, Porchester Mead, Beckenham, Kent.

Understanding Ltd, The Production Village, 100 Cricklewood Lane London NW2 2D5. d Lane.

University Software, 45C Sloane Street, London SW1X 9LU.

V&H Computer Services, 182C Kingston Road, Staines, Middlesex.

Video Software. Stone Lane, Kinver, Stourbridge, West Midlands.

Watsons Software Services, 1 Ivy Cottages, Long Road West, Dedham, Essex, CO7 6EL

Wida Software, 2 Nicholas Gardens, London W5 5HY.

Wizard Software, PO Box 23. Dunfermline Fife, KY11 5RW.

Woodside Softare, Woodside, Dormans Park, East Grinstead, Sussex RH19 2LU.

Work Force, 140 Wilsden Avenue, Luton, Beds, LU1 5HR.

ZX SAS, 42/45 New Broad Street, London EC2M 10Y.

83

#### ZX81 & SPECTRUM SUPER SOFTWARE AT LOW PRICES **ORWIN SOFTWARE:** "Michael Orwin has built a reputation NEW FOR 16K SPECTRUM (Will also run on 48K Spectrum) for value-for-money software and his Cassette 4 offers quantity as well as quality. CASSETTE A — Ten programs for £6 Sinclair User, October '82 GHOST GOBBLER TANK BATTLE For 2 players simultaneously "If each game was on a separate tape and selling for £5 each I would still rec-ommend them. But all on one for £5 . . . ! Eat the ghosts before the or play against the computer. Each player has 2 ghosts eat you. Eat a star rotate controls and move and fire controls. The C and you can chase the tanks fire steerable missiles. ghosts for a while. This sort of value for money just has not PHOEBUS A puzzle been seen before on any personal com-BLACKSPOT Gobble the stars and avoid puter. ALIENKILL Control lasers, rockets and a running into black spots created by crossing "Without sounding pushy I would like to conclude this review by saying - if you forcefield to stop the aliens from landing. your own path. MOUSETRAP Trap the mouse in the corner have a ZX-81 and like games, then you should buy Michael Orwin's cassette 4." CUBE Manipulate a cube any size from but not anywhere else. 2x2x2 to 7x7x7 **REVERSI** A game of skill with simple rules MINEFIELD Collect the crowns while avoid-2 extracts from ZX Computing, Oct/Nov but sophisticated tactics. Play against the ing the mines and the electrified fence. computer plus an extra . LASER DEFENCE Control the laser sight to "Eight games, including an excellent shoot down the alien ships. Machine code GRAPHIC DEMO Did you know your Specversion of the Scramble arcade game . trum could do all this!? sound routines Easy to operate, graphically impressive and good value for money." CASSETTE 1 eleven pro-grams (including 7 in machine CASSETTE 3 eight programs CASSETTE 2 ten games in (including 1 in machine code for 16K ZX81 The Times, Saturday 11th December 1982 grams (including 7 in code) for 1K ZX81 Basic for 16K ZX81 £5 (about Cassette 4) \$5 £3.80 8 games for 16k ZX81 CASSETTE 4 £6 ZX-SCRAMBLE (machine code) with 3 stages. INVADERS GUNFIGHT Bomb and shoot your way through the fortified caves (machine code) (machine code) ... ų FUNCALOIDS ARE GROUING AND N THEY REACH THE SKY THEY DUCE DEADLY SPORES. YOU TROL A FLYER AND YOUR MISSION TO DESTROY THE FUNGALOIDS BY PPING ANTI-FUNGUS BOMBS ON GALAXY INVADERS (machine code) Fleets of swooping and diving alien craft to fight off. SNAKEBITE (machine code) Eat the snake before it eats you. Variable speed. (very fast at top speed). LIFE (machine code) A ZX81 version of the well known game. 3D TIC-TAC-TOE (Basic) Played on a 4 × 4 × 4 board, this is a game for the brain. It is very hard to beat the computer at it. 00000 7 of the 8 games are in machine code, because this is much faster than Basic. (Some of these games were previously available form J. Steadman). CASSETTE 5 8 games for 16k ZX81 £6 BYTE-MAN (machine code) **BREAKOUT** (machine code) (previously available from Mindseye) PLANETOIDS (machine code) Rotate, move, fire and hyperspace controls. Wide range of choice of speed and difficulty. DODGEMS (machine code) Dodge the computer's car while eating the dots DRAUGHTS (machine code) Three skill levels. SPACE RESCUE (machine code) BLITZ (machine code) (previously available from Mindseye) MERCHANT (Basic) Make your fortune on trading voyages in the Mediterranean and beyond.

7 of the 8 games are in machine code because it is much faster than Basic.

Please make cheqyes payable to ORWIN SOFTWARE. ORWIN SOFTWARE, Dept. ZXC, 26 Brownlow Road, Willesden, London NW10 9QL. ZX81 & SPECTRUM SOFTWARE WANTED DNDHN

NZE

#### SPECIFICATIONS

# MACHINE SPECIFICATIONS

# **ZX80**

#### Dimensions

Width 174mm (6.85 in) Depth 218mm (8.58 in) Height 38 mm (1.5 in ) Weight 300g (10.5oz)

Microprocessor/Memory Z80A 3.25 MHz clock ROM: 4K bytes containing BASIC RAM: 1K bytes internal, externally expandable to 16K bytes.

#### Display

Requires an ordinary domestic black and white colour TV. The lead supplied connects between the ZX80 and your TV's aerial socket. The display organisation is 24 lines of 32 characters per line showing black characters on a white screen. The ZX80 does not connect to a printer.

#### Programming

Programs can be entered on the keyboard or loaded from cassette. The ZX80 has automatic "wrap round" so lines of program can be any length but not multi-statement lines. Syntax check

The syntax of the entered line is checked character by character. A syntax error cursor marks the first place the syntax breaks down if there is an error. Once any errors have been edited out the syntax error cursor disappears. Only syntax error-free lines of code are accepted by the ZX80.

#### Graphics

Total of 22 graphics symbols giving 48 x 64 pixels resolution consisting of 10 symbols plus space and inverses. Includes symbols for drawing bar charts. Under control of your BASIC program any character can be printed in reverse field. Editing

The line edit allows you to edit any line of program or input including statement numbers. The edit and cursor control keys are EDIT, RUBOUT, HOME.

#### Arithmetic

Arithmetic operators +,-,x, + exponentiate. Relational operators <, >, =, yielding 0 or - 1. Logical operators AND OR NOT yielding boolean result. Relational operators also apply to strings. ZX80 BASIC uses 16 bit two's complement arithmetic ( ± 32767 ).

#### Variables

83

Numeric variable names may be any length, must begin with a letter and consist of alphanumerics. Every character in the name is compared thus an infinity of unique names is available.

String variables may be assigned to or from, shortened but not concatenated. String variable names are A\$ - Z\$. Strings do not require a dimension statement and can be any length.

Arrays have a maximum dimension of 255 (256 elements) each. Array names consist of a single letter A-Z.

Control variable names in FOR. . . NEXT loops consist of a single letter A-Z.

#### Expression evaluator

The full expression evaluator is called whenever a constant or variable is encountered during program execution. This allows you to use expressions in place of constants especially useful in GOTOs, GOSUBs, FOR. . . NEXT etc.

Immediate mode

The ZX80 will function in the "calculator mode" by immediately executing a statement if it is not preceded with a line number.

#### Cassette interface

Works with most domestic cassette recorders. The transfer rate is 250 baud using a unique tape-recording format. Other systems are not compatible with the ZX80's. The ZX80 also SAVEs the variables as well as the program on cassette. Therefore you can save the data for updating next time the program is executed. The ZX80 does not support separate data files. The lead supplied with the ZX80 is fitted with 3.5mm jack plugs.

#### Expansion bus

At the rear has 8 data, 16 address, 13 control lines from the processor and Ov, 5v, 9-11v, Ø and internal memory control line. These signals enable you to interface the ZX80 to your own electronics, PIO, CTC, SIO if you want I/O ports etc. Power supply

The ZX80 requires approximately 400mA from 7-11v DC. It has its own internal 5v regulator.

TV standard

The ZX80 is designed to work with UHF TVs (channel 36)and is the version required for use in the United Kingdom. The ZX80 USA is designed to work with a VHF TV(American channel 2. European channel 3) and is the version required for the American TV system, also for countries without UHF.

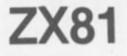

Dimensions Width 167mm (6.32 in) Depth 175mm (6.80 in) Height 40 mm (1.57 in) Weight 350 gms (12.15 oz)

Microprocessor/Memory Z80A 3.25 MHz clock ROM: Containing 8K BASIC interpreter RAM: 1K bytes internal, externally expandable to 16K bytes.

#### Keyboard

40 key touch-sensitive membrane. Using function mode and single press key-word system, this gives the equivalent of 91 keys and also graphics mode allows an additional 20 graphical and 54 inverse video characters to be entered directly. Display

Requires an ordinary domestic black and white or colour TV. The aerial lead supplied connects the ZX81 to the TV aerial socket. The display is organised as 24 lines of 32 characters with black characters on a white background.

#### Two mode speeds

The ZX81 can operate in two software-selectable modes - FAST and NORMAL. FAST is ideal for really high-speed computing. In NORMAL mode however the ZX81 allows continuously moving, flicker-free animated displays.

#### Printer

The 8K ROM will permit instructions (LPRINT, LLIST and COPY) to drive the Sinclair ZX Printer.

Programming

Programs can be entered via the keyboard or loaded from cassette. Programs and data can be saved onto cassette so that they

#### SPECIFICATIONS

are not lost when the ZX81 is turned off. Syntax check

The syntax of a line of program is checked on entry. A syntax error cursor marks the first place the syntax breaks down if there is an error. The syntax error cursor disappears when errors have been corrected. Only lines free from syntax errors will be entered into the program.

Graphics

Apart from the 20 graphics characters, space and its inverse, the display may also be divided into 64 x 44 pixels, each of which may be 'blacked' in or 'whited' out under program control. Editing

A line editor allows you to edit any line of program or input, including program line numbers. Lines may be deleted, increased or decreased in size.

#### Arithmetic

Arithmetic operators +, -, x, +, exponentiate. Relational operators =, < >, >, <,< =,>=, may compare string and arithmetic variables to yeild 0 (False) or 1(True). Logical operators AND, OR, NOT yield boolean results.

Floating-point numbers

Numbers are stored in 5 bytes in floating-point binary form giving a range of  $\pm$  3 x 10<sup>-33</sup> to  $\pm$  7 x 10<sup>38</sup> accurate to 9½ decimal digits.

Scientific functions

Natural logs/antilogs; SIN, COS, TAN and their inverses;SQR; ex.

Variables Numerical: String:

FOR-NEXT loops:

any letter followed by alphanumerics As to Zs

A-Z (loops may be nested to any depth. A-Z

Numerical arrays: String arrays:

# ZX SPECTRUM

As to Zs

Dimensions

Width 233 mm Depth 144 mm Height 30 mm

#### CPU/Memory

Z80A microprocessor running at 3.5 MHz. 16K-byte ROM containing BASIC interpreter and operating system. 16K-byte RAM (plus optional 32K-byte RAM on internal expan-

sion board) or 48K-byte RAM.

#### Keyboard

40-key keyboard with upper and lower case with capitals lock feature. All BASIC words obtained by single keys, plus 16 graphics characters, 22 colour control codes and 21 user-definable graphics characters. All keys have auto repeat.

#### Display

Memory-mapped display of 256 pixels x 192 pixels; plus one attributes byte per character square, defining one of eight foreground colours, one of eight background colours, normal or extra brightness and flashing or steady. Screen border colour also settable to one of eight colours. Will drive a PAL UHF colour TV set, or black and white set (which will give a scale of grey), on channel 36.

#### Sound

Internal loudspeaker can be operated over more than 10 octaves (actually 130 semitones) via basic BEEP command. Jack sockets at the rear of computer allow connections to external amplifier/ speaker.

#### Graphics

Point, line, circle and arc drawing commands in high-resolution graphics.

16 pre-defined graphics characters plus 21 user-definable

#### Arrays

Arrays may be multi-dimensional with subscripts starting at 1.

Expression evaluator

The full expression evaluator is called whenever an expression, constant or variable is encountered during program execution. This powerful feature allows use of expressions in place of constants and is especially useful in GOTO, GOSUB etc. Command mode

The ZX81 will execute statements immediately, enabling it to perform like a calculator.

Cassette interface

Works using domestic cassette recorders. The transfer rate is 250 baud and uses a unique recording format not compatible with other systems. The ZX81 will save the data as well as the program to avoid the need to re-enter the data when the program is next loaded.

ZX81 will search through a tape for the required program). The cassette leads supplied have 3.5 mm jack plugs.

Expansion port

At the rear, this has the full data, address and control buses from the Z80A CPU as well as OV, +5V, +9V,  $\overline{0}$  and the memory select lines. These signals enable you to interface the ZX81 to the Sinclair 16K RAM pack and ZX printer.

#### Power supply

The ZX81 requires approximately 420mA at 7–11V DC. It has its own internal 5V regulator. The ready assembled ZX81 comes complete with a power supply. The ZX81 kit does not include a power supply.

#### TV standard

The ZX81 is designed to work with UHF TVs (channel 36) 625 lines.

graphics characters. Also functions to yield character at a given position, attribute at a given position (colours, brightness and flash) and whether a given pixel is set. Text may be written on the screen on 24 lines of 32 characters. Text and graphics may be freely mixed.

#### Colours

Foreground and background colours, brightness and flashing are set by BASIC INK, PAPER, BRIGHT and FLASH commands. OVER may also be set, which performs an exclusive - or operation to overwrite any printing or plotting that is already on the screen. IN-VERSE will give inverse video printing. These six commands may be set globally to cover all further PRINT, PLOT, DRAW or CIRCLE commands, or locally within these commands to cover only the results of that command. They may also be set locally to cover text printed by an INPUT statement. Colour-control codes, which may be accessed from the keyboard, may be inserted into text or program listing, and when displayed will override the globally set colours until another control code is encountered. Brightness and flashing codes may be inserted into program or text, similarly. Colour-control codes in a program listing have no effect on its execution. Border colour is set by a BORDER command. The eight colours available are black, blue, red, magneta, green, cyan, yellow and white. All eight colours may be present on the screen at once, with some areas flashing and others steady, and any area may be highlighted extra bright.

#### Screen

The screen is divided into two sections. The top section — normally the first 22 lines — displays the program listing or the results of program or command execution. The bottom section — normally the last 2 lines — shows the command or program line currently being entered, or the program line currently being edited. It also shows the report messages. Full editing facilities of cursor left, cursor right, insert and delete (with auto-repeat facility) are available over this line. The bottom section will expand to accept a current line of up to 22 lines.

#### SPECIFICATIONS

ig at 1.

ression. cution. ace of

g it to

rate is atible vell as an the

buses

gram).

mem ZX81

It has omes clude

625

liven and 1 the

y be

are VER

n to

INnay

CLÉ the

:ext nav

orccoland

rly. exght

an.

1at

rea

ial-

of

illy

be-Iso

ft,

ire

ta

TO y).

Numeric - any string starting with a letter (upper and lower case are not distinguished between, and spaces are ignored).

FOR-NEXT loops - A-Z.

Numeric arrays - A-Z. String arrays - A\$ to Z\$.

Simple variables and arrays with the same name are allowed and distinguished between.

#### Arravs

Arrays may be multi-dimensional, with subscripts starting at 1. String arrays, technically character arrays, may have their last subscript omitted, yielding a string.

#### Expression Evaluator

A full expression evaluator is called during program execution whenever an expression, constant or variable is encountered. This allows the use of expressions as arguments to GOTO, GOSUB, etc.

It also operates on commands allowing the ZX Spectrum to operate as a calculator.

#### **Cassette Interface**

A tone leader is recorded before the information to overcome the automatic recording level fluctuations of some tape recorders, and a Schmitt trigger is used to remcile noise on playback.

All saved information is started with a header containing information as to its type, title, length and address information. Program, screens, blocks of memory, string and character arrays may all be saved separately.

Programs, blocks of memory and arrays may be verified after saving.

Programs and arrays may be merged from tape to combine them with the existing contents of memory. Where two line numbers or variables names coincide, the old one is overwritten.

Programs may be saved with a line number, where execution will start immediately on loading.

The cassette interface runs at 1500 baud, through two 3.5 mm jack plugs.

#### **Expansion Port**

This has the full data, address and control busses from the Z80A, and is used to interface to the ZX Printer, the RS232 and NET interfaces and the ZX Microdrives. IN and OUT commands give the I/O port equivalents of PEEK and POKE.

#### ZX81 Compatibility

ZX81 BASIC is essentially a subset of ZX Spectrum BASIC. The differences are as follows.

FAST and SLOW: the ZX Spectrum operates at the speed of the ZX81 in FAST mode with the steady display of SLOW mode, and does not include these commands.

SCROLL: the ZX Spectrum scrolls automatically, asking the operator "scroll?" every time a screen is filled.

UNPLOT: the ZX Spectrum can unplot a pixel using PLOT OVER, and thus achieves unplot.

Character set: the ZX Spectrum uses the ASCII character set, as opposed to the ZX81 non-standard set.

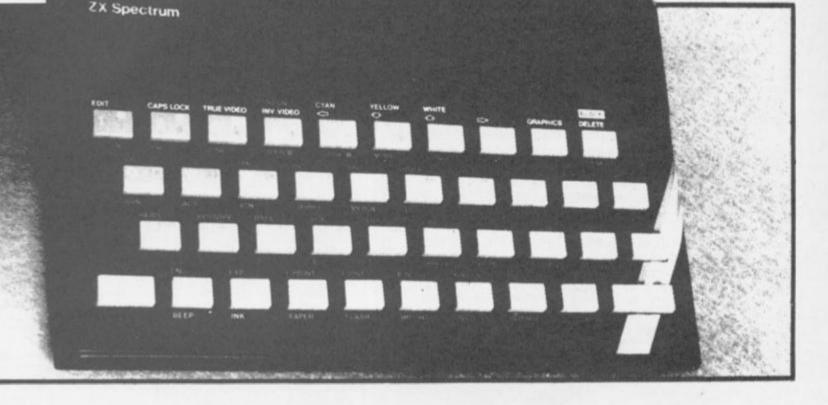

Variable Names String - A\$ to Z\$.

generation, and pi.

DATA and RESTORE.

(false) and any number (true).

A real-time clock is obtainable.

String Operations And Functions

and may yield string or numeric results.

Mathematical Operations And Functions

Arithmetic operations of +, -,  $\times$ , +, and raise to a power. Mathematical functions of sine, cosine, tangent and their inverses;

natural logs and exponentials; sign function, absolute value func-

tion, and integer function; square root function, random number

Numbers are stored as five bytes of floating point binary - giving a range of  $+ 3 \times 10^{-39}$  to  $+ 7 \times 10^{38}$  accurate to 9½ decimal digits.

Binary numbers may be entered directly with the BIN function, =,

arithmetic values or variables to yield O (false) or 1 (true). Logical

operators AND, OR and NOT yield boolean results but will accept 0

User-definable functions are defined using DEF FN, and called us-

ing FN. They may take up to 26 numeric and 26 string arguments,

There is a full DATA mechanism, using the commands READ,

Strings can be concatenated with +. String variables or values

may be compared with =, >, <, > =, < =, < > to give boolean results. String functions are VAL, VAL, STR and LEN. CHR

and CODE convert numbers to characters and vice versa, using the

ASCII code. A string slicing mechanism exists, using the form a\$ (x

, <, > =, < = and <> may be used to compare string or

# **ZX COMPUTING**

Lineage: 35p per word.

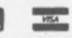

Semi display: £8.00 per single column centimetre Ring for information on series bookings/discounts.

All advertisements in this section must be prepaid. Advertisements are accepted subject to the terms and conditions printed on the advertisement rate card (available on request).

### SOFTWARE EDUCATIONAL

#### HOMESTUDY LTD.

81

13

8 6

| PROGRAMS AND DETAILS FROM:                                                                                                    |        |
|----------------------------------------------------------------------------------------------------|--------|
| TRELEIGH WOODS FARM<br>REDRUTH CORNWALL                                                                                                    |        |
| 48K SPECTRUM<br>PHYSICS 'O' LEVEL A.E.B. Syllabus 052 1983/84                                                                                                    |        |
| Teaching Programs (including games) (C30) (Excellent for all syllabuses)                                                                                                    | \$8.40 |
| Paper 1 (multiple choice) programs 400 questions (C30)                                                                                                    | \$5.15 |
| Paper 2 (practical) programs 39 guestions (C30)                                                                                                    | £5.15  |
| Paper 3 (theory) programs 128 questions (C30)                                                                                                    | £5.15  |
| All programs leature instant answers, instant explanations, probably grade est<br>WHEN YOU BUY THE COMPLETE SET (2xC60) FOR £22.00<br>WE GUARANTEE YOUR EXAMINATION SUCCESS<br>OR WE WILL REFUND THE FULL PURCHASE PRICE | mate   |

**MENTAL ARITHMETIC** cassette

Ages 6-11. Spectrum 16K. Teacher designed, Z programs, 4

rules, 10 finely graded, selfadjusting levels. High incentive graphics, £3.95. W. Lythgoe, 14 Willowbrook, Drive, Shevington,

SOFTWARE

GAMES

ZX SPECTRUM

SOFTWARE

We are offering a 10% discount

on a range of 17 cassettes if

either two or more tapes are

bought or a minimum order of

£10 is made from us.

Tel: 031-334 7261 for details of

software, or/send a SAE for

**RULE COMPUTERS** 

30 Tyler Acre Road

Corstosphine, Edinburgh

**EH12 7HZ** 

5D SOFTWARE ZX81 (16K)

SOFTWARE BARGAINS

4 great new games by various

authors on 1 tape.

ø JAILBREAK

DOSTMAN DAN

CONTRACTORS PAY

CALCULATOR

Only £3.50 available now!

Orders to: 5D SOFT Hempland Cottage, North Lopham, Diss, Norfolk.

A DAY AT THE RACES

listing to

Wigan WN6 8AH.

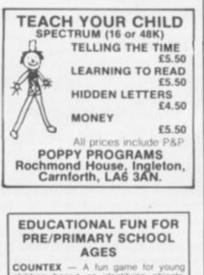

COUNTEX — A fun game for young children based on identifying objects, counting, colour recognition, and simple arithmetic.

Familiar shapes, animats, types of transport etc. in full colour animated graphics with musical accompaniments.

Lots of variety including random questions and graded levels of difficulty to hold your child's interest, with rewarding scoring system.

Great Educational Value at £4.95 Cheque/PO (state 16K or 48K Spectrum) IO PB Systems, BEES Centre, Hay Lane, Braintree, Essex CM7 6ST.

PRE-SCHOOL Early School Tutor. 7 exciting and educational games all for £5.00. Arithmetic, numbers, spelling, drawing, music, keyboard, snap. Suitable 16/48K Spectrum. Fantastic value for money. Essex Software, 16 Huntsmans Drive, Upminster, Essex.

SPECTRUM French Tutor 16K. Teach yourself French in no time with this new program. Simple to use with full instructions. Excellent educational value for adults/ schoolchildren alike at only £5 (all inc.) send cheques/P.O.'s to E.R.C. Computer Services, 53 Thurso Crescent, Dundee.

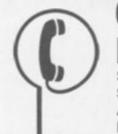

## 01-437 1002 EXT 297

Send your requirements to: SALLY COLLINS ASP LTD, 145 Charing Cross Road, London WC2H 0EE.

#### SOFTWARE GAMES

#### SOFTSPOT

Over 50 ZX Spectrum games programs in our current catalogue. Titles from all major publishers and independent suppliers. ARCADE ACTION, FANTASY & ADVENTURE, STRATEGY AND WARGAMES. MINDGAMES, FAMILY GAMES etc. SPECIAL OFFER. Buy any 5 titles and chose one ABSOLUTELY FREE. Send 2x16p stamps for our latest catalogue.

2 Rectory Gardens, London SW4 0EF.

TWO ZX81 PROGRAMS. London - A version of Monopoly. Kingdom - Rule Your Kingdom Well. Send cheque or Postal Order for £4.50 to R. J. Walker, 54 Bulford Road, Durpington, Wiltshire, SP4 8DJ. Tel: (0980) 52998.

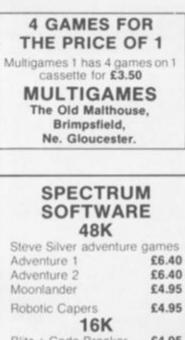

#### Blitz + Code Breaker £4.95 Prices include P&P Send Cheque/PO to: WB SOFTWARE 192 Seamer Rd,

Scarborough, North Yorkshire YO12 4HG Tel: 0723 70074

#### SOFTWARE BUSINESS

ZX81 16K P.A.Y.E calculates tax deductions/refunds, national insurance contributions and net pay for 4 staff. Used in conjunction with P11 deduction sheet. Full instructions, send cheque/postal order for £6.50 to Arthur & Sons, 409 Herries Road, Sheffield S5 7HF.

#### PAYROLL

Payroll Program for 40 employees and a large range of other business software and full size printers for your ZX81 TRANSFORM LTD

41.Keats House, Porchester Mead, Beckenham, Kent. 01-658 6350

#### SERVICES

T-SHIRTS. ZX81, Spectrum, White, blue, red, S/M/L/XL £3.25, One per cent screens, 12 Star Lane Estate, Great Wakering, Essex.

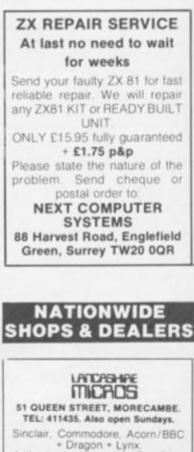

+ Dragon + Lynx. Authorised dealer for Bug-Byte, Imagine, Quicksilva, Artic, Melbourne House, Silversoft etc

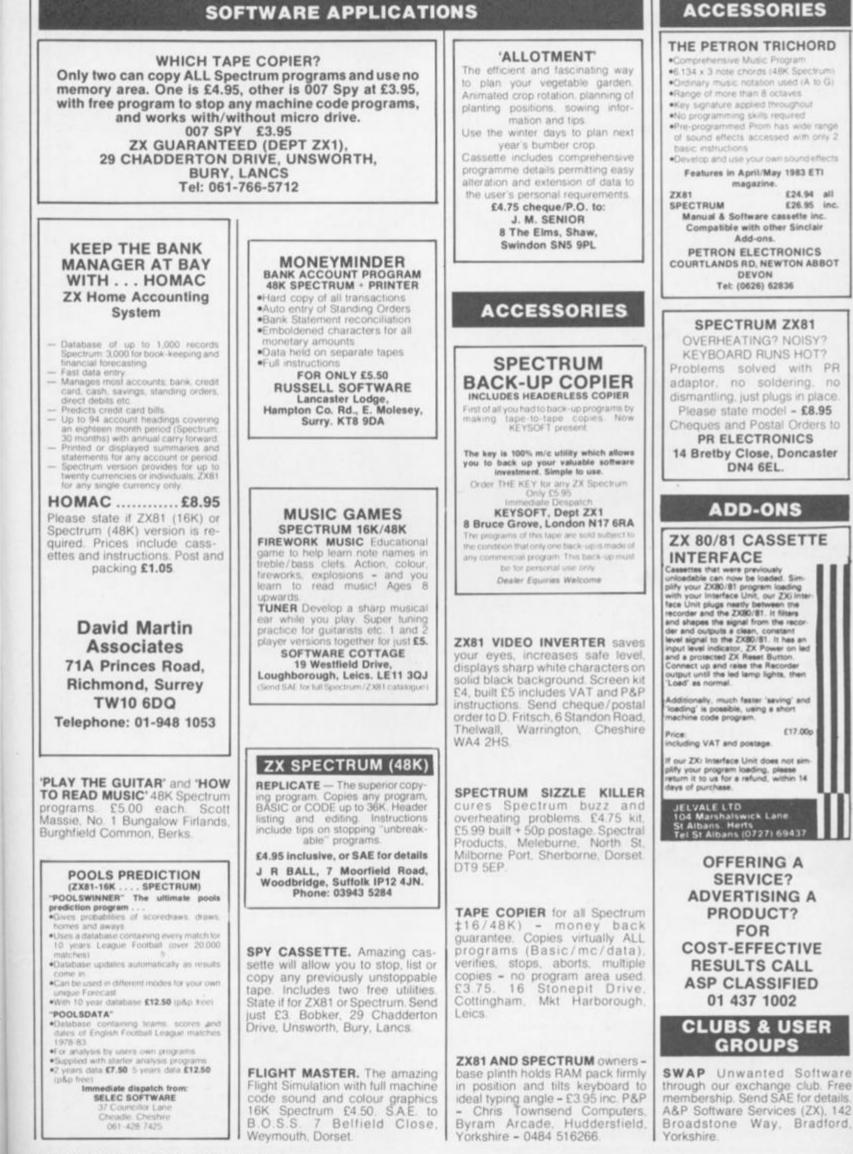

S

d,

ax

al

iet.

on

ull

tal

ns, S5

15 ar

10.

| AD II                                            | NDEX                     |
|--------------------------------------------------|--------------------------|
| ABERSOFT                                         | MAGENTA                  |
| ADAPTORS & ELIMINATORS                           | McGRAW HILL              |
| A&F SOFTWARE                                     | MEOW MICROS              |
| BRITANIA MUSIC Co Insert                         | MEMOTECH                 |
| BUFFER MICRO SHOP                                | MICRO POWER              |
| CALPAC COMPUTER SOFTWARE                         | MICROGEN                 |
| CAMPBELL SYSTEMS                                 | MICROSPHERE              |
| CARNELL SOFTWARE 128 & 129                       | MICRO MASTER             |
| CASCADE                                          | MOVIEDROME VIDEO         |
| C.C.S                                            | ODYSSEY COMPUTING        |
| CHEETAH MARKETING                                | ORWIN SOFTWARE           |
| COMPUSOUND                                       | PHIPPS ASS               |
| COMPUTER ADD ONS 136 & 137                       | PICTURESQUE              |
| CRL                                              | PINEHURST DATA           |
| DJL                                              | PROTECH IBC              |
| D.K.TRONICS                                      | QUEST                    |
| EDUCARE                                          | RICHARD SHEPHERD 96 & 97 |
| EAST LONDON ROBOTICS                             | R&R SOFTWARE             |
| ELICA                                            | SELEC                    |
| FILE 60                                          | SILVERSOFT OBC           |
| FOX ELECTRONICS                                  | SINCLAIR RESEARCH        |
| FULCRUM                                          | SOFTWARE COTTAGE         |
|                                                  | SOFTEACH                 |
| HARTLAND SOFTWARE                                | SOFTWARE SUPERMARKET     |
| HESTACREST                                       | SPARTAN                  |
| INCENTIVE SOFTWARE                               | SPECTADRAW               |
|                                                  | SPIRAL INTS'             |
| J.P.GIBBONS                                      | UNIVERSITY SOFTWARE      |
| K.RAM                                            | U-MICROCOMPUTERS         |
| KUMA COMPUTERS                                   | VOLTMACE                 |
| LONGMANS SOFTWARE                                | J.WILLI & SUNS           |
| E CHOMPANY OUT THATE THE THE THE THE THE THE THE |                          |

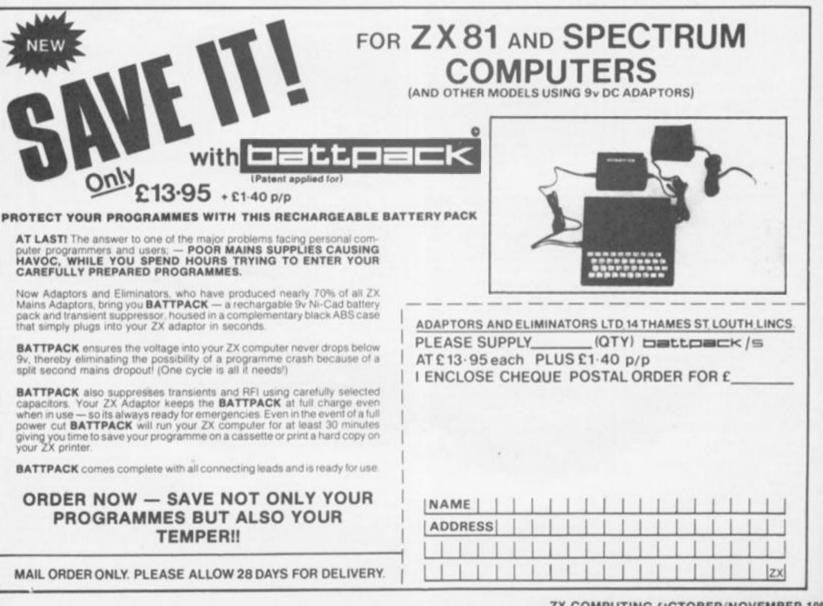

ZX COMPUTING UCTOBER/NOVEMBER 1983

# HUNTER-KILLER

## For the 48K ZX Spectrum

Can you Captain a World War II submarine, hunt the enemy then destroy him with your torpedoes? Realistic simulation including:

- (a) 4 separate screen displays (Control Room, Chart Room, View through Periscope, Navigation Chart)
- (b) 18 control functions
- (c) Quick kill option

Written by Rod Hopkins

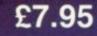

AVAILABLE FROM MOST GOOD COMPUTER STORES

TRADE ENQUIRIES WELCOME

ansational me. two.computer option. Additional option and required. hardware required.

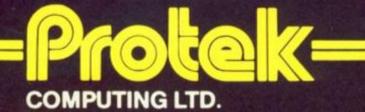

1A Young Square, Brucefield Industrial Estate, Livingston, W. Lothian. Subject to availability. Prices correct at time of going to press.

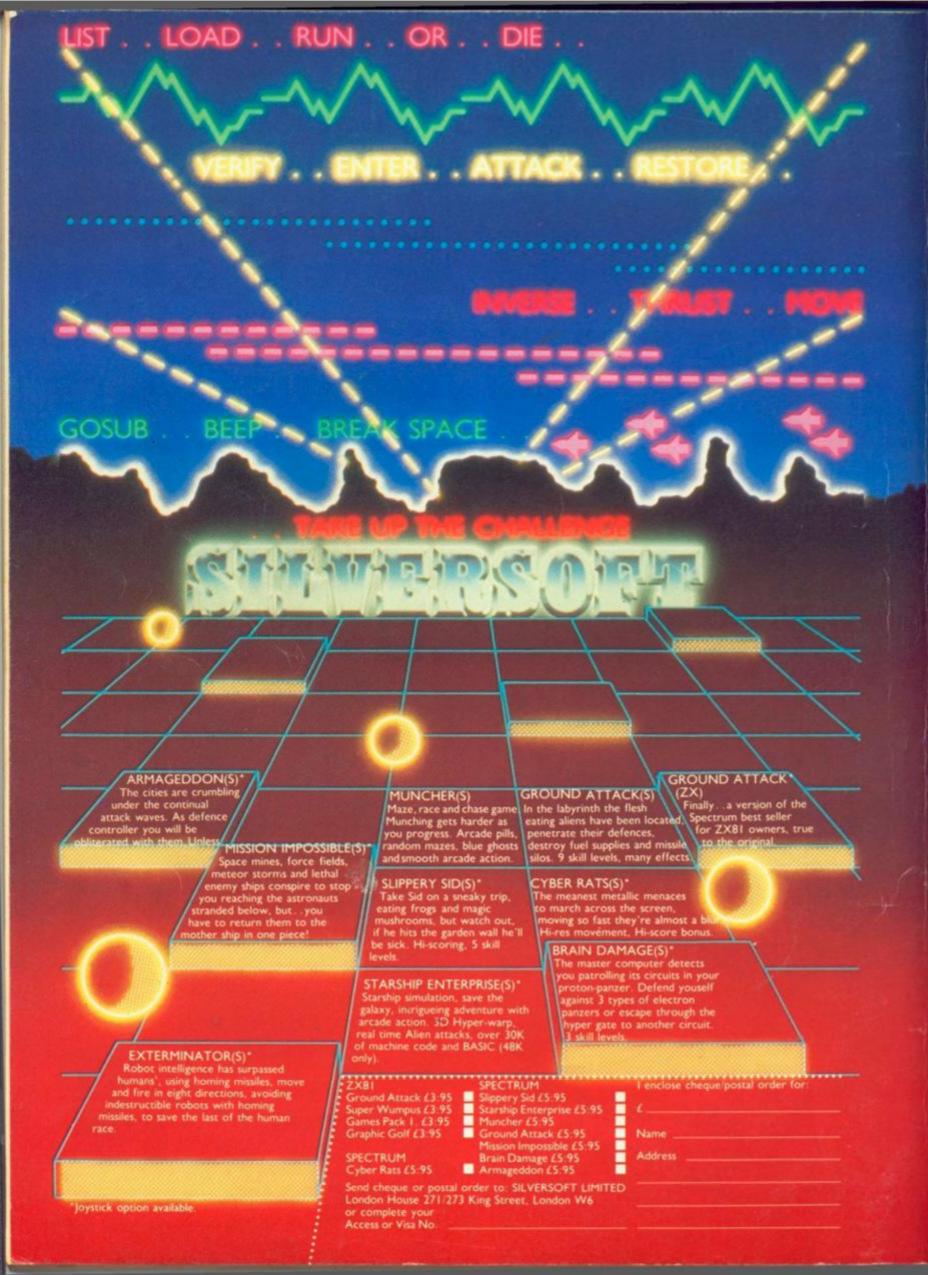